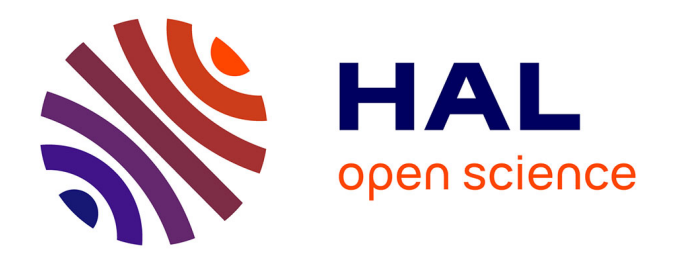

# **Modélisation de la dispersion atmosphérique en présence d'obstacles complexes : application à l'étude de sites industriels**

Florian Vendel

#### **To cite this version:**

Florian Vendel. Modélisation de la dispersion atmosphérique en présence d'obstacles complexes : application à l'étude de sites industriels. Sciences de l'ingénieur [physics]. Ecole Centrale de Lyon, 2011. Français. NNT: 2011ECDL0011. tel-00601470

## **HAL Id: tel-00601470 <https://theses.hal.science/tel-00601470>**

Submitted on 17 Jun 2011

**HAL** is a multi-disciplinary open access archive for the deposit and dissemination of scientific research documents, whether they are published or not. The documents may come from teaching and research institutions in France or abroad, or from public or private research centers.

L'archive ouverte pluridisciplinaire **HAL**, est destinée au dépôt et à la diffusion de documents scientifiques de niveau recherche, publiés ou non, émanant des établissements d'enseignement et de recherche français ou étrangers, des laboratoires publics ou privés.

N° d'ordre : 2011-11

Thèse de l'Université de Lyon

présentée devant

L'ECOLE CENTRALE DE LYON et TOTAL

Ecole doctorale MEGA : Mécanique-Energétique

pour obtenir

le titre de DOCTEUR

Spécialité Mécanique

par Florian VENDEL

*Modélisation de la dispersion atmosphérique en présence d'obstacles complexes : application à l'étude de sites industriels* 

Soutenue publiquement le 12 avril 2011 devant la Commission d'Examen :

Jury : MM. D. Jeandel *Président* A. Martilli *Rapporteur* A. Robins *Rapporteur* R. Perkins *Directeur de thèse* O. Duclaux *Examinateur* J.-F. Sini *Examinateur* L. Soulhac *Examinateur* 

*La Théorie c'est quand ça ne marche pas mais que l'on sait pourquoi. La Pratique c'est quand ça marche mais qu'on ne sait pas pourquoi. Quand la théorie rejoint la pratique ça ne marche pas et on ne sait pas pourquoi.* 

B. Werber

# **Remerciements**

Ce travail de thèse est une collaboration entre TOTAL et l'école Centrale de Lyon et fut réalisé au Laboratoire de Mécanique des Fluides et d'Acoustique de l'école Centrale de Lyon, ainsi qu'au Centre de Recherche de Solaize (TOTAL). Par conséquent, je souhaiterai remercier le professeur M. Lance et le docteur F-X. Cormerais de m'avoir accueilli au sein de leur établissement respectif et d'avoir soutenu ce sujet de recherche.

Je tiens à exprimer ma profonde gratitude au Professeur A. Robins et au Docteur A. Martilli pour avoir accepté d'être rapporteurs de mon travail de thèse et pour l'analyse qu'ils ont pu en faire.

Je voudrai aussi remercier les Professeurs D. Jeandel et J-F. Sini pour avoir accepté d'être membres du jury.

Merci au Professeur Richard Perkins, pour avoir dirigé mes travaux. Je tiens surtout ici exprimer ma profonde reconnaissance au Docteur Lionel Souhlac pour m'avoir fait confiance pour ce projet. Mais je souhaiterai aussi le remercier pour les aides précieuses, les conseils avisés et surtout pour le temps qu'il a consacré aux mystères de la CFD, ainsi qu'aux traductions du langage Vendel en langage C (bien plus performant). Je ne peux pas clôturer ce paragraphe de remerciements sans avoir une pensée pour l'équipe TOTAL du CreS. Un grand merci à mon responsable TOTAL, le Docteur Olivier Duclaux, ainsi qu'à Mr Ludovic Donnat, sans qui ce travail de recherche aurait été trop « universitaire ». Merci donc à tous les deux de m'avoir fait connaître les douces contraintes du monde industriel et ses délais (même  $\sin \dots$ ).

Je voudrai particulièrement remercier Mr Patrick Méjean, sans qui les essais en soufflerie n'auraient pas été possibles. De part ses conseils avisés et son expérience, j'ai pu entrevoir le monde expérimental et la magie de l'adimensionnement. Je voudrai aussi souligner ici sa sympathie pour ne pas s'être trop moqué de ma maquette qui pourtant faisait pâle figure aux cotés des siennes.

Ces remerciements un peu particuliers m'amènent bien évidemment à adresser ma profonde reconnaissance à mes compagnons de travail. Mais par qui commencer ? Perrine qui a bien failli être à ma place ? Guillevic sans qui SLAM ne serait qu'un gros fichier de 10.000 lignes de code sans queue ni tête ? Tifix qui propose des sorties concert en plein cœur de la Croatie dans des cloîtres sombres et lugubres ? ou tous les autres thésards et stagiaires qui sont passés au cours de ces trois années ? Je pense finalement que je vais remercier tout le monde d'un coup pour éviter les jaloux. Je me dois tout de même de rajouter une ligne supplémentaire pour Melle (ou plutôt Md !!) Perrine Volta avec qui j'ai débuté cette thèse (photos souffleries, chat, cafés, etc.) et sans qui cette dernière aurait été vraiment moins drôle. Je te souhaite au passage un bel avenir chez Sillages Environnement avec ton acolyte Catherine.

Ah et j'oubliais pour la communauté italienne du bureau du fond : Grazie Mille.

Il me reste quelques lignes pour remercier, bien évidemment, le CHC, sans qui ces trois ans auraient été… différents. Promis on gagnera un match cette année !

En dernier lieu, et plus sérieusement, je voudrai remercier du plus profond de mon cœur mes parents, ma sœur et toute ma famille, pour leur soutient inconditionnel depuis le début de ma scolarité et qui, durant ces trois dernières années, ont su m'épauler, me conseiller et m'encourager pour mener à bien ce projet.

Les dernières lignes seront pour Oriane, que je remercie pour sa patience et ses encouragements (malgré le froid de la région lyonnaise, t'es la meilleure !) qui m'ont permis d'avancer et d'amener à terme un projet qui me tenait vraiment à cœur.

*Des pensées pour Oncle Daniel et Tante Denise…* 

# **Résumé**

La surveillance des émissions de polluants dans l'atmosphère constitue pour les industriels une problématique environnementale de premier ordre. Qu'elles soient ponctuelles (rejet de polluant par une cheminée) ou fugitives (fuites accidentelles de canalisations ou de stockages), la connaissance et la maîtrise de ces émissions est aujourd'hui nécessaire pour quantifier et réduire les cas échéant leur impact environnemental. Dans ce contexte, la modélisation de la dispersion atmosphérique est un outil d'analyse intéressant, permettant la surveillance d'un site industriel et la cartographie des concentrations autour du site. L'objectif de cette thèse était de développer un code de calcul opérationnel assurant le suivi des polluants sur un site industriel, en champ proche (prise en compte de la complexité du bâti) et avec des temps de calcul avoisinant le temps réel.

Nous avons, au cours de ce travail de recherche, développé une approche appelée Flow'Air-3D basée sur la constitution, en amont de toute situation opérationnelle, d'une base de données de champs de vent CFD calculés sur le site industriel étudié. En situation opérationnelle, la dispersion des polluants est modélisée avec un code de dispersion lagrangien, SLAM, également développé dans le cadre de cette thèse.

Pour pouvoir mettre en place cette approche Flow'Air-3D, nous avons développé une méthodologie et une paramétrisation spécifique du modèle RANS-k-ε pour représenter une couche limite de surface diabatique. Nous avons ensuite identifié les paramètres nécessaires à la construction de la base de données, ainsi que l'influence de la discrétisation et de l'interpolation de ces paramètres sur les champs de vent déterminés par cette approche. Finalement un code de dispersion lagrangien stochastique à particules, utilisant les champs de vent de la base de données, a été développé et partiellement validé sur quelques cas académiques simples (condition de mélange homogène, comparaison à la dispersion d'une bouffée gaussienne, etc.)

Des essais en soufflerie, une approche eulérienne (effectuée avec FLUENT 6.3) et une première application de la méthodologie Flow'Air-3D/SLAM ont été menés sur le site pétrochimique de la raffinerie de Feyzin. Les comparaisons effectuées entre ces trois approches montrent le bon comportement du modèle SLAM. Les temps CPU mis en œuvre pour réaliser les calculs de dispersion lagrangien sont encourageants et montrent la faisabilité de notre approche sur un cas applicatif réel.

# **Abstract**

The monitoring of pollutant's emissions in the atmosphere constitutes for the industrialists a main environmental issue. That they are punctual (emissions of pollutants by a chimney) or fugitive (accidental releases of drains or storages), the knowledge and the control of these emissions are important data to quantify and reduce their environmental impact. In this context, the modeling of atmospheric dispersion is an interesting tool of analysis for the monitoring of a site and this thesis has permitted the creation of an operational code ensuring the follow-up of pollutants on an industrial site, in close field and with computing times bordering the real time.

We have, during this research, developed an approach called Flow'Air-3D consisting to create before any operational situation, a data base of CFD wind fields calculated on the studied industrial site. In operational situation a lagrangian code of dispersion, SLAM, developed in the thesis will ensure calculations of dispersion in a few seconds.

To be able to set up this Flow' Air-3D approach, we have developed, during this thesis, a methodology and a specific parameterization of the k-ε model to represent the atmospheric boundary layer with a CFD approach. Then, we have identified the parameters necessary to build the data base, as well as the influence of the discretization and the interpolation of these parameters on the wind fields resulting from this base. Finally a lagrangian code of dispersion (SLAM) using the precalculated wind fields of the data base was developed and partially validated on simple academic cases (well-mixed condition criteria, comparison with the dispersion of a Gaussian puff, etc.).

Tests in wind tunnel, a eulerian approach (done with FLUENT 6.3) and a first application of the Flow' Air-3D/SLAM methodology were carried out on the petrochemical site of the refinery of Feyzin. The comparisons between these three approaches show the good behaviour of the model SLAM. The CPU times for the calculations of lagrangian dispersion are encouraging and show the feasibility of our approach on a real case.

# Table des matières

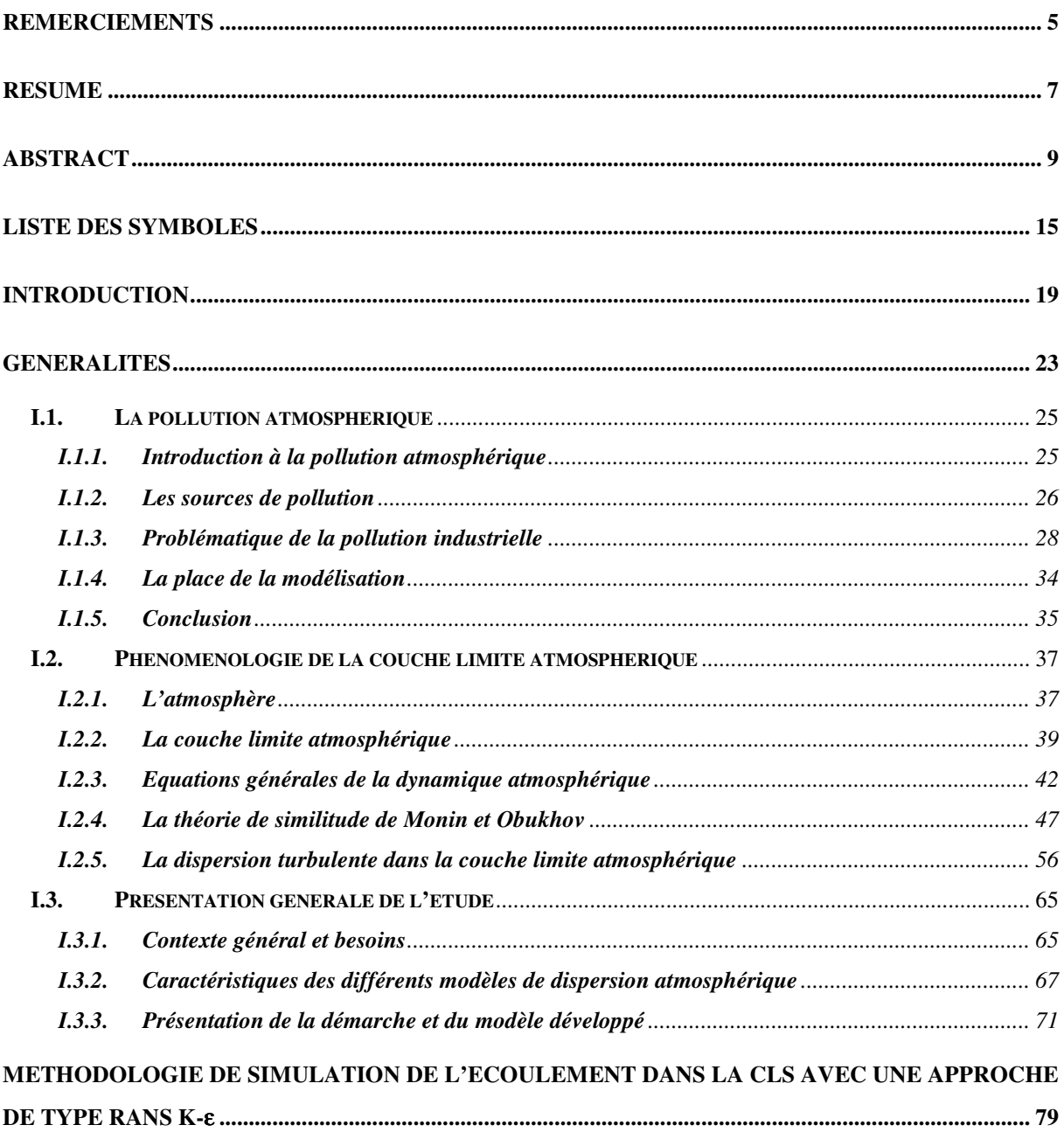

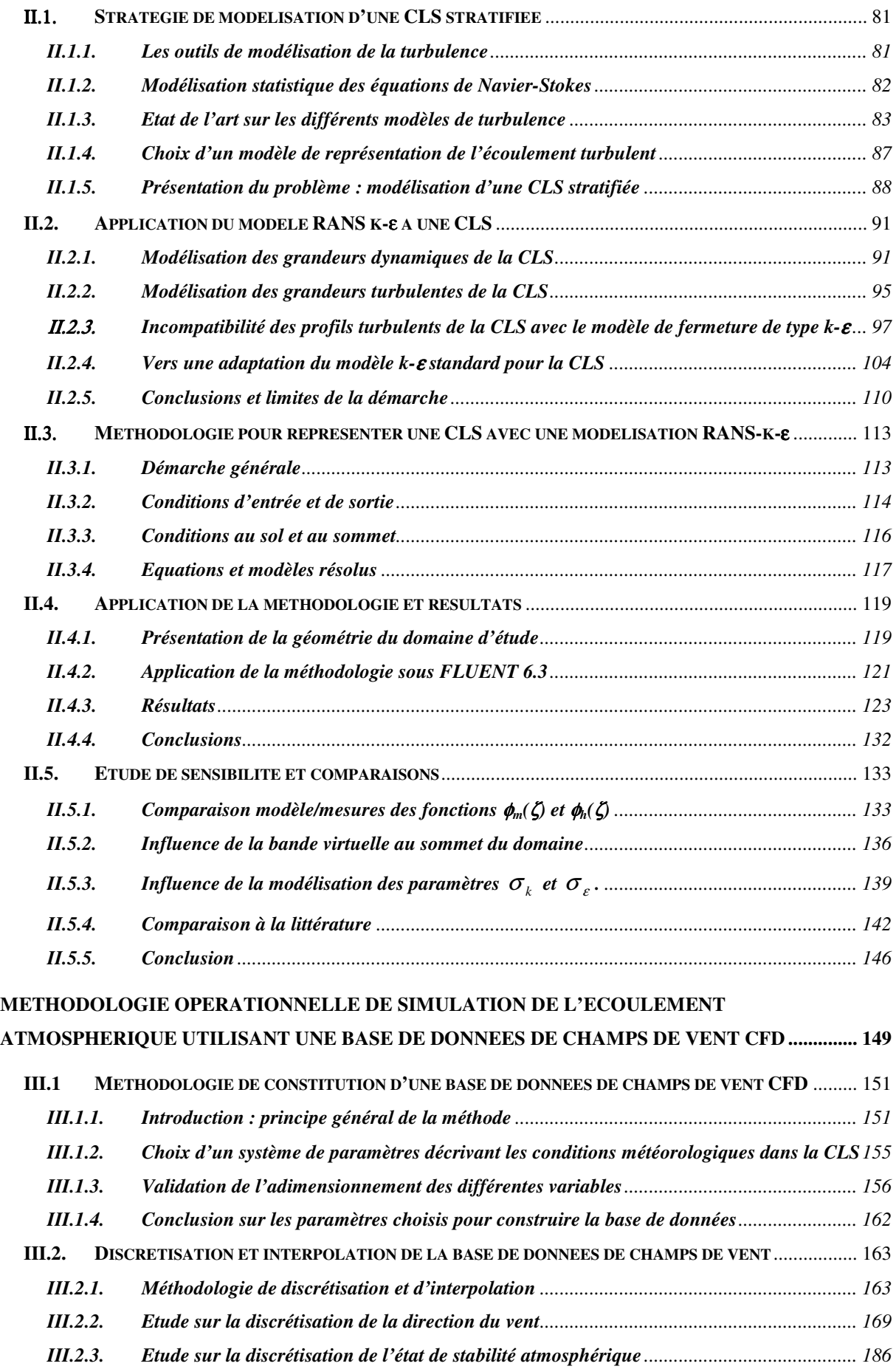

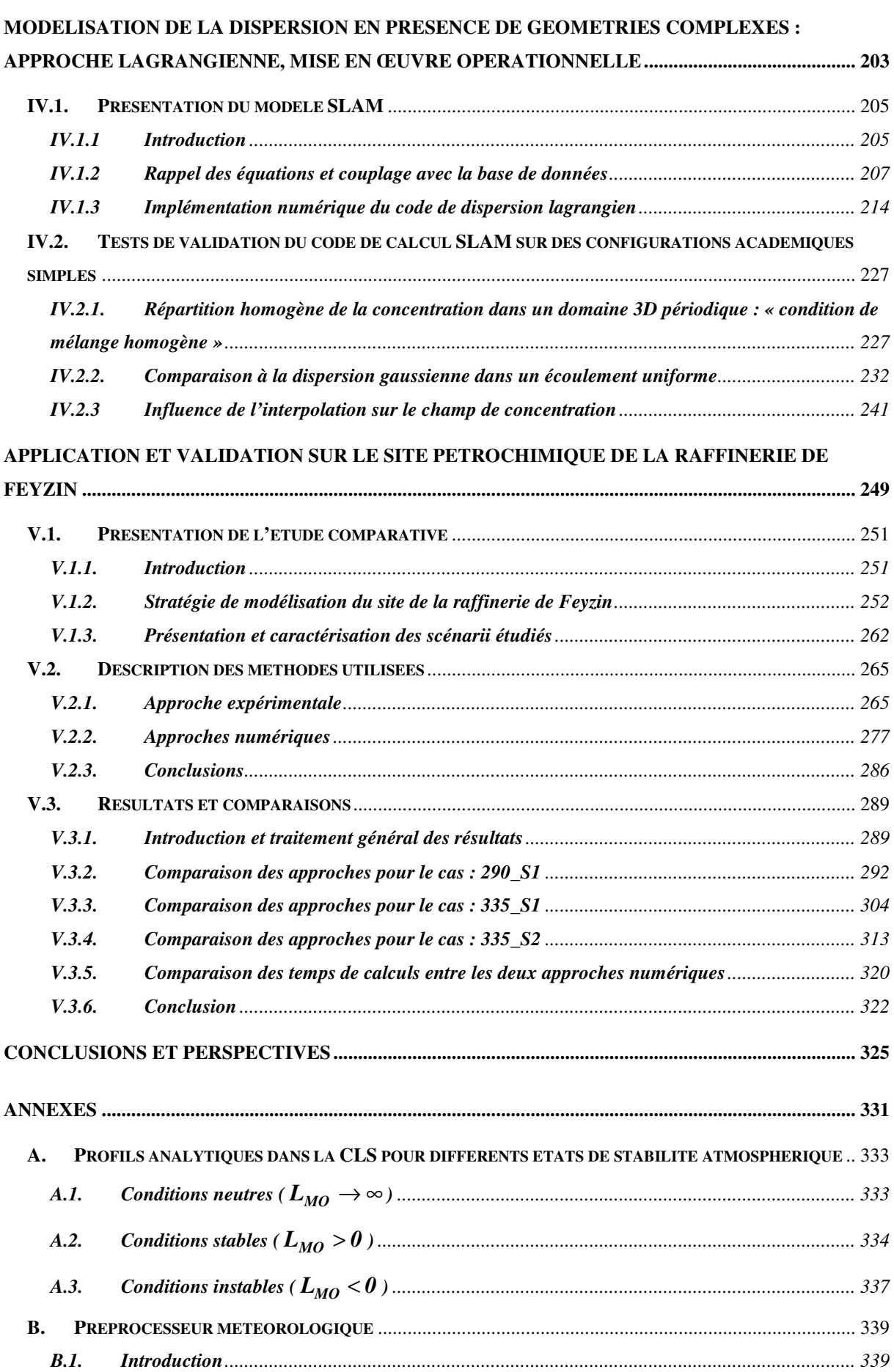

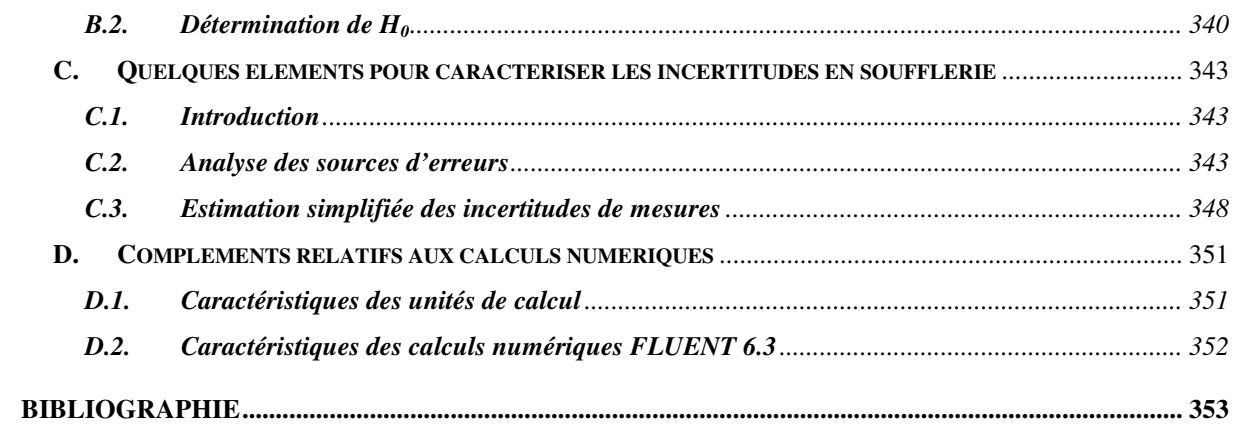

# **Liste des symboles**

# **Opérateurs**

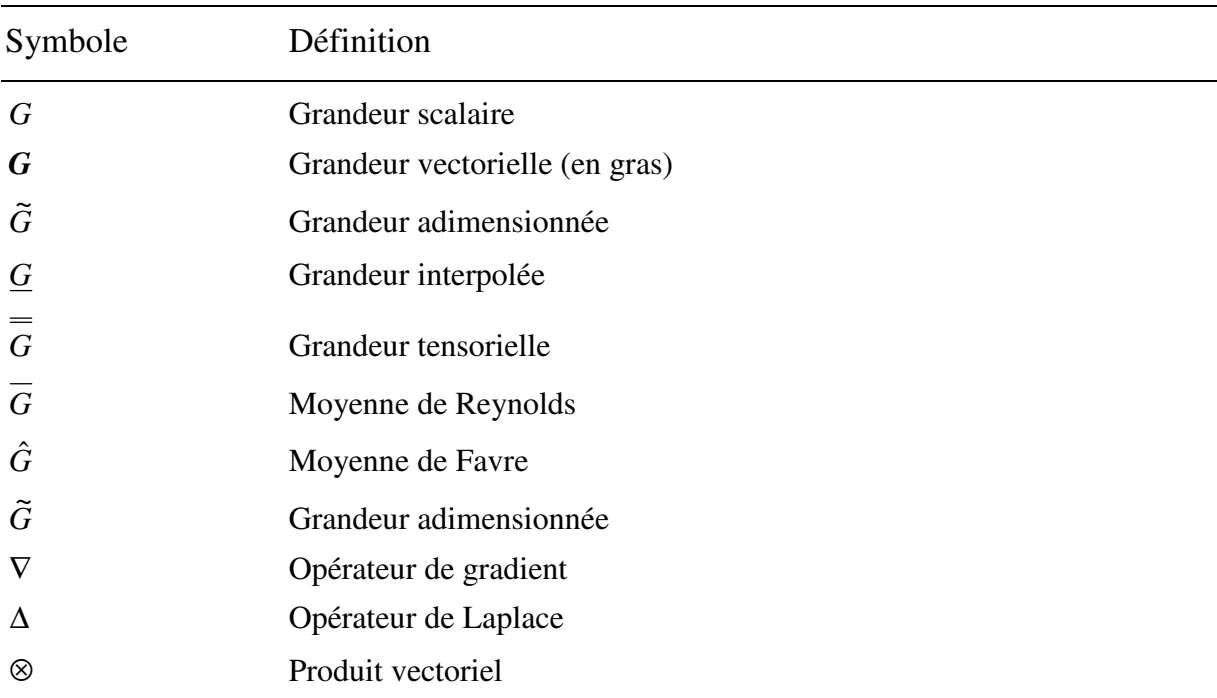

### **Lettres latines**

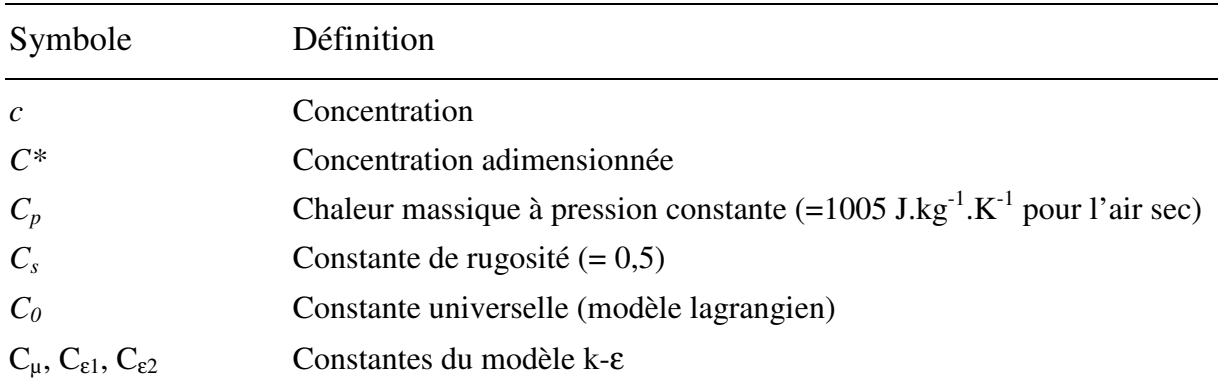

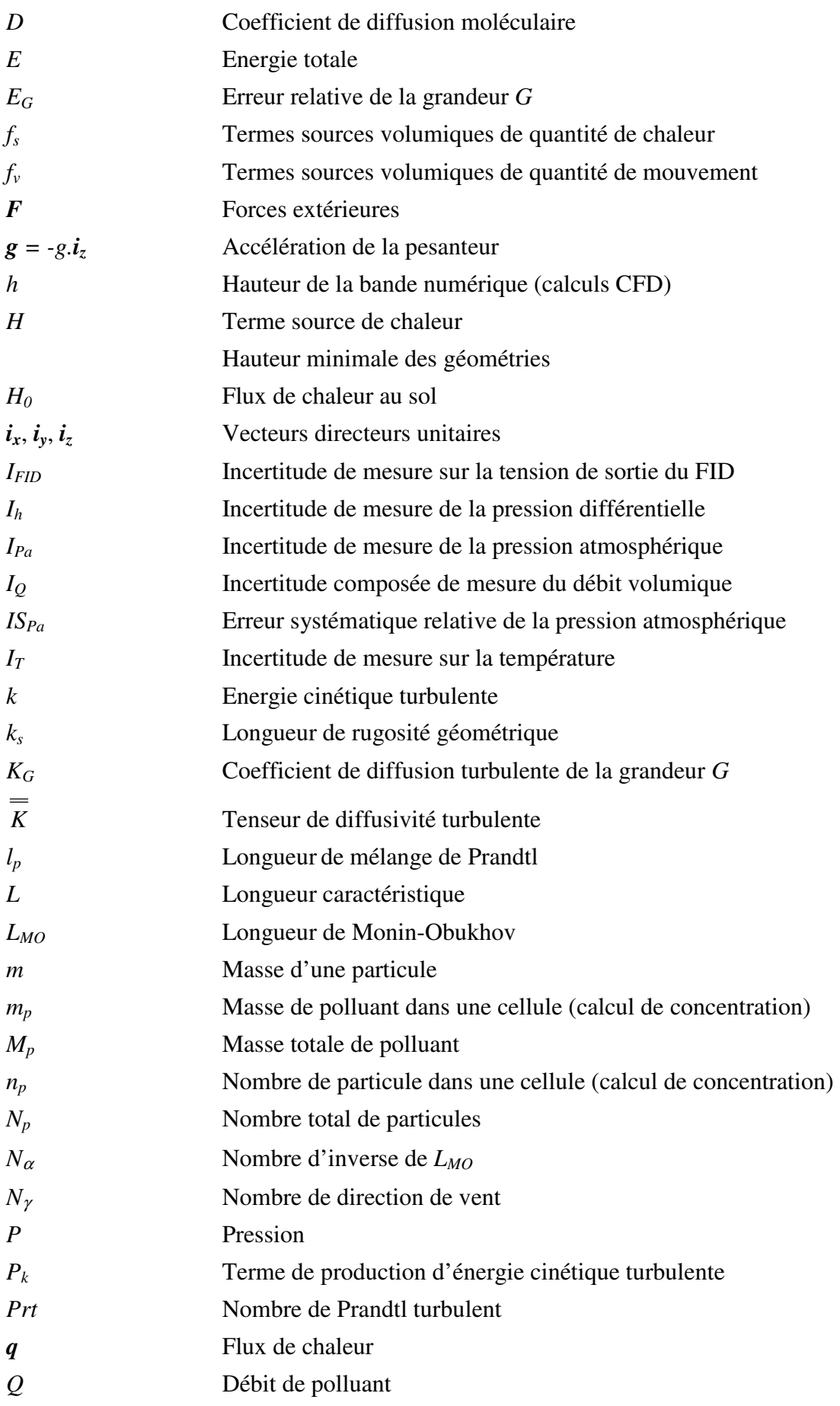

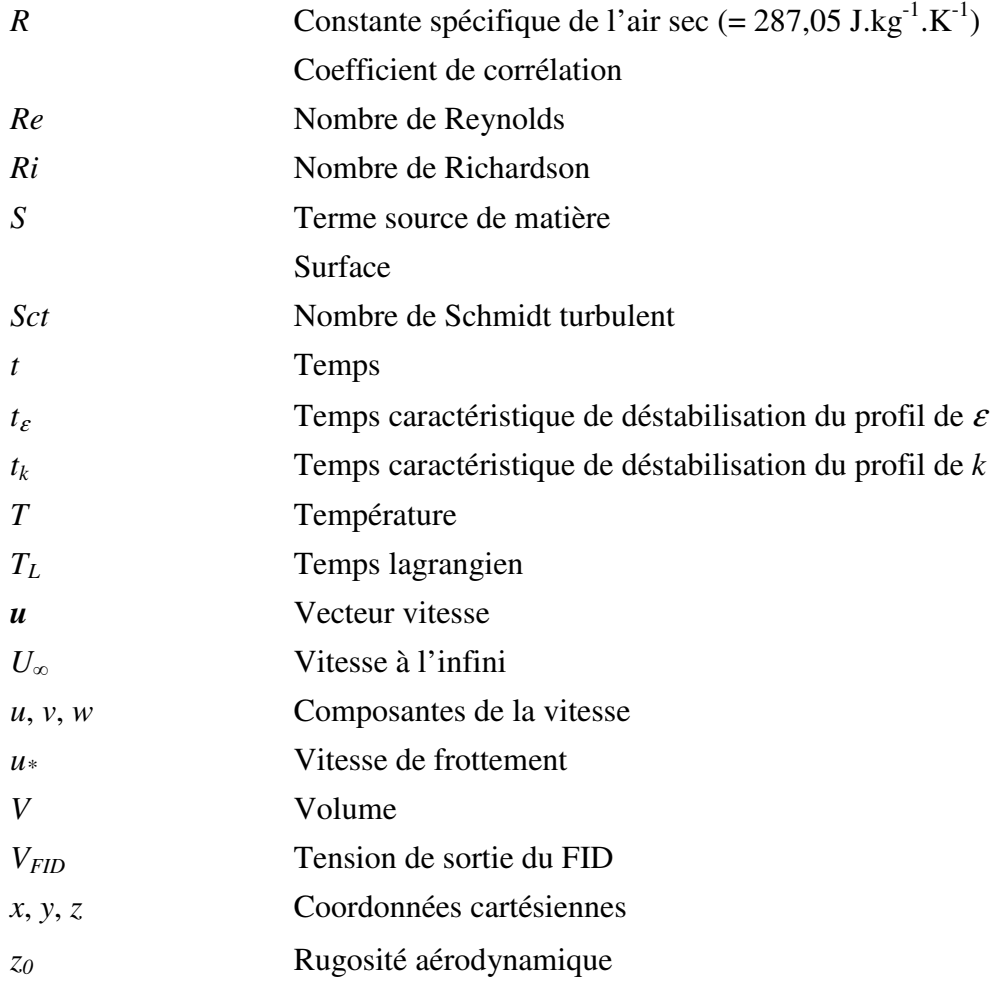

## **Lettres grecques**

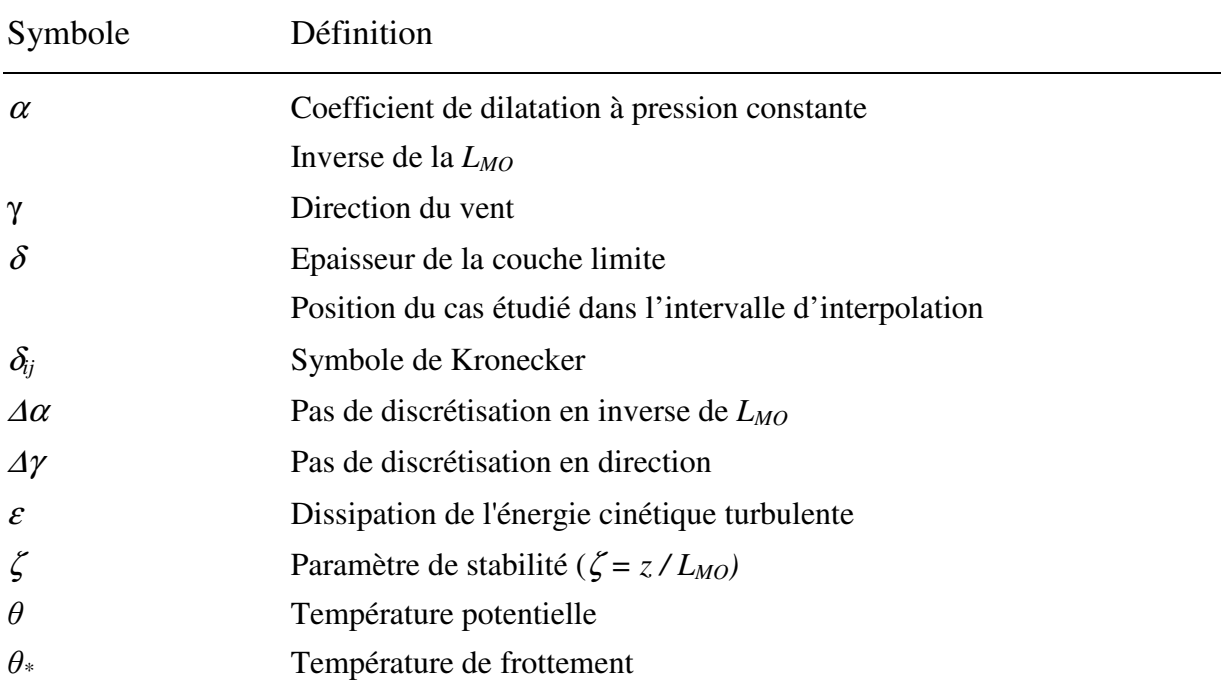

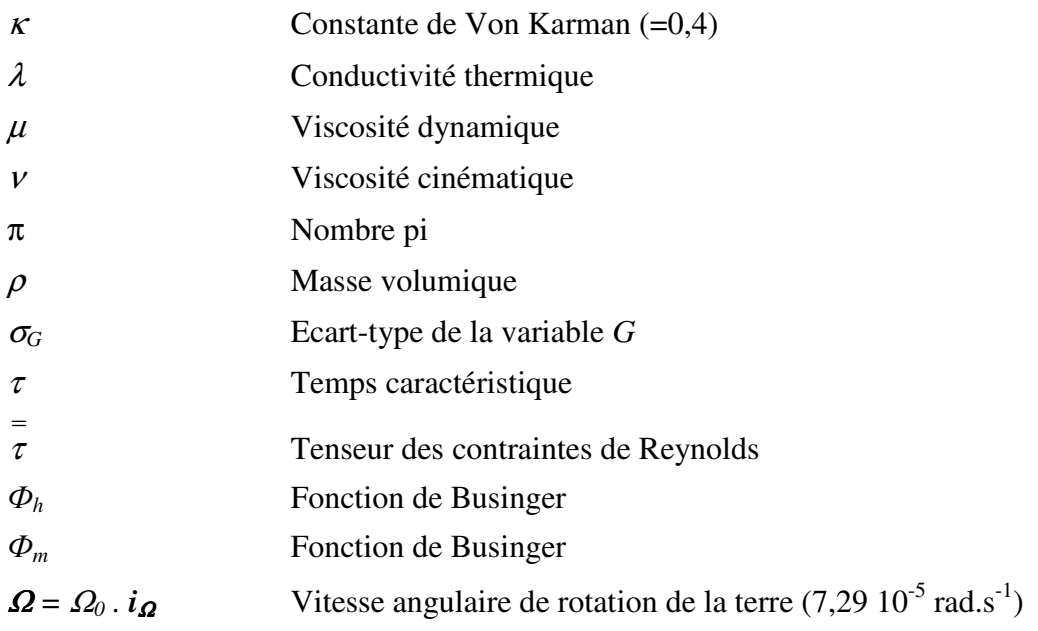

# **Sigles**

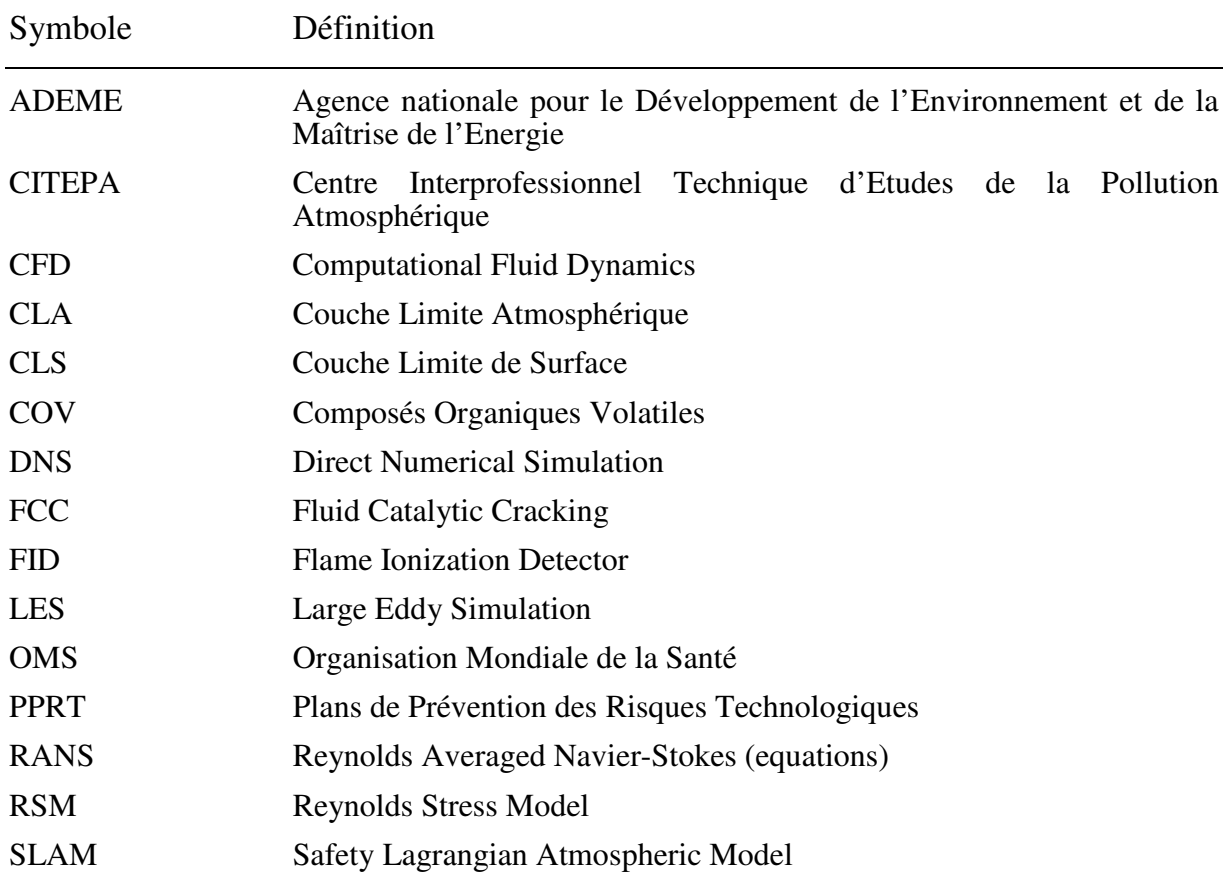

# **Introduction**

La pollution atmosphérique est responsable, selon l'OMS, de la mort de 2,4 millions de personnes dans le monde chaque année (Communiqué de l'OMS publié à Genève, 2006). En France, les 11 millions de tonnes de polluants émis chaque année dans l'atmosphère sont responsables de 30000 décès anticipés (ADEME). Ils causent des troubles cardiaques ou reproductifs, des cancers et favorisent également les maladies allergiques respiratoires (asthme) dont la prévalence a doublé en 20 ans (ADEME). Ce tableau peu reluisant des désastres dus à la pollution de l'air est une conséquence directe de l'activité humaine et de son accélération au cours du XXème siècle et de ce début de XXIème. En effet, au cours du siècle dernier, le développement des industries chimiques et pétrolières a conduit à une multiplication et une diversification des polluants, tandis que l'explosion démographique entrainait une hausse considérable des besoins énergétiques et une augmentation conséquente du trafic automobile.

Devant cette situation, dont l'évolution future semble pessimiste en raison notamment de l'émergence des pays tels que la Chine ou l'Inde, une prise de conscience des pouvoirs publics et de la population commence à naitre dans les pays développés, dont la France, depuis les deux dernières décennies. Des mesures réglementaires de plus en plus sévères ont alors été adoptées pour limiter les émissions de polluants, en particulier celles d'origines industrielles. Pour satisfaire les demandes de restriction des pouvoirs publics, le monde industriel s'est lancé dans une course aux réductions de leurs émissions de produits nocifs (depuis les années 1980, les rejets de dioxyde de soufre ont baissé de 85% par exemple). C'est ainsi qu'au cours des 20 dernières années, l'industrie a fait appel au secteur de la recherche pour développer et optimiser ses méthodes de production, par la mise en place de procédés de plus en plus perfectionnés. Cependant, la réduction des émissions industrielles passe aussi par la surveillance continue des sites et de leurs abords et par l'analyse de scénarii accidentels pour améliorer la compréhension des causes des pics de pollution et prendre les mesures nécessaires pour éviter leurs reproductions futures. Cette approche nécessite alors le développement de réseaux de surveillance de la qualité de l'air et la mise en place de nombreux capteurs pour conseiller les autorités, informer et prévenir les populations. En appui de ces réseaux, le monde industriel s'est tourné vers la modélisation de la pollution atmosphérique, afin de renforcer et d'améliorer la sécurité sur et en dehors des sites de production. Grâce aux développements des ressources informatiques, cet aspect numérique a pris ces dernières années un poids de plus en plus important dans les systèmes de régulation de la pollution industrielle.

La modélisation de la pollution atmosphérique est un problème complexe et pluridisciplinaire. Elle fait appel à la météorologie, à la mécanique des fluides ou à la chimie pour déterminer l'évolution de l'espèce polluante de son point de rejet jusqu'à la zone d'étude, mais aussi à la médecine permettant alors de créer un lien statistique entre la substance étudiée et son impact sur les populations. On retrouve ainsi la modélisation dans des domaines divers et variés que sont l'industrie, les transports en passant par la santé publique. Dans le monde industriel, la modélisation est utilisée pour diverses applications : le contrôle des émissions, la surveillance des sites et la gestion de crise en cas d'accident. Chacune de ces approches possèdent sa propre gamme d'échelle de temps et d'espace permettant de prendre en compte les phénomènes physiques prépondérants. Ainsi, des modèles permettant de modéliser les grands mouvements de masse d'air seront utilisés pour la modélisation à l'échelle continentale, assurant alors le suivi de substances toxiques sur de longues distances (l'exemple de l'accident de Tchernobyl) alors que la surveillance des sites industriels demandera une prise en compte de structures turbulentes plus petites pour expliquer l'évolution de la concentration autour d'un site. Au final, il est impossible de représenter l'ensemble des échelles à l'intérieur d'un seul modèle. C'est pourquoi une large gamme de modèles a été développée afin de répondre aux différents problèmes de pollution que peuvent connaître les industriels.

Parmi les différentes échelles de temps ou de distance, l'échelle locale du site industriel représente pour les industriels un intérêt majeur. C'est en effet à cette échelle que l'influence des unités de production se fait ressentir sur les populations. L'évolution démographique de la fin du XXème siècle a comblé la distance entre les sites de production et les villes par une implantation plus ou moins contrôlée des zones résidentielles. A la place de vastes espaces sans activités humaines demandant alors peu de contrôles, les industries se voient aujourd'hui entourées de zones résidentielles de plus en plus denses pour lesquelles une surveillance permanente de la pollution est indispensable pour endiguer tout risque d'accident et limiter la pollution chronique à laquelle sont exposées ces nouvelles populations. L'étude et la modélisation de la pollution à l'échelle locale du site sont d'autant plus importantes qu'elles permettent aussi d'améliorer la qualité de travail du personnel et d'assurer leur sécurité sur le site de production. De plus, réaliser ces modélisations dans des temps courts est aussi un enjeu majeur pour les industriels et le développement de modèles permettant la surveillance des sites en temps réel et la prévision des pics de pollution sont en plein essor, toujours dans le même but d'allier l'optimisation de la production industrielle et la sécurité.

Au jour d'aujourd'hui, il existe une multitude de modèles, commerciaux ou non, qui sont utilisés par les décideurs industriels pour assurer la surveillance et la sécurité de leurs sites. Ces modèles diffèrent généralement par leur concepts théoriques (résolution eulérienne de la dispersion, modèles stochastiques lagrangiens, etc.), par leur complexité (modèles analytiques, simulation directe) et surtout par leurs applications (surveillance de site, prévision, simulation de scénarii, étude d'impact, etc.). S'ouvre alors aux industriels une large palette de choix de modèles, pouvant se classer en deux catégories :

- des modèles analytiques simples et rapides d'exécution, mais qui ne permettent pas la prise en compte des complexités géométriques ;
- des modèles plus complexes qui assurent une bonne représentativité de la géométrie des sites étudiés, mais avec des temps de calcul longs et inadaptés à la surveillance de sites.

Le but de ce travail de recherche est alors de développer un modèle opérationnel de dispersion de polluants à l'échelle d'un site industriel, qui permette la prise en compte des complexités géométriques tout en assurant des temps de calculs adaptés à la surveillance des sites industriels, de l'ordre de quelques secondes à quelques minutes. De part les ressources informatiques actuelles, réaliser un calcul de dispersion sur un site industriel en prenant en compte la complexité géométrique des bâtiments le constituant, demande pour l'ensemble des codes de calculs actuels des temps CPU de l'ordre de l'heure. L'ensemble de ce travail de thèse repose alors sur une méthodologie particulière traitant le problème de dispersion par une approche constituée d'une base de données. Cette base de données est formée d'écoulements précalculés par un code CFD (permettant la prise en compte des géométries) pour différentes conditions météorologiques. L'outil opérationnel est alors constitué d'un modèle de dispersion s'appuyant sur les différents champs de vent du site calculés et enregistrés en amont, lui offrant ainsi la possibilité de s'affranchir des temps de calculs inhérent à la CFD.

La mise en place de cette démarche va alors nous conduire à aborder différente questions scientifiques telles que :

- comment représenter une couche limite (CLS) de surface avec un code CFD ?
- comment construire la base de données ?
	- o paramètres nécessaires pour représenter une CLS ;
	- o discrétisation de cet espace de paramètres

Cette méthodologie va permettre aussi de mettre en évidence des aspects techniques tels que :

- le développement d'un code de dispersion ;
- la mise en place d'essais soufflerie sur un cas réel ;
- une comparaison entre modèles et mesures pour donner quelques éléments de validation de l'outil développé sur un cas représentatif de la réalité.

La présentation de ce travail se décompose en 5 grandes parties. Au cours de la première, nous exposerons la problématique dans un contexte général. Nous aborderons l'ensemble des notions nécessaires à la compréhension de ce travail de recherche allant des phénomènes régissant l'écoulement dans la CLS jusqu'aux phénomènes de dispersion assurant l'évolution du polluant dans l'espace et dans le temps. Enfin, nous y effectuerons une présentation générale de l'étude, ainsi que de la méthodologie envisagée.

La deuxième partie sera consacrée à la modélisation d'une couche limite de surface par une approche RANS et un modèle de fermeture de type k-ε. On commencera alors par justifier le choix d'un tel modèle numérique pour représenter la partie basse de l'atmosphère, puis nous l'appliquerons au problème de la couche limite de surface. La prise en compte des profils de la CLS dans le modèle k-ε nous montrera alors une incompatibilité entre les profils analytiques et le système d'équation de l'approche RANS. Pour lever cette indétermination, nous développerons une méthodologie assurant la représentation d'une CLS avec une telle approche de modélisation. Une application de cette dernière, ainsi qu'une étude de sensibilité sur les paramètres mis en jeu viendra terminer cette seconde partie.

Dans une troisième partie, nous présenterons tous les aspects inhérents à la constitution d'une base de données de champs de vent, élément indispensable à notre outil opérationnel. On proposera alors les paramètres nécessaires à la description de cette dernière, ainsi que leurs discrétisations assurant une base de données de taille raisonnable. Au cours de cette troisième partie, nous testerons alors pour chacun des paramètres retenus (direction du vent et inverse de *LMO*) l'influence du pas de discrétisation sur les résultats obtenus en utilisant pour ces études des cas académiques simples (domaine vide et géométries simples).

La quatrième partie sera consacrée au développement de l'outil opérationnel assurant la dispersion de polluant. On présentera alors le modèle lagrangien SLAM développé au cours de ce travail de recherche. Les équations résolues et les principales caractéristiques de ce code seront alors abordées avant de mettre en avant quelques éléments de validation pour ce dernier (répartition homogène de la concentration dans un domaine 3D périodique, comparaison à la dispersion gaussienne).

Finalement dans une dernière partie, nous appliquerons notre méthodologie sur un cas réel : la raffinerie de Feyzin. Dans cette partie, on se propose de comparer les champs de concentration dans un domaine complexe à partir de 3 approches de modélisation différentes : une approche expérimentale à l'aide de la soufflerie de l'Ecole Centrale de Lyon, une modélisation eulérienne de la dispersion à l'aide du code de calcul CFD FLUENT 6.3 et une modélisation réalisée avec notre méthodologie et le code de calcul SLAM. Cette étude comparative permettra alors de positionner notre code développé au cours de cette thèse par rapport à 2 autres approches sur un cas complexe et conclure ainsi sur la validité de notre outil et sur les pistes d'amélioration de ce dernier.

# **Première partie**

**Généralités** 

*Les problèmes liés à la pollution atmosphérique sont devenus ces dernières années une préoccupation permanente pour les pouvoirs publics, les scientifiques et même la société civile. La prise de conscience collective de l'impact des différents polluants sur la santé et l'environnement fait petit à petit évoluer les choses dans le sens d'une réduction de cette pollution.* 

Le monde industriel suit cette tendance. Au cours de cette première *partie, nous allons présenter quelques généralités sur la pollution atmosphérique avant de recentrer le sujet d'étude au monde industriel (normes en vigueur, caractéristiques des polluants émis, etc.). Nous proposerons ensuite quelques rappels, nécessaires à la compréhension de ce travail de recherche, concernant la physique de la couche limite atmosphérique et de la dispersion turbulente. Dans un dernier chapitre, nous rappellerons les objectifs de cette étude ainsi que la démarche adoptée.* 

# **I.1. La pollution atmosphérique**

*Ce chapitre présente de manière succincte la problématique de la pollution atmosphérique afin de dessiner le cadre dans lequel s'instaurera plus tard ce travail de recherche. Après avoir mis l'accent sur quelques généralités concernant cette pollution atmosphérique, on présentera les différentes sources d'émissions ainsi que les principaux polluants soumis à des mesures de restriction par les différentes législations en vigueur. Cela nous permettra par la suite d'aborder certains aspects liés à la problématique de la pollution industrielle et de voir comment la modélisation peut, dans certains cas, faciliter le respect de ces mesures imposées par les instances politiques.* 

#### **I.1.1. Introduction à la pollution atmosphérique**

#### I.1.1.1. Définition

De part sa nature complexe, la pollution atmosphérique fait l'objet, suivant les pays et parfois suivant les divers organismes qui en ont la charge dans un même pays, de plusieurs définitions différentes. Certaines reposent sur le principe que toute modification de la composition normale de l'air est une pollution atmosphérique, d'autres y ajoutent des notions de gênes ou de nocivité dues aux composés anormaux qui ont modifié cette composition. De même, la présence de polluants d'origine naturelle (volcans, érosion,…) peut, selon certains organismes être considérée comme une pollution atmosphérique tandis que d'autres préfèrent ne parler que de polluants liés à l'activité humaine. Deux définitions officielles résument ces différentes nuances :

Celle du Conseil de l'Europe dans sa déclaration de mars 1968 (Melquiot, 2004) :

*''Il y a pollution atmosphérique lorsque la présence d'une substance étrangère ou une variation importante dans la proportion de ses composants est susceptible de provoquer un effet nocif, compte tenu des connaissances scientifiques du moment, ou de créer ou une nuisance ou une gêne.''* 

Celle du parlement français proposée par la loi sur l'Air et l'Utilisation Rationnelle de l'Energie (LAURE) *(loi n°96-1236 du 30 décembre 1996)* :

*''L'introduction par l'homme, directement ou indirectement, dans l'atmosphère et les espaces clos, de substances ayant des conséquences préjudiciables de nature à mettre en danger la santé humaine, à nuire aux ressources biologiques et aux écosystèmes, à influer sur les changements climatiques, à détériorer les biens matériels, à provoquer des nuisances olfactives''.* 

#### I.1.1.2. Historique

La pollution de l'air a toujours existé si l'on considère les émissions d'origine naturelle. Par exemple, le volcanisme émet depuis les origines du monde des gaz et des particules solides, modifiant la composition de l'air atmosphérique.

Pour situer les débuts de la pollution atmosphérique d'origine anthropique, il faut remonter à la préhistoire et à la maîtrise du feu. Les premiers écrits concernant une prise de conscience de l'impact humain sur l'air atmosphérique sont relativement anciens et remontent à l'antiquité. Plusieurs auteurs tels que Lao Tseu, Hippocrate ou Sénèque, s'inquiétaient déjà des impacts de l'activité humaine sur l'environnement et faisaient mention de nuisances atmosphériques. Des récits concernant les villes médiévales d'Europe rapportent que l'air y était vicié par la fumée des feux de bois, puis plus tard par l'utilisation du charbon. Cette utilisation du charbon comme moyen de chauffage marque le début du mécontentement populaire et les premières mesures apparaissent en Angleterre dès le XIIIème siècle pour limiter cette utilisation. Au XIXème siècle, la révolution industrielle impose une utilisation massive du charbon comme combustible pour l'industrie et pour le chauffage domestique entrainant dans son sillage d'importants épisodes de pollution. La première moitié du XX<sup>ème</sup> siècle voit la situation se détériorer par l'accroissement incessant des villes et l'explosion de l'industrie du charbon. On assiste alors à des manifestations de la pollution extrêmement violentes avec plusieurs accidents à très forte mortalité. Les bilans de certains épisodes de pollution au souffre se chiffrent ainsi à plusieurs centaines, voire plusieurs milliers de morts en quelques jours (Londres, 1952 : 4000 morts en cinq jours) lorsque les conditions d'émissions et de météorologie sont réunies. Le terme de *« smog »* (contraction de « *smoke* » et « *fog »*) est ainsi utilisé pour la première fois après un épisode à Glasgow en 1909 (1000 morts).

Cette dégradation de la situation s'est accompagnée d'une prise de conscience par la population et les gouvernements et un corpus réglementaire s'est développé peu à peu à partir de la fin du XIXème siècle jusqu'à aujourd'hui. C'est ainsi par exemple que la croissance du smog de Los Angeles a conduit à la création du premier réseau de surveillance en 1947. La constitution de ces réseaux de mesures, mais aussi l'établissement de seuils de pollution à ne pas dépasser ou les normes sur les carburants, sont autant de conséquences de cette prise de conscience.

Aujourd'hui, la prise de conscience de la pollution atmosphérique entre dans un cadre plus global et la diminution de cette pollution est devenue pour la plupart des pays industrialisés un enjeu majeur.

#### **I.1.2. Les sources de pollution**

Les sources de pollution sont soit d'origine naturelle, soit d'origine anthropique et peuvent être de différentes natures suivant la manière dont elles polluent l'atmosphère. Les rejets de polluants peuvent être accidentels lorsque la source émet de manière violente et instantanée, entrainant alors des conséquences dramatiques et souvent mortelles (accidents de Seveso, Bhopal, Tchernobyl, …) ou chroniques lorsque les émissions de polluants sont de moindre quantité mais répétées Dans ce cas, les conséquences sont moins immédiates et spectaculaires que pour un rejet accidentel, mais l'impact sur l'environnement et la société est loin d'être négligeable.

Les principales sources de pollution atmosphérique sont les suivantes :

- **les émissions naturelles :** certains polluants atmosphériques sont d'origine naturelle. Ce sont essentiellement le dioxyde de soufre  $(SO_2)$  et le dioxyde d'azote  $(NO_2)$ . Ces composés proviennent principalement des éruptions volcaniques, des décompositions organiques, des feux de forêt, ainsi que des océans. Des particules en suspension sont également présentes dans l'atmosphère du fait du volcanisme, du transport de poussières en provenance des déserts (le Sahara par exemple) ou de l'érosion éolienne des sols. On peut aussi citer dans les sources naturelles de pollution les végétaux, dont le cycle de vie produit de nombreux composés toxiques  $(H_2S, CH_4, COV)$  ou allergisants tel que le pollen. Finalement, le radon, gaz radioactif issu de la chaîne de désintégration radioactive de l'uranium présent dans certains sols et roches, représente également une forte source de pollution à l'intérieur des habitations ;
- **les émissions d'origine agricole :** le développement de l'agriculture intensive contribue à la pollution atmosphérique. Ses émissions (essentiellement l'ammoniac, le méthane, le protoxyde d'azote, le monoxyde de carbone et les pesticides) sont liées à la décomposition des matières organiques, aux animaux d'élevage et à l'utilisation massive d'engrais et de pesticides ;
- **les émissions industrielles :** l'industrie est à l'origine des émissions spécifiques dues aux processus de traitement ou de fabrication employés. En quantités variables, selon les secteurs industriels, elle est émettrice de monoxyde et de dioxyde de carbone, de dioxyde de souffre, d'oxyde d'azote, de poussières, de composés organiques volatils (COV), etc. Les secteurs qui rejettent les quantités les plus importantes sont la production d'énergie (centrales thermiques), les industries chimique, pétrolière et métallurgique, les incinérateurs d'ordures ménagères. L'industrie est également à l'origine de la majeure partie des rejets accidentels ;
- **les émissions domestiques :** au niveau individuel ou tertiaire (chauffage des logements ou des bureaux), la combustion de combustibles fossiles (charbon, fioul lourd, etc.) produit d'importantes émissions polluantes. Le dioxyde de carbone  $(CO_2)$ , produit inévitable de la combustion de matières organiques et dont la concentration croissante dans l'atmosphère contribue à l'effet de serre, le monoxyde de carbone (CO), le dioxyde de soufre  $(SO_2)$ , les oxydes d'azotes  $(NO_x)$ , les poussières, les métaux lourds, etc. sont concernés ;
- **les émissions dues aux transports :** la pollution due aux transports a longtemps été considérée comme un problème de proximité, essentiellement perçu dans les villes en raison de la densité du trafic. Aujourd'hui, on sait que les transports, essentiellement

routiers et en particulier l'automobile, sont une source de pollution importante. Les moteurs à explosion sont ainsi de très loin la première cause d'émission d'oxydes d'azote et de divers hydrocarbures. Les moteurs diesels, moins polluants pour ce qui concerne ce dernier type d'émissions, sont en revanche à l'origine de particules et de dioxyde de soufre. La contribution des transports à la pollution ne cesse de s'accroitre du fait de l'augmentation du trafic directement liée à l'activité économique ;

• **les émissions dues aux traitements des déchets :** ils sont à l'origine de plusieurs types de polluants, parmi lesquels : le méthane (abondamment dégagé par la décomposition des matières organiques, il contribue fortement à l'effet de serre), l'acide chlorhydrique, les métaux lourds, les dioxines et les furanes qui sont produits par l'incinération des déchets industriels et ménagers.

#### **I.1.3. Problématique de la pollution industrielle**

Les polluants d'origine industrielle sont responsables d'une pollution de proximité qui affecte la santé des populations lors des pics de pollution, mais participe aussi à la dégradation du patrimoine bâti et entraîne le plus souvent des nuisances olfactives. A l'échelle régionale, le transport et la transformation des substances oxydantes sont à l'origine des pluies acides. L'émission de substances précurseurs de la pollution photochimique (oxydes d'azote, composés organiques, monoxyde de carbone) est également imputable en partie aux activités industrielles. Enfin comme d'autres activités humaines, l'industrie participe à l'effet de serre. Ainsi l'impact de la pollution industrielle sur l'environnement et plus précisément sur la pollution de l'air est loin d'être négligeable et la diminution des rejets est devenue depuis quelques années une priorité pour l'Union Européenne qui souhaite améliorer la qualité de l'air de manière significative en imposant des normes d'émissions aux industriels pour les principaux polluants.

#### I.1.3.1. Les principaux polluants

Les principaux polluants de l'atmosphère issus de l'industrie sont *(Cf. Figure 1)* :

• **le dioxyde de soufre (SO2) :** le dioxyde de soufre a pour origine principale la combustion des énergies fossiles (fioul, charbon) qui libère du soufre. Les principales sources de SO<sub>2</sub> sont donc les installations de chauffage industriel, les raffineries de pétrole ainsi que certains procédés de fabrication. Le premier secteur émetteur de  $SO_2$ est la transformation d'énergie avec 51% des émissions de la France métropolitaine en 2008 (CITEPA, 2010), principalement du fait du raffinage de pétrole (26%) et de la production d'électricité (20%). Le  $SO_2$  est un gaz irritant pour l'appareil respiratoire et sous l'action du rayonnement solaire, il peut s'oxyder puis, en présence d'eau se transformer en acide sulfurique (phénomène des pluies acides) ;

- **les oxydes d'azote (NOx) :** bien que majoritairement émis par le secteur des transports (52% des émissions dont près de 24% des  $NO<sub>x</sub>$  sont émis par les poids lourds diesel (CITEPA, 2010), l'agriculture et l'industrie manufacturière représentent une part non négligeable des sources de  $NO<sub>x</sub>$  avec respectivement 14% et 12% des émissions de la France métropolitaine en 2007, juste devant les industries de transformation d'énergie (8% des émissions). Les effets des oxydes d'azote sont différents. Le dioxyde d'azote  $(NO<sub>2</sub>)$  est un gaz irritant pour les bronches tandis que le protoxyde d'azote  $(N<sub>2</sub>O)$  est classé gaz à effet de serre. Les oxydes d'azote constituent en outre l'un des principaux précurseurs de la pollution photochimique et contribuent au phénomène des pluies acides ;
- **les composés organiques volatils (COV) :** le terme générique de composés organiques volatils (COV) regroupe des milliers de composés aux caractéristiques très différentes (hydrocarbures, solvants …). La part des COV d'origine naturelle (essentiellement le méthane) n'est pas à négliger. Les COV non méthaniques (ou COVNM) proviennent notamment de procédés industriels. En 2008, les principaux secteurs émetteurs sont l'industrie manufacturière, ainsi que le secteur tertiaire qui totalisent chacun 31% des émissions totales loin devant le secteur de la transformation d'énergie représentant quant à lui 4% des émissions en France métropolitaine (CITEPA, 2010). Les COV peuvent avoir une action irritante et être à l'origine de troubles neuro-digestifs. Ils interviennent également dans le phénomène de pollution photochimique en réagissant avec les oxydes d'azote ;
- **le monoxyde de carbone (CO) :** le monoxyde de carbone est formé par la combustion incomplète du carbone et provient essentiellement des moteurs des véhicules et des installations de combustion mal réglées. L'industrie manufacturière représente 36% des émissions de CO en 2008 (CITEPA, 2010) ;
- **les autres polluants :** d'autres polluants sont émis par le secteur industriel en moindre quantité, mais leur présence dans l'atmosphère n'est pas sans conséquence sur l'environnement et la société. On pourra citer les poussières, particules très fines qui sont émises lors de certains procédés industriels, l'acide chlorhydrique dégagé entre autre lors des traitements des déchets industriels, les métaux lourds (mercure, plomb), etc.

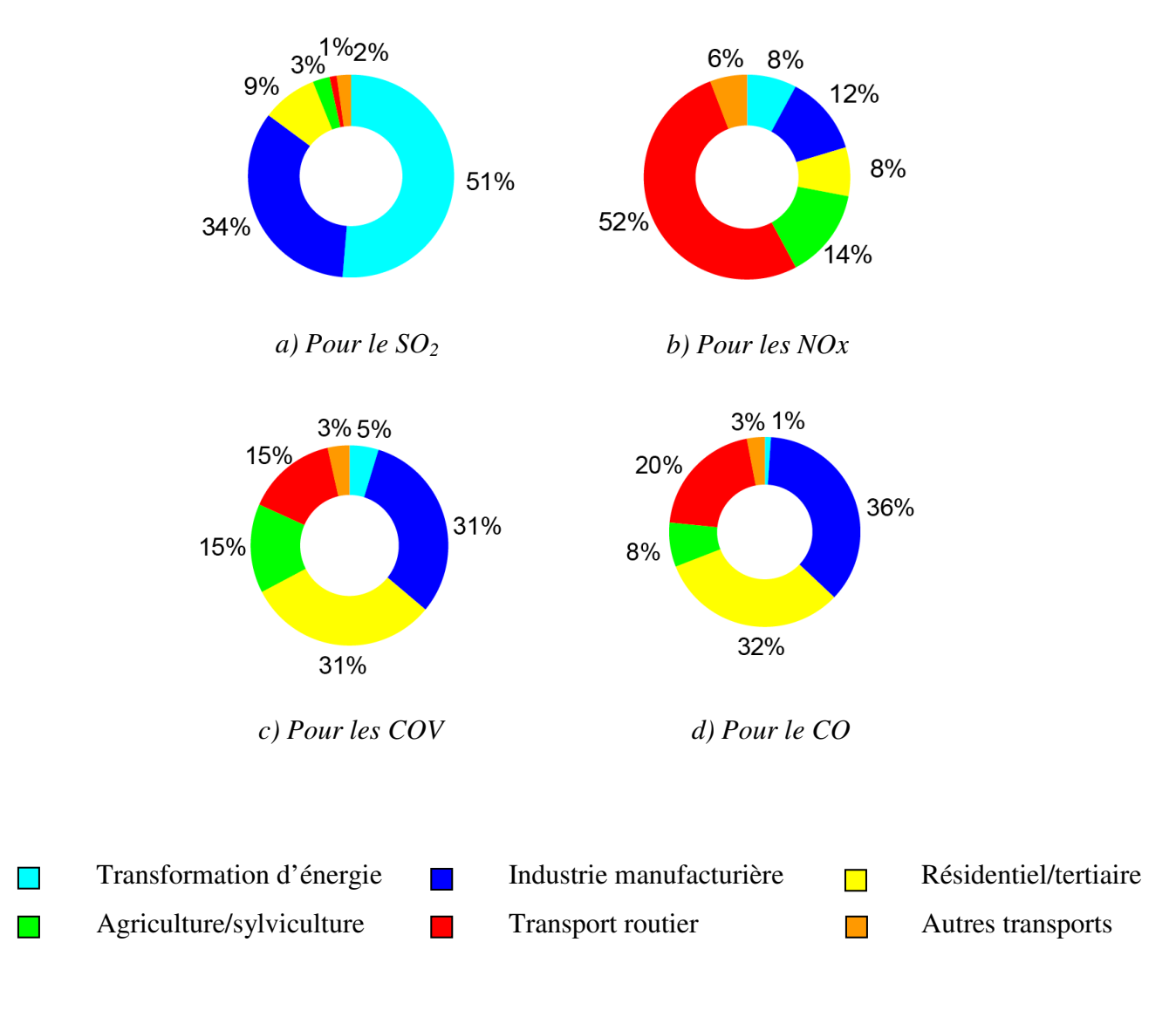

*Figure 1 : Pourcentage d'émission des principaux polluants par secteur en 2008 (CITEPA, 2010)* 

I.1.3.2. Cadre réglementaire du contrôle des rejets dans l'air en France

#### • **La limitation des rejets de polluants :**

La prévention des pollutions atmosphériques est prise en compte, pour les établissements industriels, dans le cadre de la législation relative aux installations classées. La réduction des rejets dans l'air s'inscrit dans le cadre d'une analyse globale visant à réduire au maximum les émissions correspondantes tout en évitant tout transfert de pollution vers un autre milieu (approche intégrée) et en recourant aux meilleures technologies disponibles. Celles-ci sont souvent à la base des valeurs limites et des pratiques définies dans des arrêtés ministériels sectoriels (installation de combustion, usine d'incinération de déchets, etc.) ou par défaut dans l'arrêté ministériel du 2 février 1998. Cet arrêté relatif aux prélèvements et à la consommation d'eau, ainsi qu'aux rejets de toute nature des installations soumises à autorisation, définit les concentrations limites de rejets à l'atmosphère pour de nombreux polluants  $(SO_x, NO_x, HCl, poussières, COV)$ .

C'est sur la base de ces arrêtés ministériels mais aussi des meilleures technologies disponibles que les prescriptions adaptées à chaque industriel sont rédigées dans l'arrêté préfectoral d'autorisation.

#### • **La surveillance des rejets :**

Les modalités de surveillance des principaux rejets sont également définies par l'arrêté ministériel du 2 février 1998. Le principe de base est de considérer que l'industriel est responsable du contrôle de qualité de ses rejets. Les plus gros pollueurs sont obligés à cette fin de surveiller régulièrement leurs effluents : c'est ce que l'on appelle l'autosurveillance.

Plus précisément l'autosurveillance comprend :

- o la prescription, par voie d'arrêté préfectoral, de la nature et de la fréquence des mesures à réaliser ;
- o la réalisation par l'exploitant lui-même des mesures prescrites aux points de rejet indiqués suivant des normes de prélèvement et d'analyse des échantillons ;
- o la communication régulière des résultats de mesure à l'inspection des installations classées ;
- o des analyses périodiques de contrôle, réalisées par un organisme extérieur agréé, qui permettent de confirmer les résultats de l'autosurveillance et de vérifier le bon fonctionnement des matériels d'analyse.

Des contrôles inopinés de rejets peuvent être réalisés par un organisme indépendant à la demande de l'inspection et aux frais de l'exploitant. L'autosurveillance permet ainsi une bonne connaissance des principaux rejets d'origine industrielle.

#### • **La déclaration annuelle des rejets polluants :**

La déclaration annuelle des rejets polluants, instituée par l'arrêté ministériel du 24 décembre 2002 aujourd'hui abrogé et remplacé par celui du 31 janvier 2008, concerne en particulier les rejets dans l'air. Les installations concernées sont :

- o les installations de combustion dont la puissance thermique maximale est supérieure à 20 MW ;
- o les usines d'incinération d'ordure ménagères de capacité supérieure ou égale à  $3t.h^{-1}$ ;
- $\circ$  les installations rejetant certains polluants (de type SO<sub>2</sub>, NO<sub>x</sub>, HCl, COV, CO<sub>2</sub>, etc.) au-delà d'un certain seuil.

#### • **Politique de gestion des risques industriels :**

Aujourd'hui, la proximité de l'industrie et de la population a pour effet d'accroitre les conséquences d'un éventuel accident industriel. Il est donc important pour les pouvoirs publics d'engager une réflexion sur la répartition des populations près des sites industriels et de mettre en place des contraintes dans les plans d'occupation des sols pour éviter la présence humaine dans des zones à risque. Le risque industriel est alors défini comme un évènement accidentel se produisant sur un site industriel mettant en jeu des produits et/ou des procédés dangereux et entraînant des conséquences immédiates graves pour le personnel, les riverains, les biens et l'environnement. Afin d'en limiter la survenue et les conséquences, les établissements les plus dangereux sont soumis à une réglementation particulière et à des contrôles réguliers. Ainsi une directive européenne dite Seveso ou directive 96/82/CE (officialisée en 1982) a été mise en place afin que les états membres de l'Union Européenne identifient les sites industriels présentant des risques d'accidents majeurs. Cette directive appliquée aux sites les plus dangereux impose donc aux exploitants diverses contraintes visant à minimiser l'exposition des populations aux risques industriels, et oblige les pouvoirs publics à limiter la constructibilité des zones proches des sites industriels.

La loi prévoit également l'élaboration de Plans de Prévention des Risques Technologiques (PPRT) pour ces sites industriels soumis à la directive Seveso. Ce PPRT est un outil réglementaire qui participe à la politique de prévention des risques industriels des établissements les plus dangereux en agissant sur la maîtrise des risques à la source par la mise en œuvre de mesures.

Leur objectif est double : d'une part, aider à résoudre les situations difficiles en matière d'urbanisme héritées du passé (habitations construites avant 1982 près des sites industriels par exemple) et d'autre part, de mieux encadrer l'urbanisation future. Ainsi, le PPRT pourra, à l'intérieur d'un périmètre d'exposition aux risques, délimiter des zones dans lesquelles les constructions nouvelles ou extensions seront interdites ou soumises à réglementation. Cette démarche des PPRT se veut au service de la sécurité des populations, du maintien d'activités industrielles performantes, et d'un développement durable des territoires.

#### I.1.3.3. Vers une réduction des émissions

Les sources de polluants atmosphériques sont nombreuses et variées et ne sont pas aisément quantifiables, notamment lorsqu'elles sont diffuses ou fugaces. Les inventaires les plus fiables remontent aux années 1950-1960 et les travaux du Centre Interprofessionnel Technique d'Etudes de la Pollution Atmosphérique (CITEPA) montrent que c'est au cours de la période 1960-1990 que les émissions des principaux polluants de l'air (dioxyde de souffre, oxyde d'azote, particules en suspension, monoxyde de carbone, métaux, etc.) ont en France atteint les valeurs les plus importantes. Depuis cette période, les rejets sont en diminution constante, notamment pour les installations fixes (chaudières et foyer de combustion, activités industrielles, domestiques, agricoles, etc.), et les évolutions suivantes ont été plus particulièrement constatées en France au cours des 15 dernières années (Elichegaray *et al.*, 2009) :

- baisse de plus de  $60\%$  des émissions de  $SO_2$ ;
- baisse de plus de 40% des émissions de COV, CO, métaux lourds, dioxines et furannes ;
- baisse de l'ordre de 30% des émissions de  $NO<sub>x</sub>$ ;
- baisse de l'ordre de 20% des émissions de PM2.5 ;
- baisse de 6% des émissions de NH<sub>3</sub>;
- baisse de près de 20% des émissions de PM10.

Les progrès résultent de l'amélioration des technologies et des procédés, et de réglementations nationales ou européennes de plus en plus sévères en matière de qualité des combustibles (limitation du contenu en souffre et suppression du plomb dans l'essence, etc.) et de normes à l'émission, en particulier dans les secteurs de l'industrie, du traitement des déchets et de l'automobile. En France, une partie du progrès (notamment pour les oxydes de soufre et d'azote) provient aussi de la part importante du nucléaire et de l'hydraulique dans la production de l'électricité, ce qui limite le recours aux centrales thermiques classiques au fioul ou au charbon. Ce sont les émissions des foyers de combustion qui ont donc le plus baissé depuis les années 1980 et depuis la dernière décennie on observe une réduction assez conséquente de la part de l'industrie dans la pollution de l'air de part l'augmentation en parallèle des déplacements et du parc automobile (environ 35 millions de véhicule en France aujourd'hui, contre 21 millions en 1980).

La meilleure manière d'améliorer la qualité de l'air consiste à agir sur les sources de pollution et, au niveau national, le ministère de l'environnement a adopté un programme de réduction des émissions de polluants atmosphériques. Ce programme vise notamment à respecter la directive 2001/81/CE, fixant des plafonds d'émission pour quatre polluants dans chaque état membre d'ici 2010 *(Cf. Tableau 1)*. De nouveaux plafonds plus sévères sont également en discussion au sein de l'Union européenne pour fixer des objectifs pour 2020.

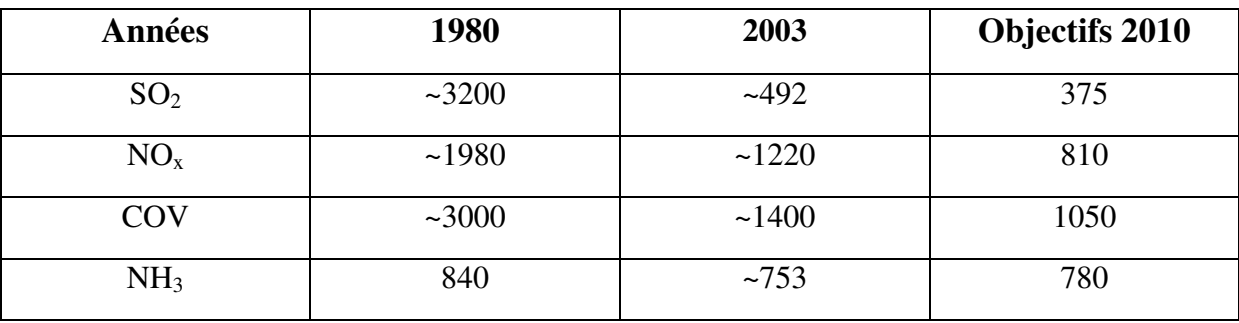

*Tableau 1 : Evolution des émissions de quelques polluants de l'air en France (en kilotonne par an) et plafond d'émission 2010 fixé par la directive européenne 2001/81/CE* 

L'aspect législatif est une solution permettant d'imposer aux industriels une diminution de leurs émissions. Mais cette réduction des rejets de polluants d'origine anthropique passe aussi par la mise en œuvre de solutions technologiques alternatives. Les améliorations d'un procédé peuvent porter sur :

- **les produits utilisés** : on remplace un produit polluant par un produit moins polluant. Par exemple, le plomb présent dans l'essence a été remplacé par des composés (MTBD) qui remplissent la même fonction ;
- **la consommation d'énergie** : il est possible de diminuer la consommation d'énergie d'un procédé et par conséquent la pollution générée par la production de cette dernière, en optimisant le rendement d'un procédé ;
- **les traitements des effluents** : Au jour d'aujourd'hui, il existe des techniques, utilisant des procédés de filtrage ou de dépoussiérage des fumées par exemple, qui permettent le retraitement de certains rejets que l'on ne peut pas complètement éliminer.

#### **I.1.4. La place de la modélisation**

Le rôle de la modélisation de la dispersion atmosphérique peut paraître secondaire par rapport aux mesures législatives de réduction des émissions. Pourtant cette dernière est une composante importante de la gestion de la pollution pour les pouvoirs publics, mais aussi pour les exploitants de sites industriels. La modélisation permet de mieux comprendre les phénomènes physiques mis en jeu et constitue un outil indispensable pour concevoir les moyens de lutte contre la pollution.

Ainsi la place de la modélisation dans la problématique de la pollution industrielle se situe à plusieurs niveaux :

#### • **Surveillance de sites**

La modélisation intervient tout d'abord dans la surveillance de sites industriels. Elle peut venir compléter et préciser des mesures réalisées par les capteurs fixes de pollution disséminés sur le site. Les outils de modélisation permettent alors d'exploiter les données issues de ces capteurs en traçant des cartographies de concentration et visualiser ainsi les zones à fortes concentrations de polluant tout en évaluant l'exposition réelle de la population aux alentours des sites industriels, mais aussi celle des employés au voisinage des installations. De part sa capacité à étudier des épisodes passés de forte pollution, elle permet aux exploitants d'améliorer leur réactivité devant des scénarii similaires mais aussi de choisir de manière optimale l'emplacement de futurs capteurs qui permettront une surveillance de plus en plus précise. La surveillance des sites passe aussi par un contrôle en temps réel et prévisionnel de la pollution. La modélisation permet alors la création d'outils assurant le suivi en temps réel des concentrations aux abords des sites mais aussi, en fonction des prévisions météorologiques et des activités du site, ces outils prévisionnels peuvent assurer le pilotage de la production en limitant cette dernière en cas de risque de pollution sur les villes limitrophes.

Pour finir, le recours à la modélisation peut s'avérer indispensable pour localiser une source lorsqu'un le seuil d'un capteur est dépassé, on parle alors de modélisation inverse. Au bilan, la modélisation de la dispersion atmosphérique permet aux exploitants de réagir de manière adaptée et rapide à une situation de pollution repérée par un capteur, mais elle apporte aussi, par des études de scénarii, une aide quant à la prise de décision.

#### • **Aide à la décision**

L'un des principaux intérêts de la modélisation pour les exploitants de sites industriels est de pouvoir étudier les modifications engendrées par un changement des conditions d'un problème. Ainsi, il est possible avec les outils actuels de prédire l'impact de l'ajout d'une géométrie ou d'un terme source sur les sites industriels. Plusieurs scénarii peuvent être testés et simulés afin de d'aider les politiques et les exploitants à choisir le meilleur compromis entre rentabilité et protection des populations aux alentours. Ainsi la modélisation prend une place très importante dans l'optique de réalisation de PPRT par exemple. Les études de dangers sont alors réalisées en partie par des modèles de calcul, qui lors d'aménagements particuliers (implantation d'usine, réorganisation de l'urbanisme aux alentours d'un site, etc.) apportent des renseignements sur la pollution engendrée et évaluent l'efficacité des différentes politiques mises en œuvre. Finalement, l'apport de la modélisation atmosphérique au niveau de l'aide à la décision est très important et permet de faciliter la coexistence entre la rentabilité et la production du monde industriel et la sécurité des populations environnantes.

#### **I.1.5. Conclusion**

Depuis une vingtaine d'années, la pollution atmosphérique est devenue pour les décideurs un sujet de préoccupation certain. L'augmentation des densités de population dans les grandes métropoles et la proximité des installations industrielles ont contribué à faire de la pollution de l'air un problème sanitaire majeur. Ainsi en ce début de XXIème siècle, de nombreuses normes sont en places et constituent de forts moyens d'action pour limiter les rejets polluants, qu'ils soient d'origine automobile, tertiaire ou industrielle. On peut d'ores et déjà observer les effets de ces mesures par une nette diminution des principaux polluants. Avec l'amélioration des moyens informatiques et des connaissances, la modélisation s'est petit à petit développée afin de venir s'installer, en appui des limitations de rejet, dans un système de solution visant à réduire les émissions et à gérer les conséquences de la pollution.

Ainsi, cette introduction à la problématique de la pollution de l'air a permis de présenter le contexte général dans lequel s'instaure l'utilisation de la modélisation et plus particulièrement son utilisation dans le secteur de l'industrie. L'objectif de ce travail de recherche est de contribuer au développement des outils de modélisation qui permettent d'assurer la surveillance et la sécurité des sites industriels.
# **I.2. Phénoménologie de la couche limite atmosphérique**

*On se propose dans ce chapitre de poser les bases théoriques et les diverses notions de dispersion nécessaires à ce travail de thèse. Après avoir présenté les caractéristiques très générales de l'atmosphère, nous zoomerons petit à petit sur la couche limite de surface, partie dans laquelle notre travail prend place. Nous apporterons alors une description fine de cette couche en présentant, par l'intermédiaire de la théorie de similitude de Monin-Obukhov,*  les différents profils caractéristiques. Finalement, on montrera pour terminer ce chapitre *comment la dispersion d'un polluant peut se réaliser au sein de l'atmosphère.* 

# **I.2.1. L'atmosphère**

# I.2.1.1. Caractéristiques générale de l'atmosphère

L'atmosphère terrestre est une couche de gaz entourant notre planète et dont l'épaisseur est faible par rapport au rayon de la Terre. La séparation entre l'atmosphère et l'espace n'est pas définie précisément mais on estime généralement que la limite externe de l'atmosphère correspond à la distance où les molécules de gaz atmosphériques ne subissent presque plus l'attraction terrestre. Ces conditions se vérifient à une altitude qui varie avec la latitude : environ 60 km au-dessus de l'équateur et 30 km au-dessus des pôles. Même s'il est difficile d'en fixer une limite supérieure, on peut estimer que 90% de la masse totale de l'atmosphère est située en dessous de 15 km, dans la troposphère.

Les gaz de l'atmosphère sont continuellement en mouvement et l'atmosphère n'est pas homogène, tant par sa composition que par ses caractéristiques physiques. Au niveau de la mer, l'air est principalement composé de 78,1% d'azote, 20,9% d'oxygène, 0,93% d'argon et de 0,034% de dioxyde de carbone. Les proportions des trois premiers constituants, qui représentent 99,97% de l'air sont particulièrement stables. Par contre, la part du dioxyde de carbone a progressé d'environ 30% depuis le XIXème siècle. D'autres éléments d'origine naturelle sont présents en plus faible quantité, dont la poussière, le pollen et les spores. Plusieurs polluants industriels sont aussi présents dans l'air, tels que le chlore (élémentaire ou composé), le fluor (composé), le mercure et le soufre (en composé tel que le  $SO_2$ ). Finalement, à l'air sec, vient s'ajouter l'eau qui apparaît dans l'atmosphère sous toutes ses phases.

Le champ de pesanteur, orienté selon la verticale, a tendance à organiser l'atmosphère en couches stratifiées verticalement, dont les limites ont été définies selon les discontinuités dans les variations de température, en fonction de l'altitude *(Cf. Figure 2)* :

- **la troposphère** : la température décroît avec l'altitude (de la surface du globe jusqu'à 8-15 km d'altitude) ; l'épaisseur moyenne de cette couche est d'une dizaine de kilomètres. Elle contient 80 à 90% de la masse totale de l'air et la quasi-totalité de la vapeur d'eau. C'est la couche où se produisent les phénomènes météorologiques (nuages, pluies, etc.) et les mouvements atmosphériques horizontaux et verticaux (convection thermique, vents) ;
- **la stratosphère** : la température croît avec l'altitude jusqu'à 0 °C (de 15 km d'altitude à 50 km d'altitude). Cette réaugmentation de la température est due à la captation de l'énergie du rayonnement UV par la couche d'ozone ;
- **la mésosphère** : la température décroît avec l'altitude (de 50 km d'altitude à 80 km d'altitude) jusqu'à -80 °C ;
- **la thermosphère** : la température croît avec l'altitude (de 80 km d'altitude à 350- 800 km d'altitude) ;

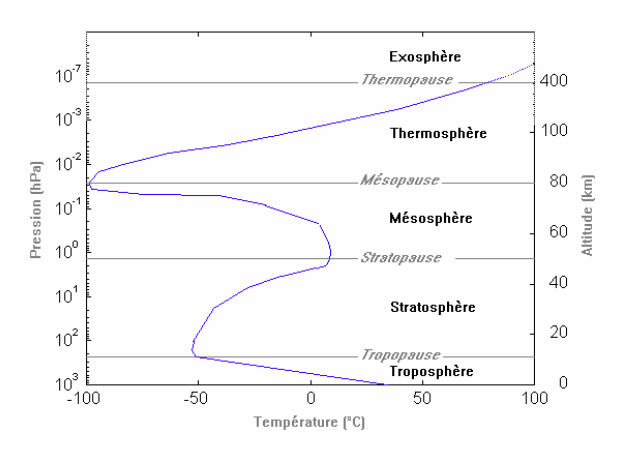

• **l'exosphère** : de 350-800 km d'altitude à 50 000 km d'altitude.

*Figure 2 : Schéma structurel de l'atmosphère terrestre (d'après Viers, 1968)* 

# I.2.1.2. Mouvement de l'air atmosphérique

La circulation générale de l'air atmosphérique est le mouvement à l'échelle planétaire de la couche d'air entourant la Terre. Cette dernière redistribue l'énergie provenant du soleil et qui a chauffée de manière inhomogène les différentes régions de la planète. En effet de part la forme ellipsoïdale de la Terre, la radiation solaire incidente au sol varie entre un maximum aux régions équatoriales et un minimum à celles proches des pôles. Par conséquent, il s'en suit un réchauffement différenciel entre les deux régions et c'est ce flux de chaleur ainsi créé qui est responsable des grands mouvements de masse d'air. D'un point de vue dynamique, les mouvements convectifs ainsi créés sont soumis à deux forces. La première, la force de Coriolis, est directement liée à la rotation de la Terre et dévie, en altitude, les trajectoires de ces masses d'air. Quant à la deuxième, c'est une force de frottement qui se manifeste au contact du sol et qui a pour conséquence un ralentissement du mouvement. L'influence relative de ces deux forces sur le mouvement de l'air atmosphérique permet alors de distinguer deux zones au sein de l'atmosphère :

- **l'atmosphère libre**, zone à partir de laquelle les effets du frottement de l'air sur la surface de la Terre deviennent négligeables devant ceux produits par la force de Coriolis;
- **la couche limite atmosphérique** qui est située au voisinage du sol. Dans cette zone, le frottement devient progressivement prépondérant par rapport à la force de Coriolis. C'est la zone d'intérêt de notre travail de recherche. Par conséquent dans la suite de notre étude nous négligerons la force de Coriolis.

# **I.2.2. La couche limite atmosphérique**

Nous l'avons vu au paragraphe précédent, la couche limite atmosphérique (CLA) est la partie de l'atmosphère la plus proche du sol et dans laquelle les effets de la force de Coriolis s'estompent petit à petit en faveur des forces de frottement dues à l'influence du sol, lorsque l'on se rapproche de ce dernier. Ainsi, à l'intérieur de la CLA les mouvements de l'air atmosphérique sont fortement perturbés par les discontinuités qu'impose la surface terrestre. Par exemple, les effets du relief et des obstacles génèrent l'apparition de perturbations qui peuvent se propager jusque dans l'atmosphère libre (onde de relief, déferlement de pente, etc.). La présence du sol impose aussi la création de phénomènes thermiques (échanges de chaleur entre le sol et l'air) pouvant entrainer la formation d'écoulements locaux telles que les brises de mer ou de montagne par exemple. De par sa position proche du sol, la couche limite atmosphérique devient une partie privilégiée de l'atmosphère lorsque l'on s'intéresse aux interactions entre cette dernière et les activités humaines. Nous détaillerons ainsi cette couche inférieure dans les paragraphes suivants afin de présenter les notions physiques nécessaires à la compréhension du cheminement de notre étude.

# I.2.2.1. Caractéristiques de la couche limite atmosphérique

D'un point de vue assez général, l'épaisseur de la couche limite atmosphérique est comprise entre 100 et 2000 m. Pour étudier la CLA, on considère que sa structure est uniforme horizontalement et qu'elle peut être divisée en trois couches, représentées sur la *Figure 3*.

- **la couche de transition d'Ekman**, dans la partie supérieure, à l'intérieur de laquelle les effets du frottement sur le sol et de Coriolis s'équilibrent ;
- **la couche limite de surface (CLS)**, dans la partie la plus proche du sol. Elle est définie comme la région où la température diminue rapidement avec l'altitude pendant la journée, et où les flux de quantité de mouvement, de chaleur sensible et latente sont

conservatifs et égaux à ceux du sol. Elle s'étend du sol à quelques centaines de mètres et représente environ 10% de la hauteur de la couche limite atmosphérique. Les propriétés dynamiques et turbulentes y sont homogènes horizontalement, et la force de Coriolis négligeable devant les forces de frottement dues au sol ;

• **la canopée**, zone dans laquelle l'effet individuel des obstacles (microrelief, bâtiments, arbres) peut être mis en avant.

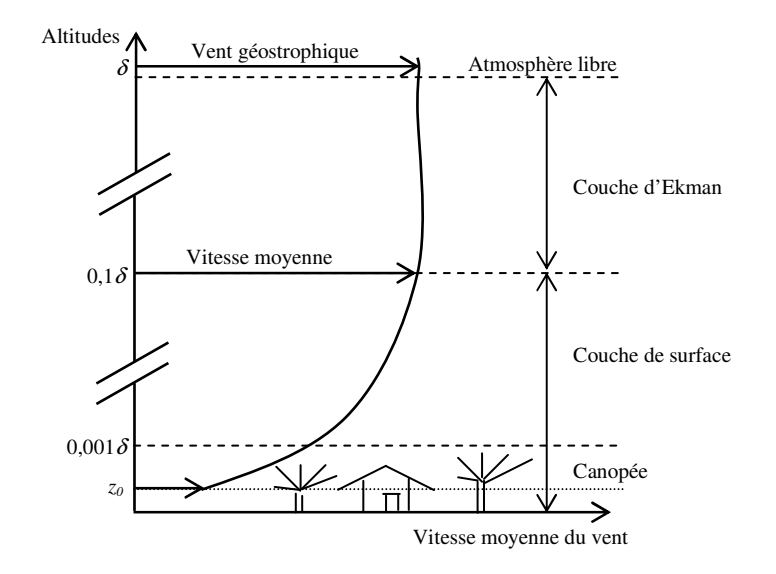

*Figure 3 : Structure de la couche limite atmosphérique (Stull, 1988)* 

On peut aussi observer que la CLA, n'est pas homogène au court du temps (Stull, 1988). En effet, l'alternance entre les cycles diurnes et nocturnes permet la création de flux thermiques variables entrainant la formation de couches stables et instables. De plus, l'irrégularité de la nature du sol (variation de rugosité ou de flux de chaleur) impose une inhomogénéité spatiale de la couche limite permettant alors d'observer, à l'intérieur de cette CLA, le développement de couches limites internes. (Folcher, 1989 ; Costes 1996).

# I.2.2.2. Ordres de grandeurs spatiaux et temporels : hypothèse de restriction à l'étude de la CLS

Dans les paragraphes précédents, nous avons présenté la structure verticale de l'atmosphère et les différentes couches la composant. Pour la suite de ce travail de recherche, il est important de connaître les tailles caractéristiques des domaines que nous aurons à utiliser. Cette limitation spatiale du domaine d'étude nous permettra de nous focaliser sur la ou les couches atmosphériques et d'en présenter minutieusement les propriétés afin de comprendre les différents mécanismes.

Lors de ce travail de thèse nous aurons à étudier des rejets de polluant sur un site industriel. Par conséquent, la plupart des rejets se feront près du sol ou au niveau de cheminées que l'on peut trouver sur ces sites (cheminées rejetant du  $SO<sub>2</sub>$  sur les raffineries par

exemple). Ainsi, de manière très générale, les rejets de polluants que l'on peut trouver dans le monde industriel se situent au maximum à une altitude de l'ordre de la centaine de mètres. Le paragraphe précédent propose une épaisseur de l'ordre de 1000 m pour la couche limite atmosphérique et plus précisément, de l'ordre de la centaine de mètres pour la couche limite de surface. Ainsi, la plupart des rejets de polluants se situent dans la couche limite de surface. Les complexes industriels et leurs alentours que nous étudierons sont des domaines qui peuvent atteindre plusieurs kilomètres carrés et par conséquent la dispersion du polluant se fera sur des distances de l'ordre du kilomètre. Il est alors intéressant de fournir un ordre de grandeur sur la dispersion verticale d'un panache sur de telles distances. On trouve dans la littérature (Briggs, 1973) des abaques permettant le calcul d'écarts-types et même si la dispersion de polluant dépend de nombreux paramètres tels que l'état de stabilité atmosphérique ou du type de sol (dégagé, urbain), on peut trouver un ordre de grandeur nous permettant de limiter l'étude de la dispersion jusqu'à une certaine altitude.

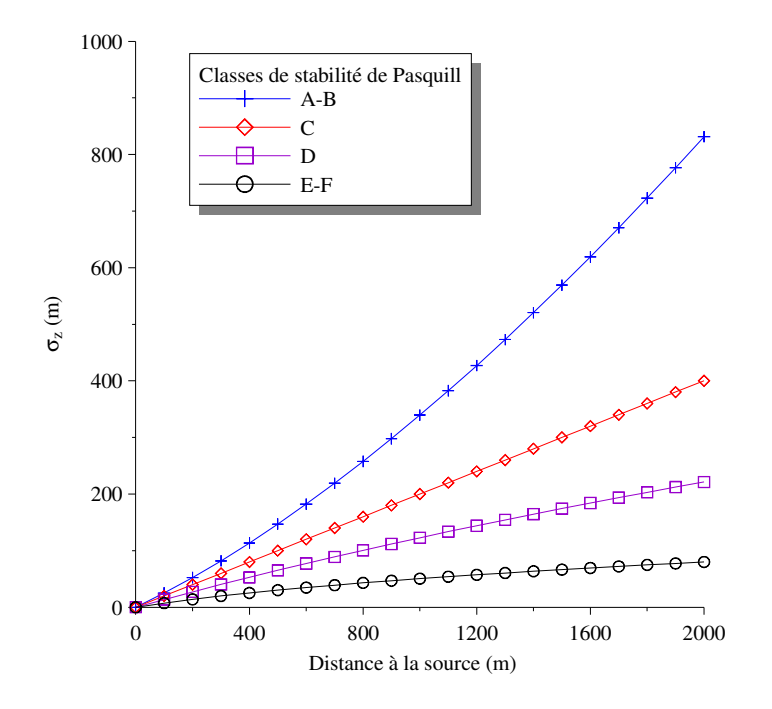

*Figure 4 : Evolution de l'écart-type vertical en fonction de la distance à la source pour différents états de stabilité (Briggs, 1973)* 

La *Figure 4* montre que sur une distance d'un kilomètre, la dispersion verticale d'un panache est principalement inférieure à 500 m, quel que soit l'état de stabilité de l'atmosphère. Cet ordre de grandeur permet de fixer par avance une hauteur de domaine pour les études numériques qui suivront. En général, lors des futures études que nous devrons réaliser par la suite, nous choisirons des domaines dont la hauteur ne dépasse pas quelques centaines de mètres, nous assurant ainsi de caractériser la plupart des panaches sur un site complexe. De plus, on peut noter que lorsque l'atmosphère sera instable, la hauteur caractéristique de dispersion et la hauteur de la CLS augmenteront simultanément. Par

conséquent, cette étude rapide nous permet de restreindre notre travail à la couche limite de surface que nous détaillerons précisément dans le *paragraphe I.2.4*. Nous ferons abstraction de la couche d'Ekman et de l'atmosphère libre, nous permettant de ne pas prendre en compte la force de Coriolis ainsi que les différentes autres couches de l'atmosphère.

Outre l'aspect spatial, il est aussi nécessaire de regarder l'aspect temporel des phénomènes étudiés dans la CLS. En effet, l'écoulement dans la couche limite atmosphérique et par conséquent dans la couche limite de surface, est fortement turbulent. Une des propriétés de cette turbulence est d'être découplée des grandes variations météorologiques qui se développent à l'échelle de plusieurs jours. Par conséquent, pour un temps de l'ordre de l'heure, ce qui correspond au temps caractéristique des phénomènes étudiés dans la CLS, on pourra admettre que les variations météorologiques sont suffisamment lentes pour être considérées comme constantes (Van Der Hoven, 1957).

# **I.2.3. Equations générales de la dynamique atmosphérique**

Il s'agit ici de rappeler certaines équations qui gouvernent la dynamique de la CLA et, à cette occasion, de définir certains paramètres de cette dynamique. Les différents phénomènes qui se produisent dans l'atmosphère sont étroitement liés aux flux d'énergie et de matière au sein de cette dernière. Ces flux, qui conditionnent et façonnent l'écoulement de l'air atmosphérique, sont décrits par les équations de la mécanique des fluides (ou de Navier-Stokes) qui traduisent la conservation des trois quantités physiques suivantes :

- la masse, exprimée à travers la masse volumique  $\rho$ ;
- la quantité de mouvement ;
- l'énergie.

A la conservation de ces trois grandeurs physiques, s'ajoutent l'équation d'état du gaz parfait et la conservation de grandeurs scalaires.

# I.2.3.1. Equations de conservation

#### • **Conservation de la masse**

Le bilan de masse du fluide sur un élément de volume s'écrit :

$$
\frac{\partial \rho}{\partial t} + \nabla \cdot (\rho \mathbf{u}) = 0 \tag{I.2.1}
$$

#### • **Conservation de la quantité de mouvement**

L'équation de conservation de quantité de mouvement est fournie par la relation :

$$
\frac{\partial u}{\partial t} + \nabla \cdot (\rho u \otimes u) = -\nabla P + \nabla \cdot \overline{\mathbf{r}} + \mathbf{F}
$$
 (I.2.2)

*F* correspond à la somme des forces volumiques (gravité, force de Coriolis,...) et  $\tau$ représente le tenseur des contraintes visqueuses qui, pour un fluide Newtonien est donné par la loi :

$$
\vec{\tau} = \mu \left( -\frac{2}{3} \nabla \cdot u \mathbf{I} + (\nabla u + \nabla^t u) \right) \qquad \text{où } \mathbf{I} \text{ est le tensor identité} \tag{I.2.3}
$$

#### • **Conservation de l'énergie**

La conservation de l'énergie totale du fluide *E* s'écrit :

$$
\frac{\partial(\rho E)}{\partial t} + \nabla \cdot (\rho E u) = -\nabla \cdot (P u) - \nabla \cdot q + \nabla \cdot \left(\overline{\tau} \cdot u\right) + \rho F \cdot u + \rho H \tag{I.2.4}
$$

Le premier terme du second membre représente la puissance des forces de pression. Le deuxième terme correspond aux transferts de chaleur par conduction, *q* représentant le flux de chaleur, relié à la température par la loi de Fourier :

$$
q = -\lambda \nabla T \tag{I.2.5}
$$

où λ est la conductivité thermique du fluide.

Le troisième terme est la dissipation d'énergie mécanique par frottement visqueux,  $\tau$  étant le tenseur des contraintes visqueuses. Le quatrième terme correspond à la puissance des forces volumiques. Enfin, *H* représente les sources de chaleur dans le fluide. Dans la suite, cette équation sera reformulée pour faire apparaître la température *T* à la place de l'énergie.

### • **Conservation d'un scalaire**

Si on note  $c$  une quantité scalaire (par exemple la concentration en kg.m<sup>-3</sup> d'une espèce transportée par l'écoulement), la conservation de cette espèce au cours du mouvement s'exprime sous la forme :

$$
\frac{\partial c}{\partial t} + \nabla (c \cdot \boldsymbol{u}) = \nabla \cdot (D \nabla c) + S \tag{I.2.6}
$$

où *D* est le coefficient de diffusion du scalaire et *S* représente les termes sources ou puits de l'espèce.

Les équations précédentes décrivent le comportement instantané des différentes variables. Pour déterminer leur comportement moyen, il est nécessaire de définir un opérateur moyenne.

#### I.2.3.2. Opérateurs de moyenne

Nous l'avons vu à la partie précédente, la couche limite atmosphérique est le siège d'écoulements turbulents. La caractéristique essentielle d'un écoulement turbulent est que chaque observation du même écoulement est différente. Pour pouvoir décrire un tel comportement, il est utile de recourir aux opérateurs statistiques. On définit ainsi la moyenne d'une grandeur *G* sur l'ensemble des réalisations possibles de l'écoulement par :

$$
\overline{G} = \int_{-\infty}^{+\infty} G \cdot P(G) dG \tag{I.2.7}
$$

où *P(G)* est la probabilité que la variable considérée prenne la valeur *G*. Il est alors possible de décomposer chaque variable comme la somme de sa valeur moyenne et d'une fluctuation par rapport à cette moyenne (décomposition de Reynolds) :

$$
G = \overline{G} + G' \tag{I.2.8}
$$

En appliquant cet opérateur aux équations de conservation, on obtient des relations qui décrivent l'évolution des grandeurs moyennes. Cependant pour des fluides à masse volumique variable, il est intéressant d'introduire un opérateur moyenne légèrement différent (moyenne de Favre) :

$$
\tilde{G} = \frac{\overline{\rho G}}{\overline{\rho}} \tag{I.2.9}
$$

Les deux opérateurs deviennent équivalents pour un fluide incompressible. Nous allons appliquer ces opérateurs aux *équations (I.2.1), (I.2.2), (I.2.4) et (I.2.6)*. Pour la masse volumique ρ et la pression *P*, nous emploierons une décomposition de Reynolds ; pour les autres variables une moyenne de Favre sera utilisée.

# I.2.3.3. Equations moyennées

Les équations moyennées s'écrivent :

• **Conservation de la masse** 

$$
\frac{\partial \overline{\rho}}{\partial t} + \nabla \cdot (\overline{\rho} \, \tilde{\boldsymbol{u}}) = 0 \tag{I.2.10}
$$

#### • **Conservation de la quantité de mouvement**

$$
\frac{\partial \widetilde{u}}{\partial t} + \widetilde{u} \cdot \nabla \widetilde{u} = -\frac{1}{\overline{\rho}} \nabla \overline{P} + \nu \left( \Delta \widetilde{u} + \frac{1}{3} \nabla \cdot (\nabla \widetilde{u}) \right) - \frac{1}{\overline{\rho}} \nabla \cdot T + \widetilde{F}
$$
(I.2.11)

où *T* est le tenseur des contraintes de Reynolds :  $T_{ij} = \overline{\rho} u_i' u_j'$ 

### • **Conservation de l'énergie**

$$
\overline{\rho}C_p \left( \frac{\partial \widetilde{T}}{\partial t} + \widetilde{u} \cdot \nabla \widetilde{T} \right) = \alpha \widetilde{T} \left( \frac{\partial \overline{P}}{\partial t} + \widetilde{u} \cdot \nabla \overline{P} \right) + \nabla \cdot (\lambda \nabla \widetilde{T}) - \overline{\rho} \nabla \cdot \overline{u' T'} + \overline{\rho} \widetilde{H}
$$
(I.2.12)

où α est le coefficient de dilatation à pression constante.

## • **Conservation d'un scalaire**

$$
\frac{\partial \tilde{c}}{\partial t} + \tilde{u} \cdot \nabla \tilde{c} = D\Delta c - \nabla \cdot \overline{u'c'} + \tilde{S}
$$
 (I.2.13)

Ces équations font intervenir des flux turbulents définis par les corrélations,  $u_i u_j$ ,  $u' T$  et

*u' c*' . Pour résoudre ce système d'équations, il est nécessaire d'exprimer ces quantités en fonction de variables connues à l'aide de modèles de fermeture. Ces modèles seront abordés au *paragraphe II.1.3* lorsque l'on présentera les outils de modélisation d'un écoulement atmosphérique.

# I.2.3.4. Simplification des équations générales : hypothèse de couche limite de surface à flux constant

Cette partie permet de mettre en évidence les caractéristiques de la couche limite de surface qui découlent des équations générales de conservations présentées au paragraphe précédent. Si l'on considère un repère lié à la direction du vent, défini par *ix* (vecteur directeur du vent moyen) et  $\vec{i}$ <sub>z</sub> (verticale ascendante), alors on a :  $\vec{v} = 0$  et  $\vec{w} = 0$ .

En supposant :

- une homogénéité horizontale (de façon à négliger les variations horizontales des différentes grandeurs devant les variations verticales) ;
- un régime stationnaire pour les grandeurs moyennes ;
- un gradient de la pression moyenne négligeable devant les autres termes ;
- des forces volumiques *F* horizontales négligeables devant les forces de frottement visqueux (du fait des propriétés de la couche limite de surface) ;
- un écoulement incompressible.

L'*équation (I.2.11)* projetée selon *x*, devient :

$$
\frac{\partial}{\partial z} \left( v \frac{\partial u}{\partial z} - u' w' \right) = 0 \tag{I.2.14}
$$

Et donc :

$$
v\frac{\partial \overline{u}}{\partial z} - \overline{u'w'} = cte = u^2
$$
 (I.2.15)

La somme des flux moléculaires et turbulents moyens de quantité de mouvement est donc constante perpendiculairement au sol. Le modèle découlant de cette hypothèse est dit " à flux constant " et  $u^2$  désigne la valeur constante de la tension totale moléculaire et turbulente.  $u^*$ étant homogène à une vitesse, on l'appelle *vitesse de frottement*.

A une certaine distance du sol, le frottement moléculaire devient négligeable par rapport au frottement turbulent et l'*équation (I.2.15)* devient :

$$
-\overline{u'w'} = cte = u_*^2
$$
 (I.2.16)

Par une hypothèse de modélisation au premier ordre, le flux vertical turbulent de la quantité de mouvement peut être exprimé en première approximation comme une grandeur proportionnelle au gradient vertical de la vitesse moyenne.

Ainsi on peut écrire :

$$
\overline{u'w'} = -K_m \frac{\partial \overline{u}}{\partial z}
$$
 (I.2.17)

*Km* est le coefficient de diffusivité turbulente de la quantité de mouvement, généralement appelé viscosité turbulente. La théorie de la longueur de mélange de *Prandtl (1925) (Cf. paragraphe II.1.3*), permet d'aboutir à une expression de  $K_m$  sous la forme :

$$
K_m = l_p^2 \left| \frac{\partial \overline{u}}{\partial z} \right| \tag{I.2.18}
$$

Avec *lp* la longueur de mélange.

En combinant les *équations (I.2.16), (I.2.17) et (I.2.18),* on obtient la relation suivante :

$$
\left(\frac{\partial \overline{u}}{\partial z}\right)^2 = \frac{u_*^2}{l_p^2} \tag{I.2.19}
$$

Dans le modèle de couche limite à flux constant, on pose souvent  $l_p = \kappa z$  avec  $\kappa$  la constante de Von Karman (hypothèse de Prandtl, voir Schlichting, 1979). On aboutit alors à :

$$
\frac{\partial u}{\partial z} = \frac{u}{\kappa z} \tag{I.2.20}
$$

Finalement, en intégrant l'*équation (I.2.20)*.entre *z0* (hauteur où la vitesse moyenne est supposée être nulle) et une altitude *z*, on obtient le profil de vitesse logarithmique classique sur un sol rugueux et en atmosphère neutre, obtenu pour la première fois par Prandtl (1932) :

$$
\overline{u} = \frac{u_*}{\kappa} \ln \left( \frac{z}{z_0} \right) \tag{I.2.21}
$$

L'échelle de longueur *z0* est appelée rugosité aérodynamique. Sa signification par rapport à l'état de surface du sol est discutée au paragraphe suivant.

# I.2.3.5. Ecoulement au voisinage d'une paroi rugueuse

De nombreuses expériences de laboratoire ont été conduites dans le but de préciser la notion de rugosité et en particulier par Nikuradse (1933) avec diverses surfaces de sable homogène. De ces expériences*,* Monin et Yaglom (1971) ont donné la classification suivante :

- si  $k_s u_*/v$  < 60, où  $k_s$  est la hauteur moyenne des irrégularités (longueur de rugosité géométrique), la paroi est *dynamiquement lisse* et les aspérités sont immergées dans la sous-couche visqueuse. Les lois de vitesse sont celles de la théorie des parois lisses (De Moore, 1983 ; Kestin et Richardson, 1963) et la vitesse est linéaire près de la paroi (caractéristique de la sous-couche visqueuse) puis devient logarithmique au dessus de cette dernière ;
- si  $k_s u_*/v \ge 60$ , la paroi est *dynamiquement complètement rugueuse*. Il n'existe plus de sous-couche visqueuse. Au voisinage de la paroi, l'écoulement est constitué de tourbillons engendrés par les aspérités. La loi de vitesse est logarithmique pour *z* >> *k<sup>s</sup>* et la longueur de rugosité aérodynamique,  $z_0$ , est donnée par la formule :  $z_0 \approx k_s/30$ (Durbin et Petterson Reif, 2001).

Dans le cas d'une couche limite de surface, le coefficient de viscosité cinématique, ν est égal à 1,56.10-5 m².s-1 à 20 °C pour l'air. La hauteur moyenne des irrégularités étant de l'ordre du mètre et la vitesse de frottement de l'ordre du dixième de mètre par seconde, on peut évaluer un ordre de grandeur pour le paramètre  $k_s u_*/v$ . En supposant  $k_s = 1$  m et  $u_* = 0, 1$  m.s<sup>-1</sup>, on obtient :

$$
\frac{k_s u_*}{v} = \frac{1}{1,56.10^{-5}} = 6410,26
$$

Par conséquent, dans notre étude le sol sera toujours considéré comme une paroi *dynamiquement complètement rugueuse*.

# **I.2.4. La théorie de similitude de Monin et Obukhov**

#### I.2.4.1. Notion de température potentielle

Pour présenter la théorie de similitude (Monin et Obukhov, 1954), la notion de température potentielle θ est nécessaire. Pour cela, considérons l'équilibre hydrostatique de la couche limite de surface.

La prédominance des forces de gravité dans l'équilibre vertical à l'échelle planétaire, mais aussi à des échelles plus locales, permet souvent de négliger les mouvements verticaux devant les mouvements horizontaux. La projection verticale de l'équation de conservation de la quantité de mouvement *(équation I.2.11)* définit alors *l'équilibre hydrostatique* de l'atmosphère :

$$
-\frac{1}{\rho}\frac{\partial P}{\partial z} - g = 0\tag{I.2.22}
$$

Le premier principe de la thermodynamique, permet d'écrire pour une transformation adiabatique :

$$
C_p dT - \frac{1}{\rho} dP = 0 \tag{I.2.23}
$$

Et par conséquent, en combinant les deux relations précédentes :

$$
\frac{\partial T}{\partial z} = -\frac{g}{C_p} \tag{I.2.24}
$$

pour une particule d'air en déplacement adiabatique selon la verticale.

Ainsi, dans l'hypothèse où les mouvements de l'air sont considérés comme adiabatiques, la décroissance verticale de la pression induit une décroissance de la température, caractérisée par un gradient d'environ  $-g/C_p = -9.81/1005 = 9.76.10^{-3}$  K.m<sup>-1</sup>. Pour s'affranchir de ces variations verticales de pression, il est alors intéressant d'introduire la notion de température potentielle θ, définie par :

$$
\theta = T \left(\frac{P}{P_0}\right)^{-R} \tag{I.2.25}
$$

où *P0* représente la pression de référence, fixée à 1000 hPa et *R* (=287 J.kg-1.K-1) la constante des gaz parfaits pour de l'air sec.

Cette température potentielle est alors la température de l'air (initialement à la température *T* et à la pression *P*) une fois ramenée de façon adiabatique au niveau de pression de référence *P0*). Elle permet de définir trois états atmosphériques différents : lorsque l'atmosphère est parfaitement adiabatique, θ est constant et on parle *d'atmosphère neutre*. Lorsque θ diminue avec l'altitude, l'atmosphère est *instable*, et dans cette situation le mouvement vertical d'une particule d'air est amplifié par l'effet de la flottabilité ; dans le cas contraire l'atmosphère est *stable.*

#### I.2.4.2. Rappel des hypothèses de travail

Pour présenter la théorie de Monin-Obukhov, supposons une couche limite de surface établie. Cette couche peut être représentée *(Cf. Figure 5)* comme un domaine où les conditions d'entrées sont identiques à celles trouvées en sortie (pas de variations horizontales des différentes grandeurs).

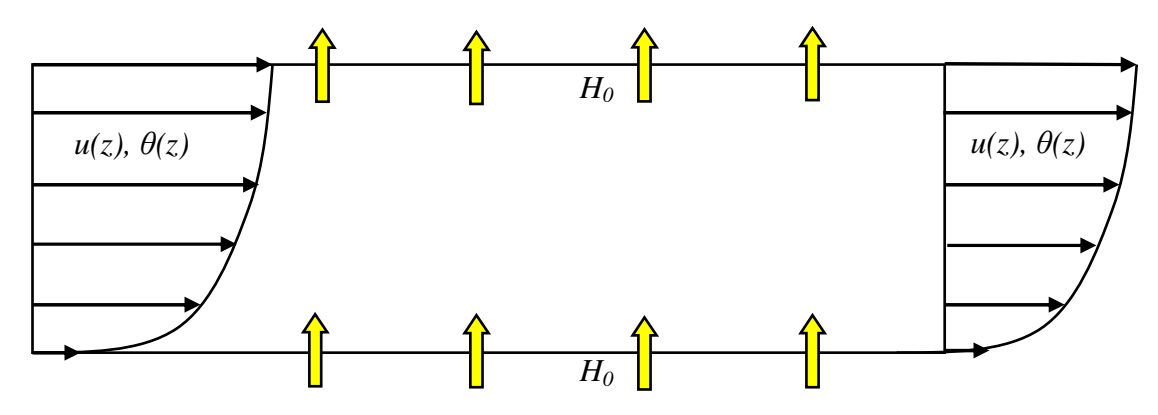

*Figure 5 : Schéma de la couche limite de surface établie* 

Ainsi pour assurer la conservation des grandeurs vitesse *u(z)* et température potentielle  $\theta(z)$ , la quantité de chaleur  $H_0$  apportée au niveau du sol doit être identique à celle traversant la borne supérieure de la CLS pour empêcher une variation horizontale des propriétés physique de cette dernière. Par conséquent, le flux turbulent de chaleur doit être constant sur toute la hauteur de la couche limite et on peut alors écrire :

$$
\frac{\partial}{\partial z} \left( \overline{u' \theta'} \right) = 0 \tag{I.2.26}
$$

Le même raisonnement est envisageable pour le flux de quantité de mouvement et on a alors la relation (équivalente à l'*équation I.2.16*) :

$$
\frac{\partial}{\partial z}(\overline{u'w'}) = 0 \tag{I.2.27}
$$

Finalement dans la CLS, les flux turbulents sont constants pour maintenir une couche limite établie. La présence d'un flux de chaleur (positif ou négatif) va modifier la stabilité de cette couche limite de surface et par conséquent ses caractéristiques (champ de vent, température potentielle, turbulence). Par une analyse dimensionnelle, on se propose dans le paragraphe suivant d'illustrer ces différents changements.

### I.2.4.3. Analyse dimensionnelle

On effectue une analyse dimensionnelle de l'écoulement dans la couche limite de surface, en présence d'un flux de chaleur *H0*. Les paramètres physiques du problème sont :

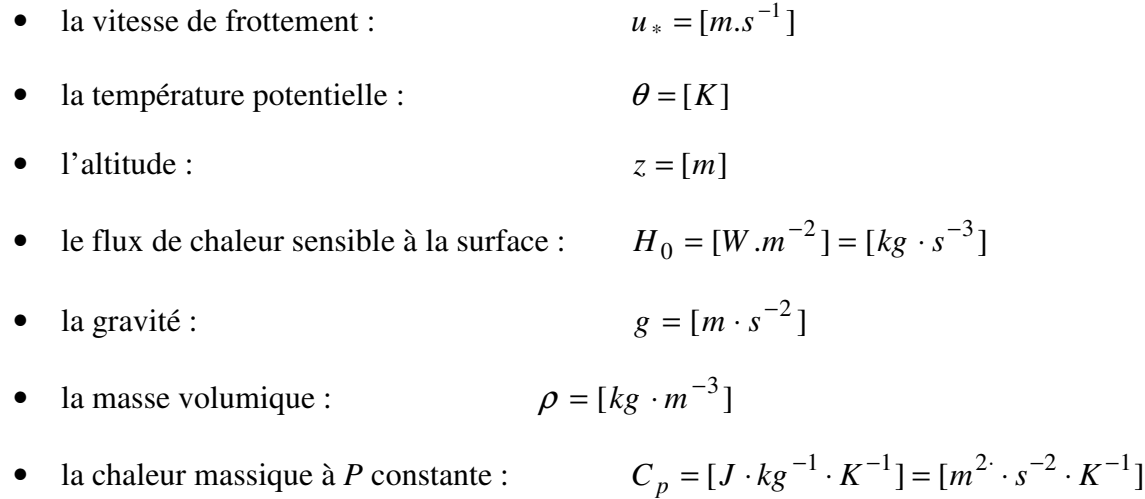

Dans la CLS, on peut considérer que *g*, *Cp* et ρ sont des constantes. Il est possible de réduire le nombre de paramètres en utilisant des groupements qui permettront d'éliminer une unité fondamentale (kg). On obtient alors une nouvelle distribution des paramètres physiques à considérer :

- $u_* = [m.s^{-1}]$ \*  $u_* = [m.s^{-1}]$
- $z = [m]$

$$
\bullet \quad -\frac{H_0}{\rho C_p} = [m \cdot s^{-1} \cdot K]
$$

$$
\bullet \quad \frac{g}{\theta} = [m \cdot s^{-2} \cdot K^{-1}]
$$

Au bilan, le problème peut être représenté par 4 paramètres physiques et 3 unités fondamentales. En appliquant le théorème de Vashy-Buckingham (Buckingham,1914)*,* on peut en déduire qu'il existe 1 groupement adimensionnel ζ tel que toute grandeur, mise sous forme adimensionnelle à partir des 4 paramètres, ne dépend que d'une fonction de ζ. Le paramètre ζ s'exprime sous la forme :

$$
\zeta = cte \cdot z \cdot \frac{g}{\theta} \cdot \left( -\frac{H_0}{\rho C_p} \right) \cdot u_*^{-3}
$$
 (I.2.28)

La constante est prise égale, par convention, à la constante de von Karman  $\kappa$ . On trouve dans la littérature de nombreuses valeurs pour cette constante variant entre 0,35 et 0,43. Dans la suite de ce travail, nous adopterons la valeur communément utilisée de 0,4 (Garratt, 1992).

De l'équation (I.2.28), on peut exprimer  $\zeta = z/L_{MO}$  en posant  $L_{MO}$  la longueur de Monin-Obukhov. Ainsi, on obtient la forme de cette longueur *LMO* :

$$
L_{MO} = -\frac{\rho C_p \theta u_*^3}{\kappa g H_0}
$$
 (I.2.29)

La longueur de Monin-Obukhov s'interprète comme la hauteur à partir de laquelle les termes de production/dissipation de l'énergie cinétique turbulente par les effets convectifs prévalent sur les termes de production/dissipation de turbulence dus au cisaillement. Le signe de *LMO*, et par conséquent celui de ζ (parfois appelé paramètre de stabilité), indique l'état de stabilité atmosphérique :

- si le flux de chaleur sensible à la surface  $H_0 = 0$  alors  $\zeta = 0$  ou  $L_{MO} \to \infty$  et **l'atmosphère est neutre** ;
- si le flux de chaleur sensible à la surface  $H_0 > 0$  alors  $\zeta < 0$  ou  $L_{MO} < 0$  et **l'atmosphère est instable** ;
- si le flux de chaleur sensible à la surface  $H_0 < 0$  alors  $\zeta < 0$  ou  $L_{MO} < 0$  et **l'atmosphère est stable**.

### I.2.4.4. Théorie de similitude et modélisation de la CLS

Nous avons vu que dans la couche limite de surface :  $-\overline{u'w'} = cte = u_*^2$  (hypothèse de couche limite à flux constant et *équation (I.2.15)*) et qu'une modélisation au premier ordre des contraintes turbulentes permettait d'écrire *(rappel de l'équation (I.2.17))*:

$$
\overline{u'w'} = -K_m \frac{\partial \overline{u}}{\partial z}
$$

De la même manière pour la conservation de l'énergie, on a (Garratt, 1992):

$$
\rho C_p \overline{u' \theta'} = H_0 \tag{I.2.30}
$$

Et par analogie avec la modélisation des contraintes turbulentes, on peut modéliser les flux turbulents de chaleur par (Garratt, 1992):

$$
\overline{u' \theta'} = -K_h \frac{\partial \overline{\theta}}{\partial z}
$$
 (I.2.31)

Suite à l'analyse dimensionnelle précédente, le théorème de Vashy-Buckingham implique que toute grandeur mise sous forme adimensionnelle peut s'exprimer comme une fonction de  $\zeta = z/L_{MO}$ . En adimensionnant les diffusivités turbulentes de quantité de mouvement et de chaleur (respectivement  $K_m$  et  $K_h$ ) par  $\kappa$ ,  $u_*$  et *z*, on peut écrire :

$$
K_m^+ = \frac{K_m}{u_* \kappa z} = \frac{1}{\phi_m(\zeta)} \qquad \text{et} \qquad K_h^+ = \frac{K_h}{u_* \kappa z} = \frac{1}{\phi_h(\zeta)} \qquad (I.2.32) \text{ et } (I.2.33)
$$

Les fonctions  $\phi_m(\zeta)$  et  $\phi_h(\zeta)$  ne dépendent que de  $\zeta$ . Le théorème de Vashy-Buckingham ne permet pas de déterminer la forme exacte de ces fonctions. Elles ont donc été déterminées expérimentalement par Businger *et al*. (1971) et Dyer (1974) *(Cf. Figure 6).*

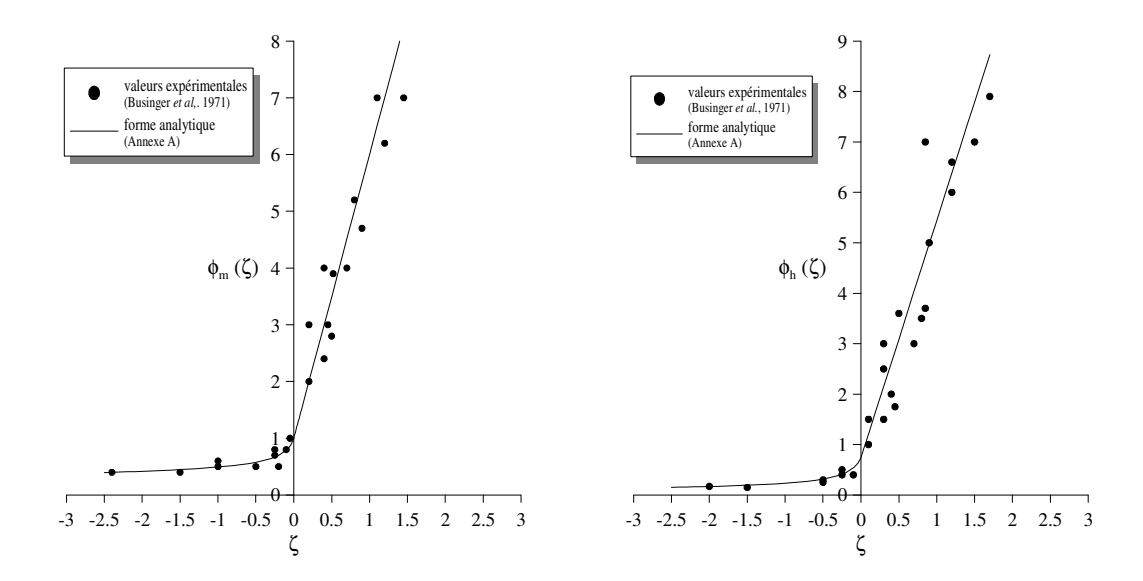

*Figure* 6 : Représentation expérimentale des fonctions  $\phi_m(\zeta)$  (courbe de droite) et  $\phi_h(\zeta)$ *(courbe de gauche) d'après Businger et al. (1971)* 

De ces points expérimentaux, il a été déduit une forme analytique pour les fonctions  $\phi_m(\zeta)$  et  $\phi_h(\zeta)$  Les expressions de ces fonctions sont proposées en *Annexe A*. On peut remarquer que pour des conditions neutres (absence de flux de chaleur) :  $\phi_m(0) = 1$  (Garratt, 1992).

De plus, si l'on combine les *équations (I.2.16), (I.2.17) et (I.2.32),* on obtient une relation de  $\phi_m(\zeta)$  tel que :

$$
\phi_m(\zeta) = \frac{\partial \overline{u}}{\partial z} \frac{\kappa z}{u_*}
$$
\n(1.2.34)

Et de la même manière, par les *équations (I.2.30), (I.2.31) et (I.2.33),* on obtient une expression de  $\phi_h(\zeta)$  tel que :

$$
\phi_h(\zeta) = \frac{\partial \theta}{\partial z} \frac{\kappa z}{\theta_*} \tag{I.2.35}
$$

Avec \*  $\mathbf{0}$  $\sum_{n=0}^{\infty}$ *H*  $\rho$ c $_{_{p}}$  $\theta_* = -\frac{H_0}{g}$  appelée température de frottement, par analogie avec *u*<sup>\*</sup>.

# I.2.4.5. Profils de vitesse moyenne et de température potentielle dans les conditions de non-neutralité de la CLS

L'intégration des *équations (I.2.34) et (I.2.35)* permet d'obtenir les profils de vitesse moyenne et de température potentielle pour n'importe quelle condition de stabilité atmosphérique.

• **Profil de vitesse moyenne** 

$$
\bar{u} = \frac{u \ast}{\kappa} \left[ \ln \left( \frac{z}{z_0} \right) - \Psi_m(\zeta) \right]
$$
 (I.2.36)

avec  $\Psi_m(\zeta) = \int_0^{\zeta} \frac{1}{s} [1 - \phi_m(s)] ds$  $\int_0^m$   $(s)$  *j*  $\int_0^m$   $\int_s^m$   $\frac{u}{s}$   $\frac{u}{s}$   $\frac{u}{s}$ 

On peut remarquer que pour une atmosphère neutre  $(H_0 = 0)$ ,  $\zeta \to 0$  si bien que  $\Psi_m$  tend vers 0. On retrouve alors le profil de vitesse pour une atmosphère neutre *(Cf. équation (I.2.21))*. On peut aussi observer que pour un état de stabilité fixé, on se rapproche de la même manière de la neutralité près du sol. En effet, lorsque  $z \rightarrow 0$  pour une  $L_{MO}$  fixée,  $z/L_{MO} = \zeta \rightarrow 0$ .

# • **Profil de température potentielle**

$$
\overline{\theta} - \theta_0 = \frac{\theta_*}{\kappa} \left[ \ln \left( \frac{z}{z_T} \right) - \Psi_h(\zeta) \right]
$$
 (I.2.37)

avec  $\Psi_h(\zeta) = \int_0^{\zeta} \frac{1}{s} [1 - \phi_h(s)] ds$  $h(S) = \int_0^{\infty} \frac{1}{s} \mathbf{L}^{-1} \varphi_h$ 

 $\theta_0$  est la température potentielle au niveau du sol et  $z_t$  une constante qui correspond à l'altitude pour laquelle θ = θ*0*. Par analogie avec *z0*, on parle de *rugosité thermique*.

On peut remarquer que pour une atmosphère neutre  $(H_0 = 0)$ , on a  $\theta_* = 0$  et par conséquent,  $\theta = \theta_0 = \text{cste}$  dans toute la couche limite de surface.

Pour obtenir une expression complète des profils de vitesse moyenne et de température potentielle pour des conditions de non-neutralité de l'atmosphère, il faut exprimer les fonctions  $\phi_m(\zeta)$  et  $\phi_h(\zeta)$  qui, par intégration, permettront d'obtenir les formes de  $\Psi_m$  et  $\Psi_h$ . L'ensemble des expressions pour ces deux fonctions et pour différents états de stabilité est présenté en *Annexe A*. On se propose à la *Figure 7* de tracer pour quelques valeurs de *LMO* les profils de vitesse et de température potentielle.

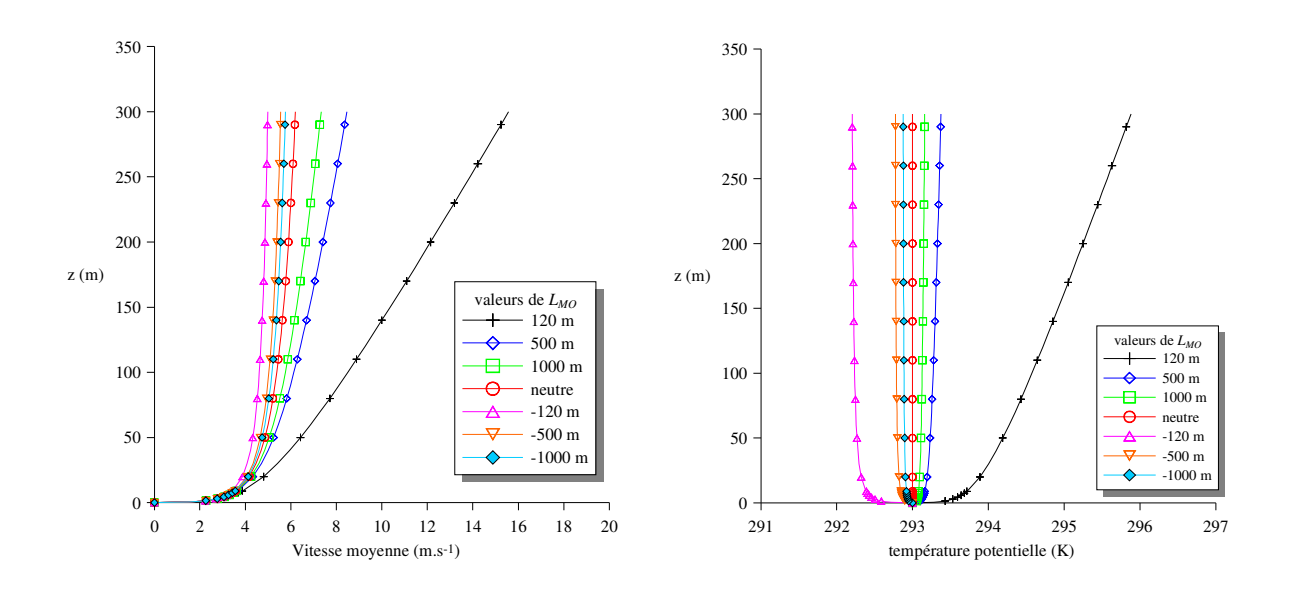

*Figure 7 : Influence de la longueur de Monin-Obukhov sur les profils de vitesse et de température potentielle dans la couche limite de surface* 

Au bilan, on peut donc tracer pour toutes les conditions de stabilité atmosphérique (stable, neutre, instable) les profils de vitesse moyenne et de température potentielle. On remarque ainsi l'influence de l'état de l'atmosphère sur ces profils et les différences observées illustrent alors l'importance du paramètre *LMO* pour décrire une couche limite de surface.

# I.2.4.6. Profils empiriques des écarts-types de vitesse dans la CLS

Toujours d'après la théorie de Similitude de Monin-Obukhov (1954), les écarts-types de vitesse adimensionnés par *u\** sont aussi des fonctions ne dépendant que de *z/LMO* (= ζ). Par conséquent, dans une situation neutre, lorsque  $\zeta = 0$ , ces grandeurs adimensionnées doivent être constantes en fonction de l'altitude. On utilise généralement pour des conditions neutres et sur terrain plat les valeurs suivantes (Garratt, 1992 et Raupach *et al.*, 1980) *:*

$$
\frac{\sigma_u}{u_*} = 2.4 \qquad \frac{\sigma_v}{u_*} = 1.9 \qquad \frac{\sigma_w}{u_*} = 1.25 \qquad (I.2.38)
$$

Un certain nombre de formules pour σ*<sup>w</sup>* en fonction de l'état de stabilité ont été proposées par différents auteurs (Panofsky *et al.*, 1977 ; Hanna, 1982 ; Gryning *et al.*, 1987). La plupart de ces formulations sont des expressions empiriques qui dérivent d'essais en soufflerie ou d'expérience de terrain. On se propose ici de présenter les principales expressions de σ*w* pour les différents états de stabilité atmosphérique.

Pour des conditions instables, les grandeurs précédentes ne sont plus constantes et deviennent dépendantes du paramètre de stabilité ζ*.* Ainsi, Panofsky et al. (1977) donnent une formulation de l'écart type de fluctuation de vitesse suivant la verticale en s'appuyant sur des données expérimentales :

$$
\frac{\sigma_w}{u_*} = 1.25 (1 - 3\zeta)^{\frac{1}{3}} \tag{I.2.39}
$$

Cette formulation dépendant du paramètre de stabilité ζ illustre l'influence de l'état de stabilité atmosphérique sur la turbulence. Ainsi, l'instabilité due à la présence d'un flux de chaleur positif au sol, crée de l'agitation thermique augmentant la turbulence dans la CLS. L'écart type de fluctuation de vitesse, traduisant la turbulence de l'écoulement dans la couche limite de surface, augmente donc avec l'instabilité *(Cf. Figure 8)*. On peut aussi remarquer que lorsque l'on tend vers un état neutre, ζ tend vers 0 et l'on retrouve la valeur de 1,25 pour le rapport entre les deux grandeurs σ*w* et *u\**.

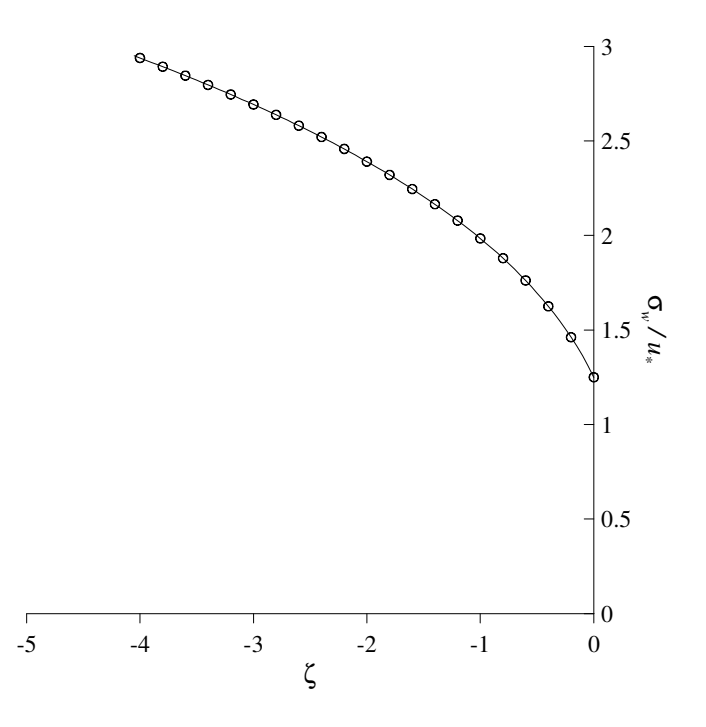

Figure 8 : Evolution de  $\sigma_w/u_*$  en fonction de l'instabilité atmosphérique

Pour ce qui est des écarts-types suivant les deux directions horizontales ( $\sigma_u$ ,  $\sigma_v$ ), les observations ne montrent pas de dépendance en fonction de l'altitude dans la couche limite de surface, par conséquent la théorie de Similitude de Monin-Obukhov ne s'applique pas et la hauteur de couche limite *h*, devient le paramètre d'échelle le plus approprié (Garratt, 1992). Une bonne représentation du comportement de ces deux écarts types pour des conditions instables est donnée par la relation (Panofsky *et al.*, 1977) :

$$
\frac{\sigma_u}{u_*} \approx \frac{\sigma_v}{u_*} = \left(12 - 0.5 \frac{h}{L_{MO}}\right)^{1/3}
$$
\n(1.2.40)

Pour ce qui est des conditions stables, les données expérimentales ne permettent pas de fournir des paramétrisations empiriques satisfaisantes. Cela vient du fait que les mesures de *u\** deviennent peu fiables car ce paramètre est de plus en plus petit lorsque la stabilité augmente. Généralement, les valeurs des écarts-types adimensionnés sont choisies très proches de celles du cas neutre (Garratt, 1992).

Finalement, la théorie de la couche limite atmosphérique, permet de définir des profils qui régissent l'écoulement près du sol et dans la première partie de la CLA. Il est important de remarquer que l'ensemble des profils de cette CLS sont totalement dépendant de l'état de stabilité atmosphérique. Ainsi lors des différentes modélisations que nous aurons à envisager au cours de ce travail, une attention particulière sera apportée à la manière dont seront représentés ces effets de stabilité, car ils influent de façon évidente sur les caractéristiques des profils (profils de vitesse, température potentielle, *(Cf. Figure 7)* qui s'établissent au sein de la couche limite atmosphérique, ainsi que sur les différents paramètres décrivant la turbulence.

# **I.2.5. La dispersion turbulente dans la couche limite atmosphérique**

La dispersion atmosphérique caractérise le devenir, dans le temps et dans l'espace, d'un nuage de polluant issu d'une source et rejeté dans l'atmosphère. Elle caractérise alors la façon dont ce nuage est transporté et dilué par les différents phénomènes physiques dans la couche limite de surface (effet de turbulence, gravité, etc.) Les deux phénomènes à prendre en compte pour caractériser une dispersion turbulente de polluant dans l'atmosphère sont :

- le transport par l'écoulement moyen du nuage nommé advection. Ce phénomène permet le déplacement du polluant sans changer le volume et la concentration de ce nuage de polluant. Seule la forme de ce dernier est modifiée par les phénomènes d'advection ;
- la diffusion créée par les phénomènes de turbulence et qui permet un étalement du nuage de polluant.

# I.2.5.1. Introduction à la dispersion turbulente

La théorie statistique de la modélisation de cette diffusion turbulente a été proposée par Taylor (1921 ; 1935).

En considérant le rejet ponctuel d'une espèce scalaire dans un écoulement turbulent homogène sans vitesse moyenne et en effectuant une analyse lagrangienne de ce mouvement, Taylor a montré que l'on pouvait relier l'évolution de la taille d'une bouffée de polluant aux caractéristiques turbulentes de l'écoulement. Pour cela, on définit le coefficient d'autocorrélation lagrangienne des vitesses (suivant la direction *x* ici, mais on peut appliquer cette étude sur les autres composantes) :

$$
R(\tau) = \frac{\overline{u'(t)}\overline{u'(t+\tau)}}{\overline{u'^2}}
$$
 (I.2.41)

Taylor a montré que :

$$
\sigma_x^2(T) = 2\sigma_u^2 \int_0^T \int_0^t R(\tau)d\tau dt
$$
 (I.2.42)

où σ*x* est l'écart-type de la distribution des particules fluides issues de la source au bout d'un certain temps T.

Cette analyse statistique de la diffusion turbulente, permet de déterminer le comportement asymptotique du paramètre σ*x*. En effet, le coefficient d'autocorrélation *R* a pour propriétés :

$$
\begin{cases}\nR(0) = 1 \\
\int_0^\infty R(\tau)d\tau = T_L\n\end{cases}
$$
\n(1.2.43)

où *TL* peut être défini comme un temps caractéristique de corrélation, appelé temps lagrangien.

Ainsi, en combinant l'*équation de Taylor (I.2.42)* et les caractéristiques du coefficient d'autocorrélation *(I.2.43)*, on peut montrer que :

$$
\begin{cases}\n\text{pour } T << T_L \implies \sigma_x = \sigma_u T \\
\text{pour } T >> T_L \implies \sigma_x = \sqrt{2\sigma_u^2 T_L T}\n\end{cases} \tag{I.2.44}
$$

Cette approche montre tout d'abord le lien entre la taille de la bouffée de polluant et les caractéristiques turbulentes de l'écoulement représentées par σ*u*. Elle donne aussi une indication sur l'évolution du nuage de polluant au court du temps et donc, pour des temps de diffusion courts, la taille de la bouffée sera proportionnelle à T, alors que pour des temps plus grands cette dépendance se transforme en une loi en racine carrée.

Cette étude statistique proposée par Taylor permet de mettre en évidence le comportement d'une bouffée de polluant régie par les phénomènes de diffusion. La modélisation de la dispersion atmosphérique passe par le couplage entre ces phénomènes de diffusion et les phénomènes d'advection. Pour ce faire, il existe dans la littérature de nombreuses méthodes pour modéliser cette dispersion de polluants dans l'atmosphère. On se propose ici de présenter l'approche eulérienne, qui modélise la dispersion par une résolution de l'équation d'advection-diffusion, et l'approche lagrangienne, qui permet de suivre les trajectoires de particules dans l'espace et le temps.

### I.2.5.2. Approche Eulérienne

#### *a) Equation d'advection-diffusion*

Nous allons considérer une espèce scalaire transportée dans un écoulement turbulent incompressible et supposer que le comportement dynamique de cette espèce est passif, c'est-àdire que cette dernière suit exactement le mouvement des particules fluides. On définit alors sa répartition dans l'espace à l'aide de la concentration *c(x)* (quantité d'espèce par unité de volume).

En appliquant le principe de conservation à la quantité scalaire on peut écrire l'équation d'advection-diffusion de la concentration :

$$
\frac{\partial c}{\partial t} + u \cdot \nabla c = D\Delta c + S \tag{I.2.45}
$$

avec *D* le coefficient de diffusion moléculaire de l'espèce dans le fluide et *S* un terme source. L'écoulement étant turbulent, il est intéressant d'utiliser une décomposition des variables comme la somme d'un terme moyen (au sens de Reynolds) et d'un terme fluctuant.

$$
\begin{cases}\n\mathbf{u} = \overline{\mathbf{u}} + \mathbf{u}' & \text{(I.2.46)} \\
c = \overline{c} + c'\n\end{cases}
$$

En introduisant cette décomposition dans *l'équation (I.2.45)* et en appliquant l'opérateur de moyenne de Reynolds, on obtient *(Cf. paragraphe I.2.3.3)* :

$$
\frac{\partial \overline{c}}{\partial t} + \overline{u} \cdot \nabla \overline{c} = -\nabla \overline{u'c'} + D\Delta \overline{c} + \overline{S}
$$
(I.2.47)

*u' c'* est le flux turbulent de l'espèce scalaire considérée.

Si l'on connait les conditions aux limites du domaine, la concentration moyenne d'un scalaire passif dans un écoulement turbulent est alors fournie par la résolution de *l'équation*  (I.2.47). Cette dernière admet 4 inconnues : le scalaire  $\overline{c}$  et les trois composantes du vecteur *u' c'* . Par conséquent la résolution de cette équation d'advection-diffusion n'est possible que si l'on exprime les composantes du flux  $\overline{u'c'}$  par des variables connues.

#### *b) Diffusion de Fick*

Pour traiter ce problème de fermeture, on peut, par analogie à la diffusion de Fick, modéliser le flux turbulent en introduisant la notion de coefficient de diffusivité turbulente *K* qui relie le flux turbulent au gradient de concentration moyenne. On peut alors écrire :

$$
\overline{u'c'} = -K.\overline{\nabla c}
$$
 (I.2.48)

Le tenseur de diffusivité turbulente  $K$  est dépendant de la position et de l'instant considéré. En première approximation, on considère que *K* est constant et que ce tenseur est diagonal, c'est-à-dire que le flux turbulent dans une direction est uniquement proportionnel au gradient de concentration moyenne dans cette direction.

Malgré ces hypothèses simplificatrices, l'équation d'advection-diffusion reste difficile à résoudre dans un cas général. Notre travail ne prenant en compte l'approche eulérienne que de manière succincte *(Cf. paragraphe IV.2.3)*, nous proposerons ici la solution de l'équation d'advection-diffusion pour le cas simple d'un rejet ponctuel et instantané. En effet, en supposant que l'écoulement du fluide est turbulent, qu'il n'a pas de mouvement moyen et qu'à *t* = 0, on effectue un rejet ponctuel instantané d'une quantité *Q* de polluant (considéré comme un scalaire passif) au centre du repère, Roberts (1923) a montré que l'évolution de la concentration est décrite par la solution :

$$
\overline{c}(x, y, z, t) = \frac{Q}{8(\pi)^{3/2} \sqrt{K_x K_y K_z}} \exp\left(-\frac{1}{4t} \left(\frac{x^2}{K_x} + \frac{y^2}{K_y} + \frac{z^2}{K_z}\right)\right)
$$
(I.2.49)

Ainsi, à chaque instant, la répartition spatiale de la concentration est définie par une fonction de Gauss, d'où la dénomination de solution gaussienne. En raison de la linéarité de l'équation de Fick, cette solution élémentaire peut être intégrée pour obtenir des solutions à de nombreux problèmes : rejet ponctuel ou linéique, instantané ou continu, dans un écoulement uniforme

Cette approche simple utilisant une relation entre le flux turbulent et le gradient de concentration moyenne comporte une limite pour des temps de rejets courts. En effet, à partir de la solution proposée à la *relation (I.2.49)*, on peut déterminer les écarts-types σ*<sup>i</sup>* de la distribution de concentration dans les différentes directions :

$$
\sigma_i = \sqrt{2K_i t} \tag{I.2.50}
$$

Par conséquent, à tout instant les écart-types varient proportionnellement à la racine carrée du temps. La théorie de Taylor a, au contraire, montré deux comportements différents en fonction du temps. Par conséquent, si l'on peut identifier le terme de diffusivité turbulente par

$$
K_i = \sigma_{u,i}^2 T_{L,i} \tag{I.2.51}
$$

pour des temps très grands devant le temps lagrangien, cette approche constitue une représentation approximative du problème de dispersion turbulente pour des temps très inférieurs à *T<sup>L</sup>* et il est alors nécessaire de rechercher d'autres solutions pour traiter le problème de fermeture de l'équation d'advection-diffusion.

### I.2.5.3. Approche Lagrangienne

Le principe de l'étude lagrangienne des écoulements turbulents consiste à s'intéresser aux trajectoires lagrangiennes de particules fluides ou de polluants. Ces modèles lagrangiens s'appuient sur des informations statistiques tels que les écarts-types de fluctuation de vitesse σ*ui*, les temps caractéristiques d'autocorrélation (temps lagrangien *TLi*) pour simuler les trajectoires d'un grand nombre de particules (plusieurs milliers à plusieurs dizaines de milliers) à partir d'un champ de vitesse moyen augmenté en tout point et à chaque instant d'une composante dite fluctuante. En outre, ils s'avèrent les plus adaptés à la modélisation de la dispersion de scalaires passifs dans des écoulements à haut Reynolds, en particulier quand il faut traiter des situations complexes (turbulence inhomogène, instationnaire ou non gaussienne) qui mettent en échec les approches les plus classiques (Monin-Obukhov, Taylor, modèles de diffusivité turbulente) ou à proximité des sources, pour des temps de transport encore petits devant l'échelle Lagrangienne. C'est en partie pour ces raisons que nous avons basé le modèle de dispersion qui sera développé dans ce travail sur l'approche lagrangienne. Dans ce paragraphe, nous présenterons de manière approfondie les différents principes et les divers paramètres mis en jeu dans le cadre de la dispersion lagrangienne.

#### *a) Principe général : l'équation de Langevin*

La description de la position d'une particule fluide requiert de résoudre à chaque pas de temps le système suivant :

$$
\begin{cases}\ndX = U_x(t)dt = u_x(x, y, z, t)dt \\
dY = U_y(t)dt = u_y(x, y, z, t)dt \\
dZ = U_z(t)dt = u_z(x, y, z, t)dt\n\end{cases}
$$
\n(I.2.52)

où *X*, *Y*, *Z* sont les coordonnées lagrangiennes de la particule dans un repère lié à l'écoulement et où  $u_x$ ,  $u_y$ ,  $u_z$ , d'une part et  $U_x$ ,  $U_y$ ,  $U_z$  d'autre part représentent respectivement les composantes du champ de vitesse eulérien et lagrangien dans ce même repère. Cela signifie qu'à tout instant, la vitesse lagrangienne est la vitesse eulérienne du point où se trouve la particule. De manière générale, les lettres minuscules représentent dans cette partie, les grandeurs eulériennes tandis que les lettres majuscules sont réservées aux grandeurs lagrangiennes. En suivant la décomposition de Reynolds de la vitesse eulérienne, ce même système peut être réécrit :

$$
\begin{cases}\n dX = (\overline{U_x} + U_x)dt = (\overline{u_x} + u_x)dt \\
 dY = (\overline{U_y} + U_y)dt = (\overline{u_y} + u_y)dt \\
 dZ = (\overline{U_z} + U_z)dt = (\overline{u_z} + u_z)dt\n\end{cases}
$$
\n(I.2.53)

où la barre supérieure désigne la moyenne d'ensemble de la grandeur considérée et le prime, la fluctuation autour de cette moyenne.

Il faut noter que la décomposition de Reynolds n'a pas de sens pour les vitesses lagrangiennes. La signification de  $\overline{U}$  et  $U'$  est donc différente :

 $\overline{U}(t)$  est l'évolution temporelle des vitesses moyennes eulériennes vues par la particule au cours de son déplacement ;

• *U'(t)* est l'évolution temporelle des fluctuations de vitesse eulériennes vues par la particule au cours de son déplacement.

Les champs moyens sont obtenus par des approches analytiques ou numériques (champs CFD 3D, profils de vent, etc.) et le principe de base de l'approche lagrangienne est de décrire la fluctuation de vitesse lagrangienne $U_i^{\dagger}(t)$ , par l'équation de Langevin :

$$
dU_i = \frac{1}{\tau} U_i dt + \mu dt
$$
 (I.2.54)

Historiquement, cette forme d'équation a été proposée par Langevin (1908) pour décrire le mouvement Brownien d'une particule en suspension dans un fluide (marche aléatoire).  $\tau$  représente alors le temps de relaxation de la particule et  $\mu$  une action aléatoire (dont la dimension est une accélération) de moyenne nulle et de fonction d'autocorrélation assimilable à un échelon de Dirac. Son principe est de représenter le signal étudié comme la somme d'un signal autocorrélé à l'échelle du pas de temps retenu et d'un signal décorrélé (ici le terme aléatoire *µ*). Comme on ne traite ici que de signaux causaux, on peut encore interpréter cette décomposition comme la somme d'un terme déterministe (puisque la valeur qu'il prend est alors liée à celle qu'il a eu aux instants précédents) et d'un terme stochastique.

#### *b) Equation de Langevin généralisée*

En supposant certaines hypothèses issues de la théorie des probabilités pour décrire la partie stochastique de la trajectoire de la particule (processus de Markov : la distribution de probabilité des états futurs, étant donné les états passés et l'état présent, ne dépend en fait que de l'état présent et non pas des états passés), Thomson (1987) a montré qu'on pouvait alors écrire l'évolution de la vitesse lagrangienne par une équation de Langevin généralisée :

$$
dU'_{i} = a_{i} (X, U', t) dt + \sum_{j} b_{ij} (X, U', t) d\xi_{j}
$$
 (I.2.55)

où *a* et *b* sont deux fonctions (qui ne sont pas nécessairement linéaires) des variables vectorielles *X* et *U'* et du temps *t*. La première permet de décrire le caractère déterministe de l'équation de Langevin et la deuxième l'aspect aléatoire du mouvement. Les *d*ξ*<sup>j</sup>* désignent les termes aléatoires (processus de Wiener dans la théorie des probabilités).

Le système à résoudre à chaque pas de temps s'écrit donc :

$$
\begin{cases}\nX_i(t+dt) = X_i(t) + (\overline{u_i}(X,t) + U_i'(t))dt \\
U_i'(t+dt) = U_i' + dU_i' = U_i'(t) + a_i(X, U', t)dt + \sum_j b_{ij}(X, U', t)d\xi_j\n\end{cases}
$$
\n(I.2.56)

où il reste donc à déterminer les fonctions *a* et *b*.

### *c) Détermination de a et b : Cas de la turbulence gaussienne, homogène et isotrope*

Il existe dans la littérature diverses expressions pour caractériser les grandeurs *a* et *b* correspondant en général aux différentes conditions de stratification atmosphérique (Sawford et Guest, 1988 ; Hurley et Physick, 1991, 1993 ; Luhar et Britter, 1989 ; Luhar et Rao, 1993, 1994 ; Kaplan et Dinar, 1993 ; Rotach *et al.*, 1996 ). Dans ce paragraphe et dans toute la suite de ce travail de thèse, on se place dans l'hypothèse d'une turbulence gaussienne homogène stationnaire et isotrope. Ces hypothèses soulèvent certaines limites pour l'atmosphère. En effet :

- en instable, la probabilité de densité de fonction (pdf) de w' est non gaussienne;
- la turbulence n'est pas homogène suivant *z* ;
- la turbulence atmosphérique n'est pas isotrope.

Dans ce cas particulier, Wilson et Sawford (1996) ont montré que la fonction *a* a pour expression :

$$
a_i = \frac{-C_0 \mathcal{E}}{2\sigma_{u,i}^2} U_i
$$
 (I.2.57)

où *C0* est une constante universelle *(Cf. remarque suivante et IV.1.2.2)*, ε le taux de dissipation de l'énergie cinétique turbulente et σ*u,i* l'écart type des fluctuations de vitesse dans la direction *i*.

On peut à partir de l'*expression (I.2.57)*, déduire un temps lagrangien caractéristique défini par :

$$
T_{L,i} = \frac{2\sigma_{u,i}^2}{C_0 \varepsilon} \tag{I.2.58}
$$

On peut généraliser cette *expression (I.2.57)* pour le cas d'une turbulence gaussienne inhomogène sur *z* (Wilson et Sawford, 1996) :

$$
a_w = -\frac{C_0 \varepsilon(z)}{2 \sigma_w^2} W + \frac{1}{2} \frac{\partial \sigma_w^2}{\partial z} \left( \frac{W^2}{\sigma_w^2} + 1 \right)
$$
 (I.2.59)

Pour ce qui est de la fonction *b*, il est possible d'utiliser la relation (Wilson et Sawford, 1996) :

$$
b_{ij} = \sqrt{C_0 \varepsilon \, dt} \, \delta_{ij} \tag{I.2.60}
$$

Et finalement, le système à résoudre dans le cas d'une turbulence gaussienne, homogène, isotrope et stationnaire devient :

$$
\begin{cases}\nX_i(t+dt) = X_i(t) + (\overline{u_i}(X,t) + U_i'(t))dt \\
U_i'(t+dt) = U_i' + dU_i' = U_i'(t) - \frac{C_0 \varepsilon}{2\sigma_{u,i}^2}U_i' dt + \sqrt{C_0 \varepsilon dt} d\xi_i\n\end{cases}
$$
\n(I.2.61)

Système que l'on peut réécrire en introduisant le temps lagrangien et l'écart-type sur les fluctuations de vitesses *(Cf. relation (I.2.58))* :

$$
\begin{cases}\nX_i(t+dt) = X_i(t) + \overline{u_i}(X,t) + U_i(t)\,dt \\
U_i(t+dt) = U_i(t)\left(1 - \frac{dt}{T_L}\right) + \sigma_u \sqrt{\frac{2\,dt}{T_L}}\,d\xi_i\n\end{cases}
$$
\n(I.2.62)

### *Remarque : Choix de C<sup>0</sup>*

Rotach *et al.,* (1996) indiquent que l'influence de la valeur de *C0* sur la hauteur moyenne du centre du nuage de dispersion n'est pas négligeable, en particulier pour des temps de diffusion courts. En règle générale, les auteurs utilisent pour *C0* la valeur de :

$$
C_0 = 4.0 \pm 2.0 \tag{I.2.63}
$$

Ainsi, des auteurs tels que Luhar et Britter (1989), Hurley et Physick (1991, 1993) et Weil (1994), utilisent des valeurs rentrant dans la fourchette proposée avec respectivement :  $C_0 = 2.0$ ,  $C_0 = 3.3$ ,  $C_0 = 2.0$ . On notera cependant que des considérations théoriques ont conduit Rodean (1991) et Sawford (1993) à proposer respectivement  $C_0 = 5.7$  et  $C_0 = 7.0$ .

Dans la suite de ce travail nous choisirons  $C_0 = 4.0$  en accord avec la plupart des auteurs de la littérature *(Cf. paragraphe IV.1.2.2)*

#### *d) Aspects pratiques pour l'implémentation des modèles lagrangiens*

#### • **Vérification des conditions de mélange homogène**

Thomson (1987) a montré que les différents arguments utilisés pour juger de la qualité d'un modèle lagrangien étaient tous équivalents ou plus faibles que le respect des conditions de mélange homogène. En pratique, cet argument revient à vérifier qu'un milieu infini, doté d'une concentration uniforme à un instant  $t_0$ , garde une concentration uniforme aux instants t postérieurs ( $t > t_0$ ).

#### • **Ordre de grandeur du nombre de particules**

La solution du *système (I.2.62)* est idéale pour un nombre infini de particules entrainant par conséquent un temps CPU infiniment grand. La question est alors de connaître le nombre minimal de particules qui garantit une précision donnée. En règle générale, on trouve dans la littérature un ordre de grandeur relativement élevé de quelques milliers ou dizaine de milliers de particules. A titre d'exemple, Luhar et Britter (1989), Luhar *et al.* (1996), Rotach *et al.* (1996) simulent respectivement les trajectoires de 15000, 20000 et 10000 particules (Pour plus de détails, *Cf. paragraphe IV.1.3.3*).

# **I.3. Présentation générale de l'étude**

*On présentera tout d'abord dans ce chapitre, les raisons qui ont motivé et justifié ce travail initié par TOTAL. Après un tour d'horizon des différents codes commerciaux de dispersion atmosphérique présents sur le marché, on montrera que leurs caractéristiques et leurs rayons d'applications ne sont pas en accord avec les besoins exprimés par TOTAL en termes de surveillance et de sécurité de sites et qu'il est nécessaire de développer une nouvelle approche de modélisation. Ce chapitre nous permettra également de définir l'architecture du code de calcul développé dans le cadre de ce travail de thèse. Finalement, les différentes questions scientifiques posées par l'application de la méthodologie imaginée seront énumérées afin de présenter le plan des différents travaux qui seront exposés dans la suite de ce document.* 

# **I.3.1. Contexte général et besoins**

# I.3.1.1. Contexte général

L'évolution démographique contribue à augmenter sans cesse la taille des agglomérations. Par conséquent, les sites industriels, qui étaient autrefois éloignés des populations, se voient aujourd'hui entourés par des villes dont la densité est de plus en plus élevée, changeant ainsi la donne du point de vue de l'impact de la pollution au voisinage des sites industriels (explosion de l'usine AZF de Toulouse en septembre 2001, par exemple). L'évolution des mentalités en termes de protection de l'environnement, couplée à cette nouvelle proximité des populations, a entrainé l'apparition de nouvelles normes de plus en plus restrictives sur les émissions de polluants industriels. Ainsi, petit à petit, l'utilisation de la modélisation de la dispersion atmosphérique est venue compléter les réseaux de capteurs sur les sites, de manière à faciliter la gestion de la pollution par les industriels.

Aujourd'hui les outils de dispersion atmosphérique appliqués aux milieux industriels sont voués à diverses utilisations. En effet, la surveillance d'un site peut être réalisée sur divers fronts rassemblant des études prévisionnelles mais aussi des simulations d'évènements de pollution passés. On distingue alors :

• **les études d'impact** : Ces études permettent de rechercher l'influence du milieu industriel, de manière temporaire mais aussi permanente, sur son environnement. Elles mettent ainsi en évidence, par l'intermédiaire de simulations de dispersion atmosphérique, les zones à forte pollution mais aussi les sources qui contribuent à cette pollution ;

- **les études de danger** : Ces études permettent de mettre en évidence les scénariis d'accident envisageables et leurs effets sur les personnes et l'environnement. Ces scénarios sont ainsi étudiés par des codes de calcul de dispersion atmosphérique en testant diverses configurations atmosphériques et géométriques ;
- **la surveillance des sites et la gestion de crise** : La surveillance des sites est réalisée par des codes de dispersion atmosphérique utilisant les prévisions météorologiques sur le site afin de prévoir l'impact du site industriel sur son environnement. La surveillance des sites se fait aussi de manière instantanée grâce aux réseaux de capteurs présents sur ces sites.

Chacune de ces utilisations des outils de dispersion possède des caractéristiques bien différentes, que se soit au niveau de la géométrie prise en compte, du temps de calcul envisageable, mais aussi au niveau des modèles de dispersion utilisés. Par conséquent, il n'existe alors pas de modèle universel et les codes de calculs développés sont adaptés à une gamme d'échelles et de problématiques bien précise.

# I.3.1.2. La problématique de TOTAL

Dans ce contexte de restriction des normes de pollution, TOTAL a déjà mis en place sur ses raffineries des réseaux de capteurs conséquents permettant le contrôle de la pollution des différentes unités de raffinage. Des modèles de dispersion atmosphérique tel que PICASSO et PISSARO ont été développés et sont opérationnels de manière à contrôler et à prévoir l'impact des raffineries sur les populations limitrophes aux différents sites français. Ces codes de calculs sont adaptés à la problématique spécifique de l'étude d'impact à des échelles de l'ordre de la dizaine de kilomètre. Par conséquent, les différentes géométries des sites ne sont pas prises en compte et ces modèles ne peuvent assurer le contrôle des niveaux de pollution sur le site, rendant impossible la surveillance interne des raffineries et les études de danger demandées par les PPRT.

Pour combler ce manque, la problématique de TOTAL est de pouvoir assurer la surveillance de la pollution d'un site industriel (raffinerie) en champ proche et en temps réel. Cette surveillance accrue à l'intérieur des sites permettra dans un premier temps d'améliorer la sécurité des opérateurs de par la connaissance précise des niveaux de pollution autour des différents bâtiments du site, mais aussi de localiser et caractériser des sources de polluant en temps réel, diminuant alors le temps d'intervention.

L'outil devra donc être opérationnel et assurer le suivi de polluant au sein d'une raffinerie ainsi qu'en bordure de site, avec des temps de calcul inférieurs à la dizaine de minutes. La géométrie représentant l'ensemble des bâtiments devra être de l'ordre du mètre, assurant la quasi représentation de la réalité de la configuration géométrique du site. Afin d'assurer une surveillance optimale, ce code de calcul devra prendre en compte divers types de sources (émissions canalisées aux cheminées, émissions fugitives, etc.) et divers types de polluants (COV,  $SO_2$ , etc.).

# **I.3.2. Caractéristiques des différents modèles de dispersion atmosphérique**

Il existe déjà sur le marché et dans la littérature de nombreux codes qui permettent le calcul de la dispersion atmosphérique et qui peuvent être utilisés pour la surveillance de sites industriels. Ces outils possèdent des caractéristiques bien spécifiques de manière à être optimum dans le rôle pour lequel ils ont été développés. Nous allons dans cette partie présenter les différentes approches existantes de modélisation de la dispersion, ainsi que leurs principales caractéristiques afin de voir s'il existe d'ores et déjà un modèle permettant de répondre complètement ou en partie à la problématique de TOTAL.

# I.3.2.1. Différentes approches pour modéliser l'écoulement et la dispersion

L'ensemble des codes de calcul de dispersion atmosphérique repose sur le principe que le polluant est entrainé par un écoulement moyen (vent) auquel s'ajoute un phénomène de dispersion, ce dernier étant la conséquence principale du caractère turbulent de l'atmosphère. Par conséquent, pour assurer la représentation de ces deux phénomènes, les codes adoptent une première stratégie pour prendre en compte l'écoulement moyen du vent et une seconde pour représenter la dispersion. Nous avons vu au *paragraphe I.2.5* qu'il existe deux grandes méthodes pour modéliser la dispersion de polluant : l'approche eulérienne et l'approche lagrangienne. Chacune de ces méthodes de représentation de la dispersion atmosphérique possède ses avantages et ses inconvénients *(Cf. paragraphe suivant)* et sont donc choisies en fonction de l'utilisation que l'on prévoit pour le code développé. L'autre aspect pour représenter la dispersion atmosphérique dans son ensemble est de modéliser le champ de vent moyen sur lequel s'appuie la dispersion. Là encore, il existe diverses approches en fonction des objectifs opérationnels du code développé. Le champ de vent moyen peut être issu de profils analytiques (fonctions déterminées par la théorie de Monin-Obukhov et représentant l'évolution verticale des différents paramètres de la CLS, tels que la vitesse, la turbulence), de champ de vent reconstruit à partir de données météorologiques ou issu de calculs eulériens (utilisation de la CFD).

Dans le *Tableau 2* sont récapitulées les différentes manières de modéliser ces deux aspects que sont le champ de vent moyen et la dispersion.

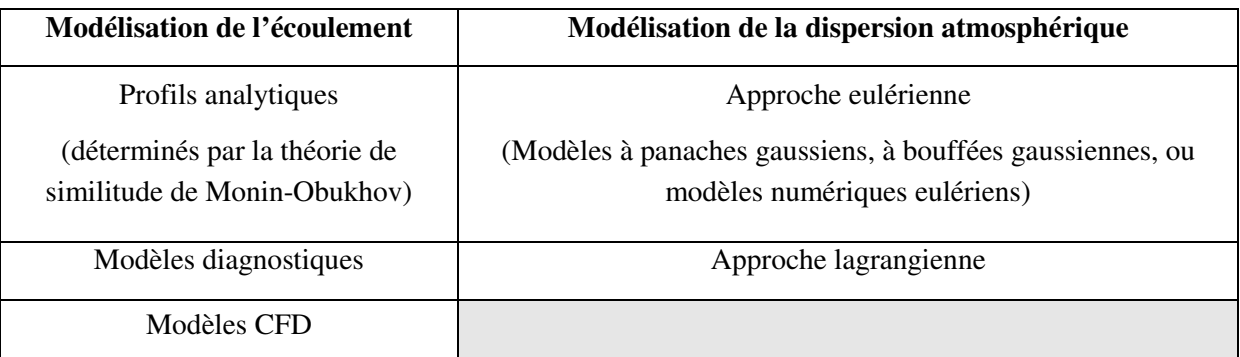

*Tableau 2 : Les différentes approches pour modéliser l'écoulement et la dispersion* 

### I.3.2.2. Les différents modèles de dispersion atmosphérique

**Les modèles gaussiens (ADMS** (Carruthers *et al.*, 1994 ; ADMS 3 User guide, 1999)**, Aria Impact, TRAMES** (www.record-net.org)**, etc.) :** Ils sont basés sur des solutions analytiques de l'équation d'advection-diffusion *(Cf. équation I.2.45)*. On distingue les modèles de panache gaussien et les modèles à bouffées gaussiennes. Dans ce type de modèles, la plupart des processus de dispersion et des processus physico-chimiques sont pris en compte à l'aide de paramétrisations spécifiques, sans résolution des équations. Ces modèles sont bien adaptés à des études opérationnelles (calcul en temps réel, étude d'impact) car ils nécessitent des temps de calculs limités et permettent ainsi l'étude d'un grand nombre de cas. Les temps de calcul sont de l'ordre de quelques secondes par scénario pour des échelles kilométriques permettant ainsi de modéliser la dispersion sur un site industriel et ses alentours. L'ensemble des géométries complexes ne sont pas prise en compte, ne permettant pas la représentation des effets des bâtiments sur la dispersion. En effet, du fait de la prise en compte empirique de l'écoulement, ces modèles sont difficilement utilisables dans des situations d'écoulement très compliqué, lorsque l'on prend en considération par exemple le relief ou des obstacles multiples.

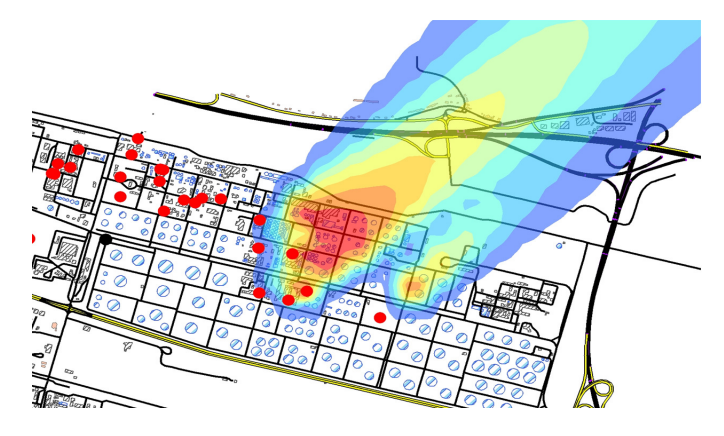

*Figure 9 : Exemple d'utilisation d'ADMS sur la raffinerie de Normandie* 

**Les modèles lagrangiens (MSS** (Aria Technologies)**, FLEXPART, HYSPLIT, etc) :** Ils sont basés sur le calcul des trajectoires turbulentes d'un grand nombre de particules représentant le polluant. Ils sont généralement couplés à un modèle eulérien qui calcule le champ de vent et de turbulence dans lequel s'effectue la dispersion. Ce calcul de l'écoulement peut être simplifié autour des bâtiments pour garder des temps de calculs acceptables. Ils permettent essentiellement de prendre en compte la dispersion et s'adaptent plus difficilement à la description de processus physico-chimiques. Ils peuvent être utilisés pour des études d'impact mais les calculs d'écoulement par l'approche eulérienne ne leur permet pas d'assurer des simulations en temps réel. Les résultats obtenus avec cette approche sont généralement bien adaptés au champ proche des sources, mais la description simplifiée des bâtiments ne permet pas de prendre totalement en compte toute la complexité géométrique d'un site industriel. De plus, ils ne sont pas adaptés pour traiter un grand nombre de sources (temps de calcul très important).

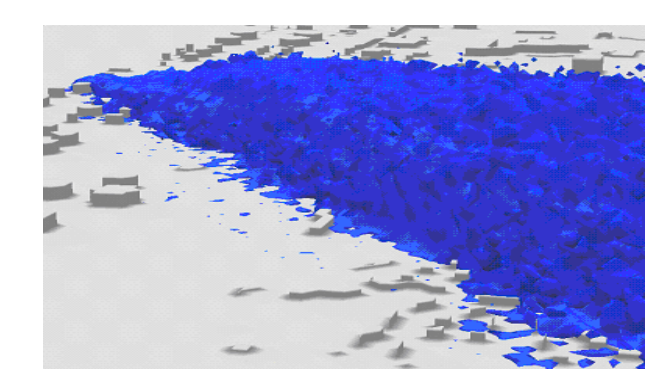

*Figure 10 : Exemple d'utilisation du modèle lagrangien MSS (Aria Technologie) sur la raffinerie de Normandie* 

Les modèles CFD (Computational Fluid Dynamics, FLUENT 6.3 (Doc FLUENT 6.3), **StarCD, MERCURE** (Doc. MERCURE)**, etc.) :** Ils sont basés sur une résolution numérique de l'équation d'advection-diffusion sur un maillage de l'espace. Ils sont couplés à un modèle eulérien qui détermine le champ de vent en résolvant les équations de Navier-Stokes (souvent sur le même maillage). Ils permettent alors d'obtenir un écoulement précis autour d'obstacles complexes ainsi que l'évolution de la concentration en champ proche sur un site industriel. C'est l'approche la plus complète, en termes de détermination de champs de vent, mais les temps de calcul (de l'ordre de l'heure, *Cf. Tableau 25*) font qu'ils ne sont pas adaptés à des simulations en temps réel, les rendant difficilement compatibles à des études opérationnelles.

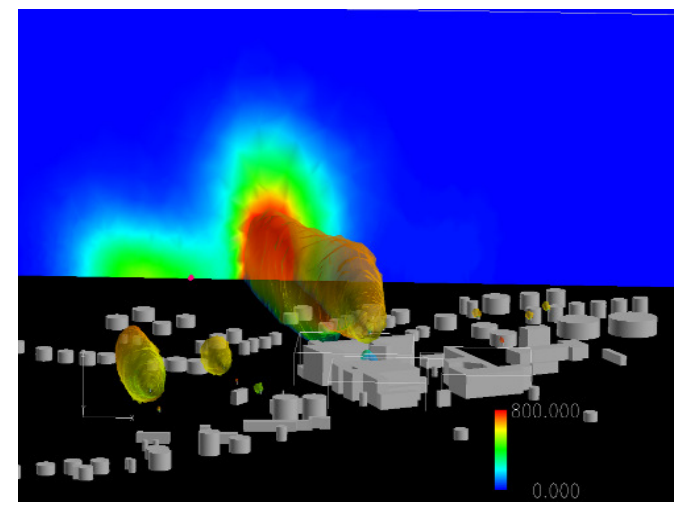

*Figure 11 : Exemple d'utilisation de FLUENT 6.3 sur la raffinerie de Donges : Panaches* 

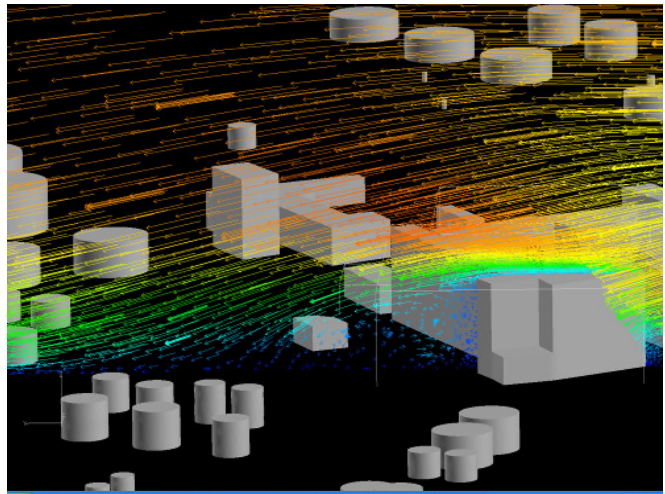

*Figure 12 : Exemple d'utilisation de FLUENT6.3 sur la raffinerie de Donges : Vecteurs vitesse* 

# I.3.2.3. Conclusion

Au bilan, le besoin exprimé au *paragraphe I.3.1* est de réaliser la surveillance d'un site industriel en temps réel et à une échelle permettant la prise en compte la plus précise possible des obstacles complexes d'un site industriel. Aujourd'hui, les différents outils de modélisation de la dispersion atmosphérique peuvent difficilement répondre à ce cahier des charges. En effet les modèles gaussiens permettent d'assurer des temps de calcul de l'ordre de quelques secondes pour effectuer la dispersion d'un polluant mais en contre partie, le niveau de détail utilisé pour représenter les géométries du site étudié n'est pas suffisant pour satisfaire la contrainte du champ proche. A l'inverse, les codes de calcul lagrangien ou CFD peuvent assurer un niveau de détail de l'ordre du mètre pour représenter les différentes unités d'une raffinerie, mais cela implique de lourd temps de calcul. La contrainte « temps réel », n'est alors pas respectée. En conclusion, il n'existe pas aujourd'hui sur le marché de code de calcul commercial adapté à la problématique de TOTAL.

Par conséquent, l'objectif de cette thèse est de combler ce manque en trouvant une méthodologie et en développant un code de calcul permettant d'assurer le suivi de polluant sur un site industriel en temps réel et en représentant au mieux la complexité des obstacles présents.

# **I.3.3. Présentation de la démarche et du modèle développé**

#### I.3.3.1. Idée générale sous-jacente au modèle

Le suivi d'un panache de polluant sur un site industriel demande la connaissance de différentes données que l'on peut rassembler en trois catégories :

- les données topographiques : Ces dernières rassemblent les informations liées à la géométrie des différentes structures du site étudié. C'est par exemple l'implantation des divers bâtiments, leurs tailles et leurs formes. Mais c'est aussi les caractéristiques du sol en termes de rugosité ou de relief. Ces informations permettent de créer la géométrie à partir de laquelle les modèles numériques calculent l'écoulement. Ces informations décrivant le site étudié restent sensiblement constantes et il sera possible de les considérer comme invariantes ;
- les données météorologiques : Le devenir d'un polluant est caractérisé par les conditions météorologiques. La vitesse du vent, la température, l'ensoleillement sont autant de paramètres qui influent sur les conditions de stratification atmosphériques, et donc sur la dispersion du panache. Ces conditions météorologiques sont changeantes au court du temps, mais on peut considérer que chacun des différents paramètres météorologiques évoluent dans un intervalle borné ;
- les émissions : Chaque polluant est issu d'une source dont les caractéristiques (géométrie, position, température, concentration, etc.) influent directement sur le devenir du panache. Ces émissions peuvent être totalement identifiées à l'avance lorsque l'on se préoccupe des rejets canalisés aux cheminées des unités de raffinage, mais dans une problématique de surveillance de site, l'accent est porté sur la détermination de fuites ou d'évènements particuliers dont les caractéristiques et le nombre sont à priori inconnues.

Grâce à ces informations, il est alors possible avec un code de modéliser la dispersion d'un polluant sur un site donné. Dans une étude préliminaire à ce travail, nous avons utilisé un code CFD (FLUENT 6.3) pour représenter la dispersion de plusieurs sources de polluant sur un site complexe (étude de la dispersion de polluants issues de 6 sources différentes sur la raffinerie TOTAL de Donges. La maquette CFD comprenait près de 1,5 millions d'éléments tétraédriques et les calculs ont été effectués sur Typhon, (*Cf. Annexe D.*)). De cette étude, il est apparu que le temps consacré au calcul de l'écoulement et celui nécessaire au calcul de la dispersion étaient totalement différent : 99 % du temps de calcul est alloué à la détermination du champ de vent et seulement 1 % pour la dispersion. Ainsi, le modèle déterminant l'écoulement est le plus coûteux en terme de temps de calcul, cependant il est caractérisé par des paramètres connus et figés dans le temps (topographie du terrain) et par des données météorologiques qu'il est possible de discrétiser. On peut alors imaginer de réaliser, pour un jeu de conditions météorologiques, ces calculs d'écoulement coûteux en termes de temps de calcul, en amont de toute situation opérationnelle, et de stocker les résultats dans une base de
données. Cette base de données représentera alors l'ensemble des écoulements possibles sur le site étudié et permettra d'économiser, en situation opérationnelle, les 99 % de temps CPU nécessaires à leurs déterminations. La dispersion atmosphérique pourra alors être assurée par un autre modèle, qui, en situation opérationnelle, permettra de suivre l'évolution de la concentration sur le site en s'appuyant sur les champs précalculés.

# I.3.3.2. La démarche adoptée

On se propose ici de présenter la démarche qui sera développée au cours de cette thèse permettant d'aboutir à la création d'un code de dispersion atmosphérique assurant le suivi en temps réel et en champ proche des polluants sur un site industriel. Elle est basée sur l'idée précédente d'un découplage entre l'écoulement et la dispersion.

Cette démarche suit deux grandes étapes :

- la première est la construction d'une base de données d'écoulement sur le site étudié. Pour se faire, des calculs d'écoulement pour différentes situations météorologiques (directions de vent, états de stabilité atmosphérique) sont effectués par l'intermédiaire d'un code de calcul CFD. Ces calculs permettent d'obtenir les champs de vitesse et de turbulence sur le site tout en gardant la complexité des obstacles. Chacun des cas calculés est enregistré dans une base de données. Ainsi en multipliant les calculs CFD pour diverses situations météorologiques, on arrive à terme à une base de données composée de champs de vent récapitulant l'ensemble des écoulements possibles sur le site étudié. Cette première étape est longue du fait du coût de calcul que nécessite un code CFD pour calculer un écoulement sur un site de la taille d'un site industriel (une dizaine d'heures avec des calculs réalisés sur un seul processeur) mais étant réalisée en amont lors d'une phase de mise en œuvre, elle n'influe pas sur les temps de calculs de l'outil opérationnel ;
- la deuxième grande étape de la méthodologie mise en œuvre est l'outil opérationnel en lui-même. Grâce à des informations fournies par des capteurs ou des modélisations météorologiques, cet outil opérationnel sélectionnera dans la base de données créée en amont les champs de vent les plus proches de la situation météorologique et interpolera ces derniers de manière à déterminer le champ de vent représentatif des conditions sur le site. Une fois ce champ de vent calculé, un modèle de dispersion permettra de réaliser le suivi de la pollution sur le site industriel.

Au bilan, le fait de réaliser en amont les calculs CFD nous permet de nous affranchir, lors de l'utilisation de l'outil opérationnel, des temps de calcul imposés par la modélisation du champ proche. Grâce à cette méthode, le temps de réaction de ce code de calcul sera donc imposé par le modèle de dispersion dont les temps de calculs peuvent être de l'ordre de la minute si on utilise une approche lagrangienne. La démarche proposée permet alors de satisfaire les besoins imposés par la problématique de TOTAL, c'est-à-dire le suivi en temps réel et en champ proche de la pollution atmosphérique sur un site à géométrie complexe.

# I.3.3.3. Questions scientifiques soulevées par la démarche

La démarche précédente nous permet d'envisager la création d'un outil opérationnel permettant le suivi de polluants sur un site industriel. La mise en place de cette approche soulève différentes questions scientifiques que nous aborderons et présenterons au cours de ce travail de recherche.

• Comment reproduire une couche limite de surface par un code CFD ?

Une des difficultés majeures est de représenter l'atmosphère et plus précisément la couche limite de surface avec un code de calcul CFD. Même si ces codes sont de plus en plus utilisés du fait des améliorations des puissances de calcul, ils restent la plupart du temps utilisés comme de simples boites noires avec des paramétrisations « standards » critiquables, notamment lors de la prise en compte des effets de stratification atmosphérique. On trouve dans la littérature quelques études (Richards et Hoxey, 1993 ; Hargreaves et Wright, 2006) qui proposent des adaptations de ces codes pour des cas idéaux d'atmosphère neutre (pas de prise en compte de la thermique), mais aucune n'a été réalisée pour mettre en place une méthodologie permettant la représentation générale de la couche limite de surface. Par conséquent, nous avons axé une partie de cette thèse sur la mise en place d'une méthodologie et d'une paramétrisation nous permettant de représenter au mieux les caractéristiques physiques d'une couche limite de surface stratifiée en utilisant l'approche CFD.

• Comment caractériser la base de données ?

La base de données est un composant majeur de l'outil opérationnel. En effet, cette base de données devra comporter un nombre limité, mais suffisant, de conditions météorologiques afin de pouvoir reconstruire n'importe quel écoulement à partir des données d'un capteur. Par conséquent, la question du choix des paramètres à prendre en compte pour représenter une couche limite se pose, ainsi que la manière dont on interpolera ces paramètres pour retrouver les champs correspondant à la situation météorologique considérée.

Outre ces deux interrogations qui seront abordées et détaillées au cours de ce travail de recherche, on peut d'ores et déjà soulever des perspectives, qui par manquent de temps n'ont pas eu être abordées durant cette thèse, mais qui constituent des axes de recherche à explorer pour améliorer et élargir les champs d'application de l'outil développé.

• Comment représenter à l'échelle locale des géométries complexes ?

Les sites industriels, et plus précisément les raffineries, sont des sites composés de bâtiments à la géométrie complexe (on peut citer par exemple les unités de raffinages constituées de tuyaux). Même si les calculs CFD se font en amont de l'outil opérationnel, le temps de simulation reste tout de même une contrainte. En effet, plus le maillage nécessaire pour représenter un site est composé de nombreux éléments et plus les calculs CFD seront longs. Ainsi, si nous devons modéliser chaque détail de la raffinerie, le maillage sera tel qu'il faudrait plusieurs mois pour créer une base de données. Pour pallier ce problème, nous avons imposé une stratégie de modélisation imposant une taille minimale en dessous de laquelle la complexité des bâtiments est « lissée ». Cela permet de transformer des obstacles complexes en des volumes simples (cubes, parallélépipèdes, etc.) dont la forme avoisine la géométrie initiale. Cette approche a cependant ses limites, notamment sur les raffineries où l'on peut trouver des bâtiments constitués d'enchevêtrements de tuyaux ne constituant pas un volume plein au même titre que les autres bâtiments. Ce sont en particulier les unités de raffinage. Au cours de cette thèse nous avons considéré ces unités comme des bâtiments pleins. Cette approche n'est clairement pas satisfaisante car elle ne permet pas le passage de l'écoulement et du polluant à l'intérieur de ces unités. Une piste à étudier pour rendre compte de cette complexité est d'utiliser une approche basée sur la notion de milieu poreux équivalent. En effet, il est possible d'envisager de traiter ces volumes non pleins par des volumes poreux qui auront des effets macroscopiques similaires à la réalité. La difficulté est de modéliser le milieu poreux de façon à ce qu'il assure un écoulement et une dispersion en accord avec ce que l'on peut observer dans la réalité.

• La représentation des termes sources

La modélisation des termes sources est un problème à part entière de fait de la nature complexe de l'écoulement au niveau de la source. Des phénomènes de surhauteur peuvent apparaître en fonction des caractéristiques d'émission notamment lorsque les conditions de vitesse et de température du polluant sortant sont très différentes des conditions atmosphériques. De plus la géométrie des sources peut aussi être de nature différente. Dans ce travail de thèse nous ne travaillerons qu'avec des sources ponctuelles, mais afin de couvrir un large spectre de géométrie, il faut envisager la prise en compte de sources surfaciques ou linéiques. Finalement, la nature du polluant mis en jeu joue aussi un rôle fondamental dans la dispersion du panache. En effet, nous avons considéré ici un polluant dont la masse volumique est égale à celle de l'air. Il serait important de prendre en compte les effets de flottabilité due à la masse volumique qui deviendront important dans une perspective de traiter la dispersion de gaz lourds.

• La modélisation inverse

La modélisation inverse est un sujet d'actualité dans le monde de la dispersion atmosphérique. Elle permet d'envisager de remonter au terme source et de le caractériser en fonction d'une concentration mesurée par un capteur. Dans un objectif de surveillance de site, cette approche de remontée au terme source constitue un atout majeur dans la détection rapide de fuite. Il serait alors intéressant à long terme de développer à partir de ce code de calcul un volet de modélisation inverse afin d'élargir les applications de cet outil.

Outres ces questions de recherche, cette thèse propose aussi de nombreux développements techniques. En effet, la construction de l'outil opérationnel demandera le développement d'un code de calcul de dispersion rapide ainsi que la création d'un couplage entre les données issues du code CFD, la base de données et le code de dispersion.

# I.3.3.4. Conclusion

Pour conclure, on propose ici de présenter la méthodologie que nous allons développer lors de ce travail de thèse. Cette méthodologie, baptisée Flow'Air-3D est présentée sur la *Figure 13*. Elle inclut le modèle de dispersion opérationnel nommé SLAM (Safety Lagrangian Atmospheric Model).

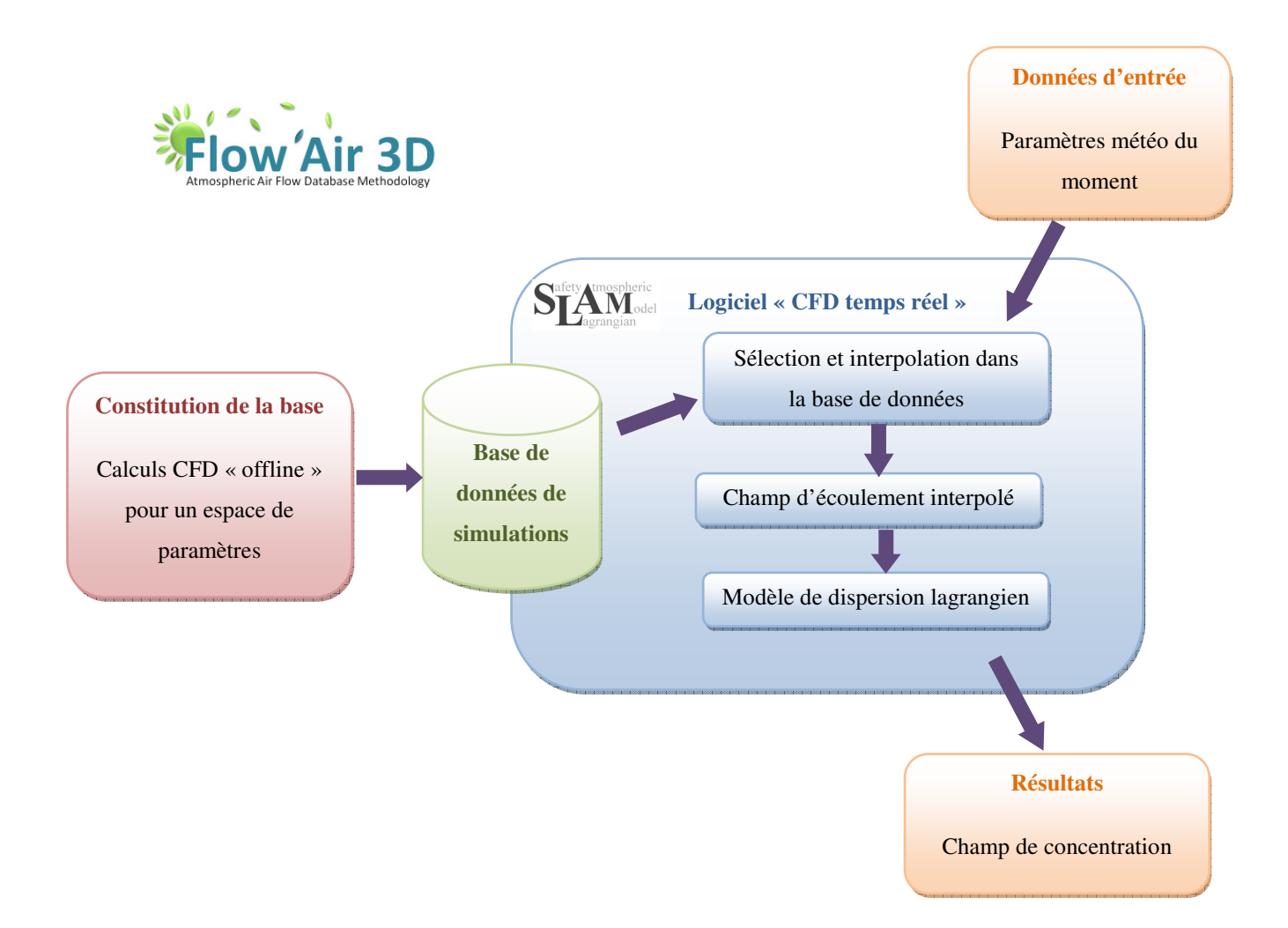

*Figure 13 : Architecture de la méthodologie Flow'Air-3D* 

# **Conclusion de la première partie**

En conclusion, cette première partie a permis de présenter le contexte dans lequel se positionne ce travail de thèse. Au jour d'aujourd'hui, les évolutions des mentalités et la prise de conscience des dangers de la pollution atmosphérique ont eu pour conséquence l'apparition d'une surveillance et d'un contrôle accru de cette dernière. Des mesures politiques à l'échelle nationale et européenne naissent de plus en plus depuis ces 15 dernières années. Ces mesures se répercutent pour les industriels sous forment de quotas d'émissions de plus en plus sévères à ne pas dépasser.

Cette première partie a également été consacrée aux principales caractéristiques d'une couche limite de surface, ainsi qu'aux divers aspects de la dispersion atmosphérique afin de rassembler les notions nécessaires à la compréhension de ce travail.

Avec l'évolution des moyens informatiques et des puissances de calcul, les industriels font de plus en plus appel à la modélisation pour assurer la surveillance de leurs sites pour des raisons de sécurité, mais aussi pour limiter leurs impacts sur les populations limitrophes des sites. TOTAL ne fait pas exception et a déjà développé de son coté des codes prévisionnels de dispersion atmosphérique se basant sur un modèle gaussien ADMS, tel que PICASSO et PISSARO. Mais le manque d'information, due à la non-prise en compte de façon satisfaisante des obstacles dans ces outils, sur la situation à l'intérieur même des sites et sur des distances très proche a poussé TOTAL à proposer un sujet de thèse sur la modélisation de la dispersion atmosphérique en champ proche avec la contrainte supplémentaire du temps réel.

Nous avons alors présenté la méthodologie et l'architecture du code de calcul que nous avons développé pour répondre à cet objectif. Nous y avons identifié les principaux challenges scientifiques à surmonter et les diverses questions techniques que soulève ce développement.

La suite de ce rapport présente l'ensemble des évolutions réalisées afin d'aboutir au code de calcul opérationnel Flow'Air-3D. On abordera alors dans une deuxième partie notre approche pour modéliser une couche limite de surface par l'intermédiaire d'un code CFD. Puis nous nous focaliserons dans une troisième partie, sur la notion de base de données. On détaillera par la suite l'ensemble des éléments se rattachant au code de dispersion développé, avant de terminer ce projet de recherche par une campagne de comparaisons entre modèles et mesures sur la raffinerie de Feyzin.

# **Deuxième partie**

# **Méthodologie de simulation de l'écoulement dans la CLS avec une approche de type RANS k-**ε

*Après avoir justifié le choix d'un modèle RANS avec une fermeture de type k-*ε*, on se propose dans cette partie de développer ici une méthodologie permettant de représenter la physique d'une couche limite de surface stratifiée. Une application de cette dernière a été testée en utilisant le code de calcul commercial FLUENT. Nous représenterons les résultats obtenus, ainsi qu'un test de sensibilité sur les différentes avancées réalisées pour assurer le maintien de la couche limite dans le domaine considéré.* 

# ΙΙ.1. **Stratégie de modélisation d'une CLS stratifiée**

*Dans ce premier chapitre nous poserons les bases nécessaires à la présentation de notre étude sur la modélisation de la CLS. Après avoir exposé les grandes approches de la modélisation de la turbulence, on s'appuiera sur les contraintes posées par les objectifs de ce travail de thèse, pour justifier d'une stratégie de modélisation basée sur la résolution des équations de Navier-Stokes par un modèle RANS (Reynolds-Averaged Navier-Stokes equations). Une recherche bibliographique sur les différents modèles de fermeture de cette approche viendra compléter ce chapitre de présentation et nous permettra de dégager une stratégie de représentation numérique de la CLS. Dans un dernier paragraphe, il sera alors présenté les différentes notions sur lesquelles nous nous appuierons ultérieurement pour valider l'approche choisie.* 

# **II.1.1. Les outils de modélisation de la turbulence**

De manière générale, la modélisation numérique permet, par des méthodes d'analyse numérique, de proposer une résolution approchée des équations d'un problème. De par l'évolution grandissante de l'informatique, cette approche est de nos jours largement utilisée dans les disciplines scientifiques. En mécanique des fluides, les équations du problème sont les équations de Navier-Stokes et de part leur non-linéarité, la simulation numérique de la mécanique des fluides, et en particulier de la turbulence, constitue un problème complexe. Depuis plusieurs décennies de nombreux modèles ont été développés de manière à résoudre ce problème des écoulements turbulents et on se propose dans cette introduction de présenter les différentes approches permettant la résolution des équations de Navier-Stokes.

**La Simulation Numérique Directe (Direct Numerical Simulation ou DNS)** : Cette méthode est certainement la plus proche d'une résolution exacte. Elle consiste à résoudre les équations de Navier-Stokes dans leur forme la plus générale, en considérant toutes les échelles de turbulence. Son utilisation est limitée à des nombres de Reynolds peu élevés (quelques milliers) et génère des temps de calcul excessivement longs, limitant son usage à des études fondamentales sur les mécanismes de la turbulence (Moser *et al.*, 1999 ; Rodi et Mansour, 1993).

**La Simulation des Grandes Echelles (Large Eddy Simulation ou LES)** : Cette approche est une méthode de simulation tridimensionnelle permettant d'obtenir une description instationnaire fine des écoulements turbulents par résolution numérique des équations de Navier-Stokes filtrées. La LES se propose de ne simuler que les plus grandes échelles turbulentes de l'écoulement, couplée à une paramétrisation statistique de l'effet des petites structures. La résolution spatiale du maillage constitue un filtre qui permet de ne

modéliser que les tourbillons dont le diamètre est supérieur à la taille de la maille. La contribution des petites structures non résolues est prise en compte par un modèle de sousmaille (Smagorinsky, 1963). Ces modèles ont été initialement développés pour l'étude de la turbulence atmosphérique (Deardorff, 1970 ; Redelsperger et Sommeria*,* 1981), mais ils restent cependant encore difficiles à appliquer à des configurations réelles complexes et leur utilisation nécessite des temps de calculs encore trop importants pour des applications pratiques.

**La modélisation statistique des équations de Navier-Stokes (Reynolds-Averaged Navier-Stokes equations ou équations RANS)** : Cette approche de modélisation de la turbulence est grandement utilisé pour simuler des écoulements turbulents dans des configurations complexes (notamment dans le contexte industriel). Elle est basée sur l'utilisation de la moyenne de Reynolds. Cette opération de moyenne permet de décomposer toute quantité en une valeur moyenne et une fluctuation. Si cette opération de moyenne est appliquée aux équations du mouvement d'un fluide (*Cf. équations (I.2.10), (I.2.11), (I.2.12)*) on obtient les équations de Navier-Stokes moyennées caractéristiques de l'approche RANS. Le problème étant non-linéaire, des termes de corrélation des fluctuations de vitesse apparaissent dans ces équations. Il est alors nécessaire de paramétrer ces termes par un modèle de turbulence pour pouvoir résoudre le système RANS. Il existe une gamme très importante de modèles de turbulence *(Cf. paragraphe II.1.3)*, dont le modèle *k-*ε qui est certainement le plus répandu dans la littérature. Malgré son incapacité à détailler les caractéristiques de la turbulence, la modélisation statistique est un bon outil pour caractériser des champs moyens et notamment lorsque l'on s'intéresse aux écoulements autour de géométries complexes.

Notre démarche, pour répondre à la problématique de TOTAL, prend en considération des géométries complexes et nécessite des temps de calcul de l'ordre de l'heure pour pouvoir construire la base de donnée. Par conséquent, les méthodes numériques telles que la DNS et la LES ne sont pas adaptées à la problématique. C'est pourquoi, nous avons choisi, afin de modéliser une couche limite de surface, de nous tourner vers les modèles RANS, que nous allons présenter par la suite.

# **II.1.2. Modélisation statistique des équations de Navier-Stokes**

## II.1.2.1. Equations de conservation et équations moyennées

L'étude numérique du mouvement d'un fluide repose sur la résolution des équations classiques de la mécanique des fluides. Ces équations traduisent la conservation des grandeurs qui caractérisent l'écoulement comme la masse volumique  $\rho$ , la quantité de mouvement, l'énergie ou une quantité scalaire quelconque. Nous avons présenté à la *partie I* l'ensemble des équations de conservations, ainsi que leurs versions moyennées.

Le système composé des équations de conservation *(équations (I.2.10), (I.2.11), (I.2.12), (I.2.13))* est un système ouvert et fait intervenir des flux turbulents définis par les corrélations

 $u_i' u_j'$ ,  $u' T'$  et  $u' c'$ . Pour résoudre ce système d'équations, il est nécessaire d'exprimer ces quantités en fonction de variables connues à l'aide d'un modèle de fermeture (ou modèle de turbulence).

# II.1.2.2. Expression générale des différents flux turbulents

Pour exprimer les flux turbulents il est possible de faire une hypothèse de fermeture au premier ordre en reliant chaque corrélation au gradient de la quantité moyenne (Boussinesq, 1897). Ainsi, les composantes du tenseur de Reynolds dépendent des gradients de vitesse moyenne et s'expriment par la relation :

$$
-T_{ij} = -\overline{\rho} \overline{u_i' u_j'} = \overline{\rho} K_m \left( \frac{\partial \overline{u_i}}{\partial x_j} + \frac{\partial \overline{u_j}}{\partial x_i} \right) - \frac{2}{3} \overline{\rho} \delta_{ij} k \qquad (II.1.1)
$$

avec *Km* le coefficient de diffusivité turbulente de la quantité de mouvement, généralement appelé viscosité turbulente et *k*, l'énergie cinétique turbulente, définie par :

$$
k = \frac{1}{2} \overline{u_i u_i} \tag{II.1.2}
$$

Les corrélations intervenant dans les équations de conservation de la température et des scalaires peuvent être évaluées de manière analogue :

$$
\overline{u'T'} = -\frac{K_m}{\text{Pr}_t} \nabla \overline{T}
$$
 (II.1.3)

où *Pr<sup>t</sup>* est le nombre de Prandtl turbulent.

$$
\overline{u'c'} = -\frac{K_m}{Sc_t}\nabla\overline{c}
$$
 (II.1.4)

où *Sc<sup>t</sup>* est le nombre de Schmidt turbulent.

Les *équations (II.1.3), (II.1.4)*, permettent de reporter l'indétermination sur la quantité *Km*. Pour évaluer cette variable, différents modèles de turbulence ont été créés. Ce sont ces différents modèles numériques que l'on retrouve par exemple dans les codes CFD. Le paragraphe suivant présente les principaux modèles de turbulence.

# **II.1.3. Etat de l'art sur les différents modèles de turbulence**

Les différents modèles de turbulence présentés par la suite illustrent les différentes manières de modéliser ce coefficient de diffusivité turbulente. On trouve ainsi, plusieurs modèles qui se différencient par le nombre d'équations nécessaires pour exprimer ce coefficient *Km*.

### II.1.3.1. Modèle à 0 équation de transport

## • **Modèle de viscosité constante :**

$$
K_m = CU_s L_s \tag{II.1.5}
$$

où *C* est une constante empirique, *U<sup>s</sup>* une échelle de vitesse caractéristique et *L<sup>s</sup>* une échelle de longueur caractéristique.

Ce modèle de turbulence est bien adapté aux écoulements turbulents cisaillés simples et a pour avantages une mise en œuvre numérique facile, ainsi que l'absence d'équation supplémentaire. Mais d'un autre côté, ce modèle est mal adapté aux écoulements turbulents complexes et ne prend pas en compte l'influence de la turbulence extérieure (parois, courbures,…).

#### • **Modèle de longueur de mélange de Prandtl :**

Prandtl (1925) définit la turbulence comme la migration latérale des particules du fluide au cours de laquelle elles conservent leur quantité de mouvement sur une distance *lp* appelée longueur de mélange. Prandtl propose une expression de *Km* de la forme :

$$
K_m = l_p^2 \left| \frac{\partial u_i}{\partial x_j} \left( \frac{\partial u_i}{\partial x_j} + \frac{\partial u_j}{\partial x_i} \right) \right|^{1/2}
$$
 (II.1.6)

où *lp*, la longueur de mélange, est déterminée empiriquement et a pour valeur dans le cas d'une couche limite, à une altitude *z* près du sol :  $l_p = \kappa \cdot z$ , avec  $\kappa = 0.4$  la constante de Von Karman. Ce modèle simple permet une mise en œuvre numérique facile et donne de bons résultats en turbulence libre. Par contre, il est compliqué d'appliquer ce modèle à des écoulements complexes de par la nature de la longueur de mélange qui n'est pas universelle.

## II.1.3.2. Modèle à 1 équation de transport

Un des modèles à une équation de transport basé sur le concept de viscosité turbulente est le **modèle** *k-L* **de Prandtl-Kolmogorov**. Ce modèle de turbulence est constitué d'une relation apportant un lien entre *K<sup>m</sup>* et l'énergie cinétique turbulente *(équation (II.1.8))* et d'une équation de transport permettant d'obtenir une relation supplémentaire.

La viscosité turbulente est de la forme :

$$
K_m = CL_m k^{\frac{1}{2}} \tag{II.1.7}
$$

avec *C* une constante empirique prise égale à 0,5478, *Lm* une échelle caractéristique de longueur et *k* l'énergie cinétique turbulente.

*k*, l'énergie cinétique turbulente, est représentée par une équation de transport de la forme des équations de conservation classiques :

$$
\frac{\partial k}{\partial t} + \overline{\boldsymbol{u}} \cdot \nabla k = \nabla \cdot \left[ \left( \boldsymbol{v} + \frac{K_m}{\sigma_k} \right) \nabla k \right] - \boldsymbol{T} \cdot \nabla \overline{\boldsymbol{u}} + \boldsymbol{P}_k - \varepsilon \tag{II.1.8}
$$

 $T \cdot \nabla u$  est le terme de production d'énergie turbulente par les effets de cisaillement et  $P_k$ celui lié à la production de turbulence par les effets de flottabilité de l'écoulement. σ*k* = 1, est une constante ajustable et représente le nombre de Prandtl turbulent.

ε est le taux de dissipation et s'exprime par la relation :

$$
\varepsilon = C_D \frac{k^{\frac{3}{2}}}{L_m} \tag{II.1.9}
$$

où *CD* est une constante empirique prise égale à 0,1643.

Ce modèle est élaboré pour la région extérieure à la couche limite. Il tient compte du transport des effets de la turbulence, il est ainsi plus performant que les modèles à zéro équation. On dénote tout de même certaines limitations, notamment à cause de *Lm* qui n'est pas universelle et dont sa détermination empirique rend difficile l'application de ce modèle aux géométries complexes.

# II.1.3.3. Modèle à 2 équations de transport

#### • **Présentation générale :**

Nous l'avons vu avec le modèle à une équation de transport, il existe un problème pour déterminer l'échelle de longueur. Ainsi, l'idée est de considérer une modélisation à caractère plus général. Plutôt que de déterminer empiriquement une longueur caractéristique de la turbulence, une équation de transport pour une variable composite comprenant cette échelle de longueur est établie. Cette variable apparaît sous la forme :

$$
G = k^n L^m \tag{II.1.10}
$$

où *L* est une longueur caractéristique et *n, m* des exposants arbitraires.

Le concept de la viscosité turbulente est toujours valable pour déterminer les contraintes de Reynolds et *Km*, dans ce cas, est exprimée en fonction de *G* et *k*. Une équation de conservation est écrite pour la variable *G* et cette équation, complétée par celle de *k (équation (II.1.8))*, est à la base de plusieurs modèles, appelés modèles à deux équations de transport *(Cf. Tableau 3)*. Ces modèles sont largement utilisés (surtout le modèle *k-*ε) dans des configurations variées et offrent un bon compromis entre universalité et précision.

| G                 |            | Signification physique  |
|-------------------|------------|-------------------------|
|                   |            |                         |
|                   | $\omega$   | Fréquence de turbulence |
| $k^{\frac{3}{2}}$ | $\epsilon$ | Taux de dissipation     |
|                   | K/L        |                         |
| $\frac{7}{2}$     | W          | Vorticité de turbulence |
|                   |            | Symbole                 |

*Tableau 3 : Différents modèles à deux équations de transport* 

# • **Le modèle** *k-*ε **standard :**

*Remarque :* Dans toute la suite de ce travail de thèse, lorsque que l'on fera référence au modèle k-ε, il faudra considérer, si aucune indication n'est donnée, ce modèle standard. En effet, dans la suite de cette étude, des modifications seront apportées à ce dernier et pour plus de compréhension nous changerons dans ces cas-là, la dénomination du modèle.

Pour le modèle *k-ε (Cf. Tableau 3)*, on a pour le taux de dissipation  $\varepsilon$ .

$$
G = \varepsilon = \frac{k^{\frac{3}{2}}}{L} \tag{II.1.11}
$$

Ce modèle est basé sur une relation entre la viscosité turbulente, l'énergie cinétique turbulente et sa dissipation ε :

$$
K_m = C_\mu \frac{k^2}{\varepsilon} \tag{II.1.12}
$$

 $k$  et  $\varepsilon$  sont finalement décrits par deux équations de transport. :

o *conservation de l'énergie cinétique turbulente :*

$$
\frac{\partial k}{\partial t} + \overline{\boldsymbol{u}} \cdot \nabla k = \nabla \cdot \left[ \left( \boldsymbol{v} + \frac{K_m}{\sigma_k} \right) \nabla k \right] - \boldsymbol{T} \cdot \nabla \overline{\boldsymbol{u}} + \boldsymbol{P}_k - \varepsilon \tag{II.1.13}
$$

o *conservation de la dissipation d'énergie turbulente :*

$$
\frac{\partial \mathcal{E}}{\partial t} + \overline{\mathbf{u}} \cdot \nabla \mathcal{E} = \nabla \cdot \left[ \left( \mathbf{v} + \frac{K_m}{\sigma_{\varepsilon}} \right) \nabla \mathcal{E} \right] + C_{\varepsilon 1} \frac{\mathcal{E}}{k} \cdot \mathbf{T} \cdot \nabla \overline{\mathbf{u}} + C_{\varepsilon 1} \frac{\mathcal{E}}{k} P_k - C_{\varepsilon 2} \frac{\mathcal{E}^2}{k} \tag{II.1.14}
$$

Différentes constantes interviennent dans ces équations. Leurs valeurs ont été ajustées expérimentalement (*Cf. paragraphe II.2.4.1* pour les références) sur plusieurs types d'écoulements et sont fournies par le *Tableau 4*.

| $\mathsf{u}$ | $\mathsf{\nu}_{\mathcal{\mathcal{E}}l}$ | $\mathsf{c}_{\ell2}$ | $\bm{o}_k$ | $o_{\varepsilon}$ |
|--------------|-----------------------------------------|----------------------|------------|-------------------|
| 0,09         | ,44                                     | 1,92                 | 1,00       | 1,30              |

 *Tableau 4 : Constantes du modèle k-*ε *standard* 

Ce modèle est facile à mettre en œuvre numériquement et est valable pour des nombres de Reynolds élevés. C'est un bon compromis entre rapidité, stabilité et précision des calculs.

D'autres modèles de type *k-*ε ont été développés. Ils sont basés sur les mêmes équations de transport pour *k* et ε mais diffèrent au niveau des constantes et par l'existence de termes supplémentaires (RNG *k-*ε, …).

II.1.3.4. Modèles statistiques du deuxième ordre (plus de 2 équations de transport)

D'autres modèles de turbulence tel que le RSM (Reynolds Stresses Model) proposent d'utiliser plus que 2 équations de transport pour fermer le système à résoudre. L'approche consiste à établir un système d'équations de transport pour les contraintes de Reynolds à l'aide des équations de Navier-Stokes (5 en 2D et 7 en 3 D). Ce genre de modèle est plus rigoureux mais il introduit une complexité supplémentaire au niveau de la prise en compte des conditions aux limites et demande un stockage et un temps de calcul plus important que pour les modèles de turbulence précédents.

# **II.1.4. Choix d'un modèle de représentation de l'écoulement turbulent**

La problématique de la thèse, impose le calcul d'écoulement sur des sites industriels comportant des géométries complexes. Par conséquent, la modélisation de l'écoulement devra pouvoir prendre en compte des champs d'écoulement et de turbulence autour d'obstacles tout en permettant des temps de calculs de quelques heures (3 à 6 heures) en fonction du nombre de processeurs alloués. Mais cette modélisation devra aussi avoir la capacité de reproduire une couche limite de surface et donc des phénomènes thermiques qui sont à l'origine des états de stabilité atmosphérique. Comme nous l'avons indiqué au paragraphe précédent, les approches du type DNS et LES, même si théoriquement elles peuvent fournir une meilleure résolution des équations de Navier-Stokes, sont trop coûteuses en temps et ne sont pas adaptées à des calculs d'écoulement autour de géométries complexes. En effet, les temps de calculs sont de l'ordre de la centaine d'heures pour des configurations simples avec un obstacle et elles ont donc été écartées de la stratégie de modélisation de l'écoulement pour un site industriel. Par conséquent, la méthode numérique employée sera alors basée sur une

version moyennée des équations de Navier-Stokes, et l'approche RANS sera donc utilisée. La présentation précédente des différents types de modèles de fermeture, impose le choix d'un modèle à deux équations de transport au minimum, nous permettant d'avoir une bonne représentation de la turbulence et de l'écoulement autour des obstacles. Dans la littérature, c'est le modèle k-ε qui semble être le mieux adapté aux calculs d'écoulements complexes et fournit des résultats satisfaisants pour des écoulements autour de groupes d'obstacles (Mikkelsel et Livesey, 1995 ; Huser *et al.*, 1997 ; Lakehal, 1998 ; Kim et Boysan, 1999 ; Xie et al., 2005 ; Di Sabatino et al., 2007 ; Hargreaves et Wright, 2007).

En conclusion, de par les différents temps de calculs nécessaires à la modélisation d'écoulements turbulents par les différentes approches présentées et de par la large utilisation du modèle k-ε dans la littérature pour prendre en compte l'influence d'obstacles complexes, nous avons opté pour effectuer nos calculs numériques pour **un modèle de type RANS k-**ε.

# **II.1.5. Présentation du problème : modélisation d'une CLS stratifiée**

La modélisation de la dispersion atmosphérique de polluant sur un site industriel passe en partie par la représentation la plus précise possible de l'écoulement de l'air atmosphérique sur le site étudié. L'étude des différentes tailles caractéristiques des couches atmosphériques et celles des géométries que l'on peut trouver sur des sites industriels a montré *(partie I)* que l'ensemble de la problématique de ce travail de thèse était située dans la couche limite de surface.

Considérons alors une couche limite de surface, dont les propriétés physiques sont connues et se caractérisent notamment par une homogénéité horizontale des différentes variables du problème (profils de vitesse, pression, température potentielle et de turbulence). Modéliser un site industriel revient alors à créer une perturbation (de par l'ajout de géométries complexes) de l'écoulement par rapport à l'état de référence prédit par la théorie de similitude de Monin-Obukhov. Ainsi, la description de l'écoulement sur un site complexe va se décomposer en deux grandes étapes de modélisation :

- modéliser convenablement l'état de référence qui correspond à l'écoulement dans une couche limite de surface ;
- représenter de manière précise l'influence de l'écoulement autour des bâtiments complexes pour rendre compte de cet écart à l'état de référence.

La modélisation de l'état de référence, consiste à représenter le plus précisément possible les caractéristiques de la couche limite de surface, c'est-à-dire l'écoulement de l'air atmosphérique sur un sol plat et rugueux. La modélisation de cet état passe dans un premier temps par le choix d'un domaine sur lequel les calculs numériques pourront s'effectuer. Dans le cadre de notre problématique d'écoulement turbulent sur un site industriel, nous choisirons de travailler sur des domaines dont la taille permet de prendre en compte l'ensemble du site, ainsi que ses limites proches (quelques kilomètres carrés). Par conséquent, seule une partie de la CLS englobant le futur site à modéliser est prise en compte dans notre problématique et la modélisation de l'état de référence, doit alors assurer la continuité des caractéristiques physiques de la couche limite de surface entre l'amont et l'aval du modèle numérique (en couleur sur la *Figure 14*).

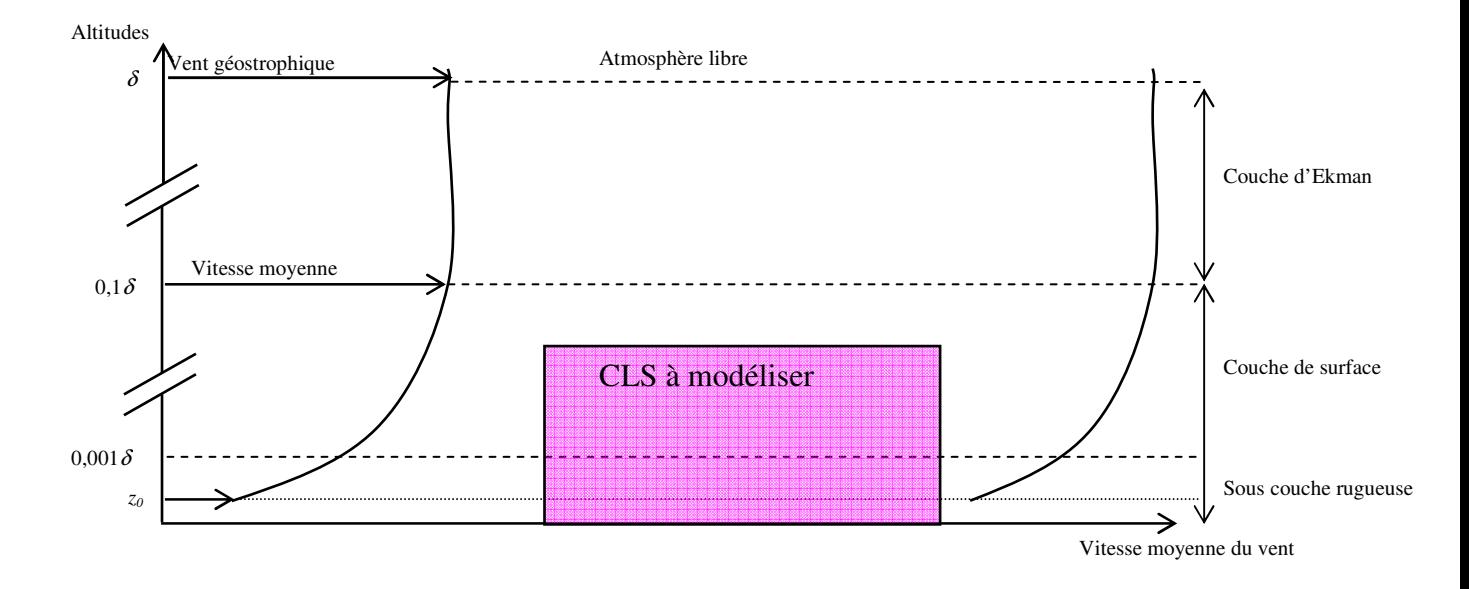

*Figure 14 : Domaine numérique (en rose) incluse dans la couche limite de surface* 

La problématique est alors illustrée à la *Figure 14*. La couche limite en amont du domaine numérique, est définie par les profils de vitesse, de pression, de température potentielle et par les profils turbulents découlant de la théorie de similitude. Cette couche limite établie est, par hypothèse, homogène horizontalement et les propriétés observées en amont de la zone étudiée doivent se retrouver en aval. Par conséquent, notre approche de modélisation doit permettre de satisfaire une telle conservation des caractéristiques physiques imposée par la théorie de Monin-Obukhov. Dans toute la suite de ce chapitre, cette conservation des profils entre l'entrée et la sortie du domaine modélisé sera quantifiée et servira d'indicateur pour conclure quant à la bonne représentation d'une CLS par le modèle.

Nous avons établi au paragraphe précédent le choix d'un modèle RANS k-ε pour représenter l'écoulement turbulent dans ce travail de thèse. Dans la littérature, peu d'études ont été réalisées sur la modélisation de CLS neutres et stratifiées par cette approche et lorsque cette dernière est utilisée, on peut observer une déstabilisation des profils de la théorie de similitude (Richards et Hoxey, 1993 ; Huser *et al.*, 1997 ; Walshe, 2003 ; Riddle *et al.*, 2004 ; Hargreaves et Wright, 2007 ; Pontiggia *et al.*, 2009 ).

Par conséquent, on se propose dans la suite de cette partie, d'étudier ce modèle k-ε et d'apporter des éléments pour que celui-ci puisse représenter les propriétés physiques de la couche limite de surface et assurer une continuité de l'ensemble des profils dans le domaine numérique. On pourra alors considérer que la modélisation de l'état de référence est valable et de par la capacité du modèle à rendre compte de la turbulence autour des bâtiments, il sera

alors possible d'envisager des modélisations précises de l'écoulement sur un site industriel, point essentiel au bon fonctionnement de l'outil opérationnel développé.

# **II.2. Application du modèle RANS k-**ε **à une CLS**

*Ce chapitre est consacré à l'application du modèle RANS k-*ε *pour représenter numériquement une couche limite de surface. On rappellera ici les caractéristiques de l'écoulement dans une CLS définies par les profils dynamiques et turbulents de la théorie de similitude de Monin-Obukhov. De par l'analyse de ces profils théoriques et des différentes équations qui régissent le modèle numérique, nous mettrons en évidence une incompatibilité entre ces deux approches. De ce fait, l'application du modèle k-*ε*, tel qu'il est présenté dans la littérature, ne peut représenter l'ensemble des caractéristiques d'une CLS et entraine l'apparition de déstabilisations numériques pour les profils analytiques de la théorie de similitude ; déstabilisations que nous étudierons et quantifierons au cours de ce chapitre. Fort de ces observations, nous présenterons, dans un dernier paragraphe, une adaptation du modèle k-*ε *permettant d'assurer la compatibilité entre les profils caractéristiques d'une CLS et les équations numériques.* 

# **II.2.1. Modélisation des grandeurs dynamiques de la CLS**

Les profils des différentes grandeurs dynamiques de la CLS découlent de la théorie de Monin-Obukhov présentée au *paragraphe I.2.4*. Pour la vitesse et la température potentielle, on rappellera la forme générale des profils et sa dépendance en fonction de l'état de stabilité atmosphérique. Une démonstration des profils exacts est fournie en *Annexe A*. Outre ces deux profils, on présentera la dépendance de la pression régnant dans la CLS en fonction de la stabilité. Les conditions atmosphériques sont prises identiques pour l'ensemble des cas présentés et volontairement, nous n'adimensionnerons pas les différents profils pour ne pas changer les formes de ces derniers et mettre en avant l'influence de la *LMO*. Dans les exemples de résultats numériques illustratifs, nous allons travailler avec : *u\** = 0,4 m.s-1 , *z0* = 0,1 m et un flux de chaleur au sol dont la valeur absolue est de  $12,0 \text{ W.m}^{-2}$ .

# II.2.1.1. Profils de vitesse dans la CLS

Le profil de vitesse dans la couche limite de surface est donné par la relation :

$$
\overline{u}(z) = \frac{u_*}{\kappa} \left[ \ln \left( \frac{z}{z_0} \right) - \Psi_m(\zeta) \right]
$$
 (II.2.1)

avec Ψ*<sup>m</sup>* l'intégrale de la fonction universelle issue de la théorie de Monin-Obukhov.

L'évolution du profil de vitesse en fonction de la stabilité atmosphérique est donnée à la *Figure 15*. Sur cette figure, seule la longueur de Monin-Obukhov varie montrant alors son impact sur l'écoulement de la couche limite de surface. Les conditions stables, pour lesquelles les structures turbulentes sont détruites par les effets thermiques, permet d'obtenir des vitesses plus rapides dans la CLS par rapport aux conditions atmosphériques instables. La condition de neutralité qui assure la transition entre ces deux états est représentative d'un écoulement sans flux de chaleur et se traduit par un profil logarithmique.

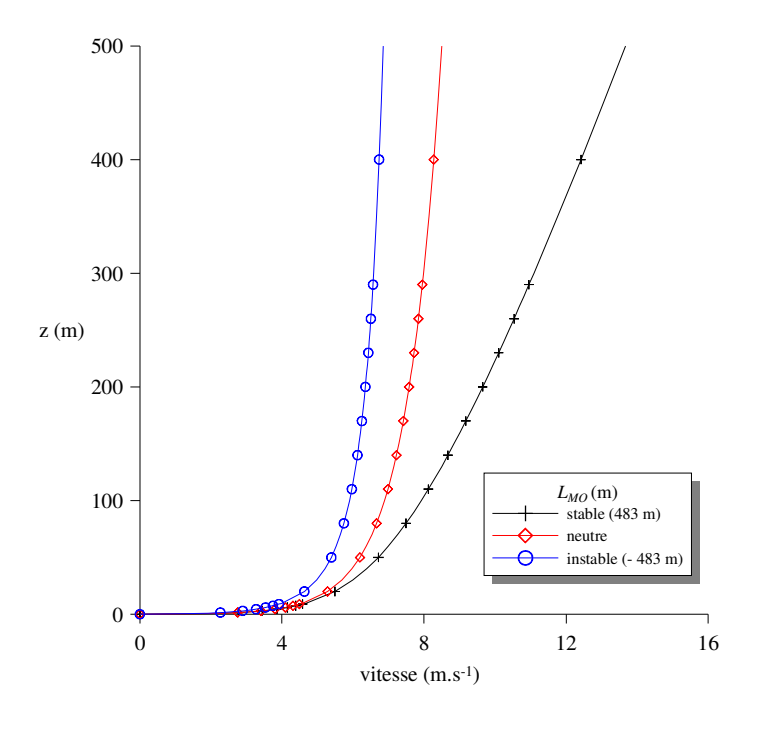

*Figure 15 : Evolution de la vitesse en fonction de la LMO*

# II.2.1.2. Profils de température potentielle dans la CLS

Le profil de température potentielle dans la couche limite de surface est donnée par :

$$
\overline{\theta}(z) = \theta_0 + \frac{\theta_*}{\kappa} \left[ \ln \left( \frac{z}{z_t} \right) - \Psi_h(\zeta) \right]
$$
 (II.2.2)

avec Ψ*<sup>h</sup>* l'intégrale de la fonction universelle issue de la théorie de Monin-Obukhov, θ*0* la température potentielle de référence au niveau du sol prise égale à 293 K et θ*\** (la température de frottement) qui est donnée par :

$$
\theta_* = -\frac{H_0}{\rho C_P u_*} \tag{II.2.3}
$$

Les conditions stables correspondent à un flux de chaleur négatif, c'est-à-dire que le sol est plus froid que l'air ambiant expliquant la variation de température potentielle à la *Figure 16* Pour des conditions neutres les effets thermiques n'existent pas et par conséquent, il n'y pas de variation de la température potentielle. On retrouve cette tendance si l'on considère l'expression de  $\overline{\theta}(z)$ . En effet, pour un flux de chaleur (*H<sub>0</sub>*) nul,  $\theta_* = 0$  et par conséquent :

$$
\overline{\theta}(z) = \theta_0 \tag{II.2.4}
$$

Quant au cas instable, le flux de chaleur au sol est positif, expliquant alors la diminution de cette température potentielle en fonction de l'altitude.

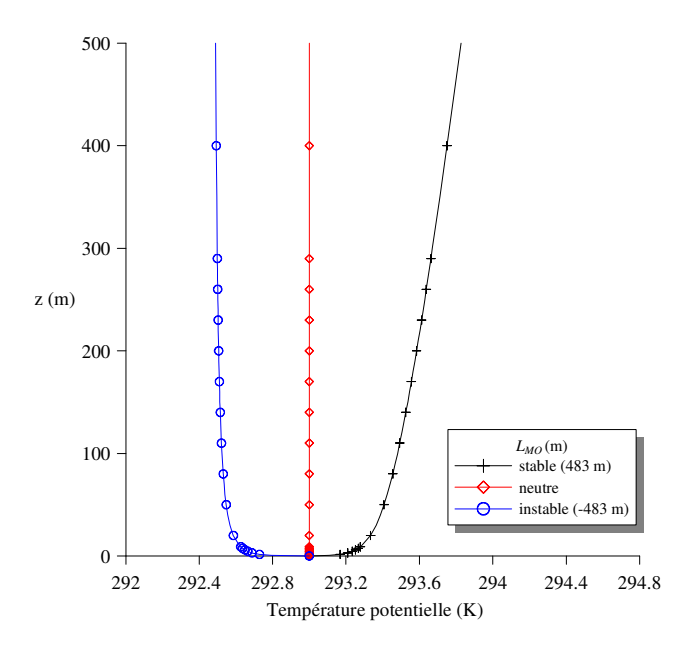

*Figure 16 : Evolution de la température potentielle en fonction de la LMO*

#### II.2.1.3. Profils de pression dans la CLS

D'après une des hypothèses permettant la description la couche limite de surface *(Cf. paragraphe I.2.3.4)*, l'écoulement est orienté suivant la direction *x* et la vitesse verticale moyenne est nulle. Par projection des équations du mouvement sur la verticale, on peut écrire l'équilibre hydrostatique :

$$
-\frac{1}{\rho}\frac{\partial P_{\text{abs}}}{\partial z} - g = 0 \tag{II.2.5}
$$

De manière générale, on n'utilise pas dans les modèles numériques CFD la pression totale (*Pabs*), mais plutôt une pression *P'* qui correspond à un écart à la pression hydrostatique (FLUENT 6.3, etc.). En effet, les termes de pression dus à la gravité sont prépondérants devant les variations de pression dues à l'écoulement et empêche alors toute visualisation précises de ces dernières *(Cf. Figure 17 et Figure 18)*. C'est pour faire abstraction des termes de pression hydrostatique que l'on travaille alors avec *P'*, permettant de mettre en avant les effets (en termes de pression) de l'écoulement en lui-même. Cette pression *P'* utilisée dans les modèles numériques est alors définie par :

$$
P' = \overline{P}_{abs} - (P_0 - \rho_0 gz)
$$
 (II.2.6)

où *Pabs* est la pression absolue, le terme entre parenthèse étant la pression hydrostatique dans laquelle  $P_0$  représente une pression de référence au sol que nous prendrons égale à  $10^5$  Pa.

La modélisation de la pression dans la couche limite de surface par un code de calcul, revient alors à caractériser *P'*. Si l'on combine les deux relations précédentes *((II.2.5) et (II.2.6))*, on obtient :

$$
\frac{\partial \overline{P'}}{\partial z} = -g(\overline{\rho} - \rho_0)
$$
 (II.2.7)

On peut retrouver dans les modèles numériques, une modélisation de la masse volumique en supposant cette dernière constante sauf pour le terme de flottabilité. Une relation reliant la masse volumique à la température potentielle est alors proposée (Doc. FLUENT 6.3) :

$$
g(\overline{\rho} - \rho_0) = -\rho_0 \beta (\overline{\theta} - \theta_0)g \text{ avec } \beta \approx \frac{1}{\theta_0}
$$
 (II.2.8)

Ce qui permet, par intégration, d'obtenir une expression pour la pression *P'* :

$$
\overline{P'(z)} = -\rho_0 g \beta \int_0^z \overline{\left(\theta(s) - \theta_0\right)} ds \tag{II.2.9}
$$

Connaissant les profils de température en fonction de la *LMO (Cf. Annexe A)*, on peut par intégration obtenir les profils de pression de la couche limite de surface, dont les expressions analytiques sont proposés en *Annexe A*. On se propose aux *Figure 17* et *Figure 18* de représenter la pression totale (*Pabs*) ainsi que cette fonction *P'* qui varient toutes les deux en fonction de l'état de stabilité de l'atmosphère.

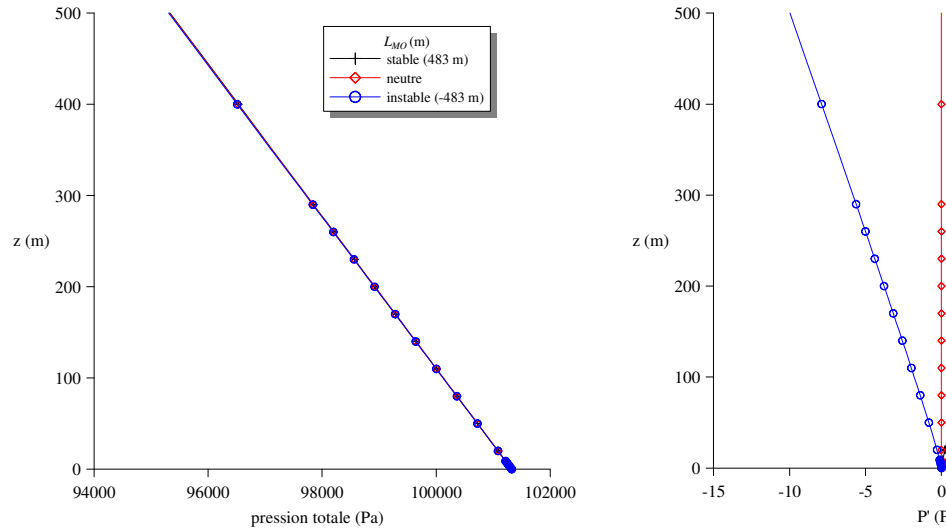

*Figure 17 : Evolution de la pression totale en fonction de la LMO*

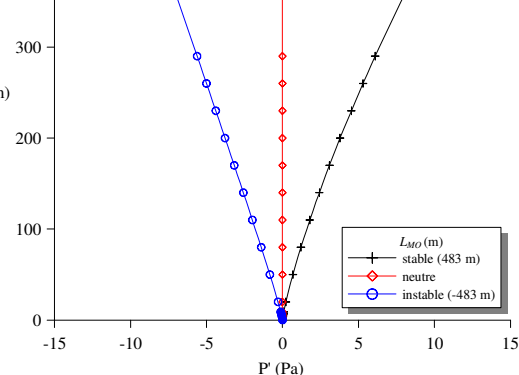

*Figure 18 : Evolution de la pression P' en fonction de la LMO*

# **II.2.2. Modélisation des grandeurs turbulentes de la CLS**

La représentation d'une couche limite de surface, passe par la résolution des équations de Navier-Stokes moyennées, mais aussi par la détermination d'un modèle de turbulence, qui dans notre cas sera un modèle de type k-ε. Par conséquent, ce modèle de fermeture fait intervenir deux autres grandeurs que sont l'énergie cinétique turbulente (*k*) et son taux de dissipation  $(\varepsilon)$ . On se propose dans ce paragraphe, consacré à la modélisation de la turbulence dans la CLS, de présenter ces deux grandeurs et de proposer une modélisation pour chacune d'elle.

L'hypothèse d'équilibre local de la turbulence dans la couche limite de surface, permet d'écrire (Tennekes, H and Lumley, J.L., 1972):

$$
P + B = \varepsilon \, avec \begin{cases} P = -\overline{u'w'} \frac{\partial \overline{u}}{\partial z} = production \, mécanique \, de \, k \\ B = \frac{g}{\theta} \, \overline{w'\theta'} = production \, l \, destruction \, thermique \, de \, k \\ \varepsilon = taux \, de \, dissipation \, turbulent \end{cases} \tag{II.2.10}
$$

La théorie de similitude de Monin-Obukhov *(paragraphe I.2.4)* a montré que le gradient adimensionné de la vitesse ne dépendaient que de ζ et pouvait s'écrire par la *relation (I.2.34)* :

$$
\frac{\kappa z}{u_*} \frac{\partial \overline{u}}{\partial z} = \phi_m(\zeta)
$$

On peut alors montrer *(Cf. Annexe A)* que le profil du taux de dissipation d'énergie cinétique turbulente est donné par la relation :

$$
\varepsilon(z) = \frac{u_*}{\kappa z} \phi_m(\zeta) \left[ 1 - \frac{\zeta}{\phi_m(\zeta)} \right]
$$
 (II.2.11)

Avec φ*m* la fonction universelle déterminée par Businger dans le cadre de la théorie de similitude. Cette dernière dépend de l'état de stabilité atmosphérique entrainant des profils différents pour ε en fonction de la longueur de Monin-Obukhov *(Cf. Figure 19)*.

Le modèle k-ε est basé sur une relation reliant les deux grandeurs *k* et ε faisant intervenir la viscosité turbulente *Km (rappel de la relation (II.1.12))* :

$$
K_m = C_\mu \frac{k^2}{\varepsilon}
$$

Si l'on considère un modèle de fermeture au premier ordre, nous avons vu *(équation (I.2.17))*, que les contraintes turbulentes pouvaient se modéliser dans la couche limite de surface par :

$$
\overline{u'w'} = -K_m \frac{\partial u}{\partial z}
$$

On peut alors montrer *(Cf. Annexe A)* qu'en combinant les *équations (I.2.17), (I.2.34) et (II.2.11)*, le profil de l'énergie cinétique turbulente est fournie par *(Cf. Figure 20)* :

$$
k(z) = \frac{u_*^2}{\sqrt{C_\mu}} \sqrt{1 - \frac{\zeta}{\phi_m(\zeta)}}
$$
 (II.2.12)

On peut remarquer que pour une situation neutre, ζ tendant vers 0 et φ*m* vers 1, le profil de *k* dans cet état de stabilité atmosphérique est une constante de valeur :

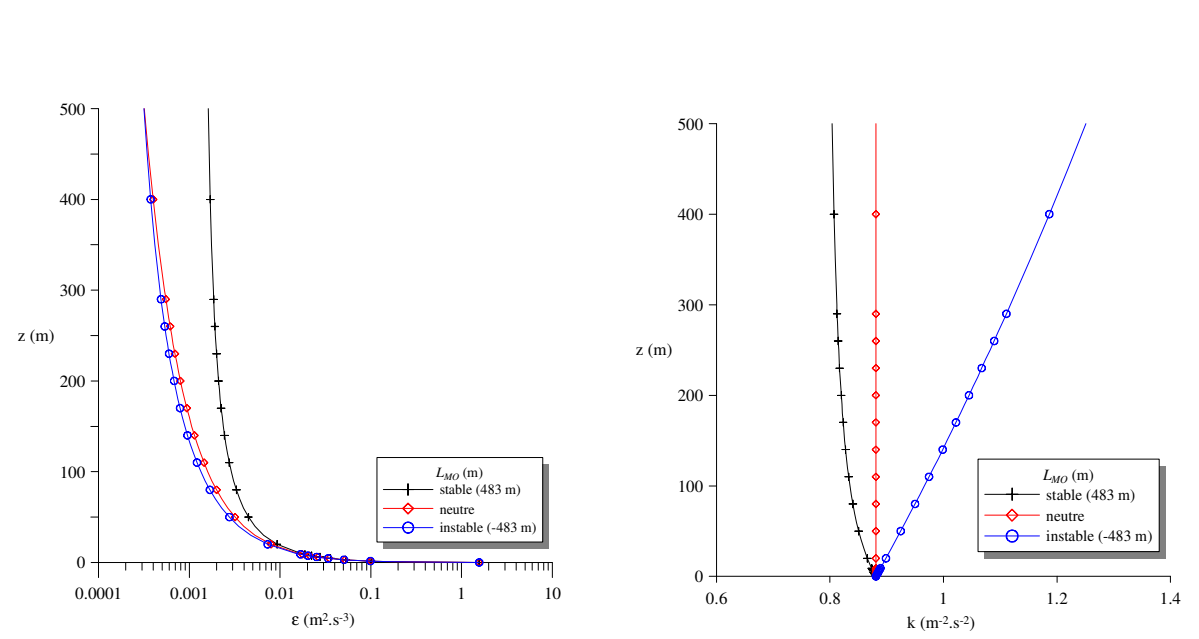

 $(z)$ *Cµ u k z* 2 \*  $(II.2.13)$ 

*Figure 19 : Evolution de* ε *en fonction de la LMO*

*Figure 20 : Evolution de k en fonction de la LMO*

Ces deux profils représentent la turbulence au cœur d'une couche limite de surface et sont construits à partir de la théorie de similitude de Monin-Obukhov. Cependant, modéliser un écoulement avec un modèle de type RANS-k-ε suppose de faire intervenir deux équations de transport supplémentaires pour chacune des deux grandeurs turbulentes.

# ΙΙ.2.3. **Incompatibilité des profils turbulents de la CLS avec le modèle de fermeture de type k-**ε

On se propose ici de vérifier la compatibilité des profils de turbulence issus de la théorie de similitude de Monin-Obukhov avec les équations de transport sur les deux grandeurs *k* et ε*,* qu'impose la modélisation RANS-k-ε.

Les équations de transport sur les deux grandeurs turbulentes *(équations II.1.13 et II.1.14)* présentées au *paragraphe II.1.3.3* peuvent être réécrites sous la forme :

$$
\frac{\partial}{\partial z} \left( \frac{K_m}{\sigma_k} \frac{\partial k}{\partial z} \right) + P + B - \varepsilon = 0 \tag{II.2.14}
$$

$$
\frac{\partial}{\partial z} \left( \frac{K_m}{\sigma_{\varepsilon}} \frac{\partial \varepsilon}{\partial z} \right) + C_{\varepsilon 1} \frac{\varepsilon P}{k} - C_{\varepsilon 2} \frac{\varepsilon^2}{k} = 0 \tag{II.2.15}
$$

avec  $K_m = C_\mu \frac{k}{\varepsilon}$  $K_m = C_\mu \frac{k^2}{r^2}$ 

Or les profils de la couche limite de surface ont été déterminés grâce à l'hypothèse d'équilibre local de la turbulence et le *système d'équations (II.2.10)*. Par conséquent, en considérant l'équation de conservation suivant *k*, il y a incompatibilité entre les deux approches sauf si le terme de diffusion *D*, défini par la *relation (II.2.16)* est nul :

$$
D = \frac{\partial}{\partial z} \left( \frac{K_m}{\sigma_k} \frac{\partial k}{\partial z} \right) = 0
$$
 (II.2.16)

#### II.2.3.1. Cas particulier de la situation neutre

Dans le cas particulier d'une situation neutre, le profil d'énergie cinétique turbulente est une constante et par conséquent, le terme de diffusion est nul. En remplaçant *k* et ε par leurs valeurs dans l'équation de transport sur ε, on trouve que cette dernière est vérifiée si et seulement si (Richards et Hoxey, 1993):

$$
\sigma_{\varepsilon} = \frac{\kappa^2}{(C_{\varepsilon 2} - C_{\varepsilon 1})\sqrt{C_{\mu}}}
$$
(II.2.17)

Ainsi, sous cette condition, les profils issus de la théorie de similitude décrivant les caractéristiques turbulentes d'une CLS sont aussi solutions des équations de transport du modèle k-ε. On peut donc conclure que dans ce cas particulier, l'application du modèle RANS k-ε permet de reproduire les profils turbulents et de créer une couche limite de surface homogène horizontalement en accord avec la théorie de similitude de Monin-Obukhov.

## II.2.3.2. Cas général d'une couche limite diabatique

Cependant, hormis le cas particulier précédent, *D* n'est généralement pas nul et l'équation de transport sur *k,* en utilisant les profils turbulents issus de la théorie de similitude, n'est alors pas vérifiée (Freedman et Jacobson, 2003). En effet, en remplaçant *k* et ε par leurs valeurs proposées au *paragraphe II.2.2 (équations (II.2.11) et (II.2.12))*, on peut montrer que :

$$
D = \frac{\partial}{\partial z} \left( \frac{K_m}{\sigma_k} \frac{\partial k}{\partial z} \right) = \frac{\partial}{\partial z} \left( \frac{Ri(z)Ri'(z)}{\sigma_k \sqrt{1 - Ri(z)}} \right)
$$
(II.2.18)

avec  $Ri(z)$  $\overline{\phi_m(\zeta)}$ ζ *m*  $Ri(z) = \frac{\zeta}{\sqrt{z}}$  et  $Ri'(z) = \frac{dRi(z)}{dz}$ *dz*  $Ri^{'}(z) = \frac{dRi(z)}{i}$ 

Dans le modèle k-ε standard σ*k* est une constante prise égale à 1 et par conséquent pour assurer la nullité de *D*, il faut que :

$$
\frac{Ri(z)Ri'(z)}{\sqrt{1-Ri(z)}} = cste
$$
 (II.2.19)

Or d'après les formes de φ*m* pour des cas stables ou instables *(Cf. Annexe A)*, le rapport précédent n'est jamais constant. Ainsi, dans le cas d'une atmosphère diabatique, les profils turbulents ne sont pas solution de l'équation de transport sur *k* et le modèle k-ε standard ne permet pas de reproduire exactement une couche limite de surface homogène dont les caractéristiques sont fournies par la théorie de similitude de Monin-Obukhov.

On se propose alors de quantifier cet écart par rapport au cas idéal où *D* serait nul.

## II.2.3.3. Estimation de la déstabilisation sur l'équation de conservation de *k*

Dans le cas diabatique, l'équation de conservation sur *k* n'admet donc pas comme solution les profils analytiques de la théorie de similitude. La diffusion *D* étant non nulle, on peut écrire :

$$
\frac{Dk}{Dt} = \frac{\partial k}{\partial t} + \overline{u} \cdot \nabla k = D \tag{II.2.20}
$$

où *Dt Dk* est la dérivée particulaire de la grandeur turbulente *<sup>k</sup>*

Le fait que cette dérivée particulaire ne soit pas nulle impose que l'implémentation des profils analytiques de *k* et de ε dans l'équation de conservation crée un déséquilibre numérique au court du temps. La grandeur n'est alors pas conservée. Ce déséquilibre va engendrer une variation du profil initial de *k* (celui de la théorie de similitude), jusqu'à arriver à un nouveau profil, solution de l'*équation (II.2.20)* mais pas représentatif d'une couche limite de surface. On se propose ici d'étudier ce déséquilibre numérique et pour quantifier cette variation du profil de l'énergie cinétique turbulente dans le temps, on pose en première approximation :

$$
\frac{Dk}{Dt} \approx \pm \frac{k}{t_k} \tag{II.2.21}
$$

où *tk* est considéré comme le temps caractéristique de déstabilisation du profil de turbulence, c'est-à-dire le temps à partir duquel on peut considérer que le profil d'énergie cinétique turbulente a atteint 63 % de sa valeur limite.

La variation du profil de *k* dans le temps (et donc dans la direction longitudinale) est alors sous forme exponentielle, que l'on prendra décroissante ici, pour illustrer les propos précédents *(Figure 21)*.

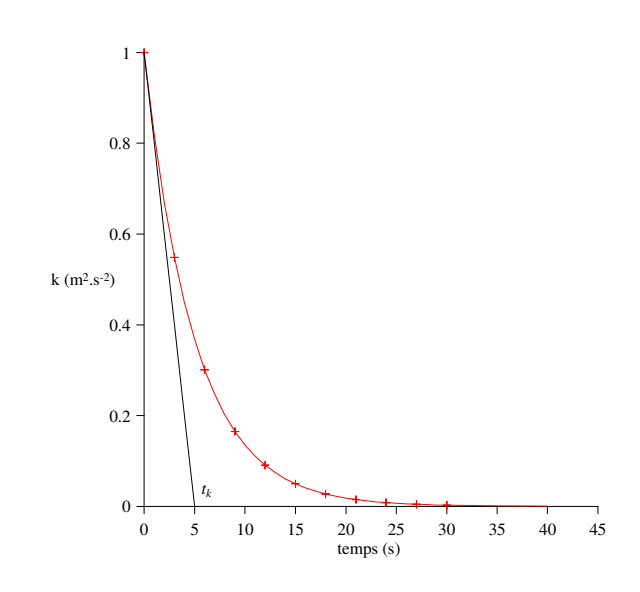

*Figure 21 : Exemple d'évolution de la grandeur k en fonction du temps* 

Le but de ce paragraphe est alors de déterminer ce temps *tk* de déstabilisation du profil de *k* lorsque les profils turbulents de la théorie de similitude sont implémentés dans un modèle RANS k-ε standard. Connaissant les vitesses caractéristiques dans la couche limite atmosphérique, on pourra alors déduire de ce temps caractéristique, une distance caractéristique, qui de la même manière pourra être interprétée comme la distance à partir de laquelle le profil de *k* commence à se stabiliser. Fort de cette distance caractéristique, on pourra alors la comparer aux distances caractéristiques des domaines que nous devrons considérer lors des applications du modèle RANS-k-ε pour représenter une CLS.

• si cette distance caractéristique est très grande devant la taille des domaines utilisés, la déstabilisation du profil de similitude par le modèle k-ε est trop lente pour qu'elle soit significative sur les échelles utilisées, nous permettant alors de conclure que l'approche RANS k-ε standard permet de représenter convenablement une CLS ;

• si cette distance est plus petite que la taille du domaine, alors les profils de *k* issus de la similitude vont se déstabiliser le long du domaine pour devenir solution de l'équation de transport et ne seront donc plus représentatif des caractéristiques turbulente de la couche limite de surface. On devra alors conclure que les modèles k-ε standard ne permettent pas de représenter une CLS. Il faudra alors envisager une autre approche.

En reprenant l'équation de conservation *(II.2.20)* et l'approximation au premier ordre pour *k (II.2.21)*, on peut écrire :

$$
\frac{Dk}{Dt} \approx \pm \frac{k}{t_k} = D \text{ et donc } t_k \approx \left| \frac{k}{D} \right| \tag{II.2.22}
$$

Les profils de *k* et de *D* étant connus, il est alors possible de déterminer des expressions pour ce temps caractéristique en fonction de la stabilité atmosphérique (de par les différents profils de  $k$  et de  $\mathcal{E}$ ).

• En situation stable *(Cf. Annexe A)* :

$$
k = \frac{u_*^2}{\sqrt{C_{\mu}}} \sqrt{\frac{1 + 4\zeta}{1 + 5\zeta}} \text{ et } \varepsilon = \frac{u_*^3}{\kappa z} (1 + 4\zeta)
$$

Par conséquent, il est possible de calculer  $D = \frac{\sigma}{\lambda_z} \left( \frac{K_m}{\sigma} \frac{\partial K}{\partial z} \right)$ J  $\backslash$  $\overline{\phantom{a}}$ l ſ ∂ ∂ ∂  $=\frac{5}{2}$ *z*  $K_m$   $\partial k$ *z D k m*  $\left( \frac{\mathbf{a} \cdot \mathbf{w}}{\sigma_{\text{L}}} \right)$  en remplaçant les grandeurs turbulentes par leurs valeurs. Tous calculs faits, l'expression de *tk* est alors dépendante de ζ. En supposant se trouver proche du sol, il est possible de montrer que ce temps caractéristique *tk* peut être simplifié en :

$$
t_k = \left| \frac{k}{D} \right| = \left| \frac{2L_{MO} \sigma_k}{u_* \kappa} \right| \text{ lorsque } \zeta = \frac{z}{L_{MO}} << 1 \tag{II.2.23}
$$

Sachant que κ est la constante de Von Karman, prise égale à 0,4 et que  $\sigma_k$  est une des constantes du modèle k-ε standard et vaut 1 *(Cf. Tableau 4)*, on peut tracer l'évolution de ce temps caractéristique en fonction de la *LMO* pour différentes valeurs de *u\* (Cf. Figure 22)*.

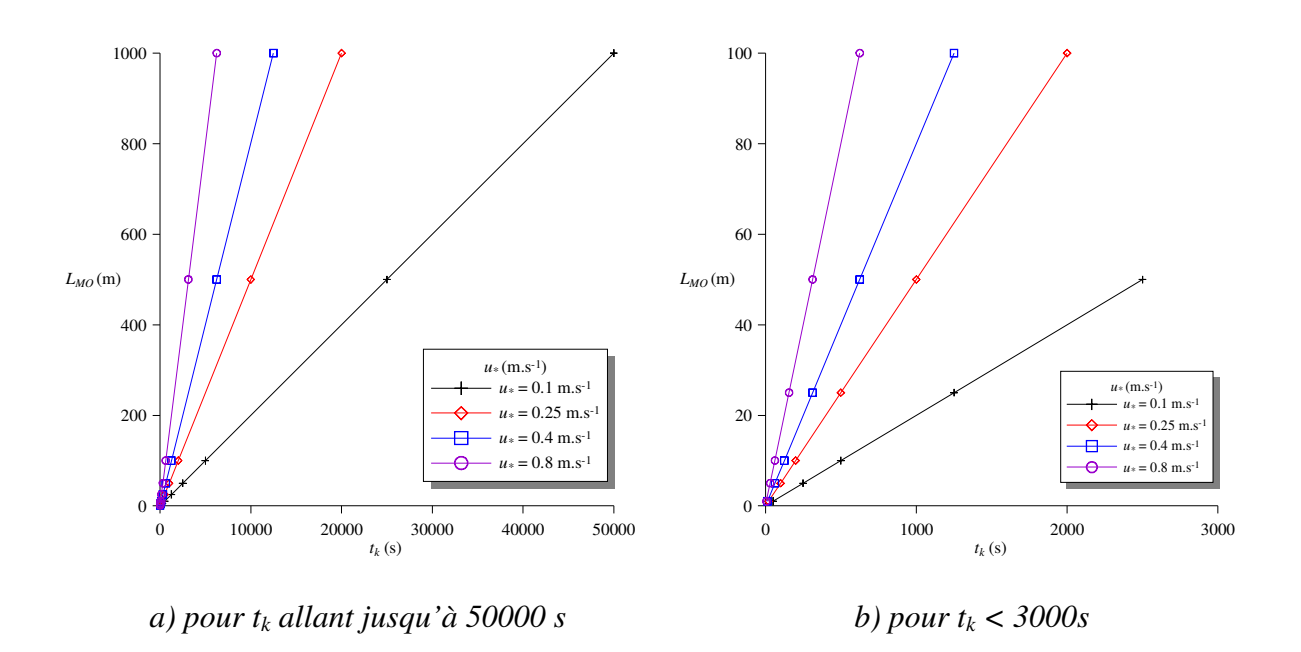

*Figure* 22 : *Evolution pour différentes vitesses de frottement de*  $t_k$  *en fonction de la*  $L_{MO}$ 

En considérant des vitesses de l'ordre de 1 m.s<sup>-1</sup> près du sol, le temps caractéristique  $t_k$ s'interprète directement comme une distance caractéristique. Par conséquent, la qualité de la modélisation d'une couche limite stable par une approche RANS k-ε est directement liée a la longueur de Monin-Obukhov. A titre d'exemple, considérons la représentation d'une couche limite de surface dans une situation stable avec une  $L_{MO}$  de 500 m et un  $u_*$  de 0,25 m.s<sup>-1</sup>. La *Figure 22* montre qu'il faut près de 10 km de transport pour que la déformation du profil initial de *k* soit significative. Par conséquent, l'utilisation du modèle k-ε standard pour modéliser une CLS dans des domaines de dimension horizontale de l'ordre de 2 km fournira des résultats en accord avec la théorie de similitude et notamment une homogénéité de la couche limite de surface. Par contre, dans le cas de *LMO* plus faibles, à titre d'exemple une *L<sub>MO</sub>* de 50 m et un  $u^*$  de 0,25 m.s<sup>-1</sup>, la distance caractéristique de déstabilisation est de l'ordre de 1 km. Par conséquent, lors de la modélisation d'une CLS sur un domaine de 2 km, le modèle k-ε standard ne fournira pas des résultats en accord avec la théorie, mais il apportera comme résultat un profil de turbulence qui se déstabilisera en fonction de la distance et la modélisation de la CLS ne sera alors pas satisfaisante. On se propose au *paragraphe II.2.4* d'illustrer une nouvelle approche permettant de résoudre ce problème.

## II.2.3.4. Estimation de la déstabilisation sur l'équation de conservation de  $\varepsilon$

 Une étude similaire est envisageable sur l'équation de conservation du taux de dissipation d'énergie cinétique turbulente  $(\varepsilon)$ . Si les profils de la théorie de similitude peuvent être représentés par un modèle k-ε, alors ils doivent être solution de l'*équation (II.2.15)*, rappelée ici :

$$
\frac{\partial}{\partial z} \left( \frac{K_m}{\sigma_{\varepsilon}} \frac{\partial \varepsilon}{\partial z} \right) + C_{\varepsilon 1} \frac{\varepsilon P}{k} - C_{\varepsilon 2} \frac{\varepsilon^2}{k} = 0
$$

De la même manière qu'au paragraphe précédent, on remplace dans cette équation de conservation, les valeurs de *k* et de ε par leurs formes générales que l'on a déterminées au *paragraphe II.2.2*. Tous calculs faits, on peut montrer qu'il y a incompatibilité entre les profils issus de la similitude et l'équation de conservation sur ε du modèle k-ε standard (Freedman et Jacobson, 2003), sauf si :

$$
G(z) = \frac{\partial}{\partial z} \left( -\frac{R i^{\prime}}{\sigma_{\varepsilon} R i} \right) + \frac{1}{L_{MO}^{2}} \frac{\sqrt{1 - Ri}}{R i^{2}} \left( \frac{C_{\varepsilon 2} \sqrt{C_{\mu}}}{\kappa^{2}} R i - \frac{1}{\sigma_{\varepsilon, N}} \right) = 0
$$
  
avec  $R i = \frac{\zeta}{\phi_{m}(\zeta)}, R i^{\prime} = \frac{dR i}{d\zeta}$  (II.2.24)  
et  $\sigma_{\varepsilon, N} = \frac{\kappa^{2}}{(C_{\varepsilon 2} - C_{\varepsilon 1}) \sqrt{C_{\mu}}}$ 

Or d'après les formes analytiques de  $\phi_m$  (en stable et instable), on peut montrer (en remplaçant φ*m* par ses expressions proposées en *Annexe A*) que cette fonction *G* ne peut être nulle. Par conséquent, les profils représentatifs d'une couche limite de surface ne sont pas solutions de l'équation de conservation de ε. De la même manière que pour *k*, cela va créer une déstabilisation numérique dont on va déterminer le temps ou la distance caractéristique.

On pose alors en première approximation :

$$
\frac{D\varepsilon}{Dt} \approx \pm \frac{\varepsilon}{t_{\varepsilon}} \approx G(z) \text{ et par conséquent } t_{\varepsilon} \approx \left| \frac{\varepsilon}{G(z)} \right| \tag{II.2.25}
$$

Les profils de  $k$ ,  $\varepsilon$  et  $\phi_m$  étant connus pour des conditions atmosphériques stables ou instables *(Cf. Annexe A)*, on peut trouver une forme analytique pour la fonction *G* et finalement une forme analytique pour le temps caractéristique  $t_{\varepsilon}$ . Tout comme  $t_k$ , ce temps  $t_{\varepsilon}$  est une fonction dépendant du paramètre de stabilité ζ*.* On se propose de prendre la même hypothèse qu'au paragraphe précédent et de travailler au voisinage du sol, ce qui permet de simplifier l'expression de *t<sub>ε</sub>*. Au bilan, on a :

$$
t_{\varepsilon} \approx \left| \frac{\varepsilon}{G(z)} \right| \approx \left| \frac{\kappa L_{MO} \sigma_{\varepsilon}}{C_{\varepsilon 2} \sqrt{C_{\mu}} u_{*}} \right| \text{ pour } \zeta = \frac{z}{L_{MO}} << 1
$$
 (II.2.26)

Sachant que κ est la constante de Von Karman, prise égale à 0.4 et que  $\sigma_{\epsilon}$  est une des constantes du modèle k-ε standard et vaut 1,3 *(Cf. Tableau 4)*, on peut tracer l'évolution de ce temps caractéristique en fonction de la *LMO* pour différentes valeurs de *u*\* *(Cf. Figure 23).* 

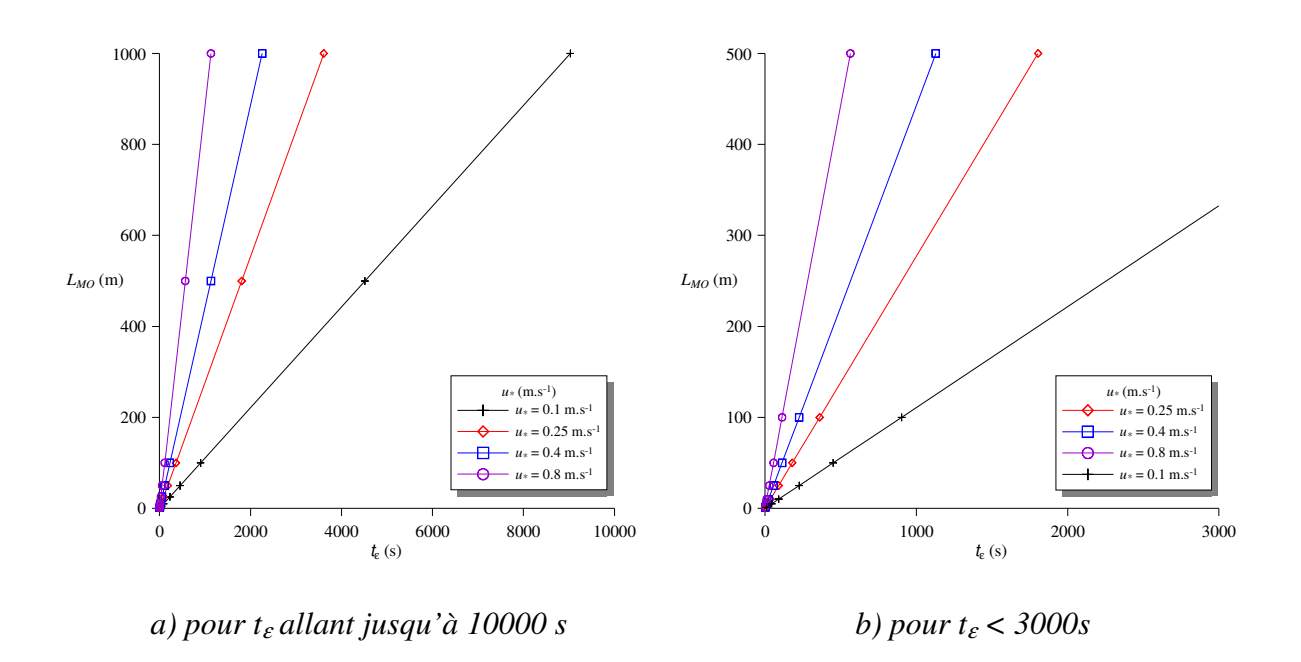

*Figure 23 : Evolution pour différentes vitesses de frottement de t*ε *en fonction de la LMO* 

Tout comme *tk*, *t*ε peut être considéré comme une distance caractéristique en prenant une vitesse de 1 m.s-1 près du sol. Ces distances caractéristiques illustrées à la *Figure 23* sont encore plus faibles que pour l'équation de conservation sur *k* (avec l'application numérique du paragraphe précédent, une  $L_{MO} = 50$  m et une vitesse de frottement de 0,25 m.s<sup>-1</sup>, on trouve que  $t_{\epsilon}$  = 240 s). Par conséquent, les remarques proposées au paragraphe précédent sont valables aussi pour les profils de  $\varepsilon$ .

On peut alors conclure, que dans la plupart des cas, les profils présentés par la théorie de similitude pour décrire la couche limite de surface sont déstabilisés par le déséquilibre numérique issu de l'utilisation d'un modèle k-ε standard pour représenter cette dernière. Il y a donc incompatibilité entre les profils de turbulence et les équations du modèle RANS k-ε. Par conséquent, l'utilisation de ce dernier pour modéliser la couche limite de surface n'est pas satisfaisante car il entraine le long du domaine de calcul une déstabilisation des profils turbulents, créant finalement une couche limite de surface non homogène avec des profils qui ne sont plus caractéristiques d'une CLS de par leurs différences avec les profils initiaux fournis par la théorie de similitude.

On se propose donc, dans le paragraphe suivant de détailler un modèle k-ε alternatif permettant d'assurer un équilibre entre les profils turbulents de la théorie de similitude et les équations de transport sur *k* et ε. Pour ce faire, nous allons présenter les différents paramètres du modèle et envisager une autre paramétrisation pour certains d'entre eux.

# **II.2.4. Vers une adaptation du modèle k-**ε **standard pour la CLS**

## ΙΙ.2.4.1. Les différents jeux de constantes du modèle k-ε

Le modèle k-ε permet de résoudre les équations de Navier-Stokes moyennées, en faisant intervenir un modèle de fermeture composé de deux équations de transport. Nous l'avons vu au *paragraphe II.1.3.3*, on trouve dans ces équations de transport 5 constantes que sont :  $C_{\mu}$ ,  $C_{\varepsilon l}$ ,  $C_{\varepsilon 2}$ ,  $\sigma_{k}$  et  $\sigma_{\varepsilon}$ . Les valeurs de ces constantes ont été choisies afin de représenter, par l'intermédiaire de ce modèle, une large gamme de problèmes. Ces dernières ont été déterminées de manière expérimentale sur des cas académiques. Ainsi la constante *C*ε*<sup>2</sup>* est basée sur la décroissance de la turbulence derrière une grille. On trouve différentes valeurs dans la littérature, tel que *C*ε*<sup>2</sup>* = 1,83 (Duynkerke, 1988) ou 1,92 (Launder and Spalding, 1974). Pour déterminer la constante *C*ε*<sup>1</sup>*, des études en soufflerie sur des écoulements turbulents cisaillés (Harris *et al.*, 1977 ; Tavoularis et Corrsin, 1981, 1985) ont permis de fixer pour *C*ε*<sup>1</sup>* la valeur de 1,46 (Duynkerke, 1987). On peut trouver aussi dans la littérature la valeur de 1,44 (Launder and Spalding, 1974).

La plus grande disparité que l'on trouve pour ces constantes est au niveau de *Cµ.* Le modèle k-ε standard, impose pour *Cµ* la valeur de 0,09. Cette dernière a été proposée par Bradshaw *et al* (1967), grâce à une estimation du rapport entre l'énergie cinétique turbulente et la vitesse de frottement :

$$
\frac{k}{u_*^2} = 3.3\tag{II.2.27}
$$

Cette estimation est valable pour la plupart des couches limites de surface (Bradshaw *et al*, 1967 ; Dyban et Fridman, 1996). Or dans le cadre d'une application de ce modèle k-ε à l'atmosphère, la valeur de ce rapport n'est pas en accord avec les observations. En effet, dans la couche limite de surface atmosphérique, des mesures sur terrain plat et des conditions neutres donnent d'après la *partie I* (Raupach *et al*, 1980 et Garratt, 1992) :

$$
\frac{\sigma_u}{u_*} = 2,4 \qquad \frac{\sigma_v}{u_*} = 1,9 \qquad \frac{\sigma_w}{u_*} = 1,25
$$

Sachant que 2  $^{2} + \sigma^{2} + \sigma^{2}$  $k = \frac{U_x + U_y + U_z}{2}$  $\sigma_x^2 + \sigma_y^2 + \sigma_y^2$  $=\frac{x+y+z}{x}$  (Panofsky et Dutton, 1984; Garratt, 1992), l'application numérique donne :

$$
\frac{k}{u_*^2} = 5.5\tag{II.2.28}
$$

Dans des conditions atmosphériques neutres, l'équilibre de turbulence locale permet de déduire des équations de transport *(Cf. paragraphe II.2.2 et équation II.2.13)* :

$$
k = \frac{u_{\ast}^2}{\sqrt{C_\mu}}
$$

En combinant les deux *relations II.2.13 et II.2.28*, on trouve que dans le cadre d'une application du modèle k-ε à l'atmosphère (Duynkerke, 1988) :

$$
C_{\mu} = 0.033 \tag{II.2.29}
$$

Cette disparité entre les valeurs de  $C_\mu$ , entraine alors différentes valeurs pour la constante  $\sigma_{\varepsilon}$ . Dans le cadre d'une application atmosphérique, Duynkerke (1988) propose de considérer l'équilibre local entre les termes de production de turbulence par cisaillement et leur dissipation. Dans ce cas on peut montrer que (Rodi, 1980 ; Richards et Hoxey, 1993) :

$$
\sigma_{\varepsilon} = \frac{\kappa^2}{(C_{\varepsilon 2} - C_{\varepsilon 1})\sqrt{C_{\mu}}} = 2.38
$$
 (II.2.30)

On trouve dans la littérature pour le modèle standard :  $\sigma_{\varepsilon} = 1,3$ 

Pour ce qui est de la valeur de <sup>σ</sup>*k*, il n'y a pas de relation existante, les auteurs s'accordent à prendre une valeur de 1 (Duynkerke,1988 ; Launder and Spalding, 1974)

Au bilan les constantes du modèle k-ε ne sont pas universelles et il n'existe pas un jeu de paramètres permettant de modéliser toutes les conditions de turbulence. Les constantes du modèle standard, déterminée par Launder and Spalding (1974) ont été choisies afin que ce dernier puisse représenter une large gamme de problème de turbulence et puisse être utilisé dans de nombreuses situations, notamment pour des écoulements turbulents autour d'obstacles. Dans le cadre de ce travail de thèse, ce modèle k-ε doit pouvoir aussi représenter des notions atmosphériques et par conséquent le choix des constantes déterminées par Duynkerke permet de représenter au mieux les caractéristiques turbulentes d'une couche limite de surface atmosphérique.

Les principaux jeux de constantes que l'on peut trouver dans la littérature sont donc résumés au *Tableau 5*.

| Paramétrisation |       | $\mathcal{L}_{\varepsilon 1}$ | $\mathcal{L}_{\varepsilon2}$ | ັ        |      |
|-----------------|-------|-------------------------------|------------------------------|----------|------|
| Standard        | 0,09  | ,44                           | .,92                         | 1,00     | 1,30 |
| Duynkerke       | 0,033 | .,46                          | 1,83                         | $1{,}00$ | 2,38 |

*Tableau 5 : Jeux de constantes du modèle k-*<sup>ε</sup>

#### II.2.4.2. Nouveau jeu de paramètres

# • **Paramétrisation de** <sup>σ</sup>*<sup>k</sup>*

Au *paragraphe II.2.3* nous avons montré que la modélisation de la couche limite de surface par un modèle k-ε ne permettait pas de représenter convenablement les profils turbulents dans l'ensemble du domaine à cause d'une déstabilisation numérique causée par la non solution des profils de la théorie de similitude aux équations de conservation sur *k* et ε. On se place dans ce paragraphe dans les conditions, où les temps caractéristiques de déstabilisation des profils sont petits devant les grandeurs du domaine que l'on souhaite modéliser.

Nous avons montré que pour qu'il y ait compatibilité entre les deux approches sur l'équation de conservation de *k*, il fallait que :

$$
D = \frac{\partial}{\partial z} \left( \frac{K_m}{\sigma_k} \frac{\partial k}{\partial z} \right) = 0
$$
 (II.2.31)

Dans le cas général d'une CLS diabatique, cette relation n'est jamais vérifiée si l'on utilise les constantes du modèle standard ou celles de Duynkerke *(Cf. paragraphe II.2.3)*. Pour représenter au mieux la turbulence dans la couche limite de surface, il est ainsi important de rendre compatible l'approche de la théorie de similitude qui fournit les profils analytiques de *k* et le modèle k-ε. Les grandeurs *Km* et *k* décrivent la turbulence dans la CLS, par conséquent elles sont fixées par la théorie de Monin-Obukhov, ainsi le seul degré de liberté sur cette équation est le paramètre <sup>σ</sup>*k*. En ce basant sur le fait que les constantes du modèle ne sont pas universelles et ont été choisies pour représenter des phénomènes spécifiques, nous avons imposé une valeur de <sup>σ</sup>*k*, pour que le modèle k-ε puisse représenter au mieux une couche limite de surface atmosphérique. Pour cela, il faut que les profils de la théorie de similitude soient solutions (comme dans le cas d'une atmosphère adiabatique) des équations de transport de *k* et de ε. Concernant l'équation sur *k*, il faut donc que le terme de diffusion *D* soit nul et par conséquent que :

$$
\frac{K_m}{\sigma_k} \frac{\partial k}{\partial z} = \frac{1}{A} \text{ et donc que } \sigma_k = AK_m \frac{\partial k}{\partial z} \text{ avec } A \text{ une constante quelconque} \tag{II.2.32}
$$

Connaissant les profils de *k* et de <sup>ε</sup> *(Cf. Annexe A)*, il est alors possible de déterminer une expression de  $\sigma_k$  à une constante près. En situation stable on a :

$$
\sigma_k = A \frac{Ri Ri}{\sqrt{1 - Ri}}
$$
 avec  $Ri = \frac{\zeta}{\phi_m(\zeta)}$ ,  $Ri' = \frac{dRi}{d\zeta}$  (II.2.33)

Le paramètre  $\sigma_k$  n'est alors plus une constante mais une fonction dépendant du paramètre de stabilité  $\zeta = z/L_{MO}$ . Afin d'illustrer le profil de  $\sigma_k$ , présenté à la *Figure 24* nous allons considérer une constante *A* unitaire. Pour cet exemple, les données numériques sont :  $L_{MO}$  = 500 m,  $u_*$  = 0,4 m.s<sup>-1</sup>,  $H_0$  = -11,5 W.m<sup>-2</sup> et  $z_0$  = 0,1 m

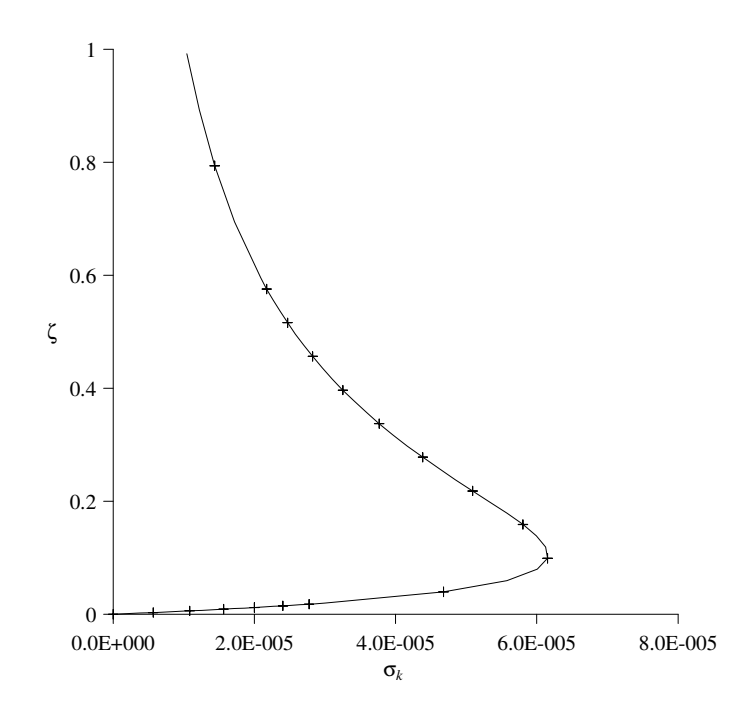

*Figure 24 : Evolution du paramètre* <sup>σ</sup>*k en fonction de* ζ

Le profil de  $\sigma_k$  proposé tend vers 0 lorsque  $\zeta$  tend vers 0. C'est-à-dire que pour des situations proches de l'état neutre, ou près du sol :

$$
\frac{K_m}{\sigma_k} \frac{\partial k}{\partial z} \to \infty \tag{II.2.34}
$$

Pour lever ce problème physique on se propose de poser  $\zeta_{\text{max}}$  la valeur de  $\zeta$  pour laquelle  $\sigma_k = \sigma_{k \max}$ 

$$
\begin{cases}\n\text{Pour } \zeta \leq \zeta_{\text{max}} & \sigma_k = cste = B \\
\text{Pour } \zeta > \zeta_{\text{max}} & \sigma_k = B \frac{\sigma_k}{\sigma_{k\text{max}}} \\
\text{avec } \frac{B}{\sigma_{\text{max}}} = A\n\end{cases} \tag{II.2.35}
$$

Cette paramétrisation du paramètre <sup>σ</sup>*k* permet d'obtenir des valeurs dont l'ordre de grandeur est celui des constantes proposées par le modèle k-ε standard et celui de Duynkerke.
Elle permet aussi d'apporter une valeur physique à ce dernier lorsque ζ tend vers 0. Dans ce cas là, la situation correspond à une situation neutre. Nous l'avons vu au *paragraphe II.2.3*, dans cette condition les profils issus de la théorie de similitude sont en accords avec l'approche k-ε. On retrouve alors une valeur constante pour <sup>σ</sup>*k* égale à *B*. En prenant *B* = 1, notre approche converge vers les modèles k-ε que l'on trouve dans la littérature.

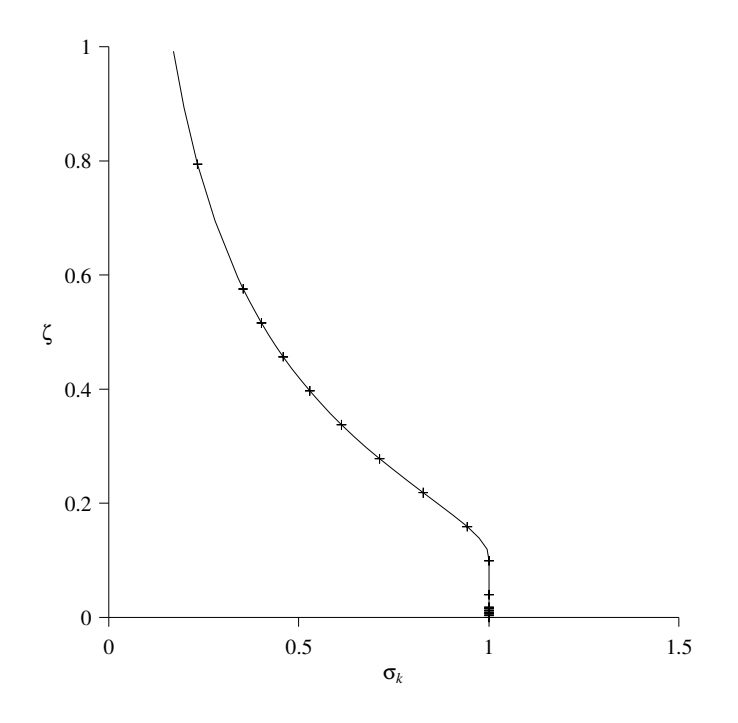

*Figure* 25 : Nouvelle paramétrisation de  $\sigma_k$ 

Au final, en imposant un tel profil au paramètre  $\sigma_k$ , les grandeurs turbulentes issues de la théorie de similitude sont solutions de l'équation de conservation sur *k*. De plus cette approche ne modifie pas la constante  $\sigma_k$  près du sol, là où les effets d'obstacles sont prépondérants. Une étude similaire est à réaliser sur l'équation de ε.

#### • **Paramétrisation de** <sup>σ</sup><sup>ε</sup>

D'après le *paragraphe II.2.3.4* la condition de compatibilité entre les profils représentatifs de la CLS et l'équation de transport sur ε est *(équation II.2.24)* :

$$
G(z) = \frac{\partial}{\partial z} \left( -\frac{R i}{\sigma_{\varepsilon} R i} \right) + \frac{1}{L_{MO}^2} \frac{\sqrt{1 - Ri}}{R i^2} \left( \frac{C_{\varepsilon 2} \sqrt{C_{\mu}}}{\kappa^2} R i - \frac{1}{\sigma_{\varepsilon, N}} \right) = 0
$$
  
avec  $R i = \frac{\zeta}{\phi_m(\zeta)}, R i = \frac{dR i}{d\zeta}$   
et  $\sigma_{\varepsilon, N} = \frac{\kappa^2}{(C_{\varepsilon 2} - C_{\varepsilon 1}) \sqrt{C_{\mu}}}$  (situation neutre)

Les constantes  $C_{\mu}$ ,  $C_{\varepsilon}$  et  $C_{\varepsilon}$  sont des paramètres issus d'observations expérimentales et permettent d'assurer au modèle k-ε de bons résultats lors de la modélisation de cas académiques. Par conséquent, on n'apportera pas de modification à ces derniers afin de garder cette caractéristique du modèle. L'autre paramètre,  $R_i$ , est une fonction de  $\phi_m$  représentative des profils turbulents et est fourni par la CLS. Ce paramètre est donc figé dans la mesure où l'on souhaite que le modèle k-ε représente les propriétés caractéristiques d'une CLS. Par conséquent, nous n'avons là aussi qu'un degré de liberté : le paramètre  $\sigma_{\varepsilon}$ . Tout comme précédemment, l'objectif est de trouver une expression de  $\sigma_{\varepsilon}$  qui permette aux profils turbulents d'être solutions de l'équation de transport, et donc d'annuler la fonction *G*.

Dans une situation atmosphérique stable, on connaît le profil de φ*m* en fonction de ζ *(Annexe A)*. Par conséquent, le profil de *Ri* est aussi déterminé et en remplaçant *Ri* et *Ri'* par leur valeur en fonction du paramètre de stabilité, on trouve une relation complexe *G* en fonction de *z* et de  $L_{MO}$ . En supposant  $z/L_{MO} \ll 1$ , on peut simplifier cette expression et on obtient la relation :

$$
G(z) = \frac{\partial}{\partial z} \left( -\frac{1}{\sigma_{\varepsilon} z} \right) + \frac{\sqrt{C_{\mu} C_{\varepsilon 2}}}{\kappa^2 L_{MO} z} - \frac{1}{\sigma_{\varepsilon, N} z^2} = 0
$$
 (II.2.36)

Et intégrant, on obtient l'expression de  $\sigma_{\varepsilon}$  définit à une constante près :

$$
-\frac{1}{\sigma_{\varepsilon} z} + \frac{\sqrt{C_{\mu} C_{\varepsilon 2}}}{\kappa^2 L_{MO}} \ln(z) + \frac{1}{\sigma_{\varepsilon, N} z} = cste
$$
 (II.2.37)

De plus, lorsque  $L_{MO} \to \infty$  on tend vers une situation neutre et  $\sigma_{\varepsilon} = \sigma_{\varepsilon,N}$ . Par conséquent, on prendra la constante égale à 0 pour respecter cette condition sur le profil de  $\sigma_{\varepsilon}$ . On a alors :

$$
\sigma_{\varepsilon} = \frac{1}{\frac{\sqrt{C_{\mu}} C_{\varepsilon 2}}{\kappa^2 L_{MO}} z \ln(z) + \frac{1}{\sigma_{\varepsilon, N}}}
$$
 *lor sup*  $\frac{z}{L_{MO}} \ll 1$  (II.2.38)

Une limitation de cette approche vient du fait que nous faisons l'hypothèse que l'expression de  $\sigma_{\varepsilon}$  est obtenue pour  $z/L_{MO} \ll 1$ , mais nous appliquons cette solution au-delà de cette restriction, jusqu'à des  $z/L_{MO} \cong 1$ . Une piste s'ouvre alors ici, pour étudier le comportement, de manière plus précise, de ce paramètre pour des  $z/L_{MO} \cong 1$ .

Pour illustrer cette nouvelle paramétrisation de  $\sigma_{\epsilon}$  nous choisissons le jeu de constante de Duynkerke pour les constante  $C_\mu$ ,  $C_{\varepsilon^2}$  et  $\sigma_{\varepsilon^N}$ ;  $\kappa$  est la constante de Von Karman et vaut 0,4. Finalement, on fera varier la *LMO* dans l'exemple présenté à la *Figure 26*.

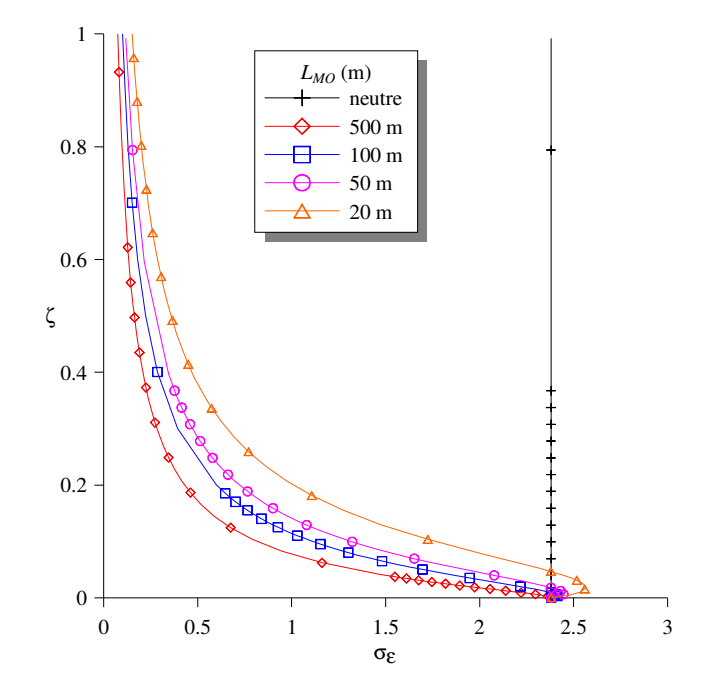

*Figure 26 : Profils de* <sup>σ</sup>ε *pour différentes valeurs de LMO*

Au bilan, la variation du paramètre  $\sigma_{\varepsilon}$  en fonction du paramètre de stabilité, permet d'annuler la fonction *G* et d'assurer aux profils de la théorie de la similitude d'être solution de l'équation de transport pour ε. Cette paramétrisation permet aussi d'assurer la continuité avec la situation neutre. Par conséquent, en couplant les deux paramétrisations de  $\sigma_k$  et  $\sigma_{\varepsilon}$  au set de constante de Duynkerke qui a été déterminé pour que le modèle k-ε représente au mieux une CLS, nous avons développé une paramétrisation de ce modèle qui permet une compatibilité entre les profils analytiques de la théorie de Monin-Obukhov, censés décrire les caractéristiques d'une couche limite de surface, et les équations de transport du modèle. Cette méthodologie sera alors testée au *chapitre II.3*.

# **II.2.5. Conclusions et limites de la démarche**

Pour conclure, nous avons mis en place une méthodologie permettant d'adapter le modèle k-ε à la modélisation de la couche limite de surface. La théorie de similitude fournit les profils théoriques qui représentent la physique de la turbulence dans cette couche et notre adaptation permet de mettre en adéquation ces profils avec les équations de transport de ce modèle.

Cette approche comporte néanmoins certaines limites lors de la généralisation de cette paramétrisation à un site industriel. En effet, modéliser un écoulement sur un tel site sousentend la représentation de deux styles d'écoulement. Un écoulement global qui prend en compte les effets de l'atmosphère et un écoulement local qui permet de caractériser l'influence des obstacles en champs proche. Or, l'approche k-ε standard est utilisée pour assurer la représentation de la turbulence proche des obstacles, alors que celle de Duynkerke permet de prendre en considération les effets de l'atmosphère et il n'existe donc pas de configurations spécifiques du modèle k-ε ayant la capacité de représenter à la fois ces deux phénomènes.

La paramétrisation que nous avons proposée, basée sur les constantes de Duynkerke et une adaptation de  $\sigma_{\varepsilon}$  et  $\sigma_{k}$  pour que les profils de la similitude soient solutions des équations de transport, est elle aussi limitée à une échelle d'écoulement. En effet, elle a été spécifiquement développée pour le cas de la couche limite de surface et n'est alors pas idéale pour l'écoulement en champ proche. La solution à cette limite serait de développer une paramétrisation des grandeurs du modèle k-ε qui permette la prise en compte de ces deux phénomènes. On pourrait alors envisager une fonction qui utilise le jeu de paramètres développé au court de ce travail de thèse lorsque les phénomènes atmosphériques sont prépondérants et qui tend vers une paramétrisation standard au fur et à mesure que les phénomènes dus aux obstacles deviennent prépondérants.

Au jour d'aujourd'hui, nous n'avons pas poussé plus loin cette analyse, et l'utilisation du modèle k-ε (standard ou Duynkerke) pour modéliser l'écoulement sur un site industriel se limite alors au choix de l'utilisateur. Ainsi, lorsque l'écoulement est régi par les phénomènes de couche limite de surface, il est intéressant d'utiliser l'approche développée ici. Par contre, dans le cas d'étude en champs proche où seul l'écoulement autour des obstacles est nécessaire, nous invitons à privilégier le modèle k-ε standard.

# ΙΙ.3. **Méthodologie pour représenter une CLS avec une modélisation RANS-k-**ε

*On se propose dans ce chapitre de présenter la démarche que nous avons développée pour modéliser une CLS avec l'approche RANS k-*ε*. En effet, outre les équations résolues par le modèle, une réflexion est proposée ici pour déterminer les conditions aux limites à imposer aux extrémités du domaine numérique (entrée, sortie, sol et partie supérieure). La méthodologie développée ici, servira alors de référence lors des futures modélisations de couches limites de surface pour des cas pratiques (raffinerie de Feyzin).* 

# **II.3.1. Démarche générale**

Représenter une CLS par une approche numérique, c'est dans un premier temps choisir un domaine sur lequel on va appliquer le modèle. La problématique imposée par TOTAL restreint les domaines d'étude à quelques kilomètres carrés (prise en compte du site industriel et ses alentours). Par conséquent, nous n'allons pas représenter l'ensemble de la CLS avec l'approche numérique mais seulement une partie dont les dimensions seront en accord avec les ordres de grandeurs imposés par la démarche. Par conséquent, le domaine étudié sera entièrement compris de par ses dimensions dans la couche limite de surface *(Cf. Figure 27)*.

Dans ce domaine on doit donc retrouver l'ensemble des caractéristiques d'une couche limite de surface mais il doit aussi assurer la continuité des propriétés entre la zone modélisée et la CLS environnante. De ce fait, la méthodologie mise en place pour représenter une CLS avec une approche de type RANS-k-ε, aura pour but de déterminer les conditions aux limites à imposer aux abords du domaine numérique pour assurer cette continuité. L'ensemble des conditions aux limites sont répertoriées à la *Figure 27*. La couche limite de surface dans son ensemble est schématisée par le rectangle en pointillé et le domaine sur lequel nous allons développer notre méthodologie est délimité par le rectangle en gras.

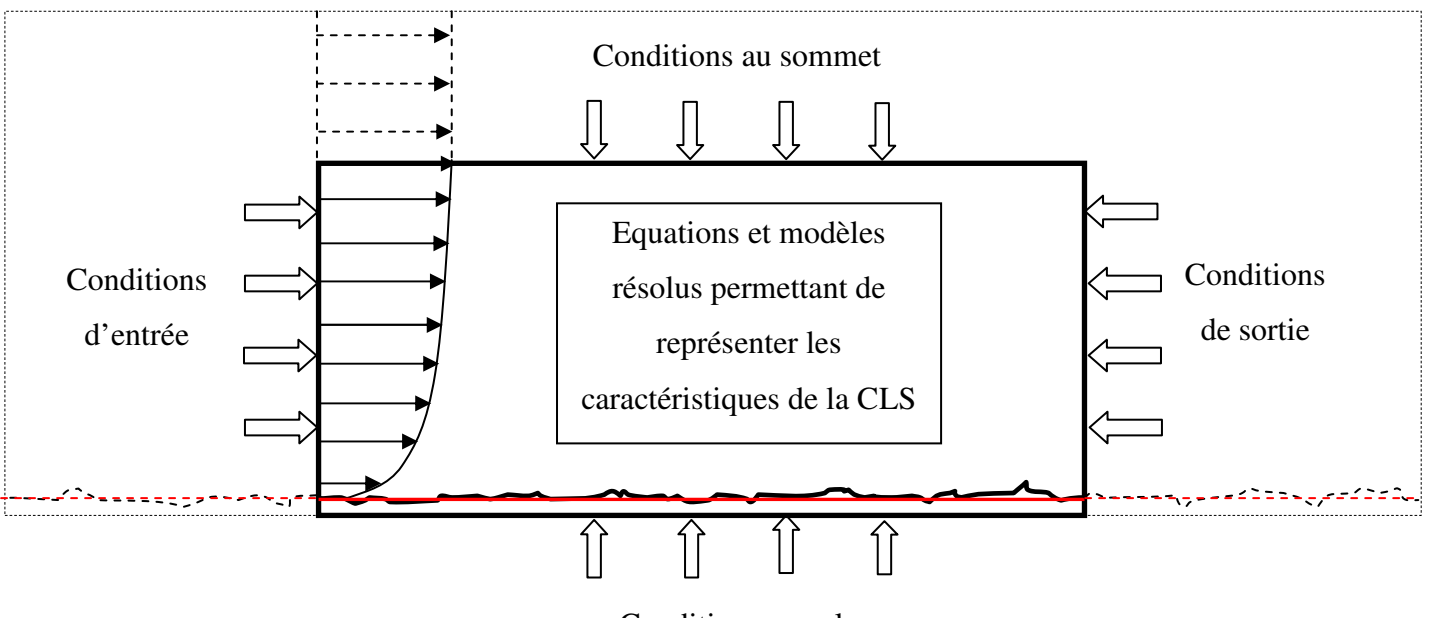

Conditions au sol

*Figure 27 : Ensemble des conditions à prendre en compte pour modéliser une CLS* 

Cette présentation générale nous permet alors d'identifier l'ensemble des points à prendre en considération. On peut ainsi mettre en avant *(Cf. Figure 27)* :

- les conditions d'entrée dans le domaine ;
- les conditions de sortie du domaine ;
- les conditions au sol ;
- les conditions au sommet du domaine ;
- les équations à résoudre et à paramétrer.

Nous allons dans les divers paragraphes suivants présenter la méthodologie que nous avons appliquée pour prendre en compte ces différentes conditions aux limites. Un état de l'art est aussi réalisé pour mettre en avant les différences qu'impose notre approche avec ce qui est généralement effectuée dans la littérature.

# **II.3.2. Conditions d'entrée et de sortie**

#### II.3.2.1. Conditions d'entrée du domaine

Les conditions d'entrée du domaine doivent permettre d'assurer une continuité avec la couche limite de surface entourant le domaine modélisé. En effet, le domaine de calcul fait partie intégrante de la CLS, et doit reproduire au mieux l'écoulement d'air sur un sol plat et rugueux. Par conséquent, l'écoulement en amont et en aval du domaine numérique doit pouvoir être identique à celui présent dans la partie modélisée. Connaissant les profils établis

dans une couche limite de surface homogène grâce à la théorie de similitude de Monin-Obukhov, nous les imposons en entrée du domaine numérique afin d'assurer la continuité des différentes grandeurs de la CLS. Les expressions de ces profils sont analytiques et ont été déterminées à l'*Annexe A*. Les conditions d'entrée que nous avons à considérer sont, pour assurer la dynamique de l'écoulement :

- le profil de vitesse ;
- le profil de température potentielle ;

et pour rentre compte des caractéristiques turbulentes de la CLS :

- le profil de *k* ;
- le profil de  $\varepsilon$ .

Dans la littérature, l'ensemble des auteurs (Richards et Hoxey, 1993 ; Huser *et al.*, 1997 ; Freedman et Jacobson, 2002 ; Riddle *et al.*, 2004 ; Blocken *et al.*, 2007 ; Hargreaves et Wright, 2007 ; Pontiggia *et al.*, 2009, etc.) désirant modéliser une couche limite de surface avec un modèle RANS-k-ε, utilisent cette même approche pour les conditions d'entrée du domaine. Ils imposent, tout comme dans notre étude, les profils dynamiques et turbulents issus de la théorie de Monin-Obukhov en fonction de l'état de stabilité voulu (stable, instable ou neutre). La principale différence, vient de l'utilisation, dans notre modélisation, de la température potentielle à la place de la température.

#### II.3.2.2. Condition de pression en sortie du domaine

Nous avons montré au *paragraphe II.1.3* que la pression dans la couche limite se définissait avec un écart par rapport à la pression hydrostatique. En fonction de l'état de stabilité atmosphérique cette dernière prend différentes valeurs et est variable suivant la verticale lorsque l'on souhaite prendre en compte le caractère diabatique de la CLS. Pour assurer un équilibre des pressions entre l'entrée et la sortie du domaine nous imposons pour la condition de sortie les profils de *P'* démontrés précédemment. Lors de la modélisation d'une couche limite neutre, le profil de sortie que nous imposons est un profil constant de valeur nulle. Dans la littérature, la plupart des couches limites modélisées sont des couches limites de surface neutre. Par conséquent notre approche est identique à celle que propose les différents auteurs (*Cf. paragraphe II.3.2.1* pour les références de ces derniers) et la condition de sortie est une pression *P'* constante et nulle. Mais dans les études qui ont pour objectif de reproduire le caractère stable de la CLS, les auteurs font abstraction du profil de pression en sortie et gardent ce profil neutre constant. Cette modélisation entraine alors une différence de pression entre l'entrée et la sortie du domaine, du fait des forces de flottabilité créées par le caractère diabatique de l'atmosphère. De par, les profils proposés au *paragraphe II.1.3*, nous prenons en compte ces forces assurant une pression uniforme dans le domaine numérique, représentatif du caractère homogène de la CLS. Il est à noter, que les études diabatiques de la CLS sont réalisées pour des conditions stables et aucune étude n'est réalisée pour des

conditions instables. Notre paramétrisation des conditions de pression en sortie est quant à elle à même de modéliser cet état de stabilité atmosphérique.

# **II.3.3. Conditions au sol et au sommet**

#### II.3.3.1. Prise en compte des caractéristiques du sol

Afin de modéliser une couche limite de surface avec un modèle numérique, il est nécessaire de prendre en considération les conditions au sol. En effet, l'ensemble des profils caractérisant la CLS sont dépendants de l'état de surface au sol, ainsi que du flux de chaleur lorsque l'on souhaite prendre en compte l'aspect diabatique de cette couche. L'ensemble des variables de la couche limite de surface que sont la température potentielle, la vitesse, la pression ou les grandeurs turbulentes dépendent du paramètre de rugosité *z0* et du flux de chaleur *H<sup>0</sup> (Cf. paragraphe I.2.4)*. Par conséquent, la condition au sol sera caractérisée par ces deux grandeurs, en accord avec les profils analytiques imposés en entrée de domaine. Cette approche est constamment utilisée dans la littérature.

#### II.3.3.2. Conditions au sommet du domaine

La prise en compte de la condition au sommet du domaine constitue la plus grande différence entre notre méthodologie et les diverses approches que l'on trouve dans la littérature. Lors de la modélisation d'une couche limite de surface, qu'elle soit adiabatique ou non, la plupart des auteurs (Huser *et al.*, 1997 ; Riddle *et al.*, 2004 ; Tang et al., 2006 ; Di Sabatino *et al.*, 2007 ; Pontiggia *et al.*, 2009, Santos *et al.*, 2009, Kisa et Jelemensky, 2009, etc.) imposent au sommet du domaine une condition dite de symétrie. Cette dernière à pour but de créer une condition de flux nul pour l'ensemble des grandeurs de la CLS (quantité de mouvement, flux de chaleur, etc. ) en haut du domaine numérique. Par conséquent, les flux de chaleur et de quantité de mouvement créés au niveau du sol, vont tendre numériquement vers 0 à l'approche de la condition de symétrie. Cette modélisation de la condition au sommet va créer un gradient vertical pour ces grandeurs pour passer de manière continue d'une valeur non nulle au sol à un flux nul au sommet. Ce comportement n'est pas physique et est en désaccord avec les propriétés de la couche limite de surface qui impose pour ces flux une constance en fonction de la verticale.

Dans notre méthodologie, nous avons décidé de gommer l'influence de la condition de symétrie au sommet du domaine. Pour ce faire, nous avons créé une bande de hauteur *h*, au sommet du domaine, dans laquelle nous avons imposé des termes sources de quantité de mouvement et de chaleur. Ces termes sources sont choisis de manière à ce que les flux soient constants avec l'altitude et ont pour valeur :

$$
f_{\nu} = \frac{\rho_0 u_*^2}{h} \text{ et } f_s = \frac{-H_0}{h}
$$
 (II.3.1)

#### **II.3.4. Equations et modèles résolus**

Outre les différentes conditions aux limites que nous devons imposer aux extrémités du domaine, notre méthodologie de modélisation d'une CLS passe par un choix des équations à résoudre. Nous l'avons présentée aux paragraphes précédents, nous allons utiliser les équations de Navier-Stokes moyennées avec un modèle de turbulence de type k-ε pour obtenir l'écoulement turbulent dans la couche limite de surface. Cette approche RANS-k-ε est largement utilisée dans la littérature aussi bien pour des approches théoriques que pour des applications plus pratiques ((Huser *et al.*, 1997 ; Riddle *et al.*, 2004 ; Tang et al., 2006 ; Di Sabatino *et al.*, 2007 ; Pontiggia *et al.*, 2009, Santos *et al.*, 2009, Kisa et Jelemensky, 2009, etc.)). Les principales différences entre les approches se trouvent dans la paramétrisation des constantes du modèle. La plupart des auteurs utilisent le modèle k-ε avec le jeu de constante de Duynkerke pour représenter une CLS. Si dans le cas d'une couche limite adiabatique cette méthodologie semble correcte, nous avons vu que pour le cas diabatique cette approche impliquait une incompatibilité entre les profils de la théorie de similitude et les équations de transport du modèle. Cette incompatibilité entraine alors, sur des distances équivalentes à celles des domaines modélisés, des déstabilisations non négligeables des profils de la CLS. La couche limite de surface ainsi modélisée n'est alors pas homogène horizontalement.

Notre approche repose aussi sur la résolution des équations du modèle k-ε. Dans le cas d'une situation neutre, nous résolvons les mêmes équations que les auteurs de la littérature, c'est-à-dire celle du modèle RANS-k-ε avec un modèle de turbulence de type k-ε. Par contre, dans le cas d'une prise en compte des effets thermiques, nous utiliserons le modèle k-ε, mais avec une paramétrisation non constante pour les grandeurs  $\sigma_k$  et  $\sigma_{\varepsilon}$  (Cf. paragraphe II.2.4). Cette approche permet alors aux profils analytiques imposés aux conditions d'entrée d'être solution des équations de transport du modèle, assurant l'hypothèse d'homogénéité horizontale dans la CLS.

# **II.4. Application de la méthodologie et résultats**

*Suite à la méthodologie développée pour modéliser une CLS stratifiée par l'intermédiaire d'une approche RANS k-*ε*, on se propose ici de présenter les résultats de l'application de cette dernière par l'intermédiaire du code de calcul CFD FLUENT 6.3. Après avoir défini le domaine numérique et les différents paramètres nécessaires au calcul CFD, nous illustrerons les principaux résultats obtenus pour des cas arbitraires (mais représentatifs des futurs cas applicatifs) de couches limites stables, neutres et instables (LMO positive, infinie et négative).* 

## **II.4.1. Présentation de la géométrie du domaine d'étude**

L'utilisation de la méthodologie précédente demande la définition d'un domaine de calcul qui servira de support pour résoudre les équations du modèle afin de représenter une couche limite de surface. Il y a deux caractéristiques à prendre en compte pour définir un tel domaine. Il faut dans un premier temps fixer la géométrie, c'est-à-dire les dimensions caractéristiques de ce domaine de calcul, puis établir un maillage qui permettra de résoudre les équations RANS.

Pour modéliser une couche limite de surface et réaliser les différents tests de sensibilité présentés au paragraphe suivant, nous avons décidé de travailler avec un domaine en deux dimensions, permettant alors de limiter le nombre de mailles du futur maillage et par conséquent de restreindre les temps de calcul. Ce domaine en deux dimensions se veut représentatif d'une couche limite de surface. Il sera rectangulaire et sans géométrie complexe. La rugosité au sol n'est pas représentée géométriquement mais sera prise en compte lors des traitements des conditions aux limites. Nous avons déterminé à la *partie I*, que la couche limite de surface représentait approximativement 10 % de la couche limite atmosphérique dont l'épaisseur est de l'ordre du kilomètre. Ces épaisseurs sont variables dans le temps et il n'existe pas de hauteur figée de couche limite de surface, mais on peut finalement estimer à quelques centaines de mètres la hauteur de la CLS. Dans les futures applications à des sites industriels, on sera en présence de géométries pouvant atteindre une hauteur d'une centaine de mètres (cheminées de raffinerie par exemple) et pour prendre en compte des rejets de polluants au niveau de ces cheminées, il faudra considérer des domaines plus hauts. Au bilan, nous avons choisi de réaliser l'ensemble des tests suivants, sur un domaine ayant une hauteur de 300 m, pour prendre en considération les géométries futures telles que les cheminées de raffinerie, mais aussi pour rester dans les ordres de grandeur des épaisseurs de couches limites de surface. Pour ce qui est de la longueur du domaine, nous avons décidé de travailler avec un domaine très long (20 km). Cette valeur arbitraire va nous permettre de mettre en évidence la déstabilisation numérique des profils prédite par l'analyse des équations de transport du

modèle k-ε (*Cf. paragraphe II.2.3*). On pourra alors, mettre en évidence l'influence de notre approche sur la représentation d'une CLS par rapport aux approches de la littérature. Au bilan, nous travaillerons alors avec un domaine de 300 m de haut et de 20 km de long pour représenter une couche limite de surface, dans lequel les conditions aux limites seront imposées par la méthodologie expliquée au paragraphe précédent.

Le domaine étant précisé, nous avons opté pour un maillage structuré afin de limiter le nombre de cellules et les temps de calcul. Les mailles sont étirées dans le sens de l'écoulement et fines près du sol de manière à représenter au mieux la zone à fort gradient, de vitesse notamment. La rugosité à prendre en compte au niveau du sol, impose une restriction sur la taille de la première maille : la distance au sol du centre de cette dernière doit être supérieur à la hauteur de la rugosité (*ks*) (Blocken *et al.*, 2007 ; Doc FLUENT 6.3). Nous avons imposé, pour présenter les résultats, une première maille de 4 mètres de hauteur en accord avec la rugosité choisie (*Cf. paragraphe II.4.3.1*, *z0* = 0,1 m ; soit un *k<sup>s</sup>* = 1,96 m d'après la *relation (II.4.1)*). Cette taille de première maille influe sur la qualité de représentation des différentes variables près du sol. Un maillage plus fin permettrait d'assurer une meilleure précision sur le calcul des gradients proche du sol, mais limiterait la prise en compte de la rugosité et augmenterait les temps de calcul de par un nombre plus important de cellules dans le maillage. Cette taille de première maille imposée est alors un compromis entre la précision des calculs et le temps de convergence de ces derniers. Une dernière caractéristique du maillage est l'accroissement de la taille des cellules avec l'altitude. En effet, au fur et à mesure que l'on s'éloigne de l'influence du sol, les gradients des différentes variables calculés tendent à diminuer. On peut alors envisager des cellules plus grosses pour résoudre les équations sans perdre de précision. Nous avons alors imposé une croissance de la hauteur des cellules avec l'altitude afin de limiter encore une fois le nombre de mailles présent dans le domaine et améliorer les temps de calcul. Afin d'obtenir un nombre raisonnable de cellules pour le maillage, la croissance se fait avec une raison géométrique de 1,2, pour atteindre des mailles de 30 m en haut du domaine. Une illustration du maillage final est présentée à la *Figure 28* :

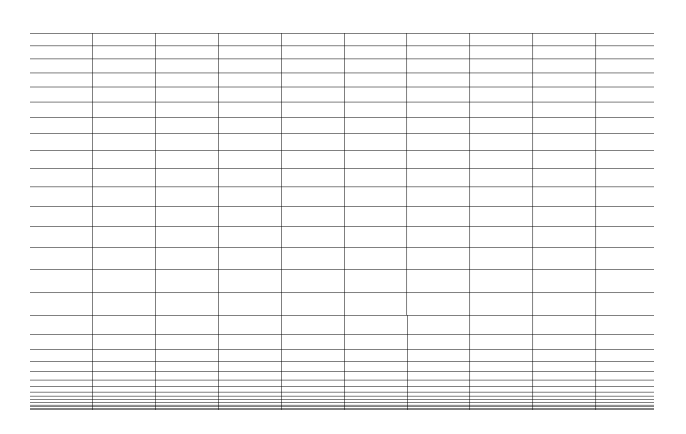

*Figure 28 : Maillage du domaine modélisé* 

## **II.4.2. Application de la méthodologie sous FLUENT 6.3**

Afin de représenter une couche limite de surface par une approche RANS-k-ε, nous avons choisi de développer notre méthode pour l'appliquer au code CFD commercial FLUENT 6.3. On se propose dans cette partie de présenter les résultats de notre approche. Après avoir rappelé les critères à respecter pour justifier de la bonne prise en compte des phénomènes par notre approche, nous présenterons les résultats pour des situations neutres, stables et instables, illustrant la capacité de notre approche à représenter des couches limites adiabatiques et diabatiques.

#### II.4.2.1. Critères d'évaluation de la méthode

L'objectif de la modélisation de la couche limite de surface par l'approche RANS-k-ε est de représenter au mieux les caractéristiques physiques régnant dans la couche limite de surface. L'hypothèse principale imposée à la CLS est une homogénéité horizontale des différentes grandeurs caractéristiques de la couche (déterminées par la théorie de similitude) : vitesse, température potentielle, pression et turbulence. Par conséquent, un premier critère d'évaluation sera le maintien des profils d'entrée tout au long du domaine numérique. Ainsi, l'analyse des résultats suivants consistera à comparer les différents profils le long des 20 km du domaine afin de repérer une quelconque déstabilisation.

Une deuxième caractéristique de la CLS est la conservation des flux de manière horizontale (du fait de l'hypothèse d'homogénéité), mais aussi verticale. En effet, la théorie de la couche limite de surface repose aussi sur le fait que les flux à l'intérieur de cette couche sont considérés comme constants sur la verticale. Cette hypothèse correspond à la notion que les flux créés au sol ne s'accumulent pas dans la CLS mais sont dissipés dans les couches supérieures. Ainsi, au court de l'analyse des résultats, nous vérifierons cette propriété pour le flux de chaleur, mais aussi pour le flux turbulent de quantité de mouvement défini par le tenseur de Reynolds.

Par des calculs d'erreur relative entre les profils imposés aux conditions aux limites et les profils calculés à diverses distances de l'entrée du domaine, nous évaluerons la capacité de notre méthode à représenter ces critères physiques, représentatifs d'une couche limite de surface.

#### II.4.2.2. Mise en œuvre numérique

Avant de présenter les résultats, nous allons apporter ici un rapide résumé de la mise en œuvre de notre méthode dans le code de calcul FLUENT 6.3. Cette dernière passe dans un premier temps par la définition des différentes conditions aux limites (présentées au *paragraphe II.3.1*) que nous prenons en compte :

• **les conditions d'entrée :** Nous imposons par l'intermédiaire de fonctions les différents profils représentatifs de la couche limite de surface : vitesse, température potentielle, énergie cinétique turbulente, taux de dissipation. Les expressions de ces

profils varient en fonction de l'état de stabilité atmosphérique que l'on souhaite représenter et sont explicités en *Annexe A* ;

- **les conditions de sortie :** Nous imposons par l'intermédiaire d'une fonction, le profil de pression caractéristique de l'état de stabilité que l'on souhaite représenter ;
- **les conditions au sol :** Nous imposons au sol une loi de paroi standard. La rugosité aérodynamique *z0* (choisie en accord avec les profils d'entrée) n'est pas directement utilisée par le code CFD. FLUENT 6.3 travaille avec une longueur de rugosité *k<sup>s</sup>* qui est déterminée par la relation (Doc. FLUENT 6.3) :

$$
k_s = \frac{9,793 z_0}{C_s}
$$
 avec  $C_s$  une constante égale à 0,5 (II.4.1)

Nous imposons aussi au sol un flux de chaleur  $H_0$  en W.m<sup>-2</sup>, lui aussi en accord avec les profils d'entrée. Dans le cas d'une situation neutre, ce flux de chaleur sera fixé à 0  $W.m^{-2}$ ;

- **les conditions au sommet du domaine :** Nous imposons au sommet du domaine une condition de symétrie. Cette condition impose l'ensemble des flux nuls. Pour faire abstraction de cette influence contradictoire avec les caractéristiques de la CLS, nous implémentons des termes sources *(Cf. paragraphe II.3.3.2)* dans une bande au sommet du domaine. Ces termes sources s'expriment par la *relation (III.3.1)* et les valeurs de  $u*$  et de  $H_0$  sont identiques à celles imposées aux conditions aux frontières;
- **les équations résolues :** Nous résolvons donc un modèle k-ε avec un jeu de paramètres correspondant à celui de Duynkerke, sauf pour  $\sigma_{\varepsilon}$  et  $\sigma_{k}$ . Pour ces deux grandeurs, nous implémentons par des fonctions leurs profils *(relations (II.2.33) et (II.2.38))*. Nous résolvons l'équation d'énergie, afin de prendre en compte les effets thermiques en considérant la température comme la température potentielle. Finalement dans la caractérisation de l'air, nous utilisons un fluide dont la masse volumique suit la *relation (II.2.8)* (Doc. FLUENT 6.3). Ainsi la masse volumique est considérée comme constante et les effets de flottabilité sont pris en compte dans les profils de pression *(Cf. paragraphe II.1.3)*.

Outre la paramétrisation des conditions aux limites, nous choisissons les méthodes numériques présentées à l'*Annexe D*, pour réaliser les différents calculs. Dans toute la suite de ce travail de thèse, on considérera ces méthodes numériques lorsqu'un calcul CFD sera réalisé. L'ensemble des résultats proposés sont issus de calcul systématiquement convergés et la convergence est établie à partir du calcul des résidus des différentes équations résolues. Le critère, présenté à l'*Annexe D* sera alors appliqué à l'ensemble des cas réalisés par le code commercial FLUENT 6.3.

## **II.4.3. Résultats**

Ce paragraphe rassemble quelques résultats issus de l'application de notre méthodologie développée auparavant pour représenter une couche limite de surface avec un modèle RANS-k-ε et plus précisément en utilisant le code CFD commercial FLUENT 6.3. Nous allons présenter trois situations de stabilité atmosphérique : stable, neutre et instable. Pour chacune d'elles, nous calculerons l'écoulement dans le domaine numérique et vérifierons les 2 critères présentés au paragraphe précédent :

- la conservation des profils des différentes variables représentatives de la CLS le long du domaine (20 km) ;
- la conservation verticale du tenseur de Reynolds.

Pour se faire, nous illustrerons nos résultats par des séries de graphiques sur lesquels on représentera les profils verticaux de vitesse moyenne, de température potentielle, du tenseur de Reynolds, de l'énergie cinétique turbulente et de son taux de dissipation à différentes distances de l'entrée : 0 m (entrée), 2000 m, 5000 m, 10000 m et 20000 m (sortie). Cette comparaison apportera une vision qualitative de la conservation des profils. On se propose aussi dans une deuxième série de graphiques, de calculer l'erreur relative des profils par rapport au profil d'entrée (considéré comme la référence de par la paramétrisation des conditions d'entrée avec les expressions analytiques de la théorie de similitude), pour chacune des grandeurs précédentes. On définit alors *EG(x)*, l'erreur relative de la grandeur *G* à une distance *x* de l'entrée par rapport à l'entrée du domaine, par :

$$
E_G(x) = \left| \frac{G(x) - G(0)}{G(x)} \right| 0.100 \tag{II.4.2}
$$

avec *x* = 2000, 5000, 10000 et 20000 m.

Finalement de l'ensemble de ces résultats, nous montrerons que notre approche présentée tout au long de cette partie, permet de satisfaire les deux critères de conservation et par conséquent de représenter une couche limite de surface avec une approche RANS-k-ε.

#### II.4.3.1. Résultats de la méthodologie pour des conditions neutres

Dans ce paragraphe la condition d'entrée est paramétrée par les profils analytiques issus de la théorie de similitude pour une situation neutre *(Cf. Annexe A)*. Le profil de vitesse est logarithmique et l'absence de flux de chaleur au sol impose une température potentielle constante dans l'ensemble du domaine que nous avons choisi égale à 293 K. Nous avons imposé une valeur de 0,7 m.s<sup>-1</sup> pour  $u*$  et de 0,1 m pour  $z_0$ . Ces valeurs bien qu'arbitraires sont tout de même représentatives de situations physiques. Finalement, comme nous l'avons présentée auparavant, la paramétrisation du modèle k-ε se fait avec le jeu de paramètres de Duynkerke *(Cf. Tableau 5)*. Les résultats de la simulation d'une couche limite neutre, en utilisant le code CFD FLUENT 6.3, sont présentés aux *Figure 29* et *Figure 30*.

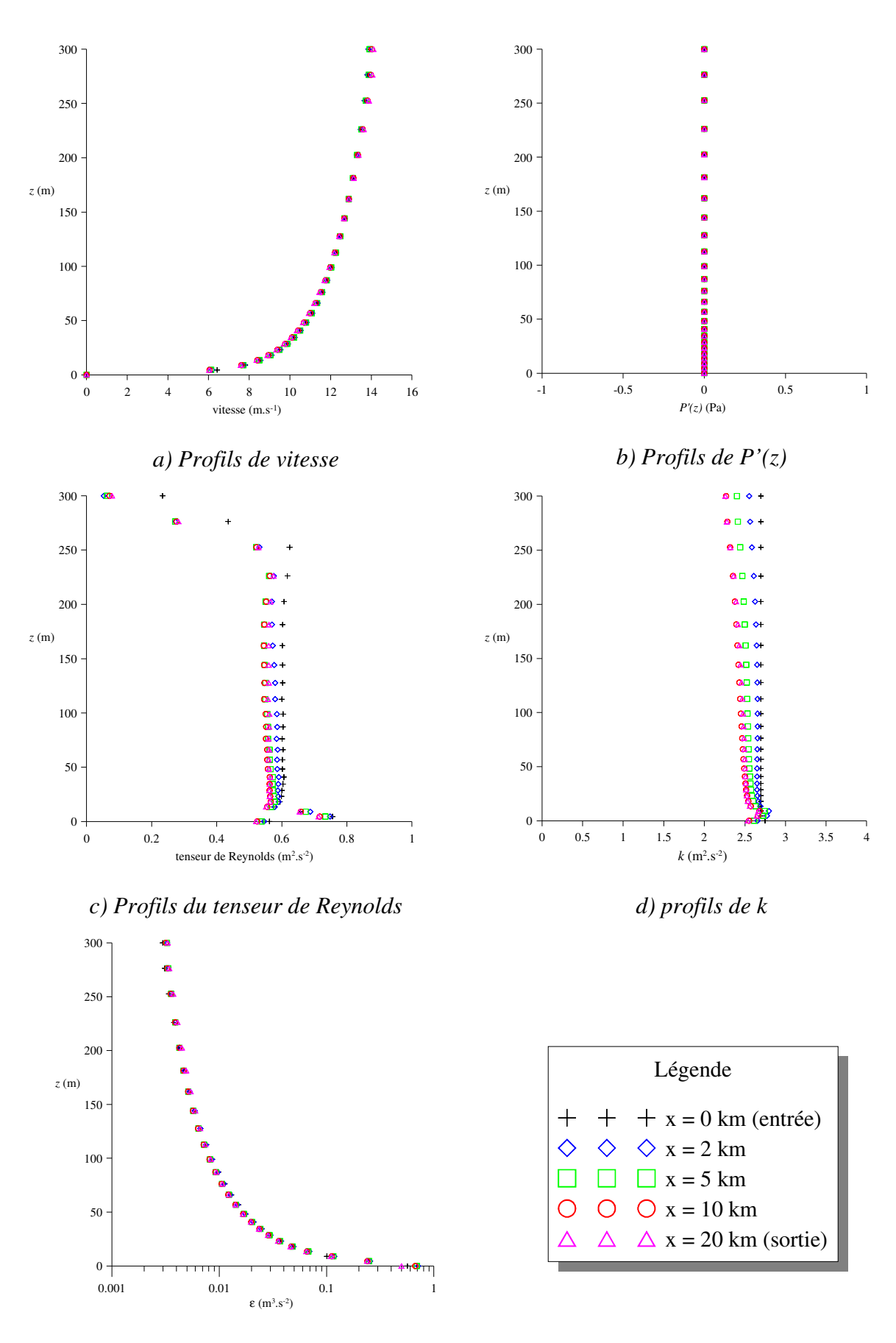

*e) profils de* <sup>ε</sup>

*Figure 29 : Conservation des différents profils de la CLS neutre* 

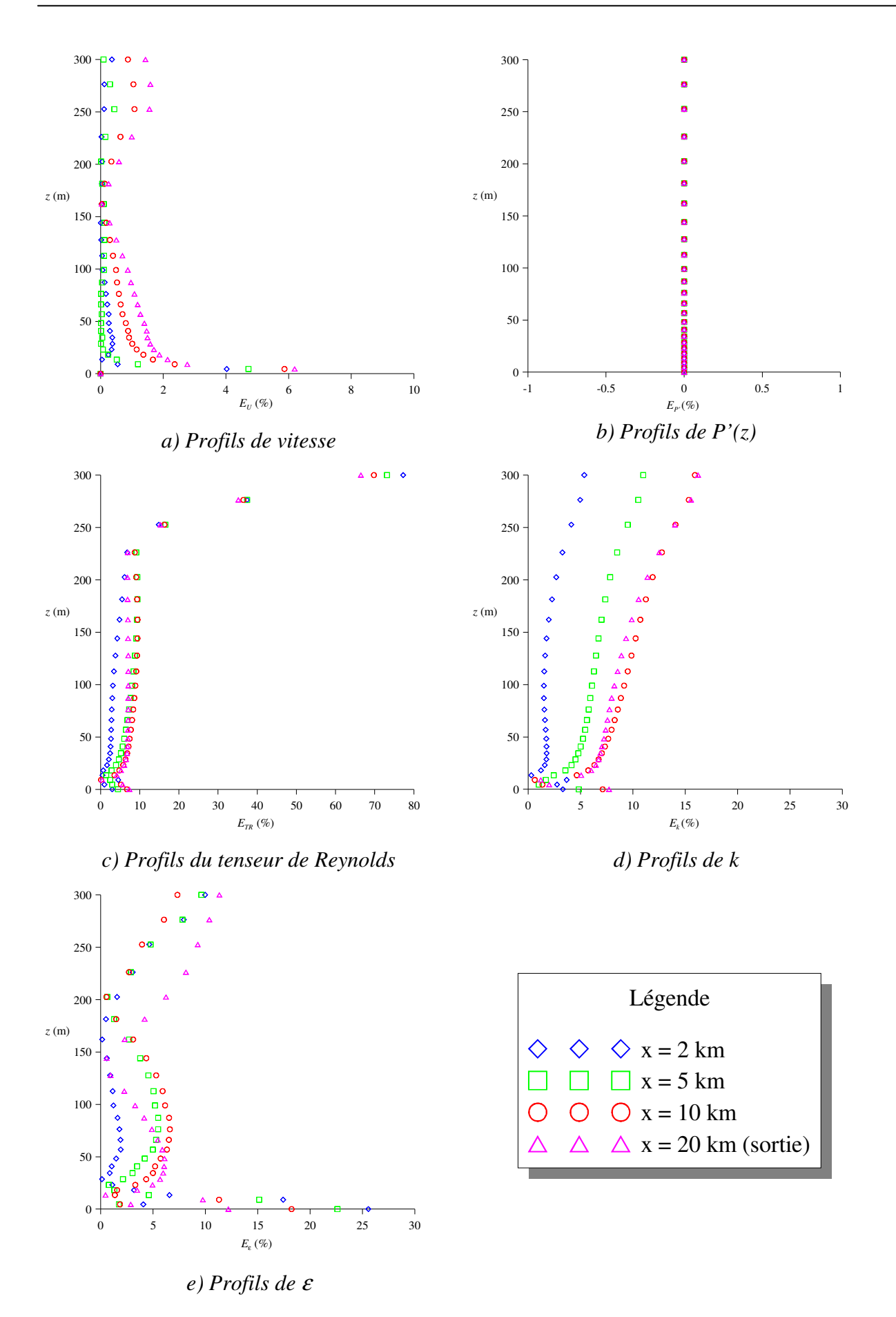

*Figure 30 : Erreur relative par rapport aux profils d'entrée (CLS neutre)* 

Les résultats quantitatifs de la *Figure 29*, montrent une conservation des profils le long des 20 km de domaine. On observe néanmoins au niveau du sol un problème dans la constance des profils de *k* et du tenseur de Reynolds. En effet, en situation neutre, l'énergie cinétique turbulente est une constante *(Cf. relation II.2.13)*, or on observe sur les premiers mètres du domaine une augmentation de cette dernière. Il en est de même pour le tenseur de Reynolds. Ce comportement des deux profils reste une question ouverte à aborder, mais une étude sur les lois de parois pourrait être une piste à envisager. Cette erreur au niveau du sol, se retrouve finalement sur les autres profils étudiés en se manifestant par les erreurs relatives les plus importantes, de l'ordre de 10 %. Hormis cette difficulté au niveau du sol, on retrouve dans le domaine des erreurs de l'ordre de 5 % pour les grandeurs turbulentes et de l'ordre de 2% pour la vitesse. Il est intéressant d'observer que pour une distance de 2 km, qui sera par la suite caractéristique de la taille des domaines que nous utiliserons, l'erreur entre le profil d'entrée et celui calculé à 2 km, est inférieur à 5 % pour les grandeurs turbulentes et le tenseur de Reynolds et devient inférieure au pourcent pour le profil de vitesse.

Suite à ces résultats, on peut conclure que notre approche permet la conservation des profils d'entrée le long du domaine de 20 km. Certes il subsiste un problème au niveau de la première maille du domaine entrainant des erreurs de l'ordre de 10%, mais ces valeurs restent acceptables. Et finalement, la méthodologie développée et présentée précédemment permet la reproduction des caractéristiques d'une couche limite de surface neutre par un modèle RANSk-ε, en utilisant notamment le code CFD FLUENT 6.3.

#### II.4.3.2. Résultats de la méthodologie pour des conditions stables

Nous appliquons maintenant la méthodologie à un cas stable. Tout comme précédemment les valeurs choisies pour cet exemple illustratif sont arbitraires, mais restent néanmoins transposables à des cas réels. Dans le cas stable, nous imposons un flux de chaleur  $H_0$  de -20 W.m<sup>-2</sup>. Avec un  $u_*$  de 0,3 m.s<sup>-1</sup> et une température potentielle au sol de 293 K, on obtient une *LMO* de 124 m pour ce cas d'exemple. La rugosité, *z0*, est toujours de 0,1 m. Le paramétrage du modèle k-ε est celui de Duynkerke en utilisant les profils de  $\sigma_k$  et  $\sigma_{\varepsilon}$  comme préconisé au *paragraphe II.2.4*. Les résultats de la modélisation d'une couche limite stable par le modèle RANS-k-ε de FLUENT 6.3 sont présentés aux *Figure 31* et *Figure 32*.

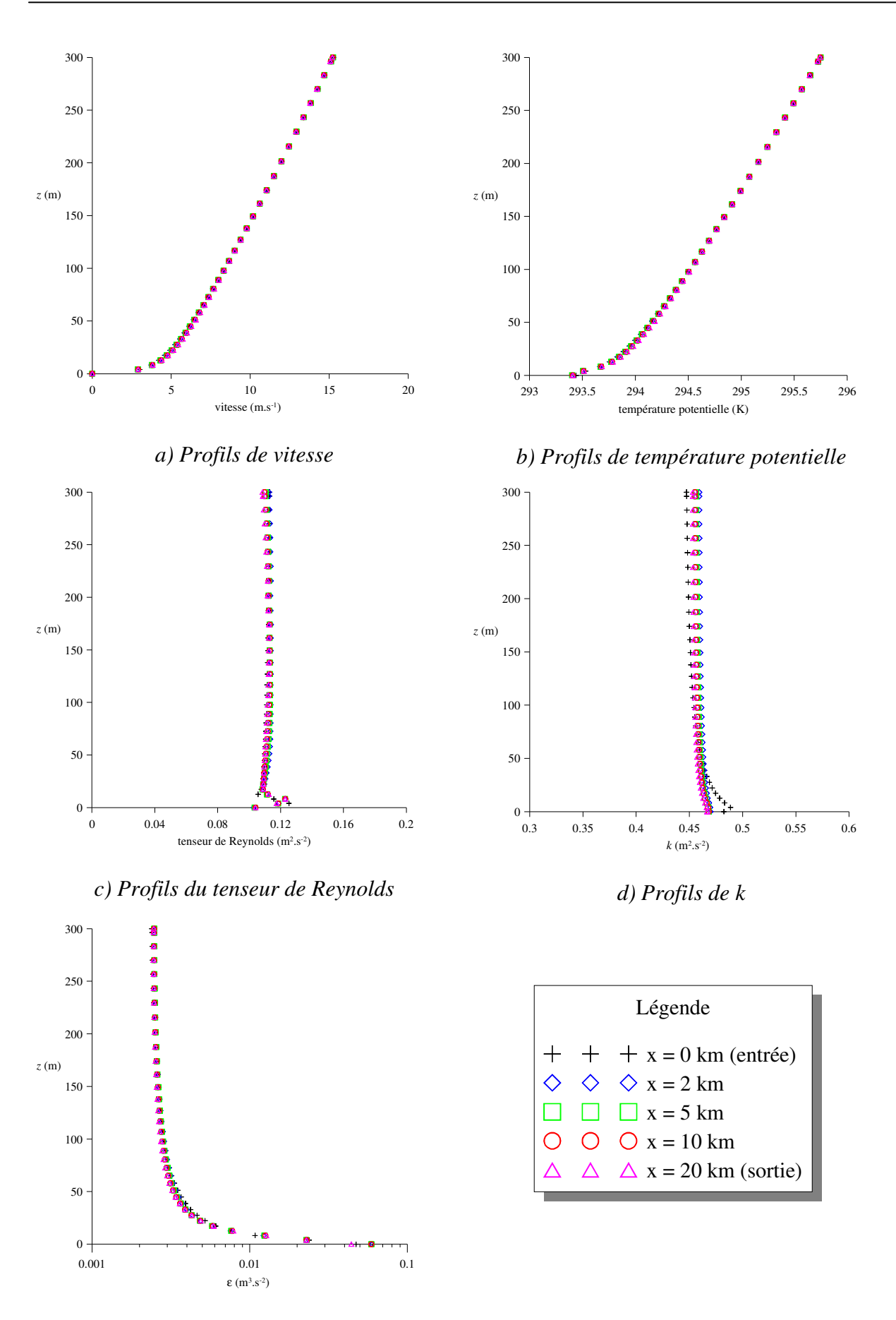

*e) Profils de* <sup>ε</sup>

*Figure 31 : Conservation des différents profils de la CLS stable* 

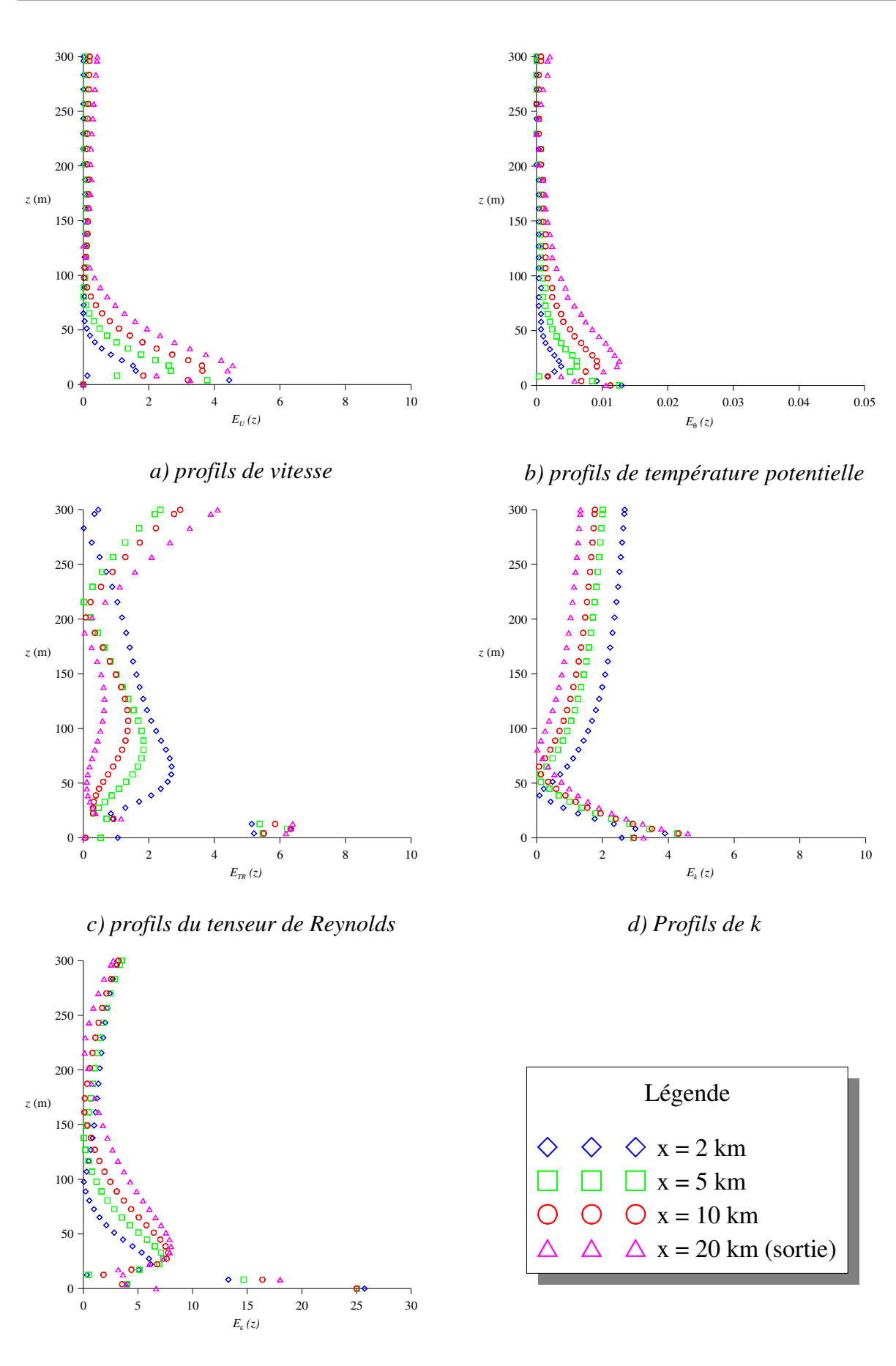

*e) Profils de* <sup>ε</sup>

*Figure 32 : Erreur relative par rapport aux profils d'entrée (CLS stable)* 

Les résultats qualitatifs et quantitatifs montrent là encore une bonne conservation des profils des variables de la CLS sur une distance de 20 km. Les pourcentages d'erreur, encore maximum au niveau du sol, ne dépassent pas les  $5\%$ , hormis pour  $\varepsilon$ , pour lequel l'erreur est de 25 % dans la première maille. Il est intéressant de remarquer que la température potentielle reste totalement constante le long du domaine (pourcentage de 0,01%). De la même manière que pour le cas neutre, si l'on considère un domaine de taille caractéristique 2 km, les résultats proposés montrent que les profils imposés en entrée restent identiques et au maximum, on observe une erreur relative de 2% (sans considérer les problèmes au sol).

Finalement, l'application de la méthode se généralise au cas diabatique stable. Les évaluations des écarts relatifs entre les différents profils par rapport aux conditions d'entrée, montrent que l'hypothèse d'homogénéité horizontale dans la couche limite de surface est reproduite par le modèle numérique k-ε de FLUENT 6.3, nous assurant une bonne représentation numérique de la CLS stable.

## II.4.3.3. Résultats de la méthodologie pour des conditions instables

Les conditions ce calcul pour représenter une situation instable sont : un flux de chaleur  $H_0 = 10 \text{ W.m}^2$ , une vitesse de frottement  $u_* = 0.4 \text{ m.s}^{-1}$  et une température potentielle au sol de 293 K, entrainant une valeur absolue de *LMO* de 589 m. La valeur de la rugosité est toujours de 0,1 m. Lors de l'utilisation du modèle k-ε nous utiliserons une paramétrisation de Duynkerke pour les paramètres du modèle. Les profils d'entrée découlant de ces conditions sont issus de la théorie de similitude et sont explicités à l'*Annexe A*. Nous présentons alors, aux *Figure 33* et *Figure 34*, les résultats issus du calcul CFD pour lequel nous avons appliqué notre méthodologie.

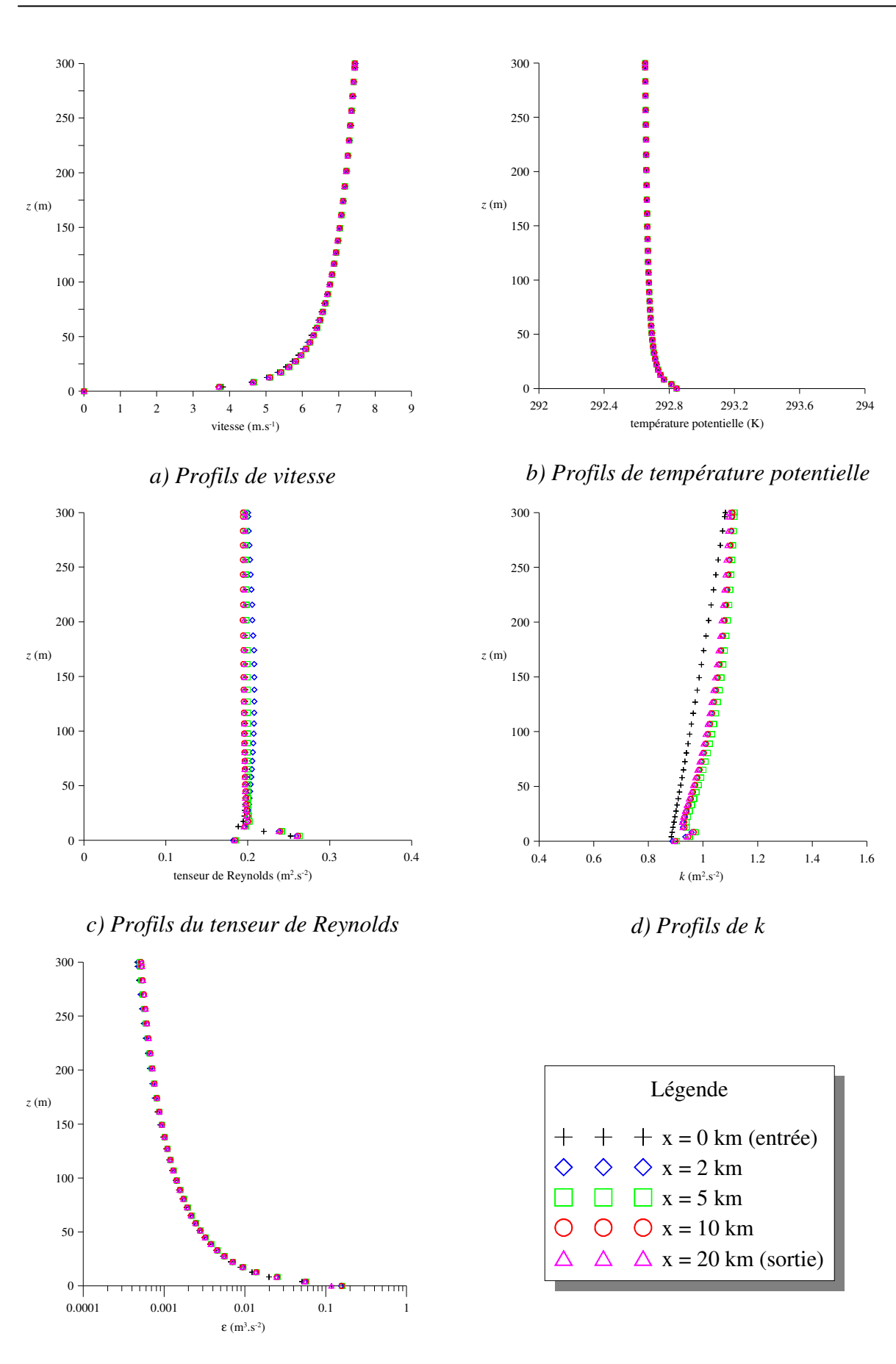

*e) Profils de* <sup>ε</sup>

*Figure 33 : Conservation des différents profils de la CLS instable* 

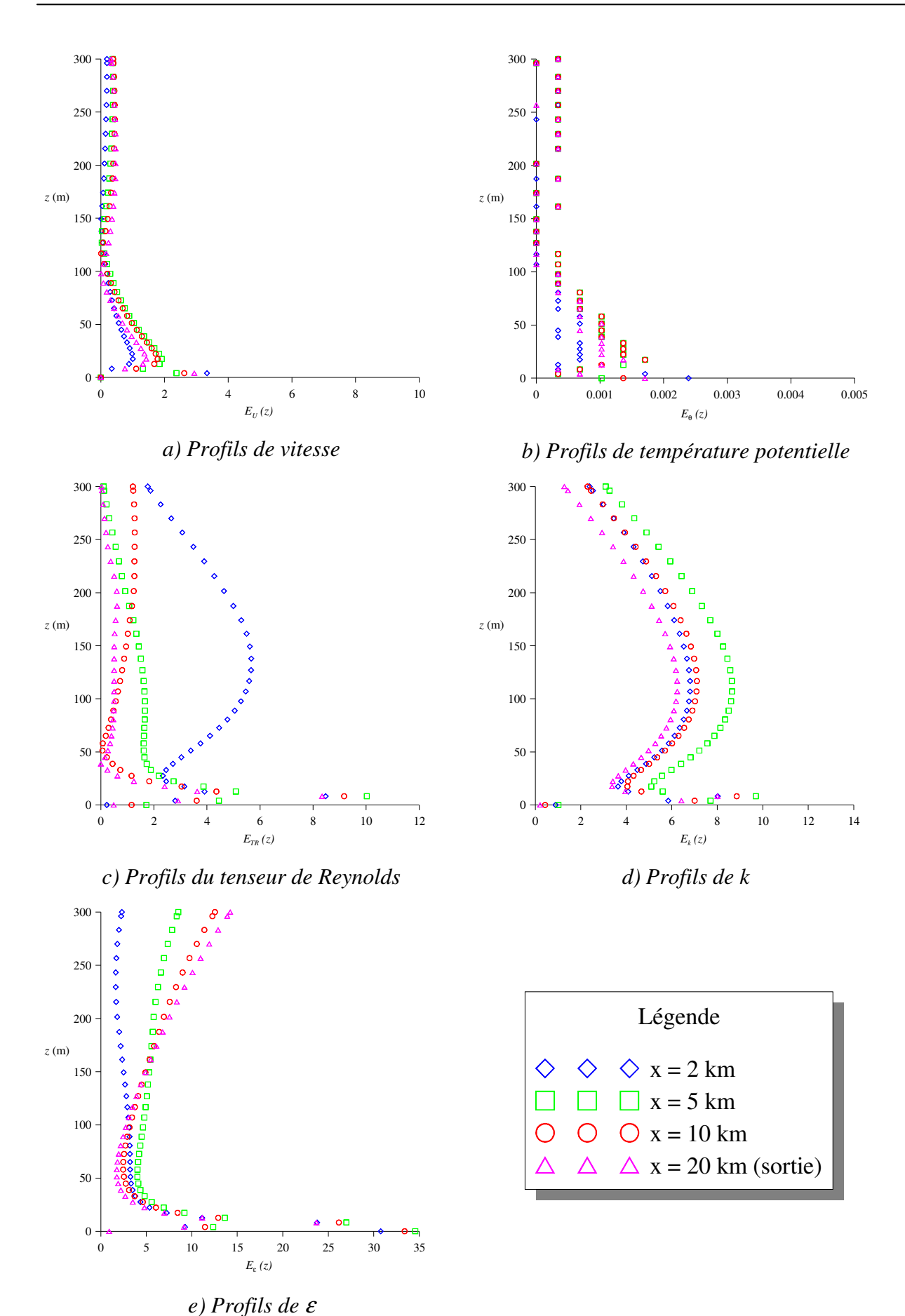

*Figure 34 : Erreur relative par rapport aux profils d'entrée (CLS instable)* 

Les remarques proposées aux deux paragraphes précédents s'appliquent également à la modélisation de la couche limite de surface instable. Près du sol, au niveau de la première maille, on observe un pic d'erreur qui avoisine les 10% pour les profils de *k* et du tenseur de Reynolds. Les plus faibles valeurs, qu'engendre le profil analytique de  $\varepsilon$ , font que cette erreur relative atteint près de 35% pour ce dernier. Les conditions d'entrée sur la vitesse, quant à elles se conservent bien et l'erreur dans le domaine ne dépasse pas 6%. Si l'on fait abstraction de l'erreur commise au sol, notre méthodologie permet d'obtenir des écarts relatifs inférieurs à 5% pour l'ensemble des profils, avec un écart nul pour la température potentielle. Finalement pour des applications plus pratiques, avec des domaines dont la taille caractéristique est de l'ordre de 2 km, la *Figure 34*, montre que pour les grandeurs telles que la vitesse, la température potentielle ou les grandeurs turbulentes, les propriétés de la CLS (homogénéité horizontale, conservation des flux, profils) sont respectées.

## **II.4.4. Conclusions**

En conclusion, nous avons présenté ici les résultats issus de l'application de notre méthodologie au code de calcul CFD FLUENT 6.3, pour représenter une couche limite de surface. Ces derniers, montrent que dans l'ensemble des configurations étudiées (couche limite neutre, stable et instable), la CLS peut être caractérisée par l'utilisation d'un modèle k-ε associée à notre méthodologie. Nous avons aussi pu mettre en évidence que les résultats sont d'autant meilleurs que le domaine choisi est petit. Ainsi, sur des domaines de l'ordre de 2 km, la couche limite de surface modélisée par le code de calcul FLUENT 6.3 sera représentative d'une CLS analytique proposée par la théorie de similitude.

Il existe tout de même un problème au niveau de la première maille proche du sol. Au court des différentes comparaisons, nous avons pu mettre en évidence que l'erreur est maximale à ce niveau. La réduction de la taille des premières mailles a pour conséquence de minimiser le phénomène mais ne l'élimine pas. Cette remarque, ouvre alors une piste sur la manière de prendre en compte l'influence du sol sur l'écoulement. Il se pose alors la question de la validité de la loi de paroi standard que nous avons utilisé tout au long de ce travail de thèse. Il serait alors intéressant de tester d'autres lois, voir même de paramétrer une loi de paroi spécifique et adaptée à un écoulement représentatif d'une CLS.

Ayant mis en évidence les différences de notre approche avec celles de la littérature, on se propose dans une dernière partie de voir l'influence de nos paramétrisations sur la couche limite découlant du calcul CFD par rapport à celles des différents auteurs de la littérature. Nous comparerons alors les résultats obtenus avec notre méthode à ceux obtenus par des paramétrisations courantes de la littérature (absence de bande virtuelle au sommet, absence de paramétrisation de  $\sigma_k$  etc.)

*Au cours des chapitres précédents, nous avons mis en avant les différentes avancées que nous préconisons pour faire du modèle k-*ε *un modèle numérique capable de représenter une CLS stratifiée. Dans ce chapitre, nous proposons une étude de sensibilité pour ces diverses améliorations afin d'illustrer leurs influences sur les résultats obtenus. On proposera finalement, une comparaison entre une CLS modélisée par notre approche et une couche limite de surface obtenue par une paramétrisation courante de la littérature, afin de montrer l'apport fourni par ce travail de thèse.* 

Nous avons présenté au cours des parties précédentes la manière dont nous avons pris en compte la couche limite de surface avec un code CFD qui résout les équations de Navier-Stokes moyennées avec un modèle de fermeture de type k-ε. Diverses paramétrisations ont été choisies pour représenter les paramètres physiques de cette couche. Cette partie va nous permettre de valider notre approche par une comparaison à des mesures, ainsi que de quantifier l'importance de chacune de ces modifications. On verra alors, dans un premier temps, une comparaison entre les fonctions caractéristiques déterminant les profils de la CLS obtenues expérimentalement par Businger *et al.* (1971), et celles déterminées numériquement par l'application de notre méthodologie à FLUENT 6.3. Puis on mettra en évidence l'influence de la bande virtuelle créée sur le haut du domaine, ainsi que le choix d'une paramétrisation non constante des paramètres  $\sigma_k$  et  $\sigma_{\varepsilon}$ . Au final, nous comparerons notre approche à celles couramment utilisées dans la littérature, pour mettre en avant les apports de notre méthode à la modélisation de la couche limite de surface.

# **II.5.1. Comparaison modèle/mesures des fonctions**  $\phi_m(\zeta)$  **et**  $\phi_n(\zeta)$

On rappelle que les profils de la théorie de similitude sont construits à partir des fonctions universelles de Businger ( $\phi_m(\zeta)$  et  $\phi_h(\zeta)$ ), ces dernières étant déterminées par un fit analytique de points expérimentaux. Par conséquent, il existe sur ces grandeurs une incertitude due aux mesures, erreur que l'on peut répercuter sur les profils analytiques de la CLS. Lors de l'application de notre méthodologie et de l'utilisation du modèle k-ε, nous avons observé au paragraphe précédent une déstabilisation entre les profils d'entrée et de sortie. Il est alors possible d'envisager de négliger cette déstabilisation si les profils produits se situent dans la bande d'erreur expérimentale. Nous allons alors dans ce paragraphe comparer les fonctions universelles déterminées numériquement par le code de calcul CFD aux données expérimentales de Businger *et al.*(1971). Pour effectuer cette comparaison, nous avons réalisé des calculs CFD, sur le même domaine vide présenté précédemment, avec la méthodologie développée au *chapitre II.3*. De ces calculs nous avons déduit les valeurs φ*m(*ζ*)* et φ*h(*ζ*)*, afin de les comparer aux profils expérimentaux.

II.5.1.1. Rappel sur les courbes expérimentales  $\phi_m(\zeta)$  et  $\phi_h(\zeta)$ 

Nous avons présenté à la *partie I* comment, à partir d'une analyse dimensionnelle on pouvait se ramener aux différents profils dans la CLS. Nous réutilisons ici les conclusions avancées à la fin de cette partie sur la théorie de Monin-Obukhov.

Les profils dans la couche limite atmosphérique sont issus de la théorie de Similitude et dépendent de deux fonctions  $\phi_m(\zeta)$  et  $\phi_h(\zeta)$  que le théorème de Vashy-Buckingham ne permet pas de déterminer exactement. Ces dernières sont donc déterminées expérimentalement et sont données par les courbes de Businger *et al*., (1971) et Dyer, (1974).

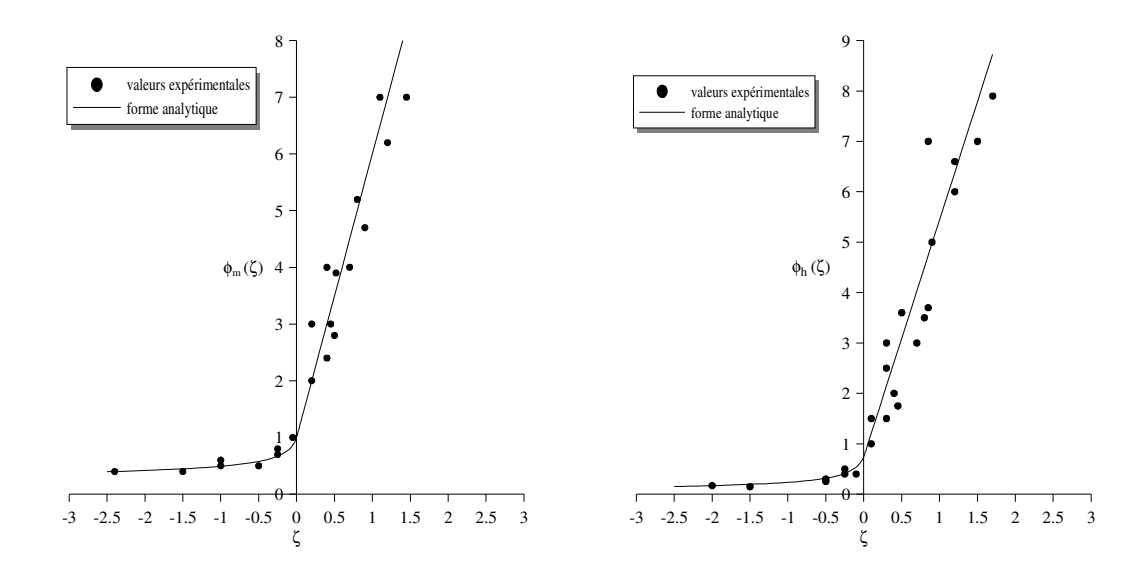

*Figure 35 : Représentation expérimentale des fonctions* φ*m(*ζ*) (courbe de gauche) et* φ*h(*ζ*) (courbe de droite) d'après Businger et al., (1971)* 

De ces points expérimentaux, il a été déduit une forme analytique pour les fonctions  $\phi_m(\zeta)$  et  $\phi_h(\zeta)$ . Cette dernière, est différente en fonction que l'on se trouve du coté stable ou instable. Les expressions de ces fonctions, proposées en *Annexe A* permettent de construire les profils de vitesse, de température et de turbulence de la CLS qui ont servi à paramétrer les conditions en entrée du domaine d'étude.

De plus on rappelle les *relations (I.2.34) et (I.2.35)* reliant ces fonctions au différents flux :

$$
\phi_m(\zeta) = \frac{\partial u}{\partial z} \frac{\kappa z}{u_*} \qquad \phi_h(\zeta) = \frac{\partial \theta}{\partial z} \frac{\kappa z}{\theta_*}
$$

#### II.5.1.2. Comparaison modèle/mesures

Nous avons appliqué notre méthodologie de manière à modéliser une couche limite de surface sur le domaine de 20 km de long présenté auparavant. Le flux de chaleur utilisé au sol pour modéliser les effets thermiques est égal en valeur absolue à 30 W.m-2. Nous calculons alors une CLS stable puis instable, nous permettant d'obtenir les deux formes des fonctions  $\phi_m(\zeta)$  et  $\phi_h(\zeta)$ . Après convergence des calculs, nous avons évalué par post-traitement les gradients de vitesse et de température potentielle (suivant *z*) en sortie de domaine, afin de tracer les fonctions  $\phi_m(\zeta)$  et  $\phi_h(\zeta)$  (en s'appuyant sur *les relations (I.2.34) et (I.2.35)*) issues du calcul numérique pour les comparer à celles de Businger présentées plus haut. Les résultats de ces comparaisons sont illustrés à la *Figure 36* et à la *Figure 37*.

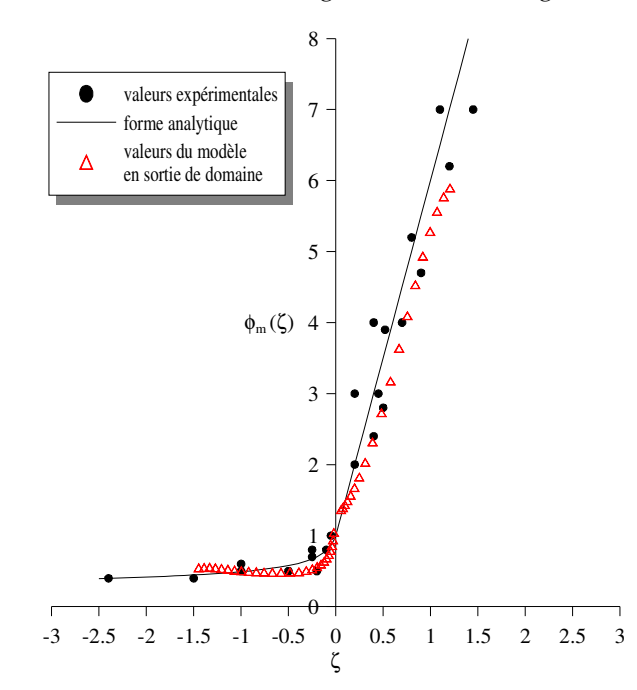

*Figure 36 : Comparaison de la fonction* φ*m(*ζ*) issue de l'expérience et celle du calcul CFD* 

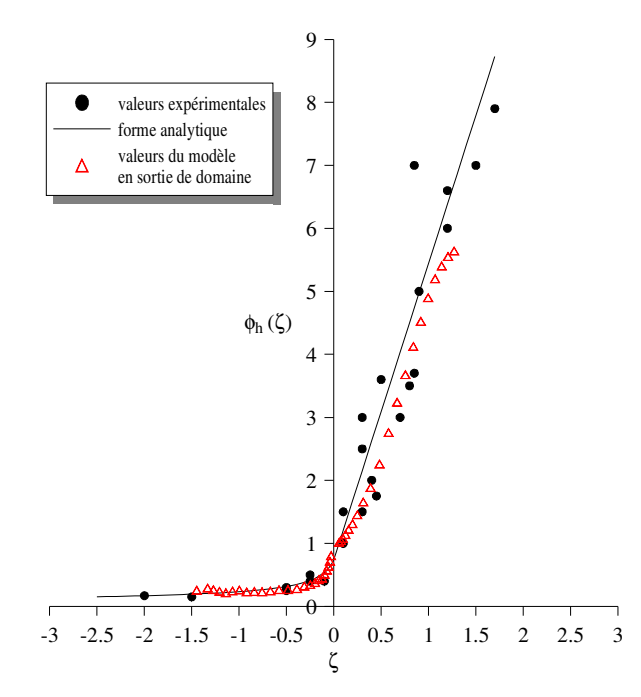

*Figure 37 : Comparaison de la fonction* φ*h (*ζ*) issue de l'expérience et celle du calcul CFD* 

La *Figure 36* et la *Figure 37* illustrent les points expérimentaux qui ont permis de déterminer les profils analytiques des grandeurs  $\phi_m(\zeta)$  et  $\phi_h(\zeta)$  à l'origine des différents profils de la CLS, ainsi que les résultats calculés à partir de notre modélisation (triangles rouges). Ainsi, la déstabilisation des conditions d'entrée par notre approche a pour conséquence la formation de profils qui permettent de retrouver des fonctions  $\phi_m(\zeta)$  et φ (ζ ) *<sup>h</sup>* évoluant dans la bande d'erreur formée par les points expérimentaux de Businger. On peut alors conclure que les profils issus de notre modélisation de la CLS engendrent des fonctions qui sont en accord avec les observations expérimentales de la couche limite de surface. Cette comparaison modèle/mesures, vient alors valider notre approche et montre que les caractéristiques observées le long du domaine numérique sont acceptables dans la perspective d'une modélisation de la couche limite atmosphérique par un modèle k-ε.

# **II.5.2. Influence de la bande virtuelle au sommet du domaine**

Nous avons utilisé au court de notre étude sur la représentation d'une CLS par un code de calcul CFD, une bande virtuelle au sommet du domaine, contenant des sources volumiques de quantité de mouvement et de chaleur, pour faire abstraction des effets de la condition de symétrie. Cette condition de symétrie impose au niveau du haut du domaine que tous les flux soient nuls. Par conséquent, elle déstabilise les différents profils au sein du domaine et ne permet pas au flux de chaleur et au tenseur de Reynolds d'être homogènes dans tout le domaine. Nous avons vu au *paragraphe II.3.3,* que dans la littérature, les auteurs négligent cet aspect, et laissent en haut du domaine une condition de symétrie.

Dans le cas d'une modélisation d'une couche limite neutre, notre méthodologie est identique à celle utilisée dans la littérature, avec pour seule exception la manière dont est prise en compte la condition au sommet du domaine *(Cf. paragraphe II.3.3)*. Par conséquent nous allons mettre en évidence l'influence de la bande de sources volumiques sur l'écoulement général en comparant les résultats d'une modélisation d'une CLS neutre avec notre approche à ceux d'une modélisation pour laquelle la condition au sommet du domaine est une condition de symétrie. Une première analyse comparative sur les profils de vitesse, du tenseur de Reynolds et des grandeurs turbulentes illustrera les différences dues à l'implémentation de cette bande de source volumique. Puis, une étude quantitative permettra ensuite d'évaluer les écarts relatifs entre les profils de sortie et d'entrée dans chacune des deux approches *(Figure 38)*.

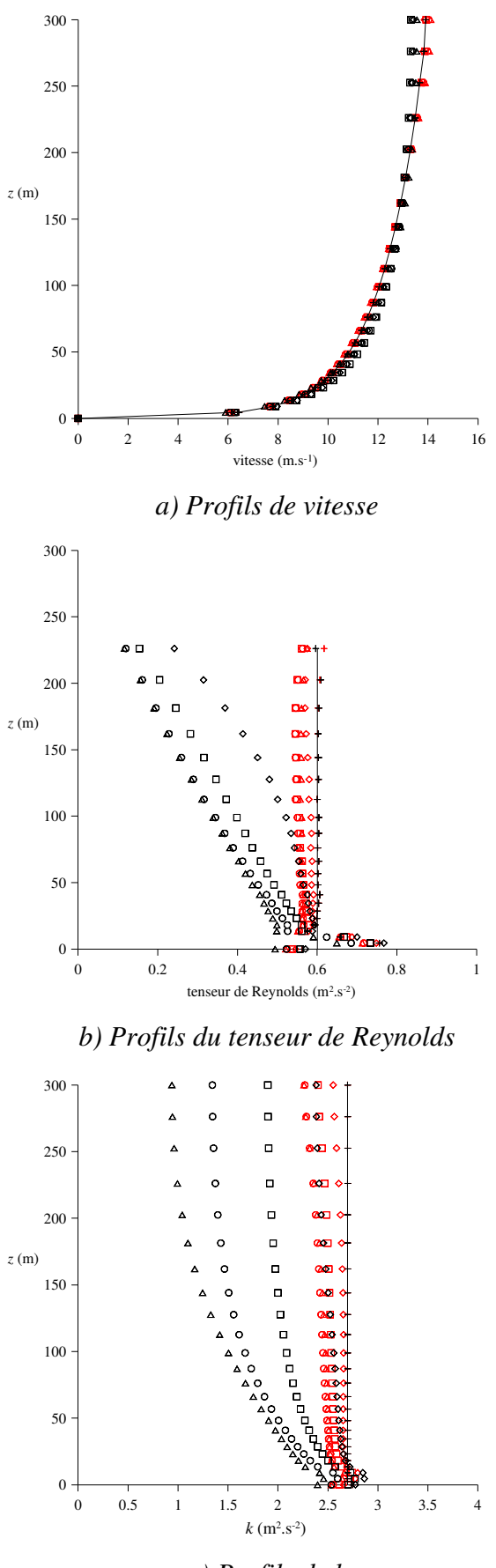

*c) Profils de k* 

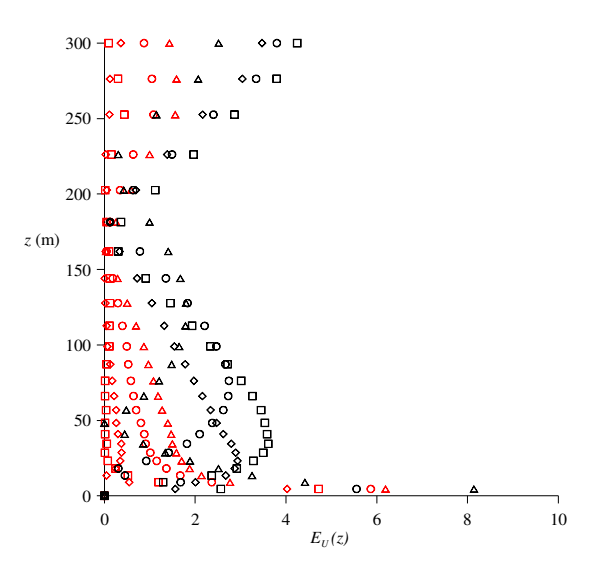

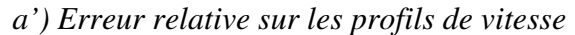

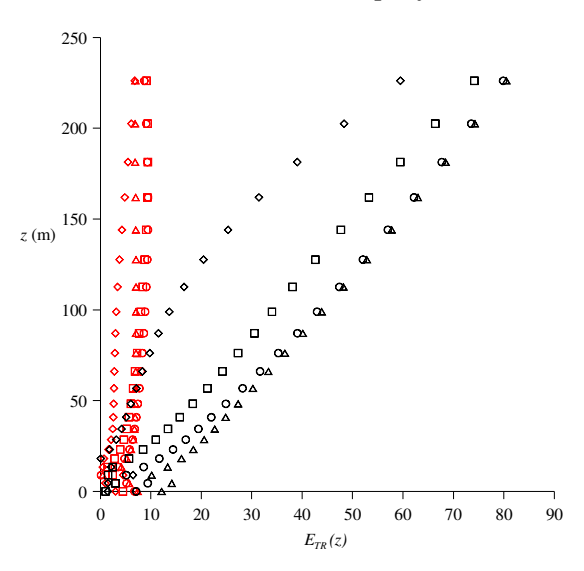

*b') Erreur relative sur le tenseur de Reynolds* 

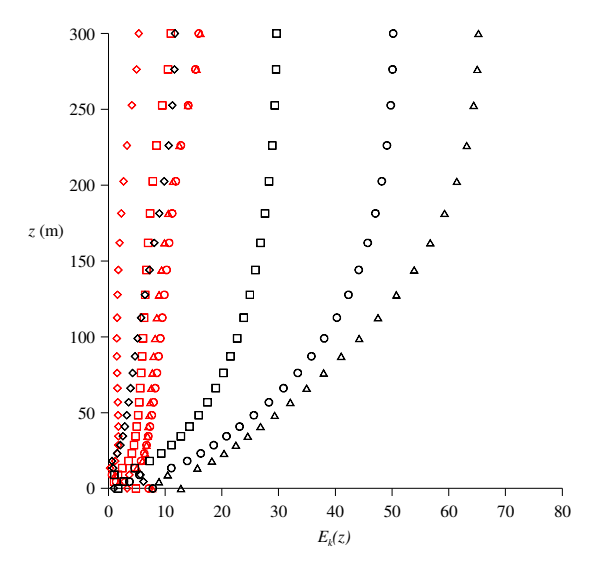

*c') Erreur relative sur les profils de k* 

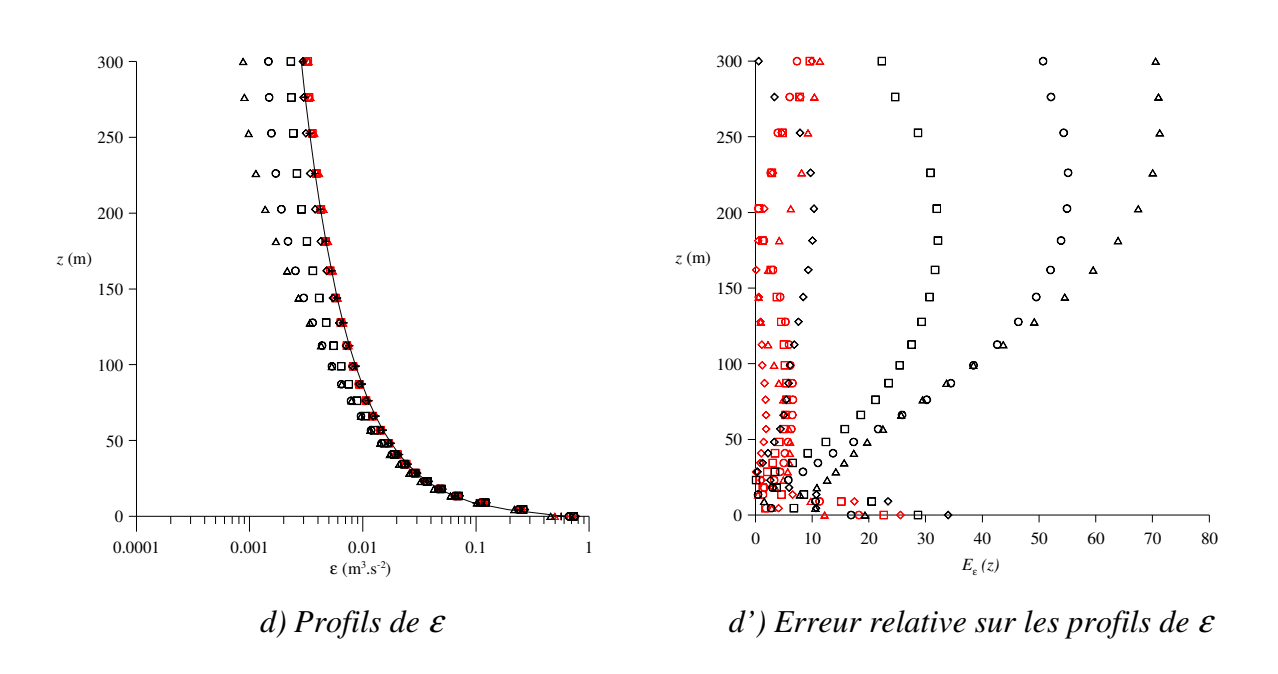

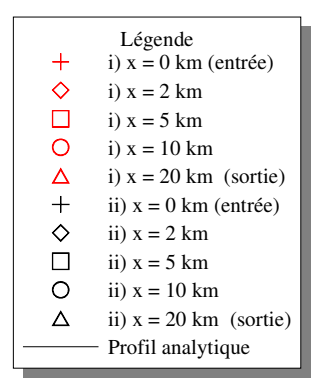

*Figure 38 : Comparaison entre une modélisation d'une CLS avec la bande de sources volumiques (cas i) en rouge) et une modélisation avec la condition de symétrie au sommet (cas ii) en noir)* 

La présence de la bande de sources volumiques n'a que peu d'influence sur le maintien du profil de vitesse, même si ce dernier est quel que peu différent de celui imposé en entrée. La grande différence que l'on observe entre les deux cas est au niveau de la conservation du tenseur de Reynolds dans le domaine. La condition de flux nul au sommet du domaine perturbe complètement le tenseur et lui impose une variation linéaire entre sa valeur au sol et la valeur 0 en haut du domaine. Cette déstabilisation arrive très vite, puisque dès le premier kilomètre de domaine, la condition d'homogénéité du tenseur dans la CLS n'est plus valable. L'ensemble des paramètres étant lié, les grandeurs turbulentes sont elles aussi impactées, de manière plus douce, mais suffisamment pour qu'au bout de 5 km de domaine, l'énergie cinétique turbulente ne soit plus conservée. Le remplacement de la condition de symétrie par l'implémentation d'une bande virtuelle de source volumique, permet de conserver l'ensemble des profils et de maintenir une couche limite de surface tout le long du domaine.

Les études de dispersion atmosphérique, utilisant un modèle k-ε pour modéliser l'écoulement au sein de la couche limite de surface, se font sur des domaines de l'ordre de 2 à 5 km de long et par conséquent, sur ces distances, la condition de symétrie au sommet du domaine à un effet non négligeable sur la qualité physique des résultats (non conservation du tenseur de Reynolds, et des grandeurs turbulentes).

Les remarques illustrées pour le cas neutre, sont tout aussi valables lorsque l'on prend en compte les phénomènes thermiques, et notamment on observe aussi la non conservation du flux de chaleur lorsqu'aucune source volumique n'est implémentées au sommet du domaine.

# **II.5.3. Influence de la modélisation des paramètres**  $\sigma_k$  **et**  $\sigma_{\varepsilon}$ **.**

Nous l'avons vu au *paragraphe II.2.3*, l'utilisation du jeu de constante standard ou de Duynkerke, ne permet pas aux profils de la théorie de similitude de Monin-Obukhov d'être solution des équations du modèle de fermeture. Ainsi, lorsque l'on souhaite représenter une couche limite comportant des aspects thermiques, les profils des grandeurs turbulentes sont mathématiquement vouées à se déstabiliser, et leur vitesse de déstabilisation est directement liée à la *LMO (Cf. relations II.2.33 et II.2.38)*. C'est pourquoi, même pour l'étude de domaines dont la taille serait de l'ordre de 2 à 5 km, nous avons montré qu'il était utile de choisir une paramétrisation spécifique pour  $\sigma_k$  et  $\sigma_{\varepsilon}$ . Cette approche n'est jamais employée dans les études de CFD atmosphériques que l'on peut trouver dans la littérature et par conséquent, nous allons proposer ici de voir l'apport de cette paramétrisation, par rapport à un cas où le jeu de constantes de Duynkerke est utilisé.

Dans un premier temps, nous allons mettre en avant les effets de la paramétrisation seule. Pour cela, nous allons réaliser deux cas avec la méthodologie développée au *chapitre II.3 :* dans un des cas le modèle de fermeture k-ε sera paramétré par les constantes de Duynkerke et dans le second, par le jeu de constantes de Duynkerke avec un  $\sigma_k$  et un  $\sigma$ , variables. Les conditions de calculs sont représentatives d'une couche limite de surface stable ayant une *L<sub>MO</sub>* de 124 m. La vitesse de frottement sera alors égale à 0,3 m.s<sup>-1</sup>, le flux de chaleur aura pour valeur  $-20.0 \, \text{W.m}^2$  et la température potentielle au sol de 293 K. On se propose d'illustrer, tout comme au paragraphe précédent, une comparaison des différents profils pour chacune des deux approches en parallèle d'une évaluation de l'erreur relative entre les profils d'entrée et ceux situés à différentes distances de l'entrée : 2 km, 5 km, 10 km et 20 km.

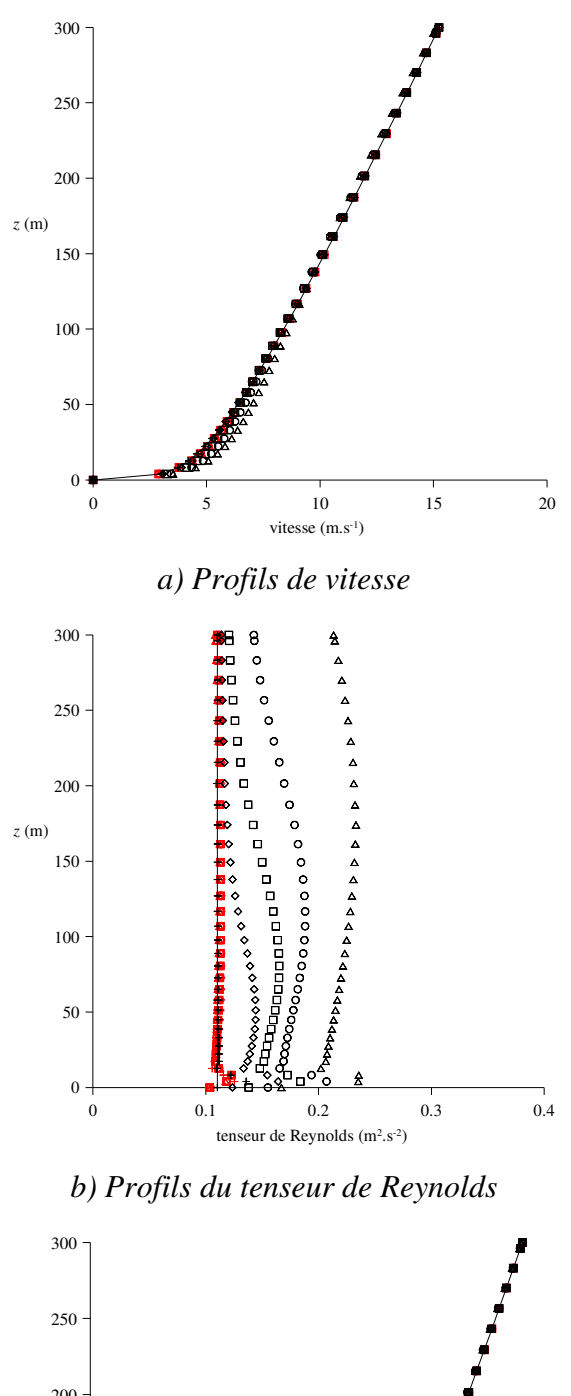

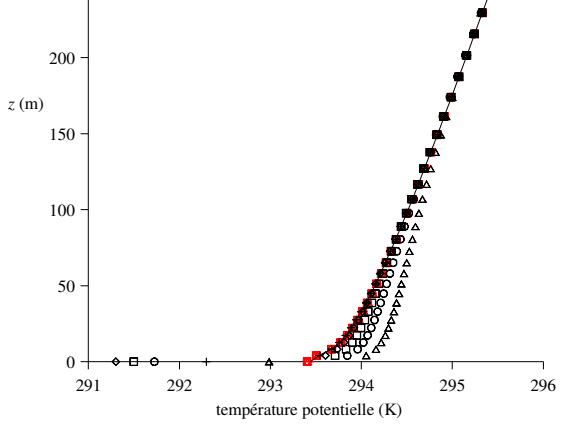

*c) Profils de température potentielle* 

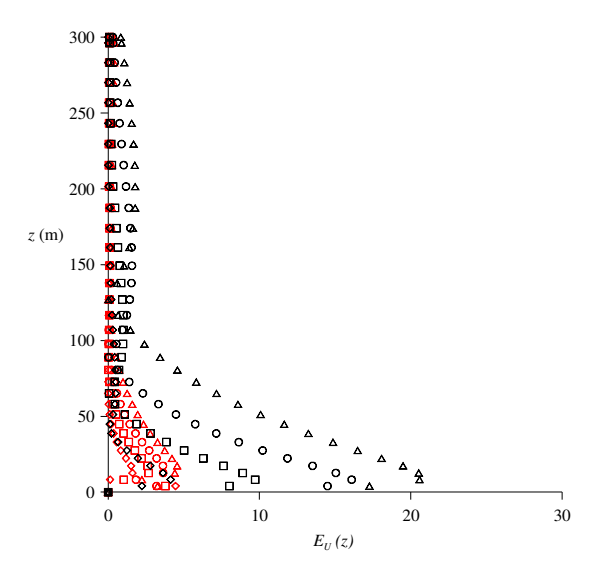

*a') Erreur relative sur les profils de vitesse* 

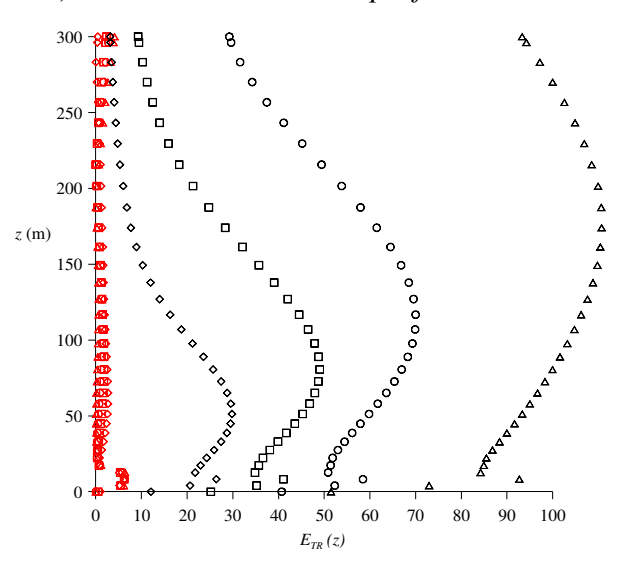

*b') Erreur relative sur le tenseur de Reynolds* 

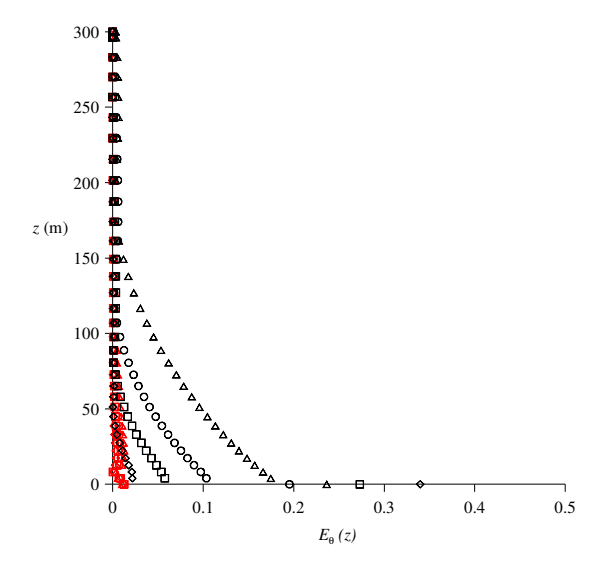

*c') Erreur sur la température potentielle* 

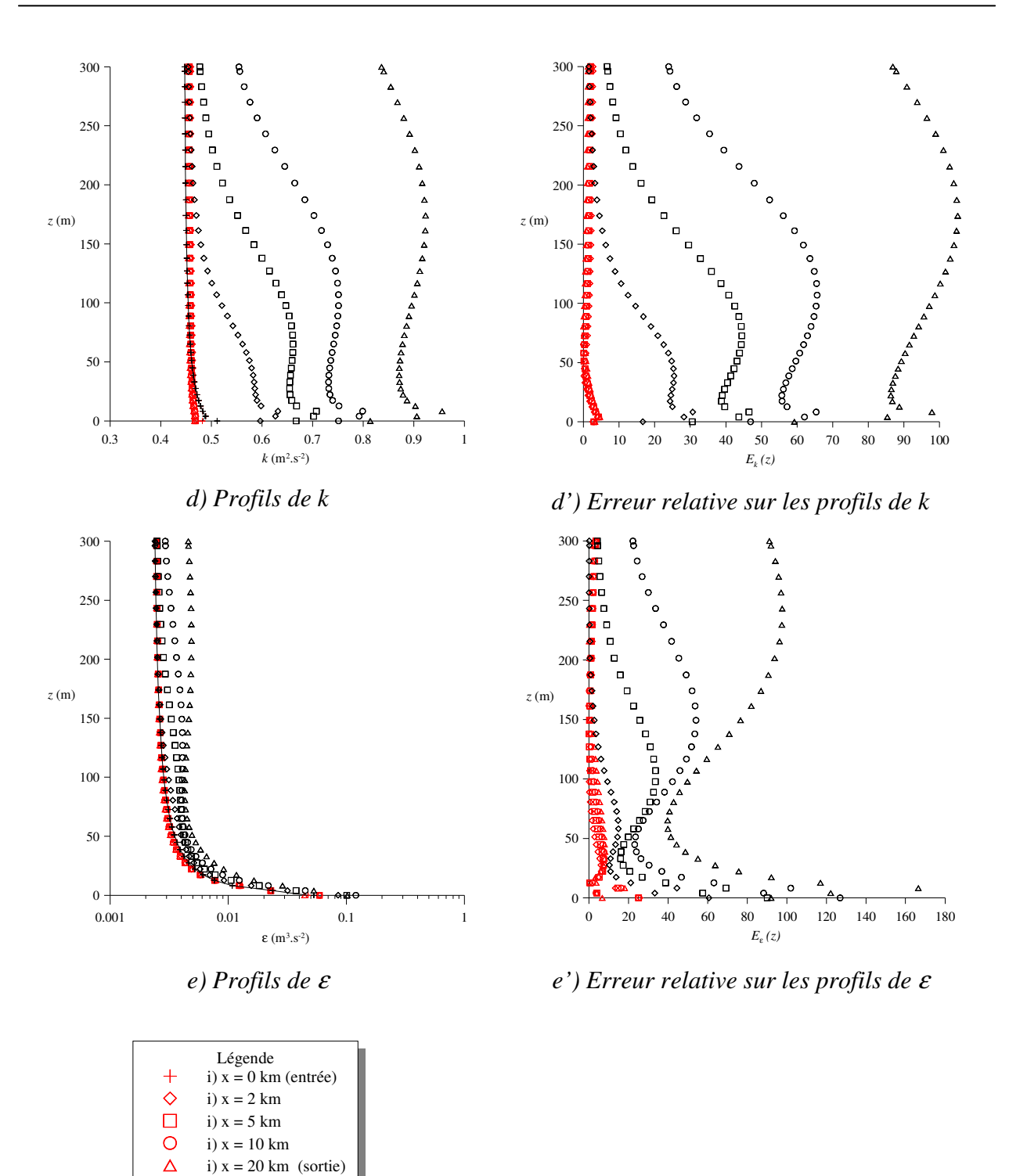

*Figure 39 : Comparaison entre une modélisation d'une CLS avec les profils de* <sup>σ</sup>*k et* <sup>σ</sup>ε *de notre méthodologie (cas i) en rouge) et une modélisation utilisant les constantes de Duynkerke (cas ii) en noir)* 

ii) x = 0 km (entrée) ii)  $x = 2$  km ii)  $x = 5$  km ii)  $x = 10$  km ii)  $x = 20$  km (sortie) Profil analytique

 $^{+}$ ♦  $\Box$  $\circ$  $\Delta$ 

On observe sur l'ensemble des courbes illustrées à la *Figure 39* que l'influence de la paramétrisation des grandeurs  $\sigma_k$  et  $\sigma_{\epsilon}$  sur les profils de la CLS est extrêmement importante. Même si la différence est peu visible pour le profil de vitesse, on obtient pour les autres grandeurs de la couche limite de surface des écarts importants que l'approche qualitative permet d'identifier. On rappelle que le profil analytique représenté en trait plein sur les graphiques caractérise le profil issu de la théorie de similitude et par conséquent, fait référence pour évaluer la qualité de représentation de la CLS par un modèle numérique. Notre approche avec des  $\sigma_k$  et  $\sigma_k$  variables maintient tout au long du domaine numérique des profils proches de ceux imposés aux conditions d'entrées (profil analytique). Nous l'avons déjà observé au *paragraphe II.2.3* et l'erreur commise lors de la légère déstabilisation de ces profils d'entrée est de l'ordre de 5%. Or si l'on observe l'étude quantitative effectuée sur le cas où les constantes du modèle k-ε sont fournies par la paramétrisation de Duynkerke *(Tableau 5)*, on peut mettre en évidence une très nette évolution des conditions d'entrée le long du domaine. Ainsi, à titre d'exemple, le profil de *k* calculé à 2 km est différent de celui imposé en entrée (et caractéristique d'une CLS) d'environ 30 %. De plus, la déstabilisation augmente avec la distance pour fournir des écarts relatifs de l'ordre de 100% en sortie de domaine. Par conséquent, le phénomène de déstabilisation numérique des profils (identifié au *paragraphe II.2.3*) est quantifié ici, et l'utilisation de constantes pour les grandeurs <sup>σ</sup>*k* et  $\sigma_{\epsilon}$ (comme c'est le cas dans la littérature), ne permet pas la conservation des profils de la CLS (de part l'incompatibilité des profils analytiques et des équations du modèle de transport), rendant la modélisation de cette dernière par un modèle k-ε peu représentative des propriétés physiques que l'on peut trouver dans la littérature. Notre approche permet quant à elle de prendre en compte les caractéristiques d'une CLS diabatique en assurant l'homogénéité horizontale des grandeurs, ainsi que la constance des flux dans le domaine numérique.

# **II.5.4. Comparaison à la littérature**

Une dernière comparaison est proposée à ce paragraphe. Nous allons ici représenter une couche limite de surface dont les caractéristiques sont identiques à celles présentées au paragraphe précédent. Nous allons alors modéliser un état atmosphérique stable caractérisé par une  $L_{MO}$  de 124 m. Le flux de chaleur au sol est de -20 W.m<sup>-2</sup> et la vitesse de frottement  $u^*$ de  $0,3 \text{ m.s}^{-1}$ . Les conditions de rugosité au sol sont de  $0,1 \text{ m}$ . Nous allons modéliser cette couche limite de surface sur le domaine de 20 km de long en utilisant notre méthodologie, présentée au cours de ce chapitre. Parallèlement, nous allons, pour les mêmes conditions énumérées précédemment, modéliser cette CLS avec une méthodologie que l'on retrouve souvent dans la littérature et qui est largement utilisée pour des études applicatives (Huser *et al.*, 1997 ; Tang *et al.*, 2006 ; Di Sabatino *et al.*, 2007 ; Pontiggia *et al*, 2009 ; etc.). Cette dernière impose les profils de la théorie de similitude en entrée de domaine et une longueur de rugosité, ainsi qu'un flux de chaleur pour le sol. Par contre, comme nous l'avons présenté au *paragraphe II.3.3.2*, ces auteurs utilisent une condition de symétrie pour le sommet du domaine, les constantes de Duynkerke pour les paramètres du modèle k-ε et des profils de pression en sortie de domaine constants (la pression *P'(z)* est égale à 0).

On se propose ici, de comparer les résultats obtenus par les deux approches, de manière qualitative en représentant les différents profils le long du domaine et de manière quantitative en évaluant l'erreur relative entre les profils calculés dans le domaine et le profil de référence imposé en condition d'entrée.

Les courbes de la *Figure 40* illustrent les résultats des deux approches. On constate alors que les couches limites de surface engendrées par les paramétrisations de la littérature se déstabilisent le long du domaine, entrainant la non homogénéité de la CLS. Par conséquent, cette approche n'est pas en accord avec les observations et les hypothèses faites pour décrire une telle couche. Les profils turbulent que sont  $k$  et  $\varepsilon$  sont largement différents de ceux imposés aux conditions d'entrée (représentatifs de la CLS), avec près de 30% d'erreur à 2 km (pour *k*) et environ 100% en sortie de domaine. Cette approche n'est alors pas satisfaisante pour représenter une CLS diabatique. Notre méthodologie quant à elle permet d'obtenir une meilleure conservation des grandeurs avec des écarts largement inférieurs à 10% pour l'ensemble des profils. On peut alors conclure que notre méthodologie de représentation d'une CLS par l'intermédiaire d'un calcul CFD utilisant un modèle k-ε fournit des résultats respectant mieux la physique du problème par rapport à celles que l'on peut trouver dans la littérature.

La plupart des modélisations de couche limite atmosphérique sont effectuées dans le cadre d'applications pratiques et sont utilisées sur des domaines dont la taille caractéristique est de l'ordre de 2 ou 3 km. Avec de telles caractéristiques de domaine, on peut conclure que pour des cas applicatifs, notre méthode fournit de meilleurs résultats que les approches classiques de la littérature. On utilisera alors dans la suite de ce travail de thèse cette méthodologie développée pour représenter les caractéristiques physique de la CLS par le modèle RANS-k-ε.
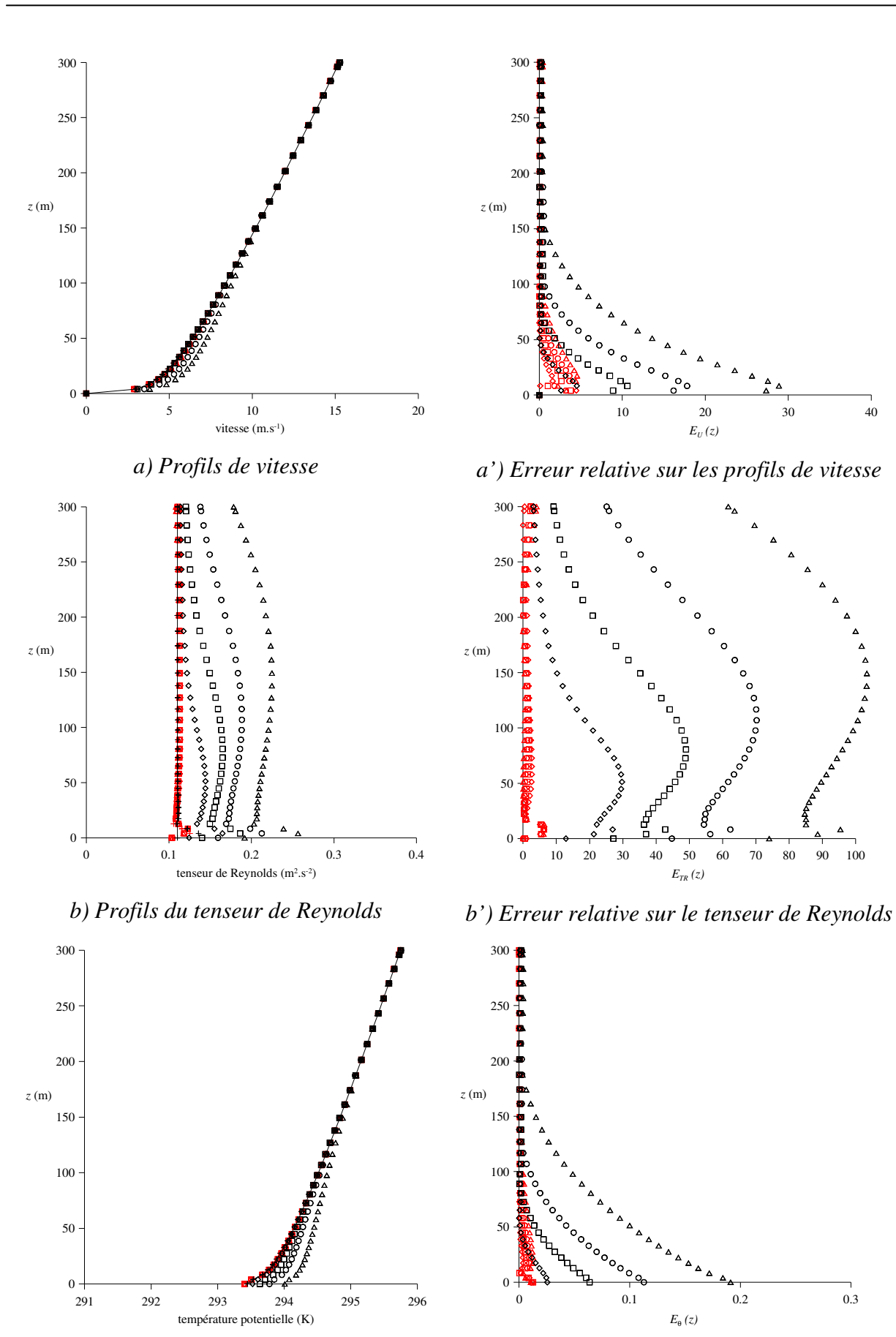

*c) Profils de température potentielle* 

*c') Erreur sur la température potentielle* 

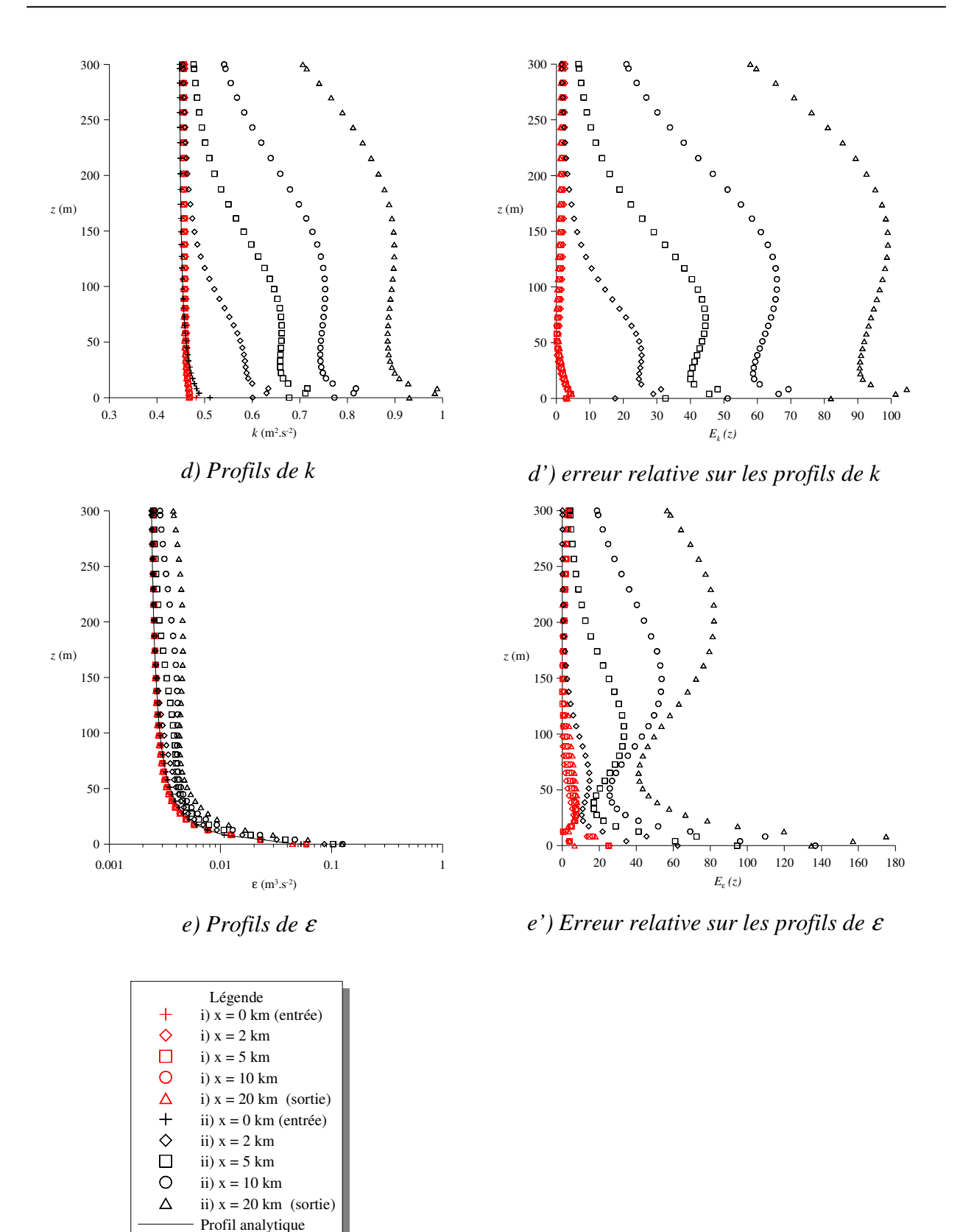

*Figure 40 : Comparaison entre une modélisation d'une CLS avec notre méthodologie (cas i) en rouge) et une modélisation utilisant une approche classique de la littérature (cas ii) en noir)* 

#### **II.5.5. Conclusion**

Nous avons au cours de ce chapitre, mis en évidence l'influence de nos paramétrisations sur la modélisation de la couche limite de surface. La comparaison avec les données expérimentales de Businger, montre que notre approche permet de créer une CLS numérique dont les caractéristiques se rapprochent des observations réalisées, validant notre méthodologie développée. Au cours des différents paragraphes, nous avons illustré les améliorations sur la conservation des profils qu'engendre notre nouvelle paramétrisation du modèle k-ε. Ainsi, les divers résultats proposés dans ce chapitre, montrent que le travail réalisé sur la modélisation de la CLS par un code CFD avec une approche k-ε, nous permet d'envisager l'utilisation de cette méthode pour prendre en compte l'écoulement atmosphérique sur un site industriel.

# **Conclusion de la deuxième partie**

Nous avons dans cette partie justifié le choix d'une approche RANS couplée avec un modèle de fermeture de type k-ε pour résoudre les équations de Navier-Stokes et représenter les caractéristiques physiques d'une couche limite de surface. Représenter une couche limite de surface le plus précisément possible par l'intermédiaire d'un code CFD est pour nous un enjeu majeur pour le bon fonctionnement de l'outil que nous développons. Ainsi au cours de ce chapitre, nous avons donc mis en avant l'ensemble des relations que l'on peut trouver dans la littérature pour décrire une CLS et montré que l'utilisation de la CFD de manière « standard » pouvait dans certains cas aboutir à des résultats discutables, notamment si l'on souhaite prendre en compte les effets de stratification thermique. Par conséquent, nous proposons ici une méthodologie permettant de modéliser une couche limite stratifiée. Pour ce faire, nous avons mis en avant les équations résolues lors de l'approche RANS avec un modèle de fermeture k-ε et nous avons adapté ces dernières pour que les profils caractéristiques de la CLS issus de la théorie de Similitude de Monin-Obukhov soient solutions des équations de transport sur  $k$  et  $\varepsilon$ . Cette approche permet de maintenir les propriétés physiques de la CLS sur des distances de l'ordre de 20 km même lorsque les effets thermiques sont pris en compte (états stables et instables). Une attention particulière a aussi été apportée aux conditions aux limites. Finalement, il ressort de cette étude une méthodologie qui offre la possibilité de modéliser une couche limite dans un état de stabilité quelconque. Les tests effectués grâce au code de calcul commercial FLUENT 6.3 apportent des résultats satisfaisants quant à la représentation des phénomènes mis en jeu et l'étude de sensibilité illustre l'importance de nos avancées par rapport aux configurations standards que l'on peut trouver dans la littérature.

# **Troisième partie**

# **Méthodologie opérationnelle de simulation de l'écoulement atmosphérique utilisant une base de données de champs de vent CFD**

La base de données est une des briques fondamentales de l'outil *opérationnel Flow'Air-3D. Elle permet de rassembler les écoulements précalculés par la CFD sur le site étudié et de fournir au code de dispersion les paramètres nécessaires à son fonctionnement. La création de cette dernière en amont de toute utilisation opérationnelle de l'outil, permet alors de s'affranchir lors des calculs de dispersion des temps de calculs importants inhérents à la CFD.* 

*Au cours de cette partie, nous allons présenter le cheminement réalisé pour arriver à la création d'une base de données à deux dimensions, qui, par interpolation linéaire, permet de reproduire sur un site donné les écoulements atmosphériques pour l'ensemble des conditions météorologiques possibles. Ainsi, on justifiera dans un premier chapitre du nombre et de la nature des paramètres à prendre en compte pour la création de la base de champs de vent. On proposera alors une étude de sensibilité pour chacun de ces paramètres afin de déterminer l'influence du pas de discrétisation sur la qualité des champs reconstruits par interpolation et de trouver une taille optimale pour la base de données.* 

# **III.1 Méthodologie de constitution d'une base de données de champs de vent CFD**

*Nous allons présenter dans ce chapitre les études préliminaires qui ont été réalisées pour définir et créer la bibliothèque de champs de vent nécessaire au fonctionnement de l'outil opérationnel. Par une analyse dimensionnelle, nous avons mis en avant les paramètres nécessaires à la représentation de l'écoulement dans une couche limite de surface. En travaillant avec des grandeurs adimensionnées, nous avons remarqué qu'il était possible d'éliminer un paramètre et de réduire d'une dimension la base de données. Finalement, différents tests sur des domaines vides ou comportant des géométries seront effectués pour illustrer et confirmer les propos avancés tout au long de ce chapitre.* 

### **III.1.1. Introduction : principe général de la méthode**

III.1.1.1. Analyse du problème et hypothèses de départ

La base de données permet de rassembler les écoulements précalculés par la CFD. Ces derniers seront utilisés par le code de dispersion pour assurer le suivi de polluants sur un site quelconque. Pour décrire et construire la base de données, nous avons alors besoin d'un inventaire des variables du problème de façon à pouvoir représenter un panel le plus large possible de situations sur le site étudié. Ces variables sont de différentes natures et peuvent se regrouper en trois grandes familles :

- les paramètres géométriques décrivant le site modélisé (rugosité du site, implantation des bâtiments, etc.) ;
- les paramètres météorologiques qui permettent de représenter une couche limite atmosphérique de surface (vitesse de vent, direction, état de stabilité, etc.) ;
- les paramètres qui permettent de caractériser les différentes sources de polluant que l'on peut trouver sur le site modélisé (position de la source, température de rejet, surhauteur, etc.).

Les paramètres géométriques peuvent être considérés comme fixés sur un site donné. En supposant (*Cf. paragraphe III.1.2*) que les conditions météorologiques peuvent être décrites par un nombre fini de paramètres, il est alors possible d'envisager la construction d'une base de données d'écoulements sur le site étudié pour différentes conditions météorologiques. La mise en mémoire de ces écoulements constituera alors la base de données. En amont de la situation opérationnelle, les caractéristiques des sources ne sont pas connues et ne peuvent, par conséquent, être prises en compte lors de la création en amont des différents champs

d'écoulement sur le site. Ainsi, l'ensemble des paramètres décrivant avec précision une source de polluant, seront implémentés dans le code de dispersion. On peut donc faire l'hypothèse de s'affranchir de ces paramètres liés aux sources, et développer la base de données sur les seuls paramètres météorologiques. Cette hypothèse qui permet de s'affranchir de la prise en compte par la CFD de l'ensemble des sources potentielles sur un site industriel est discutable et demeure une question ouverte non résolue dans ce travail. En effet, il est à noter que la présence des sources (influence de la géométrie) et l'écoulement engendré par le rejet (effet de jet, surhauteur, etc.) doit avoir un effet sur l'écoulement général modélisé par la CFD qui ne peut être pris en compte par notre méthodologie. Il serait alors intéressant de quantifier les effets des sources sur l'écoulement général et voir leurs influences sur la dispersion. Dans la suite de ce travail, nous avons négligé cette déformation des lignes de courants au voisinage des sources et considéré un rejet directement influencé par le champ de vent précalculé dans le domaine étudié.

Cette analyse sur les différents paramètres du problème nous a permis de développé la méthodologie Flow'Air-3D *(Figure 13 )* que l'on rappelle ici de manière à bien resituer le rôle de cette base de données (en vert) au cœur de l'approche développée au cours de ce travail.

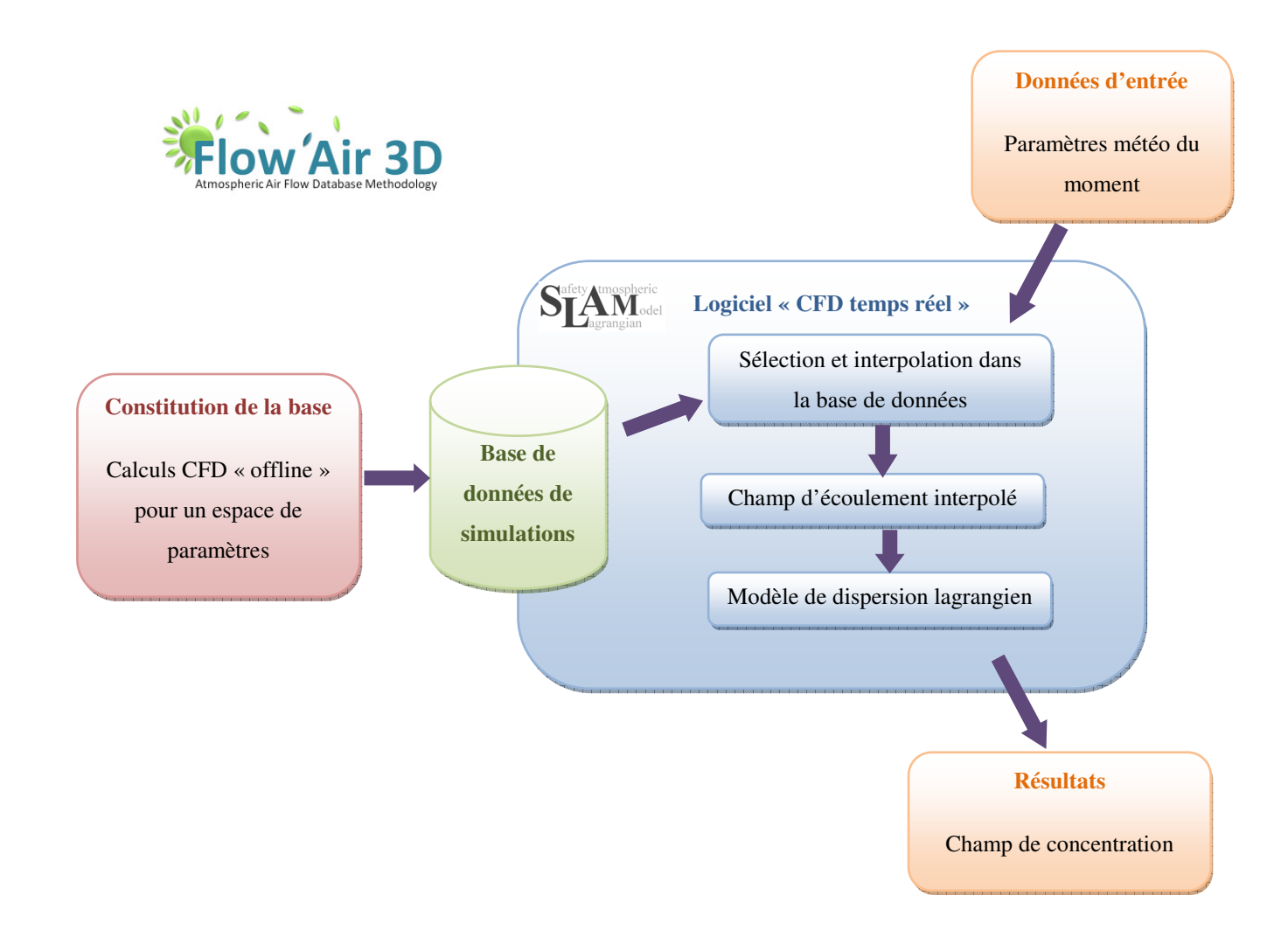

#### III.1.1.2. Axes de recherches induits par la méthodologie

On rappelle que l'objectif de cet outil est de réaliser la dispersion atmosphérique d'un polluant sur un site industriel et en temps réel. Au chapitre précédent, nous avons présenté la méthodologie nécessaire pour représenter un écoulement dans une couche limite de surface pour n'importe quel état de stabilité atmosphérique. Le but recherché lors de la création de la base de données est, dans un premier temps, de mettre en mémoire les différents champs d'écoulements simulés au préalable par un code CFD, pour différentes conditions météorologiques de manière à faire abstraction des longs temps de calcul inhérents à la CFD. Le deuxième point est de pouvoir retrouver, par sélection et interpolation de ces champs préenregistrés, un état atmosphérique particulier sur le site en question.

Dans cette partie nous allons détailler tout ce qui est sous-jacent à la démarche de création de base de données, à la sélection et à l'interpolation des champs de vent. Il faudra par conséquent :

- déterminer les paramètres nécessaires pour représenter un état atmosphérique représentatif des conditions extérieures au site étudié (état de référence) ;
- identifier et tenter d'en réduire le nombre, car la taille de la base de données dépend directement du nombre de paramètres que l'on désire prendre en considération ;
- ces paramètres étant des variables continues, alors que la base de données demande une vision discrète de ces paramètres, il faudra trouver une discrétisation optimale de ces derniers ;
- déterminer et quantifier l'erreur commise dans cette étape d'interpolation.

#### III.1.1.3. Recherche bibliographique sur des approches équivalentes

La création d'une base de données de champs de vent précalculés pour représenter les différentes situations météorologiques sur un site déterminé est une approche peu étudiée dans la littérature et les différents points d'études proposées au paragraphe précédent ne trouvent pas de solutions dans les divers articles traitant du sujet.

Seuls quelques auteurs se sont penchés sur cette méthode de modélisation mais sans fournir de détails précis sur les réflexions entourant la création de leur bibliothèque de champs de vent : choix des paramètres, méthodes d'interpolation, intervalles de discrétisation.

On peut cependant citer une étude de Bernhardt *et al.*, (2009) qui propose une approche similaire à notre méthodologie, appliquée au transport de la neige sur des domaines montagneux où le relief joue un rôle prépondérant dans la définition des différents paramètres du modèle. Dans leur approche, ils utilisent une base de données de champs de vent pour recréer les conditions atmosphériques du site étudié et fournir alors les données nécessaires à un modèle de transport de neige. Dans leur cas, les conditions météorologiques sont calculées par un modèle météorologique à grande échelle et les paramètres utilisés pour décrire la base de données sont la direction du vent et sa vitesse. Ils proposent une discrétisation tous les 5°

pour la direction du vent et deux vitesses de références. Cependant, aucune indication n'est fournie sur la raison de leur choix de discrétisation, ainsi que sur les méthodes d'interpolation entre les cas enregistrés dans la base de données.

Un autre exemple de l'utilisation d'une base de données précalculée est présenté dans l'étude de Coirier *et al.*, (2006) Ils proposent dans cet article de créer une base de données représentative des écoulements atmosphériques en milieu urbain à partir d'un code de calcul CFD. Les champs de vent ainsi précalculés, sont ensuite utilisés à des fins de comparaison avec des données expérimentales. Là encore le choix des paramètres à prendre en compte et le pas de discrétisation choisi par les auteurs ne comportent pas d'explication physique. Dans leurs études, ces derniers proposent de créer une base de données à partir de la direction du vent, discrétisée tous les  $30^{\circ}$  et de la vitesse de frottement découpée en pas de 0,1 m.s<sup>-1</sup>, à partir de situations neutres. Aucune autre indication n'est fournie quant à des études de sensibilité sur le pas de discrétisation ou sur les méthodes d'interpolation.

On trouve aussi dans la littérature, un code de calcul qui utilise une base de données de champs de vent calculé de manière diagnostique. Ce code AUSTAL2000 (Janicke, U. et Janicke, L., 2004) utilise ce champ de vent afin de faire évoluer un code lagrangien de dispersion, se rapprochant ainsi de notre méthodologie. Là encore, peu d'informations sont disponibles dans la littérature (Janicke, 2009).

Finalement, cette approche de base de données, commence à être utilisée dans différents domaines, avec pour but principal de représenter un grand nombre de situations météorologiques (Smith *et al.*, 2002 ; Boris, 2004). Cependant, il manque dans ces travaux une réflexion physique sur les grandeurs à prendre en compte ou sur les pas de discrétisation de ces dernières. On ne retrouve pas d'étude de sensibilité au pas de discrétisation dans la littérature.

Par conséquent, on se propose dans ce travail de thèse, de mettre en place une justification théorique sur le choix des éléments que nous implémenterons dans la base de données que nous créerons. De plus, divers paragraphes seront employés à tester l'influence du pas de discrétisation choisi pour les diverses variables ainsi que les méthodes d'interpolation au sein de la base de données. Cette partie consacrée à la base de données permettra alors de constituer un début de réflexion sur les bases de données. Les justifications détaillées au cours des paragraphes, permettront alors d'envisager l'utilisation de cette méthodologie à des cas plus compliqués tels que l'utilisation de l'outil sur des sites à géométrie complexes telles que les raffineries.

# **III.1.2. Choix d'un système de paramètres décrivant les conditions météorologiques dans la CLS**

La taille de la base de données est directement liée aux nombres de paramètres choisis pour représenter l'écoulement atmosphérique. Ainsi, nous allons, par le biais d'une analyse dimensionnelle mettre en avant le nombre minimal de grandeurs à prendre en compte pour décrire l'ensemble des phénomènes physiques de la couche limite de surface. Nous nous appuyons pour cela sur l'analyse des grandeurs représentatives de la CLS faite à la *partie I.* De cet inventaire, nous avons déduit que toutes grandeurs mises sous forme adimensionnelle à partir des paramètres :

- $u_* = | m . s^{-1} |$  $u_* = [m.s^{-1}]$
- $\vec{x}=[m]$
- $z_0 = [m]$
- $\bullet \quad -\frac{H_0}{G} = [m \cdot s^{-1} \cdot K]$ *C H p*  $-\frac{H_0}{g} = m.s^{-1}.$ ρ
- $\frac{g}{a} = [m \cdot s^{-2} \cdot K^{-1}]$ θ
- $\gamma$  direction du vent sans dimension

ne dépendent que de trois nombres sans dimension (6 paramètres et 3 unités fondamentales) : ζ .<br>بر  $(\vec{\zeta} = \vec{x}/L_{MO})$  $=\vec{x}/L_{MO}$ ),  $z_0/L_{MO}$  et  $\gamma$ .

Ainsi, en tout point du domaine étudié, les grandeurs dynamiques et turbulentes de l'écoulement peuvent s'écrire de manière adimensionnée (en posant  $\tilde{g}$  la version adimensionnée de la grandeur *g*) par les relations suivantes :

$$
\widetilde{u} = \frac{u\kappa}{u_*} = f\left(\frac{\vec{x}}{L_{MO}} , \frac{z_0}{L_{MO}} , \gamma\right) = F\left(\vec{x}, \frac{1}{L_{MO}} , \gamma\right)
$$
(III.1.1)

$$
\widetilde{k} = \frac{k\sqrt{C_{\mu}}}{u_{*}^{2}} = g\left(\frac{\vec{x}}{L_{MO}} , \frac{z_{0}}{L_{MO}} , \gamma\right) = G\left(\vec{x}, \frac{1}{L_{MO}} , \gamma\right)
$$
(III.1.2)

$$
\widetilde{\mathcal{E}} = \frac{\mathcal{E}KZ}{u_*^3} = h \left( \frac{\vec{x}}{L_{MO}} , \frac{z_0}{L_{MO}} , \gamma \right) = H \left( \vec{x}, \frac{1}{L_{MO}} , \gamma \right)
$$
(III.1.3)

Chacune des grandeurs adimensionnées dépend alors de la géométrie du site et de paramètres représentant le forçage météorologique sur ce dernier (direction du vent, vitesse de frottement et inverse de la *LMO*. On utilisera par la suite la grandeur α pour ce paramètre)*.* Les

paramètres géométriques décrivant le site modélisé étant fixés et connus, *z0* est une constante pour un site donné. Et finalement, en tous points du domaine, on peut conclure que les champs turbulents et de vitesse adimensionnés ne dépendent que des paramètres de forçage météorologique.

L'analyse dimensionnelle précédente montre que les grandeurs adimensionnées ne dépendent pas de *u\** en tous points du domaine, limitant ainsi le nombre de cas nécessaires à la construction de la base de données. Cela permet alors de proposer que seul le paramètre *LMO* et le paramètre direction de vent suffisent pour caractériser une couche limite de surface entrainant une base de donnée à seulement deux dimensions. La suite de ce chapitre sera consacré à la vérification de ce propos, en contrôlant l'unicité de *u*, *k* et ε dans tout le domaine étudié, pour différent *u\**.

Pour cela supposons un premier écoulement, défini par son champ de vitesse *u1*, son champ de turbulence ( $k_l$  et  $\varepsilon_l$ ) et possédant une vitesse de frottement  $u_{*l}$ . Cet écoulement est de plus caractérisé par une *LMO* et une direction de vent γ. Afin de tester la dépendance des grandeurs de la CLS par rapport à *u\**, on considère un deuxième écoulement caractérisé par une *LMO* et une direction identique à l'écoulement 1, mais défini par un champ de vitesse *u2*, un champ de turbulence ( $k_2$  et  $\varepsilon_2$ ) avec une vitesse de frottement  $u_{*2}$ .

D'après les *relations (III.1.1), (III.1.2) et (III.1.3)*, il faut alors vérifier que :

$$
\widetilde{u}_1 = \frac{u_1 K}{u_{*1}} = \widetilde{u}_2 = \frac{u_2 K}{u_{*2}}
$$
\n(III.1.4)

$$
\widetilde{k}_1 = \frac{k_1 \sqrt{C_\mu}}{u_{*1}^2} = \widetilde{k}_2 = \frac{k_2 \sqrt{C_\mu}}{u_{*2}^2}
$$
\n(III.1.5)

$$
\widetilde{\varepsilon}_1 = \frac{\varepsilon_1 \kappa z}{u_{*1}^3} = \widetilde{\varepsilon}_2 = \frac{\varepsilon_2 \kappa z}{u_{*2}^3}
$$
\n(III.1.6)

Dans le prochain paragraphe, nous utiliserons le code de calcul CFD FLUENT 6.3 paramétré sur la base de la méthodologie développée à la *partie II* pour réaliser le calcul de ces deux écoulements et comparer les champs obtenus, afin de conclure quant à la validité de l'hypothèse avancée.

#### **III.1.3. Validation de l'adimensionnement des différentes variables**

Nous allons donc ici vérifier l'unicité de chacune des grandeurs adimensionnées présentées au paragraphe précédent en commençant par travailler sur la solution analytique de la couche limite stratifiée sur un sol plat et rugueux. On implémentera ensuite une géométrie à l'intérieur du domaine numérique, afin de voir l'influence d'obstacles sur l'hypothèse d'indépendance des grandeurs avec la vitesse de frottement et pouvoir alors extrapoler ces

conclusions à des cas pratiques que l'on rencontrera par la suite, tels que des sites industriels par exemple.

#### III.1.3.1. Cas du sol plat rugueux

Dans le cas particulier du sol plat rugueux, nous représentons une couche limite de surface en imposant aux conditions d'entrée les profils de la théorie de similitude. A la *partie I*, nous avons montré que ces profils se définissaient par :

$$
\overline{u}(z) = \frac{u_*}{\kappa} \left[ \ln \left( \frac{z}{z_0} \right) - \Psi_m(\zeta) \right]
$$

$$
k(z) = \frac{u_*^2}{\sqrt{C_\mu}} \sqrt{1 - \frac{\zeta}{\phi_m(\zeta)}}
$$

$$
\varepsilon(z) = \frac{u_*}{\kappa z} \phi_m(\zeta) \left[ 1 - \frac{\zeta}{\phi_m(\zeta)} \right]
$$

Par conséquent les différents profils d'entrée adimensionnés respectent les conclusions émises au *paragraphe III.1.2* et ne dépendent pas de *u\**. Dans la partie précédente, nous avons développé une méthodologie qui permet de représenter au mieux une CLS avec une approche RANS k-ε et les tests réalisés en utilisant le code de calcul FLUENT 6.3, montrent que les profils d'entrée sont conservés le long du domaine numérique caractérisant le sol plat rugueux. Ainsi, en tout point du domaine, on retrouve les valeurs imposées aux conditions aux limites.

Finalement, comme notre méthodologie assure une conservation des propriétés de la CLS dans tout le domaine considéré, on peut conclure que si les grandeurs adimensionnées sont indépendantes de *u\** pour les conditions d'entrée, alors elles le seront dans tout le domaine du fait de la conservation des profils et on vérifie mathématiquement que :

$$
\tilde{u}_1 = \tilde{u}_2
$$

$$
\tilde{k}_1 = \tilde{k}_2
$$

$$
\tilde{\varepsilon}_1 = \tilde{\varepsilon}_2
$$

Ainsi quelle que soit la valeur de  $u$ <sup>\*</sup>, l'unicité des grandeurs  $\tilde{u}$ ,  $\tilde{k}$ ,  $\tilde{\varepsilon}$  est vérifiée et dans le cas du sol plat rugueux, il est possible d'envisager de construire une base de données ne comportant que 2 paramètres : la longueur de Monin-Obukhov et la direction du vent.

#### III.1.3.2. Cas du domaine avec un obstacle

### • **Remarque sur la géométrie utilisée pour valider la méthode de construction de la base de données :**

Avant de détailler l'étude réalisée avec un obstacle dans le domaine numérique, il est important d'apporter une précision quant à la géométrie que l'on utilisera pour tester et étudier la sensibilité des différents paramètres mis en jeu pour justifier la création de la base de données. Les sites industriels sont composés d'une multitude de bâtiments aux formes totalement différentes et il est alors impossible pour des raisons de temps de calcul d'effectuer les tests de sensibilité et les validations sur des domaines entiers composés de l'ensemble des géométries. Il est aussi difficile de tester l'ensemble des configurations géométriques que l'on pourrait trouver sur de tels sites. Par conséquent, nous avons alors émis l'hypothèse que l'étude de cas académiques apporterait une information suffisante pour valider la méthodologie de construction de la base de données. Cette hypothèse forte pourrait faire l'objet de plus amples études en mettant en place diverses situations à tester (écoulement autour de cylindres, écoulement autour d'un réseau de cube, etc.). Nous avons choisi dans ce paragraphe de tester notre approche en utilisant un écoulement 2D autour d'un élément carré. Cette géométrie simple permet de prendre en compte une grande majorité des phénomènes que l'on pourrait potentiellement trouver sur un site industriel. On supposera alors au final, que les résultats observés autour de cette géométrie pourront se généraliser à un site industriel.

#### • **Présentation de la géométrie et de la démarche de validation :**

L'objectif de cette étude est de montrer l'unicité des grandeurs adimensionnées *u*, *k* et <sup>ε</sup> dans le cadre d'un domaine comportant une géométrie et lorsque l'on fait varier la vitesse de frottement du profil d'entrée. On considère alors un domaine 2D (1000 m x 300 m) comprenant un obstacle carré de dimensions : 20 m x 20 m. Le maillage est structuré et raffiné près de ce dernier *(Cf. Figure 41)*, afin de représenter au mieux l'écoulement dû aux forts gradients imposés par la présence de la géométrie

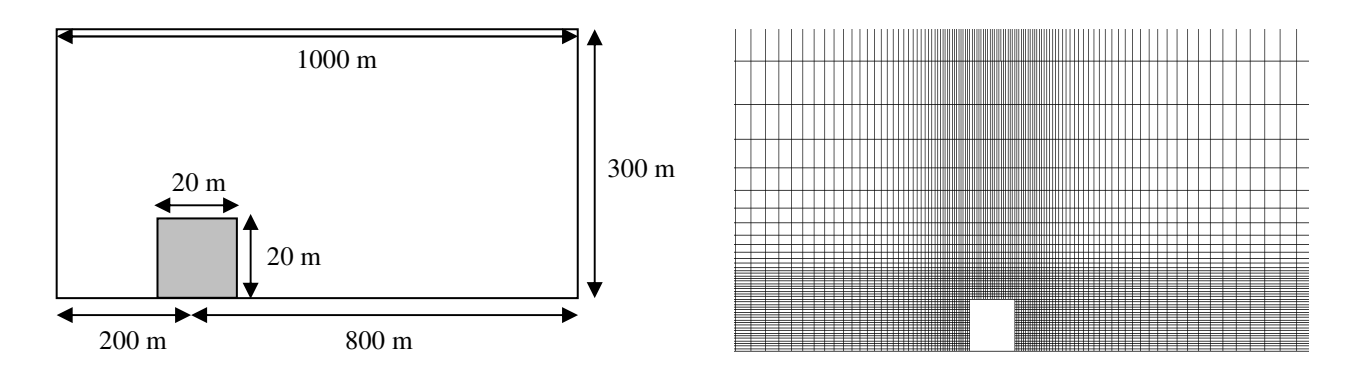

*a) Caractéristiques du domaine numérique b) Maillage du domaine numérique* 

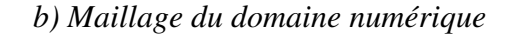

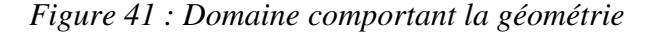

Les calculs sont paramétrés avec la méthodologie de la *partie II* et par conséquent, on retrouve aux conditions aux limites les profils de la théorie de similitude, pour lesquels nous avons montrés que leur adimensionnement ne dépendait pas de *u\**. La différence, par rapport au paragraphe précédent, est que les champs de vent et de turbulence à l'intérieur du domaine ne sont plus connus de manière analytique de par la présence de l'obstacle. Ainsi, on ne peut démontrer mathématiquement qu'en tout point du domaine, les différents champs sont indépendants de la vitesse de frottement. On se propose donc ici, d'utiliser la modélisation numérique pour calculer les diverses valeurs de champs dans le domaine étudié afin de pouvoir conclure sur l'indépendance des grandeurs adimensionnées par rapport à *u\**.

Nous allons donc considérer 5 écoulements représentatifs d'une couche limite de surface neutre, définis de manière identique à l'exception de la valeur de *u\**. Les valeurs choisies pour cette étude sont explicitées au *Tableau 6*.

| $u_{*1}$ (m.s <sup>-1</sup> )   $u_{*2}$ (m.s <sup>-1</sup> )   $u_{*3}$ (m.s <sup>-1</sup> )   $u_{*4}$ (m.s <sup>-1</sup> )   $u_{*5}$ (m.s <sup>-1</sup> ) |  |  |
|----------------------------------------------------------------------------------------------------|--|--|
| 0.4                                                                                                    |  |  |

*Tableau 6 : valeurs de u\* testées* 

L'utilisation de la CFD permet alors le calcul des champs de vitesse et de turbulence pour tous les points du domaine. Ainsi, l'objectif de cette étude de validation de l'adimensionnement revient à vérifier les relations d'égalité, dans tout le domaine, entre les différentes grandeurs adimensionnées *(Cf. équations (III.1.4), (III.1.5) et (III.1.6))*:

$$
\widetilde{u}_I = \frac{u_I}{u_{*I}} = \widetilde{u}_i = \frac{u_i}{u_{*i}}
$$
\n
$$
\widetilde{k}_I = \frac{k_I}{u_{*I}^2} = \widetilde{k}_i = \frac{k_i}{u_{*i}^2}
$$
\n
$$
\widetilde{\varepsilon}_I = \frac{\varepsilon_I}{u_{*I}^3} = \widetilde{\varepsilon}_i = \frac{\varepsilon_i}{u_{*i}^3}
$$

avec  $i = 2, 3, 4, 5$ 

Pour contrôler la validité des relations précédentes, nous allons calculer l'erreur relative entre deux écoulements et représenter cette dernière à la *Figure 42* pour la vitesse, l'énergie cinétique turbulente et son taux de dissipation. L'erreur relative entre deux grandeurs *G1* et *G<sup>2</sup>* est déterminée par la relation :

$$
E_G(x) = \left| \frac{G_1(x) - G_2(x)}{G_1(x)} \right| 100 \tag{III.1.7}
$$

#### • **Résultats et conclusions :**

Les résultats étant similaires pour l'ensemble des configurations testées, nous ne représenterons ici l'erreur relative dans tout le domaine que pour un cas de comparaison entre deux écoulements, l'un construit avec un  $u_{*1} = 0.1$  m.s<sup>-1</sup> et le second avec un  $u_{*3} = 0.5$  m.s<sup>-1</sup>.

Les résultats des autres comparaisons sont fournis au *Tableau 7* dans lequel nous avons reporté l'erreur maximale dans tout le domaine.

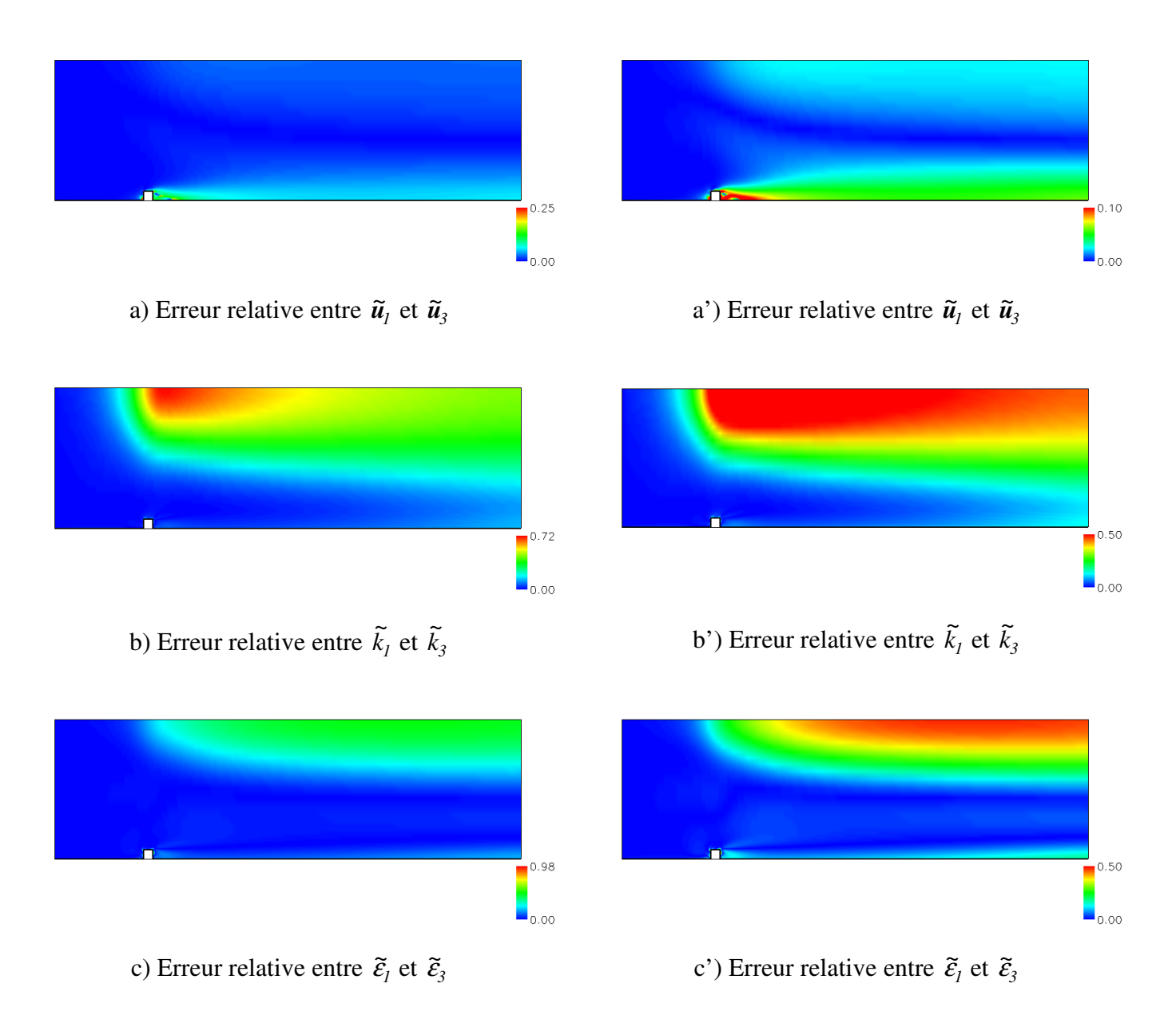

*Figure 42 : Erreur relative (en %) dans le domaine numérique entre les deux écoulements découlant de vitesse de frottement différentes (* $u_{*1} = 0$ *, 1 m.s<sup>-1</sup> et*  $u_{*3} = 0.5$  *m.s<sup>-1</sup>), pour les différentes variables adimensionnées*

|                             | $\tilde{\mathbf{u}}_2$      | $\tilde{\mathbf{u}}_3$      | $\widetilde{\mathbf{u}}_4$  | $\widetilde{\mathbf{u}}_5$  |
|-----------------------------|-----------------------------|-----------------------------|-----------------------------|-----------------------------|
| $\widetilde{u}_j$           | $0,22\%$                    | $0,25\%$                    | $0,27\%$                    | 0,3,%                       |
|                             | $\widetilde{k}_2$           | $\tilde{k}_3$               | $\tilde{k}_4$               | $\tilde{k}_5$               |
| $\tilde{k}_I$               | $0,68\%$                    | $0,72\%$                    | $0,77\%$                    | $0,\!88$ %                  |
|                             | $\widetilde{\mathcal{E}}_2$ | $\widetilde{\mathcal{E}}_3$ | $\widetilde{\mathcal{E}}_4$ | $\widetilde{\mathcal{E}}_5$ |
| $\widetilde{\mathcal{E}}_l$ | 0,81%                       | $0,\!98$ $\%$               | $1,15\%$                    | 1,32 %                      |

*Tableau 7 : Erreur relative maximale dans le domaine numérique entre les diverses grandeurs adimensionnées pour les 4 valeurs de u\* proposées au Tableau 6* 

Les résultats fournis à la *Figure 42* et au *Tableau 7* montrent de faibles pourcentages d'erreur entre les différents profils adimensionnés. On retrouve en général une erreur inférieure à 1% pour la plupart des cas et une erreur maximale de 1,32% pour le taux de dissipation de l'énergie cinétique turbulente. Par conséquent, on peut conclure pour cette étude sur un cas académique d'un domaine 2D dans lequel figure un obstacle simple que :

$$
\widetilde{u}_i = \frac{u_i}{u_{*i}}
$$

$$
\widetilde{k}_i = \frac{k_i}{u_{*i}^2}
$$

$$
\widetilde{\varepsilon}_i = \frac{\varepsilon_i}{u_{*i}^3}
$$

avec  $i = 1, 2, 3, 4, 5$ 

En conclusion, l'adimensionnement en fonction de *u\** permet de faire abstraction de ce paramètre lors de la construction de la base de donnée. Cette dernière peut alors être construite avec une vitesse de frottement arbitraire et lors de l'utilisation de cette bibliothèque de champs de vent, on pourra se ramener aux champs dynamique ou turbulent réels par une règle de proportionnalité définie par les *relations (III.1.4), (III.1.5), (III.1.6)*.

## **III.1.4. Conclusion sur les paramètres choisis pour construire la base de données**

Ce premier chapitre nous a permis de présenter l'ensemble de la problématique liée à la construction d'une bibliothèque de champs de vent. Le but principal de cette approche en base de données est de stocker des écoulements sur un site défini afin de pouvoir reconstruire par la suite un écoulement issu de données météorologiques quelconques par interpolation des données préenregistrées dans cette base. De là, le premier problème est de connaître les différents paramètres à prendre en compte pour représenter une CLS. Une analyse dimensionnelle a donc montré que le choix de trois variables : la direction du vent, la vitesse de frottement et l'état de stabilité atmosphérique, suffit pour reconstruire un champ d'écoulement sur un cite. Cependant, le nombre de variables choisies pour décrire les phénomènes détermine directement la taille de la base de champs de vent et son temps de construction. Pour limiter ces deux aspects, nous avons montré que l'on pouvait faire abstraction du paramètre vitesse de frottement en travaillant avec des grandeurs adimensionnées. L'influence de cette dernière étant prise en compte par l'utilisation d'une vitesse de frottement arbitraire.

En conclusion, nous avons mis en avant que la base de données ne dépendra que de :

- la direction incidente du vent ;
- l'état de stabilité atmosphérique sur le site (*LMO*).

Cette conclusion du nombre de paramètres à considérer, ainsi que l'adimensionnement des différents champs caractéristiques d'une CLS ont été testés sur un domaine comportant une géométrie simple. Les résultats de ces tests de sensibilité mettent en avant l'indépendance des grandeurs adimensionnées par rapport à *u\**. En considérant que ces remarques peuvent se généraliser à des domaines dans lesquels on trouve des géométries plus complexes (sites industriels), on appliquera alors les résultats de cette étude lors de la création de la base de données sur le cas applicatif de la raffinerie de Feyzin.

# **III.2. Discrétisation et interpolation de la base de données de champs de vent**

*Au cours de ce chapitre, nous discutons de la discrétisation et de l'interpolation au sein de la base de données de champs de vent. Le nombre de configurations météorologiques pouvant être incluses dans la base de données est en partie limité par les capacités de stockage et par les temps de calcul CFD nécessaires à la convergence d'une situation précise (couple direction/état de stabilité). Les deux variables que sont la direction du vent et l'inverse de la LMO, étant par nature continues, il est nécessaire de discrétiser un espace de paramètres de dimensions finies. Ce chapitre présente cette discrétisation et étudie l'influence du pas de discrétisation choisi sur la qualité de l'écoulement obtenu après interpolation par rapport à un écoulement effectivement calculé par un code CFD.* 

#### **III.2.1. Méthodologie de discrétisation et d'interpolation**

III.2.1.1. Construction d'un espace à deux dimensions pour la base de données

D'après le paragraphe précédent, la base de données construite va permettre de stocker les champs des grandeurs caractéristiques de l'écoulement atmosphérique, issus de calculs CFD sur un site étudié. Cette base de données doit alors représenter l'ensemble des écoulements sur le site en question pour toutes les configurations météorologiques possibles. En travaillant avec un adimensionnement des grandeurs par la vitesse de frottement, nous avons montré qu'un espace à deux dimensions composé de la direction du vent (γ) et de l'inverse de la longueur de Monin-Obukhov (α) suffisait à prendre en compte toutes ces situations météorologiques. On peut alors écrire les champs adimensionnés :

$$
\widetilde{\mathbf{u}} = F(\vec{x}, \gamma, \alpha) \tag{III.2.1}
$$

$$
\widetilde{k} = G(\vec{x}, \gamma, \alpha) \tag{III.2.2}
$$

$$
\widetilde{\varepsilon} = H(\vec{x}, \gamma, \alpha) \tag{III.2.3}
$$

Par conséquent pour stocker dans la base de données tous les écoulements possibles sur le site étudié, il est alors nécessaire de calculer, pour tout  $\gamma$  et tout  $\alpha$ , les valeurs des champs  $\tilde{u}$ ,  $\tilde{k}$  et  $\tilde{\varepsilon}$ . Or la direction de vent, tout comme  $\alpha$  qui est compris de manière arbitraire dans l'intervalle [-0,2 ; 0,2], est un paramètre continu qui varie de 0° à 360°. Ainsi, pour représenter l'ensemble des écoulements possibles avec cette approche (choix d'un pas de discrétisation nul), il faudrait considérer une base de données infinie, ce qui est physiquement impossible. Nous avons donc choisi de discrétiser cet espace à deux dimensions, formé alors par les paramètres discrets γ*<sup>i</sup>* et α*<sup>j</sup>* , afin d'obtenir un nombre fini d'écoulements à stocker dans la bibliothèque de champs de vent.

Considérons alors  $N_\nu$  et  $N_\alpha$ , respectivement le nombre de directions et le nombre d'inverses de *LMO* pour lesquelles les calculs d'écoulements ont été réalisés et par conséquent enregistrés dans la base de données. La bibliothèque de champs de vent ainsi créée représente alors un maillage cartésien (représenté à la *Figure 43*), pas forcément régulier de taille *N*<sub>*y*</sub> ×*N*<sub>*a*</sub>, dans lequel le résultat des calculs CFD pour les variables adimensionnées  $\tilde{u}$ ,  $\tilde{k}$  et  $\tilde{\varepsilon}$ se trouve aux différents nœuds *(Cf. Figure 44)*. Par la suite, le pas de discrétisation de ce maillage paramétrique ne sera pas nécessairement régulier.

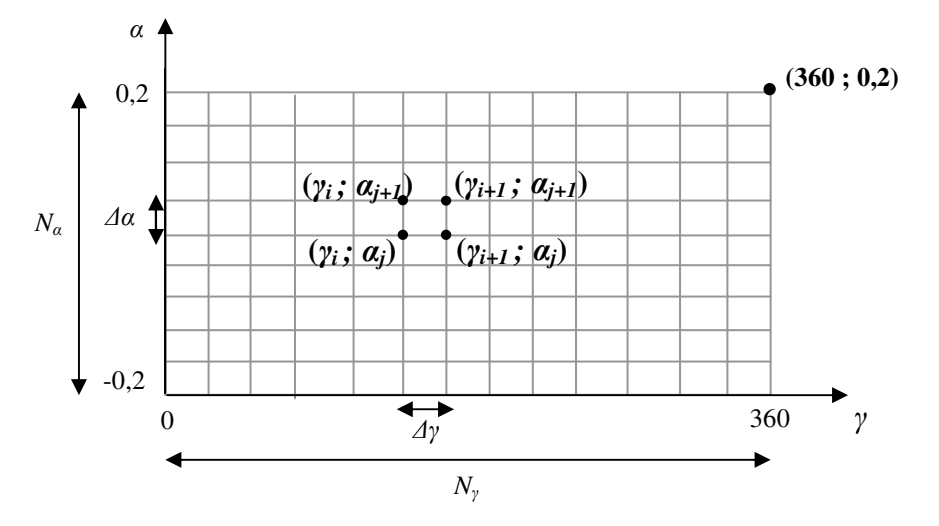

*Figure 43 : Maillage cartésien engendré par la discrétisation de l'espace à 2 dimensions formé par les paramètres discrétisés* γ*<sup>i</sup> et* α*<sup>j</sup>*

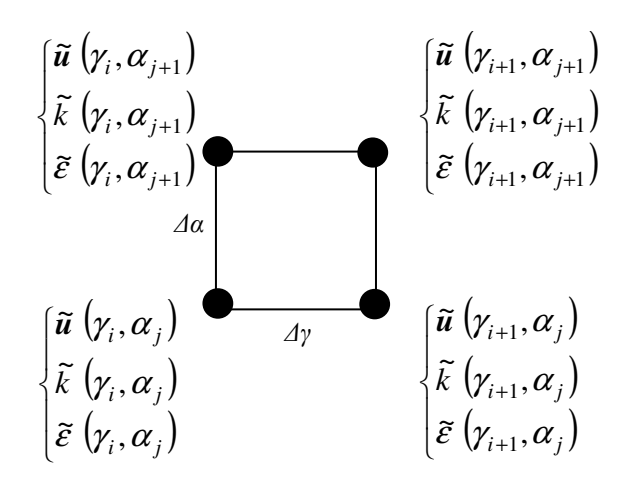

*Figure 44 : Les champs issus des calculs CFD sont enregistrés dans la base de données caractérisant à chaque nœud du maillage un écoulement sur le domaine étudié* 

Ainsi, de la même manière qu'avec un maillage géométrique de type (x-y), nous proposons ici de discrétiser l'espace des paramètres  $\gamma$  et  $\alpha$  avec une résolution plus ou moins fine, tout en sachant que plus le maillage est fin (pas de discrétisation petit en direction et inverse de *LMO*) plus l'interpolation des grandeurs dans le maillage ainsi créé sera précise. En contre partie, lorsque le nombre de nœuds (et par conséquent la taille de la base de données) sera plus important, cela aura alors pour conséquence d'augmenter le nombre de calculs CFD à réaliser. En rappelant que les temps de calculs pour pouvoir établir un champ de vent 3D sur un site industriel (application future de cette base de données) sont de l'ordre de 6h (calculs FLUENT 6.3 réalisés sur 2 processeurs avec Typhon *Cf. Annexe D*), on comprend qu'il est indispensable de limiter le nombre de nœuds du maillage. Il est alors nécessaire de faire un compromis entre précision des grandeurs issues de l'interpolation sur le maillage créé et le temps CPU nécessaire à construire la base de données.

Dans un cas opérationnel, un couple  $(\gamma, \alpha)$  est fourni, soit par des capteurs, soit par un calcul résultant d'un préprocesseur météo. Ce couple correspond alors à un point sur le maillage créé et une interpolation permet ensuite de retrouver la valeur des champs (on notera  $\tilde{u}$ ,  $\tilde{k}$  et  $\tilde{\varepsilon}$  les grandeurs interpolées) afin de pouvoir reconstruire n'importe quel écoulement à partir de n'importe quelle condition météorologique.

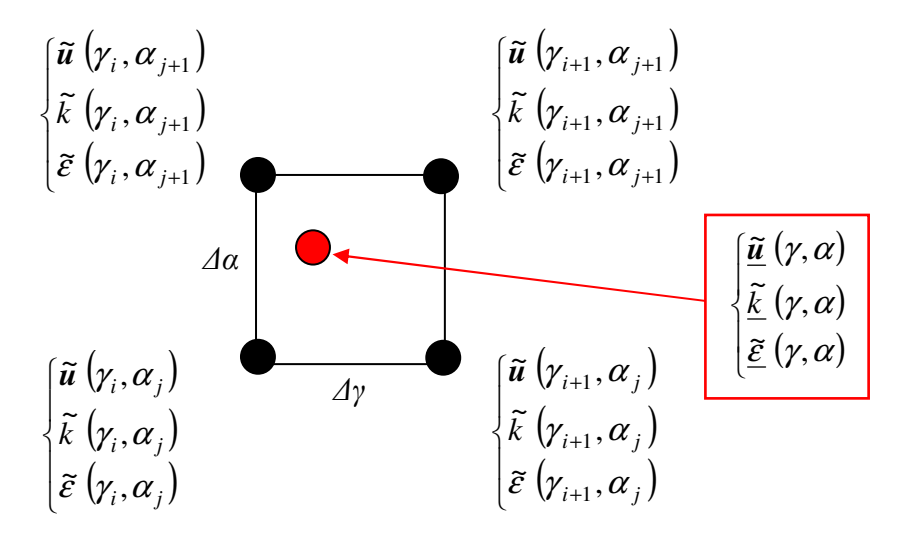

*Figure 45 : Détermination d'un champ quelconque par interpolation des grandeurs calculées puis enregistrées dans la base de données* 

Cette approche soulève néanmoins quelques questions et l'objet de ce chapitre est dans un premier temps de choisir un pas de discrétisation pour les paramètres  $\gamma$  et  $\alpha$ , respectivement ∆γ et ∆α et ainsi de proposer une valeur pour *N*γ et *N*α. La détermination de ces deux valeurs imposera alors la taille de la base de données, c'est-à-dire le nombre de calculs CFD à réaliser pour construire le maillage cartésien sur lequel s'appuieront les diverses interpolations pour reconstruire l'ensemble des écoulements possibles sur le site étudié. Par conséquent, on s'attardera dans ce chapitre, à étudier l'influence des deux pas de discrétisation sur la qualité des champs interpolés créés de manière à trouver le meilleur compromis entre précision des résultats et temps CPU de construction de la base de données. Pour ce faire, un ensemble de tests de sensibilité seront présentés sur des configurations académiques que l'on supposera représentatives de cas réels *(Cf. paragraphe III.2.2)*. On évaluera finalement dans l'ensemble de ces cas tests, l'erreur commise entre un champ interpolé et un champ directement calculé, critère déterminant dans le choix de la taille de la base de données.

Avant de présenter l'étude de discrétisation sur les deux paramètres du maillage que sont la direction du vent et l'inverse de la *LMO*, on se propose d'apporter dans un premier temps une étude analytique afin d'évaluer et quantifier l'erreur commise entre un champ réel et sa version interpolée.

#### III.2.1.2. Approche analytique de l'interpolation

L'utilisation d'une base de données de taille finie suppose une description discrète de l'ensemble des écoulements possibles sur un site étudié. Nous l'avons vu précédemment, en travaillant dans un cadre opérationnel avec cette bibliothèque de champs de vent, il sera nécessaire d'utiliser des fonctions d'interpolation pour pouvoir déterminer les écoulements représentatifs d'une situation météorologique particulière. Il se pose alors la question de connaître la qualité du champ de vent interpolé par rapport au champ que l'on obtiendrait avec un calcul direct par le biais de la CFD. En utilisant les équations de Navier-Stokes, nous allons proposer ici une approche analytique permettant de déterminer l'erreur entre un champ de vitesse *u*et sa version interpolée *u*.

Soit *u* vérifiant l'équation de conservation de la masse et celle de la quantité de mouvement pour un fluide incompressible ( $\rho = cste$ ), n'étant soumis qu'à la force de pesanteur :

$$
\begin{cases}\n\frac{div(u) = 0}{\partial t} \\
\rho \frac{\partial u}{\partial t} + \rho u \nabla u = -\nabla P + \mu \Delta u + \rho g\n\end{cases}
$$
\n(III.2.4)

Considérons alors deux champs de vitesse  $u_1$  et  $u_2$ .

- *u<sup>1</sup>* vérifie le *système d'équations (III.2.4)* pour des conditions aux limites *CL1* définies par  $u_{*1}$ ,  $\gamma_1$ , et  $\alpha_1$ ;
- *u<sup>2</sup>* vérifie le *système d'équations (III.2.4)* pour des conditions aux limites CL2 définies par  $u_{*2}$ ,  $\gamma_2$ , et  $\alpha_2$ .

Soit  $\underline{u}$ , le champ de vitesse interpolé à partir de  $u_1$  et  $u_2$ , définit comme une combinaison linéaire entre les deux champs de vent précédents :

$$
\underline{\mathbf{u}} = \delta \mathbf{u}_1 + (1 - \delta) \mathbf{u}_2 \tag{III.2.5}
$$

On se propose de vérifier alors si *u* est aussi solution du *système d'équations (III.2.4)* associé à la combinaison linéaire des conditions aux limites.

• Pour la conservation de la masse :

$$
div (\underline{u}) = div (\delta u_1 + (1 - \delta) u_2)
$$
  

$$
div (\underline{u}) = \delta \underline{div} (\underline{u_1}) + (1 - \delta) \underline{div} (\underline{u_2})
$$
  

$$
= 0
$$

d'où  $div(\mathbf{u}) = 0$  et l'équation sur la conservation de la masse est vérifiée. Une interpolation linéaire de deux champs de vent est un champ vectoriel vérifiant la conservation de la masse.

• Pour l'équation sur la conservation de la quantité de mouvement :

$$
\rho \frac{\partial \underline{u}}{\partial t} + \rho \underline{u} \nabla \underline{u} = -\nabla \underline{P} + \mu \Delta \underline{u} + \rho \underline{g}
$$

Si  $\underline{u} = \delta u_1 + (1 - \delta)u_2$  représente exactement le champ non interpolé *u* alors l'équation précédente doit être vérifiée.

En remplaçant *u* par sa valeur on obtient :

$$
\rho \frac{\partial \underline{u}}{\partial t} + \rho \underline{u} \nabla \underline{u} + \nabla \underline{P} - \mu \Delta \underline{u} - \rho \underline{g}
$$
  
=  $\rho \left[ \frac{\partial}{\partial t} (\delta u_1 + (1 - \delta) u_2) \right] + \rho \left[ (\delta u_1 + (1 - \delta) u_2) \nabla (\delta u_1 + (1 - \delta) u_2) \right] + \nabla (\delta P_1 + (1 - \delta) P_2) - \mu \Delta (\delta u_1 + (1 - \delta) u_2) - \rho (\delta g + (1 - \delta) g)$ 

$$
= \delta \left[ \rho \frac{\partial u_1}{\partial t} + \rho u_1 \nabla u_1 + \nabla P_1 - \mu \Delta u_1 - \rho g \right] + (1 - \delta) \left[ \rho \frac{\partial u_2}{\partial t} + \rho u_2 \nabla u_2 + \nabla P_2 - \mu \Delta u_2 - \rho g \right]
$$
  
=  $0$   

$$
- \delta \rho u_1 \nabla u_1 + \delta^2 \rho u_1 \nabla u_1 + \rho \delta (1 - \delta) u_1 \nabla u_2 + \rho \delta (1 - \delta) u_2 \nabla u_1 + + \rho (1 - \delta)^2 u_2 \nabla u_2
$$
  

$$
- \rho (1 - \delta) u_2 \nabla u_2
$$

$$
= -\delta \rho u_1 \nabla u_1 + \delta^2 \rho u_1 \nabla u_1 + \rho \delta (1 - \delta) u_1 \nabla u_2 + \rho \delta (1 - \delta) u_2 \nabla u_1 + \rho (1 - \delta)^2 u_2 \nabla u_2
$$
  
-  $\rho (1 - \delta) u_2 \nabla u_2$ 

D'après l'équation de conservation de la quantité de mouvement, si *u* représente exactement le champ non interpolé *u*, alors :

$$
-\delta u_1 \nabla u_1 + \delta^2 u_1 \nabla u_1 + \delta (1 - \delta) u_1 \nabla u_2 + \delta (1 - \delta) u_2 \nabla u_1
$$
  
+ 
$$
(II - \delta)^2 u_2 \nabla u_2 - (1 - \delta) u_2 \nabla u_2 = 0
$$
 (III.2.6)

Dans le cas où  $\delta$  est nul, on ne traite finalement pas le problème de l'interpolation, *u* = *u<sup>2</sup>* et l'équation précédente s'annule. On vérifie alors l'hypothèse de départ qui suppose que *u<sup>2</sup>* est solution de l'équation de conservation du mouvement.

Dans un cas général,  $\delta$  est différent de 0 et  $u_1$  est différent de  $u_2$ . Par conséquent, l'*équation (III.2.6)* n'est pas vérifiée et ne peut être égale à 0. On pose alors *E*, l'erreur causée par l'écart à la solution exacte.

$$
E = -\delta u_1 \nabla u_1 + \delta^2 u_1 \nabla u_1 + \delta (1 - \delta) u_1 \nabla u_2 + \delta (1 - \delta) u_2 \nabla u_1
$$
  
+ 
$$
(II - \delta)^2 u_2 \nabla u_2 - (1 - \delta) u_2 \nabla u_2
$$
 (III.2.7)

Cette erreur n'étant pas nulle, cela montre qu'un champ vectoriel issu d'une interpolation linéaire entre deux champ de vent n'est pas solution de l'équation de conservation de quantité de mouvement, engendrant ainsi un écart par rapport au champ directement obtenu par résolution de cette équation. Ainsi, lors de l'interpolation dans la base de données pour retrouver un écoulement quelconque sur un site étudié, il faut envisager que le champ obtenu possède une erreur par rapport au champ que l'on aurait obtenu par un calcul CFD direct. Cette erreur, définie par l'*équation (III.2.7),* est difficile à quantifier dans le cas général. C'est pourquoi dans la suite de ce chapitre, nous ferons appel à des calculs numériques sur des cas académiques simples pour la déterminer. L'évaluation de cet écart se fera alors en comparant de manière qualitative et quantitative le champ interpolé avec son homologue non interpolé. Pour finir, on se propose de préciser les termes responsables de cette source d'erreur inhérente à l'interpolation.

Pour cela, on considère qu'aux frontières du domaine numérique nécessaire à la résolution de l'équation de conservation de la quantité de mouvement on a :

$$
\mathbf{u} = \mathbf{u} = \delta \mathbf{u}_1 + (1 - \delta) \mathbf{u}_2 \tag{III.2.8}
$$

Or on peut remarquer que :

$$
\mathbf{u} \nabla \mathbf{u} = (\delta \mathbf{u}_1 + (1 - \delta) \mathbf{u}_2) \nabla (\delta \mathbf{u}_1 + (1 - \delta) \mathbf{u}_2) =
$$
  
\n
$$
\delta^2 \mathbf{u}_1 \nabla \mathbf{u}_1 + \delta (1 - \delta) \mathbf{u}_1 \nabla \mathbf{u}_2 + \delta (1 - \delta) \mathbf{u}_2 \nabla \mathbf{u}_1 + (1 - \delta)^2 \mathbf{u}_2 \nabla \mathbf{u}_2
$$
\n(III.2.9)

Par conséquent :

$$
E = \boldsymbol{u} \nabla \boldsymbol{u} - \left[ \delta \boldsymbol{u}_1 \nabla \boldsymbol{u}_1 + (1 - \delta) \boldsymbol{u}_2 \nabla \boldsymbol{u}_2 \right]
$$
 (III.2.10)

L'erreur entre le champ interpolé et le champ non interpolé est alors définie comme un écart entre le terme advectif réel ( *u*∇*u* ) et une contribution de chacun des champs servant à l'interpolation. Cette contribution se présente comme la combinaison linéaire de deux termes advectifs construits à partir des champs  $u_1$  et  $u_2$ .

#### **III.2.2. Etude sur la discrétisation de la direction du vent**

#### III.2.2.1. Introduction

La direction du vent est un paramètre qui varie entre 0 et 360°. Pour pouvoir obtenir un nombre fini de cas dans la base de données, il est nécessaire dans un premier temps de discrétiser ce paramètre, mais aussi de développer une démarche d'interpolation permettant de reconstituer tous les écoulements sur un site à partir de ceux enregistrés dans cette bibliothèque de champs de vent.

Pour réaliser cette étude, nous avons opté pour une stratégie d'interpolation linéaire pour la direction du vent. Cette approche est la plus naturelle, la plus simple à mettre en œuvre et à vérifier. Par manque de temps, nous n'avons pas approfondi cet aspect, mais il serait intéressant d'envisager d'autres méthodes d'interpolation et de tester leurs influences sur la qualité des champs interpolés.

L'étude analytique précédente ayant montré que l'interpolation générait de manière générale une erreur pour l'écoulement interpolé, on se propose ici de quantifier, sur un cas particulier, l'influence du pas de discrétisation sur la qualité de l'interpolation. Ce cas particulier est une configuration regroupant 4 cubes dans une couche limite de surface. Ne pouvant tester toutes les configurations géométriques et l'ensemble des agencements probables que l'on pourrait trouver sur un site industriel (dans le cadre d'une application future), nous faisons encore ici l'hypothèse que la configuration académique que nous allons tester est représentative des situations géométriques que l'on peut envisager pour un site industriel et que les résultats obtenus ici peuvent être extrapolés à un cas réel. Il pourrait être envisagé d'effectuer d'autres études de sensibilité identiques à celle que nous allons présenter dans ce paragraphe afin de conforter les résultats obtenus.

Pour étudier l'influence du pas de discrétisation de la direction du vent sur l'écoulement obtenu, nous allons considérer quatre pas différents :

- un pas  $\Delta \gamma = 30^{\circ}$ ;
- un pas  $\Delta \gamma = 20^{\circ}$ ;
- un pas  $\Delta \gamma = 10^{\circ}$ :
- un pas  $\Delta \gamma = 5^{\circ}$ .

Les calculs numériques sont effectués sur un domaine de 400 x 400 x 120 m, dans lequel nous avons implémenté une configuration académique qui se compose de 4 cubes de 16 m de coté espacés de manière régulière *(Cf. Figure 46)*. La couche limite développée dans ce domaine est une CLS neutre paramétrée suivant les indications de la *partie II*.

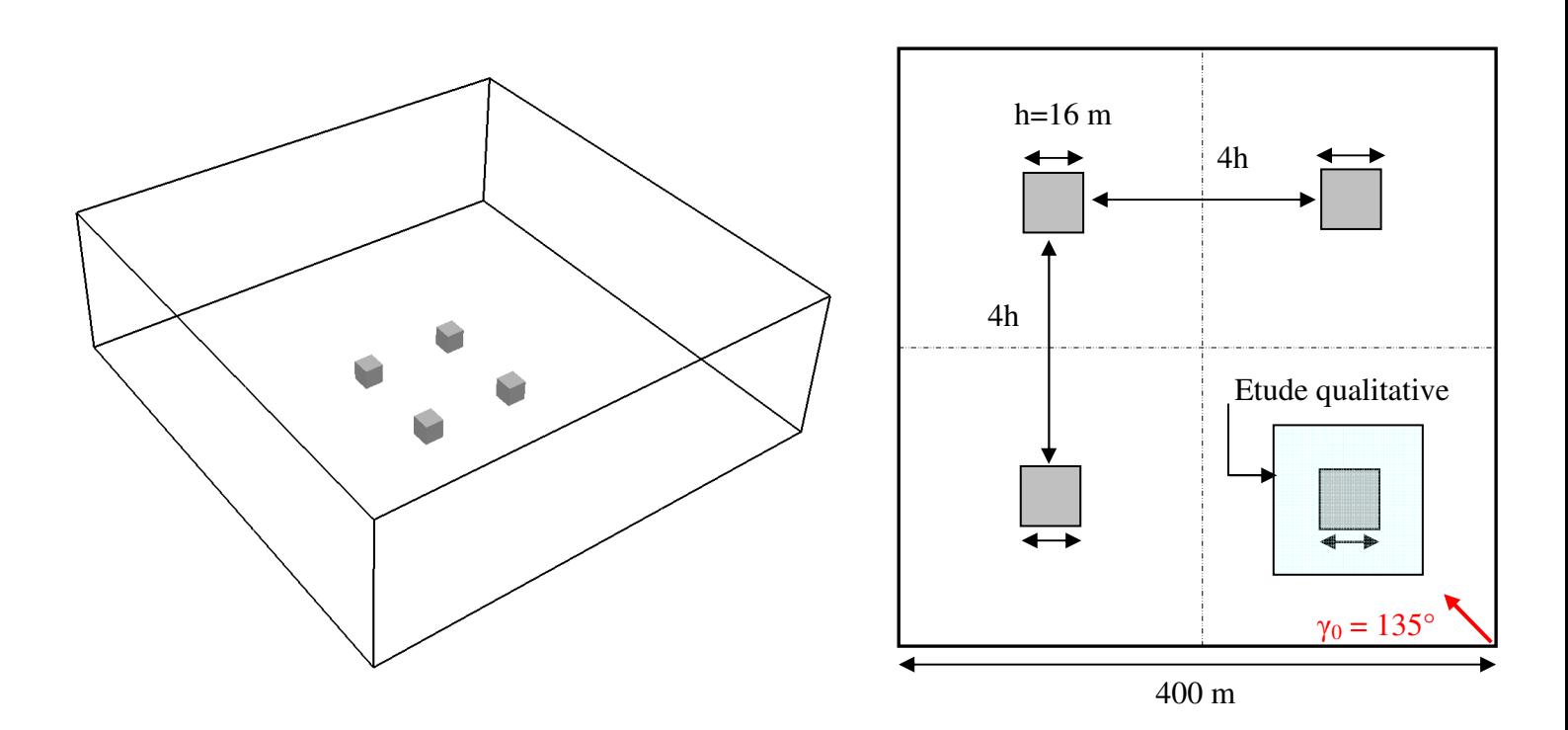

*a) Vue générale du domaine académique étudié b) Caractéristiques de la géométrie étudiée* 

*Figure 46 : Configuration géométrique du cas académique* 

#### III.2.2.2. Méthode de validation du choix de l'intervalle

Pour tester l'influence de la taille de l'intervalle de discrétisation en direction de vent, nous allons considérer un champ de vitesse  $u(\gamma_0; \alpha_0)$  sur le domaine présenté à la *Figure 46* Dans toute la méthodologie développée ici, les conditions de stabilité atmosphérique sont considérées comme neutre et par conséquent le paramètre <sup>α</sup>*0* est fixé et pris égal à 0. La discrétisation de la base de données impose alors que la direction γ*0* pour laquelle l'écoulement a été calculé appartient à l'intervalle :

$$
[\gamma_i;\gamma_{i+1}]
$$

La taille ∆γ de cet intervalle, aussi appelée pas de discrétisation, est alors déterminée par la relation :

$$
\Delta \gamma = \gamma_{i+1} - \gamma_i \tag{III.2.11}
$$

Afin de tester l'influence de ce pas de discrétisation sur la qualité de représentation des champs interpolés, la méthodologie consiste alors à comparer le champ de vitesse  $u(y_0; \alpha_0)$ calculé directement par un code de calcul et le champ interpolé  $\mathbf{u}(\gamma_0; \alpha_0)$ .

Posons alors  $u(y_{i+1}; \alpha_0)$  et  $u(y_i; \alpha_0)$  les champs de vitesse de la base de données déterminés par le calcul CFD pour les directions respectives : <sup>γ</sup>*i+1* et γ*<sup>i</sup>*

*γ*<sub>0</sub> appartenant à l'intervalle  $[\gamma_i; \gamma_{i+1}]$ , on peut alors calculer  $\underline{u}(\gamma_0; \alpha_0)$  par interpolation linéaire des deux champs précédents :

$$
\underline{\boldsymbol{u}}(\gamma_0; \alpha_0) = \frac{\boldsymbol{u}(\gamma_{i+1}; \alpha_0) - \boldsymbol{u}(\gamma_i; \alpha_0)}{(\gamma_{i+1} - \gamma_i)} (\gamma_0 - \gamma_{i+1}) + \boldsymbol{u}(\gamma_{i+1}; \alpha_0)
$$
 (III.2.12)

Et en posant  $i+1$  *l i i*  $\gamma_{i+1} - \gamma$  $\delta = \frac{\gamma_0 - \gamma_1}{\gamma_2}$ − − = +  $\frac{0 - r_i}{r_i}$ , on peut écrire :

$$
\underline{\boldsymbol{u}}(\gamma_0; \alpha_0) = \delta \boldsymbol{u}(\gamma_{i+1}; \alpha_0) + (1 - \delta) \boldsymbol{u}(\gamma_i; \alpha_0)
$$
 (III.2.13)

Connaissant  $u(y_{i+1}; \alpha_0)$  et  $u(y_i; \alpha_0)$ , on peut alors déduire  $\underline{u}( \gamma_0; \alpha_0)$  et le comparer à  $u(y_0; \alpha_0)$ .

Pour ce faire, on calculera dans les divers tests de sensibilité, l'erreur relative *E*, entre les normes des deux champs de vitesse obtenus. Cette erreur est définie par la relation :

$$
E = \frac{\left\| \underline{\boldsymbol{u}} \left( \gamma_0; \alpha_0 \right) - \underline{\boldsymbol{u}} \left( \gamma_0; \alpha_0 \right) \right\|}{\left\| \underline{\boldsymbol{u}} \left( \gamma_0; \alpha_0 \right) \right\|}
$$
 (III.2.14)

Au bilan, le champ interpolé  $\mathbf{u}$   $(\gamma_0; \alpha_0)$ , dépend de deux paramètres :

- $\Delta \gamma = \gamma_{i+1} \gamma_i$ , le pas de discrétisation, soit la distance séparant deux cas de la base de données ;
- $i+1$  *i i i*  $\gamma_{i+1} - \gamma$  $\delta = \frac{\gamma_0 - \gamma_1}{\gamma_2}$ − − = +  $\frac{0 - r_i}{r_i}$ , la place de la direction étudiée dans l'intervalle de discrétisation.

Ainsi, dans la suite de ce chapitre, on mettra en évidence l'influence de ces deux paramètres sur l'erreur *E* entre le champ de vitesse interpolé et celui directement calculé. Suite à cette étude de sensibilité, on pourra finalement mettre en avant l'évolution de l'erreur commise en fonction de l'intervalle de discrétisation choisi ( $\Delta \gamma = \gamma_{i+1} - \gamma_i$ ) et choisir alors le pas de discrétisation optimal pour assurer le compromis entre précision des calculs et temps de construction de la base de données.

### III.2.2.3. Application de la méthodologie et influence de  $\Delta \gamma$  et  $\delta$  sur la qualité de représentation du champ de vitesse interpolé

Nous allons présenter ici les résultats sur les tests de sensibilité effectués pour chacun des deux paramètres Δγ et δ. Cette étude se base sur la méthodologie précédente, c'est-àdire sur une comparaison entre le champ de vitesse interpolé et son homologue calculé directement par la CFD. On représentera alors, dans un premier temps, l'aspect qualitatif de l'étude en visualisant dans le domaine les champs de vecteur de la vitesse, ainsi que l'erreur *E* entre leurs normes, fournie par la *relation (III.2.14)*. Puis une approche quantitative viendra compléter ces résultats en mettant en avant la qualité de ces derniers par une approche statistique de l'erreur dans ce même domaine numérique. On pourra alors conclure dans chacun des cas abordés quant à l'influence des paramètres ∆γ et δ sur l'erreur *E* et apporter alors une tendance que l'on généralisera aux domaines composés de géométries plus complexe (voir l'hypothèse d'extrapolation faite en introduction).

#### • **Test de sensibilité sur le paramètre** ∆γ **:**

On étudie ici l'influence du pas de discrétisation ∆γ sur la qualité du champ interpolé  $\mathbf{u} (\gamma_0; \alpha_0)$  par rapport au champ de référence  $\mathbf{u} (\gamma_0; \alpha_0)$  fourni par la CFD. On travaille sur le domaine numérique présenté au *paragraphe III.2.2.1*. Dans cette étude, on considère un <sup>δ</sup> fixé de 0,5. On a donc :

$$
\delta = \frac{\gamma_0 - \gamma_i}{\gamma_{i+1} - \gamma_i} = 0.5 \text{ d'où } \gamma_0 = 0.5 \cdot \Delta \gamma + \gamma_i \tag{III.2.15}
$$

Et par conséquent, la direction étudiée ici sera au centre de l'intervalle de discrétisation.

La direction que nous avons choisie est  $\gamma_0 = 135^\circ$ . Cette dernière correspond à la diagonale du domaine présenté à la *Figure 46*, mais aussi à un axe de symétrie de la géométrie proposée. Cette direction particulière permettra alors, outre l'étude de l'influence du pas de discrétisation sur la qualité des résultats, de voir si la symétrie imposée à l'écoulement de par l'incidence proposée, est respectée lors de l'interpolation.

Nous allons alors faire varier le pas de discrétisation et les valeurs choisies sont rassemblées au *Tableau 8*.

|    | $\Delta \gamma$ (en degrés) $ \gamma_i; \gamma_{i+1} $ (en degrés) | $\gamma_0$ (en degrés) |
|----|--------------------------------------------------------------------|------------------------|
|    | [132,5; 137,5]                                                     | 135                    |
| 10 | [130; 140]                                                         | 135                    |
| 20 | [125; 145]                                                         | 135                    |
| 30 | [120; 150]                                                         | 135                    |

*Tableau 8 : tableau récapitulatif des pas de discrétisations testés* 

L'étude qualitative est illustrée à la *Figure 47*. On y représente le champ des vecteurs vitesse issus du calcul CFD ( $\mathbf{u}(\gamma_0; \alpha_0)$ ) en noir) et le champ des vecteurs vitesses issus de l'interpolation ( $\mathbf{u}(\gamma_0; \alpha_0)$ ) en rouge) pour chacune des valeurs du pas de discrétisation, ainsi que l'erreur *E* entre les normes de ces vecteurs. Le plan de représentation est situé à une altitude de 2 m permettant d'observer l'influence de la géométrie sur le champ de vent et nous avons zoomé sur le cube amont, situé en bas à droite du domaine *(Cf. Figure 46)* pour faciliter la visualisation des différences entre les champs  $\mathbf{u}(\gamma_0; \alpha_0)$  et  $\mathbf{u}(\gamma_0; \alpha_0)$ .

On observe alors une bonne concordance générale entre les différents champs de vitesse. Les principales différences apparaissent dans les zones influencées par les obstacles, et notamment à l'arrière du cube dans les zones de recirculation. En s'appuyant sur les vecteurs vitesse, on s'aperçoit que la différence entre les deux champs  $\mathbf{u} (\gamma_0; \alpha_0)$  et  $u(y_0; \alpha_0)$  augmente avec le pas de discrétisation. Sur l'*image a*), les vecteurs interpolés en rouge et ceux non interpolés en noir se superposent parfaitement. Petit à petit en augmentant  $\Delta \gamma$ , on visualise, principalement dans les zones de recirculation, des changements de direction et de norme pour ces vecteurs. L'erreur *E* permet alors de quantifier de cet écart entre les normes. Ainsi, pour un intervalle de 5°, l'erreur maximale est de 5% *(image a) de la Figure 47*) et cette dernière augmente avec le paramètre Δγ, pour atteindre près de 30% avec une discrétisation en direction de 30° *(image d))*. On remarque finalement sur l'ensemble des figures, que la symétrie est respectée lors de l'interpolation et l'effet est aussi visible sur le champ de l'erreur *E*.

Finalement cette première approche qualitative permet de confirmer l'idée intuitive de l'influence du pas de discrétisation sur la qualité des résultats, c'est-à-dire une augmentation de l'erreur entre les champs  $\mathbf{u}(\gamma_0; \alpha_0)$  et  $\mathbf{u}(\gamma_0; \alpha_0)$  lorsque l'intervalle de discrétisation augmente.

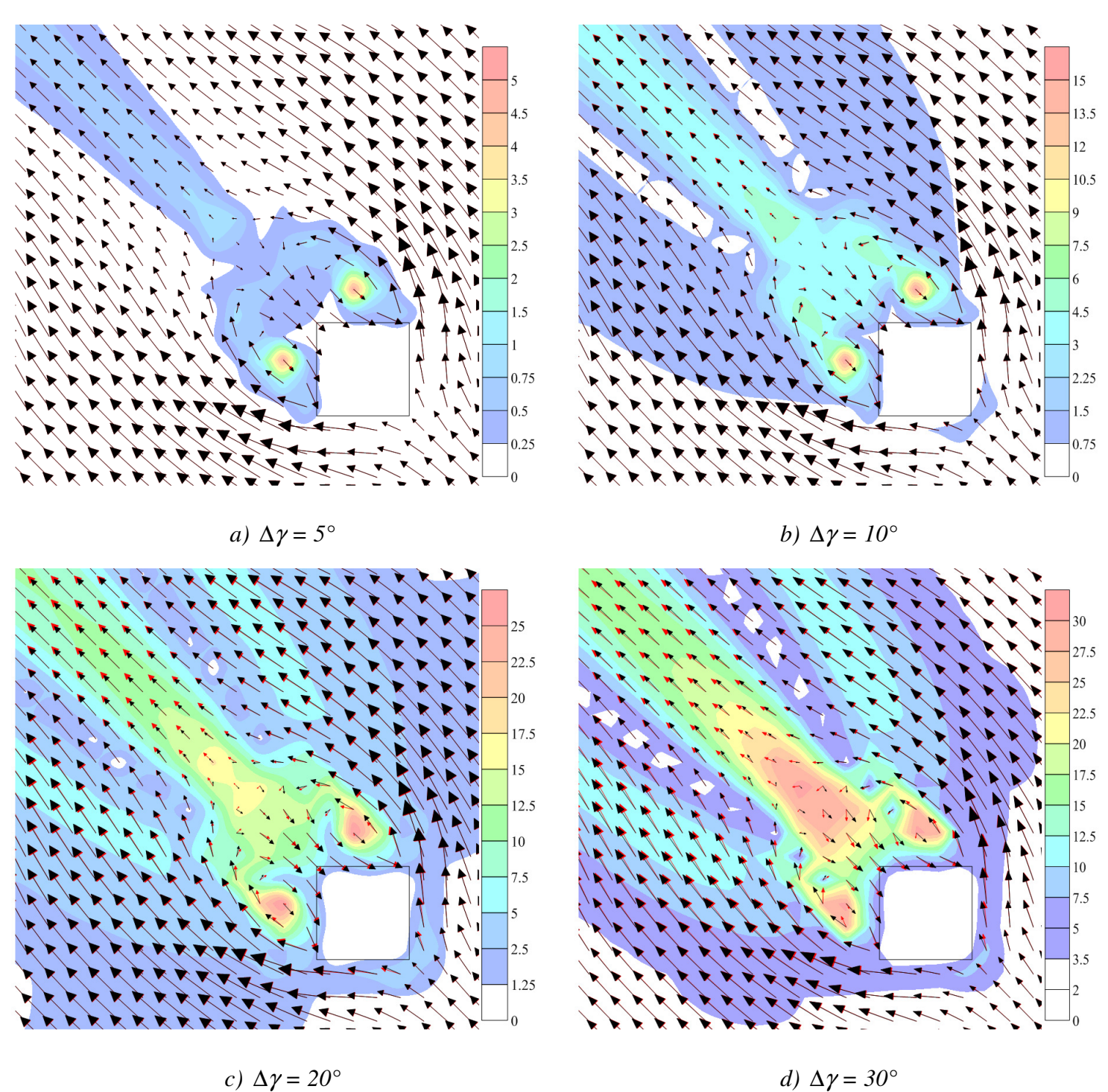

*Figure 47 : Comparaison entre*  $\underline{u}(\gamma_0; \alpha_0)$  (vecteurs rouges) et  $u(\gamma_0; \alpha_0)$  (vecteurs noirs) *pour différentes valeurs de* ∆<sup>γ</sup> *. L'écart entre les normes des deux champs de vitesse est représenté par l'erreur relative E (en %) (échelle de couleur en arrière plan)*

Pour assurer le compromis entre qualité des résultats et nombre de cas enregistrés dans la base de données (choix du pas de discrétisation), nous avons effectué une étude quantitative de l'erreur *E* dans le domaine, afin de proposer une évolution de cette dernière en fonction du pas de discrétisation ∆γ et apporter alors une aide à la décision du nombre de cas à considérer pour la direction de vent.

Pour cela, nous avons considéré le volume total du domaine numérique (*Vtotal*). Nous avons alors calculé l'erreur *E*, définie par la *relation (III.2.14)*, dans l'ensemble de ce volume et tracé pour les différents intervalles de discrétisation proposés au *Tableau 8*, la fonction de densité de probabilité (pdf) de cette erreur. Cette étude statistique présentée à la *Figure 48* permet de mettre en avant la répartition de l'erreur relative entre  $u(\gamma_0; \alpha_0)$  et  $u(\gamma_0; \alpha_0)$  dans le volume total du domaine.

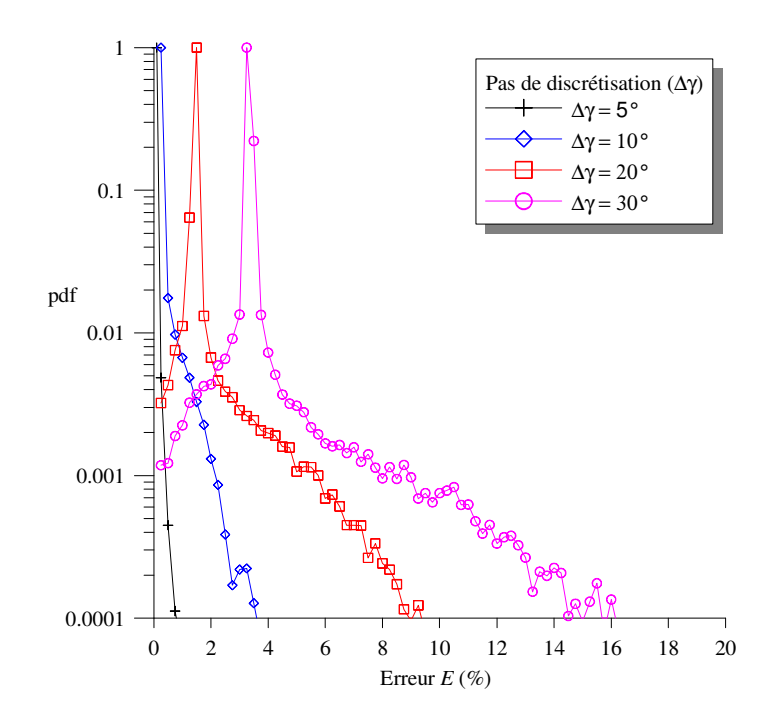

*Figure 48 : Distribution de l'erreur relative E dans le volume total du domaine numérique* 

Les courbes de la *Figure 48* correspondent, pour chacun des pas de discrétisation testés, au volume de domaine affecté par l'erreur *E*. La présence de pic autour d'une valeur de l'erreur montre alors que pour chaque intervalle considéré, la majeure partie du volume total du domaine est affectée par cette erreur *E*. Ainsi, si l'on choisi par exemple un pas de discrétisation de 30°, le pic de la pdf est centré autour de la valeur *E* = 4 % et par conséquent, on peut avancer que dans la plupart du volume étudié, il existe une erreur de 4% entre le champ interpolé et celui calculé directement par la CFD. L'autre partie de la courbe (à droite des pics), représente des pourcentages d'erreur plus grands, mais dont l'occurrence est moindre. Les courbes de la *Figure 48* nous montrent alors que dans la majorité du domaine l'erreur entre le champ interpolé et celui non interpolé est petite et inférieure à 5% pour tout

∆γ < 30° (ce qui correspond alors aux zones non influencées par la géométrie cubique de la *Figure 47*), mais qu'il existe une petite part du volume total dans laquelle cette erreur devient plus conséquente, notamment à cause des zones de recirculations.

La première conclusion que l'on peut tirer de ces courbes est l'influence générale de l'augmentation du pas de discrétisation. Pour illustrer l'évolution de l'erreur entre les deux champs considérés, nous avons calculée l'erreur moyenne dans tout le domaine pour chacun des pas de discrétisation. Cette erreur moyenne est présentée à la *Figure 49*.

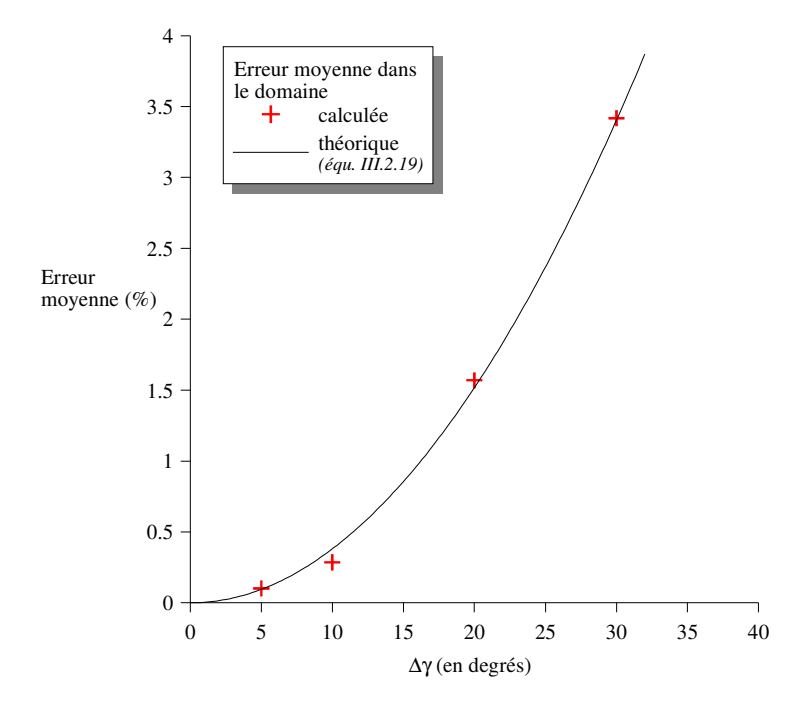

*Figure 49 : Evolution de l'erreur moyenne dans le volume total du domaine numérique en fonction du pas de discrétisation* 

Cette erreur moyenne et les pics fournis par la distribution de *E* s'expliquent par l'erreur commise lors de l'interpolation sur les composantes du vecteur vitesse.

Supposons que l'on se place dans le cas d'un champ de vent uniforme de direction γ*0*, et considérons deux vecteurs  $\mathbf{u}(\gamma_i; \alpha_0)$  et  $\mathbf{u}(\gamma_{i+1}; \alpha_0)$  correspondant aux bornes de l'intervalle d'interpolation de largeur ∆γ . Ayant choisi d'interpoler un champ de vent dont la direction est centrée sur l'intervalle de discrétisation, l'interpolation des composantes fournit alors le vecteur  $\mathbf{u} (\gamma_0; \alpha_0)$  (en rouge sur la *Figure 50*) que l'on va comparer de manière analytique au vecteur  $\mathbf{u}(\gamma_0; \alpha_0)$  qui aurait été obtenu par un calcul direct.

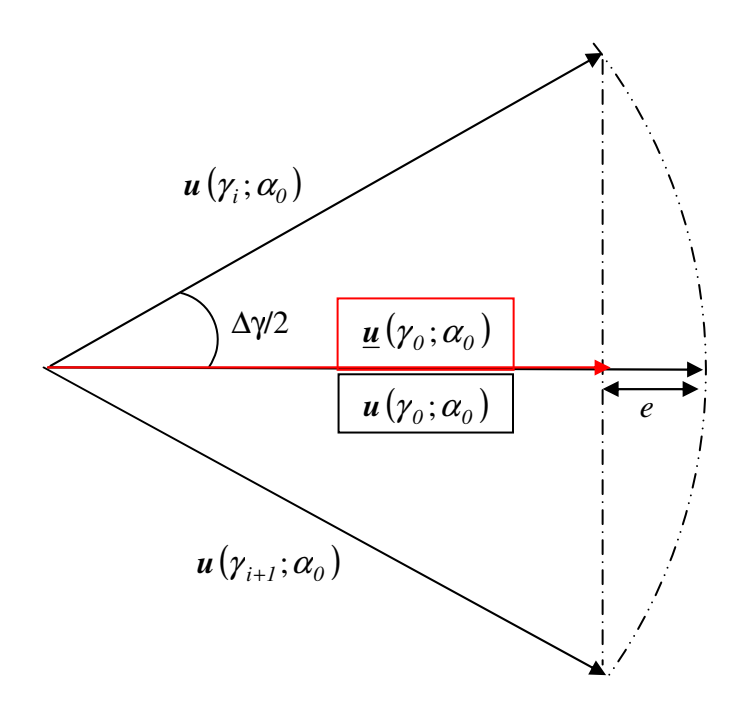

*Figure 50 : Détermination analytique de l'erreur lors de l'interpolation de deux vecteur vitesses* 

Soit 
$$
e = ||\boldsymbol{u}(\gamma_0; \alpha_0) - \underline{\boldsymbol{u}}(\gamma_0; \alpha_0)||
$$
 (III.2.16)

On peut alors écrire que  $\|\boldsymbol{u}\left( \gamma_{i} ; \alpha_{0} \right)\|$  =  $\|\boldsymbol{\underline{u}}\left( \gamma_{0} ; \alpha_{0} \right)\|$  + e

sachant que 
$$
\|\underline{\mathbf{u}}(\gamma_0; \alpha_0)\| = \|\mathbf{u}(\gamma_i; \alpha_0)\| \cdot \cos\left(\frac{\Delta \gamma}{2}\right)
$$
 (III.2.17)

on a donc : 
$$
e = ||\boldsymbol{u}(\gamma_i; \alpha_0)|| \cdot \left(1 - \cos\left(\frac{\Delta \gamma}{2}\right)\right)
$$
 (III.2.18)

On rappelle que l'erreur est définie par la *relation (III.2.14)* :  $(\gamma_0; \alpha_0) - u(\gamma_0; \alpha_0)$  $\overline{(\gamma_{o};\alpha_{o}\,) }$  $E = \frac{\mu \nu}{\sigma} \frac{(V_0, \alpha_0) - u}{\sigma} \frac{(V_0, \alpha_0)}{v}$  ${\gamma}_o$  ;  $\alpha$  $\gamma_0$ ;  $\alpha_0$  ) – **u**  $\gamma_0$ ;  $\alpha_0$ ;  $;\alpha_{0}$ ) –  $u(y_{0};$ *u*  $\underline{u}(\gamma_0;\alpha_0) - u$ =

Et par conséquent l'erreur relative entre le champ interpolé et le champ non interpolé est fournie par la relation :

$$
E = \left(1 - \cos\left(\frac{\Delta \gamma}{2}\right)\right) \tag{III.2.19}
$$

Nous avons tracé cette écart relatif en fonction de ∆γ sur la *Figure 49*. La concordance avec l'erreur moyenne déterminée auparavant, confirme que l'erreur ambiante dans l'ensemble du domaine est due à cette erreur commise lors de l'interpolation de deux champs de vitesse.

Nous allons poursuivre l'étude quantitative de l'influence de ∆γ sur la qualité des résultats en faisant abstraction de cette erreur ambiante applicable à l'ensemble du volume du domaine numérique et en se concentrant sur les zones où l'erreur relative est due aux obstacles. Sur les courbes de distribution de l'erreur, cela revient à ne plus considérer les pics et à ne travailler que sur les erreurs les plus élevées (zones hachurées sur la *Figure 51*)

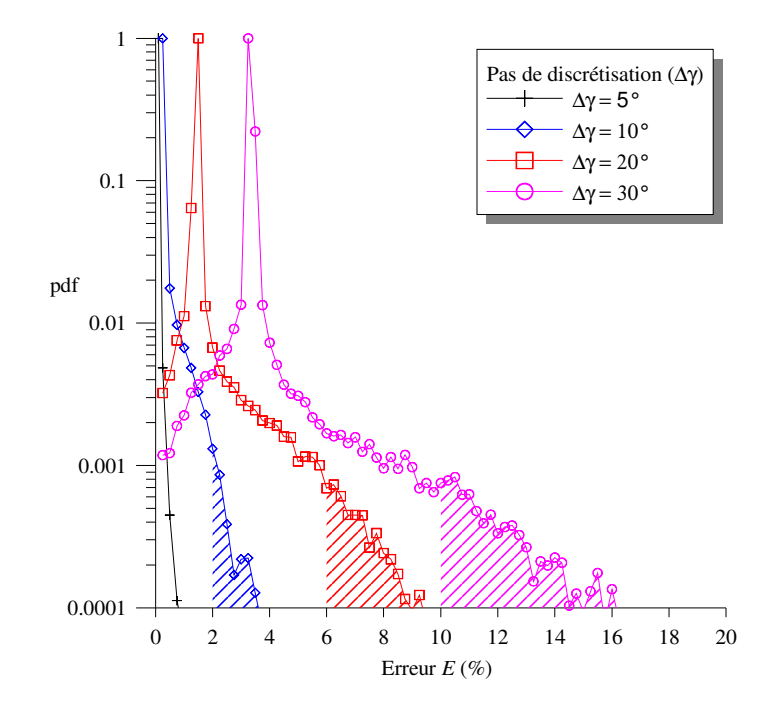

*Figure 51 : Volume d'étude des erreurs les plus importantes du domaine* 

En ne considérant que les parties hachurées de la distribution de l'erreur, on ne travaille plus sur le volume total du domaine mais sur une portion de ce dernier. Pour s'assurer de la prise en compte des plus grosses erreurs du domaine, qui d'après l'étude qualitative sont situées dans les zones de recirculation des différentes géométries, nous avons fait l'hypothèse que la taille de ces zones étaient du même ordre de grandeur que la taille de la géométrie qui les créée. Par conséquent, nous travaillerons par la suite sur un volume *V*, correspondant au volume des quatre cubes. On étudie alors la distribution de l'erreur dans la partie hachurée *(Cf. Figure 51)* représentative du volume *V*. Dans notre étude nous avons :

$$
V_{total} = 400 \times 400 \times 120 = 19200000 m^3
$$
 et  $V = V_{cube} = 16 \times 16 \times 16 \times 4 = 16384 m^3$ 

Par conséquent, le volume *V* représente 0,085 % du volume total. Nous allons alors étudier la répartition de l'erreur relative entre les champs interpolés et calculé à l'intérieur de ce volume (notée *EV*), nous permettant alors de faire abstraction de l'erreur ambiante dans l'ensemble du domaine et de se focaliser sur les zones influencées par les cubes. La restriction de l'étude à ce volume *V*, nous permet de déterminer une erreur moyenne relative aux zones de recirculation. Cette erreur est présentée à la *Figure 52*.

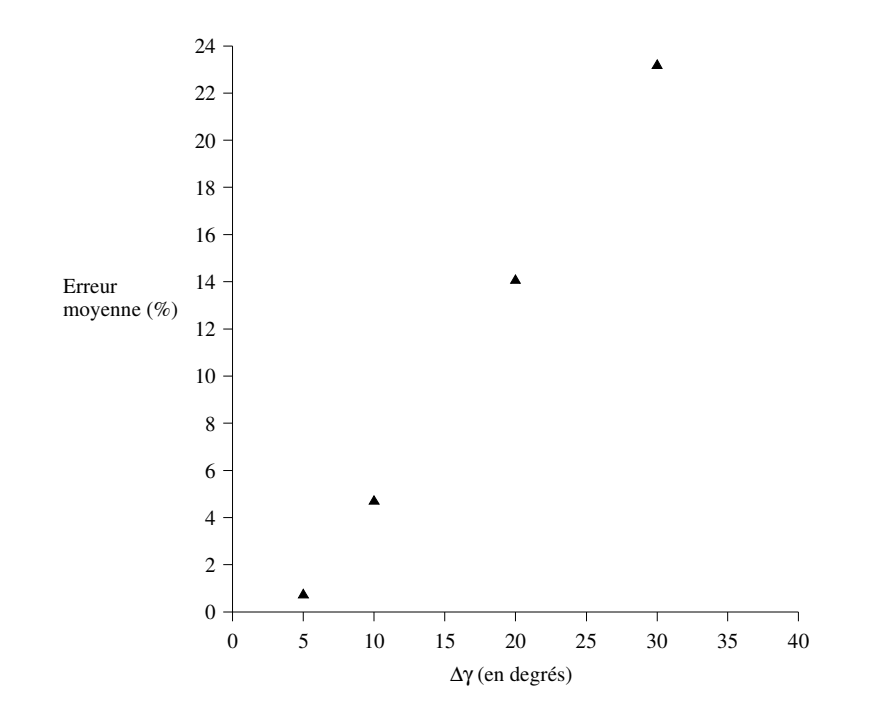

*Figure 52 : Influence du pas de discrétisation sur l'erreur moyenne calculée dans le volume V* 

Tout comme précédemment, cette erreur moyenne relative au volume restreint *V* dépend directement de l'intervalle de discrétisation. Les erreurs, commises lors de l'interpolation, sont comme nous l'avons vu sur la *Figure 47* plus importantes que dans le reste du domaine à cause de la présence de la géométrie. La variation de l'erreur moyenne dans les zones influencées par les cubes suit une loi linéaire pour un ∆<sup>γ</sup> supérieur à 5° et atteint près de 24 % pour un pas de 30°.

Pour conclure cette étude de sensibilité sur le pas de discrétisation ∆<sup>γ</sup> *,* nous avons mis en évidence que la qualité des résultats pour le champ interpolé  $\mathbf{u}(\gamma_0; \alpha_0)$ dépendait directement de la largeur de l'intervalle de discrétisation. Plus cet intervalle est grand et moins la concordance entre  $\mathbf{u}(\gamma_0; \alpha_0)$  et  $\mathbf{u}(\gamma_0; \alpha_0)$  est respectée. Nous avons mis en avant, qu'il existait une erreur inhérente à la méthode d'interpolation qui imposait dans l'ensemble du domaine une erreur faible (de l'ordre de 4% pour un intervalle de 30°) et une erreur non négligeable due à la géométrie. C'est cette erreur qu'il faudra considérer lors de la généralisation de cette étude à un cas complexe. La *Figure 52* permet alors de donner une idée sur l'erreur commise lors de l'interpolation du champ de vitesse influencé par un obstacle en fonction du pas de discrétisation. On se propose alors de se référer à cette dernière pour trouver le compromis entre qualité des résultats et nombre de cas à enregistrer dans la base de données.
## • **Test de sensibilité sur le paramètre** δ :

Nous allons effectuer ici la même analyse que pour l'intervalle de discrétisation, mais sur la grandeur δ et par conséquent étudier l'influence de la position de γ*0* dans l'intervalle  $[\gamma_i; \gamma_{i+1}]$ . Pour ce faire, nous avons choisi un intervalle de discrétisation  $\Delta \gamma = 10^{\circ}$  et les directions 130° et 140° respectivement associées aux grandeurs  $\gamma_i$  et  $\gamma_{i+1}$ .

Nous avons alors fait varier  $\delta$  de 0 à 1 entrainant alors la comparaison entre les champs interpolés et calculés pour diverses valeurs de γ*0*. L'ensemble des valeurs testées sont rassemblées au *Tableau 9*.

| $\delta$ | $\%$ (en degrés) | $[\gamma_i; \gamma_{i+1}]$ (en degrés) |
|----------|------------------|----------------------------------------|
| 0        | 130              | [130; 140]                             |
| 0,3      | 133              | [130; 140]                             |
| 0,5      | 135              | [130; 140]                             |
| 0,7      | 137              | [130; 140]                             |
|          | 140              | [130; 140]                             |

*Tableau 9 : tableau récapitulatif des* δ *testés* 

Tout comme précédemment, nous allons effectuer une étude qualitative en représentant pour les différents  $\delta$  du *Tableau 9*, les vecteurs vitesses  $\mathbf{u}(\gamma_0; \alpha_0)$  et  $\mathbf{u}(\gamma_0; \alpha_0)$ ainsi que l'erreur relative entre ces deux champs de vent. Les bornes de l'intervalle d'interpolation étant fixé, on pourra alors mettre en avant l'influence de la position du point d'interpolation au sein de cet intervalle, sur la qualité de représentation du champ de vitesse interpolé  $\boldsymbol{u}$   $(\gamma_0; \alpha_0)$ .

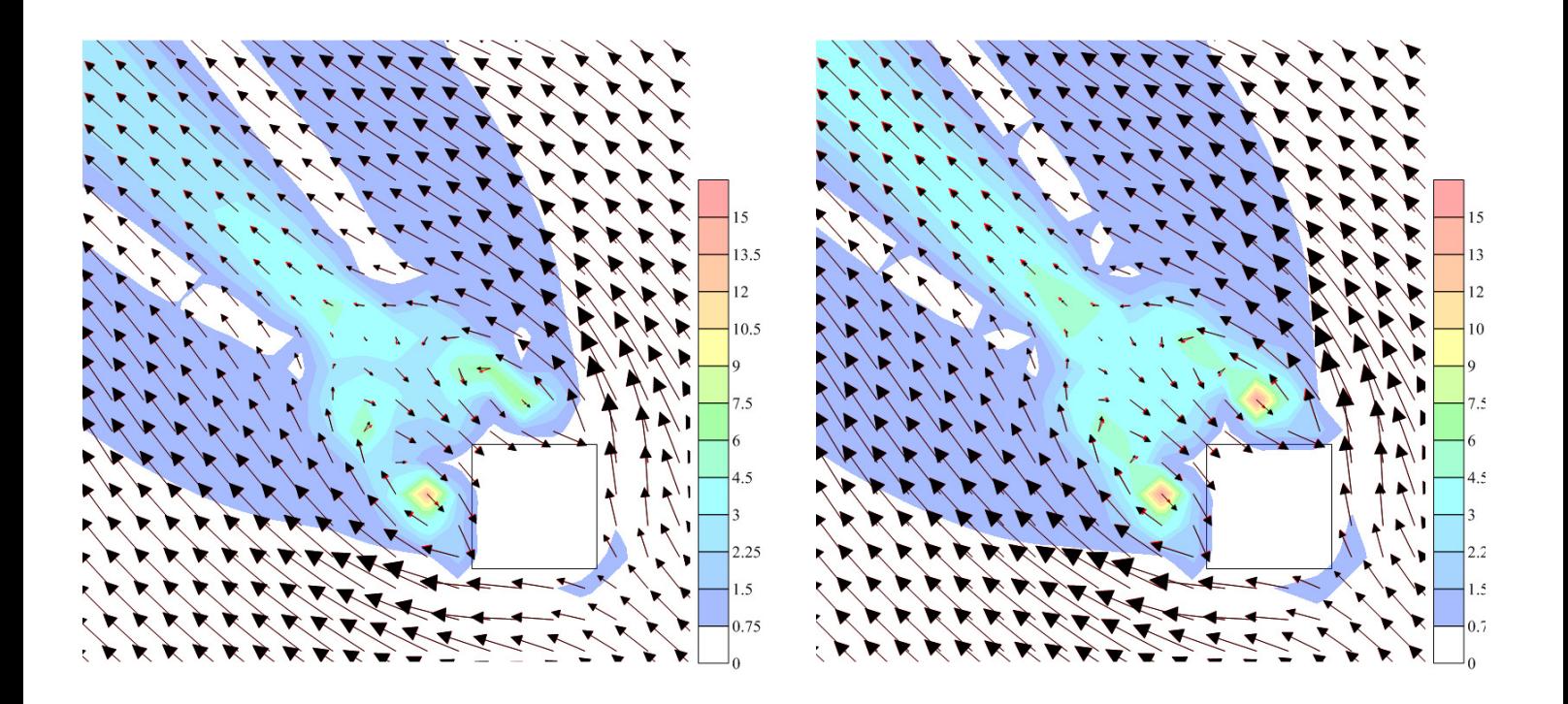

*a)*  $\delta = 0.3$  et  $\gamma_0 = 133^\circ$  b)  $\delta = 0.5$  et  $\gamma_0 = 135^\circ$ 

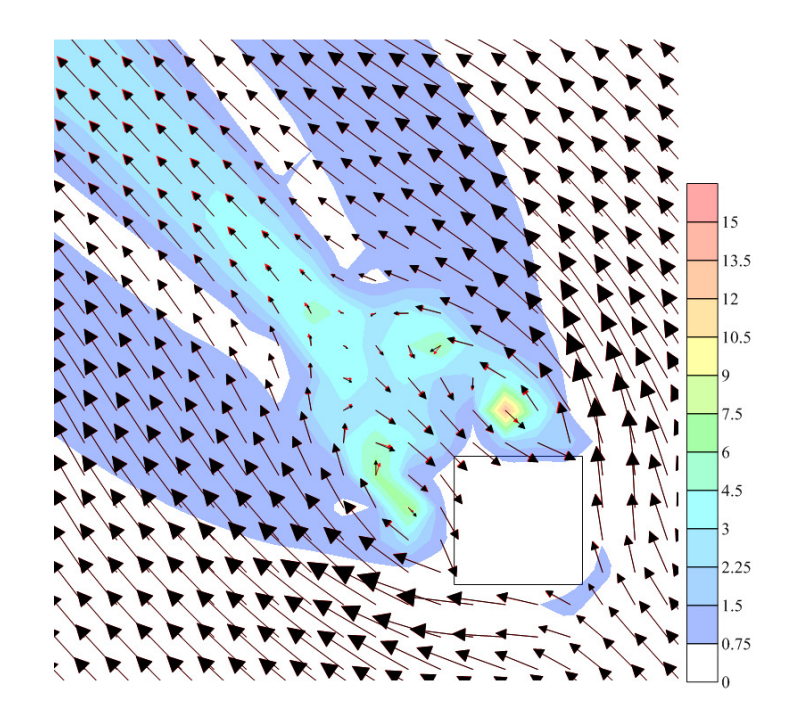

*c)*  $\delta = 0.7$  *et*  $\gamma_0 = 137^\circ$ 

*Figure 53 : Comparaison entre*  $\underline{u}(\gamma_0; \alpha_0)$  (vecteurs rouges) et  $u(\gamma_0; \alpha_0)$  (vecteurs noirs) *pour différentes valeurs de* δ*. L'écart entre les normes des deux champs de vitesse est représenté par l'erreur relative E (en %) (échelle de couleur en arrière plan)*

L'approche qualitative permet de montrer que la position de γ*0* dans l'intervalle de discrétisation ne joue pas un rôle prépondérant sur l'erreur commise dans le domaine entre champ de vent interpolé et champ de vent calculé. En effet, quelle que soit la valeur de  $\delta$ , on remarque que l'erreur *E* est du même ordre de grandeur. Très ponctuellement cette dernière peut atteindre un maximum de 15% (que l'on retrouve pour chaque cas considéré) dans la zone de recirculation derrière le cube. Ainsi, à la vue de l'évolution de l'erreur en fonction du pas de discrétisation, la visualisation des champs de vecteurs et de *E* permet d'avancer que l'influence du paramètre  $\delta$  sur la qualité des résultats interpolés est négligeable par rapport à celle du paramètre ∆γ. On se propose alors dans une approche quantitative, basée sur la même analyse faite précédemment, d'évaluer la répartition de l'erreur relative entre  $u(y_0; \alpha_0)$  et  $\mathbf{u}$  ( $\gamma$ <sub>0</sub>;  $\alpha$ <sub>0</sub>) dans tout le domaine, puis sur un volume de taille *V*.

On trace alors pour les différents δ du *Tableau 9* la répartition de l'erreur *E* dans l'ensemble du domaine considéré.

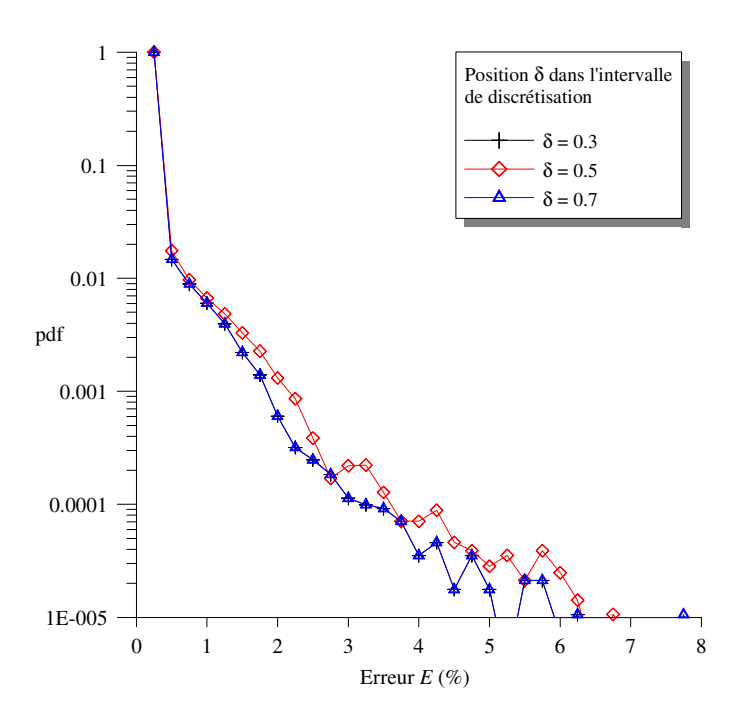

*Figure 54 : Distribution de l'erreur relative E dans le volume total du domaine numérique* 

Les courbes de la *Figure 54* sont de même nature que celles présentées à la *Figure 48*. On peut alors mettre en avant une erreur ambiante dans l'ensemble du domaine, de par la présence d'un pic sur la distribution de l'erreur. Cette erreur relative est inférieure à 1% et est pratiquement équivalente quelle que soit la valeur de  $\delta$ . Par conséquent, dans la majorité du volume d'étude et plus particulièrement hors influence de la géométrie, le paramètre  $\delta$  a très peu d'influence sur la qualité des résultats. Pour des erreurs plus élevées, on remarque que la position centrale (courbe rouge pour  $\delta = 0.5$ ) est le cas le plus défavorable, à cause de son éloignement par rapport aux deux bornes de l'intervalle de discrétisation. Cependant, la différence avec les autres courbes issues des autres valeurs de  $\delta$  est faible. Pour visualiser l'influence de δ sur l'erreur *E*, on se propose, comme précédemment de tracer dans un premier temps l'erreur moyenne dans tout le domaine, puis celle dans un volume correspondant au volume *V* des 4 cubes, afin de prendre en considération les valeurs d'erreur les plus élevées.

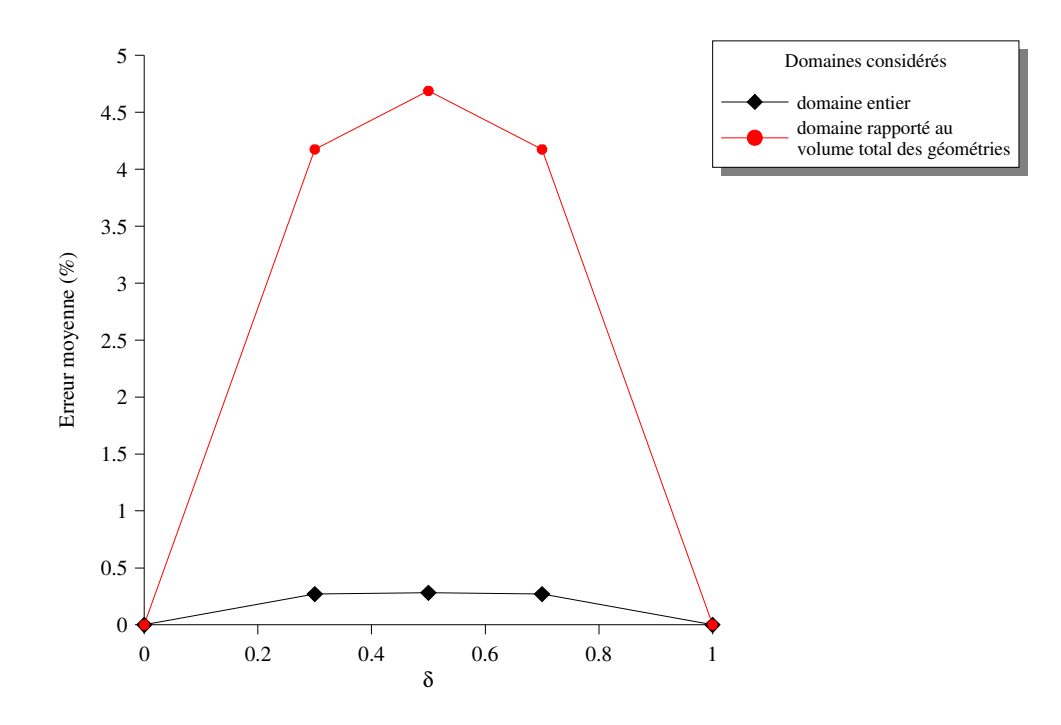

*Figure 55 : erreur moyenne dans les deux volumes étudiés* 

La *Figure 55* Montre que l'erreur moyenne engendrée par la position de γ*0* dans l'intervalle de discrétisation est peu variable et  $\delta$  n'a que peu d'influence sur la qualité de représentation des résultats entre le champ interpolé et le champ calculé lorsque l'on considère des zones non influencées par les obstacles (courbe noire). Si l'on considère les zones influencées par la géométrie (courbe rouge), on peut remarquer un petit effet (que l'on négligera dans la suite de ce travail) du paramètre δ sur l'erreur relative *E* : il y a 0,5 % de différence sur l'erreur entre un  $\delta$  de 0,3 et un de 0,5.

Au bilan, nous avons montré au cours de cette étude qualitative et quantitative que le paramètre  $\delta$  jouait un rôle secondaire dans la qualité de représentation du champ interpolé, par rapport à l'influence du pas de discrétisation. Pour un ∆γ choisi, l'erreur maximale se situe au centre de l'intervalle d'interpolation.

### III.2.2.4. Conclusions

La direction du vent fait partie des paramètres variables de la base de données. Ainsi, la taille de cette dernière va dépendre de la manière dont sera discrétisée cette variable. L'étude de sensibilité présentée tout au long de cette partie, nous a permis de mettre en évidence l'influence du pas de discrétisation ∆γ et celle de la place de γ*0* dans l'intervalle de d'interpolation  $\delta$  sur la qualité du champ recalculé par interpolation linéaire ( $\mathbf{u}(\gamma_0; \alpha_0)$ ) par rapport au champ de vitesse apporté par la CFD ( $\mathbf{u}(\gamma_0; \alpha_0)$ )

De ces tests de sensibilité, il ressort que l'interpolation sur le champ de vitesse permet de reproduire de manière précise un champ de vent non influencé par des obstacles. En effet, l'erreur moyenne commise est présentée à la *Figure 49* et montre que pour un intervalle de discrétisation de 30°, l'écart moyen entre  $\mathbf{u}(\gamma_0; \alpha_0)$  et  $\mathbf{u}(\gamma_0; \alpha_0)$  est inférieur à 4 %. Le paramètre  $\delta$  ayant peu d'influence, cette erreur reste identique quelle que soit la position de  $\gamma_0$ dans l'intervalle de discrétisation. Les plus fortes disparités apparaissent lorsque l'on se préoccupe des zones influencées par les obstacles. Dans ces dernières, le paramètre ∆γ joue un rôle fondamental pour la bonne représentation du champ interpolé. Ainsi, la variation de l'erreur en fonction du pas de discrétisation suit une loi linéaire, entrainant des erreurs moyennes plus conséquentes derrière les obstacles et pour un ∆γ de 30° l'écart moyen est d'environ 25% *(Cf. Figure 52)*. Ainsi, une attention particulière à ce paramètre doit être apportée lors du choix de la discrétisation de la direction du vent pour la base de données.

En supposant, que l'on peut extrapoler ces résultats trouvés sur un réseau de cube à un site comprenant un nombre plus important d'obstacles, et par conséquent au cas pratique d'un site industriel, la courbe de la *Figure 52*. fournie alors une indication sur l'erreur moyenne entrainée par un groupe d'obstacles et par conséquent elle apporte un ordre de grandeur sur l'erreur commise par les géométries pour un ∆γ donné. Ainsi, en fonction du compromis entre précision et rapidité de la construction de la base de données, on pourra choisir la largeur de l'intervalle de discrétisation en direction le mieux adapté à nos capacités de calcul et à nos attentes sur la précision des champs reconstruits par interpolation.

Ainsi, à titre d'exemple, pour la suite de ce travail de thèse et la création de la base de données sur la raffinerie de Feyzin *(Cf. partie V)*, nous avons évalué qu'un pas de 20° permettait un bon compromis entre temps de construction de la base de données et précision des résultats. Le choix d'un tel découpage, permet d'obtenir une erreur moyenne dans tout le domaine de l'ordre de 1,5 % et de 15% derrière les obstacles dans les zones de recirculation.

Pour finir, cette étude de sensibilité a été effectuée sur la variable vitesse qui n'est pas le seul paramètre du problème à être influencée par l'interpolation. On peut prendre ainsi l'exemple des champs turbulents (*k* et ε). Ces champs turbulents permettront par la suite de calculer le champ de concentration dans le domaine numérique *(Cf. partie IV)* et par conséquent nous avons aussi testé de manière qualitative, l'influence du pas de discrétisation sur les champs de concentration. Les résultats seront présentés lors des tests effectués sur le modèle lagrangien de dispersion *(Cf. paragraphe IV.2.4)*. On peut montrer qu'ils sont similaires à ceux présentés pour le champ vitesse, nous permettant de généraliser cette étude de sensibilité sur la discrétisation de la direction du vent à toutes les variables du problème, enregistrées dans la base de données.

## **III.2.3. Etude sur la discrétisation de l'état de stabilité atmosphérique**

## III.2.3.1 Choix des valeurs de références de la base de données

L'autre paramètre de la base de données qui est à discrétiser et à interpoler est le paramètre représentant la stabilité atmosphérique : la longueur de Monin-Obukhov. Tout comme la direction du vent, il est nécessaire de discrétiser ce paramètre pour pouvoir l'implémenter dans la base de données. D'après la *relation (I.2.29)*,

$$
L_{MO} = -\frac{\rho C_p \theta u_*^3}{\kappa g H_0},
$$

la *L<sub>MO</sub>* peut prendre des valeurs tendant vers l'infini (lorsque  $H_0 = 0$ , cas neutre). C'est par conséquent une fonction discontinue de *H0* et elle n'est donc pas adaptée pour être directement utilisée dans une bibliothèque de champs de vent. Pour pouvoir prendre en compte ce paramètre et assurer une continuité des états atmosphériques dans la base de données, nous allons poser :  $\alpha = 1/L_{MO}$ 

Mathématiquement, α peut prendre une infinité de valeurs et ces dernières peuvent varier entre -∞ et +∞. Mais physiquement, et de manière pratique, α est un paramètre borné, dont les limites sont choisies en fonction d'observations expérimentales. Les différentes classes de stabilité sont représentées à la *Figure 56* et cette dernière, permet de borner l'intervalle d'étude du paramètre α. De manière à pouvoir prendre en compte un maximum de situations atmosphériques, nous avons choisi de travailler avec un paramètre  $\alpha$  compris entre :  $[-0.2 \text{ m}^{-1}; 0.2 \text{ m}^{-1}].$ 

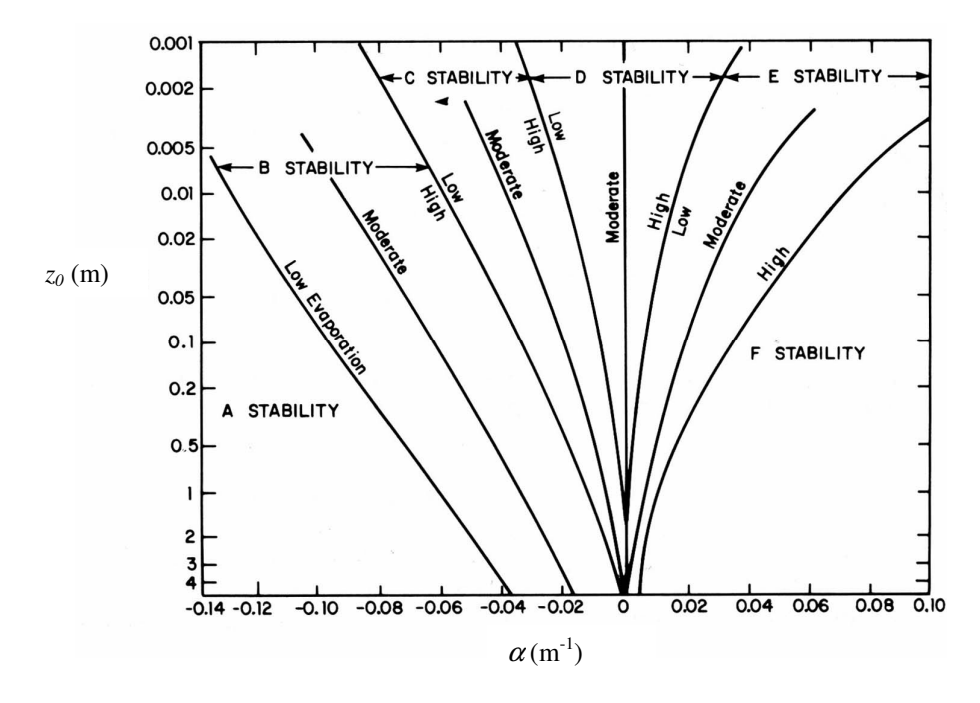

*Figure 56 : valeurs de* α *et classes de stabilité (d'après Golder, 1972)* 

Ainsi, pour pouvoir développer la base de données, il faut discrétiser le paramètre  $\alpha$ dans l'intervalle [-0,2 ; 0,2]. Pour se faire, nous allons considérer l'évolution des différentes variables du problème que sont la vitesse moyenne, et les grandeurs turbulentes ( $k$  et  $\varepsilon$ ) en fonction du paramètre α sur l'intervalle considéré. La dépendance de *u*, *k* et ε avec α est fournie par la théorie de similitude de Monin-Obukhov. On rappelle ici les expressions analytiques de ces grandeurs *(Cf. Annexe A)* et on illustrera alors à la *Figure 57* leurs variations.

$$
k(z) = \frac{u_*^2}{\sqrt{C_\mu}} \sqrt{1 - \frac{\zeta}{\phi_m(\zeta)}}
$$
  

$$
\bar{u}(z) = \frac{u_*}{\kappa} \left[ \ln \left( \frac{z}{z_0} \right) - \Psi_m(\zeta) \right]
$$
  

$$
\varepsilon(z) = \frac{u_*^3}{\kappa z} \phi_m(\zeta) \left[ 1 - \frac{\zeta}{\phi_m(\zeta)} \right]
$$

Sur l'intervalle de travail que nous nous sommes fixés, on observe sur l'ensemble des courbes de la *Figure 57* que l'évolution des grandeurs dynamiques et turbulentes en fonction du paramètre  $\alpha$ , suit deux sortes de régimes bien distincts : Une évolution qui correspond aux phénomènes stables ( $\alpha > 0$ ) et une autre pour l'instabilité atmosphérique ( $\alpha < 0$ ). La continuité entre ces deux régimes particuliers est assurée par l'état neutre, lorsque  $\alpha = 0$  m<sup>-1</sup>.

A la vue des évolutions en fonction de α des différentes grandeurs étudiées à la *Figure 57*, l'idée est alors d'approximer chaque régime par une variation linéaire de ces grandeurs en fonction du paramètre  $\alpha$ , et d'assurer la continuité entre ces deux droites en  $\alpha = 0$  m<sup>-1</sup>. De plus, cette analyse sur la dépendance des grandeurs vis-à-vis de  $\alpha$ , nous permet alors de proposer une stratégie de discrétisation adaptée à l'état de stabilité. En effet, nous proposons de discrétiser de manière non régulière le paramètre  $\alpha$ . Ainsi, dans les zones linéaires seuls deux points sont nécessaires pour prendre en compte l'influence de l'état de stabilité sur les champs de vitesse, ou de turbulence, et par une interpolation linéaire entre deux états enregistrés dans la base de données, on pourra reconstruire avec peu d'erreur les champs influencés par toutes les valeurs de  $\alpha$  appartenant aux différentes zones linéaires. En se rapprochant de l'état neutre ( $\alpha = 0$ ), la variation des grandeurs dynamiques et turbulentes n'est plus une fonction affine de  $\alpha$ , et par conséquent on choisira un nombre plus important de cas calculés et enregistrés dans la bibliothèque de champs de vent, afin de représenter au mieux les champs interpolés.

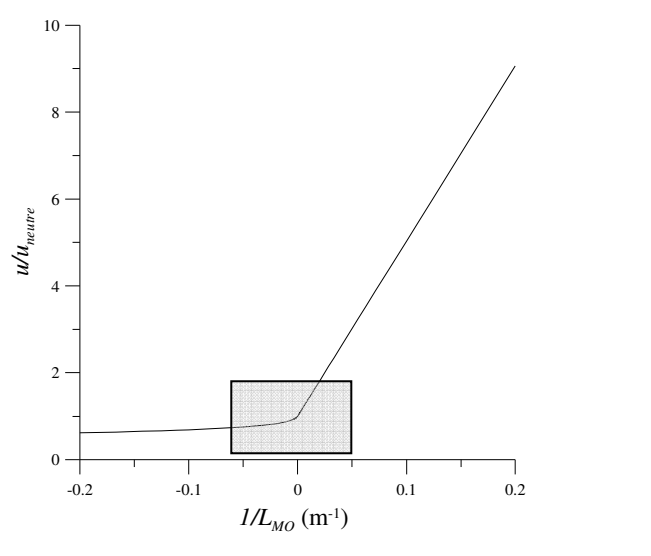

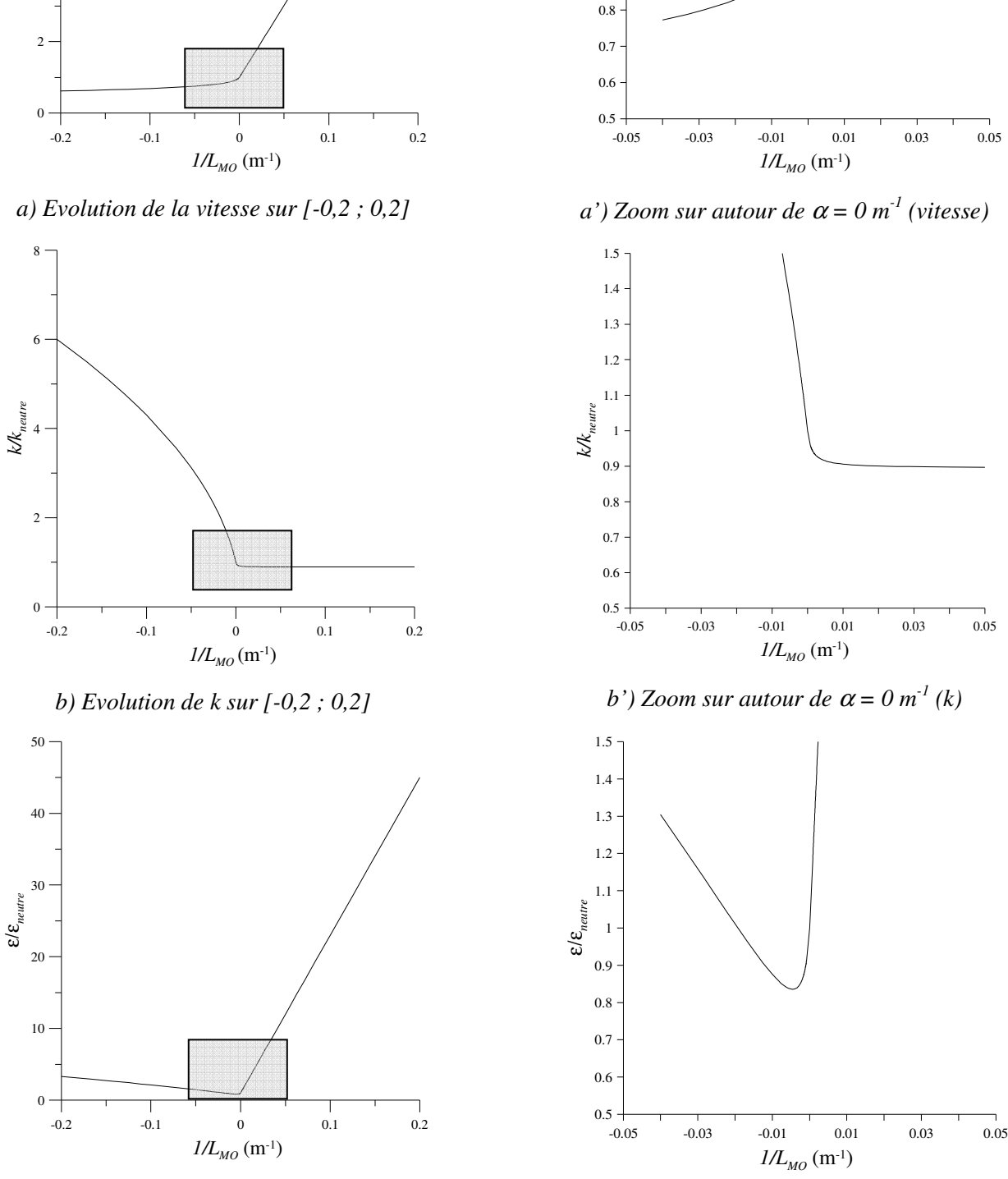

0.9 1 1.1 1.2 1.3 1.4 1.5

*u/uneutre*

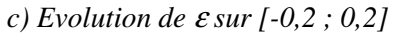

*c*') Zoom sur autour de  $\alpha = 0$  m<sup>-1</sup> ( $\varepsilon$ )

*Figure 57 : Evolution des différentes variables constituant la base de données en fonction de l'inverse de LMO :* <sup>α</sup>

Nous avons donc choisi un découpage non régulier pour  $\alpha$ . Sachant qu'au paragraphe précédent, nous avons montré que la discrétisation en direction engendrait le stockage de 18 cas dans la base de données, le nombre d'états de stabilité à prendre en compte est limité du fait du temps CPU de construction de la base de données. En prenant pour limite un temps de construction de la base de données de l'ordre de 1 à 2 mois, nous avons alors opté pour le choix d'un découpage de l'état de stabilité atmosphérique suivant 7 valeurs de  $\alpha$ . Cette approche permettrait alors la construction d'une bibliothèque de champs de vent à 2 dimensions comprenant 126 situations météorologiques calculées par un code CFD. Bien entendu ce choix du nombre de cas à considérer est modifiable, et on pourrait envisager de construire une base de données plus conséquente et plus précise, en augmentant le nombre d'états de stabilité. Cependant la réduction du pas de discrétisation sur le paramètre  $\alpha$ , aura aussi pour conséquence d'augmenter le temps de construction de la base de données et des puissances de calculs plus conséquentes auraient été nécessaires dans ce cas là.

Les 7 valeurs de  $\alpha$  ont été choisies de manière arbitraire et sont répertoriées au *Tableau 10*. Nous avons cependant suivi l'analyse faite précédemment, en resserrant le pas de discrétisation autour de la valeur nulle pour  $\alpha$  (cas neutre) et en ne considérant que deux valeurs de référence dans les zones linéaires présentées aux graphiques de la *Figure 57*. Nous proposons alors la discrétisation suivante pour le paramètre  $\alpha$ :

|                                       | $\alpha_1$ | $\alpha_2$ | $\alpha_3$ | $\alpha_4$                    | $\alpha_5$                           | $\alpha_6$ | $\alpha_7$ |
|---------------------------------------|------------|------------|------------|-------------------------------|--------------------------------------|------------|------------|
| $\alpha = 1/L_{MO}$ -0,2 -0,05 -0,002 |            |            |            | $\begin{matrix}0\end{matrix}$ | $\mid 0,002 \mid 0,05 \mid 0,2 \mid$ |            |            |
| $L_{MO}$                              | $-5$       | $-20$      |            | $-500$   infinie   500        |                                      | 20         |            |

*Tableau 10 : Tableau récapitulatif des valeurs discrètes de* <sup>α</sup>

Dans la suite de cette étude, nous allons tester, comme nous l'avons fait avec la direction du vent, l'influence de la discrétisation de la stabilité sur la qualité du champ interpolé par rapport à celle d'un champ directement calculé par la CFD. Nous testerons dans un premier temps ce découpage sur le cas d'un sol plat et rugueux sur lequel la théorie de Monin-Obukhov s'applique. Puis, nous effectuerons par des calculs CFD, une étude de sensibilité sur un domaine comprenant un obstacle.

## III.2.3.2 Détermination de l'erreur commise sur un sol plat et rugueux avec une discrétisation de 7 états de stabilité

Pour pouvoir évaluer l'influence de la discrétisation proposée sur les champs issus de l'interpolation, nous considérons ici le problème d'une couche limite de surface développée par un sol plat et rugueux présenté à la *partie II*. Les hypothèses de la CLS, nous permettent de travailler sur un domaine à 2 dimensions dans lequel se maintiennent les profils analytiques (des grandeurs vitesse, *k* et ε) fournis par la théorie de similitude et dépendant du paramètre  $\alpha$ .

Soit  $u(z; \alpha)$ ,  $k(z; \alpha)$ ,  $\varepsilon(z; \alpha)$  respectivement les profils de vitesse moyenne, d'énergie cinétique turbulente et de son taux de dissipation dans la couche limite de surface Ces profils sont déterminés de manière analytique par la théorie de similitude de Monin-Obukhov et leurs évolutions en fonction de α sont illustrées sur les graphiques de la *Figure 57* Soit  $\alpha_0$  appartenant à l'intervalle  $[\alpha_i; \alpha_{i+1}]$  (*i* allant de 1 à 6), on peut définir  $\underline{u}(z; \alpha_0)$ ,  $\underline{k}(z;\alpha_0)$  et  $\underline{\varepsilon}(z;\alpha_0)$  les profils interpolés sur l'intervalle  $[\alpha_i;\alpha_{i+1}]$  et définis par l'interpolation linéaire suivante (la grandeur *G* correspondant à *u*, *k* ou ε) :

$$
\underline{G}(z;\alpha_0) = \frac{G(z;\alpha_{i+1}) - G(z;\alpha_i)}{(\alpha_{i+1} - \alpha_i)} (\alpha_0 - \alpha_{i+1}) + G(z;\alpha_{i+1})
$$
\n(III.2.20)

L'objectif de ce paragraphe est alors de déterminer l'erreur relative *E* entre le profil interpolé et le profil analytique pour une discrétisation non régulière caractérisée par les valeurs <sup>α</sup>*<sup>i</sup>* du *Tableau 10*. Cette erreur est définie par la *relation (III.2.21)* dans chacun des intervalles de discrétisation et pour toute grandeur *G*.

$$
E = \frac{G(z; \alpha_0) - G(z; \alpha_0)}{G(z; \alpha_0)}
$$
 (III.2.21)

Cette erreur est calculée pour les différentes grandeurs étudiées (*u*, *k*, ε) ainsi que pour la diffusivité turbulente donnée par la relation entre  $k$  et  $\varepsilon$ :

$$
K_m = C_\mu \frac{k^2}{\varepsilon}
$$

On se propose à la *Figure 58* d'illustrer les variations de l'erreur *E* en fonction de <sup>α</sup> pour les grandeurs dynamiques et turbulentes de l'écoulement.

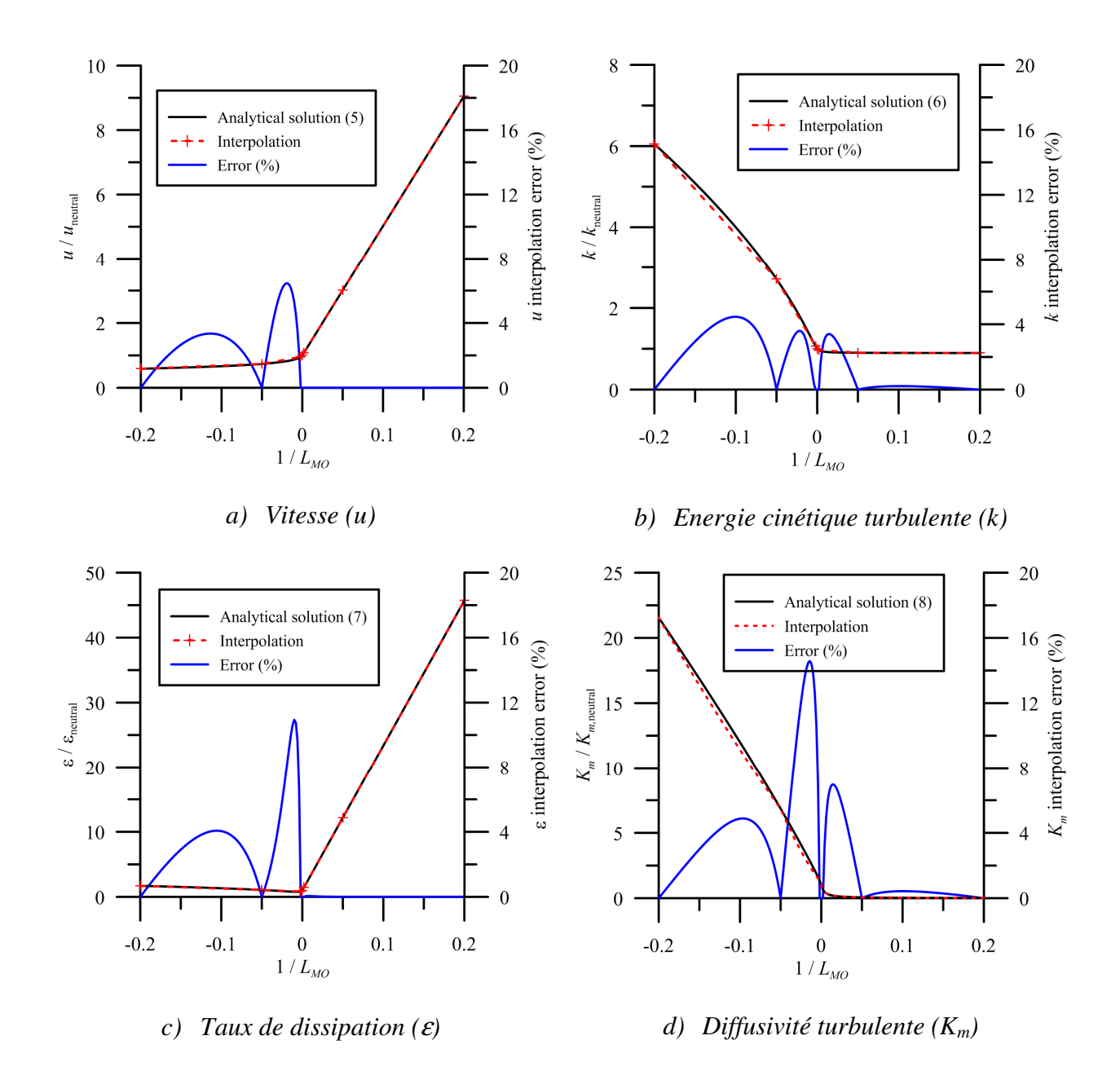

*Figure 58 : Erreur relative entre les profils analytiques de la théorie de similitude et les profils interpolés suivant la discrétisation proposée au Tableau 10* 

Sur la *Figure 58* les profils analytiques issus de la théorie de similitude sont tracés en noir. On les compare alors avec les profils issus de l'interpolation linéaire (en pointillé rouge) sur le maillage non régulier découlant des valeurs de référence de  $\alpha$ . Pour quantifier l'écart entre ces deux approches nous avons tracé en bleu l'erreur relative *E*. Dans les parties linéaires, on remarque que l'interpolation linéaire est la solution optimale et permet de représenter parfaitement l'approche analytique avec un profil interpolé. L'erreur découlant est alors nulle comme on peut l'observer sur les 4 graphiques pour des états atmosphériques stables. ( $\alpha$  >0). Proche de 0, nous avons utilisé un pas de discrétisation plus petit, nous permettant alors d'obtenir des écarts relatifs raisonnables, variant en fonction de la grandeur

étudiée : ainsi, pour la vitesse *u*, l'erreur ne dépasse pas 7 %. Cette dernière est en dessous des 5 % pour la grandeur turbulente *k* et de 15 % pour ε. Par conséquent, on peut mettre en avant que notre démarche de discrétisation, permet d'obtenir des profils interpolés pour toute valeur de  $\alpha$  avec des écarts acceptables par rapport à la solution analytique.

La théorie de similitude et les hypothèses de la couche limite de surface que nous avons mis en avant à la *partie I* imposent que les profils étudiés se conservent dans tout le domaine considéré, et permettent alors de généraliser ces conclusions à des champs 3D, et les résultats mis en avant ici s'appliquent alors aux champs :  $u(\gamma;\alpha)$ ,  $k(\gamma;\alpha)$ ,  $\varepsilon(\gamma;\alpha)$ . Cette comparaison valide finalement, sur un sol plat et rugueux, la discrétisation proposée au *Tableau 10*.

*Remarque :* La discrétisation des valeurs de α respecte l'analyse du *paragraphe III.2.3.1* dans le sens où nous avons resserré le maillage près de l'état de stabilité neutre ( $\alpha$  = 0), mais les valeurs des α<sub>i</sub> ont été choisies de manière arbitraire. Pour minimiser l'erreur commise entre champs interpolés et champs analytiques, il est possible d'envisager un algorithme de calcul permettant de déterminer les valeurs de  $\alpha$  qui proposeraient une erreur minimum dans tout l'intervalle [-0,2 ; 0,2]. Cependant, par manque de temps, nous n'avons pas abordé de manière opérationnelle cet aspect, qui n'est valable que pour ce cas particulier du sol plat et rugueux. Il pourrait être intéressant dans une perspective d'amélioration de la précision de la base de données de développer cet algorithme de calcul afin de déterminer la répartition optimale des valeurs de  $\alpha$  dans l'intervalle [-0,2 ; 0,2] et de tester ce découpage sur un domaine comportant des géométries puis de comparer les résultats obtenus à ceux que nous allons présenter dans le paragraphe suivant.

## III.2.3.3 Détermination de l'erreur commise dans un domaine comprenant une géométrie

Dans ce paragraphe, nous allons étudier l'influence d'une géométrie sur la qualité du champ de vent interpolé suivant le paramètre  $\alpha$ , par rapport à un champ de vent calculé par la CFD. Pour ce faire, nous présenterons dans un premier temps le domaine sur lequel l'étude a été réalisée, ainsi que la méthodologie mise en place pour effecteur les comparaisons. Puis, une approche qualitative mettra en avant les résultats obtenus notamment en présentant les vecteurs vitesses ainsi que les contours des variables turbulentes dans le domaine étudié pour chacun des cas (interpolés, non interpolés). Puis par une étude quantitative, nous proposerons pour toutes les variables composant la base de données, la variation de l'écart relatif en fonction de  $\alpha$  afin de conclure quant à la validité des champs créés par interpolation suivant la discrétisation proposée au *Tableau 10*.

#### • **Description du domaine d'étude et méthodologie**

Pour simplifier l'analyse quantitative future, nous allons travailler ici sur un domaine 2D de dimensions 1000 m x 300 m *(Cf. Figure 59)*, ne comportant qu'une géométrie qui se présente sous forme d'un carré de 20 m de coté. Cette géométrie est positionnée dans le domaine de manière à ce que les zones d'influence de cette dernière ne soient pas perturbées par les conditions aux limites du domaine.

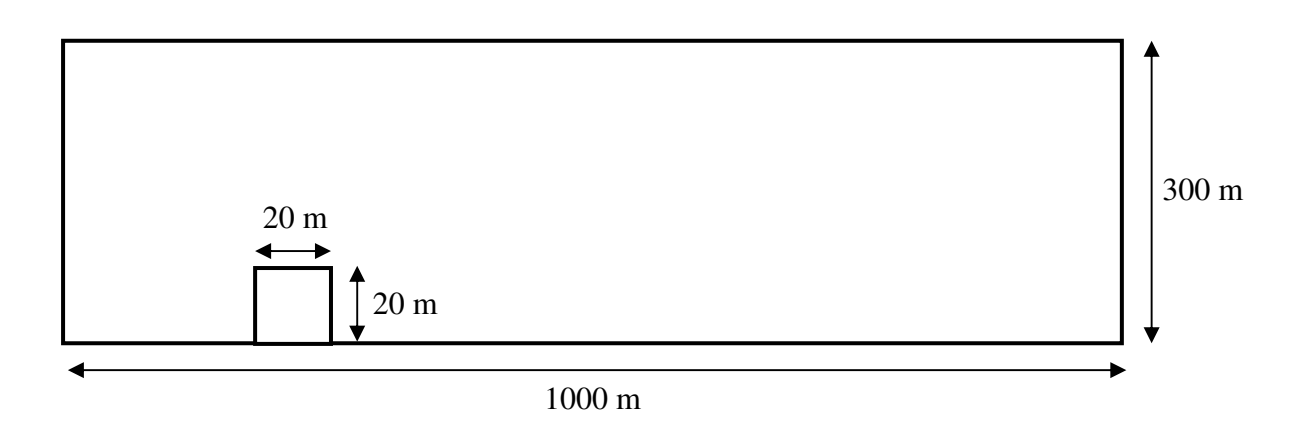

*Figure 59 : Domaine d'étude* 

Dans ce domaine, nous allons calculer, par l'intermédiaire de la CFD, pour les 7 valeurs de référence d'état de stabilité *(Cf. Tableau 10)*, les champs résultants de vitesse, d'énergie cinétique turbulente et de son taux de dissipation (respectivement *u* , *k* , <sup>ε</sup> ). Puis pour différents  $\alpha_0$  appartenant aux intervalles  $[\alpha_i; \alpha_{i+1}]$  avec *i* variant de 1 à 6, nous calculerons les grandeurs interpolées :  $\mu$ ,  $k$ ,  $\varepsilon$ . Les comparaisons entre les champs CFD et les champs issus de l'interpolation se feront dans un premier temps par une analyse qualitative, puis par une quantification de l'erreur relative *E* définie à la *relation (III.2.21)*.

## • **Etude qualitative de l'influence de l'interpolation sur les variables constituant la base de données**

Pour cette étude qualitative, on se place dans le cas où  $\alpha_0 = -0.075$  m<sup>-1</sup> et par conséquent, nous considérons ici, l'intervalle d'interpolation [-0,2 ; -0,05]. Cet exemple illustratif est présenté ici pour mettre en évidence les tendances générales de l'erreur relative entre un champ interpolé et son homologue calculé par la CFD et on se contentera alors ici de cette valeur particulière de <sup>α</sup>*0*. Une généralisation sera alors proposée lors de l'étude quantitative future. Cette approche présente, dans tout le domaine numérique considéré, l'erreur *E* entre la grandeur  $G(\alpha_0)$  et la grandeur interpolée  $G(\alpha_0)$ ; *G* représentant successivement sur la *Figure 60* la vitesse, *k*, puis ε.

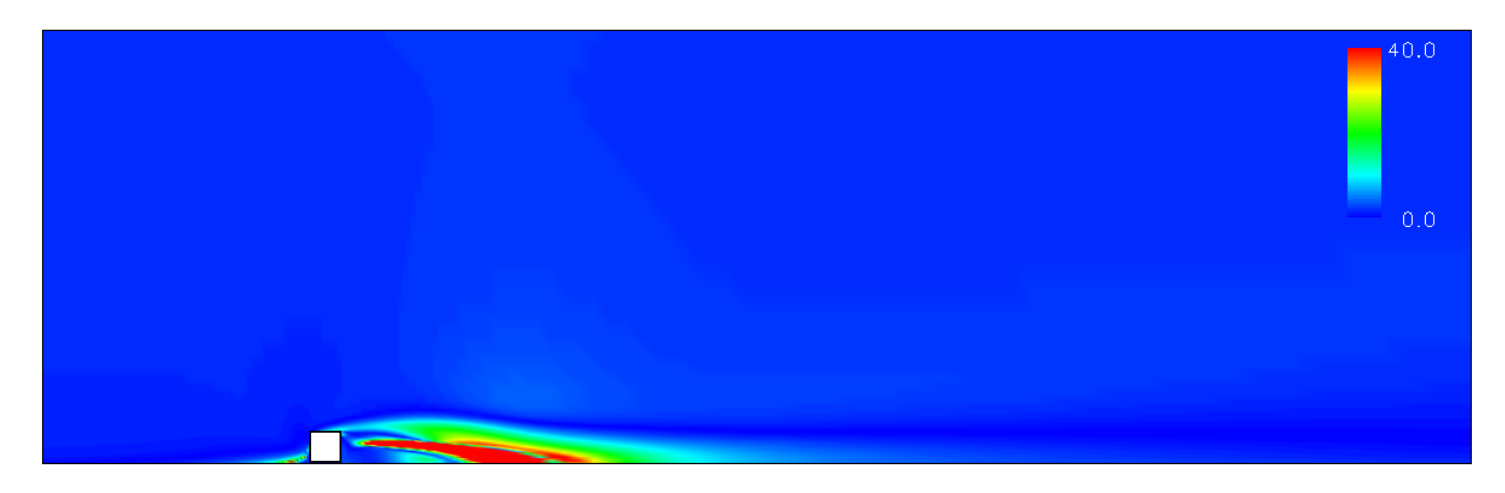

*a) Erreur relative (en %) sur la grandeur u* 

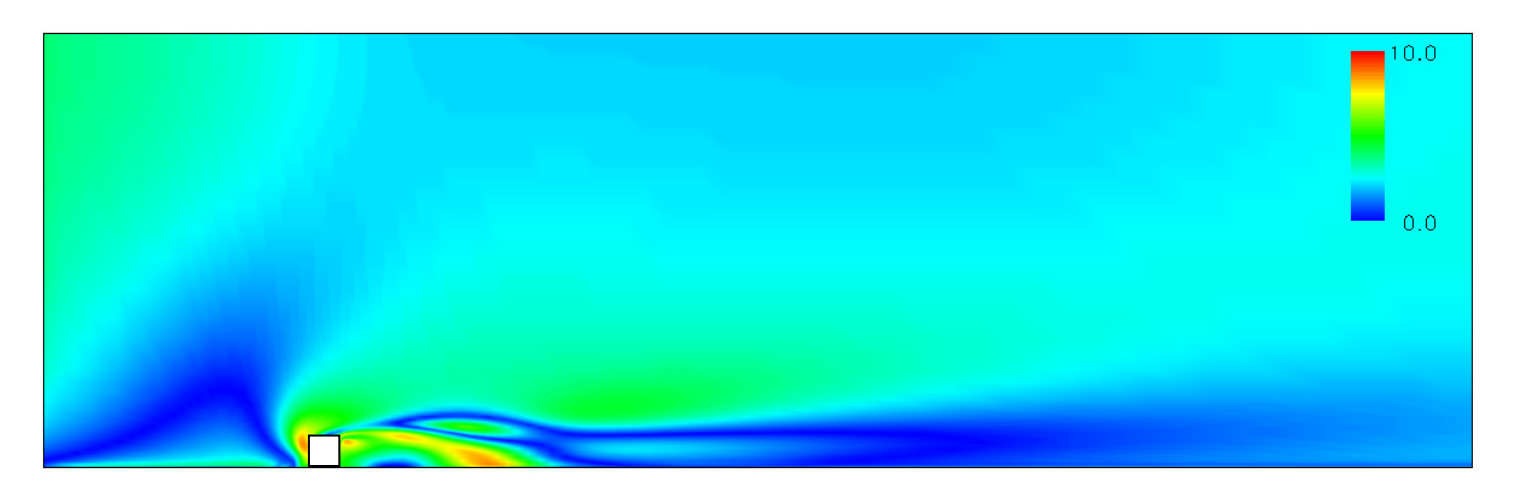

*b) Erreur relative (en %) sur la grandeur k*

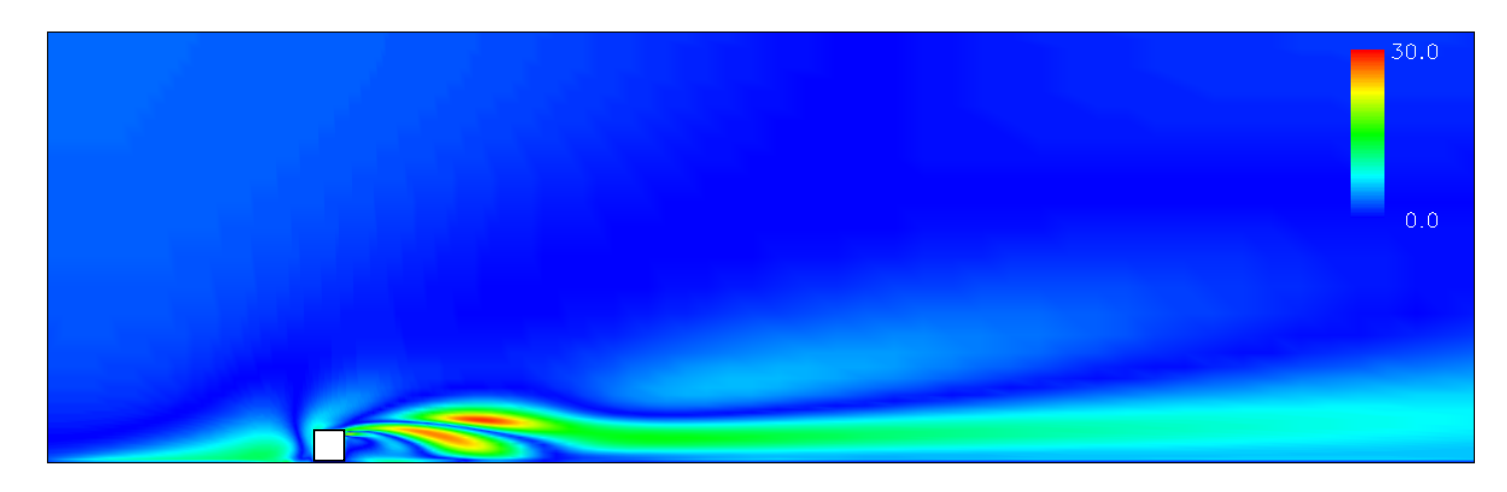

*c) Erreur relative (en %) sur la grandeur* <sup>ε</sup>

*Figure 60 : Erreur relative (en %) entre le champ interpolé et celui calculé (* $\alpha_0 = -0.075 \text{ m}^{\text{-}1}$ *)* 

La *Figure 60* montre alors que dans l'ensemble du domaine la différence entre  $G(\alpha_0)$ et  $\underline{G}(\alpha_0)$  (G représentant successivement les trois variables étudiées) est de l'ordre du pourcent. Par contre l'influence de la géométrie n'est pas négligeable sur l'erreur *E*. Il est alors possible d'obtenir des pourcentages d'erreur de l'ordre de 40 % pour la vitesse dans les zones directement influencées par l'obstacle (zone de recirculation, zones en amont et au dessus du cube). Pour les grandeurs turbulentes l'influence de l'interpolation est moindre, mais on peut tout de même mettre en avant des écarts relatifs de l'ordre de 10 % pour *k* et de 30 % pour  $\varepsilon$  dans les mêmes zones que la vitesse.

Les erreurs les plus importantes se trouvent essentiellement au voisinage de la zone de recirculation engendrée par l'écoulement autour de l'obstacle. Par conséquent, les différences engendrées par l'interpolation peuvent n'avoir que très peu d'influence sur l'écoulement général. En effet dans cette zone, les vitesses sont très faibles et peuvent s'annuler. Ainsi, si la vitesse calculée est nulle et que la vitesse interpolée ne l'est pas, on peut s'attendre à une erreur relative très importante. Pour mettre en avant l'influence de l'erreur relative entre les deux champs de vitesse sur l'écoulement dans le domaine, nous avons tracé les vecteurs vitesses au voisinage de la géométrie, ainsi que certaines lignes de courant. Sur la *Figure 61* est alors représenté en noir, les vecteurs vitesses directement calculés par le code CFD  $(\mathbf{u}(-0.075))$ , pour un  $\alpha_0 = -0.075$  m<sup>-1</sup> et en rouge le champ de vitesse interpolé ( $\mathbf{u}(-0.075)$ ) sur l'intervalle de discrétisation [-0,2 ; -0,05], dans la zone de recirculation située derrière la géométrie. On remarque alors que la correspondance entre les deux champs de vecteurs est établie dans la majeure partie de la zone influencée par l'obstacle. Cependant, sur *l'image b)* de la *Figure 61*, on peut mettre en évidence près du sol notamment, que les vecteurs vitesses ont des directions et des normes très différentes, engendrant alors les pourcentages d'erreur que l'on peut observer à la *Figure 60*. On peut aussi remarquer qu'au dessus de cette zone de recirculation, les vecteurs du champ interpolé ont une norme plus faible que ceux de l'écoulement de référence, expliquant alors les écarts conséquents présents localement dans cette partie du domaine. Malgré ces différences, et les forts pourcentages engendrés, l'écoulement général étudié n'est que peu influencé. En effet, si l'on trace quelques lignes de courant dans le domaine, on peut s'apercevoir que l'écoulement engendré par le champ de vitesse calculé (lignes de courant noires sur la *Figure 62*) et celui déterminé par interpolation (lignes de courant rouges sur la *Figure 62*) sont pratiquement identique. On observe juste un agrandissement de la zone de recirculation dans le cas où l'écoulement est interpolé.

Finalement, cette étude qualitative sur la qualité du champ interpolé avec une discrétisation de l'état de stabilité atmosphérique proposé au *Tableau 10*, montre que des erreurs relatives importantes peuvent être observées notamment aux abords des géométries. Mais ces écarts correspondent à des zones de faibles vitesses et ont très peu d'influence sur l'écoulement général sur lequel s'appuiera l'outil de dispersion futur. Nous allons par la suite généraliser cette première conclusion basée sur des observations qualitatives, par une étude quantitative sur le paramètre  $\alpha$ .

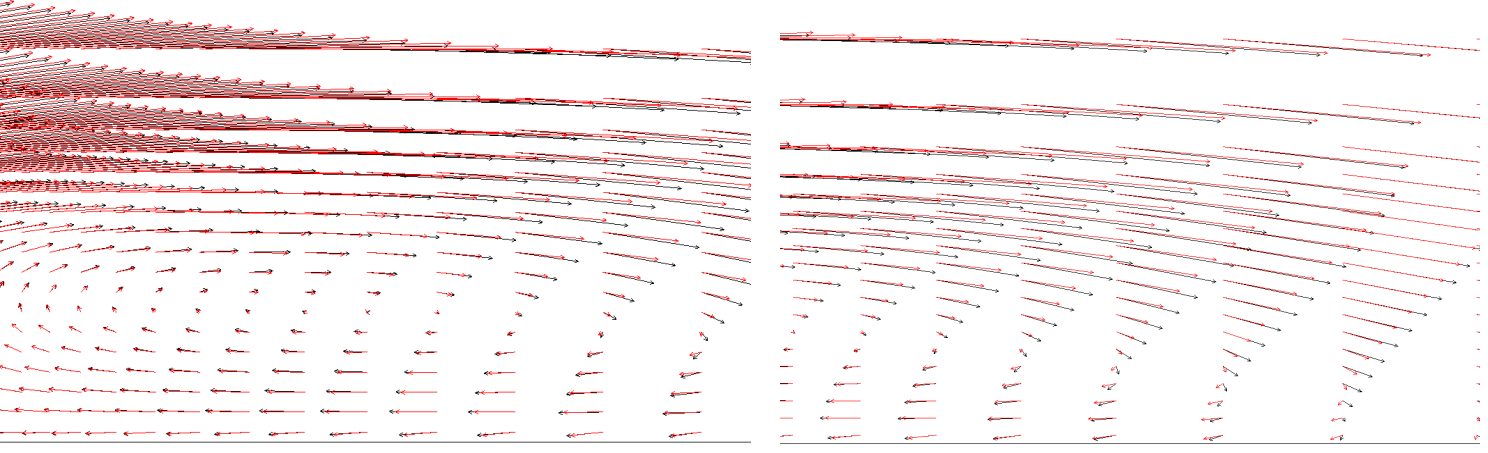

*a) Zone de recirculation derrière l'obstacle b) Zoom sur l'arrière de la zone de recirculation* 

*Figure 61 : Comparaison qualitative entre les vecteurs vitesses calculés ( u* (− *0,075*) *en noir) et ceux issus de l'interpolation* ( $\bf{u}$ (−0,075) *en rouge*) pour une valeur de  $\alpha_0$  = -0,075 m<sup>-1</sup> et *pour l'intervalle de discrétisation [-0,2 ; -0,05]* 

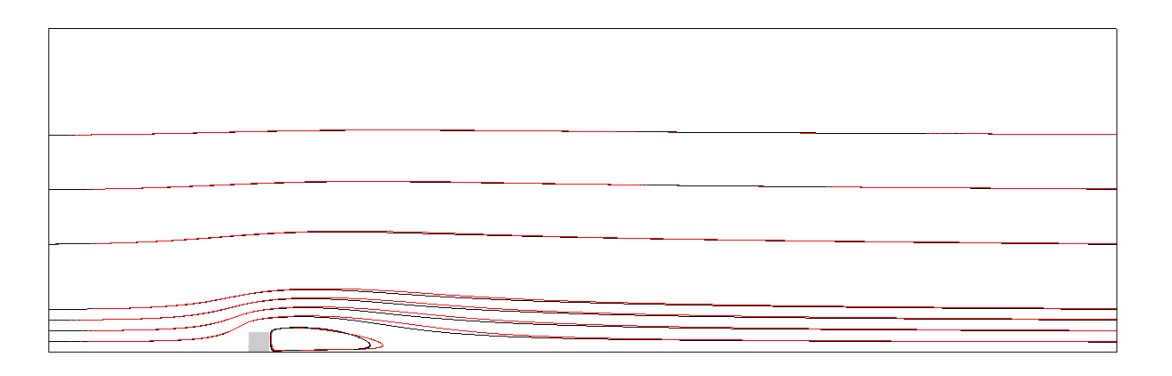

*a) Lignes de courant dans l'ensemble du domaine*

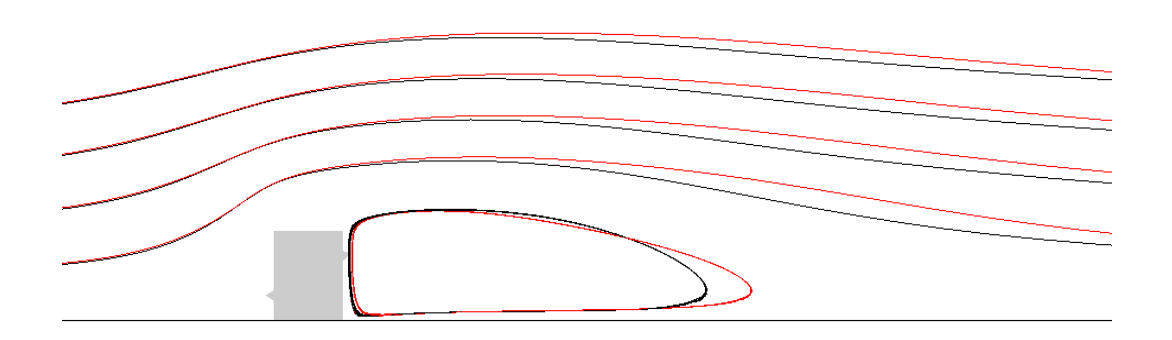

*b) Lignes de courant dans la zone de recirculation et son voisinage*

*Figure 62 : Comparaison qualitative entre les lignes de courant issues de l'écoulement calculé (en noir) et celles issues de l'écoulement interpolé (en rouge) pour une valeur arbitraire de*  $\alpha_0 = -0.075 \text{ m}^3$  *et pour l'intervalle de discrétisation [-0,2 ; -0,05]* 

## • **Etude quantitative de l'influence de l'interpolation sur les variables constituant la base de données :**

Cette étude quantitative permet de regrouper les résultats des tests réalisés avec les différents intervalles de discrétisation proposés au *Tableau 10* et fournit l'évolution de l'erreur relative *E* entre les champs interpolés et les champs issus de la CFD en fonction de l'état de stabilité et pour chacune des variables constituant la base de données (*u*, *k*, ε).

Pour ce faire, nous avons considéré une coupe horizontale dans le domaine numérique à une altitude de 10 m, nous permettant de prendre en considération l'influence de la géométrie sur la qualité des interpolations effectuées. Nous avons alors évalué l'erreur relative *E* en fonction de l'état de stabilité atmosphérique  $\alpha$  entre les grandeurs interpolées et celles directement calculées par la CFD, pour différentes distances à l'origine *(Cf. Figure 63)*. Les positions choisies permettent d'illustrer :

- l'erreur sans influence de l'obstacle  $(x = 50 \text{ m})$ ;
- l'influence de l'obstacle sur la qualité des résultats (*x* = 240 m, 300 m) ;
- le devenir de l'erreur loin de la géométrie (*x* = 600 m et 800 m).

Les résultats sont présentés sur les différents graphiques de la *Figure 63.* L'erreur est étudiée pour les variables  $u$ ,  $k$  et  $\varepsilon$  en fonction de  $\alpha$ . On remarque alors sur ces graphiques que les pas de discrétisations proposés par les valeurs de α du *Tableau 10* permettent d'obtenir des erreurs relatives pour les différentes variables étudiées de l'ordre de la dizaine de pourcents. Si l'on considère cette comparaison hors influence de la géométrie (*x* = 50 m, courbes noires sur les graphes de la *Figure 63*), on retrouve les erreurs relatives mises en avant lors de l'étude analytique précédente du sol plat et rugueux. La discrétisation proposée engendre pour tout  $\alpha$  et pour toutes les variables étudiées, un écart entre le champ interpolé et le champ calculé inférieur à 7 %.

Si l'on considère les autres points de l'étude, l'influence de l'obstacle sur la qualité des résultats se traduit par une augmentation de l'erreur dans chacun des intervalles d'interpolation. On a, par exemple derrière l'obstacle (*x* = 240 m, courbes bleues avec les losanges), une erreur importante de l'ordre de 90% pour la vitesse sur l'intervalle de discrétisation [-0,2 ; -0,05]. Cette erreur peut s'expliquer par les remarques précédentes sur les faibles vitesses dans la zone de recirculation entrainant de fortes erreurs relatives entre les deux champs de vecteurs **u** et u , mais peu d'influence sur l'écoulement en général. Hormis ce pic d'erreur observé, pour toute valeur de α, les écarts relatifs entre champs interpolés et champs calculés sont inférieurs à 25% pour la vitesse et à 20 % pour l'énergie cinétique turbulente. Des valeurs plus conséquentes sont observées pour le taux de dissipation de l'énergie cinétique turbulente (avec un maximum de 60 %). Tout comme la vitesse, ces forts écarts relatifs, sont issus de comparaison entre deux grandeurs très faibles, amplifiant ainsi l'erreur relative, mais engendrant peu de différence entre l'écoulement issu des grandeurs interpolées et l'écoulement calculé.

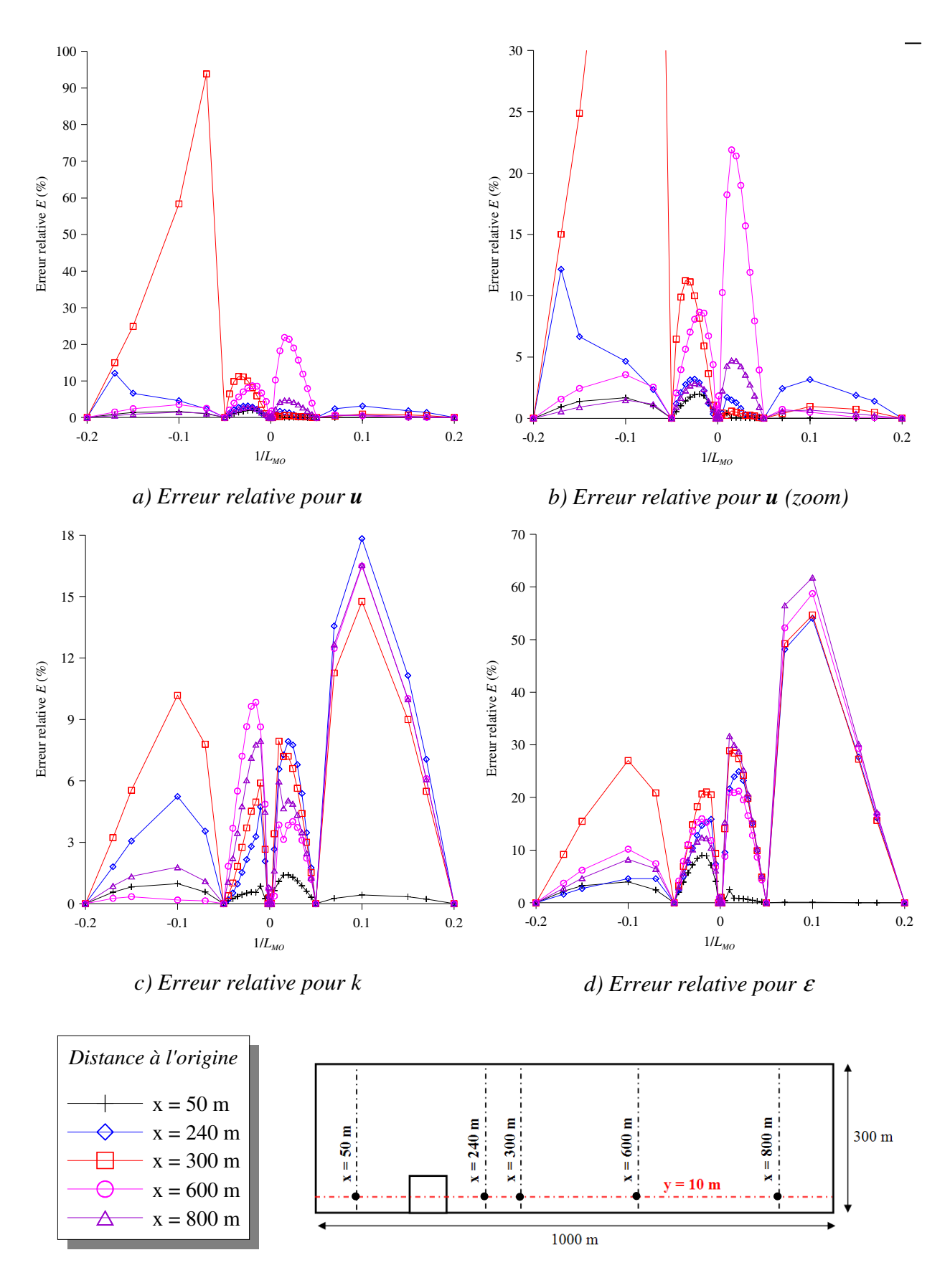

*e) Localisation dans le domaine des points étudiés* 

*Figure 63 : Erreur relative entre les grandeurs calculées et les grandeurs interpolées (issues de la discrétisation proposée au Tableau 10) en fonction de* <sup>α</sup>

D'après la théorie de similitude de Monin-Obukhov, les variables (*u*, *k*, ε) constituant la base de données sont des fonctions du paramètre  $\alpha$ . De par leurs expressions analytiques, on a pu mettre en avant pour chacune de ces variables, une dépendance linéaire pour des valeurs de  $\alpha$  comprises entre : 0,05 m<sup>-1</sup> <  $|\alpha|$  < 0,2 m<sup>-1</sup> *(Cf. Figure 57)* et une dépendance plus complexe autour de  $\alpha = 0$  m<sup>-1</sup>. Par conséquent, nous avons choisi de discrétiser ce paramètre de stabilité de manière non uniforme, avec seulement deux points de référence dans les zones linéaires et un resserrement du maillage dans la zone correspondant à un  $\alpha$  proche de 0. Etant limité par le nombre de cas à implémenter dans la base de données du fait de la durée des calculs CFD, nous avons choisi un découpage en 7 valeurs de α résumées au *Tableau 10*. Ces valeurs déterminées de manière arbitraire permettent par interpolation de balayer l'ensemble des états atmosphériques physiquement possibles et de respecter le critère que nous nous sommes imposés précédemment, c'est-à-dire un resserrement des cas implémentés dans la base de données près de la valeur  $\alpha = 0$  m<sup>-1</sup> pour une meilleure représentation des phénomènes physiques lors de l'interpolation.

Nous avons au cours de ce paragraphe testé cette discrétisation couplée à une interpolation linéaire pour reconstituer tous les champs possibles en fonction de l'inverse de la *LMO*. Les résultats sur un sol plat et rugueux ont permis de mettre en évidence de manière analytique à partir des équations des profils de  $u$ ,  $k$  et  $\varepsilon$  que ce découpage en 7 valeurs de  $\alpha$ permettait d'obtenir des résultats satisfaisants pour les champs interpolés. On trouve alors, par exemple pour la vitesse, une erreur maximale de 5 % pour tout  $\alpha$ , entre le champ interpolé et le champ de référence calculé par la CFD. Ainsi quel que soit l'état de stabilité, la base de données discrétisée suivant le *Tableau 10* permet de reproduire l'ensemble des champs de vitesse avec une précision de 5 %, validant ainsi notre découpage pour le cas du sol plat et rugueux. Nous avons généralisé cette approche en incorporant une géométrie dans le domaine. Les résultats présentés montrent alors que les champs interpolés peuvent différer des champs calculés avec une erreur inférieure à 20 % dans la majorité des cas. On peut cependant retrouver des pourcentages d'erreur importants (avoisinant les 80 %) à l'arrière de la géométrie *(Cf. Figure 63)*. Nous avons montré de manière qualitative que ces forts pourcentages découlent des faibles vitesses de la zone de recirculation et ne modifient pas de manière conséquente l'écoulement général dans le domaine. Ainsi, en supposant que cette étude réalisée peut être généralisée à des configurations plus complexes, on peut finalement conclure que le découpage proposé en 7 valeurs de  $\alpha$  distribuées de manière non régulière permet de reconstituer les champs de vitesse et de turbulence pour tous les états de stabilité atmosphérique. Nous utiliserons alors un tel découpage dans la suite de ce travail, lors de la construction de la base de données sur le cas applicatif de la raffinerie de Feyzin.

# **Conclusion de la troisième partie**

Dans cette partie, nous avons mis en place tous les éléments permettant de construire la base de données qui sera indispensable au fonctionnement de l'outil opérationnel. Les paramètres physiques à faire varier dans cette dernière ont été identifiés et leur adimensionnement a permis de faire abstraction d'une dimension pour la bibliothèque de champs de vent. Ainsi, la base de données alimentant l'outil opérationnel aura pour paramètres :

- la direction du vent (angle d'incidence  $\gamma$ );
- l'état de stabilité de l'atmosphère ( $\alpha = 1/L_{MO}$ ).

L'utilisation de paramètres physiquement continus pour construire une telle base de données de champs calculés suppose alors une discrétisation de ces derniers pour obtenir un espace des paramètres à deux dimensions de taille finie. Ainsi, l'objet principal de cette partie fut de déterminer la discrétisation optimale de ces deux paramètres pour assurer un compromis entre précision de la base de données et son temps de création.

L'étude sur la discrétisation du paramètre direction du vent (γ), nous a permis d'évaluer l'erreur commise entre un champ de vent calculé par un code CFD et celui obtenu par interpolation linéaire entre deux états de la base de données, pour divers pas de discrétisation. Cette étude réalisée sur une configuration académique constituée de 4 cubes montre que l'erreur commise sur le champ de vitesse augmente avec le pas d'interpolation et est maximale dans les zones influencées par les obstacles (zones de recirculation). Par conséquent, en fonction des moyens de calculs utilisés et de la qualité que l'on recherche pour les champs obtenus après interpolation, la *Figure 55* donne une indication sur la taille du pas de discrétisation à choisir.

Une autre étude sur la discrétisation du paramètre  $\alpha$  a également été réalisée, dans un premier temps sur la configuration analytique du sol plat et rugueux, puis sur une configuration académique comportant une géométrie dans le domaine. De par les résultats de l'étude analytique sur les profils de vitesse et de turbulence dans la couche limite de surface proposés par la théorie de Monin-Obukhov, et pour limiter la taille de la base de données, nous avons opté pour une discrétisation non régulière (resserrée près de la valeur  $\alpha = 0$  m<sup>-1</sup>) du paramètre de stabilité comportant 7 cas de références *(Cf. Tableau 10)*. Les valeurs de <sup>α</sup> ont été choisies dans le cadre de ce travail de thèse de manière arbitraire, avec l'objectif premier de minimiser l'erreur sur les champs interpolés. Les tests de sensibilités réalisés sur le cas analytique et sur le cas comportant une géométrie ont permis de mettre en avant que la discrétisation que nous avons choisie permettait d'obtenir des champs interpolés dont l'écart relatif avec leurs homologues calculés par la CFD ne dépassait pas 7 % avec la configuration du sol plat et rugueux et 30 % avec la présence d'une géométrie.

Une étude qualitative supplémentaire a été réalisée de manière à identifier certains écarts relatifs très importants (près de 80%). Cette dernière a montré que ces erreurs se situaient dans des zones à faibles vitesses et n'engendraient que très peu de différences au niveau de l'écoulement dans le domaine. Ainsi, en s'appuyant sur cette étude, nous avons opté pour une discrétisation des états de stabilité en 7 cas enregistrés dans la base de données.

Cette partie étudiant la sensibilité des différentes variables que sont la vitesse et les champs turbulents par rapport aux caractéristiques de la base de données, nous a alors permis de dimensionner la bibliothèque de champs de vent pour le cas applicatif du calcul de dispersion sur la raffinerie de Feyzin. Les pourcentages d'erreur entre un champ calculé et interpolé, ainsi que les puissances de calcul dont dispose le laboratoire, nous ont poussés à choisir une discrétisation de la direction du vent avec un pas régulier de 20° (18 cas) et une discrétisation des états atmosphériques en 7 cas présentés au *Tableau 10*. Cela correspond alors aux calculs de 126 écoulements de vent sur la raffinerie de Feyzin (champs de vitesse et de turbulence) réalisés par l'intermédiaire d'un code de calcul CFD. Ces écoulements de référence, qui constitueront la base de données, permettront alors de reconstruire par interpolation n'importe quel écoulement sur le site étudié, afin d'effectuer par la suite les calculs de dispersion.

# **Quatrième partie Modélisation de la dispersion en présence de géométries complexes : approche lagrangienne, mise en œuvre opérationnelle**

*L'approche opérationnelle Flow'air-3D développée au cours de ce travail de thèse doit permettre de modéliser la dispersion de polluants en temps réel et en champ proche sur un site complexe. Cette partie est consacrée au moteur de calcul assurant la modélisation de la dispersion d'espèces polluantes. Ce dernier est un code lagrangien développé pendant la thèse et baptisé SLAM, pour « Safety Lagrangian Atmospheric Model ».* 

*On présentera alors ici ce code de dispersion. Dans un premier chapitre, nous aborderons les caractéristiques de ce modèle en mettant en avant les différentes équations ainsi que les diverses paramétrisations permettant le couplage entre SLAM et les informations contenues dans la base de données de champs de vent préalablement créée. On complétera cette présentation en détaillant la mise en œuvre numérique de l'outil : calcul des trajectoires, calcul des concentrations, etc.* 

*Un dernier chapitre apportera des éléments de validation de ce modèle pour différents cas académiques. On vérifiera la condition de mélange homogène, ainsi que le comportement du modèle pour la dispersion dans un écoulement uniforme avec une source ponctuelle.* 

# **IV.1. Présentation du modèle SLAM**

*Nous allons présenter dans ce chapitre les caractéristiques du modèle SLAM. Tout d'abord ce code de dispersion lagrangien va permettre, grâce aux champs de vent précalculés par la CFD, d'assurer la dispersion atmosphérique de polluants avec de faibles temps de calcul. Nous mettrons alors en avant ici les équations résolues ainsi que le couplage entre les champs calculés (par la CFD) et les paramètres nécessaires aux calculs de dispersion effectués par SLAM. Nous présenterons également les principales caractéristiques de l'implémentation numérique de ce modèle lagrangien afin de fournir une vision globale de la manière dont sont effectués les calculs de dispersion. On abordera ainsi la détermination des trajectoires ; basée sur un pas de temps variable qui permet le repérage de proche en proche des cellules de calcul. On détaillera également le calcul de concentration consistant à évaluer le nombre de particules par maille. Finalement dans un dernier paragraphe, on présentera divers éléments indispensables au bon fonctionnement du code SLAM, telle que la gestion des conditions météorologiques en entrée (préprocesseur météorologique).* 

## **IV.1.1 Introduction**

Cette quatrième partie du mémoire de thèse présente la brique dispersion de l'outil opérationnel. Nous l'avons vu au *paragraphe I.2.5*, le calcul de la dispersion d'un polluant et le suivi de son évolution depuis son émission peut être réalisé par une approche eulérienne ou lagrangienne. Dans ce travail de thèse, nous avons opté pour un calcul lagrangien de la dispersion des polluants.

Ce choix s'appuie dans un premier temps sur des considérations physiques. En effet, si l'on considère une dispersion de polluant suivant une approche eulérienne, nous avons mis en avant au *paragraphe I.2.5* que cette dernière traite le problème de fermeture en modélisant le flux turbulent par analogie au flux moléculaire et à la diffusion de Fick *(équation (I.2.48))*. Or pour des temps inférieurs au temps lagrangien (proche des sources), cette modélisation suppose que la vitesse de diffusion du polluant soit infinie au moment du rejet. L'approche lagrangienne, basée sur la théorie statistique de la diffusion (Taylor, 1935) permet de lever cette difficulté en imposant, pour des temps de diffusion courts  $(t < T_L)$ , une taille de bouffée proportionnelle au temps et permet ainsi de mieux prendre en compte les effets proches des sources.

Un autre aspect, qui a imposé le choix d'un calcul de dispersion par une approche lagrangienne, est le traitement des sources en elles-mêmes. De par la nature de notre méthodologie Flow'Air-3D, les sources ne sont connues que dans la phase opérationnelle de mise en œuvre de l'outil et non en amont lors de la création de la base de données. On ne peut alors pas discrétiser (en raffinant le maillage) des sources inconnues dans le domaine numérique nécessaire à la création de la base de données. Une approche lagrangienne, permet alors de s'affranchir d'un tel raffinement aléatoire et d'ajouter à notre code lagrangien initial des effets dus aux sources (effet de surhauteur, effet de jet, etc.) qui viendront s'ajouter au champ de vent moyen calculé de manière eulérienne par la CFD.

Ainsi nous avons opté pour un code de dispersion lagrangien baptisé : SLAM, pour « Safety Lagrangian Atmospheric Model ».

On rappelle aussi dans cette introduction la méthodologie générale Flow'Air-3D ainsi que la place de ce modèle de dispersion au sein de cette dernière *(en bleu sur le rappel de la Figure 13 située à la page suivante)*. Le modèle SLAM va constituer la brique opérationnelle de l'outil et permettre le calcul de polluants en temps réel sur un site industriel. On suppose ici et dans toute cette quatrième partie que la bibliothèque de champs de vent du site est entièrement construite (d'après les conclusions de la partie précédente), et que les caractéristiques des sources de polluants (positions, débits, etc.) sur ce même site sont connues.

Ainsi, pour une situation météorologique donnée sur le site étudié, un couple (direction-inverse de *LMO*) est fourni par les capteurs météorologiques, par un modèle de prévision météorologique ou calculé par un préprocesseur météorologique. En positionnant ce couple dans l'espace à deux dimensions formé par la base de données, on peut extraire par interpolation l'écoulement sur le site correspondant à ce couple. Le modèle de dispersion SLAM devra alors utiliser comme entrées les champs de vitesse et de turbulence de cet écoulement pour calculer, en quelques minutes, la dispersion des polluants émis dans le domaine d'étude. Une étape de post-traitement permettra par la suite de représenter des cartographies de concentrations.

Cette approche, reposant sur une base de données de champs de vent précalculés par la CFD, doit permettre au code de dispersion SLAM de s'affranchir de tous les calculs d'écoulements et de fournir des résultats de concentration en moins de 5 minutes sur un ordinateur portable classique, le rendant ainsi adapté à l'étude de scénarii dans lesquels la nature des sources et des conditions météorologiques constituent des paramètres variables dont on veut étudier l'influence sur la répartition de la pollution sur le site ou aux abords de ce dernier.

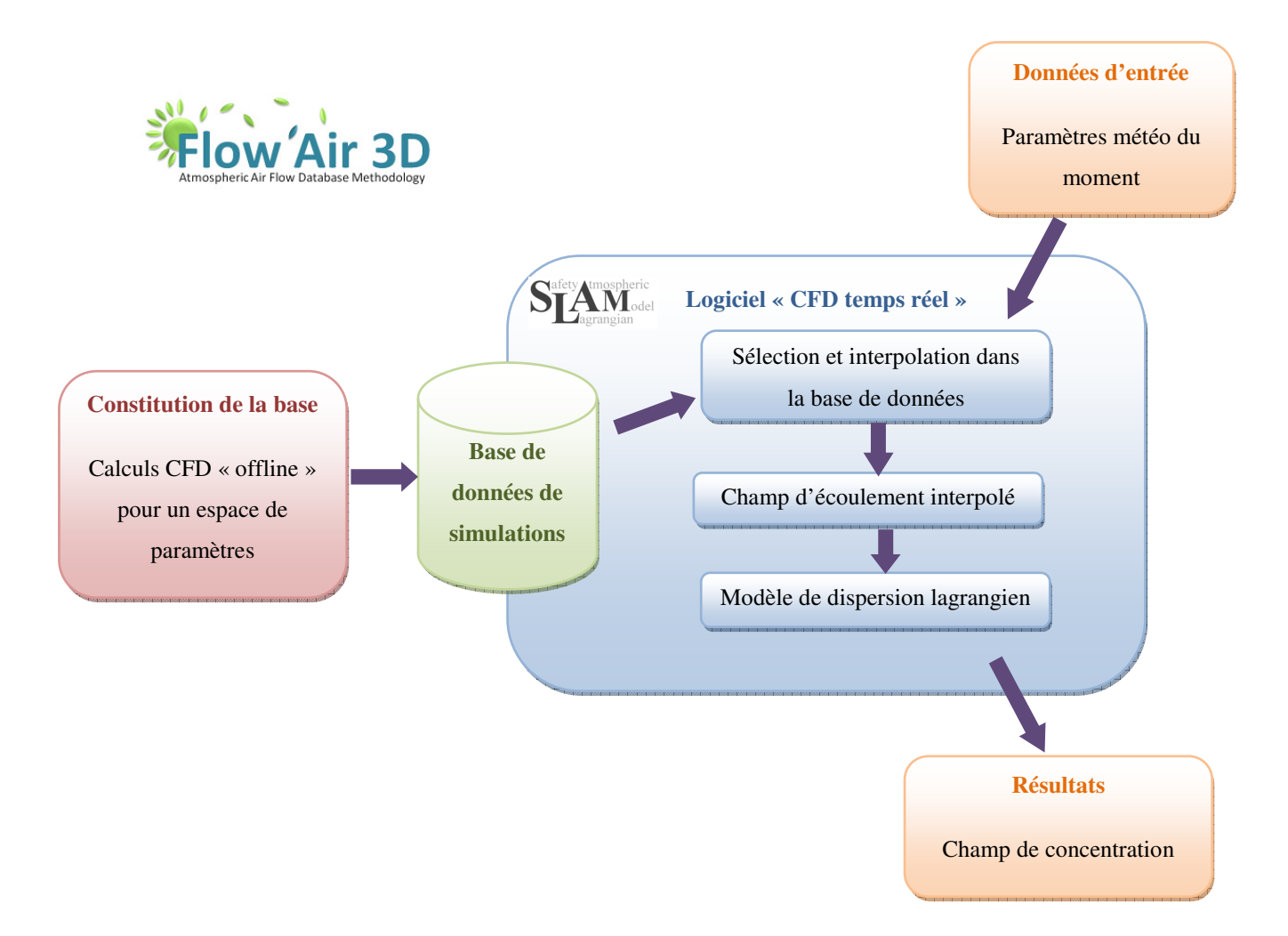

Nous présenterons dans cette partie les grandes lignes de ce code de dispersion lagrangien. On abordera dans un premier temps le couplage entre la base de données et le code SLAM, en présentant les variables de l'écoulement nécessaires au calcul de dispersion ainsi que les modèles utilisés pour représenter les paramètres nécessaires à la dispersion lagrangienne (temps lagrangien, écart-type, etc.). Après un descriptif général de l'implémentation numérique de SLAM, nous aborderons finalement dans un dernier chapitre, les différents tests de sensibilité effectués pour valider ce code de dispersion lagrangien.

## **IV.1.2 Rappel des équations et couplage avec la base de données**

Le principe de l'étude lagrangienne des écoulements turbulents a été développé à la *partie I* On se propose ici de répertorier les relations qui ont été utilisées pour développer le code de calcul lagrangien SLAM et de présenter la démarche de couplage avec les écoulements enregistrés dans la base de données. La vision lagrangienne de la dispersion consiste à s'intéresser davantage aux trajectoires des particules de polluant qu'aux évolutions temporelles du champ de vitesse (méthode eulérienne). Les modèles lagrangiens cherchent donc à simuler les trajectoires d'un grand nombre de particules (plusieurs milliers à plusieurs dizaines de milliers) à partir d'un champ de vitesse moyen augmenté en tout point et à chaque instant d'une composante aléatoire représentant la fluctuation turbulente.

## IV.1.2.1. Equation de Langevin

On rappelle ici le système résolu par un code de calcul lagrangien. La description de la position d'une particule requiert de résoudre à chaque pas de temps le système suivant :

$$
\begin{cases}\n\frac{dX(t)}{dt} = U_x(t) \\
\frac{dY(t)}{dt} = U_y(t) \quad \text{sachant que } \begin{cases}\nU_x(t) = u_x(X(t), Y(t), Z(t), t) \\
U_y(t) = u_y(X(t), Y(t), Z(t), t) \\
U_z(t) = u_z(X(t), Y(t), Z(t), t)\n\end{cases} \tag{IV.1.1}
$$

où *X*, *Y*, *Z* sont les coordonnées lagrangiennes de la particule dans un repère fixe et où *ux*, *uy*, *uz* d'une part et *Ux*, *Uy* et *U<sup>z</sup>* d'autre part représentent les composantes du champ de vitesse eulérien et lagrangien dans ce même repère. Ainsi, à un instant *t* donné, la vitesse lagrangienne est égale à la vitesse eulérienne du point où se trouve la particule.

En appliquant une décomposition de Reynolds sur un ensemble de réalisations, la vitesse lagrangienne peut être écrite sous la forme :

$$
\begin{cases}\nU_x(t) = u_x(X(t), Y(t), Z(t), t) = \overline{u_x}(X(t), Y(t), Z(t), t) + u_x'(X(t), Y(t), Z(t), t) \\
U_y(t) = u_y(X(t), Y(t), Z(t), t) = \overline{u_y}(X(t), Y(t), Z(t), t) + u_y'(X(t), Y(t), Z(t), t) \quad (IV.1.2) \\
U_z(t) = u_z(X(t), Y(t), Z(t), t) = \overline{u_z}(X(t), Y(t), Z(t), t) + u_z'(X(t), Y(t), Z(t), t)\n\end{cases}
$$

où la barre supérieure désigne la moyenne d'ensemble de la grandeur considérée et le prime, la fluctuation autour de cette moyenne. Si, comme ce sera le cas dans la base de données, l'écoulement est stationnaire en moyenne, on a :

$$
\begin{cases}\nU_x(t) = \overline{u_x}(X(t), Y(t), Z(t)) + u_x'(X(t), Y(t), Z(t), t) \\
U_y(t) = \overline{u_y}(X(t), Y(t), Z(t)) + u_y'(X(t), Y(t), Z(t), t) \\
U_z(t) = \overline{u_z}(X(t), Y(t), Z(t)) + u_z'(X(t), Y(t), Z(t), t)\n\end{cases}
$$
(IV.1.3)

En couplant les deux *systèmes (IV.1.2) et (IV.1.3)*, on peut alors écrire par analogie de la décomposition de Reynolds sur le champ de vitesse eulérien, suivant *x* dans cet exemple :

$$
U_x(t) = \underbrace{\overline{u_x}\left(X(t), Y(t), Z(t)\right)}_{U_x(t)} + \underbrace{u_x\left(X(t), Y(t), Z(t), t\right)}_{U_x(t)}
$$
\n(IV.1.4)

avec  $U_x(t)$  l'historique des vitesses moyennes vues par *la* particule considérée (une autre particule verrait un autre historique) et  $U_x(t)$  l'historique des fluctuations de vitesse vues par *la* particule étudiée.

Ainsi pour pouvoir trouver la position de la particule considérée à un instant *t*, il est nécessaire de connaître le champ moyen des vitesses ainsi que le champ de fluctuation de ces dernières. Les vitesses moyennes sont facilement accessibles par un calcul de l'écoulement moyen (approche RANS). Pour ce qui est des termes de fluctuation de la vitesse, une modélisation est nécessaire et celle-ci repose sur l'équation de Langevin généralisée :

$$
dU_i = a_i \left( \boldsymbol{X}, \boldsymbol{U}', t \right) dt + \sum_j b_{ij} \left( \boldsymbol{X}, \boldsymbol{U}', t \right) d\xi_j
$$
 (IV.1.5)

Dans notre cas d'application à la dispersion atmosphérique, cette équation de Langevin s'écrit, suivant *x* (rappel de la *partie I)* :

$$
dU_x = -\frac{U_x}{T_L}dt + \sigma_u \sqrt{\frac{2dt}{T_L}}d\xi(t) \text{ avec } T_L = \frac{2\sigma_u^2}{C_0 \varepsilon}
$$
 (IV.1.6)

*d*ξ (*t*) étant une variable aléatoire qui suit une loi de probabilité gaussienne centrée réduite.

Finalement, le système d'équation formée des *relations (IV.1.4) et (IV.1.6)* peut être résolu et fournit à chaque pas de temps la position de la particule à partir de la position à laquelle elle se trouvait au pas de temps précédent. Les termes aléatoires permettent de faire avancer ces particules sur des trajectoires indépendantes les unes des autres.

#### IV.1.2.2. Couplage base de données/code de dispersion lagrangien

Nous l'avons présenté tout au long de ce rapport, l'ossature d'ensemble de l'outil FLOW AIR, fait intervenir des calculs CFD précalculés et préenregistrés dans une base de données. Ainsi en situation opérationnelle, le code de dispersion SLAM, s'appuiera sur les champs de cette base de données et les relations entre ces deux entités sont présentées à la *Figure 65*.

Pour ce faire, le premier couplage entre la base de données et le code de dispersion SLAM se fait au niveau du champ de vitesse moyenne. En effet, cette vitesse moyenne est fournie par l'approche RANS qui a permis le calcul de la base de données de champs de vent sur le site étudié (par conséquent issus de calculs CFD) et cette dernière est utilisée par le code de calcul SLAM pour calculer la trajectoire moyenne des particules via le système formé des *équations (IV.1.4) et (IV.1.6)*. Le second couplage entre la bibliothèque de champ de vent et le code de dispersion lagrangien se situe au niveau des grandeurs turbulentes. Nous l'avons vu plus haut, pour pouvoir déterminer la vitesse aléatoire des particules, il faut résoudre l'équation de Langevin appliquée au cas d'une atmosphère isotrope *(relation (IV.1.6))*. Pour pouvoir résoudre cette équation, il reste alors deux inconnues :

$$
\sigma_u
$$
 et  $T_L$ 

Par définition de l'énergie cinétique turbulente on a :

$$
k = \frac{\sigma_u^2 + \sigma_v^2 + \sigma_w^2}{2}
$$
 (IV.1.7)

Et l'hypothèse d'isotropie de la turbulence choisie tout au long de ce travail de thèse permet alors de relier l'écart-type des fluctuations de vitesse à l'énergie cinétique turbulente par la relation :

$$
\sigma_u = \sqrt{\frac{2}{3}k} \tag{IV.1.8}
$$

La grandeur *k* étant fournie par les calculs d'écoulement de la base de données, un second lien entre SLAM et la bibliothèque de champs de vent est mis en évidence ici, par la *relation (IV.1.8)*.

En ce qui concerne le temps lagrangien, il existe, dans la littérature, une grosse incertitude et aucun consensus n'est adopté. En effet, on peut montrer dans le cas particulier de la turbulence gaussienne, homogène, stationnaire et isotrope (Wilson et Sawford, 1996) que :

$$
T_L = \frac{2\sigma_u^2}{C_0 \varepsilon} \tag{IV.1.9}
$$

avec *C<sup>0</sup>* la constante définie au *paragraphe I.2.5.3* et ε le taux de dissipation de l'énergie cinétique turbulente.

L'incertitude sur la modélisation de  $T_L$  vient alors de l'incertitude de cette constante  $C_0$  qui vaut :  $C_0 = 4.0 \pm 2.0$  (IV.1.10)

En remplaçant  $\sigma_u$  par sa valeur *(relation (IV.1.8))*, on trouve alors que :

$$
T_L = \frac{4}{3C_0} \frac{k}{\varepsilon}
$$
 (IV.1.11)

Avec l'incertitude sur la constante  $C_0$ ,  $T_L$  varie alors entre :

$$
0.22 \frac{k}{\varepsilon} < T_L < 0.66 \frac{k}{\varepsilon} \tag{IV.1.12}
$$

Dans la littérature, on trouve aussi d'autres valeurs pour le temps lagrangien. Par exemple, la documentation de FLUENT 6.3 propose (Cf. Doc. FLUENT 6.3) :

$$
T_L = 0.15 \frac{k}{\varepsilon} \tag{IV.1.13}
$$

Une dernière approche consiste à utiliser la théorie statistique de la diffusion, dans laquelle le coefficient de diffusion *Kx*, peut s'exprimer sous la forme *(Cf. paragraphe I.2.5)* :

$$
K_x = \frac{K_m}{Sc_t} = \sigma_u^2 T_L
$$
 (IV.1.14)

avec *Sc<sup>t</sup>* , le nombre de Schmidt turbulent pris en général égal à 0,7.

Sachant que la viscosité turbulente *Km*, s'exprime (en utilisant le modèle de fermeture k-ε, hypothèse de notre travail de thèse) par la relation :

$$
K_m = C_\mu \frac{k^2}{\varepsilon}
$$

On peut alors conclure que :

$$
T_L = \frac{3\,C_\mu}{2\,Sc_t} \frac{k}{\varepsilon} \tag{IV.1.15}
$$

*Cµ* étant la constante du modèle k-ε qui prend la valeur de 0,09 pour le modèle standard ou 0,033 si l'on choisit l'adaptation atmosphérique de Duynkerke *(Cf. Tableau 5)*.

Cette approche apporte alors encore deux valeurs supplémentaires pour la constante de l'expression de *TL*. On a alors :

$$
T_L = 0.19 \frac{k}{\varepsilon}
$$
 pour un  $C_\mu$  de 0.09 et  $T_L = 0.07 \frac{k}{\varepsilon}$  pour un  $C_\mu$  de 0.033

On remarque alors une grosse incertitude sur l'expression du temps lagrangien et de la valeur de la constante précédant le rapport de l'énergie cinétique turbulente et de son taux de dissipation. Pour faciliter la discussion, on posera :

$$
T_L = \eta \frac{k}{\varepsilon} \tag{IV.1.16}
$$

Et cette constante peut prendre plusieurs formes et plusieurs valeurs en fonction de l'approche considérée et de la valeur de la constante *C0*. Au bilan, nous avons :

- $3C_0$ 4 *C*  $\eta = \frac{1}{2\pi\epsilon}$  pour l'approche lagrangienne ;
- *t µ Sc C* 2 3  $\eta = \frac{\eta}{\sqrt{2\pi}}$  pour l'approche eulérienne (avec un modèle de fermeture k-ε).

Sachant que  $C_0 = 4.0$  et en supposant travailler avec un  $C_\mu = 0.09$  (la même analyse est envisageable avec un  $C_\mu$  de 0,033), on obtient alors :

- $\eta = 0.33$  pour l'approche lagrangienne ;
- $\eta = \frac{0,135}{8} = 0,19$ *t Sc*  $\eta = \frac{0.155}{0.75} = 0.19$  si l'on considère un nombre de Schmidt turbulent de 0,7.

Comme nous l'avons vu plus haut, il y a donc un problème au niveau de cette constante  $\eta$ , et la question est de savoir qu'elle valeur choisir pour cette dernière. Nous avons alors supposé que la valeur de *C0*, issue de mesures et de données expérimentales *(Cf. paragraphe I.2.5.3)* faisait foi et par conséquent, nous avons opté dans la suite de l'étude pour un temps lagrangien défini par :

$$
T_L = 0.33 \frac{k}{\varepsilon} \tag{IV.1.17}
$$

Une explication est alors à envisager pour justifier la valeur de 0,19 proposée par l'approche eulérienne et le modèle k-ε. Pour ce faire, nous avons tracé l'évolution temporelle de l'écart-type de concentration dans trois configurations :

- la première *(courbe noire en trait plein sur la Figure 64)* correspond à la fonction universelle issue de la théorie statistique de la diffusion découlant de l'équation de Langevin *(relation de Taylor (1935 ), (IV.2.4))* ;
- la deuxième *(courbe bleue en pointillés sur la Figure 64)* correspond à une diffusion de Fick *(Cf. relation (I.2.48))* avec une paramétrisation que l'on trouve par défaut dans les codes CFD (tel que FLUENT 6.3 par exemple), c'est-à-dire un nombre de Schmidt turbulent de 0,7 et par conséquent un temps lagrangien défini suivant la *relation (IV.1.16)* avec un η de 0,19 ;
- la troisième *(courbe rouge mixte sur la Figure 64)* correspond à cette même diffusion de Fick, mais avec une paramétrisation qui serait en accord avec l'approche lagrangienne, c'est-à-dire avec un  $\eta$  de 0,33, rendant alors le nombre de Schmidt turbulent égal à 0,405.

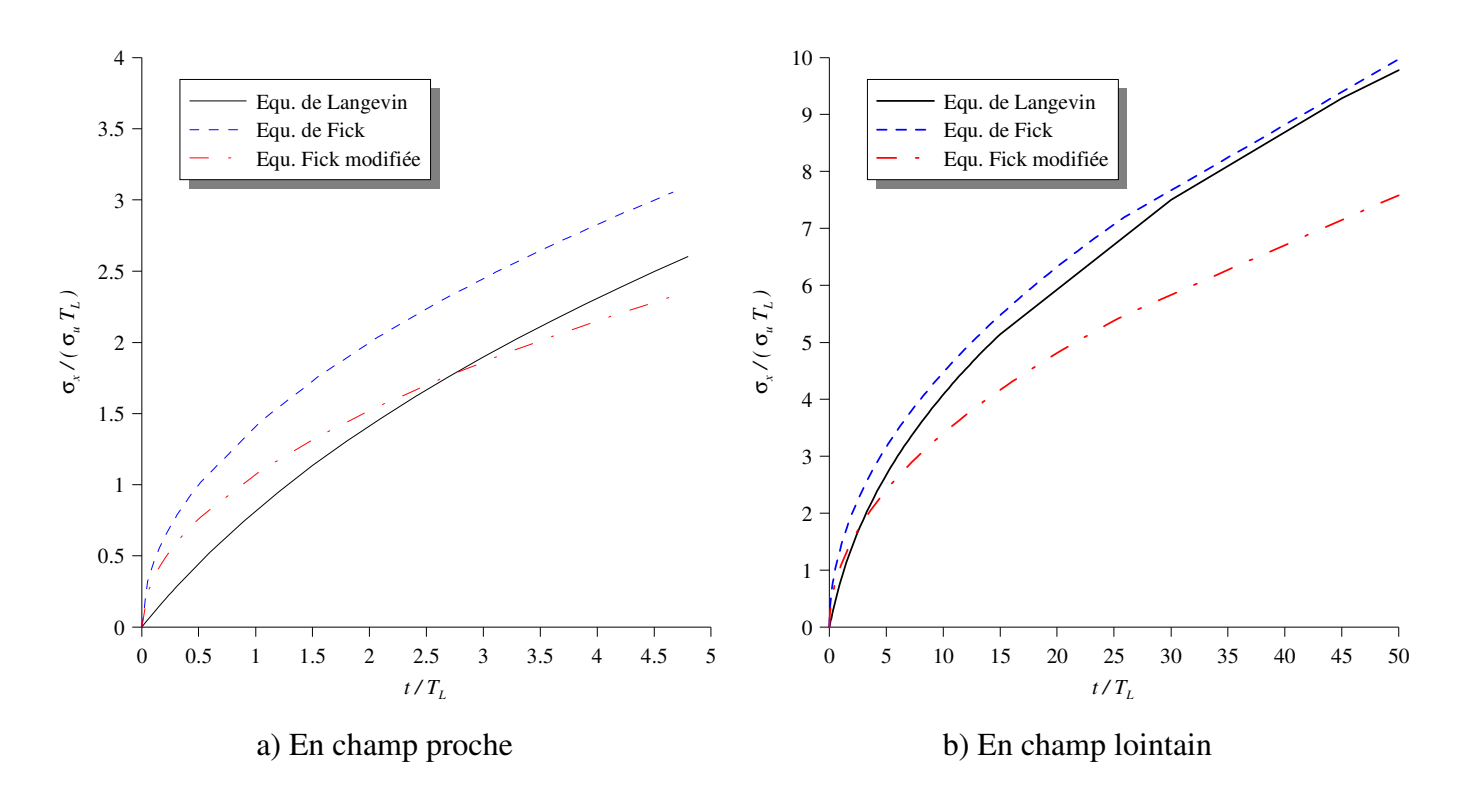

*Figure 64 : Comparaison des évolutions temporelles de l'écart-type de concentration pour différentes approches de modélisation de la diffusion* 

On remarque alors qu'en champ proche *(graphique a) de la Figure 64)*, la diffusion de Fick avec une paramétrisation de  $\eta$  équivalente à celle de l'approche lagrangienne, tend vers une diffusion lagrangienne. Par contre, si l'on observe le champ lointain *(graphique b)) de la Figure 64)*, cette paramétrisation rend la diffusion de Fick trop faible par rapport à la diffusion issue de l'équation de Langevin. Ainsi, en faisant varier le nombre de Schmidt turbulent et en prenant ce dernier égal à 0,7, la diffusion eulérienne tend vers la diffusion lagrangienne en champ lointain au détriment du champ proche. Ainsi, on peut expliquer les différentes valeurs de  $\eta$  dans l'approche eulérienne, par la volonté de représenter correctement la dispersion en champ lointain ou en champ proche. Le fait de choisir par défaut un nombre de Schmidt turbulent de 0,7, impose alors une représentation de la diffusion en champ lointain.

On remarque alors ici l'importance du nombre de Schmidt qui permet en quelques sorte de « régler » l'échelle de dispersion de manière à ce qu'en champ lointain, la diffusion eulérienne tende vers une diffusion lagrangienne.

Au bilan, les champs turbulents étant fournis par la bibliothèque d'écoulements, un dernier lien entre la base de données et le code de dispersion est alors mis en avant ici. Finalement, les champs turbulents obtenus par le code CFD et répertoriés dans la base de données, seront directement utilisés par SLAM pour pouvoir déterminer les deux paramètres nécessaires au calcul de dispersion : le temps lagrangien *TL* et l'écart-type de vitesse .σ*u*. Il en est de même pour la vitesse moyenne. La *Figure 65* résume ce couplage (suivant *x*, mais un

raisonnement similaire doit être appliqué pour les autres directions) entre l'équation assurant la dispersion dans le modèle SLAM et les paramètres fournis par la base de donnée et l'approche RANS.

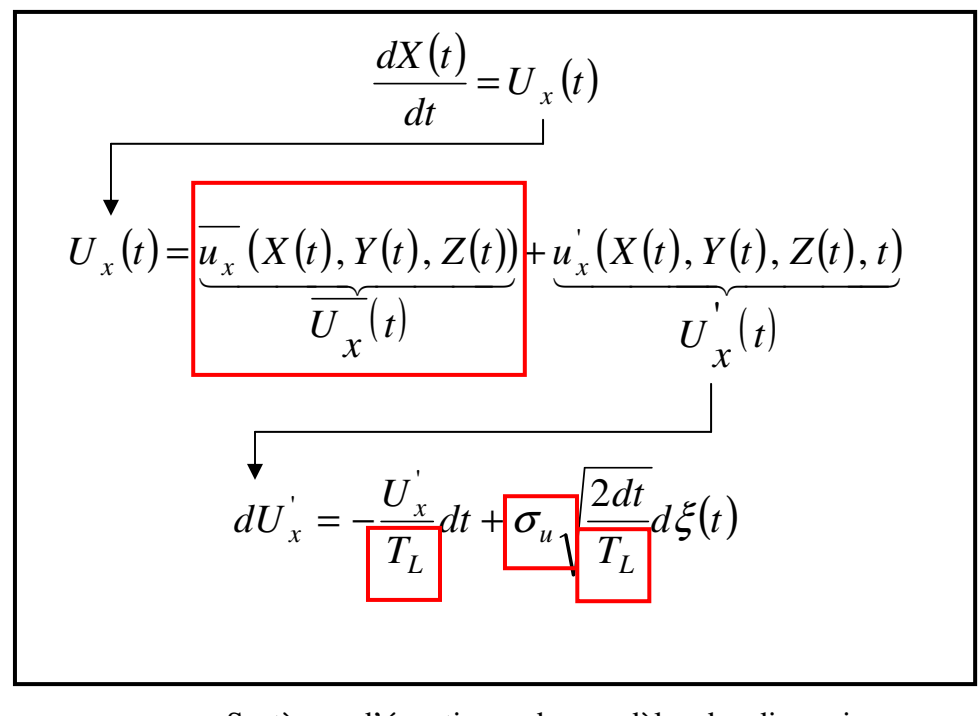

Système d'équations du modèle de dispersion SLAM, donnant la trajectoire d'une particule Paramètres calculés grâce aux champs turbulents

 $(k \text{ et } \varepsilon)$  de la base de données (calculs CFD)

*Figure 65 : Equations résolues par SLAM pour la dispersion lagrangienne de polluants et couplage avec la base de données de champs de vent précalculés par la CFD* 

## **IV.1.3 Implémentation numérique du code de dispersion lagrangien**

Le modèle SLAM est un code de dispersion lagrangien qui permet le calcul de concentration de polluants, au cours du temps, à partir de particules émises par une source. Les trajectoires des particules sont calculées à partir du champ de vitesse moyenne régnant dans le domaine de calcul ainsi que d'une composante aléatoire déterminée par la résolution de l'équation de Langevin *(équation (IV.1.6))*. La *Figure 66* représente à titre d'exemple, une évolution caractéristique d'une particule dont la trajectoire est déterminée par l'approche lagrangienne. En éjectant une multitude de particules, il est alors possible, grâce à la composante aléatoire, d'obtenir une série de trajectoires assurant la reconstruction d'un panache et le suivi d'un polluant au cours du temps.

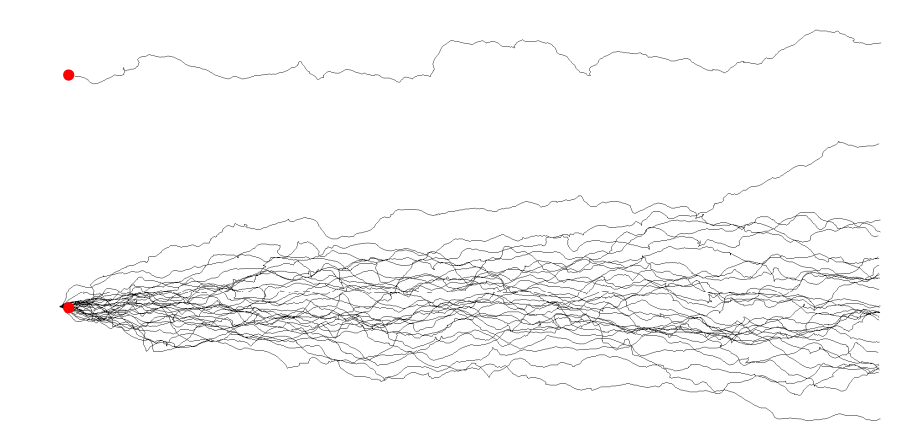

*Figure 66 : Trajectoires calculées par l'approche lagrangienne. Cas d'une puis de plusieurs particules émises à partir d'une source (point rouge)* 

On se propose dans cette section de présenter succinctement quelques aspects et caractéristiques techniques de l'implémentation du modèle SLAM, écrit en langage C. Nous aborderons dans un premier temps, le traitement des différentes grandeurs dans le maillage du domaine numérique, puis nous détaillerons la manière dont est calculée la concentration à partir des différentes trajectoires et du nombre de particules mis en jeu. Ce paragraphe nous permettra aussi d'apporter quelques éléments théoriques afin d'estimer un ordre de grandeur du nombre de particules à prendre en compte pour effectuer un calcul de dispersion lagrangien. On terminera cette présentation rapide du code par une description du préprocesseur météorologique faisant le pont entre les données des capteurs météorologiques et la base de données. Ce préprocesseur n'est pas à proprement parlé au cœur du code SLAM, mais il constitue un algorithme de transformation des données issues des capteurs en des paramètres indispensables à l'extraction du champ de vent dans la base de données assurant le bon fonctionnement de l'outil opérationnel.

## IV.1.3.1. Généralités de fonctionnement du modèle SLAM

Le calcul de dispersion du modèle SLAM est réalisé sur le maillage qui a servi aux calculs CFD des écoulements enregistrés dans la base de données. Les exports réalisés pour constituer la bibliothèque de champs de vent permettent sur chacun des nœuds du maillage de connaître les informations sur la vitesse, les champs turbulents et d'autres grandeurs qui peuvent s'avérer utiles pour le calcul de dispersion (température potentielle par exemple). C'est sur ce maillage que va s'appuyer l'outil de dispersion pour calculer les trajectoires des différentes particules. Le modèle SLAM a été développé de manière à pouvoir supporter tous types de maillages. Par conséquent, le domaine numérique peut être constitué indifféremment de mailles régulières ou non, et de tous les types d'éléments possibles (tétraèdres, hexaèdres, pyramides, prismes).
# • **Traitement de l'advection des particules dans le maillage :**

*Remarque : On suppose que la construction de la base de données est réalisée et qu'un couple LMO/direction a été choisi, permettant alors l'extraction d'un écoulement de la base (obtenu par calcul CFD) sur le site étudié. Ainsi, sur chaque élément du maillage du domaine numérique, il existe une information pour les différentes variables décrivant le champ des vitesses et de turbulence.* 

L'utilisation du modèle SLAM suppose le rejet de particules à partir d'une source. Nous proposons ici de suivre et d'expliquer le calcul de la trajectoire d'une particule. Cet algorithme doit être généralisé à l'ensemble des particules représentant le polluant.

Après avoir identifié au premier pas de temps, la position de la particule dans le domaine et par conséquent la cellule dans laquelle elle se trouve, SLAM utilise l'information de la cellule identifiée pour calculer les différents champs affectés à cette particule. Grâce aux champs turbulents, nous avons aussi accès pour chaque élément (ainsi que pour la particule) au temps lagrangien et à l'écart-type des fluctuations de vitesse *(relations (IV.1.8) et (IV.1.17))*. La *Figure 67* illustre cette première étape de l'algorithme de SLAM. Pour simplifier la représentation nous avons choisi une vision en 2 dimensions d'une maille tétraédrique et pour les mêmes raisons de simplicité de représentation, nous utiliserons cette même maille dans toute la suite de ce paragraphe. Mais il faut considérer que le modèle de dispersion développé utilise un maillage 3D, régulier ou non, structuré ou non et que par conséquent les précisions faites ici sont généralisables à tous les types de maillage.

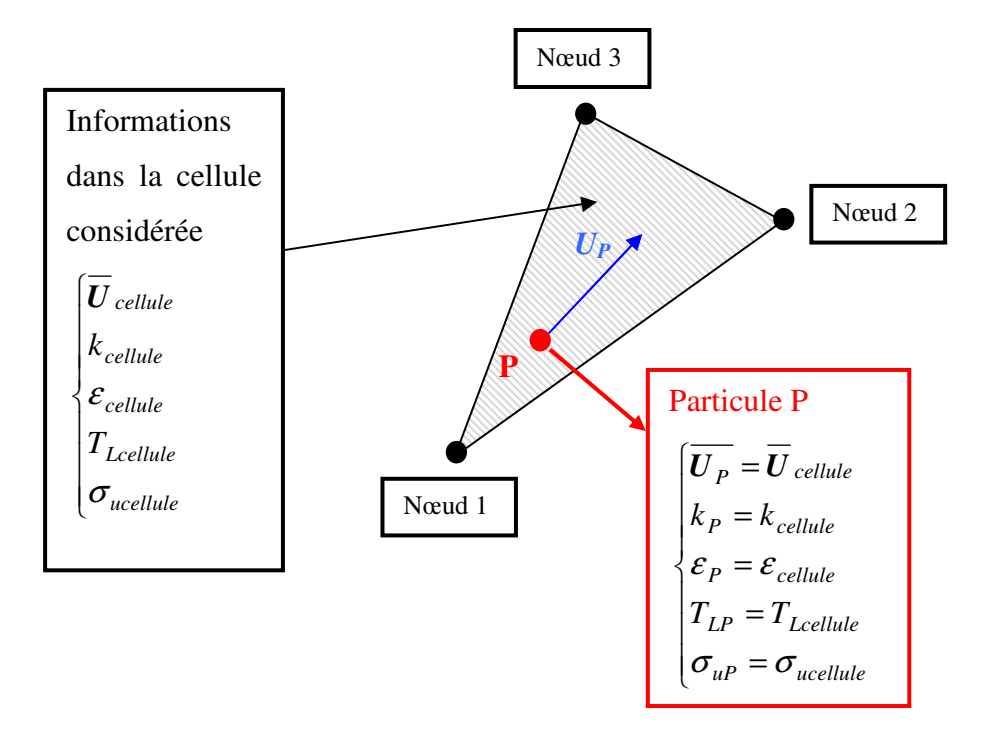

*Figure 67 : Traitement d'une particule P dans une cellule* 

Connaissant les informations dans le volume fini étudié, on en déduit alors la vitesse moyenne de la particule. La vitesse fluctuante de la particule est obtenue par l'intermédiaire de la résolution de l'équation de Langevin. Grâce à ces informations, on peut déterminer la vitesse instantanée de la particule *Up* et par conséquent, déterminer la position de cette dernière grâce à la relation *(Cf. Figure 65)* :

$$
\frac{dX(t)}{dt} = U_P(t) \tag{IV.1.18}
$$

Le schéma numérique pour implémenter ce calcul dans le code de calcul SLAM est un schéma numérique simple d'Euler, choisi pour des raisons de temps de calcul (*Cf. relation (IV.1.19)*) :

$$
X_p(t + \Delta t) = X_p(t) + U_p(t). \Delta t
$$
 (IV.1.19)

Pour plus de précision, il est possible d'envisager le calcul de la position par un schéma plus complexe de type Runge-Kutta. Cependant cette approche, demande plus d'itérations (en fonction de l'ordre de la méthode choisie) et par conséquent, les temps de calculs deviennent plus important, allant à l'encontre de notre objectif du temps réel pour le calcul de la dispersion.

Ce schéma numérique permet alors de faire avancer la particule avec une vitesse *Up* pendant un temps ∆*t<<TLP*, de manière à prendre en compte les fluctuations de la turbulence dans le domaine.

Lors de ce calcul de trajectoires, on peut déterminer deux configurations possibles au court du temps :

- la particule, après avoir avancé, reste dans la cellule auquel cas on réitère la démarche précédente *(Cf. a) de la Figure 68)* ;
- la particule change de cellule. Un traitement spécial est alors imposé à cette dernière *(Cf. b) de la Figure 68)*.

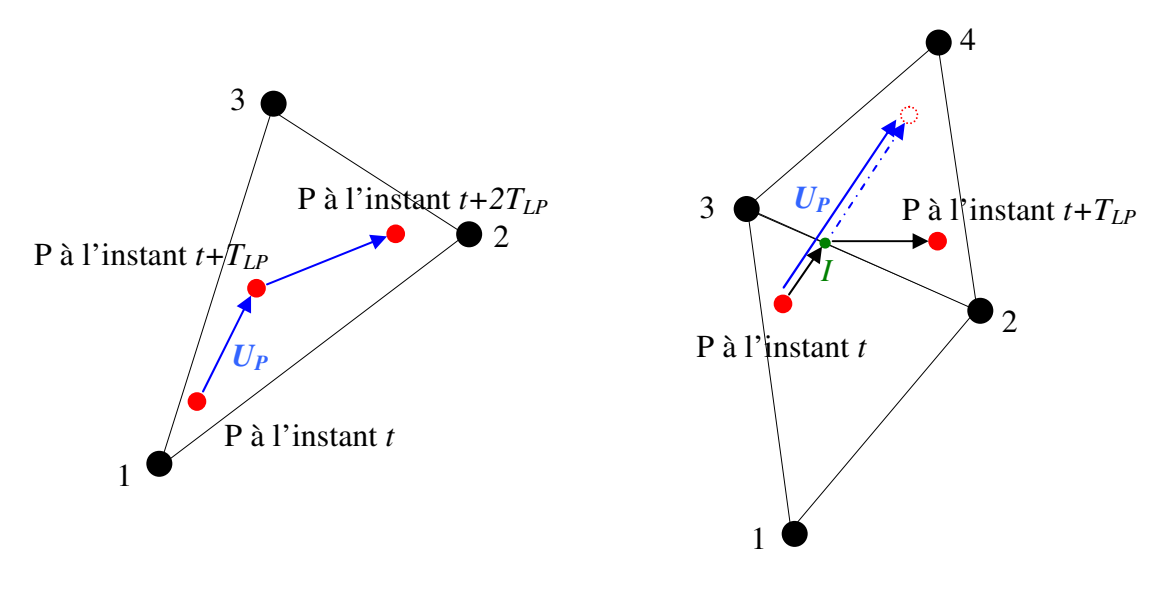

*a) La particule ne sort pas de la cellule b) La particule sort de la cellule.* 

## *Figure 68 : Evolution d'une particule au court du temps*

Lorsque la particule sort d'une cellule *(configuration b) de la Figure 68)*, on détermine la face par laquelle elle est sortie, ainsi que l'intersection (*I*) avec cette dernière. On décompose alors l'avancée de la particule en deux étapes. La première consiste à advecter la particule jusqu'au point d'intersection de la face traversée. Connaissant la distance à la face, on peut déterminer le temps *tip* nécessaire pour que la particule arrive à cette face (point *I* ). On évalue alors le temps restant  $t_r$  ( $t_r = \Delta t - t_{ip}$ ) et on termine le parcours de la particule en faisant partir cette dernière du point *I* et en la faisant avancer pendant le temps *tr* à la vitesse *U'<sup>p</sup>* recalculée dans la nouvelle cellule**.**

L'intérêt de cette approche est d'éviter la relocalisation systématique de la particule dans le maillage, étape couteuse en termes de temps de calcul. Par cette méthode, on passe alors de cellule en cellule, sachant que les voisines d'une cellule sont connues par la connectivité. Cette approche permet aussi, en faisant parcourir cellule par cellule l'ensemble des particules, de pouvoir attribuer à chaque face intersectée une condition aux limites afin de changer la nature du déplacement de la particule. Dans le code SLAM, nous avons différents types de conditions aux limites imposées aux faces :

- la particule traverse une face de sortie de domaine : cette dernière est détruite ;
- la particule traverse une face qui constitue une face solide : cette dernière est réfléchie *(Cf. Figure 69)*. Les particules « rebondissent » alors sur les parois comme sur un miroir (symétrie par rapport à la normale au plan), et la composante normale de la fluctuation de vitesse change de signe. Il est a noter que le problème est plus complexe

lorsque la pdf des vitesses fluctuantes n'est pas gaussienne (non traité actuellement dans SLAM) ;

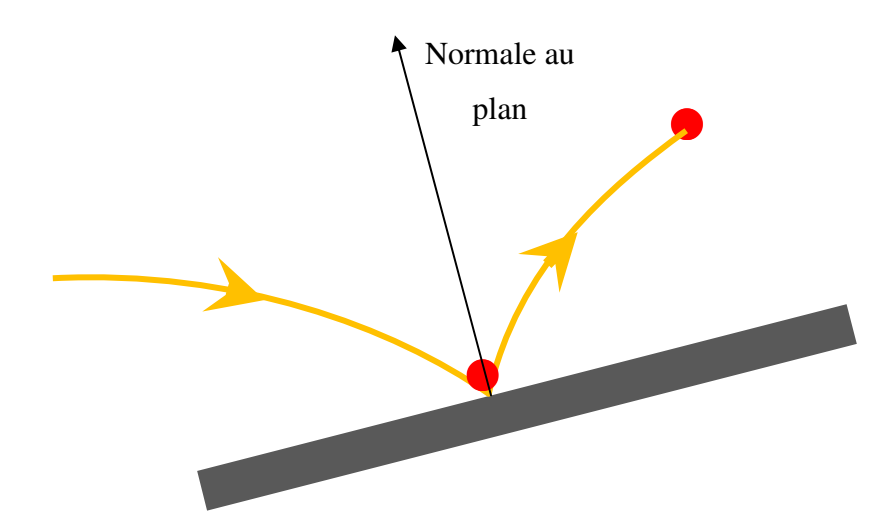

*Figure 69 : Illustration de la réflexion d'une particule sur une paroi solide* 

• la particule traverse une face qui constitue l'intérieur du domaine : cette dernière poursuit sa trajectoire comme expliquée à la *Figure 68*.

Grâce à cette méthodologie de traitement des mailles, chaque particule peut se propager dans un maillage quelconque en utilisant l'information issue du champ CFD porté par chaque cellule permettant alors de représenter l'évolution d'un panache de polluants, même au voisinage de géométries complexes.

## • **Autres caractéristiques :**

Outre l'algorithmie précédente permettant d'assurer l'évolution des particules dans le maillage du domaine numérique, nous allons présenter ici quelques points supplémentaires caractérisant le code de dispersion SLAM.

Tout d'abord, ce code de dispersion a pour but d'assurer le suivi de polluants avec des temps de calculs rapides. Par conséquent, nous avons parallélisé ce code, principalement au niveau de la gestion des particules (en affectant des paquets de particules aux différents processeurs de la machine), de manière à accélérer les temps de calculs (parallélisation OpenMP).

Le code de dispersion SLAM se veut aussi être un code multi-sources. rendant ce dernier adapté à la surveillance d'un site industriel.

La présence de la base de données précalculée et rassemblant les écoulements pour l'ensemble des conditions météorologiques sur le site étudié, permet au code SLAM d'effectuer des calculs de dispersion pour des intervalles de temps où les conditions météorologiques sont changeantes. Ainsi, SLAM prend en compte la variabilité des conditions météorologiques au cours du temps en interpolant dans la base de données pour extraire le champ de vent le plus représentatif des conditions météorologiques de l'instant étudié. Un changement de conditions météorologiques en entrée du code entraine alors une nouvelle recherche dans la base de données pour imposer sur le maillage du domaine les champs correspondants.

## IV.1.3.2. Evaluation de la concentration

Le paragraphe précédent a permis d'illustrer le calcul des trajectoires des différentes particules émises dans le domaine. On présente ici le calcul de concentration permettant d'évaluer en tous points du domaine la quantité de polluants présente. Par post-traitement et visualisations cartographiques (contours de concentration, isosurfaces de concentration, etc.), l'information sur la concentration de tel ou tel polluants devient un indicateur primordial pour les organes de décision. On peut alors imaginer la création de périmètres de sécurité autour du site étudié, ou de quantifier la dose de polluant reçue par les opérateurs en interne sur le site ou par les habitants limitrophes au complexe industriel. Il existe dans la littérature, différentes manière de calculer, à partir d'une approche lagrangienne la grandeur concentration.

On peut en effet déterminer cette concentration en comptant le nombre de particules dans un volume donné. C'est une approche classique utilisée par un grand nombre d'auteurs (Borgas et Sawford, 1994 ; Luhar et Rao, 1994 ; Hurley et Physick, 1991 ; etc.) est facile a mettre en œuvre d'un point de vue technique. De plus la simplicité de l'algorithme assure une certaine rapidité aux calculs et se prête bien à la parallélisation. Cependant, cette approche pose un problème de représentation de la concentration car cette dernière dépend d'un compromis entre la résolution du maillage et le nombre de particules présentes dans ce volume. En effet, si le volume de la maille dans lequel est effectué le calcul est trop grand, des détails peuvent être perdus et la concentration sera lissée lorsque le nombre de particules sera trop faible par rapport au volume de la maille étudiée. D'un autre coté dans le cas d'une petite maille, on peut s'attendre à des fluctuations temporelles du nombre de particules dans cette maille et par conséquent des imprécisions sur le calcul de concentration. Ainsi, si le choix d'un bon compromis entre taille des cellules de calcul et nombre de particules n'est pas réalisé, on peut aboutir à de grosses incertitudes. Pour un très grand nombre de particules, ces incertitudes diminuent, mais les limitations actuelles des capacités de calculs ne permettent pas d'envisager la présence d'un trop grand nombre de particules. Conscient de ces limites, nous avons tout de même choisi cette approche et décidé d'apporter quelques éléments afin de quantifier l'erreur commise par un calcul de concentration effectué avec *Np* particules dans une cellule de volume *V (Cf. paragraphe IV.1.3.3)*.

Pour remédier à ces problèmes de représentation de la concentration qui demandent une grande quantité de particules, on peut trouver dans la littérature, une approche différente, appelée approche Kernel (Lorimer, 1986 ; Jan de Haan, 1999). Cette dernière est basée sur le concept que la masse représentant une particule est « étalée » dans l'espace suivant une fonction de densité limitant ainsi le nombre de particules nécessaires pour représenter les champs de concentration. Dans cette approche, le calcul ne repose plus sur des cellules de maillage mais plutôt sur des points de calcul. Le compromis entre la taille des cellules et le

nombre de particules n'est donc plus un facteur d'erreur pour la représentation de la concentration.

Pour des raisons de temps, nous n'avons pas encore exploré cette approche Kernel pour le calcul de concentration, mais il serait intéressant dans un futur développement, d'implémenter cette approche et d'en comparer les avantages et les inconvénients avec le calcul de concentration actuellement implémenté dans SLAM.

On se propose maintenant de présenter la façon dont le code SLAM calcule la concentration de polluants à partir des particules présentes dans le domaine.

Considérons une espèce polluante *E*. Soit *Q<sup>E</sup>* le débit de la source rejetant le polluant *E*. Soit *NP,E* le nombre total de particules (choisi de manière arbitraire) émises à chaque pas de temps pour représenter cette espèce *E*. Chaque particule *i* porte alors une masse *m<sup>i</sup>* ,*E* de polluant, telle que :

$$
m_{i,E} = \frac{Q_E(t) \Delta t}{N_{P,E}} \tag{IV.1.20}
$$

A l'instant *t* où l'on souhaite calculer la concentration, le calcul de dispersion lagrangien a permis de définir la trajectoire de chacune des particules *i* présente dans le domaine et par conséquent, on connaît à ce même instant la position exacte et la cellule *j* d'appartenance de chacune d'elles. A cet instant *t*, on compte alors le nombre de particules présentes dans chaque cellule et le calcul de concentration est donné par :

$$
\overline{c} = \frac{\sum_{i \in cell j} m_{i,E}}{V_j}
$$
 (IV.1.21)

avec *V<sup>j</sup>* , le volume de la cellule *j*.

En effectuant ce comptage de particule dans chacune des cellules du domaine, on obtient alors un champ de concentration de l'espèce étudiée sur le maillage du domaine numérique, permettant alors d'établir des iso-contours, ou des iso-surfaces nécessaires à l'interprétation des résultats du code SLAM.

## IV.1.3.3. Sensibilité au nombre de particules

Nous l'avons vu plus haut, le nombre de particules présent dans la maille de calcul, est un élément important pour la précision de la représentation de la concentration. On se propose dans ce paragraphe de fournir un critère permettant d'estimer un nombre de particules à imposer en fonction de la taille des volumes de calcul de la concentration. Ce critère est illustré sur un domaine numérique possédant un maillage uniforme et structuré et il pourra être généralisé à des cas plus complexes pour fournir un ordre de grandeur sur la quantité de particules à relâcher dans le domaine pour rendre compte de manière satisfaisante la dispersion d'un polluant.

Soit un domaine cubique de coté *L*, dans lequel est créé un maillage structuré avec des mailles de coté *dx (Cf. Figure 70)* :

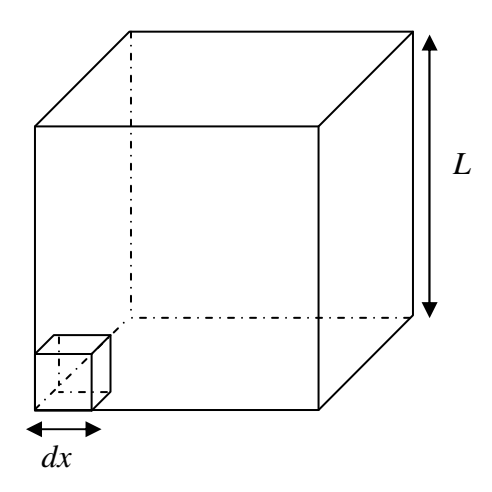

*Figure 70 : Domaine de volume V et maillage structuré de volume dx<sup>3</sup>*

Posons :

- $M_P$ : la masse de polluant dans le volume  $V = L^3$  (m<sup>3</sup>);
- $m_P$ : la masse de polluant dans une maille particulière ;
- *NP* : le nombre total de particules dans le volume *V ;*
- *C* : la concentration dans le volume total : *V M*  $C = \frac{m_P}{H}$ ;
- *c*: la concentration dans le volume de la maille :  $c = \frac{mp}{dx^3}$ *m*  $c = \frac{m_p}{a}$

On suppose que le polluant est réparti uniformément dans le domaine cubique et qu'on le représente par *NP* particules réparties aléatoirement dans ce domaine. Idéalement, si le polluant est réparti de façon uniforme dans toute le volume *V*, on devrait trouver dans chacune des cellules du maillage (de volume *dx<sup>3</sup>* ), une concentration identique égale à la concentration moyenne *c*. Or à cause du nombre fini de particules représentant le polluant, il existera une variabilité d'une cellule à une autre et la concentration ne sera pas tout à fait uniforme et égale à la concentration moyenne dans tout le domaine. C'est cette variabilité que l'on souhaite quantifier ici.

On peut alors écrire que la probabilité qu'une particule se trouve dans la maille de volume *dx<sup>3</sup>* est donnée par :

$$
\mathcal{P} = \left(\frac{dx}{L}\right)^3\tag{IV.1.22}
$$

La concentration associée à une unique particule qui porterait toute la masse du polluant de la maille (de volume  $dx^3$ ) est alors :

$$
c = \frac{m_P}{dx^3}
$$
 avec une probabilité de  $\mathcal{F} = \left(\frac{dx}{L}\right)^3$  si la particule est dans la maille d'étude ;

 $c' = 0$  avec une probabilité de 3  $1-\frac{u}{\tau}$ J  $\left(\frac{dx}{x}\right)$ l  $= 1 - \left($ *L*  $\mathcal{P}' = 1 - \left(\frac{dx}{dt}\right)^3$  si la particule est hors de la

maille d'étude.

On peut alors déterminer la concentration moyenne  $\overline{c}$ , dans tout le domaine numérique :

$$
\overline{c} = \frac{m_P}{dx^3} \cdot \mathcal{P} + 0 \cdot \mathcal{P}' = \frac{m_P}{V}
$$
 (IV.1.23)

Ainsi que l'écart-type sur la concentration associé à la présence d'une seule particule. Cet écart-type quantifie la variabilité de la concentration associé à une seule particule selon qu'elle se trouve ou non dans la cellule :

$$
\sigma_c = \sqrt{\left(\frac{m_P}{dx^3}\mathcal{P}\right)^2 - \overline{c}^2} = \frac{m_P}{V}\sqrt{\frac{L^3}{dx^3} - 1}
$$
 (IV.1.24)

En réalité, on s'intéresse à la concentration associée aux *NP* particules. Les statistiques de cette concentration s'obtiennent à partir des statistiques pour une particule en utilisant le théorème « centrale/limite ». Ainsi, on peut montrer que la concentration moyenne est :

$$
\overline{C} = N_p \overline{c} \tag{IV.1.25}
$$

Et que l'écart-type est :

$$
\sigma_{\overline{C}} = \frac{\sigma_c}{\sqrt{N_P}}
$$
 (IV.1.26)

Cet écart-type quantifie, de la même manière que pour une particule, la variabilité de la concentration moyenne associée aux *N<sup>P</sup>* particules dans la cellule considérée.

Et par conséquent :

$$
\frac{\sigma_{\overline{C}}}{\overline{C}} = \frac{\sigma_c}{\overline{C}\sqrt{N_P}}
$$
 (IV.1.27)

Cette relation montre que pour un nombre infini de particules (meilleure représentation possible de la concentration) le rapport  $\sigma_{\overline{C}}/C \rightarrow 0$  et par conséquent la variabilité de la concentration moyenne d'une cellule à l'autre tend à disparaître, nous plaçant alors dans le cas idéal où chaque cellule du domaine possède une concentration égale à la

concentration moyenne  $\overline{C}$ . Imposer un nombre  $N_p$  infini de particules est physiquement impossible et par conséquent, nous allons définir un critère d'erreur approchant cette représentation idéale. On pose alors *E*, tel que :

$$
\frac{\sigma_{\overline{C}}}{\overline{C}} = E
$$
 (IV.1.28)

On peut montrer en combinant les *relations (IV.1.24), (IV.1.27) et (IV.1.28)* que :

$$
E = \sqrt{\frac{1}{N_P} \left(\frac{L^3}{dx^3} - 1\right)}
$$
 (IV.1.29)

Sachant que le nombre moyen de particules par maille est :

$$
n_p = N_P \left(\frac{dx}{L}\right)^3 \tag{IV.1.30}
$$

On peut finalement montrer que :

$$
E = \frac{1}{\sqrt{n_p}} \sqrt{\left(1 - \frac{dx^3}{V}\right)}
$$
 (IV.1.31)

Le volume  $dx^3$  d'une maille étant très petit devant le volume total du domaine, on a finalement en première approximation :

$$
E \approx \frac{1}{\sqrt{n_p}}\tag{IV.1.32}
$$

En d'autres termes, pour une bonne représentation de la concentration, il faut qu'il existe dans la maille de calcul un nombre suffisant de particules. La condition idéale est donnée pour un nombre infini d'éléments et dans ce cas là *E* tend vers 0. Ne pouvant pas discrétiser le polluant avec un pas infiniment petit, on propose ici une correspondance entre le nombre de particules par maille et l'erreur (en %) commise par rapport au cas idéal où *nP* tend vers l'infini. On rappelle que cette dépendance présentée à la *Figure 71* est un ordre de grandeur indicatif. Cette figure montre alors qu'un nombre moyen d'environ 1000 particules par maille pour calculer la concentration entraine une précision de plus ou moins 2% autour de la concentration moyenne dans la cellule étudiée. En fonction des capacités informatiques, il est possible d'augmenter la précision en élevant le nombre moyen de particules par maille. Mais cette augmentation passe par une augmentation du nombre total de particules à gérer dans le domaine rendant les temps de calculs importants. Dans la suite de ce travail de thèse, on calculera alors la concentration avec un minimum de 1000 particules par maille.

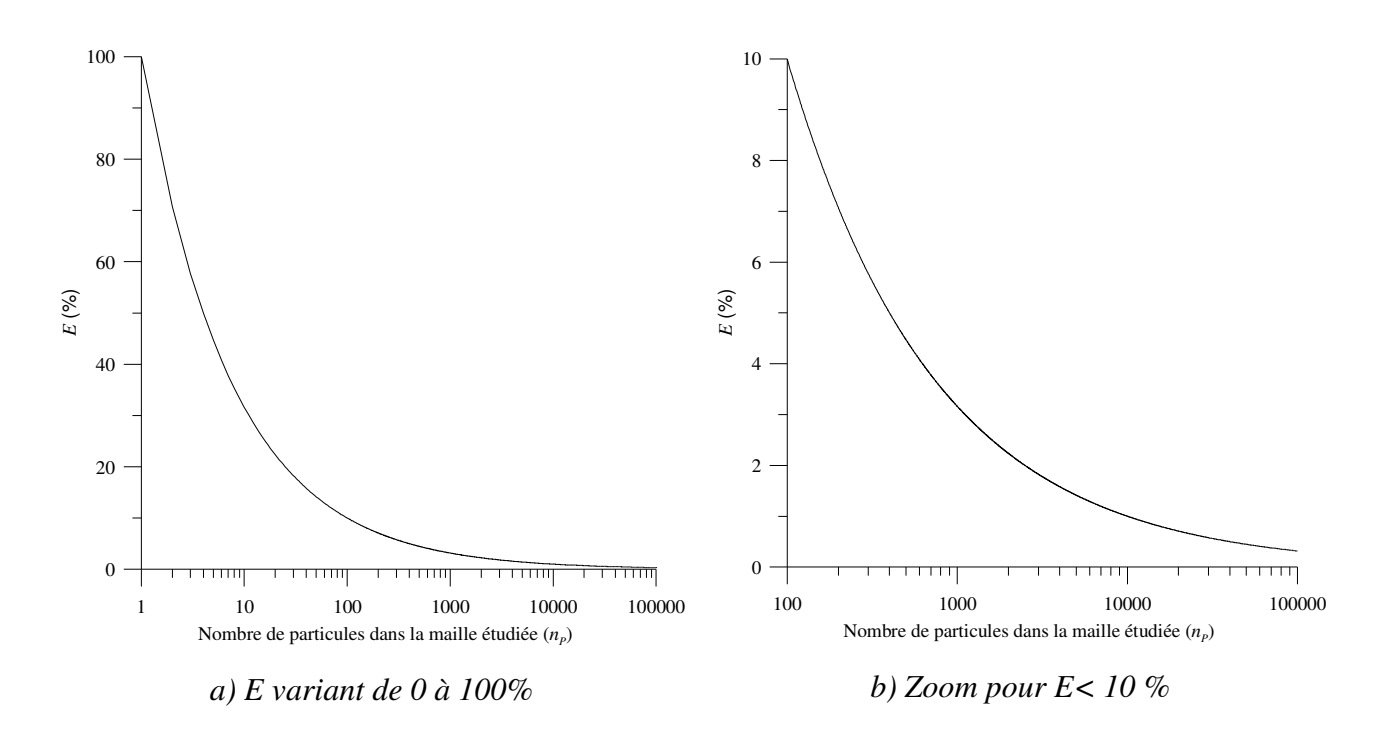

*Figure 71 : Relation entre le nombre moyen de particules par maille et la précision du calcul de la concentration moyenne* 

# IV.1.3.4. Données météorologiques d'entrée pour le modèle SLAM (préprocesseur)

Le préprocesseur météorologique ne fait pas partie intégrante du modèle SLAM. Il est utilisé afin de convertir les données météorologiques fournies par un capteur ou l'utilisateur en des paramètres indispensables au fonctionnement du code lagrangien. Nous l'avons vu lors de la création de la base de données, la méthodologie Flow'Air-3D, à besoin de trois paramètres météorologiques pour effectuer un calcul de dispersion. Un couple direction/inverse de *LMO* pour extraire de la base de données l'écoulement sur le site étudié et une vitesse de frottement *u\** qui permet de fixer la vitesse du vent sur le site. Les équations de fonctionnement du préprocesseur météorologique sont alors détaillées en *Annexe B.*

## IV.1.3.5. Conclusions et domaine d'application

En conclusion, le modèle de dispersion SLAM, permet le calcul de la dispersion de polluants à partir de champs de vent précalculés en amont et enregistrés dans une base de données. Ainsi, dans une situation opérationnelle, des informations météorologiques sont renseignées au code de dispersion. Ces dernières peuvent provenir de données mesurées, qui part l'intermédiaire du préprocesseur météorologique seront transformées en des données d'entrées pour le code lagrangien (direction du vent, inverse de la longueur de Monin-Obukhov et vitesse de frottement) ou directement être renseignées par l'utilisateur. Grâce à ces données, SLAM recherche dans la base de champs de vent précalculés l'écoulement le plus proche de la situation météorologique et reconstruit par interpolation le champ de vent présent sur le site étudié. Ce principe de fonctionnement permet d'assurer des temps de calculs (que l'on précisera par la suite à la *partie V*) de l'ordre de la minute. Le code de

dispersion SLAM se veut aussi multi-sources et multi-polluants élargissant alors les champs d'application du modèle.

# **IV.2. Tests de validation du code de calcul SLAM sur des configurations académiques simples**

*Ce chapitre va permettre de présenter quelques cas de validation que nous avons effectués avec le code de dispersion SLAM. Ces configurations académiques permettent de comparer des résultats du code lagrangien à des situations pour lesquelles la théorie fournit des relations analytiques ou des comportements bien définis. On vérifiera ainsi dans un premier temps l'hypothèse de mélange homogène proposée par Thomson (1987), puis nous comparerons la répartition de la concentration proposée par le code SLAM à la solution analytique dans le cas d'un rejet instantané d'une source ponctuelle dans un écoulement uniforme (bouffée gaussienne). Finalement un dernier test de validation sera proposé afin d'étudier l'influence de l'interpolation du champ de vent sur le champ de concentration obtenu par notre modèle. On terminera ce chapitre par une présentation des temps de calculs mis en jeu dans les différentes études présentées.* 

# **IV.2.1. Répartition homogène de la concentration dans un domaine 3D périodique : « condition de mélange homogène »**

Thomson (1987) a montré que les différents arguments utilisés pour juger de la qualité d'un modèle lagrangien étaient tous équivalents ou plus faibles que le respect des conditions de mélange homogène. En pratique, cet argument revient à vérifier qu'un milieu diphasique infini doté d'une concentration uniforme a un instant  $t_0$  garde une concentration uniforme aux instants t postérieurs (t > t<sub>0</sub>). Nous allons ici présenter ce test de sensibilité en utilisant notre code de calcul lagrangien.

# IV.2.1.1 Présentation de l'étude

Pour reproduire les conditions de Thomson, et notamment le milieu diphasique infini, nous avons créé un cube de 10 m de coté et imposé sur chacune des faces de ce dernier, une condition de périodicité, c'est-à-dire que si une particule sort par un coté du cube, alors on impose sa rentrée dans le domaine par la face opposée avec les mêmes conditions de turbulence (*Cf. Figure 72*). Dans le cube ainsi créé, nous n'imposons pas de vitesse moyenne, mais uniquement un champ de turbulence stationnaire par l'intermédiaire des grandeurs *k* et <sup>ε</sup>. Par conséquent, le mouvement des particules n'est engendré que par la vitesse fluctuante. Pour pouvoir calculer la concentration et montrer son uniformité dans tout le cube, nous avons volontairement choisi un nombre de mailles peu élevé et ainsi assurer un grand nombre de particule par maille. En effet, si on se reporte au *paragraphe IV.1.3.3*, on peut mettre en évidence que plus le nombre de particules par cellule augmente, plus l'erreur sur la concentration moyenne dans la cellule est faible. Par conséquent, pour assurer des temps de calculs raisonnables, nous avons choisi un maillage comprenant 800 éléments *(Cf. Figure 72)*, nous permettant alors d'imposer jusqu'à 10000 particules par cellule. Lors de cette étude, nous avons donc rejeté dans le domaine une quantité *NP* de particules (que nous avons fait varier, les différentes valeurs de *NP* sont proposées au *Tableau 11*) et après avoir laissé le régime stationnaire s'installer, nous calculons la concentration dans chacune des cellules. Pour évaluer la répartition homogène des particules dans le domaine, nous nous sommes basés sur des résultats qualitatifs dans un premier temps, puis nous avons réalisé une étude statistique permettant de quantifier les erreurs sur la concentration dans les cellules et voir si le code lagrangien SLAM respecte les conditions de mélange homogène.

| Nombre total de particules $(N_P)$      |    |    |     |      | $8000$   16000   24000   80000   800000   8 millions |
|-----------------------------------------|----|----|-----|------|------------------------------------------------------|
| Nombre de particules par maille $(n_P)$ | 20 | 30 | 100 | 1000 | 10000                                                |

*Tableau 11 : Différents nombres de particules testés pour la condition de mélange homogène* 

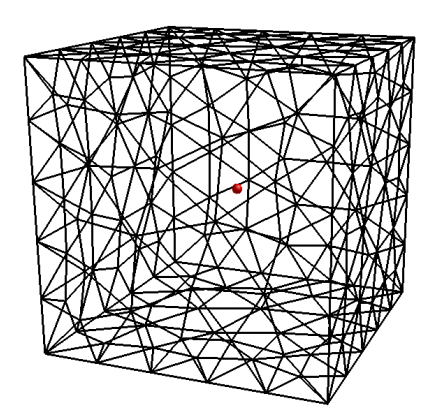

*a) Maillage non-structuré du domaine b) Position centrale de la source* 

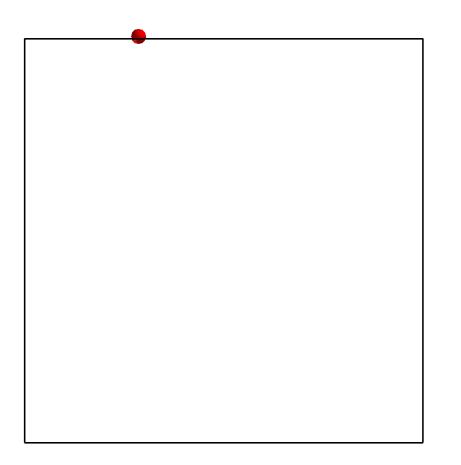

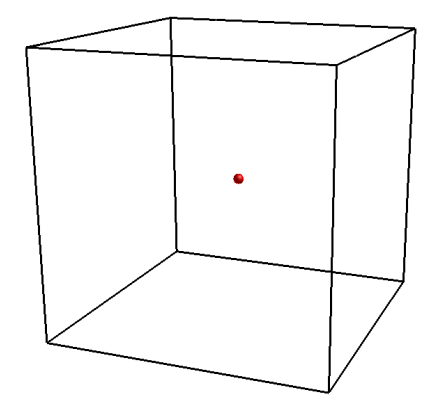

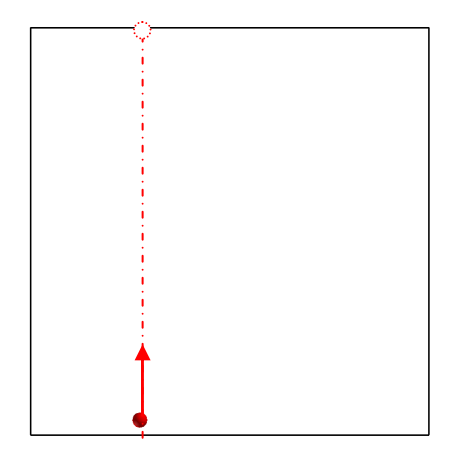

*c) Sortie de la particule par une face d) entrée de la particule par la face opposée Figure 72 : Géométrie et périodicité pour tester la* condition de mélange homogène

## IV.2.1.2 .Résultats

## • **Etude qualitative de la condition de mélange homogène :**

Le premier résultat est un résultat qualitatif. Il illustre la répartition des particules dans le domaine. Ce cas correspond au rejet de 80000 particules à l'instant *t* = 0 s. On observe alors la dispersion de ces dernières dans les premiers pas de temps *(image a) de la Figure 73)*, puis une fois le régime stationnaire atteint, on visualise la distribution des particules dans le domaine. Les images *b)* et *c)*, montrent une répartition homogène des particules dans tout le domaine (l'impression du manque de particules près des bords sur la *Figure 73* est dû à la représentation par l'effet de perspective). Nous allons par la suite effectuer une analyse plus poussée afin d'appuyer les premières observations présentées.

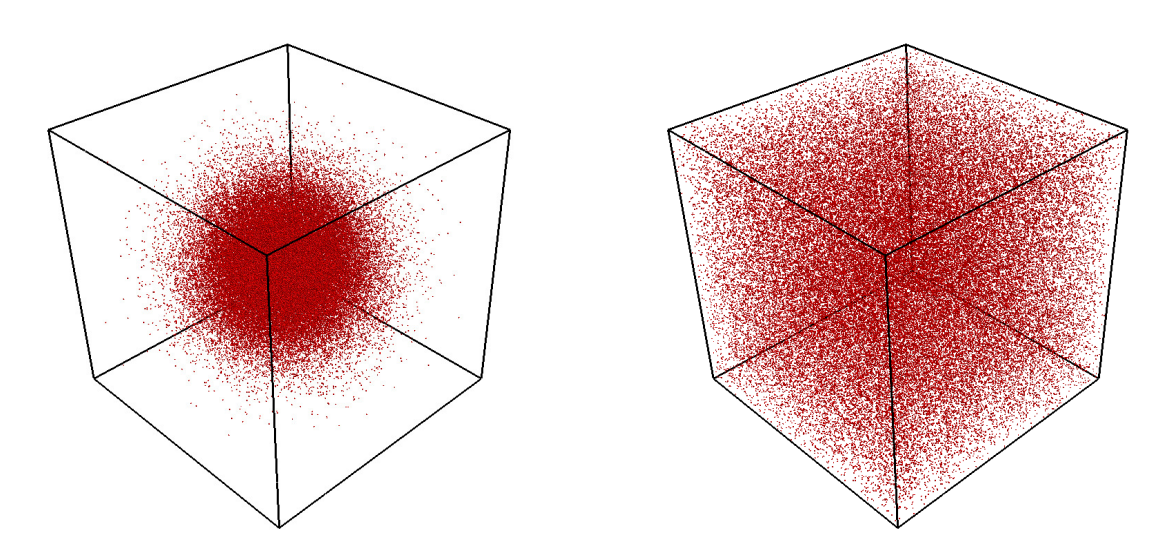

*a) Dispersion des particules pour t = 5 s b) Dispersion des particules pour t = 200 s* 

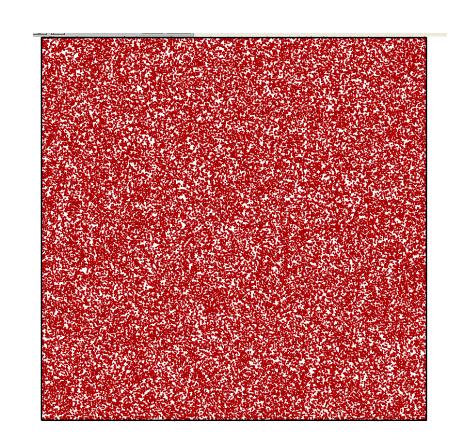

*c) Plan médian du cube représentant l'homogénéisation des particules (régime stationnaire atteint)* 

*Figure 73 : Représentation qualitative de la condition de mélange homogène dans le domaine périodique testé* 

## • **Etude quantitative de la condition de mélange homogène :**

L'étude quantitative va consister à évaluer la concentration dans chacune des cellules du domaine choisi. Cette concentration doit être égale à la concentration moyenne, pour toutes les cellules si les conditions de mélange homogène sont bien respectées. Une première approche est de visualiser la concentration dans différents plans de représentation afin de repérer des zones potentielles d'accumulation de particules (concentration plus importante). Les figures suivantes correspondent au cas comprenant 8 millions de particules soient en moyenne 10000 particules par cellule. La concentration y est visualisée dans différents plans.

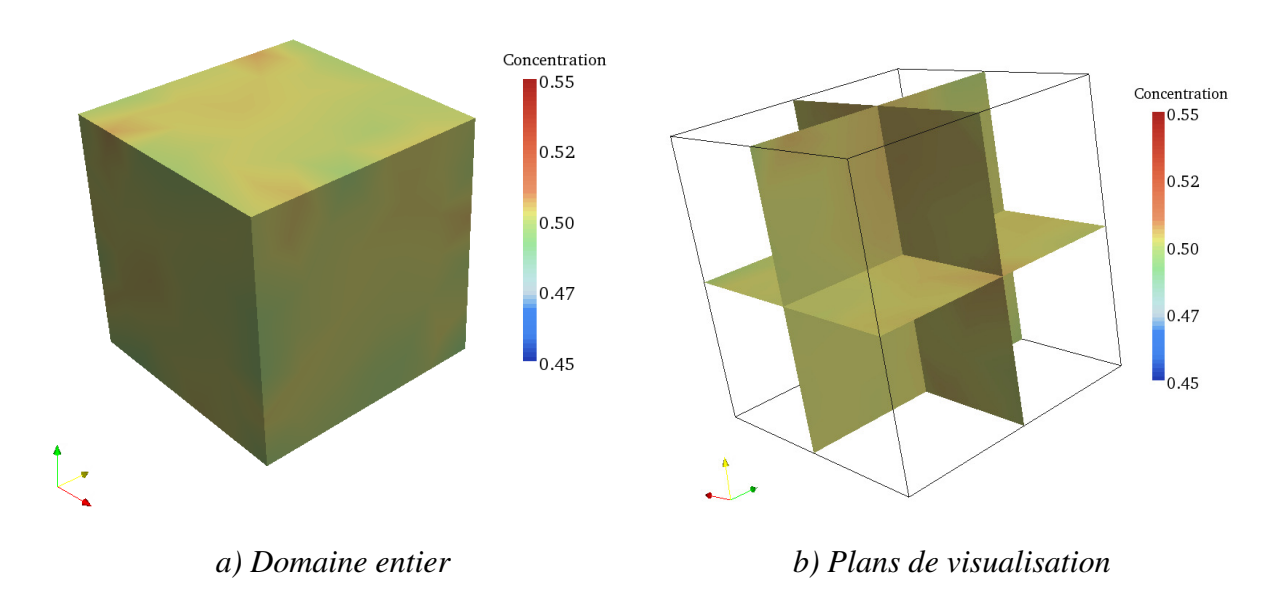

*Figure 74 : Visualisation de la concentration dans le domaine périodique (t = 200 s)* 

Les deux représentations de la *Figure 74* montrent une concentration homogène dans l'ensemble du domaine. Dans chacun des plans de représentation choisis, on observe une concentration moyenne avoisinant les  $0.5 \text{ kg.m}^{-3}$  (valeur asymptotique attendue), illustrant ainsi une première tendance du code SLAM à respecter la condition de mélange homogène. Pour plus de précision, on se propose par la suite de calculer, dans tout le domaine, l'écarttype de la concentration moyenne entre les différentes cellules du domaine.

Dans le cas idéal d'un mélange homogène, il doit régner dans tout le domaine d'étude, une concentration uniforme égale à la concentration moyenne *Cmoy*. Par conséquent, l'écarttype sur la concentration moyenne doit être nul. Cependant, nous avons vu au chapitre précédent que ce critère de mélange homogène ne peut être vérifié qu'à l'erreur de discrétisation près. On se propose par la suite de vérifier ce critère et de représenter *(Cf. Figure 75)* cet écart-type en fonction du temps à partir des données issues du calcul de dispersion sur le domaine périodique présenté au paragraphe précédent.

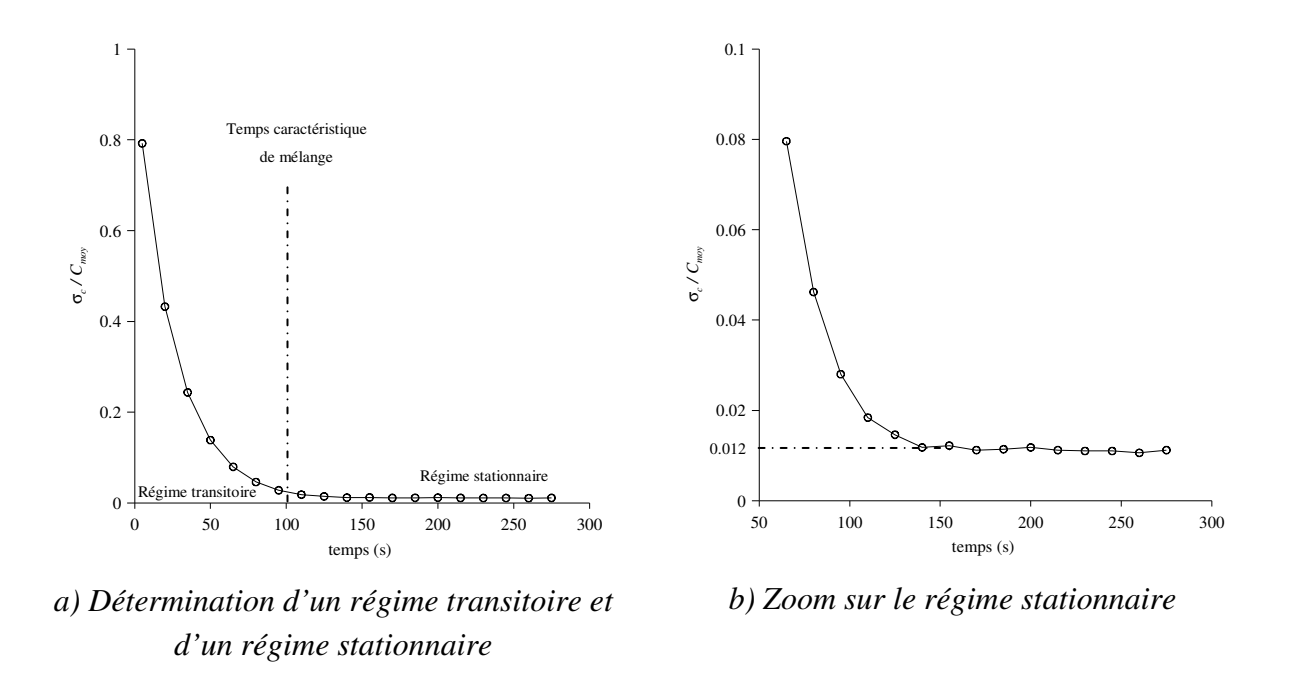

*Figure 75 : Représentation de l'évolution de l'écart-type de concentration (adimensionné par la concentration moyenne) en fonction du temps* 

Comme nous l'avons observé à la *Figure 73* à *t* = 0, les particules sont émises en un point source situé au milieu du cube. Par conséquent, on s'attend à un régime transitoire pendant lequel les particules vont petit à petit se mélanger dans le domaine. Le temps nécessaire pour que les particules soient mélangées (durée du régime transitoire) est d'après la *Figure 75* de l'ordre de 100 s dans notre cas. Après ce temps de mélange, on peut observer la mise en place du régime stationnaire déterminé par un écart-type constant en fonction du temps. A ce stade, les particules sont totalement mélangées dans le domaine et on vérifie alors la condition de mélange homogène pour des temps supérieurs au temps de mélange.

Le graphe *b)* de la *Figure 75* zoome sur la partie stationnaire de notre étude. On peut alors mettre en avant un écart-type de la concentration moyenne constant et de valeur inférieure à 2 % de la concentration moyenne. Il existe alors au bilan dans tout le domaine numérique, une concentration qui s'approche de la concentration moyenne avec une faible erreur, nous permettant de conclure que le modèle SLAM vérifie la condition de mélange homogène, critère de validité proposé par Thomson (1987).

# IV.2.1.3 Conclusion

Cette étude a permis de vérifier que le modèle SLAM vérifie la condition de mélange homogène, hypothèse proposée par Thomson (1987). Nous avons pu observer de manière qualitative que la répartition des particules dans le domaine cubique modélisé se réalise après un régime transitoire. Ce régime transitoire est dû au fait que les particules sont éjectées depuis une même source positionnée au centre du domaine. Les conditions de périodicité permettent après un certain temps d'assurer le mélange de ces dernières au sein du domaine infini. Pour des temps suffisamment longs (100 secondes environ dans notre test), le régime stationnaire est atteint et les résultats qualitatifs montrent une répartition homogène des 8 millions de particules avec lesquelles nous avons réalisé cette vérification de l'hypothèse de mélange homogène. Pour appuyer ces résultats, une étude quantitative a également été réalisée. Nous avons alors calculé la concentration dans différents plans du domaine et vérifié que chacune des cellules possédait une concentration égale à la concentration moyenne. Le fait de choisir un cas avec 8 millions de particules, nous permet d'avoir près de 10000 particules par maille, nous assurant une bonne représentation de la concentration (moins de 1 % d'erreur d'après la *Figure 71*), d'après le critère défini au *paragraphe IV.1.3.3*.

# **IV.2.2. Comparaison à la dispersion gaussienne dans un écoulement uniforme**

Nous allons maintenant nous intéresser au cas de la dispersion d'une bouffée de polluant dans un domaine vide comportant un champ de vent uniforme *(Cf. Figure 76)*. Ce cas académique simplifié permet de trouver une solution analytique à l'équation d'advectiondiffusion *(Cf. équation I.2.47)*. Par conséquent, après avoir présenté cette solution, nous réaliserons ce cas académique avec le modèle SLAM afin d'en comparer les résultats. Cette étude comparative permettra alors de vérifier si notre code de calcul reproduit bien l'advection d'un nuage de polluant par un champ de vent moyen, et si l'évolution des caractéristiques du nuage est en accord avec la théorie analytique (évolution des écarts-types spatiaux notamment). Cette étude s'appuiera alors sur une comparaison entre la théorie qui apporte une expression analytique des écart-types de la distribution spatiale de la concentration  $(\sigma_x, \sigma_y \text{ et } \sigma_z)$  et ceux résultant du calcul avec le code SLAM.

On fera dans toute cette partie l'hypothèse d'une turbulence homogène, isotrope et stationnaire.

# • **Conditions de calcul pour la comparaison entre l'approche gaussienne et l'approche SLAM :**

Pour ce faire, considérons tout d'abord un domaine pavé de taille : 400 m x 200 m x 200 m. L'écoulement se fait suivant l'axe y avec une vitesse  $U = 1 \text{ m.s}^{-1}$  constante dans tout le domaine d'étude *(Cf. Figure 76)*. Le champ de turbulence est lui aussi uniforme et nous imposons pour les applications numériques :  $k = 1$  m<sup>2</sup>.s<sup>-2</sup> et  $\varepsilon = 0.1$  m<sup>2</sup>.s<sup>-3</sup>. On émet un polluant à partir d'une source située aux coordonnées (100 m ; 50 m ; 100 m) avec un débit massique  $Q = 150 \text{ kg.s}^{-1}$  pendant 1 seconde (bouffée). Lors de la modélisation SLAM, ce domaine de calcul est maillé avec des mailles uniformes et structurées de 2 m de coté (2 millions de mailles au total), permettant d'atteindre un niveau de précision suffisant pour assurer les comparaisons avec l'approche analytique. La source de polluant est modélisée dans SLAM par une source ponctuelle émettant une bouffée de 100000 particules.

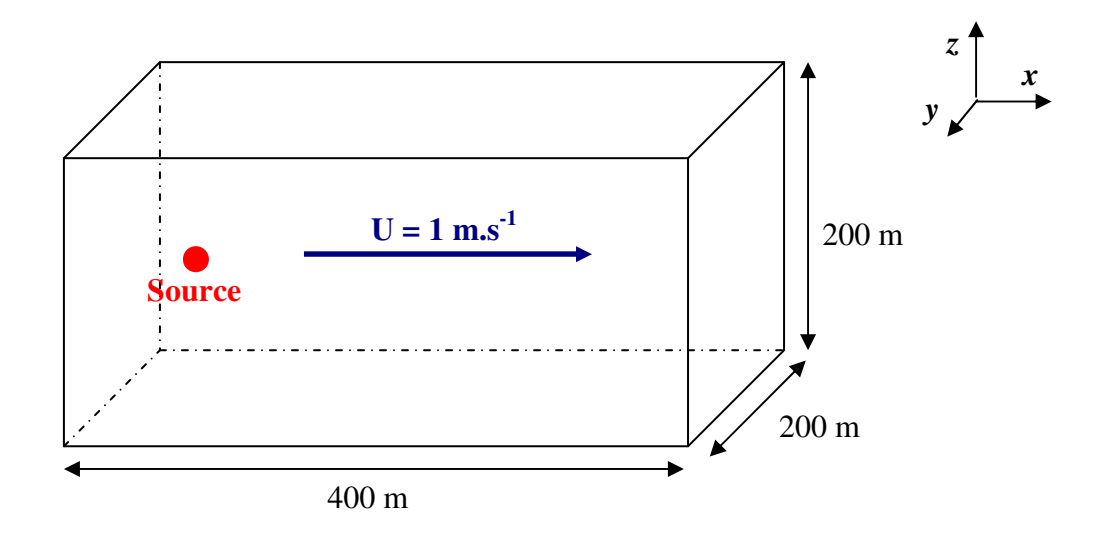

*Figure 76 : Domaine d'étude pour la comparaison une bouffée analytique et celle découlant d'un calcul SLAM* 

# IV.2.2.1. Solution analytique de l'équation d'advection-diffusion pour un fluide en écoulement uniforme, rejet instantané

La dispersion d'une bouffée (issue d'une source positionnée à l'origine du repère) dans un écoulement uniforme de vitesse  $U$  ( $U = 1$  m.s<sup>-1</sup>), est décrite par une fonction analytique *(Cf. relation (IV.2.1))* imposant la répartition de la concentration sous forme d'une gaussienne :

$$
\overline{c}(x, y, z, t) = \frac{Q}{(2\pi\sigma_x^2)^{3/2}} \exp\left(-\left(\frac{(x - Ut)^2 + y^2 + z^2}{2\sigma_x^2}\right)\right)
$$
(IV.2.1)

Nous l'avons vu au *paragraphe I.2.5*, pour obtenir une description réaliste des écartstype du panache issu d'une source de polluant, il faut utiliser la théorie statistique de Taylor (1935) qui permet de déterminer l'évolution asymptotique des écarts-types spatiaux proche et loin des sources. Cette théorie, propose alors deux comportements pour les écart-types spatiaux que l'on rappelle ici *(Cf. équation (I.2.44))* :

$$
\begin{cases} \text{pour } t << T_L & \Rightarrow \sigma_x = \sigma_u t \\ \text{pour } t >> T_L & \Rightarrow \sigma_x = \sqrt{2\sigma_u^2 T_L t} \end{cases}
$$

La théorie de Taylor permet aussi par analyse dimensionnelle de fournir finalement une modélisation qui assure la continuité entre ces deux expressions asymptotiques offrant alors une forme générale et continue pour déterminer <sup>σ</sup>*x*. En utilisant, les écarts types de fluctuation de vitesse et le temps lagrangien, on peut écrire (Taylor, 1935) :

$$
\frac{\sigma_x}{\sigma_u T_L} = \frac{t}{T_L} f_u \left( \frac{t}{T_L} \right)
$$
 (IV.2.2)

avec *fu* la fonction universelle qui découle de l'analyse dimensionnelle.

Diverses expressions pour  $f_u$  sont disponibles. Une première expression, dérivée de l'équation de Langevin donne :

$$
f_u\left(\frac{t}{T_L}\right) = \sqrt{2}\left[\frac{T_L}{t} - \left(\frac{T_L}{t}\right)^2 \left(1 - \exp\left(-\frac{t}{T_L}\right)\right)\right]^{1/2} \tag{IV.2.3}
$$

Phillips et Panofsky (1982) proposent quant à eux, une expression légèrement différente :

$$
f_u\left(\frac{t}{T_L}\right) = \sqrt{2}\left[\frac{T_L}{t} - \left(\frac{T_L}{t}\right)^2 \ln\left(1 + \frac{t}{T_L}\right)\right]^{1/2}
$$
 (IV.2.4)

Et finalement, on retrouve une dernière forme de cette fonction universelle, largement utilisée (de par sa formulation simple) dans les différents codes de dispersion atmosphérique :

$$
f_u\left(\frac{t}{T_L}\right) = \frac{1}{\sqrt{1 + \frac{t}{2T_L}}}
$$
 (IV.2.5)

Les solutions présentées ci-dessus sont très proches les unes des autres. Pour illustrer ceci, nous avons représenté sur la *Figure 77* l'évolution temporelle de l'écart-type <sup>σ</sup>*x*. Lorsque  $t/T_L \ll 1$ , l'évolution est proportionnelle à  $t/T_L$  tandis que pour  $t/T_L \gg 1$ , la courbe suit une loi en  $\sqrt{t/T_L}$  et on retrouve les variations asymptotiques proposées au système d'*équation (I.2.44)*. Pour toute cette étude, nous choisirons la *relation (IV.2.5)*. Nous avons par la suite réalisé ce cas académique de la dispersion d'une bouffée gaussienne dans un écoulement uniforme en utilisant le code de calcul lagrangien SLAM. Les comparaisons ont été faites au niveau des écarts-types spatiaux de la bouffée (<sup>σ</sup>*x*, <sup>σ</sup>*y*, <sup>σ</sup>*z*) et nous montrerons que le code développé permet une bonne représentation de l'évolution de ces derniers au court du temps.

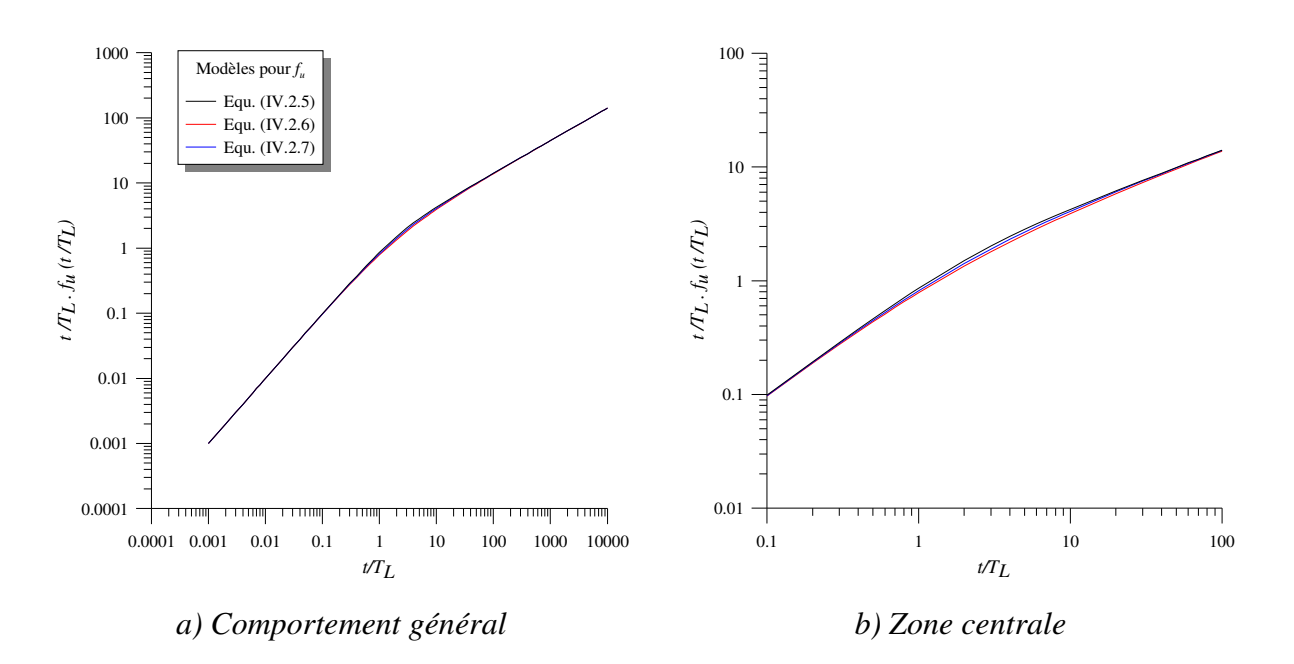

*Figure 77 : Evolution temporelle de l'écart-type de la distribution de concentration* 

# IV.2.2.2. Détermination des écarts-types issus du modèle SLAM et comparaison à la solution analytique

Nous avons réalisé ce cas académique pour diverses valeurs *TL* de manière à balayer l'ensemble de la gamme de valeurs du rapport *t/TL* proposé à la *Figure 77*. Par conséquent, les calculs avec le code de dispersion lagrangien ont été faits pour les configurations proposées au *Tableau 12*. L'ensemble des cas de ce *Tableau 12* a donc été testé, et nous avons calculé pour diverses valeurs de *t/TL* les écarts types <sup>σ</sup>*x*, <sup>σ</sup>*y*, <sup>σ</sup>*<sup>z</sup>* obtenus par le code de calcul lagrangien SLAM. Ces écarts-types spatiaux ont été déterminés à partir de la distribution de particules en utilisant la relation :

$$
\sigma_x = \sqrt{\frac{1}{N_P} \sum_{i=1}^{N_P} (x_i - \bar{x})^2}
$$
sachant que  $\bar{x} = \frac{1}{N_P} \sum_{i=1}^{N_P} x_i$  (IV.2.6)

avec *NP* le nombre de particules rejetées dans le domaine, *x<sup>i</sup>* la position de la particule *i* et *x* la position moyenne de la distribution de particule. On utilise des relations similaires pour les autres directions.

| $T_L(s)$ | $\sigma_u(m.s^{-1})$ | t/ $T_L$         |
|----------|----------------------|------------------|
| 0,1      | 1,1547               | [500; 18000]     |
| 1,5      | 0,81649              | [33; 1200]       |
| 10       | 1,1547               | [3; 21]          |
| 132      | 0,76594              | [0,0075; 0,75]   |
| 600      | 1,1547               | [0,00167; 0,167] |

*Tableau 12 : Valeurs de TL choisies pour les simulations SLAM permettant de balayer le spectre de valeurs du rapport t/T<sup>L</sup>*

## • **Comparaison à la solution analytique :**

Tous les cas du *Tableau 12* ont été calculés par le code de calcul SLAM permettant alors de représenter les écarts-type de la distribution de concentration sur une gamme de *t/T<sup>L</sup>* allant de  $10^{-3}$  à  $2.10^{4}$ . Ce spectre de résultats apporte alors des données de comparaison pour toutes les parties de la courbe analytique :

- $\circ$  les deux variations asymptotiques (lorsque  $t/T_L \ll 1$  et  $t/T_L \gg 1$ );
- o la zone centrale assurant la continuité entre ces deux variations asymptotiques.

Grâce à cela, nous pouvons apporter des conclusions entre les résultats issus du calcul SLAM et ceux issus des expressions analytiques de  $\sigma_x$ ,  $\sigma_y$  et  $\sigma_z$  pour toute valeur de  $t/T_L$ .

Lors des calculs lagrangien, nous avons éjecté et suivi un nombre  $N_P$  de 100000 particules, permettant d'après le *paragraphe IV.1.3.3* d'avoir une bonne représentation des écarts-types de la distribution spatiale de la concentration. Au cours des calculs, nous avons vérifié l'isotropie de la distribution et par conséquent, nous mettrons en avant ici les résultats suivant  $\sigma_{\rm x}$ , en sachant que la qualité des comparaisons est identique suivant les deux autres directions.

Les résultats sont présentés à la *Figure 78*. Pour faciliter l'interprétation de cette comparaison entre le modèle SLAM et l'approche théorique, nous avons représenté sur le *graphique b)*, l'erreur relative (en %) entre ces deux approches.

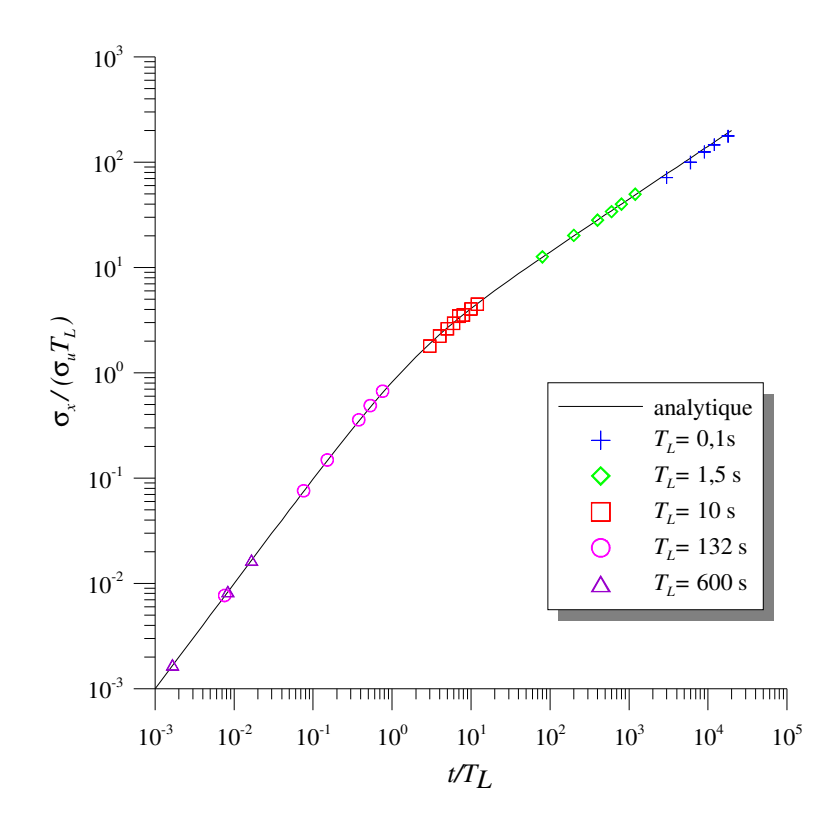

*a) Evolution temporelle des écarts-types de la distribution de concentration issus de SLAM et ceux issus de la théorie (équation (IV.2.7))* 

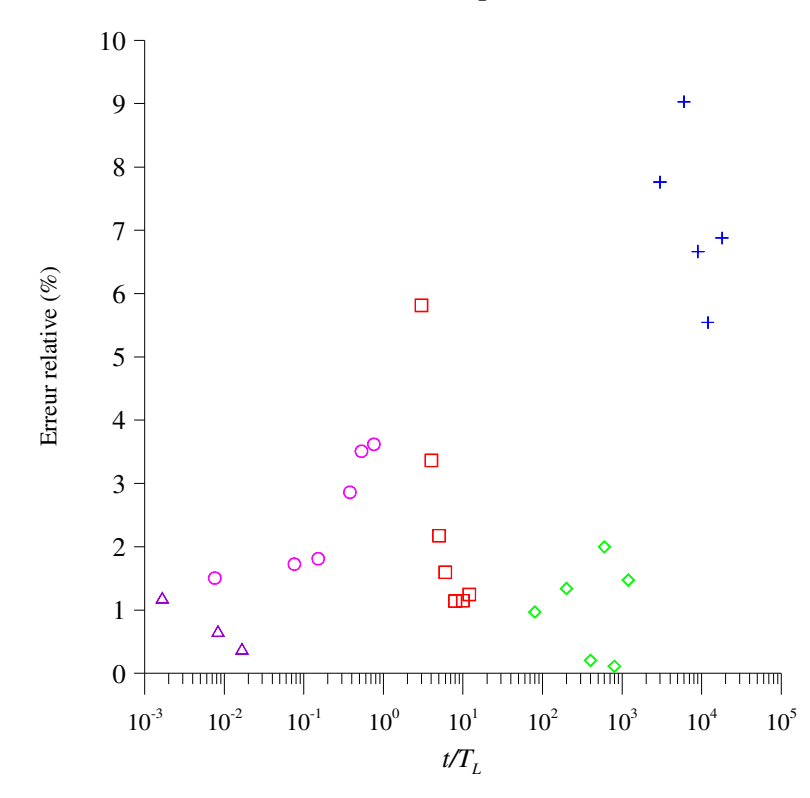

*b)* Erreur relative entre le  $\sigma_x$  de SLAM et celui de la théorie (équation (IV.2.7))

*Figure 78 : Erreur relative entre* <sup>σ</sup>*x calculé par SLAM et* <sup>σ</sup>*x déterminé par l'approche analytique (équation (IV.2.5))* 

On peut mettre en avant sur la *Figure 78* une bonne concordance entre les résultats sur toute la gamme de valeurs du rapport *t/TL*. Cette concordance est quantifiée par l'étude de l'erreur relative entre les deux approches (*graphique b)*). Les pourcentages d'erreur sont inférieurs à 10 % et on trouve une erreur moyenne sur tous les points de l'ordre de 3 %. Par conséquent, on peut conclure que l'approche lagrangienne du modèle SLAM permet de reproduire les écarts-types de distribution spatiale de la concentration pour le cas académique de la dispersion gaussienne dans un écoulement uniforme.

# IV.2.2.3. Comparaison de la distribution gaussienne calculée par le modèle SLAM à la distribution gaussienne analytique

Le modèle SLAM assurant une bonne représentation des écarts-types de distribution de la concentration dans le cas académique d'un rejet instantané d'une source ponctuelle dans un écoulement uniforme (bouffée gaussienne), nous allons terminer ce paragraphe avec la comparaison entre la distribution spatiale d'une bouffée de polluant calculée par le modèle SLAM et celle fournie par la théorie.

Pour comparer les deux approches nous nous plaçons dans un plan de représentation (*x* ; *z*) situé en *y* = 100 m. Ce plan permet de couper au milieu la bouffée advectée. Pour chacune des deux approches, on représente le profil de concentration au centre de la bouffée suivant l'altitude et pour différents pas de temps : *t* = 10 s, *t* = 100 s et *t* = 200 s. Les résultats obtenus sont récapitulés à la *Figure 79*. Les cartographies de gauches mettent en avant la concentration issue du calcul SLAM pour les 3 pas de temps étudiés, ainsi que l'axe sur lequel est affichée la concentration du calcul SLAM. Les graphiques quant à eux, illustrent la comparaison entre les profils de concentration issus de la formule analytique de la dispersion d'une bouffée gaussienne dans un écoulement uniforme *(équation (IV.2.1))* et ceux provenant du calcul de dispersion réalisé par le code lagrangien.

La *Figure 79* montre alors la bonne concordance entre les résultats du modèle et l'approche analytique.

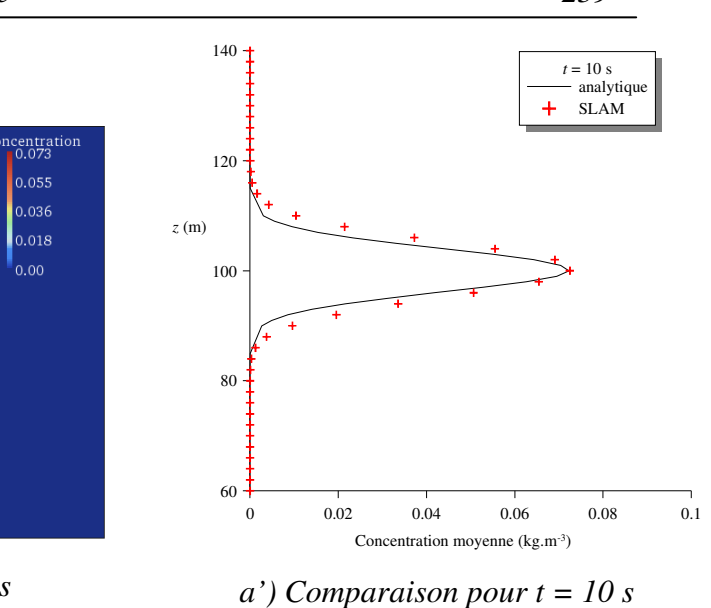

oncentratio<br>∎0.0044 0.0033 0.0022 0.0011

*a) Bouffée et plan de représentation pour t = 10 s* 

*b) Bouffée et plan de représentation pour t = 100 s* 

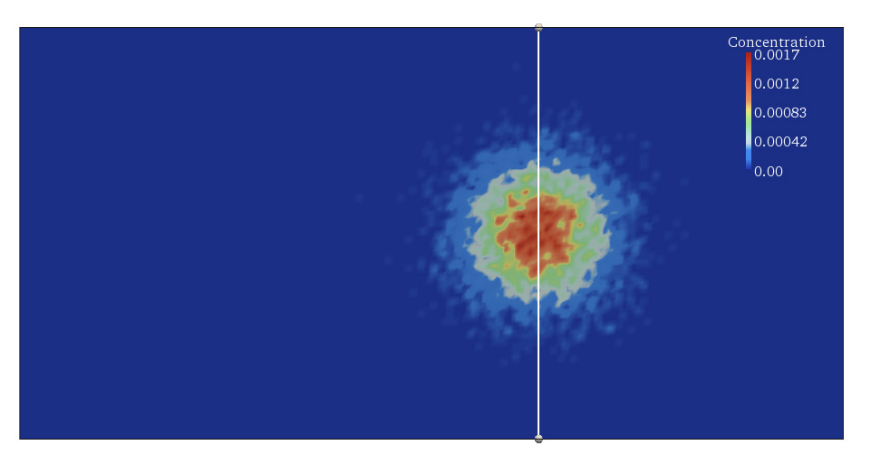

*c) Bouffée et plan de représentation pour t = 200 s* 

*b') Comparaison pour t= 100 s* 

40

60

80

100

120

*z* (m)

140

160

0 0.001 0.002 0.003 0.004 0.005 Concentration moyenne (kg.m-3)

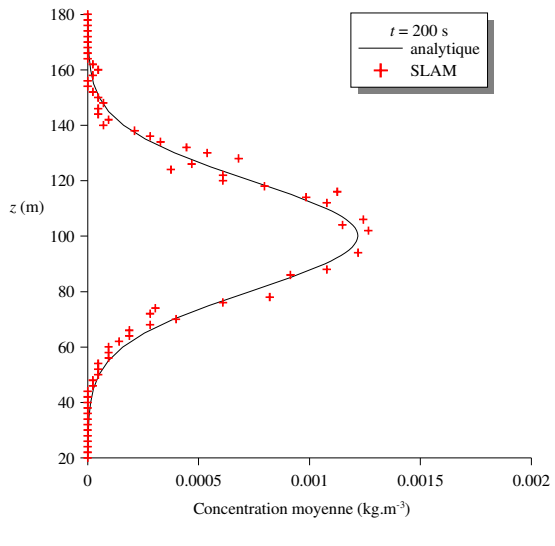

*c') Comparaison pour t = 200 s* 

*Figure 79 : Comparaison (SLAM / expression analytique) de l'évolution temporelle de la concentration d'une bouffée de polluant* 

 $t = 100$  s analytique SLAM

ŧ

 $\ddot{}$ 

Ayant déjà comparé les écarts-types issus de SLAM et de l'approche analytique, on se propose ici d'apporter des éléments de comparaison sur les maximums de concentration. La *Figure 80* montre que les maximums obtenus par le calcul lagrangien sont du même ordre de grandeur que ceux prédits par la théorie.

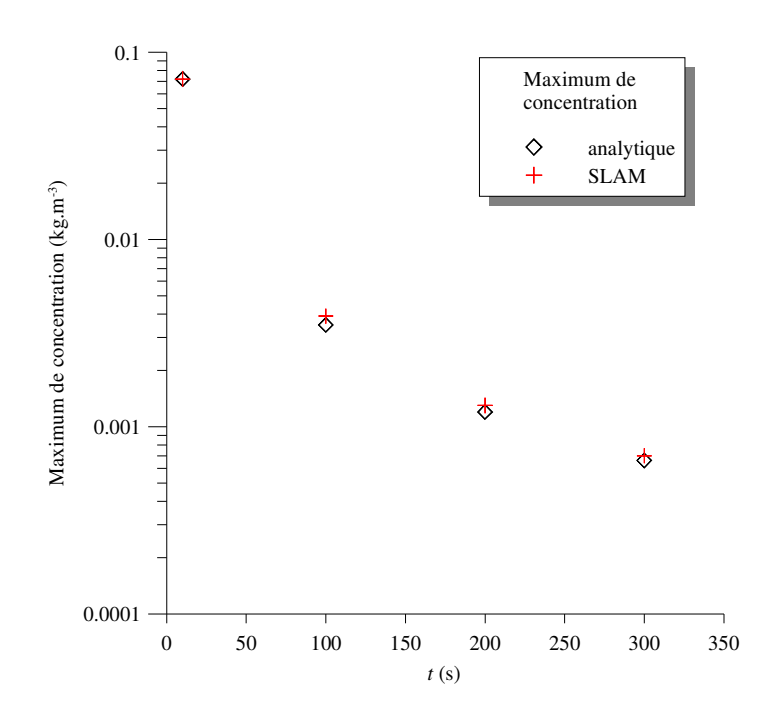

*Figure 80 : Comparaison des maximums de concentration* 

# IV.2.2.4. Conclusion

Nous avons montré au cours de cette étude que le code de dispersion lagrangien SLAM est capable de représenter l'évolution d'une bouffée gaussienne de particules, en respectant les différents écarts-types de concentration par rapport à ceux que propose la théorie. Les erreurs relatives que l'on a pu observer tout au long de cette étude du cas académique de la bouffée gaussienne sont pour la plupart inférieures à 10% que se soient pour l'étude des écarts-types ou celle des maximums de concentration. Par conséquent, cette étude montre la capacité du modèle SLAM à représenter la dispersion d'un polluant issu d'une source ponctuelle advectée par un écoulement uniforme et dans le cadre d'un rejet instantané validant ainsi notre outil pour de telles applications.

# **IV.2.3 Influence de l'interpolation sur le champ de concentration**

## IV.2.3.1. Présentation de l'étude

Nous avons à la *partie III* testé l'influence de l'interpolation sur les différentes variables qui régissent l'écoulement dans un domaine quelconque. Il est important aussi de contrôler l'effet de cette interpolation sur le champ de concentration qui découle de l'utilisation de l'outil de dispersion. On se propose alors dans ce paragraphe d'étudier comment l'écart sur le champ de vent interpolé (par rapport à son homologue calculé directement par la CFD), se propage sur le champ de concentration. Pour ce faire, nous allons considérer un domaine comportant des géométries simples (4 cubes) mais représentatives des cas plus complexes à traiter dans la réalité et nous modéliserons un rejet instantané d'une masse de polluant en un point source situé dans ce domaine à l'amont des obstacles. La base de données nécessaire à l'utilisation du lagrangien étant créée au préalable, nous comparerons le champ de concentration issu d'un écoulement interpolé et celle issu du même écoulement mais directement calculé par le code CFD.

Le domaine utilisé pour cette étude de comparaison, est un domaine de 400 m de coté et de 120 m de haut à l'intérieur duquel on trouve 4 cubes de 16 m de coté et espacés de 64 m *(Cf. Figure 81)*.

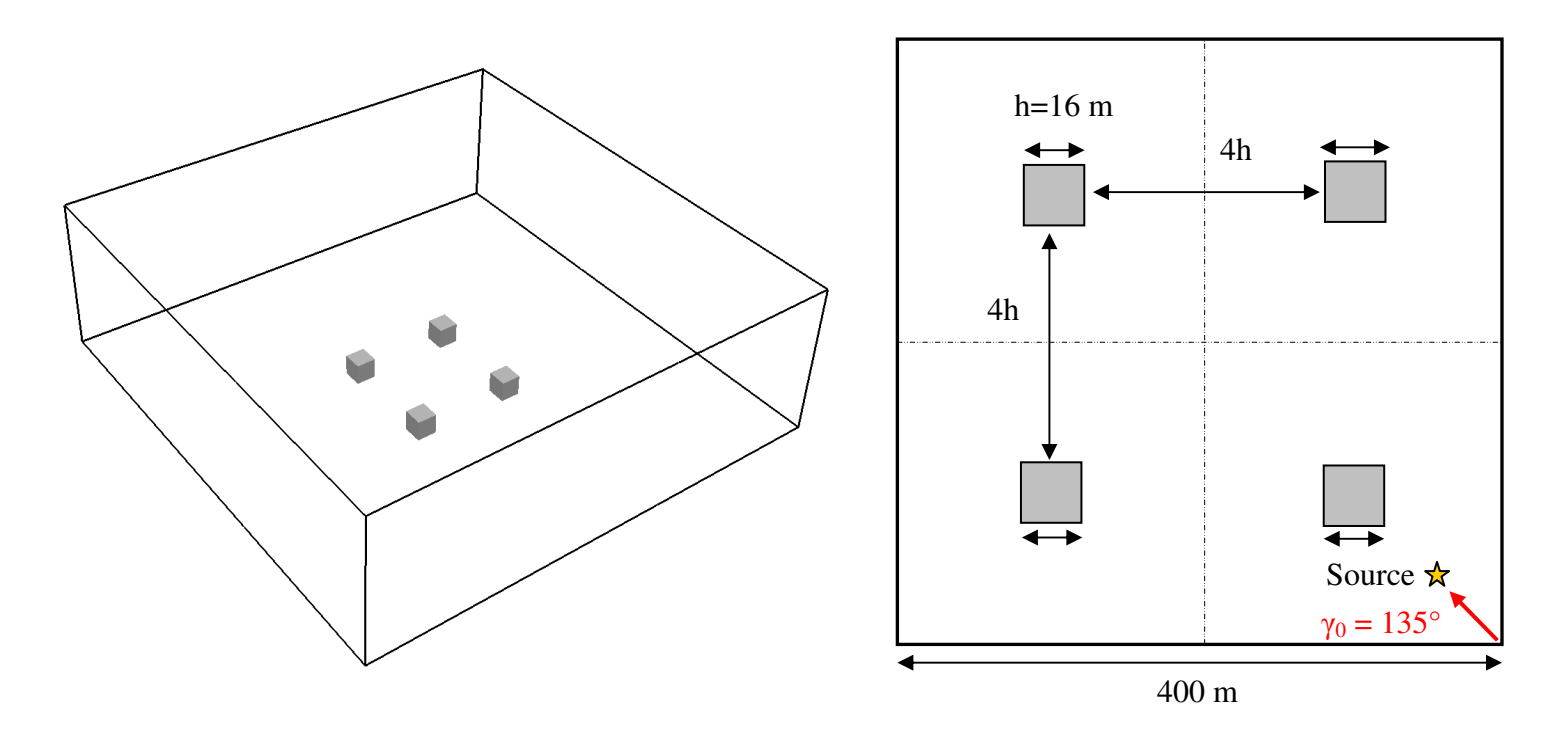

*a) Vue générale du domaine académique étudié b) Caractéristiques de la géométrie étudiée* 

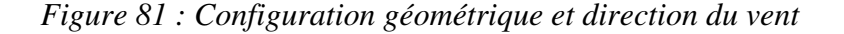

L'ensemble des paramétrisations mises en place à la *partie II* sont appliquées ici pour effectuer les calculs des champs et créer la base de données. Les conditions d'entrée sont imposées par des profils de vitesse, de pression, de température et de turbulence qui sont en accord avec la théorie de Monin-Obukhov et avec la rugosité imposée sur le sol. Sur ce cas, nous avons travaillé avec une atmosphère neutre, la base de données ne sera alors constituée que du seul paramètre qu'est la direction du vent. Pour tester l'influence de la discrétisation sur le champ de concentration, nous avons effectué cette étude pour des pas de discrétisation de 20°, 10° et 5°. La source émettrice de polluant est située sur la diagonale du domaine *(Cf. Figure 81)*. La méthodologie consiste à relâcher une bouffée de 10000 particules et de suivre son évolution temporelle dans un champ de vent de 135°. Pour tester l'influence de l'interpolation du vent sur le champ de concentration, l'évolution de ces particules est calculée dans un premier temps par le code SLAM pour un champ de vent interpolé, puis toujours avec le code lagrangien, mais pour un champ de vent directement fourni par un calcul CFD. On compare alors la répartition de la concentration dans le domaine pour ces deux approches, sachant que le calcul de concentration effectué avec le champ CFD sera considéré comme référence.

# IV.2.3.2. Comparaison des champs de concentration issus des écoulements interpolés et non interpolés

La méthodologie précédente est appliquée et on illustre les résultats sur la *Figure 82*. On représente dans un premier temps les champs de concentration dans le domaine, ainsi que les plans de représentation des profils des bouffées étudiées. Nous avons étudié et affiché les résultats pour des calculs de dispersion réalisés par le code lagrangien SLAM pour divers pas de temps après le rejet (100 s, 200 s, 300 s, 400 s, 600 s et 800 s). Dans cette étude nous faisons également varier l'intervalle d'interpolation (pas de discrétisation de 20°, 10° et 5°) afin d'étudier comment se propage l'erreur commise lors de la reconstruction de l'écoulement sur le calcul de concentration.

L'analyse des différents profils de concentration moyenne dans le domaine, pour différents intervalles de discrétisation sur la direction du vent, montre une bonne concordance entre ceux issus d'un calcul de dispersion s'appuyant sur un champ de vent de 135° interpolé et ceux basés sur un écoulement directement fourni par la CFD (sans interpolation). On remarque tout de même que l'erreur commise sur l'écoulement due à la présence d'obstacle (erreur qui grandit en fonction de l'intervalle de discrétisation, *Cf. partie III*) se propage sur le champ de concentration. Par conséquent, lorsque la bouffée de polluant est influencée par les géométries du domaine (temps supérieurs à 200 s), on retrouve des conclusions similaires à celles évoquées à la *partie III*. Si l'on considère le champ de concentration issu du calcul SLAM avec un champ de vent directement fourni par la CFD, on remarque que plus l'intervalle de discrétisation est petit, plus l'erreur sur le calcul de concentration s'appuyant sur un écoulement interpolé est faible. Cependant, les courbes de la *Figure 82* montrent que le choix d'un pas de 20°, fourni des résultats corrects avec des erreurs relatives inférieures à 20 %.

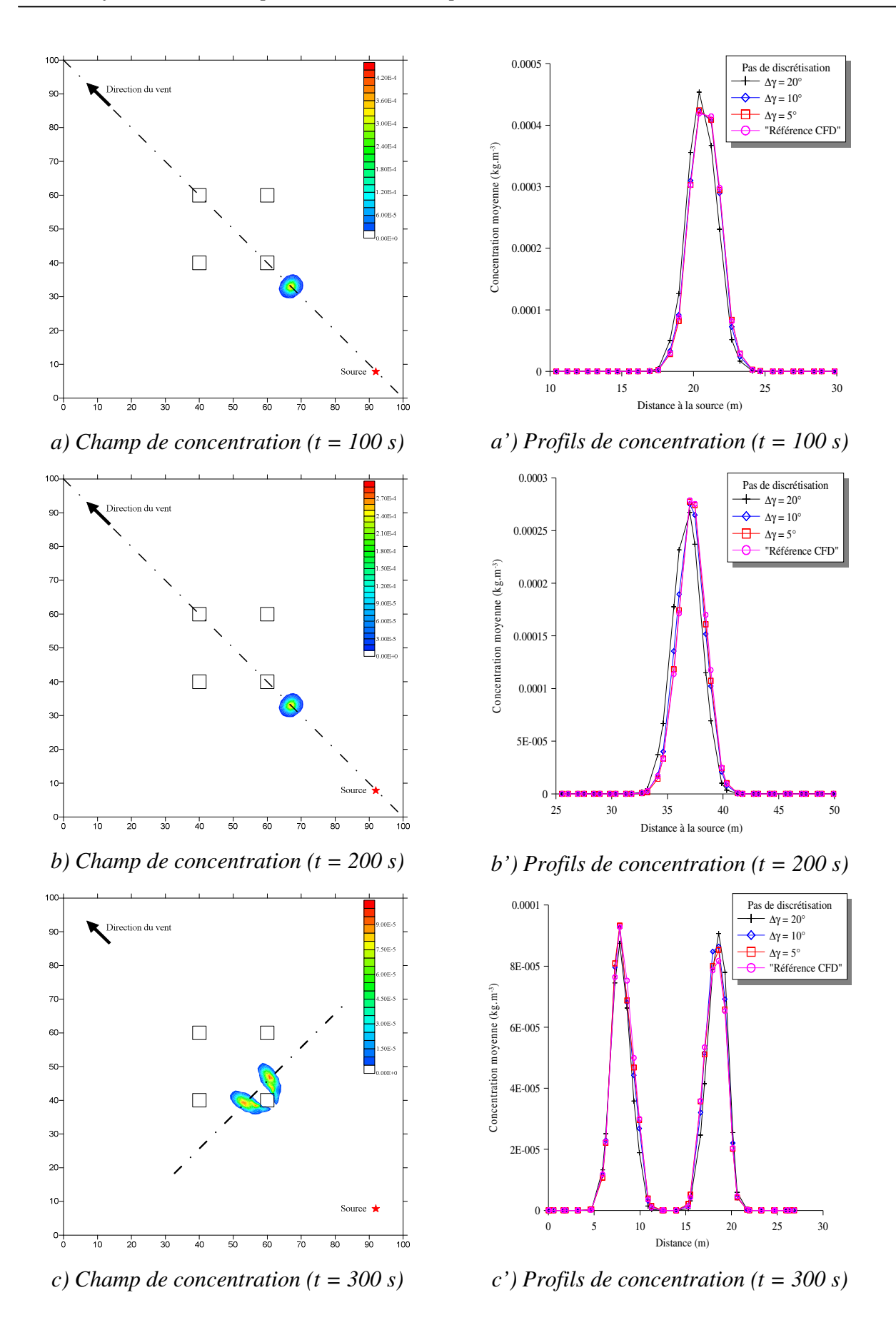

*Figure 82 : Comparaison entre les profils de concentration interpolés et celui non interpolé pour différents pas de discrétisation de la direction du vent.* 

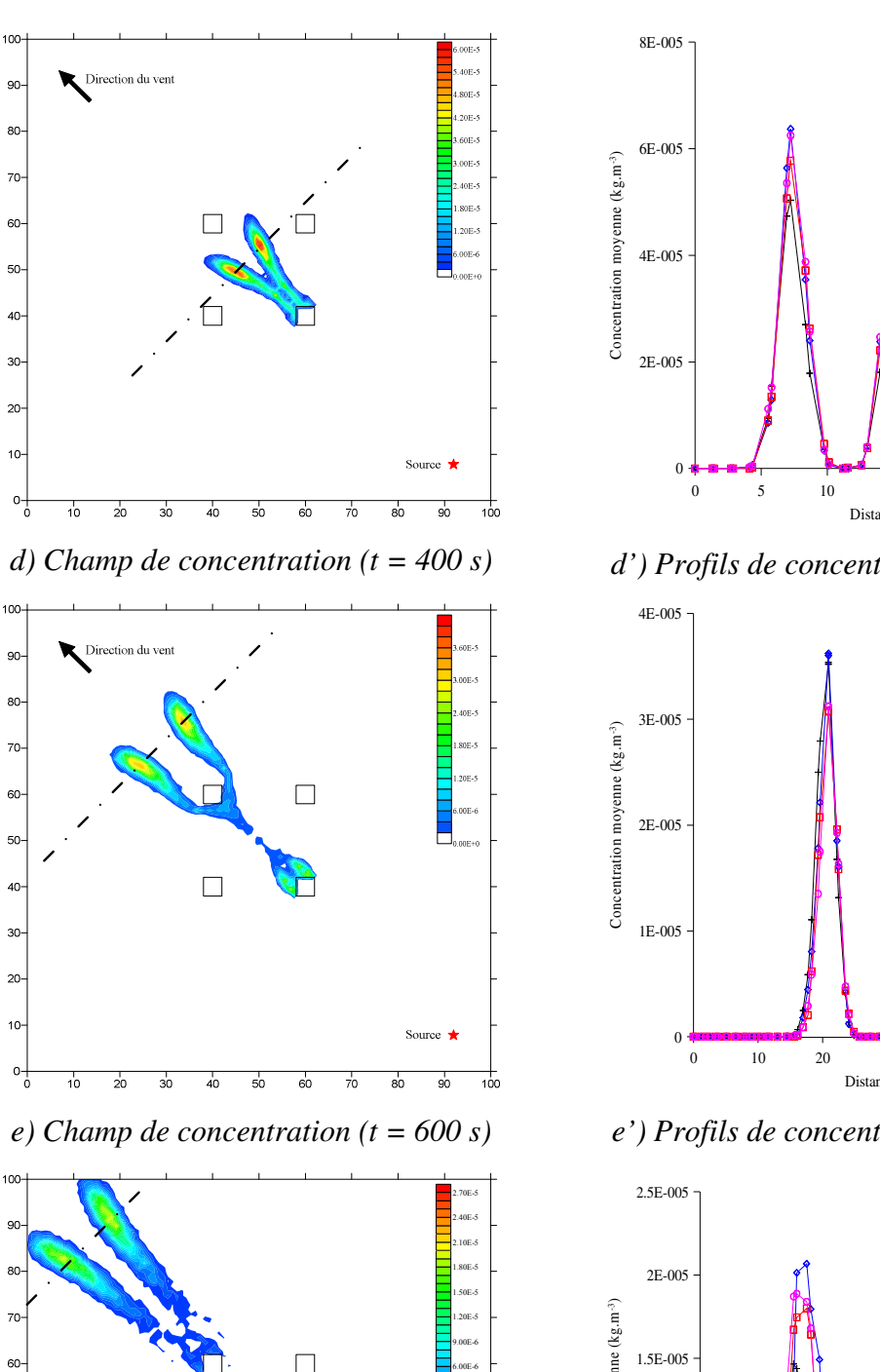

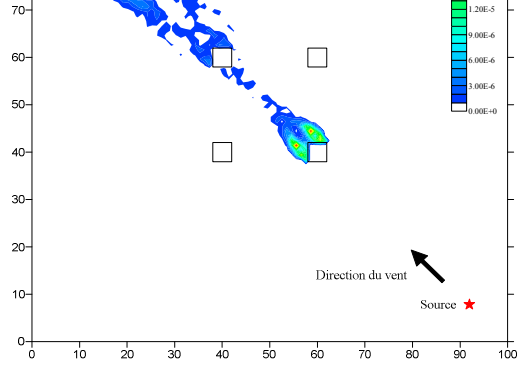

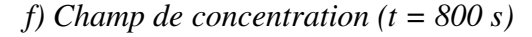

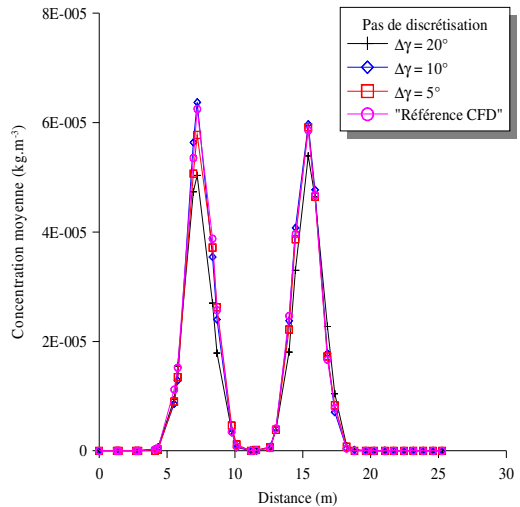

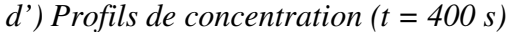

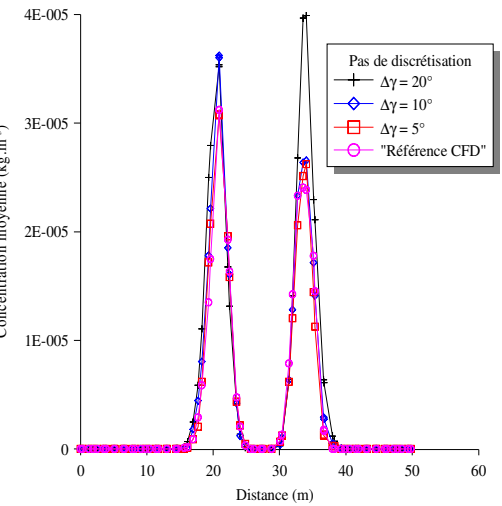

*e') Profils de concentration (t = 600 s)* 

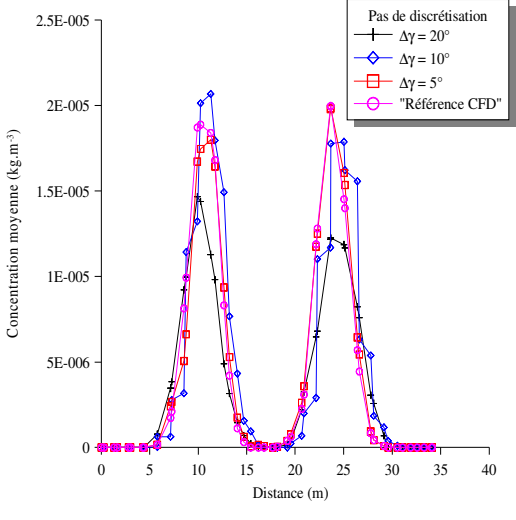

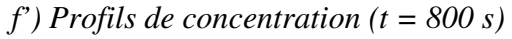

*Figure 82 : Comparaison entre les profils de concentration interpolés et celui non interpolé pour différents pas de discrétisation de la direction du vent.* 

#### IV.2.3.3. Conclusions

En conclusion, cette étude a montré que l'influence de l'interpolation sur le champ de concentration est directement liée à l'erreur commise en amont lors de la reconstruction du champ de l'écoulement. En effet, on observe les mêmes variations de l'erreur qu'à la *partie III*, c'est-à-dire que plus le pas de discrétisation de la base de données (pour la direction du vent) est petit et plus le champ de concentration se rapproche du cas de référence (cas d'un calcul SLAM s'appuyant sur un champ de vent directement calculé par la CFD). Cette étude montre alors que le code de calcul SLAM n'amplifie pas l'erreur commise lors de la création de la base de données.

# **Conclusion de la quatrième partie**

Ce chapitre fut consacré à la présentation et à la description du code de calcul SLAM. Ce dernier est un code de dispersion lagrangien qui permet, en utilisant des champs de vent déterminés par la CFD et préenregistrés dans une base de données, le suivi de polluants dans un domaine numérique quelconque.

Au cours de ce chapitre, nous avons donc dans un premier temps, mis en avant les diverses équations qui régissent la dispersion lagrangienne, ainsi que celles implémentées dans le code SLAM. Cette présentation a alors permis de mettre en évidence les paramètres de couplages entre la base de données et le moteur de calcul. Ainsi, le code de dispersion SLAM, utilise les champs turbulents ( $k \in \mathcal{E}$ ) ainsi que le champ de vitesse moyenne calculés par la CFD, pour reconstruire un temps lagrangien et un écart-type de vitesse en tout point du domaine, base de tout calcul de dispersion par une approche lagrangienne.

Ce chapitre, a dans un second temps permis de présenter et d'illustrer les principales caractéristiques techniques du code développé. Nous avons alors abordé les calculs de trajectoires et la manière dont évoluaient les particules dans le maillage importé de la base de données, ainsi que la façon dont le code de calcul SLAM déterminait une concentration à partir du nombre de particules dans la cellule considérée.

Outre cet aspect technique, nous avons finalement présenté dans les derniers paragraphes quelques tests de validation pour ce code. Nous avons alors montré que SLAM respectait la condition de mélange homogène proposée par Thomson (1987), et qu'il représentait avec peu d'erreur (comparaison à la solution analytique) l'évolution d'une bouffée gaussienne dans un champ de vent uniforme. L'ensemble des résultats obtenus montrent alors que le code développé satisfait les premiers éléments de validation sur des cas académiques.

Devant ces résultats satisfaisants, nous avons envisagé de tester le code dispersion SLAM, ainsi que la méthodologie Flow'Air-3D l'accompagnant, sur un cas complexe et représentatif de la réalité. Nous proposons alors à la partie suivante de l'appliquer à la raffinerie TOTAL de Feyzin et de comparer les résultats à des mesures expérimentales, ainsi qu'à des champs de concentrations obtenus par une approche eulérienne.

# **Cinquième partie Application et validation sur le site pétrochimique de la raffinerie de Feyzin**

*Il a été développé tout au long de ce travail de thèse, une méthodologie permettant la modélisation CFD d'une couche limite de surface via une approche RANS et un modèle de fermeture k-*ε*, ainsi que la mise en place d'une base de données de champs de vent sur un domaine numérique quelconque (détermination des caractéristiques de cette dernière, taille de la bibliothèque, etc.). Nous avons aussi mis en avant, la méthodologie FLOW'AIR et son code de dispersion lagrangien SLAM, objectif principal de ce travail de recherche. Cependant, lors des précédents chapitres, les études de sensibilité et les différents tests ont été menés sur des cas académiques simples. Nous proposons dans cette dernière partie, d'appliquer et de tester notre outil opérationnel sur un cas réel : le site pétrochimique de la raffinerie de Feyzin.* 

*Pour ce faire, nous modéliserons la raffinerie de Feyzin sous 3 approches : une approche expérimentale grâce à des essais en soufflerie, une modélisation eulérienne de la dispersion (code FLUENT 6.3) et une modélisation lagrangienne (code SLAM). Ainsi après avoir présenté les méthodes utilisées, ainsi que les configurations testées, nous comparerons les champs de concentration obtenus par les diverses méthodes de modélisation, afin d'évaluer la capacité de notre outil à reproduire l'évolution d'un panache sur un site complexe et d'obtenir une première validation de ce dernier sur un site réel.* 

# **V.1. Présentation de l'étude comparative**

*Ce chapitre est consacré à la description du site étudié, ainsi qu'a la présentation de l'ensemble des éléments nécessaires à la mise en place de la campagne de comparaison. On abordera alors le cheminement nécessaire à l'établissement des maquettes numérique et expérimentale du site pétrochimique de la raffinerie de Feyzin ; maquettes qui doivent être similaires afin d'assurer des comparaisons cohérentes entre les approches de modélisation. Une fois les domaines et les géométries définies, on présentera et caractérisera les configurations que nous serons amenées à modéliser par les 3 approches à des fins comparatives (position de source, conditions météorologiques, etc.).* 

# **V.1.1. Introduction**

L'ensemble des études de ce travail de thèse a permis de mettre au point une méthodologie et un outil permettant la modélisation opérationnelle de la dispersion atmosphérique de polluants. Les différents tests ont été effectués sur des configurations académiques comportant peu d'obstacles et la plupart de ces études ont permis d'évaluer la capacité de notre méthode à reproduire quelques cas analytiques. Mais cet outil a été développé dans une perspective d'utilisation sur des domaines comportant des géométries complexes telles que les unités de raffinage que l'on retrouve dans les raffineries. Ainsi dans ce chapitre, nous allons appliquer la méthodologie Flow'Air-3D à une raffinerie TOTAL, la raffinerie de Feyzin située au sud de Lyon. Afin de tester la validité des résultats, nous avons mis en place deux campagnes de comparaison : une première, expérimentale, qui nous permettra d'obtenir des éléments de comparaison grâce à des essais en soufflerie et une seconde, numérique, dans laquelle la dispersion de polluant sera effectuée dans un premier temps par une approche eulérienne (mise en œuvre par le code de calcul FLUENT 6.3), puis par l'approche Flow'Air-3D et le code de calcul lagrangien SLAM.

On se propose dans ce chapitre de présenter l'ensemble des éléments nécessaires à la mise en place de cette campagne de comparaison entre modèles et mesures expérimentales. Nous apporterons alors une description détaillée du site de la raffinerie de Feyzin afin de mettre en avant les caractéristiques du domaine d'étude et de dégager une stratégie de modélisation nécessaire à la mise en place des calculs numériques et des campagnes de mesures. Cette analyse du site nous permettra alors de mettre en avant un domaine d'étude commun aux deux approches. On terminera ce chapitre par la mise en place de scénarii que nous réaliserons par la suite par des moyens expérimentaux (soufflerie) et numériques (dispersion eulérienne avec le code CFD FLUENT 6.3 et utilisation de la méthodologie Flow'Air-3D couplée au code lagrangien SLAM) afin d'obtenir des éléments de comparaison
entre ces deux approches et quantifier la qualité de l'outil opérationnel développé au cours de ce travail de thèse.

# **V.1.2. Stratégie de modélisation du site de la raffinerie de Feyzin**

L'application de la modélisation à un cas réel passe, pour des raisons que nous détaillerons dans ce paragraphe, par une simplification du site que l'on souhaite étudier. Nous aborderons alors ici les différents éléments qui ont conduit à la création d'un domaine adapté à l'application des deux approches de modélisations (expérimentales et numériques).

#### V.1.2.1. Description du site réel

Le site étudié est la raffinerie TOTAL de Feyzin. Cette dernière, d'une superficie d'environ 135 hectares est située à une dizaine de kilomètres au sud de Lyon et est entourée par l'autoroute A7 et le canal du Rhône *(Cf. Figure 83)*.Cette raffinerie a démarré son exploitation en 1964 et s'est modernisée au fil du temps tant pour respecter les évolutions des spécifications des produits commerciaux que pour améliorer ses performances en matière de sécurité et d'environnement. Les installations de la raffinerie de Feyzin traitent chaque année, environ 5,7 millions de tonnes de pétrole brut pour produire différents hydrocarbures (bitumes routiers et industriels, kérosène, fiouls domestiques et industriels, essences, etc.).

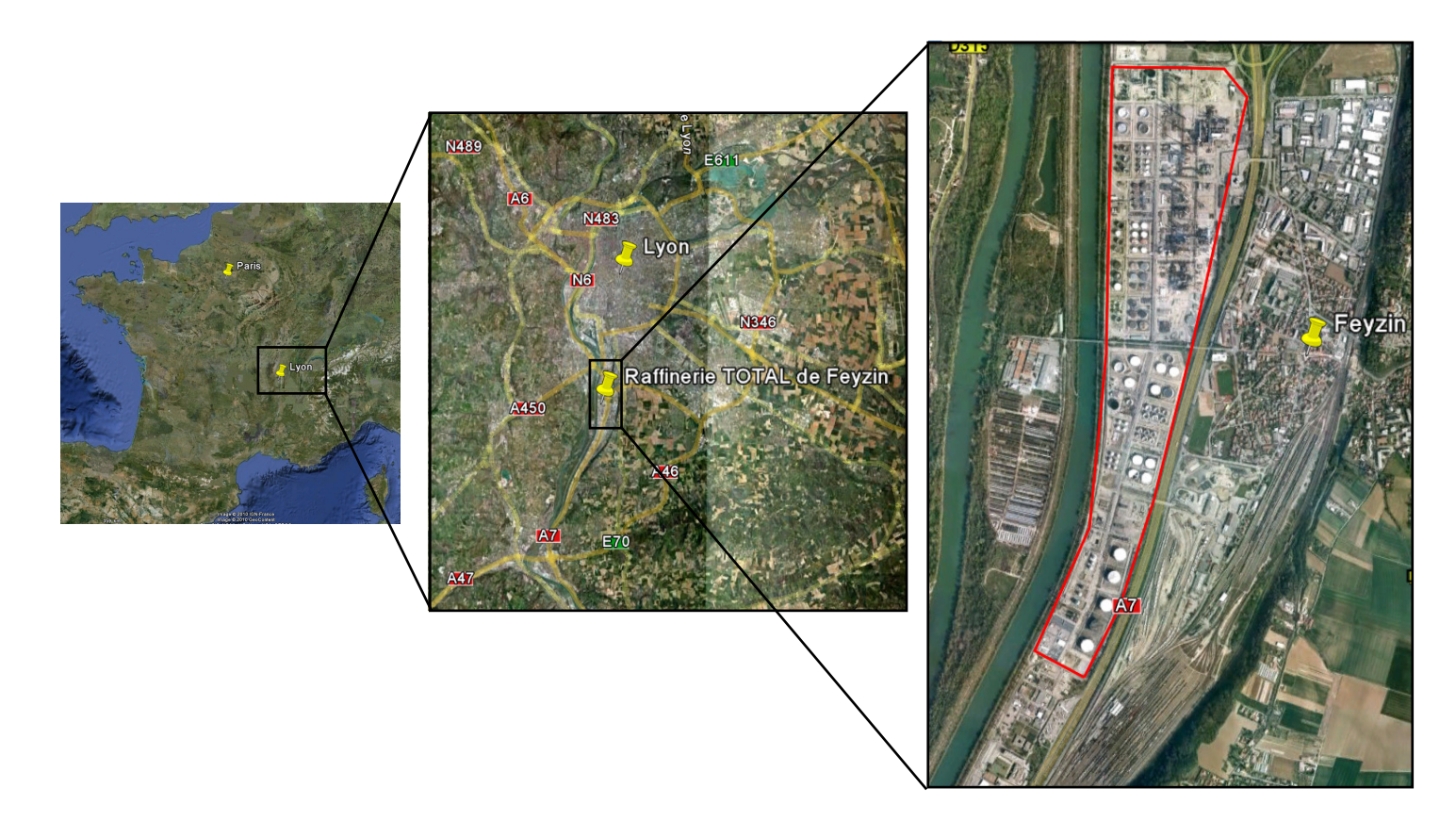

*Figure 83 : Localisation de la raffinerie TOTAL de Feyzin* 

On retrouve au cœur du site des bâtiments de complexité géométrique variable, allant du simple cylindre (bacs de stockage visibles à la *Figure 84*) à des unités plus difficiles à caractériser telles que les différentes unités de raffinage, comme par exemple le FCC (Fluid Catalytic Cracking) représenté à la *Figure 85*.

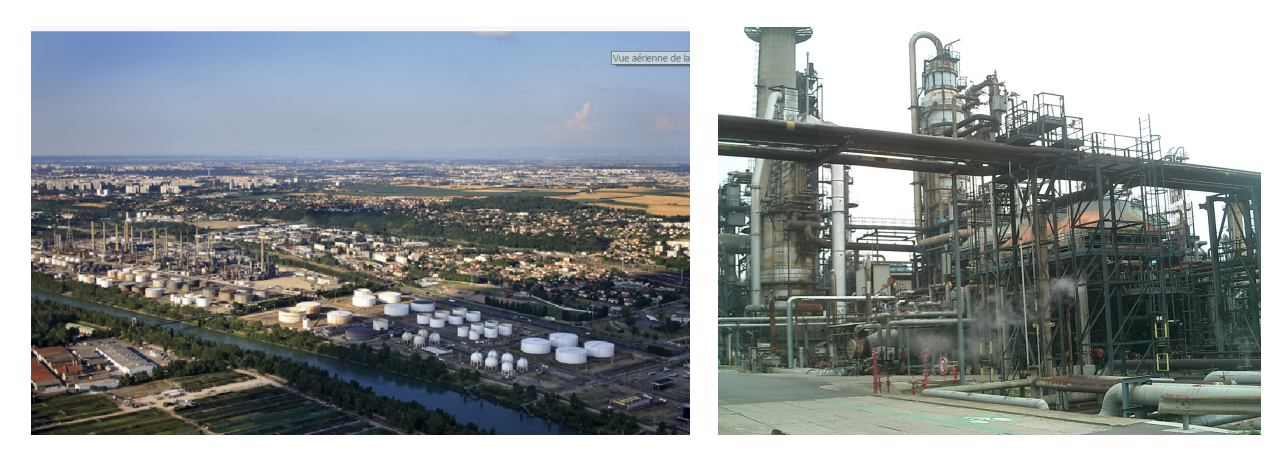

*Figure 84 : Vue aérienne de la raffinerie de Feyzin Figure 85 : Photo du FCC* 

# V.1.2.2. Simplification de la géométrie

La modélisation de la dispersion atmosphérique sur un site réel passe par une représentation des différentes géométries dans le domaine étudié. Une approche idéale serait alors de pouvoir prendre en compte l'ensemble des détails de la réalité dans une maquette numérique ou expérimentale. Bien que cette approche ne soit qu'une limite difficilement atteignable, il existe aujourd'hui pour la plupart des complexes industriels, des bases de données recensant de manière précise l'implantation au sol des différentes géométries présentes sur le site. Grâce à des logiciels de géoréférencement (SIG), une information numérique est alors à disposition des modélisateurs afin de pouvoir créer les maquettes nécessaires aux différentes études. Cependant comme on peut l'observer à la *Figure 86* représentant le SIG de la raffinerie de Feyzin, ces bases de données sont difficilement utilisables en l'état de par le niveau de détail proposé. La modélisation d'un tel site, d'après le SIG, supposerait alors de créer une maquette numérique d'environ 1,4 km de large et de 3 km de long, dans lequel les divers bâtiments seraient décrits avec une précision de l'ordre du mètre. D'un point de vue numérique, la création d'une telle maquette impliquerait un très grand nombre de mailles, tout d'abord pour représenter de manière satisfaisante tous les détails proposés par le SIG, mais aussi pour caractériser l'ensemble du domaine. Au bilan, la complexité des données fournies entrainerait la création d'une maquette numérique extrêmement couteuse en termes de maillage, rendant par la suite les temps de calculs conséquents. Pour ce qui est de la création de la maquette destinée aux essais expérimentaux (soufflerie), il faudrait prendre en considération un facteur d'échelle important permettant de faire tenir la maquette dans la veine d'essai. Ainsi, les détails fins proposés par le SIG, ne transparaitraient pas dans la maquette expérimentale.

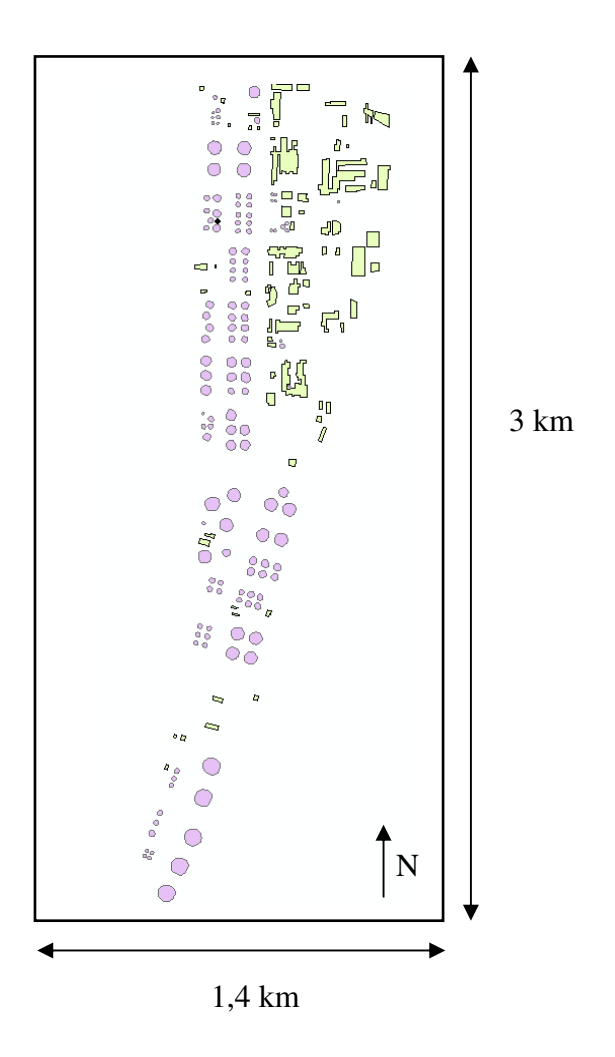

*Figure 86 : Données SIG de la raffinerie de Feyzin représentant l'implantation au sol des divers bâtiments du site* 

Il est donc indispensable de réaliser une phase de simplification de la géométrie proposée par le SIG dans la plupart des modélisations de sites réels. On se propose par la suite de présenter les différents critères sur lesquels nous nous sommes appuyés pour simplifier le SIG de la raffinerie de Feyzin afin de pouvoir présenter la géométrie et le domaine sur lequel nous allons réaliser les études numériques et expérimentales dans la suite de cette partie.

#### • **Critère de restriction du domaine :**

L'objectif principal de cette campagne de validation est de pouvoir comparer des résultats expérimentaux issus d'essais soufflerie aux résultats issus des modélisations numériques effectuées par FLUENT 6.3 et par la méthodologie Flow'Air-3D couplée au code lagrangien SLAM. Ainsi, pour réaliser de telles comparaisons, il est essentiel, entre autre, que la maquette numérique et celle utilisée par la soufflerie soient comparables (même choix de bâtiments, même niveau de simplification). De cette similitude entre les deux géométries découle le premier critère de simplification du domaine. En effet, nous le verons au *chapitre V.2*, la maquette de la raffinerie de Feyzin, sera positionnée sur un plateau tournant à l'intérieur de la veine d'essais (permettant par rotation de faire varier la direction du vent),

plateau mesurant 3,7 m de diamètre. Par conséquent, il faut trouver une échelle permettant de faire tenir la maquette représentant le site réel sur le plateau tournant, tout en gardant des tailles de géométrie assez importantes pour respecter les critères de similitude imposés par la soufflerie. En général on utilise la condition *(Cf. paragraphe V.2.1.2)* :

$$
\text{Re}_H = \frac{HU_{\infty}}{V} < 12000\tag{V.1.1}
$$

avec *H* la hauteur minimale des géométries, *U*<sup>∞</sup> la vitesse de référence et ν la viscosité cinématique de l'air  $(1,6.10^{5} \text{ m}^{2} \text{ s}^{1})$ 

En adoptant une vitesse de 10 m.s<sup>-1</sup>, l'application numérique de ce critère donne :

$$
H < 0.02 \, m
$$

Pour que l'écoulement autour des bâtiments de la soufflerie soit correctement pris en compte, ces derniers doivent donc avoir une taille minimum de 2 cm. Considérons alors, le domaine réel que l'on souhaite modéliser dans la soufflerie. Ce dernier, d'après la *Figure 86* mesure près de 3000 m de long et doit tenir sur le plateau tournant de la soufflerie de 3,7 m de diamètre. Le rapport d'échelle est alors d'environ : 1/800ème. Sachant que la plupart des bâtiments du site ont une hauteur de l'ordre de la dizaine de mètres (information fournie par le SIG), ces derniers seraient modélisés dans la soufflerie par des obstacles d'environ 1,2 cm, ce qui va à l'encontre du critère proposé. Par conséquent, avec les moyens expérimentaux à disposition, il n'est pas possible de représenter convenablement toute la raffinerie.

Notre première simplification de la géométrie du site passe alors par le choix d'une zone de la raffinerie à modéliser. Nous avons alors opté pour la partie nord de la raffinerie. Cette partie comporte un panel représentatif de l'ensemble des bâtiments que l'on peut trouver sur le site (bacs cylindriques, bâtiments administratifs pavés, et des unités plus complexes telles que le FCC), nous permettant de généraliser l'ensemble des résultats à la raffinerie toute entière. L'intérêt de cette zone est aussi la proximité de la ville de Feyzin, nous offrant alors la possibilité d'extrapoler cette campagne de validation de l'outil opérationnel à une mise en situation d'un rejet accidentel sur cette ville limitrophe. Pour faciliter la construction de la maquette et respecter le critère proposé auparavant, nous avons opté pour un rapport d'échelle de 1/250ème. Le domaine choisi est alors représenté sur la *Figure 87* avec le plateau tournant de la soufflerie qui représente alors un cercle d'environ 925 m de diamètre dans la réalité. A cette échelle, la taille moyenne des bâtiments est de 10 cm (bâtiments de 25 m), ce qui respecte le critère de l'*équation (V.1.1)*.

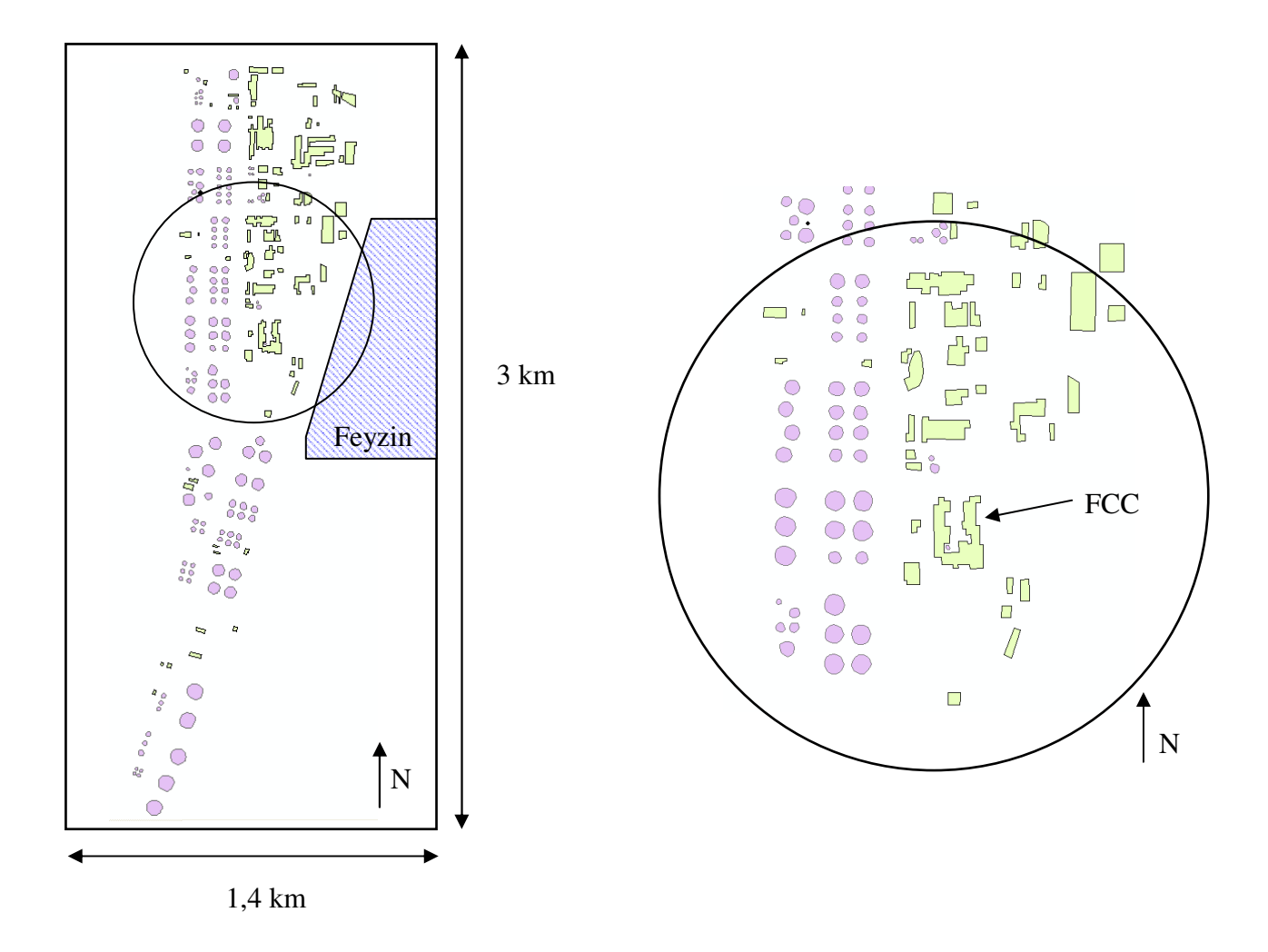

*a) Vue générale de la raffinerie avec le plateau de la soufflerie mis à l'échelle b) Domaine final pris en compte dans l'étude de comparaison modèles/mesures* 

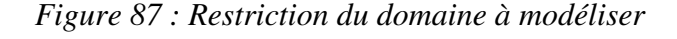

Une fois le domaine à modéliser déterminé, une deuxième étape est nécessaire pour simplifier les bâtiments.

# • **Critères de simplification des bâtiments complexes :**

Pour la simplification de la géométrie des bâtiments du domaine retenu, on peut s'appuyer sur différents critères. Le premier est celui déjà utilisé auparavant *(Cf. relation (V.1.1))* et qui indique que tous les détails inférieurs à 2 cm (soit 5 m dans la réalité avec l'échelle de 1/250ème) ne seront pas correctement pris en compte dans les essais en soufflerie. Ainsi à l'échelle réelle, tous les détails inférieurs à 5 m fournis par le SIG, devront soit être effacés, soit être simplifiés par des géométries plus simples (types pavé, ou cube). Les espacements entre certains obstacles seront traités de la même manière, entrainant la fusion de diverses géométries *(Cf. Figure 88)*. En parallèle de ce critère spécifiquement destiné à la maquette soufflerie, on peut mettre en avant une autre condition nécessaire à la création de la

maquette numérique. Pour représenter correctement les effets des bâtiments sur l'écoulement extérieur, il est important de mailler avec précision chaque surface de chaque géométrie afin de pouvoir effectuer une modélisation numérique précise. Il est communément admis que les cotés des obstacles à modéliser doivent comporter une dizaine de nœuds (Franke *et al.*). Or pour des contraintes de taille du maillage et de temps de calcul, on s'impose de ne pas avoir des mailles de dimension inférieure au mètre. Par conséquent, pour avoir des cellules de l'ordre du mètre pour décrire les différentes géométries et en même temps avoir une dizaine de mailles par dimension caractéristique des obstacles, nous imposerons finalement une simplification des détails du SIG lorsque ces derniers seront inférieurs à la dizaine de mètres *(Cf. Figure 88)*. Il est à noter que ces détails simplifiés jouent un rôle tout à fait négligeable sur l'écoulement général dans l'ensemble du domaine retenu, que ce soit pour les modélisations numériques que pour les essais en soufflerie.

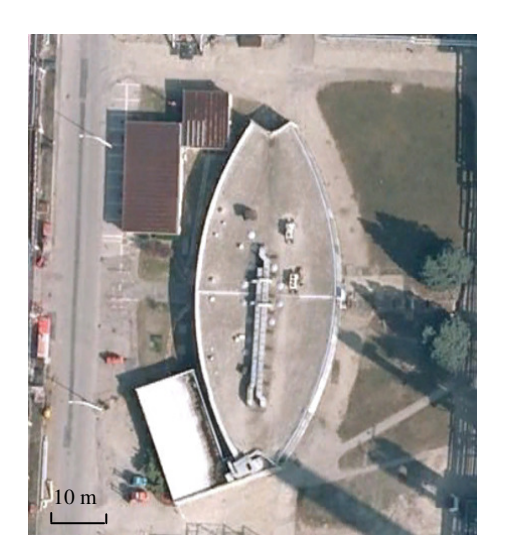

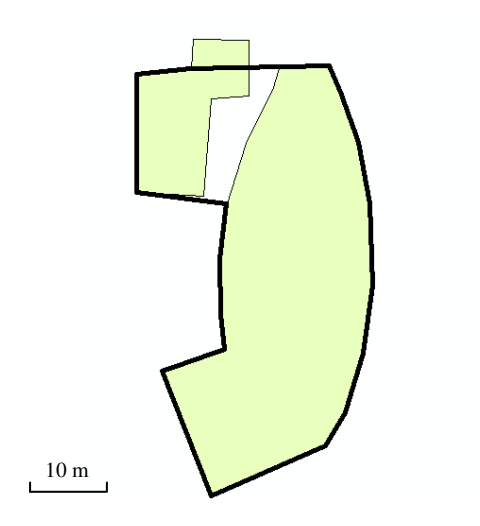

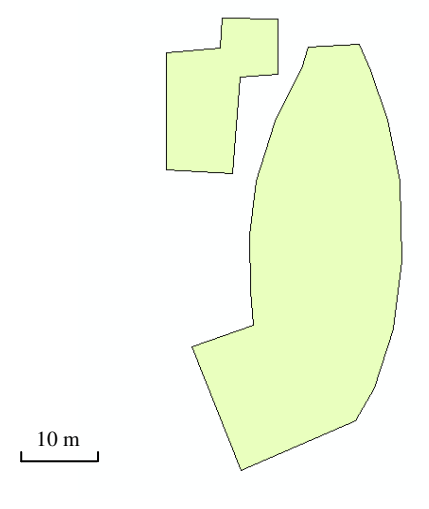

*a) Géométrie réelle b) Géométrie issue du SIG* 

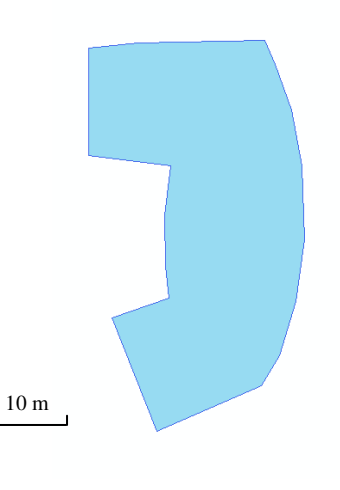

*c) Simplification des détails inférieurs à 10 m d) Géométrie simplifiée* 

*Figure 88 : Exemple du processus de simplification des géométries* 

## V.1.2.3. Présentation des maquettes numériques et expérimentales

Le paragraphe précédent a donc permis de présenter le domaine que l'on cherche à modéliser pour assurer les comparaisons entre les résultats soufflerie et ceux issus des calculs de dispersion eulériens et lagrangiens. Nous allons ici finaliser cette présentation du site retenu par la description des deux maquettes (numérique et expérimentale) nécessaires à la modélisation de la dispersion sur la raffinerie de Feyzin.

## • **Maquette expérimentale pour les essais en soufflerie** *(Cf. Figure 89)* **:**

La maquette de la partie nord de la raffinerie de Feyzin doit donc, pour pouvoir permettre l'étude de diverses directions de vent, tenir sur le plateau tournant de la soufflerie. Le rapport d'échelle, comme nous l'avons présenté auparavant est de 1/250<sup>ème</sup>, afin de pouvoir prendre en compte une grande majorité de structures complexes.

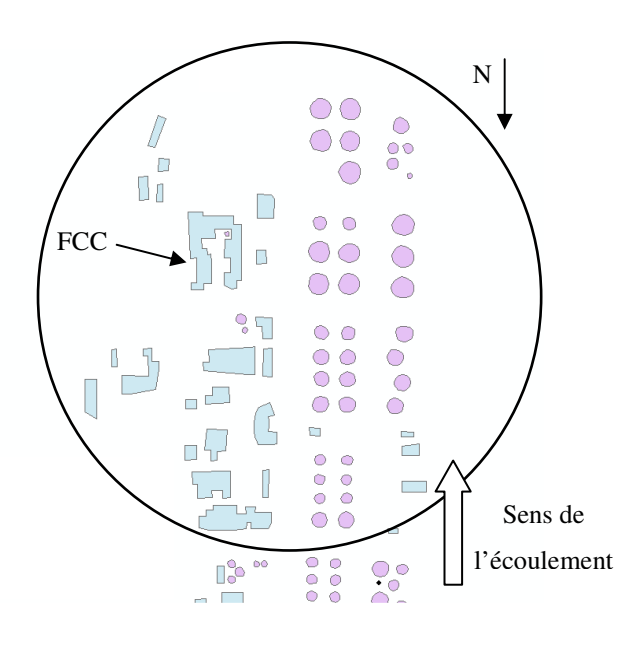

*a) SIG simplifiée de la raffinerie de Feyzin b) Maquette de la raffinerie de Feyzin* 

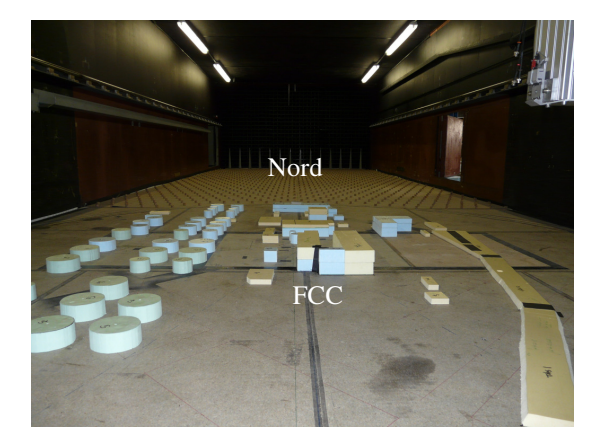

Sud

**FCC** 

Sens de l'écoulement

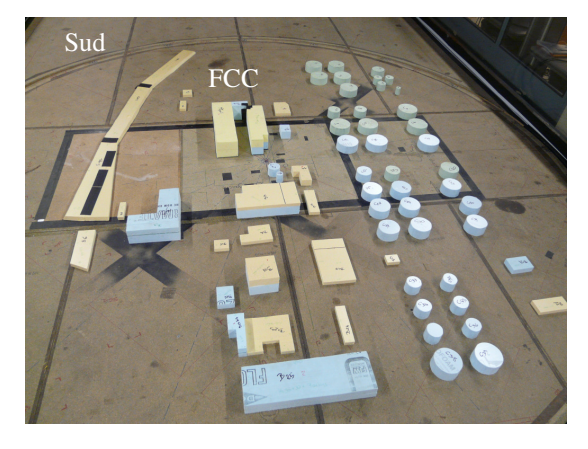

*c) Maquette de la raffinerie de Feyzin d) Maquette de la raffinerie de Feyzin* 

*Figure 89 : Maquette expérimentale de la partie nord de la raffinerie TOTAL de Feyzin* 

On distingue sur les photos *b)* et *c)* de la *Figure 89* la présence de cubes en amont de la maquette, ainsi que d'autres structures (« spires d'Irwin ») à l'entrée de la veine d'essai. Ces différentes géométries permettent de déclencher une couche limite atmosphérique nécessaire à la modélisation de la dispersion de polluant en soufflerie. On présentera, lors de la description de la campagne de mesures *(au chapitre V.2)*, ces éléments ainsi que les caractéristiques de l'écoulement qu'ils engendrent.

#### • **Maquette numérique pour les calculs de dispersion :**

Pour assurer des comparaisons satisfaisantes, nous avons créé de manière numérique un domaine dont la taille est du même ordre de grandeur que celui présenté précédemment pour les campagnes expérimentales en soufflerie. Par conséquent dans toute la suite de cette étude sur la raffinerie de Feyzin, nous nous focaliserons sur un domaine dont les dimensions du maillage sont : 1000 m x 1000 m x 300 (englobant alors le cercle de la *Figure 87*), afin de pouvoir modéliser la dispersion de polluant à la périphérie du site. En partant du SIG de la raffinerie de Feyzin et en appliquant les simplifications de la géométrie proposée au paragraphe précédent, on obtient alors la maquette numérique présentée à la *Figure 90*. C'est avec ce domaine que nous ferons toutes les études numériques de la raffinerie de Feyzin et dont les résultats seront présentés dans les chapitres suivants.

Outre la géométrie du site, nous allons présenter ici le maillage utilisé pour réaliser les calculs numériques de dispersion. Nous avons créé dans le domaine numérique un maillage non-structuré composé uniquement d'éléments tétraédriques.

La grandeur du domaine, impose de se poser des questions sur la taille des mailles à choisir. Cette dernière doit être assez petite dans les zones d'intérêt, notamment au voisinage des bâtiments et grande dans des zones où l'écoulement n'est plus perturbé (en altitude par exemple). Nous nous sommes fixés comme critère (Franke *et al.*) une dizaine de nœuds sur la hauteur des bâtiments, impliquant en général des mailles de l'ordre du mètre pour mailler les bâtiments *(Cf. Figure 91).* Pour limiter le nombre d'éléments dans l'ensemble du domaine, nous avons imposé un facteur de grandissement permettant de passer progressivement d'un maillage fin près des obstacles à des cellules plus grandes dans les endroits où l'écoulement est plus simple. Cet élargissement des mailles est visible à la *Figure 91* et à la *Figure 92* qui illustre le domaine maillé en entier.

Au final, notre domaine entièrement maillé est un domaine numérique à l'échelle 1 et composé de 1,4 millions d'éléments tétraédriques.

N N **FCC**  $\circ$  $\int$  $\circ$  $\overline{\circ}$  $\overline{\mathbf{e}}$ Î.  $\overline{\phantom{a}}$ ⌒  $0<sup>1</sup>$ Domaine numérique Domaine numérique 1000 m  $\overline{O}$  $\circ$  $\bigcirc$ FCC ∩  $\bigcirc$ ∩  $\bigcirc$  $\bigcirc$  $\begin{array}{c} 0 & 0 \\ 0 & 0 \\ 0 & 0 \end{array}$  $\bigcirc$ ٠  $\mathbb I$  $\bigcirc$  $\bigcirc$  $\overline{\mathcal{O}}$  $\overline{\bigcirc}$  $\bigcap$  $\Box$  $\Box$  $\frac{0}{0}$  $\Box$  $\mathcal{L}_{\mathcal{A}}$  $\Box$ Plateau de la soufflerie à l'échelle  $\cap$  $\bullet$   $\bullet$  $\neg$ <sup>O</sup>  $\bullet$  $\bigcap$ 1000 m

*a) SIG simplifié du domaine à modéliser b) Maquette numérique*

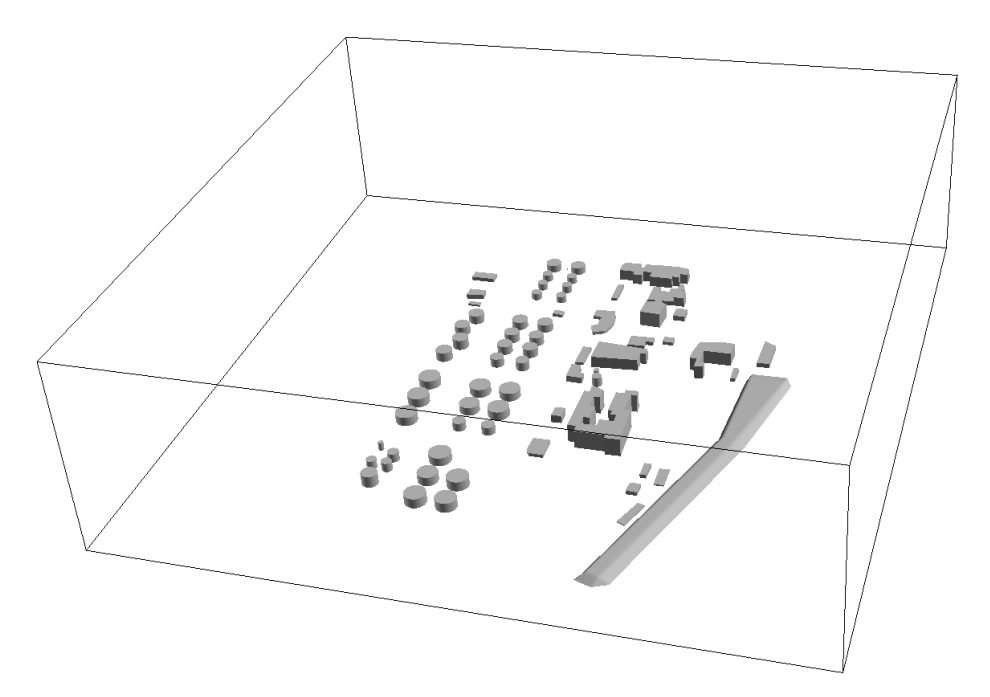

*c) Maquette numérique de la raffinerie de Feyzin*

*Figure 90 : Présentation du domaine numérique sur lequel sera modélisée la dispersion atmosphérique de polluants* 

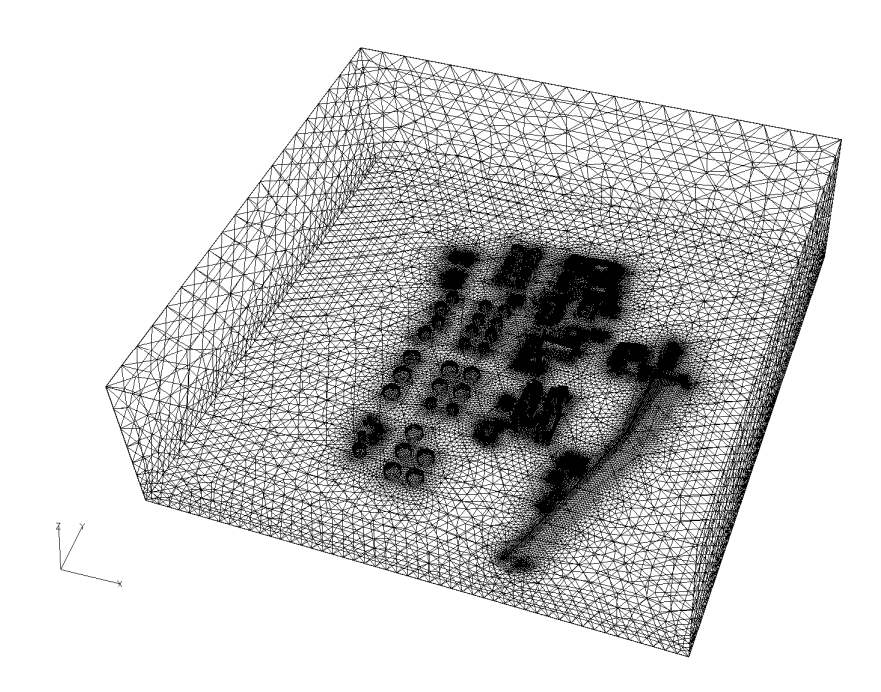

*Figure 91 : Domaine numérique maillé avec des éléments tétraédriques* 

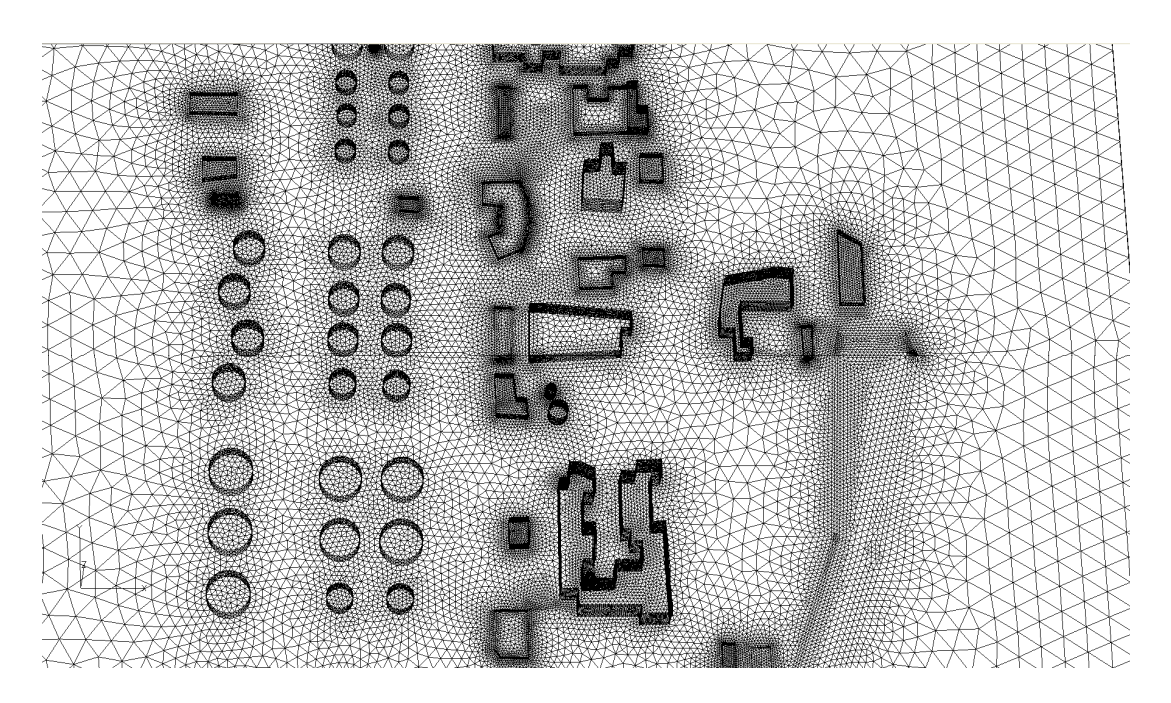

*Figure 92 : Raffinement du maillage près des bâtiments* 

Au bilan, nous avons présenté les deux maquettes sur lesquelles nous allons effectuer les calculs ou les mesures de dispersion de polluants pour comparer les différents modèles mis en jeu aux essais en soufflerie. On se propose dans le paragraphe suivant de présenter les divers scénarii testés.

# **V.1.3. Présentation et caractérisation des scénarii étudiés**

## V.1.3.1. Objectifs

On rappelle que l'objectif principal de cette partie est d'apporter des éléments de comparaison entre une dispersion de polluants calculée avec des modèles numériques et celle obtenue par les essais en soufflerie. Les domaines étant définis, nous présentons ici les différents scénarii que l'on va modéliser en définissant les conditions météorologiques, ainsi que les conditions de rejets que nous testerons au cours de différentes études ultérieures. Les scénarii choisis ne sont pas des cas réels, ils ont été dimensionnés de manière à obtenir des données nécessaires à la comparaison entre modèles et mesures, puis à la validation partielle du code de calcul SLAM et de la méthodologie Flow'Air-3D. Cependant, les conditions météorologiques et les conditions de rejet ont tout de même été choisies en accord avec TOTAL de manière à ce que ces dernières soient représentatives de situations potentiellement dangereuses pour les populations de la ville de Feyzin. Les données ainsi recueillies lors de cette étude comparatives pourront alors être réutilisées dans le futur pour effectuer d'autres validations du code SLAM, notamment sur des épisodes de pollution sur la ville de Feyzin.

Il a alors été décidé de tester 2 directions de vent et 2 types de rejet, tout en sachant que les essais en soufflerie supposent de travailler avec un état de stabilité atmosphérique neutre (pas de prise en compte de la stratification thermique dans la veine d'essai de la soufflerie). Le *Tableau 13* synthétise les différents cas étudiés. Chacun sera présenté par la suite.

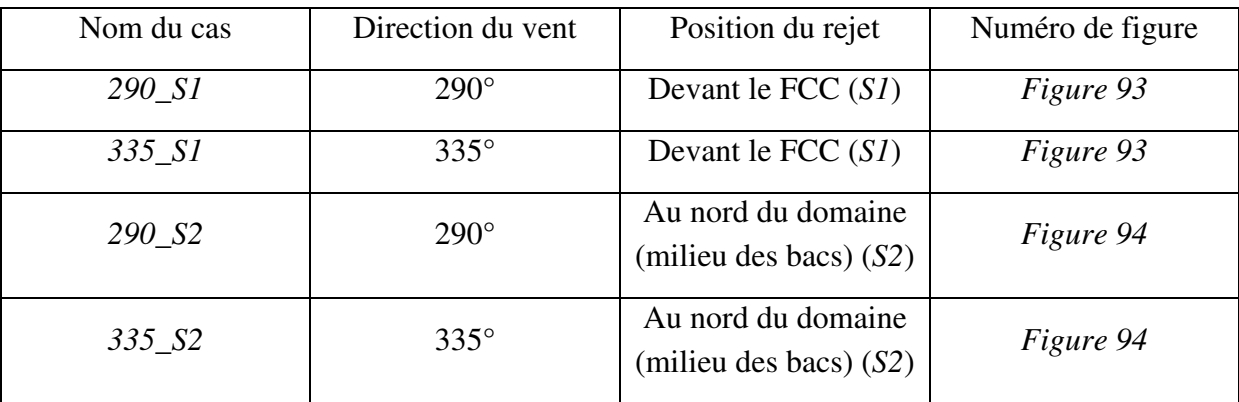

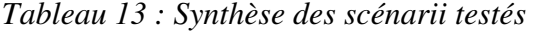

#### V.1.3.2. Présentation des cas *290\_S1* et *335\_S1*

Ces cas correspondent au rejet d'un polluant situé au sol, au niveau du FCC. Cette étude a pour but de simuler une fuite de gaz issue d'un des nombreux tuyaux de l'unité de raffinage, et de visualiser son impact sur le site pétrochimique et ses alentours pour deux directions de vent : 290° et 335°. L'incidence du vent, a alors été choisie de manière à ce que l'écoulement soit perturbé par les différents obstacles en amont de la source, mais aussi pour se placer dans une situation potentiellement réelle avec un impact de la pollution sur la ville de Feyzin. La *Figure 93* illustre les conditions opératoires de ces deux situations testées.

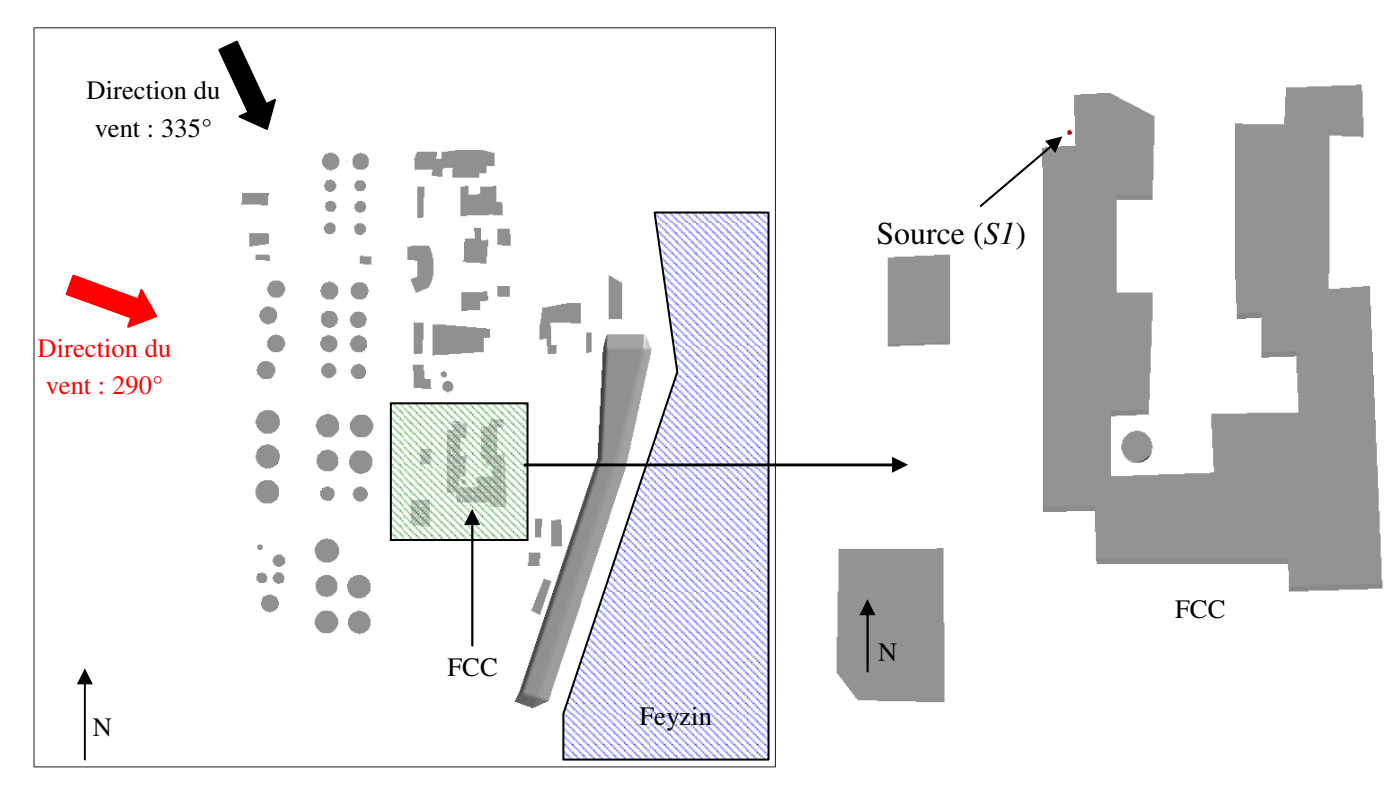

*a) Domaine global b) Position de S1 devant le FCC* 

*Figure 93 : Description des cas 290\_S1 et 335\_S1* 

#### V.1.3.3. Présentation des cas 290\_*S2* et 335\_*S2*

Dans ces configurations, nous avons déplacé la source en l'éloignant de l'unité de raffinage. Cette configuration de la présence d'une source au sol et entre les bacs au nord de la raffinerie *(Cf. Figure 94)*, pourrait représenter une fuite de benzène au niveau de ces bacs.

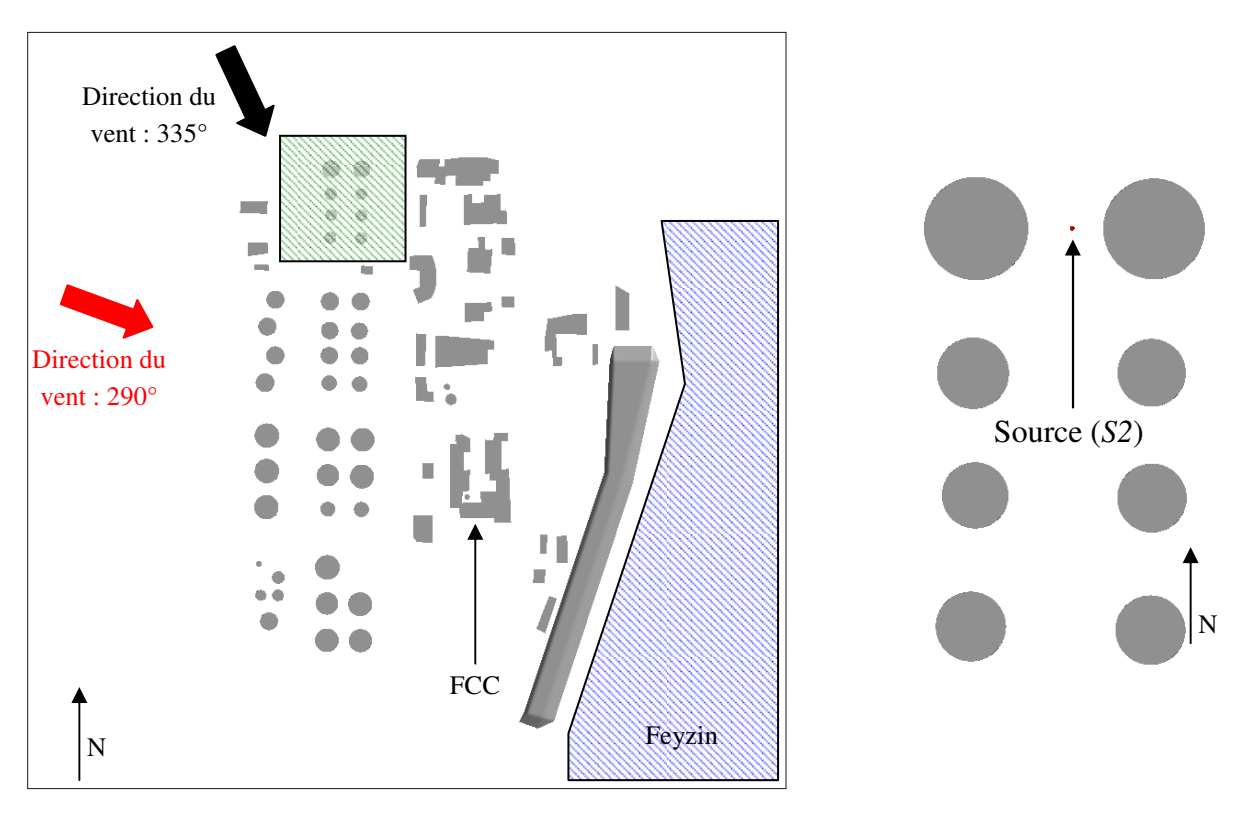

*a) Domaine global b) Position de S2 entre les bacs*

*Figure 94 : Description des cas 290\_S2 et 335\_S2*

L'ensemble des configurations énoncées au *Tableau 13* ont été réalisées en soufflerie et de manière numérique pour étudier et comparer la dispersion de polluants issue des 2 types de rejets présentés ci-dessus. La suite de cette partie mettra alors l'accent sur les différentes méthodes utilisées (description des essais en soufflerie et présentation des paramètres d'entrée pour les calculs numériques), puis nous détaillerons les résultats comparatifs obtenus dans un dernier chapitre.

*Remarque : Le cas 290\_S2 n'a pas été testé en soufflerie du fait de l'incidence du vent et de la position du rejet (une rotation du plateau tournant de la soufflerie d'un angle de 290° aurait amené la source S2 trop près du bord de la veine d'essais). Par contre les calculs numériques ont été effectués permettant d'apporter des éléments de comparaisons supplémentaires entre les résultats eulériens de dispersion (réalisé par le code CFD FLUENT 6.3) et les résultats lagrangiens du modèle SLAM.*

# **V.2. Description des méthodes utilisées**

*Nous allons dans ce chapitre détailler les trois approches de modélisations utilisées dans cette campagne de comparaison. Dans un premier paragraphe, nous aborderons les mesures en soufflerie. Nous présenterons les éléments de similitude ainsi que les techniques de mesures utilisées. Une description de l'écoulement (caractérisation de la couche limite développée) engendré dans la veine d'essai terminera ce paragraphe de présentation de la soufflerie. Dans les paragraphes suivants, nous aborderons la paramétrisation des codes FLUENT 6.3 et SLAM permettant de reproduire les scénarii présentés au chapitre précédent* 

# **V.2.1. Approche expérimentale**

L'approche expérimentale en soufflerie constitue un outil indispensable dans de nombreux domaines de la mécanique des fluides. En s'appuyant sur la notion de similitude, elle permet d'étudier les phénomènes physiques réels sur des maquettes à une échelle différente de la réalité. Ainsi, l'écoulement et la dispersion sur des sites complexes de plusieurs kilomètres (sites industriels, zones urbaines, …) peuvent être reproduits sur des maquettes de quelques mètres représentant les moindres détails. Dans les paragraphes suivants, nous présenterons dans un premier temps les différents principes qui entourent l'utilisation d'une soufflerie (éléments de similitude, les différentes techniques de mesure), puis nous aborderons la description de l'écoulement en amont de la maquette (détails de la couche limite développée dans la soufflerie), ainsi que les principales caractéristiques de la source qui rejettera le polluant pour les mesures de concentration sur la maquette expérimentale de la raffinerie de Feyzin.

#### V.2.1.1. Présentation de la soufflerie

La soufflerie atmosphérique de l'Ecole centrale de Lyon a été construite en collaboration ave EDF (Charpentier, 1967 ; Mery, 1969 ; Charpentier *et al.*, 1986) pour étudier les écoulements et la dispersion atmosphérique dans la couche limite de surface. Il s'agit d'une soufflerie à retour *(Cf. Figure 95)* dont les dimensions extérieures sont 24 m (long.) x 7,35 m (haut.) x 7,2 m (larg.). Le circuit aérodynamique est constitué d'un ventilateur axial permettant de faire varier continûment la vitesse entre 0,5 et 10 m/s, d'un divergent, d'une chambre de tranquillisation, d'un convergent qui a pour effet de stabiliser l'écoulement et d'équilibrer les différentes composantes de la turbulence, d'une veine d'essai et d'un système d'échangeurs thermiques « chaud » et « froid » permettant de réguler la température à  $\pm 0.5$ °C.

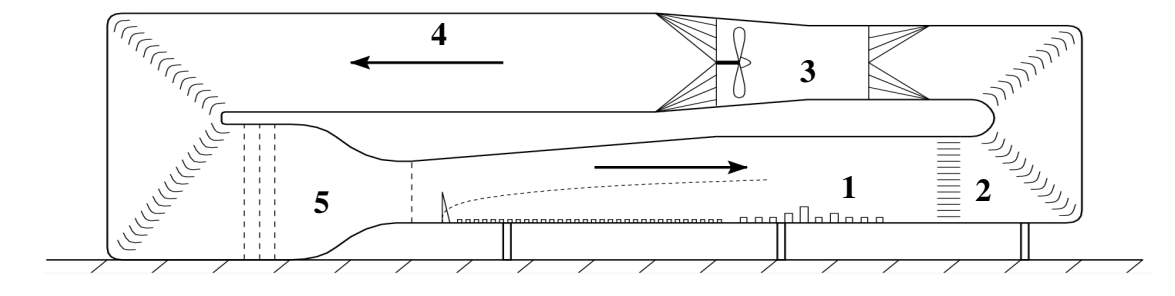

*Figure 95 : Soufflerie atmosphérique de l'Ecole Centrale de Lyon, avec : 1) veine d'essai ; 2) échangeur thermique ; 3) ventilateur ; 4) divergent ; 5) chambre de tranquillisation, convergent et grille de turbulence* 

Les dimensions de la veine d'essai sont de 14 m (long.) x 2,5 m (haut.) x 3,7 m (larg.). A la sortie du convergent et à l'entrée de la veine, une grille permet de créer une turbulence homogène. Les huit premiers mètres de la veine sont consacrés à l'établissement de la couche limite. Le développement naturel d'une couche limite sur un sol rugueux nécessite des distances importantes avant d'obtenir une épaisseur significative. Malheureusement, la longueur, même importante, de la soufflerie ne permet pas d'atteindre l'épaisseur caractéristique d'une couche limite atmosphérique. Il est alors possible d'épaissir artificiellement la couche à l'aide de systèmes de déclenchement (Klebanoff et Dielh, 1952). Ces systèmes *(Cf. Figure 96 )* sont constitués de générateurs de tourbillons d'Irwin (1981), placés à l'entrée de la veine d'essai, qui reproduisent les grandes échelles de la turbulence. Des éléments de rugosité, répartis en paroi sur une longueur de quelques mètres, définissent la partie basse du profil de vitesse.

Le dernier avantage de cette soufflerie vient de sa veine d'essai qui possède un plateau tournant de 3,7 m de diamètre, sur lequel est positionnée la maquette à étudier. Ce plateau permet alors d'assurer des rotations du domaine que l'on étudie et donc de simuler différentes directions de vent incident.

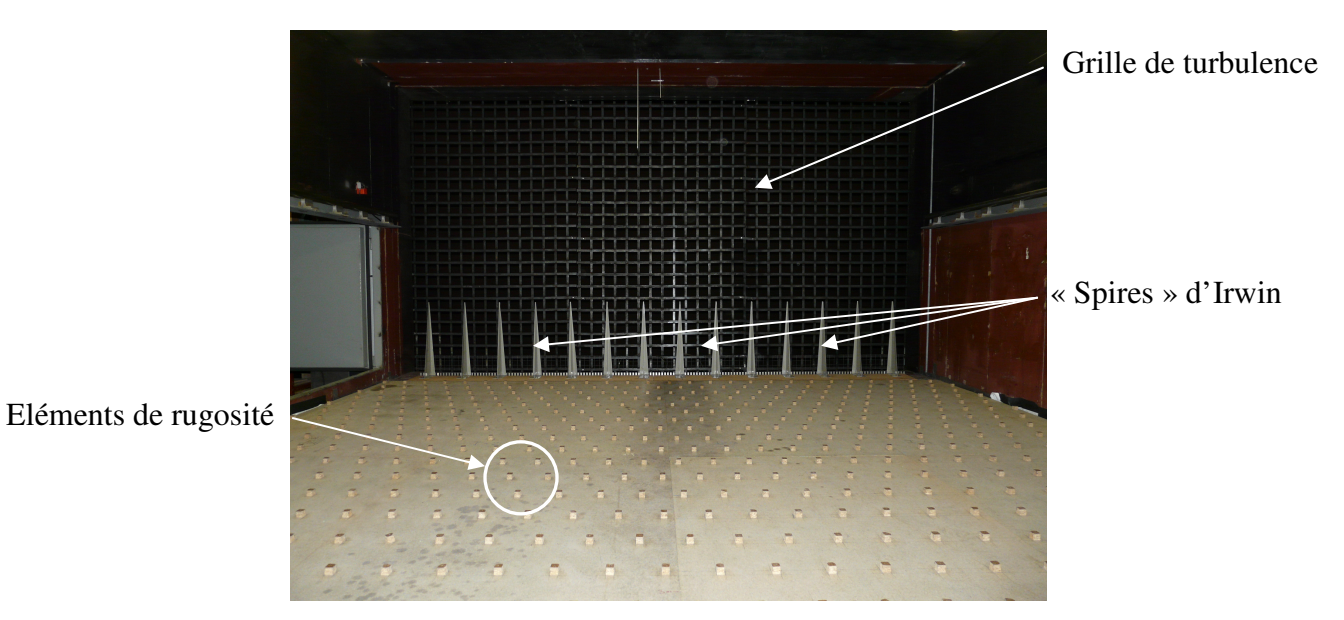

*Figure 96 : Entrée de la veine d'essai et éléments déclencheurs de la couche limite de surface* 

#### V.2.1.2. Eléments de similitude

La modélisation expérimentale de l'atmosphère en soufflerie repose sur la notion de similitude. La similitude consiste à reproduire le comportement d'un écoulement en modifiant les échelles caractéristiques des paramètres tout en conservant les phénomènes physiques mis en jeu. On modifie en particulier l'échelle de longueur pour pouvoir reproduire des phénomènes atmosphériques sur une maquette de taille réduite.

Prenons l'équation générale du mouvement de l'air atmosphérique qui est fournie par l'équation de Navier-Stokes :

$$
\frac{\partial u}{\partial t} + u \cdot \nabla u = -\frac{1}{\rho} \nabla P + g - 2\Omega \times u + v \Delta u \tag{V.2.1}
$$

L'importance relative des différents termes de cette équation dépend de l'échelle à laquelle on observe les phénomènes. La notion d'échelle est un aspect très important de l'étude du mouvement atmosphérique. Posons *L0* une échelle de longueur caractéristique, *U0* une échelle de vitesse, *P0* une échelle de pression et <sup>Ω</sup>*0* la vitesse angulaire de rotation de la Terre, telle que  $\mathbf{\Omega} = \Omega_0 \mathbf{i}_{\mathbf{\Omega}}$ . En remplaçant dans l'équation précédente chaque variable par son équivalent adimensionnel (indiqué par un +), on met en évidence des groupements adimensionnels qui déterminent les phénomènes prépondérants aux différentes échelles.

$$
\frac{\partial u^{+}}{\partial t^{+}} + u^{+} \cdot \nabla^{+} u^{+} = -\frac{P_{0}}{\underbrace{\rho_{0} U_{0}^{2}}_{E u^{-2}}} \frac{1}{\rho^{+}} \nabla^{+} P^{+} - \frac{gL_{0}}{\underbrace{U_{0}^{2}}_{F r^{-1}}} i_{z} - \underbrace{\frac{\Omega_{0} L_{0}}{U_{0}}}_{Ro^{-1}} 2 i_{\Omega} \times u^{+} + \underbrace{\frac{\nu}{U_{0} L_{0}} \Delta^{+} u^{+}}_{Re^{-1}} \n\frac{\partial L_{0}}{\partial t} \tag{V.2.2}
$$

- **le nombre d'Euler** 0  $_2$   $_2$   $_0$   $U_0^2$ *P*  $E u^2 = \frac{\rho_0 U_0^2}{R}$ : rapport entre les effets d'inertie et les effets de pression ;
- **le nombre de Froude** 0 2  $\boldsymbol{0}$ *gL*  $Fr = \frac{U_0^2}{I}$ : rapport entre les effets d'inertie et les effets de

gravité, il est souvent exprimé en fonction du gradient de température. Il joue un rôle important dans les mouvements verticaux associés au gradient thermique ou aux effets du relief ;

- **le nombre de Rossby**  $0$  م $\epsilon$ 0 Ω = *L*  $Ro = \frac{U_0}{I_0}$ : rapport entre les effets d'inertie et les effets de Coriolis ;
- le nombre de Reynolds  $Re = \frac{U_0 L_0}{V}$ : rapport entre les effets d'inertie et les effets visqueux. Les valeurs élevées du nombre de Reynolds dans l'atmosphère  $(>10^6)$ illustrent son caractère fortement turbulent.

L'écriture de l'équation de Navier-Stokes adimensionnée *(équation (V.2.2))* fait donc intervenir une série de nombres caractéristiques qui expriment l'importance relative des différents phénomènes physiques. Si l'on modifie les échelles caractéristiques (longueur, vitesse, etc.) de façon à ce que ces nombres restent inchangés, on constate que la solution de l'équation est identique. La reproduction à l'échelle réduite d'un écoulement doit donc garantir que les nombres sans dimension sont conservés par le changement d'échelle.

Malheureusement, dans la plupart des cas, il est impossible de satisfaire cette condition simultanément pour différents paramètres. On choisit alors de reproduire en priorité les phénomènes prépondérants. A l'échelle locale (dans la couche limite de surface), les effets de la force de Coriolis peuvent être négligés devant les effets d'inertie. Par nature, le nombre d'Euler se conserve lors d'un changement d'échelle, car les variations de pression sont directement liées aux variations de vitesse. La conservation du nombre de Froude sera importante pour l'étude des écoulements sur un relief ou pour la prise en compte des effets thermiques. Dans nos situations de modélisation, on pourra alors négliger les effets liés au nombre de Froude (écoulement sur sol plat en situation neutre). Finalement, lorsque l'on s'intéresse à la modélisation de la dispersion atmosphérique de substances passives en atmosphère neutre au sein de la couche limite de surface (notre étude), le seul paramètre à conserver pour garantir la similitude est le nombre de Reynolds. Les grandeurs caractéristiques correspondantes sont alors l'échelle de longueur, l'échelle de vitesse et la viscosité cinématique du fluide utilisé.

La similitude exacte sur le nombre de Reynolds est cependant impossible pour des écoulements atmosphériques. En effet, le rapport des échelles de longueur entre la réalité et la maquette est généralement compris entre 100 et 10000. Etant donné que le rapport des échelles de vitesse reste de l'ordre de 1 et que le rapport des viscosités cinématique est limité à 15 si on utilise de l'eau à la place de l'air, il est impossible de conserver le nombre de Reynolds. Les valeurs de *Re* obtenues en soufflerie sont généralement inférieures de plusieurs ordres de grandeur à celles observées dans l'atmosphère.

Cette similitude partielle est cependant compatible avec l'étude de la dispersion turbulente. En effet, la variation du nombre de Reynolds dans un écoulement turbulent affecte principalement la taille des plus petites structures. On peut ainsi montrer (Corrsin, 1963) que l'échelle de Kolmogorov η est d'autant plus fine que *Re* est grand :

$$
\eta = I \, Re^{-3/4}
$$
 où I est l'échelle de longueur intégrale (V.1.3)

La modélisation en soufflerie a donc pour effet de tronquer les nombres d'onde élevés du spectre de la turbulence. Or ces nombres d'onde contribuent très peu aux caractéristiques moyennes de la dispersion turbulente d'une bouffée de traceur passif. La similitude partielle sur le nombre de Reynolds a donc peu d'effet sur l'étude du champ moyen de concentration. Par contre, la troncature du spectre et l'atténuation des petites structures peut altérer sensiblement l'étude des fluctuations de concentration.

La similitude suppose que l'on s'intéresse non seulement à l'écoulement mais également aux conditions limites. En effet, l'étude de la couche limite atmosphérique implique une prise en compte précise des parois en soufflerie. Dans l'atmosphère, nous avons vu que le sol peut être considéré comme une paroi aérodynamiquement rugueuse. Cette propriété entraîne que les caractéristiques de la couche limite sont indépendantes du nombre de Reynolds. Par conséquent, pour garantir la similitude en soufflerie, la seule contrainte à vérifier est que la couche limite reste aérodynamiquement rugueuse *(Cf. partie I)*, ce qui suppose que la dimension *k<sup>s</sup>* des éléments de rugosité, liée au paramètre *z0*, reste supérieure à l'épaisseur de la sous-couche visqueuse (Nikuradse, 1933) :

$$
\frac{k_s u_*}{\nu} > 60\tag{V.1.4}
$$

Or cette condition n'est pas nécessairement vérifiée dans la mesure où la modification de *Re* affecte l'échelle de Kolmogorov et donc l'épaisseur de la sous-couche visqueuse. Pour garantir ce critère, on peut être amené en soufflerie à exagérer la rugosité des parois. En présence d'obstacles de hauteur *H*, il faut juste s'assurer que la longueur de rugosité est petite devant la hauteur de ces obstacles, soit *H/k<sup>s</sup>* > 30 (Snyder, 1981).

## V.2.1.3. Techniques de mesures

L'étude expérimentale de la dispersion dans les écoulements turbulents nécessite la mesure instantanée de la vitesse et de la concentration du traceur rejeté. Différentes techniques ont été utilisées au cours de ce travail de recherche. Pour mesurer la vitesse, nous avons utilisé un anémomètre à fil chaud. Pour mesurer la concentration, nous avons eu recours à un détecteur à ionisation de flamme (FID). Ces appareils permettent des mesures quasi-ponctuelles, au regard de la taille des phénomènes considérés. Pour réaliser des mesures en différents points, la soufflerie est équipée d'un chariot de mesure *(Cf. Figure 97)* permettant des déplacements dans les trois directions avec une précision de l'ordre du dixième de millimètre. Ce chariot a été conçu pour supporter les différentes instrumentations ; c'est pourquoi sa structure métallique est importante et provoque un blocage aérodynamique de la veine d'essai qui n'est pas négligeable (Isnard, 1999).

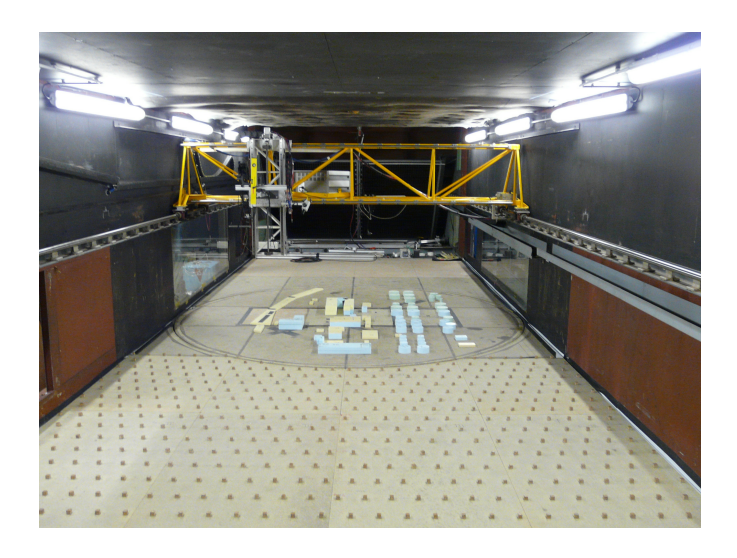

*Figure 97 : Chariot de mesure dans la veine d'essais* 

Outre ces techniques de mesure, nous avons mis en place une campagne de visualisation par plan laser (tomographie laser) permettant d'observer les différentes structures turbulentes derrière les obstacles modélisés et d'obtenir un critère qualitatif de comparaison.

# • **Anémométrie à fil chaud :**

L'anémométrie à fil chaud permet de mesurer les vitesses moyenne et turbulente d'un écoulement. Le principe de cette méthode (Comte-Bellot, 1976 ; Bruun, 1995) repose sur le refroidissement par convection forcée d'un fil très fin (1 à 5 µm) et court (0,3 à 1 mm) *(Cf. Figure 98)* chauffé par effet Joule. La température du fil, et donc sa résistance électrique, dépend de la vitesse locale du fluide. La mesure des caractéristiques électriques du fil fournit alors directement la composante de la vitesse normale au fil (loi de King, 1914). L'utilisation de plusieurs fils croisés permet de retrouver deux ou trois composantes de la vitesse. Le fil chaud permet d'obtenir une mesure en continu de la vitesse avec un temps de réponse très court, qui donne accès à des informations sur la turbulence. Par contre, c'est une technique intrusive, relativement fragile et qui ne permet pas de déterminer le sens de la vitesse, à moins d'utiliser des sondes dites « pulsées ».

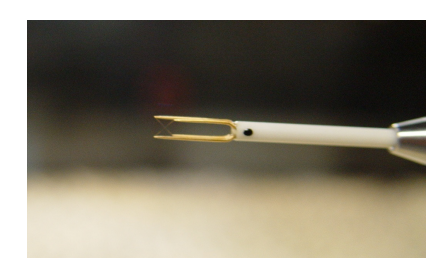

*Figure 98 : Sonde composée de fils chauds croisés permettant les mesures de vitesse* 

#### • **Détecteur à Ionisation de Flamme (FID) :**

Le Détecteur à Ionisation de Flamme permet de mesurer la concentration en composés carbonés présents dans l'air. Le principe de la mesure est basé sur la formation d'ions lors de la combustion des hydrocarbures. La quantité d'ions produite est proportionnelle à la concentration en atomes de carbone.

Pour réaliser une mesure, on émet comme gaz traceur au niveau de la source un hydrocarbure gazeux. Nous avons choisi l'éthane  $(C_2H_6)$  car sa densité par rapport à l'air (environ 1,04) est proche de 1, ce qui lui confère un comportement passif du point de vue des effets de flottabilité. L'air contenant l'éthane est aspiré en continu au niveau du point de mesure, à l'aide d'un tube capillaire pour ne pas perturber l'écoulement. Le mélange est alors injecté dans une flamme non carbonée (flamme d'hydrogène) et les ions produits sont collectés au niveau d'une électrode. Le courant induit est directement proportionnel à la concentration en éthane dans l'air. La longueur du tube capillaire détermine la réponse en fréquence du capteur. Pour un tube d'une trentaine de centimètres, la fréquence de coupure du FID est d'environ 300 Hz.

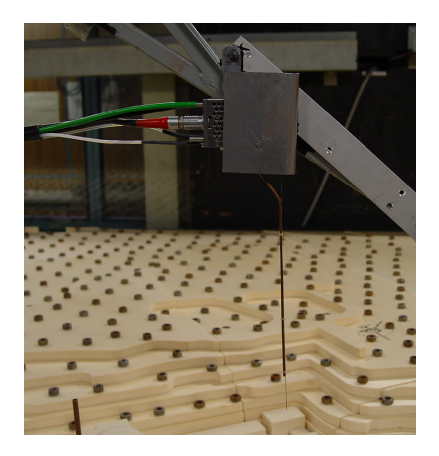

*Figure 99 : Détecteur à Ionisation de Flamme (FID)* 

#### • **Tomographie laser :**

La visualisation par plan laser (ou tomographie laser) n'est pas une technique de mesure en elle-même, mais elle permet de visualiser les zones à forte concentration de polluant, ainsi que les différentes structures tourbillonnaires formées par les obstacles. Cette étude qualitative permet de préparer les campagnes de mesure (localisation des zones d'intérêt pour le positionnement des mesures quantitatives) et d'apporter quelques aspects qualitatifs de comparaison. Le principe de cette technique d'investigation est d'utiliser un plan de lumière intense (créé par un laser) afin d'éclairer des particules injectées à partir d'un point source dans la soufflerie. Couplée à une caméra ou un appareil photo cette technique permet de visualiser la trajectoire du panache issu de la source.

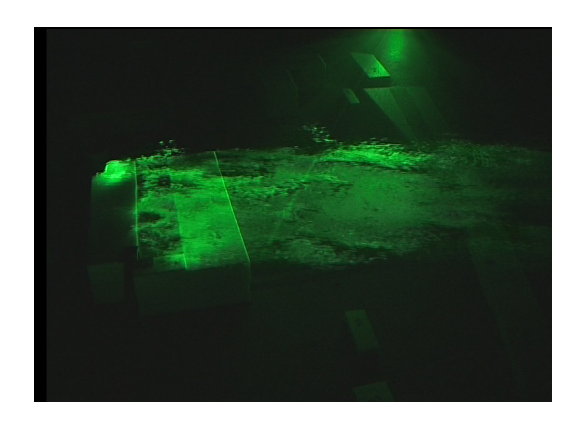

Figure 100 : Exemple d'une visualisation par tomographie laser (plan horizontal juste au dessus du FCC)

## V.2.1.4. Description de la couche limite développée

La soufflerie et les techniques de mesures ainsi présentées, nous aborderons dans ce paragraphe la description de la couche limite qui sera développée dans la soufflerie. Modéliser la dispersion de polluants sur la maquette expérimentale passe par une prise en compte à l'échelle de la géométrie et des sources, mais aussi par une représentation réaliste de l'écoulement moyen sur le site. Pour ce faire, il faut vérifier l'identité des conditions aux limites amont et s'assurer que ces dernières reproduisent notamment les distributions verticales de vitesse moyenne et de turbulence d'une atmosphère réelle. Nous présentons alors ici les caractéristiques de la couche limite créée par les systèmes de déclenchement positionnés en entrée de la veine d'essais *(Cf. Figure 96)* ; caractéristiques qui seront ensuite réutilisées en entrée des modèles numériques que nous aborderons par la suite.

La couche limite développée dans la soufflerie, en amont de la maquette, est obtenue au moyen d'un système de déclenchement composé de 14 générateurs de vortex d'Irwin (Irwin, 1981) de 500 mm de hauteur (IRWIN 500mm) et d'une rugosité de paroi composée de cubes de 20 mm de côté espacés de 110 mm suivant l'axe longitudinal X et de 150 mm suivant l'axe transversal Y (porosité 98 %), organisé en quinconce *(Cf. Figure 101)*.

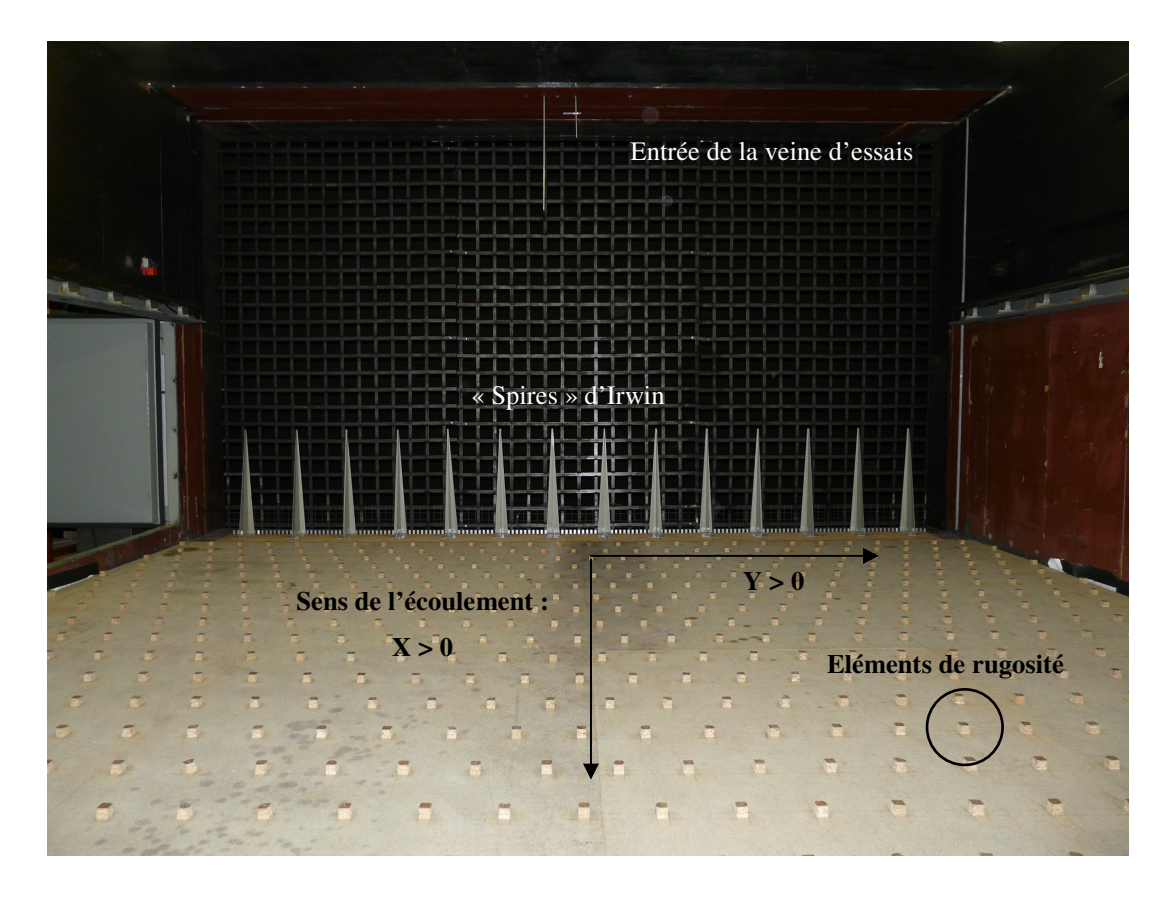

*Figure 101 : Système de déclenchement de la couche limite situé à l'entrée de la veine d'essais et en amont de la maquette : ailerons d'Irwin de 500 mm de hauteur et rugosité* 

Les caractéristiques générales de la couche limite sont déterminées pour un profil vertical de vitesse situé à 6 m (12 fois la taille des ailerons) de l'entrée de la veine d'essai et à environ 2900 mm en amont du centre du plateau tournant recevant la source de rejet. Les mesures moyenne et turbulente de vitesse sont réalisées au moyen d'une sonde croisée à deux fils chauds *(Cf. Figure 98)*. Les principales caractéristiques de l'écoulement en amont de la maquette sont présentées sur les figures ci-après. Ces mesures sont obtenues pour une vitesse moyenne de l'écoulement non perturbée au-dessus de la couche limite de 5 m.s<sup>-1</sup>. Les valeurs de la vitesse de frottement et de la rugosité, déduites des profils de vitesse moyenne, sont reportées dans le *Tableau 14*.

| $u$ (profil log)                      | $0,23 \text{ m.s}^{-1}$       |  |
|---------------------------------------|-------------------------------|--|
| $z_0$ (longueur de rugosité)          | $3,5.10^{4}$ m                |  |
|                                       | (0,0875 m à l'échelle réelle) |  |
| $n$ (exposant de la loi de puissance) | 0.25                          |  |

*Tableau 14 : Principales caractéristiques de la couche limite en amont de la maquette* 

On peut, grâce aux divers adimensionnements des grandeurs mesurées, mettre en avant les caractéristiques de la couche limite développée dans la soufflerie. La *Figure 102* présente la vitesse moyenne adimensionnée par la vitesse à l'infini en fonction du rapport *z/*δ (δ étant la hauteur de la couche limite, déterminée à partir du profil de vitesse moyenne mesuré. Les mesures fournissent  $\delta$  = 635 mm dans la soufflerie) dans toute l'épaisseur de la couche. Dans la littérature, il est communément utilisé une loi de puissance (déterminée de manière empirique en fonction du site étudié) pour représenter la variation de la vitesse moyenne dans l'ensemble de la couche limite (Pérez *et al*, 2005):

$$
\frac{U}{U_{\infty}} = \left(\frac{z}{\delta}\right)^n\tag{V.1.5}
$$

avec *n* qui dépend de la nature du site, et qui varie entre 0,15 pour des terrains lisses et 0,4 pour les zones urbaines.

Sur la *Figure 102* le profil analytique est tracé pour un exposant de 0,23. Les caractéristiques de la couche limite ainsi développée sont à rapprocher d'un écoulement de couche limite atmosphérique se développant sur un terrain plat couvert d'une végétation de taille moyenne.

Une autre façon de représenter le profil de vitesse créé en amont de la maquette est d'utiliser la vitesse de frottement (*u\**) et la longueur de rugosité (*z0*) comme paramètres d'adimensionnement. Cela permet alors de se focaliser sur le profil de vitesse moyenne près du sol et par conséquent de retrouver la loi logarithmique caractéristique de la couche limite de surface (*équation (I.2.21)*). On représente alors cet adimensionnement à la *Figure 103* ainsi que la loi analytique qui fournit les paramètres tels que la vitesse de frottement et la longueur de rugosité.

Finalement les écarts-types de vitesse déterminés en amont de la maquette, adimensionnés par la vitesse de frottement, sont en bon accord avec les valeurs couramment admises dans la littérature (Garratt, 1992), pour un écoulement de couche limite sur une paroi plane. Les valeurs au niveau du sol obtenues dans la soufflerie sont comparées à celles de la littérature dans le *Tableau 15*.

|                                   | Soufflerie | Valeurs typiques<br>(Garratt, 1992) |
|-----------------------------------|------------|-------------------------------------|
| $\sigma_{\scriptscriptstyle U}/u$ | 2,3        | 2,4                                 |
| $\sigma \sqrt{u}$                 | 1,6        | 1,9                                 |
| $\sigma_{w/u*}$                   | 1,25       | 1,25                                |

*Tableau 15 : Ecarts-types adimensionnés en comparaison des valeurs typiques sur une paroi plane* 

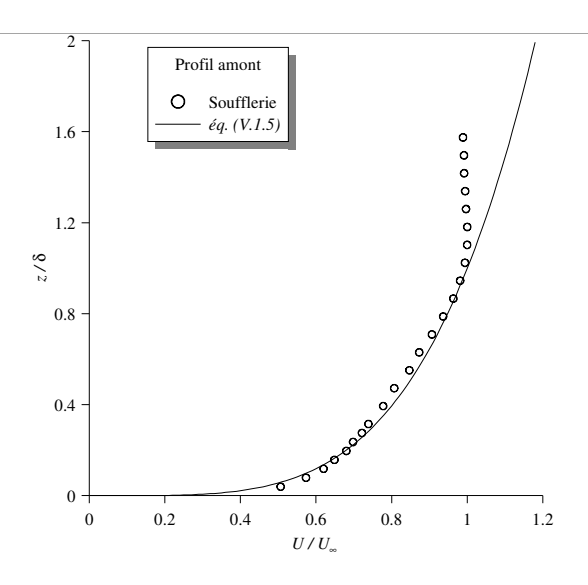

*Figure 102 : Profil vertical de vitesse moyenne adimensionné par la hauteur de la couche limite* δ *et par la vitesse moyenne de l'écoulement non perturbé U*<sup>∞</sup>

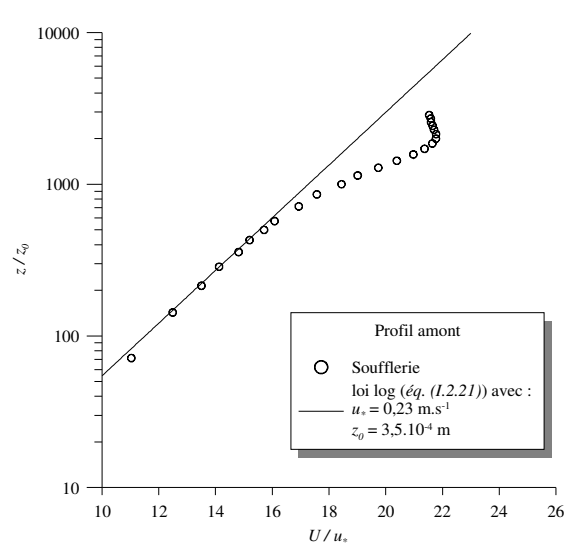

*Figure 103 : Profil logarithmique de vitesse moyenne adimensionné par la longueur de rugosité z0 et par la vitesse de frottement u\**

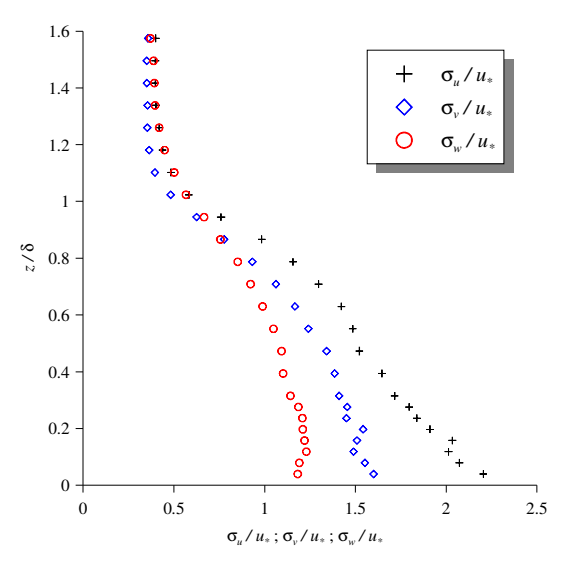

*Figure 104 : Profils des écart-types de vitesse adimensionnés par la hauteur de la couche limite* δ *et par la vitesse de frottement u\**

#### V.2.1.5. Modélisation des sources

Pour terminer cette présentation de l'approche expérimentale, nous devons mettre en avant les caractéristiques des sources de polluant utilisées. Nous l'avons vu au *paragraphe V.1.3*, nous avons réalisé plusieurs configurations expérimentales, en changeant notamment la position de la source. Les différentes localisations de la source sont présentées à la *Figure 93* (source *S1* près du FCC) et à la *Figure 94* (source *S2* entre les bacs au nord de la raffinerie). Outre ces différences de localisation, ces sources sont totalement identiques de par leur géométrie et leurs caractéristiques de rejets. La présentation suivant est alors valable pour *S1*  et *S2*.

La source de polluant est modélisée dans notre approche expérimentale par un trou percé au niveau du sol par lequel arrive le tuyau débitant le gaz traceur. Ce dernier est alors de l'éthane, éjecté à la même température que l'air ambiant de la veine d'essai. Un dispositif permet de contrôler le débit de cette source qui, pour l'ensemble des simulations, a été maintenu constant à une valeur de :  $60 \text{ l.h}^{-1}$ . Un tel débit conduit à une vitesse de rejet faible devant la vitesse de l'écoulement.

#### V.2.1.6. Conclusions et mesures réalisées

L'ensemble des paragraphes précédents ont permis de détailler le dispositif expérimental mis en place dans la soufflerie. Nous avons explicité la notion de similitude, permettant de visualiser le passage de la réalité à la modélisation, ainsi que les différentes techniques de mesures que nous avons utilisées au cours de cette campagne de mesures. De plus, nous avons mis en avant un descriptif détaillé de l'écoulement généré par la soufflerie. Cet écoulement, qui s'établit en amont de la maquette, conditionne en partie la dispersion de polluant sur le site étudié et sa connaissance détaillée est indispensable à la cohérence des comparaisons entre les résultats issus des mesures et ceux provenant des calculs numériques. En effet, dans l'approche numérique *(Cf. paragraphe suivant)*, des conditions d'entrée caractérisant un écoulement initial sont nécessaires pour tous les calculs CFD. Dans un objectif de comparaison, il est alors nécessaire que les profils arrivant sur le site étudié, que ce soit de manière numérique ou expérimentale, soient identiques.

Pour finir, on se propose de présenter de manière synthétique les différentes approches de mesures mises en œuvre au cours de cette campagne *(Cf. Tableau 16)*. L'ensemble des données recueillies seront alors traitées et les résultats obtenus seront comparés à ceux fournis par les études numériques (présentées au prochain paragraphe) au cours du *chapitre V.3*.

| Nom du<br>cas                    | Direction<br>du vent | Position<br>du rejet      | Numéro de<br>figure | Tomographie<br>laser | Fil chaud | <b>FID</b> |
|----------------------------------|----------------------|---------------------------|---------------------|----------------------|-----------|------------|
| $290$ <sub>Sl</sub>              | $290^\circ$          | Devant le<br>FCC(SI)      | Figure 93           | oui                  | oui       | oui        |
| $335$ <sub><math>S1</math></sub> | $335^\circ$          | Devant le<br>FCC(SI)      | Figure 93           | non                  | non       | oui        |
| $335\_S2$                        | $335^\circ$          | Milieu des<br>bacs $(S2)$ | Figure 94           | non                  | non       | oui        |

*Tableau 16 : Synthèse de la campagne de mesures en soufflerie* 

# **V.2.2. Approches numériques**

Dans ce paragraphe, nous allons décrire l'ensemble des caractéristiques et des étapes nécessaires à l'utilisation des deux codes numériques proposés pour étudier la dispersion atmosphérique sur la raffinerie de Feyzin. Dans chacune des deux approches illustrées par la suite, les cas réalisés sont ceux du *Tableau 13* et ont été calculés sur la même maquette numérique que nous avons détaillée au *paragraphe V.1.2.3.* Dans un premier temps nous présenterons les calculs de dispersion réalisés grâce au code commercial FLUENT 6.3. En s'appuyant sur la *partie II*, nous proposerons alors les conditions aux limites à implémenter dans ce code de manière à réaliser des simulations numériques les plus représentatives possibles des configurations étudiées en soufflerie. Puis nous aborderons la méthodologie Flow'Air-3D, ainsi que l'utilisation du code de dispersion lagrangien SLAM. Ces deux approches permettront donc de fournir des résultats que l'on pourra comparer à ceux proposés par l'étude expérimentale, apportant alors des éléments de validation pour le code SLAM. La comparaison entre les deux approches numériques servira aussi de validation de notre méthodologie développée pour créer une couche limite de surface par l'intermédiaire d'un modèle RANS-k-ε.

## V.2.2.1. Utilisation du code commercial FLUENT 6.3

L'utilisation d'un code CFD (et plus particulièrement le code commercial FLUENT 6.3) pour représenter une couche limite de surface a largement été détaillé dans la *partie II* et nous avons ici appliqué la méthodologie définie dans ce travail. On se propose alors ici de ne présenter que l'aspect pratique de l'utilisation d'un tel code. On mettra donc en avant les conditions aux limites que nous avons imposées pour effectuer les calculs numériques via le code FLUENT 6.3, ainsi que les valeurs des différents paramètres utilisés.

#### • **Paramétrisation des conditions aux limites :**

L'ensemble des conditions aux limites permettent d'assurer la représentation d'une couche limite de surface dans un état de stratification atmosphérique quelconque. En adéquation avec les conditions des essais en soufflerie, nous imposerons aux frontières du domaine des profils permettant de représenter une atmosphère neutre.

On rappelle que la maquette numérique est incluse dans un domaine pavé (dont les dimensions ont été présentées auparavant), illustré à la *Figure 105*. Dans un premier temps, il est nécessaire de paramétrer chacune des limites du domaine que l'on peut regrouper en 4 catégories en fonction des conditions à imposer :

- o faces latérales du domaine (en rouge) ;
- o face inférieure du domaine (maillage noir) ;
- o face supérieure du domaine ;
- o bâtiments (en gris).

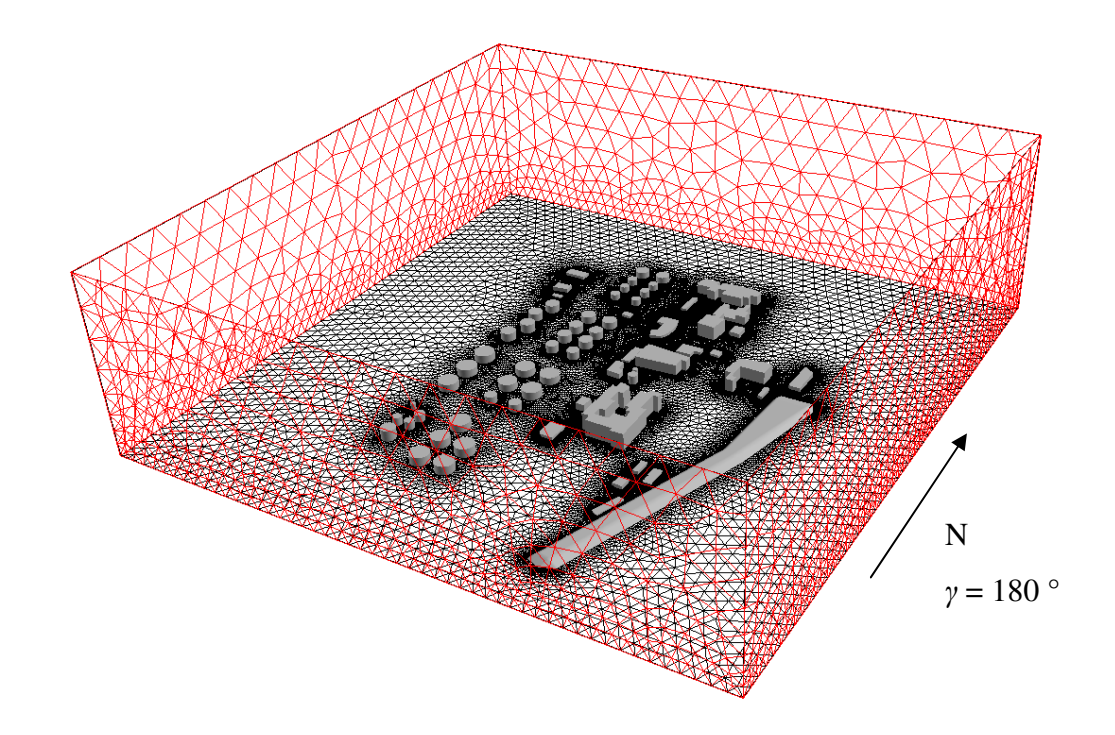

*Figure 105 : Conditions aux limites à paramétrer pour effectuer un calcul CFD* 

Les faces latérales du domaine numérique présenté à la *Figure 105* ont des caractéristiques différentes en fonction de l'angle d'incidence du vent. Compte tenu des directions du vent étudiées (290° et 335°), les faces Ouest et Nord du domaine seront des faces d'entrée et les faces Sud et Est seront des faces de sortie.

Sur les différents graphiques de la *Figure 106*, on représente le profil de vitesse moyenne créé par la soufflerie grâce aux systèmes de déclenchement en amont des bâtiments (ronds noirs), ainsi que le profil de vitesse moyenne implémenté en entrée de domaine dans les calculs numériques (croix rouges).

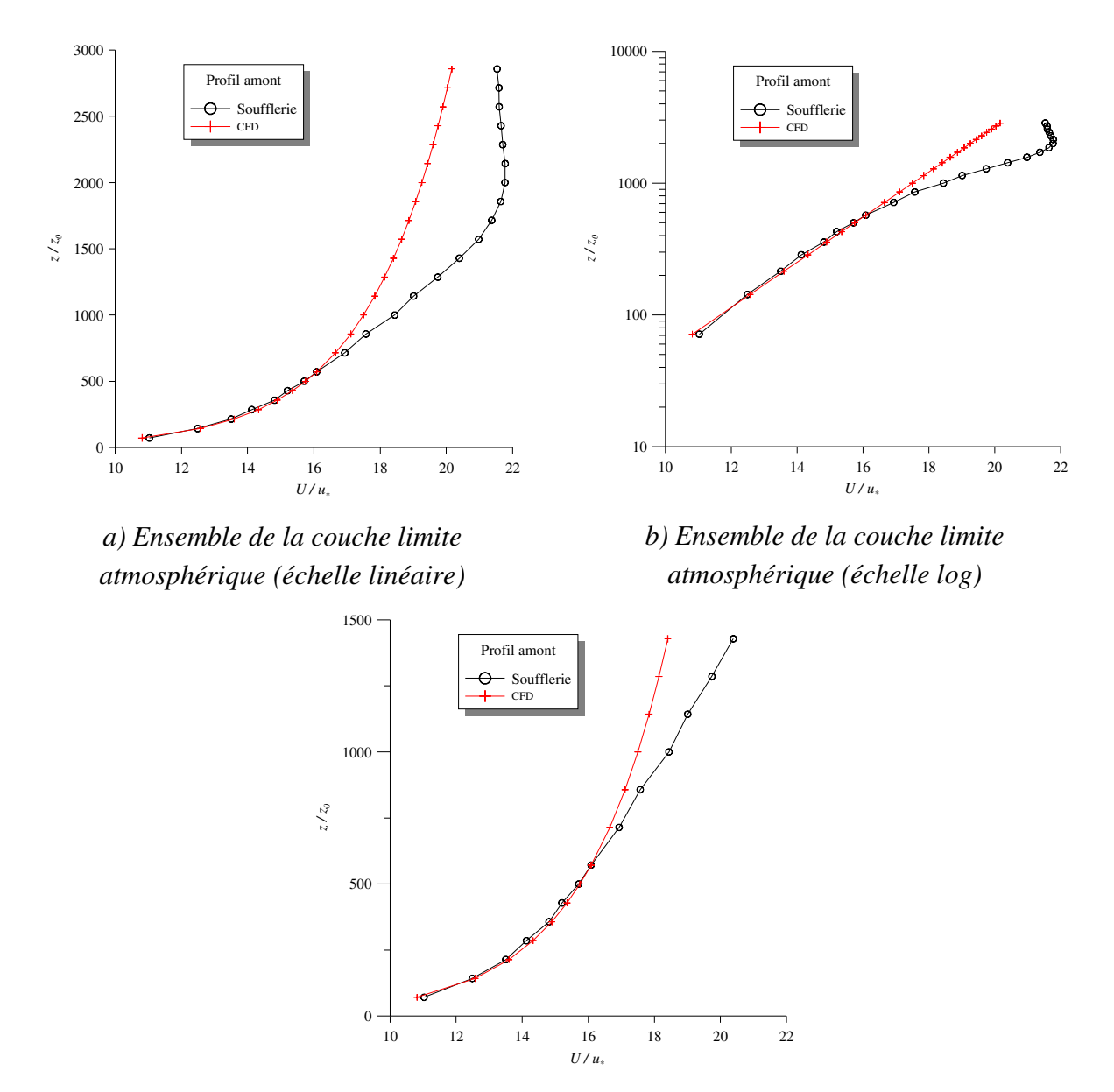

*c) Zoom sur la couche limite atmosphérique de surface* 

*Figure 106 : Comparaison des profils en entrée de domaine (en rouge, profil créé par les conditions imposées en entrée de domaine pour les calculs numériques ; en noir, couche limite développée en soufflerie)* 

Ces graphiques soulèvent alors une question au niveau de la modélisation. En effet, les profils issus des mesures expérimentales représentent l'ensemble de la couche limite atmosphérique, comprenant alors une partie proche du sol (couche limite de surface), une partie supérieure représentant la zone à vitesse constante et la partie de transition assurant la continuité entre ces deux profils d'écoulement *(Cf. graphique a) de la Figure 106)*. Cependant, l'approche numérique, dont les conditions aux limites concernant la vitesse et la turbulence sont basées sur la théorie de similitude de Monin-Obukhov, ne s'applique que dans la couche limite de surface. Ainsi, lors des modélisations numériques, nous représentons sur toute la hauteur du domaine modélisé, une couche limite de surface. Or cette hypothèse n'est pas exacte pour des altitudes trop grandes, comme on peut l'observer sur ces comparaisons. Cependant, la majorité des phénomènes que l'on souhaite étudier se produisant près du sol, il est possible de considérer que notre hypothèse d'appliquer les profils observés dans la couche limite de surface sur toute la hauteur du domaine considéré ne perturbera pas de manière significative les résultats obtenus.

Conscient de cette remarque, on s'intéresse alors à la partie basse de la couche limite pour les données soufflerie (celle qui peut être représentée par un profil logarithmique). *Le graphique c) de la Figure 106*, permet alors de montrer que les conditions aux limites implémentées dans le code CFD, sont en accord avec l'écoulement moyen créé par la soufflerie. Le profil rouge, représentant la vitesse en entrée de domaine numérique correspond à un profil logarithmique caractérisé par un  $u^* = 0.23$  m.s<sup>-1</sup> et un  $z_0 = 0.0875$  m, caractéristiques en accord avec celles de la soufflerie en tenant compte du facteur d'échelle.

La face inférieure du domaine représente le sol. Ce dernier est considéré, dans les modélisations CFD, comme une plaque plane solide et rugueuse. Il est alors important de fixer la rugosité de ce dernier en accord avec les profils paramétrés en entrée, pour éviter une déstabilisation de l'écoulement avant son impact sur la zone comportant les géométries. La rugosité au sol est alors fixée et modélisée sous FLUENT 6.3 par un *z0* = 0,0875 m. La restriction à l'étude du cas neutre impose un flux de chaleur au niveau du sol  $H_0 = 0 \text{ W.m}^{-2}$ . Au niveau des bâtiments, les surfaces représentant l'ensemble des structures géométriques sont considérées comme des plaques planes solides et aérodynamiquement lisses.

Pour ce qui est de la face supérieure du domaine, nous imposons, comme proposé à la *partie II*, une condition de symétrie, couplée à une bande de la taille de la dernière maille, dans laquelle nous créons des sources fictives de quantité de mouvement

#### • **Paramétrisation des sources :**

Outre l'écoulement incident sur la zone constituée de géométries complexes, le calcul eulérien de dispersion de polluant, via le code CFD FLUENT 6.3, passe par une modélisation des sources de polluant. Ce raffinement spécifique des sources n'a été réalisé que pour le maillage utilisé par le calcul de la dispersion par l'approche eulérienne. Pour le calcul d'écoulement utilisé dans SLAM, aucun raffinement des sources n'a été considéré. Tout comme pour la modélisation expérimentale, les caractéristiques des rejets sont identiques (géométrie, débit, nature du polluant, etc.), seule la position des sources change. Par conséquent la description proposée par la suite s'applique aux deux sources.

Les sources sont modélisées dans l'approche eulérienne par des cylindres de 1 m de haut avec une surface d'émission de 1 m<sup>2</sup>. Ces sources sont maillées avec des éléments tétraédriques de manière à ce que la circonférence du cercle d'émission soit discrétisée avec 24 nœuds *(Cf. Figure 107)*, afin d'obtenir une description assez fine de la surface d'émission de polluant.

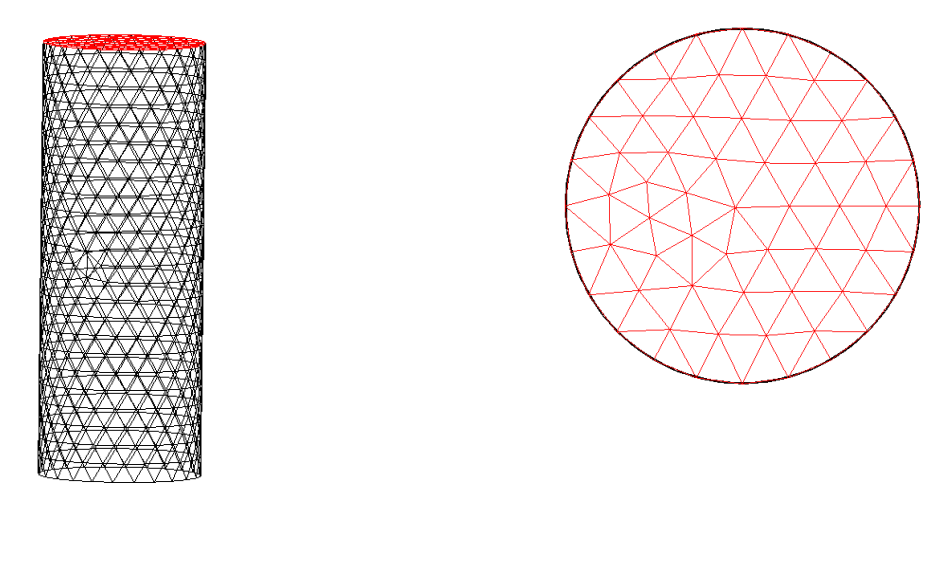

*a) Maillage du cylindre b) Maillage de la surface d'émission*

#### *Figure 107 : Maillage des sources pour le calcul eulérien de dispersion*

Chacune des sources émet un mélange air/éthane avec une fraction massique d'éthane de 0,5 et une vitesse d'éjection de 1 m.s<sup>-1</sup>, donnant alors un débit volumique unitaire. La température du rejet est égale à la température extérieure, afin de ne pas créer des effets de surhauteur liés aux différences de températures. Ces valeurs ont été choisies par défaut et l'on travaillera alors, lors des comparaisons, avec des grandeurs adimensionnées.

#### • **Equations résolues et convergence des calculs numériques :**

Pour effectuer la dispersion eulérienne de polluants par l'intermédiaire du code de calcul CFD FLUENT 6.3, nous avons utilisé une approche RANS avec un modèle k-ε comme modèle de fermeture pour calculer l'écoulement. Du fait de notre intérêt pour une zone d'étude dont les obstacles jouent un rôle majeur sur l'écoulement, nous avons utilisé le jeu de constantes standard et les calculs sont effectués avec une précision au second ordre pour l'ensemble des équations résolues. L'équation d'énergie n'est pas prise en compte, du fait de l'absence de flux de chaleur au sol ou d'effet thermique au niveau des sources. Finalement, la dispersion de polluant est réalisée par la résolution de l'équation d'advection-diffusion implémentée dans FLUENT 6.3.

L'ensemble des équations permettant la résolution de l'écoulement ont été présentées à la *partie II*, on s'y référera pour plus de détails.

Finalement, nous avons réalisé, la dispersion de polluants pour les configurations testées en soufflerie *(Cf. Tableau 16)*. Il est à noter que l'ensemble des situations calculées par le code FLUENT 6.3 sont issues de calculs entièrement convergés (*Cf. Annexe D* et à titre d'exemple, l'évolution des résidus en fonction du nombre d'itérations pour le cas *290\_S1* est représentée à la *Figure 108*).

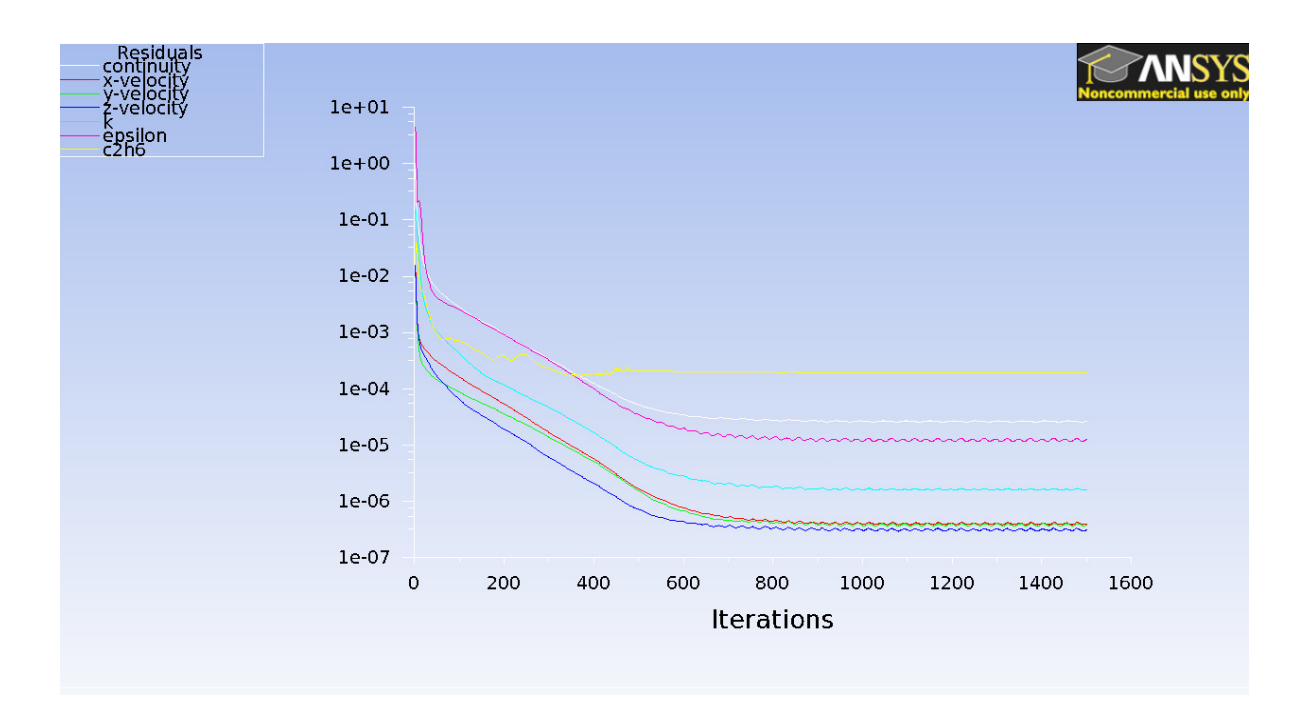

*Figure 108 : Evolution des résidus en fonction du nombre d'itérations* 

Les résultats ainsi obtenus pourront alors être comparés aux champs de concentration mesurés lors des essais en soufflerie. Il sera alors possible d'évaluer la capacité de l'approche eulérienne à représenter la dispersion sur un site complexe en présence d'une atmosphère neutre.

## V.2.2.2. Utilisation de la méthodologie Flow'Air-3D et du code lagrangien SLAM

Outre les études expérimentales (essais en soufflerie) et numérique eulérienne (code commercial FLUENT 6.3) de la dispersion sur le site de la raffinerie TOTAL de Feyzin, nous avons effectué une dernière étude numérique reprenant les mêmes conditions que celles décrites au paragraphe précédent, mais en utilisant l'approche Flow'Air-3D et le code de dispersion lagrangien SLAM, tous deux développés pendant cette thèse.

On rappelle que Flow'Air-3D se découple en deux grandes parties :

- la première, en amont de toute situation opérationnelle, va permettre de créer la bibliothèque d'écoulement qui rassemblera un certain nombre de configurations météorologiques précalculées. Cette création de base de données d'écoulement se fait par l'intermédiaire du code de calcul FLUENT 6.3 et de la méthodologie développée à la *partie II*. Ainsi, dans cette étude comparative, l'ensemble des résultats en rapport avec les écoulements dans le domaine numérique, seront identiques à ceux présentés au *chapitre II.4* ;
- la différence avec l'approche précédente, va essentiellement venir du code de dispersion SLAM, code de calcul lagrangien qui permet de calculer l'évolution de la

concentration de polluants en se basant sur les champs d'écoulement calculés par la CFD.

On se propose alors dans ce paragraphe, de présenter le cheminement permettant la mise en place de l'approche Flow'Air-3D sur la partie nord de la raffinerie de Feyzin, notamment les caractéristiques de la base de données. On détaillera ensuite les paramètres nécessaires aux calculs de dispersion réalisés par le code lagrangien SLAM.

## • **Création de la base de données :**

Dans le but de créer la bibliothèque de champs de vent afin d'alimenter l'outil opérationnel, nous nous sommes basé sur les différents résultats proposés aux *parties II et III*. Ainsi, pour représenter l'ensemble des écoulements possibles sur le site étudié, nous devons discrétiser la direction du vent et l'inverse de la longueur de Monin-Obukhov.

On rappelle que le domaine numérique utilisé dans cette approche est celui présenté au *paragraphe V.1.2.3,* à la discrétisation des sources près. Par conséquent, de par la complexité du maillage (environ 1,4 millions d'éléments tétraédriques), les temps de calcul seront de l'ordre de plusieurs heures pour calculer l'écoulement sur le domaine pour un couple de paramètres donnés (direction/inverse de *LMO*). Cette étape de création de la base de données en amont de l'outil de dispersion SLAM est alors longue et dépend de la rapidité avec laquelle les ressources informatiques peuvent assurer la convergence des simulations. C'est pourquoi, il est important de trouver dans un premier temps un compromis entre temps de calculs et taille de la base de données.

Dans cet exemple d'application de calcul de dispersion sur la partie nord de la raffinerie de Feyzin, nous nous sommes appuyés sur les résultats et l'hypothèse de la *partie III* :

- o nous avons observé que sur un cas académique simple qui se veut représentatif d'un cas plus général, comme celui que l'on traite ici, une discrétisation de la direction du vent de 20° donne des écarts relatifs entre champs calculés et champs interpolés inférieurs à 10% *(Cf. paragraphe III.2.2.3)*. Par conséquent, à partir d'un angle d'incidence de 0°, nous calculerons sous FLUENT 6.3, le champ de vent tous les 20°, soit 18 cas à calculer ;
- o l'étude de la sensibilité des différentes variables vis-à-vis de l'inverse de la *LMO* (α) a montré que le découpage proposé à la *partie III* était acceptable sur le cas académique étudié (lui aussi représentatif d'un cas plus général). Nous avons alors utilisé cette même discrétisation ici, soit 7 cas différents à calculer : -0,2 ; -0,05 ; -0,002 ; 0 ; 0,002 ; 0,05 ; 0,2.

En conclusion, la base de donnée que nous allons construire et qui sera utilisée par l'outil opérationnel SLAM lors des calculs de dispersion est composée de 126 cas à calculer grâce au code commercial FLUENT 6.3. Les calculs sont réalisés suivant les paramétrisations présentées à la *partie II*.

Au bilan, cette base de données sur laquelle repose le code de dispersion lagrangien, représente près de 2 mois de calcul en continu sur 2 processeurs (calculs réalisés sur l'unité de calcul Typhon dont les caractéristiques sont présentées en *Annexe D*) et les fichiers stockés forment un ensemble d'environ 10 GB. Certes ces grandeurs sont assez élevées, mais ne sont néanmoins pas démesurées, permettant une manipulation assez aisée de cette bibliothèque de champ de vent ainsi créée. Il est important de remarquer que cette base de données n'est pas figée dans le temps. Au fil des études, cette dernière peut être complétée par d'autres calculs CFD, notamment pour raffiner, autour d'une certaine direction ou pour une certaine valeur de <sup>α</sup>, l'intervalle de discrétisation et obtenir alors une meilleure précision lors de l'interpolation.

La base de données ainsi créée, l'outil opérationnel SLAM peut être utilisé, assurant des calculs de dispersion de polluants pour une situation météorologique et une position de source quelconques.

#### • **Utilisation du code de dispersion lagrangien SLAM :**

On rappelle que l'ensemble des détails concernant le code lagrangien ont été présentés à la *partie IV*. Nous nous plaçons alors dans les cas illustrés précédemment pour lesquels les résultats numériques (via les calculs de dispersion réalisés par FLUENT 6.3) et expérimentaux ont été obtenus *(Cf. Tableau 16)*. De par le pas de discrétisation de la base de données, les directions du vent de 290° et 335° ne sont pas des écoulements déjà calculés par la CFD, contrairement à l'état de stabilité  $\alpha = 0$  m<sup>-1</sup> (situation neutre). Ainsi, l'utilisation de SLAM va passer par une interpolation en direction entre 280° et 300° pour obtenir le champ de vent représentatif de l'angle incident 290° et par une interpolation entre 320° et 340° pour le cas 335° *(Cf. Tableau 17)*

| Nom du                           | Direction   | Position                  | Numéro    | Intervalle                    | Valeur de          |
|----------------------------------|-------------|---------------------------|-----------|-------------------------------|--------------------|
| cas                              | du vent     | du rejet                  | de figure | d'interpolation               | $\alpha$           |
| 290 SI                           | $290^\circ$ | Devant le<br>FCC(SI)      | Figure 93 | $[280^{\circ} ; 300^{\circ}]$ | $0 \text{ m}^{-1}$ |
| $335$ <sub><math>S1</math></sub> | $335^\circ$ | Devant le<br>FCC(SI)      | Figure 93 | $[320^{\circ}$ ; 340°]        | $0 \text{ m}^{-1}$ |
| $335\_S2$                        | 335°        | Milieu des<br>bacs $(S2)$ | Figure 94 | $[320^{\circ}$ ; 340°]        | $0 \text{ m}^{-1}$ |

*Tableau 17 : Caractéristiques géométriques et météorologiques pour le calcul SLAM* 

Outre la partie météorologique, il est nécessaire pour effectuer un calcul de dispersion via SLAM de définir les sources de polluants. Tout comme dans les deux approches précédentes, seule la position des rejets est variable d'un cas à l'autre. La définition d'une source de polluant sous SLAM, s'effectue en définissant comme entrée du code :

- o la position de la source ;
- o l'espèce considérée (identifiant, masse molaire, etc.) ;
- o le nombre de particules modélisant cette espèce ;
- $\circ$  le débit (en kg.s<sup>-1</sup>) ;
- o la durée d'émission.

Dans notre application du code SLAM à la raffinerie TOTAL de Feyzin, nous suivons l'évolution dans le domaine d'une seule espèce, considérée comme un gaz passif (pas d'effets thermiques ou de gravité). Les calculs sont réalisés pendant un temps assez long pour atteindre le régime stationnaire dans le domaine. Ce temps est évalué en réalisant le bilan entre le nombre de particules entrant dans le domaine numérique, au niveau de la source, et celui qui en sort. Le régime stationnaire est alors atteint lorsque la quantité de particules dans le domaine est à peu près constante. A titre d'exemple, nous avons effectué un rejet de 1000 particules secondes pour le cas *290\_S1* et cela pendant 15 minutes. La *Figure 109* montre l'évolution du nombre de particules dans le domaine au cours du temps.

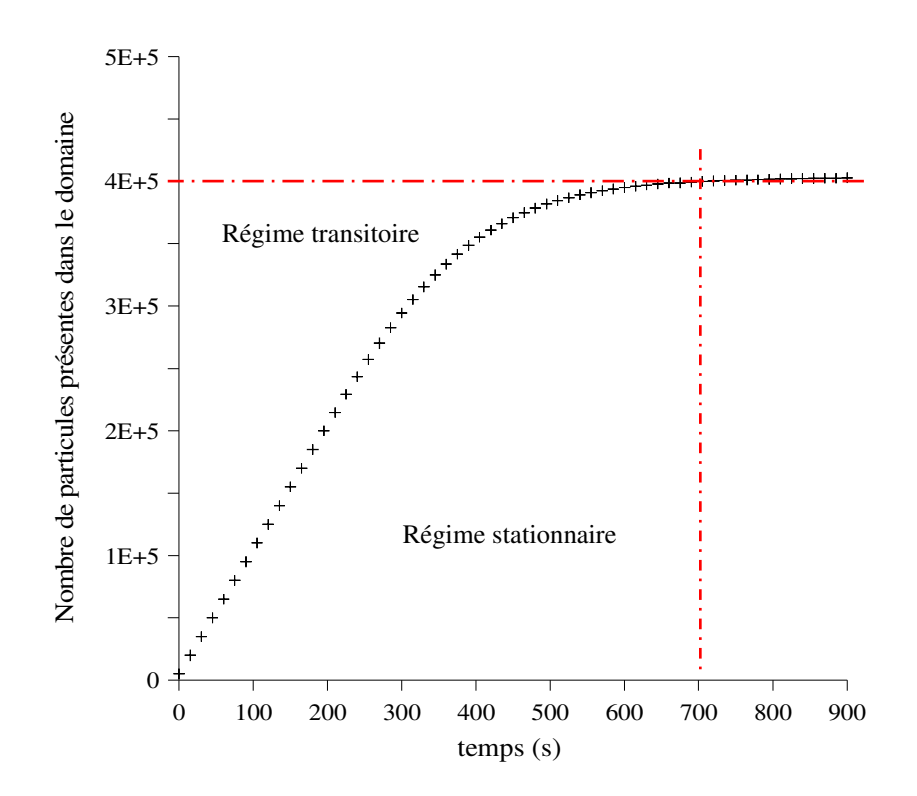

*Figure 109 : Evolution du nombre de particules dans le domaine au cours du temps* 

On remarque alors l'instauration d'un régime transitoire, pendant lequel le nombre de particules dans le domaine va augmenter avant de se stabiliser autour d'un nombre constant (autour de 400000 particules ici). L'étude des champs de concentration, basés sur le nombre de particules par cellule sera donc effectué une fois le régime stationnaire atteint, pour pouvoir se comparer aux différents résultats obtenus en soufflerie et par le calcul eulérien de FLUENT 6.3. Dans l'ensemble des calculs de dispersion réalisé par le code lagrangien, nous nous assurerons, par une étude identique, que les calculs de concentration sont effectués pour des instants où le régime stationnaire est atteint.

Le dernier paramètre à prendre en compte est le nombre de particules choisi pour représenter le polluant. Pour ce faire, un compromis entre temps de calcul et précision de l'évaluation de la concentration dans les mailles est nécessaire. Afin d'obtenir des éléments de comparaisons précis, nous avons volontairement émis dans le domaine un nombre *Np* de 20000 particules toutes les secondes pour chacun des cas modélisés. Dans un objectif d'utilisation opérationnelle du code SLAM, il est possible de réduire ce nombre (tout en respectant le critère de 1000 particules par maille présenté au *paragraphe IV.1.3.3*), afin de limiter les temps de calculs et d'obtenir les champs de concentration rapidement.

## **V.2.3. Conclusions**

Ce chapitre a permis de présenter les 3 différentes approches utilisées pour calculer la dispersion atmosphérique sur la raffinerie TOTAL de Feyzin. Chacune d'elles permet alors de fournir des champs de concentration sur la maquette de la raffinerie, qu'elle soit numérique ou expérimentale. On retrouve alors dans ce chapitre les différentes paramétrisations utilisées pour que les profils de concentration soient comparables. L'ensemble des conditions expérimentales (matériel utilisé, profils amont à la maquette, etc.) ont été abordées, ainsi que les différentes conditions aux limites nécessaires aux calculs numériques. Finalement, par traitement et analyse des résultats (que l'on présentera au chapitre suivant) de ces trois approches, une comparaison entre des modèles numériques et des mesures sera accessible pour la raffinerie de Feyzin.

Cette campagne expérimentale et numérique permet dans un premier temps de tester et de valider en partie notre approche de modélisation d'une couche limite de surface par l'intermédiaire d'un code CFD en présence de géométrie complexe, grâce à la comparaison entre les mesures de concentration et les résultats obtenus par dispersion eulérienne utilisant le code commercial FLUENT 6.3 et notre méthodologie de représentation d'une CLS avec un tel code. L'autre objectif de cette campagne est de pouvoir tester l'outil opérationnel SLAM dans des conditions plus réalistes que les cas académiques proposés auparavant. Les comparaisons entre les mesures soufflerie et les résultats numériques SLAM permettront alors dans un premier temps de valider sur un cas complexe le code de dispersion SLAM, mais aussi de le positionner en termes de précision des résultats obtenus par rapport au code commercial FLUENT 6.3. On rappelle finalement au *Tableau 18* les cas pour lesquels les comparaisons ont été effectuées avant de présenter les résultats de cette étude au chapitre suivant.

| Nom<br>du cas                    | Position<br>du rejet          | Représentation | <b>SLAM</b>                   |                       | <b>FLUENT</b>        | <b>Soufflerie</b>    |              |            |
|----------------------------------|-------------------------------|----------------|-------------------------------|-----------------------|----------------------|----------------------|--------------|------------|
|                                  |                               |                | Intervalle<br>d'interpolation | Valeur<br>$de \alpha$ | Direction<br>du vent | Tomographie<br>laser | Fil<br>chaud | <b>FID</b> |
| 290_S1                           | Devant<br>le FCC<br>(SI)      | Figure 93      | $[280^{\circ}$ ; 300°]        | $0 \text{ m}^{-1}$    | $290^\circ$          | <sub>oui</sub>       | oui          | OU1        |
| $335$ <sub><math>S1</math></sub> | Devant<br>le FCC<br>(SI)      | Figure 93      | $[320^{\circ}$ ; 340°]        | $0 \text{ m}^{-1}$    | $335^\circ$          | non                  | non          | oui        |
| $335$ <sub>_S2</sub>             | Milieu<br>des<br>bacs<br>(S2) | Figure 94      | $[320^{\circ}$ ; 340°]        | $0 \text{ m}^{-1}$    | 335°                 | non                  | non          | oui        |

*Tableau 18 : Synthèse des cas étudiés et des approches utilisées*
# **V.3. Résultats et comparaisons**

*Ce chapitre est destiné à mettre en avant les résultats obtenus, sur le site pétrochimique de la raffinerie de Feyzin, par les essais en soufflerie, mais aussi par les calculs numériques réalisés par l'intermédiaire du code de calcul FLUENT 6.3 et du code*  lagrangien SLAM. Nous proposons ici de détailler chacun des scénarii étudiés et de fournir *les résultats sous forme de comparaison de profils de concentration issus des trois approches. Une étude comparative des différents paramètres décrivant un panache, tels que la concentration maximale ou son écart-type horizontal par exemple, est aussi proposée de manière à compléter cette campagne de validation du code SLAM sur un site réel comportant des géométries complexes. Une dernière comparaison sera abordée en fin de chapitre, concernant les temps nécessaires au calcul de dispersion par chacun des deux modèles numériques que sont FLUENT 6.3 et SLAM.* 

### **V.3.1. Introduction et traitement général des résultats**

Dans ce chapitre, nous aborderons les comparaisons entre les différentes approches présentées auparavant. Pour chacune des configurations testées, nous proposerons un paragraphe dans lequel sera abordée une première comparaison qualitative des résultats avec des visualisations des différents panaches engendrés par la dispersion de polluants issus de la source considérée. Pour le cas *290\_S1*, pour lequel une campagne de visualisation par plan laser a été effectuée, nous afficherons quelques images issues de cette approche expérimentale qualitative en parallèle des panaches numériques. Pour les autres cas, on se restreindra à une comparaison entre les approches de dispersion eulérienne issue de FLUENT 6.3 et lagrangienne calculée par SLAM. Dans un deuxième temps des résultats quantitatifs serons proposés. Pour ces derniers, des profils de concentration seront tracés pour tous les cas étudiés. Afin d'assurer les comparaisons entre les mesures et les modèles, nous proposons ici une méthodologie générale permettant de prendre en compte l'ensemble des grandeurs de manière adimensionnée.

### V.3.1.1. Adimensionnement de la concentration

Chacune des approches (soufflerie, FLUENT 6.3, SLAM) a pour but de fournir la concentration du polluant en fonction de la distance à la source. De par le principe même des essais en soufflerie, il existe un facteur d'échelle du fait de la maquette utilisée. Il est alors important pour pouvoir se comparer à la situation « réelle » et aux simulations numériques, de se ramener à des grandeurs géométriques comparables. De plus, les débits utilisés pour modéliser les rejets de polluant sont, dans chacun des cas traités, différents de par leurs unités,

ou du fait des contraintes de modélisation des trois approches. Pour pouvoir travailler avec une grandeur comparable aux trois approches utilisés, nous définissons une concentration adimensionnée *C \** :

$$
C^* = \frac{CU_{\infty}L^2}{Q}
$$
 (V.3.1)

avec *C* la concentration obtenue par l'approche considérée, *U*∞ une échelle de vitesse que l'on a choisi comme un ordre de grandeur de la vitesse à l'infini et égale dans les trois études à 5 m.s<sup>-1</sup>, *L* une échelle de longueur caractéristique (prise dans notre étude comparative comme la hauteur du FCC (*L* = 28 m à l'échelle réelle et *L* = 0,112 m pour la soufflerie) et *Q* le débit de polluant rejeté, différent dans les trois simulations.

Pour les comparaisons, on travaillera alors dans des plans situés à différentes distances (*Dist*) de la source. Dans chacun de ces plans, on peut définir un paramètre *Y*, représentant l'ordonnée dans le repère lié au plan étudié (*Cf. schéma suivant*).

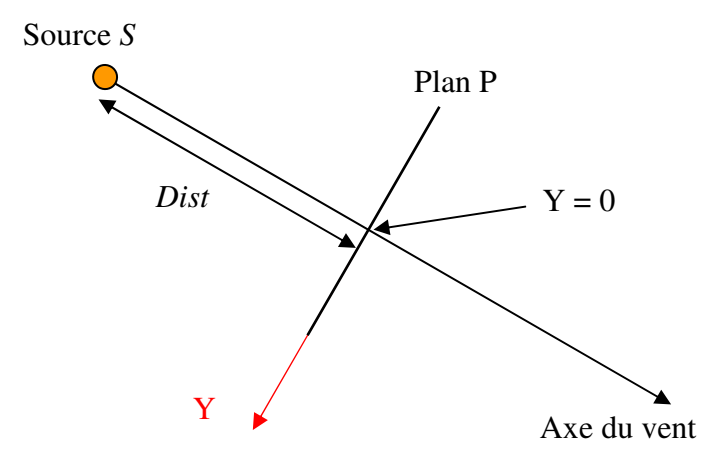

Comme pour la concentration, on se ramènera à une grandeur adimensionnée, définie par :

$$
Y^* = \frac{Y}{L} \tag{V.3.2}
$$

avec *Y* le paramètre illustré sur le schéma et *L* l'échelle de longueur utilisée pour l'adimensionnement de la concentration.

On peut donc, grâce à ces deux paramètres adimensionnés, étudier et comparer, pour chacun des cas et pour chacune des approches, l'évolution de la concentration par rapport à la distance à la source. On se placera alors dans différents plans (que l'on définira ultérieurement) pour tracer et comparer des coupes transversales des panaches étudiés.

### V.3.1.2. Définition des variables étudiées pour la comparaison

Il est possible de tracer pour comparaison les courbes  $C^* = f(Y^*)$  pour chacun des cas étudiés. Cependant, pour préciser ces comparaisons, on peut mettre en évidence des paramètres spécifiques et axer l'étude comparative sur ces derniers, nous permettant alors d'identifier les paramètres pour lesquels l'erreur est la plus importante, afin d'y remédier dans de futurs développements, notamment pour le code de calcul SLAM.

On peut en effet caractériser un panache par son maximum de concentration  $(C^*_{max})$ , son écart-type transversal  $(\sigma_y)$  et par sa déviation par rapport à l'axe de la source  $(Y^*)$ . On définit ces grandeurs par :

$$
C_{\text{max}}^*(Dist) = \max\left(C^*, Y^* \in [-\infty; +\infty]\right)
$$
 (V.3.3)

$$
\overline{Y}^*(Dist) = \frac{\int_{-\infty}^{+\infty} Y^* C^* dY^*}{\int_{-\infty}^{+\infty} C^* dY^*}
$$
 (V.3.4)

$$
\sigma_{y}(Dist) = \sqrt{\frac{\int_{-\infty}^{+\infty} \left(Y^* - \overline{Y^*}\right)^2 C^* dY^*}{\int_{-\infty}^{+\infty} C^* dY^*}}
$$
(V.3.5)

L'étude comparative revient alors à tracer, pour différents plans transversaux au panache, la fonction :

$$
\frac{C^*}{C^*_{\text{max}}} = g\left(\frac{Y^* - \overline{Y^*}}{\sigma_y}\right) = g(V^*)
$$
\n(V.3.6)

\navec  $V^* = \frac{Y^* - \overline{Y^*}}{\sigma_y}$ 

Cette approche permet alors d'avoir accès à l'évolution de la concentration par rapport à la distance à la source, mais elle permet aussi d'étudier et de comparer les grandeurs caractéristiques d'un panache de polluant.

Notre étude quantitative future sera alors basée dans un premier temps sur une comparaison des résultats, obtenus par les 3 approches de modélisation, pour la fonction  $C^* = f(Y^*)$ , puis sur une comparaison des 3 paramètres présentés :  $C^*_{max}$ ,  $\sigma_y$  et  $Y^*$ , obtenus grâce à l'adimensionnement proposé à la fonction *g*.

# **V.3.2. Comparaison des approches pour le cas :** *290\_S1*

### V.3.2.1. Résultats qualitatifs

Cette première étude qualitative permet de visualiser les différents panaches de polluant engendrés par le rejet de la source *S1*, située juste devant le FCC et sous un vent de 290° *(Cf. Figure 93 et Figure 110)*.

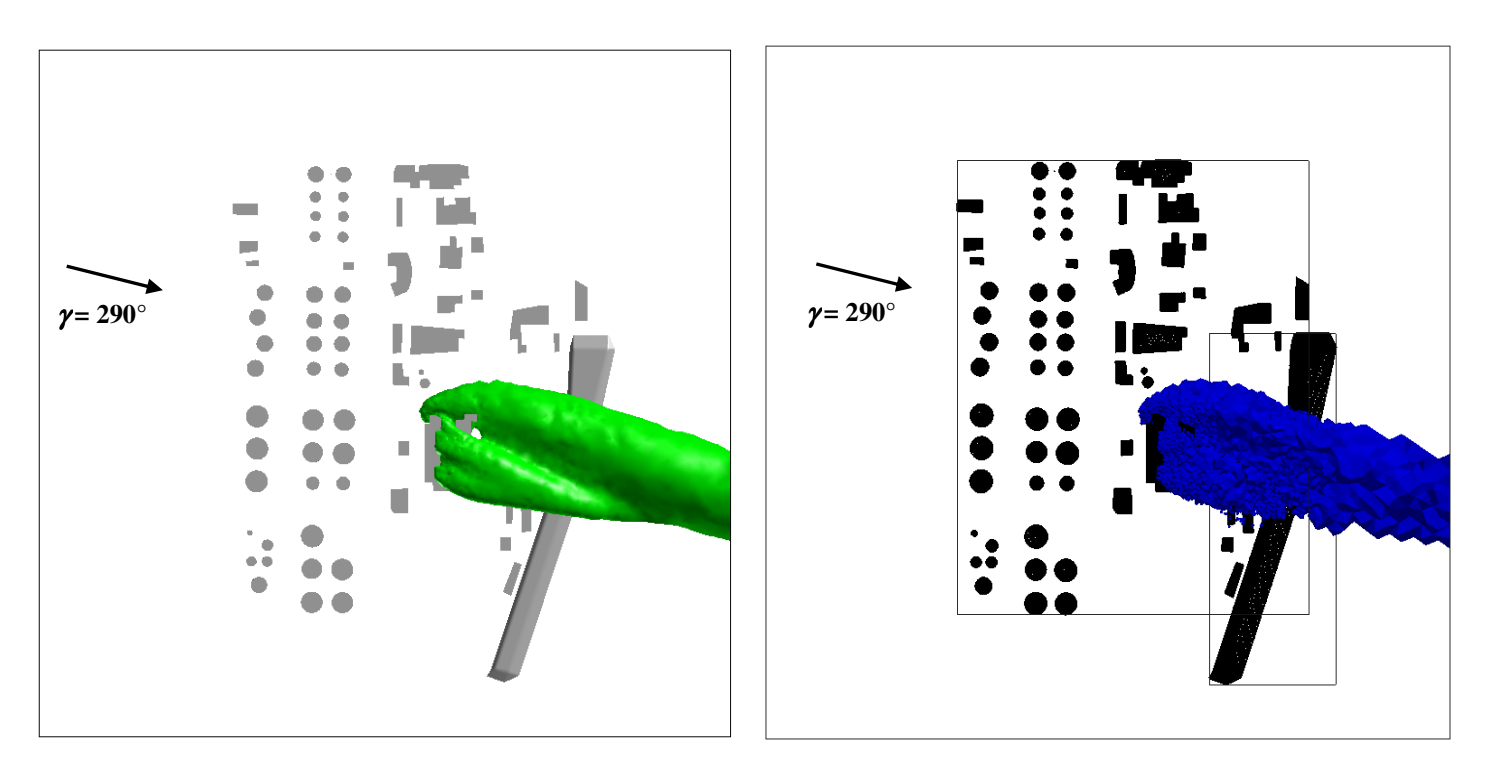

*a) Visualisation du panache calculé par FLUENT 6.3 b) Visualisation du panache calculé par SLAM* 

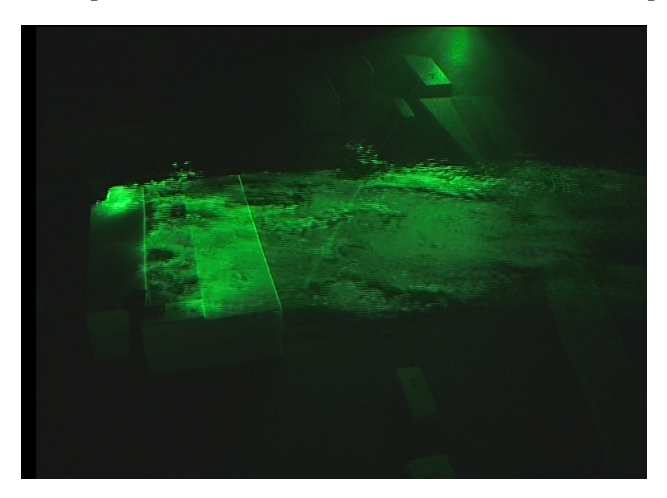

*c) Visualisation du panache par tomographie laser dans la soufflerie* 

*Figure 110 : Comparaison qualitative des panaches déterminés par les 3 approches (les panaches issus des simulations numériques sont fournis pour une iso-surface correspondant à un C\* = 0,03)* 

Dans un premier temps nous visualisons, sur une vue d'ensemble, deux isosurfaces de valeurs identiques (*C \** = 0,03) obtenues par les deux approches numériques. La source étant située juste devant la géométrie, l'influence de cette dernière est importante, notamment sur la forme des panaches engendrés. En comparant les deux approches numériques *(Cf. Figure 110)*, on peut se rendre compte que la tendance générale est similaire. En effet, le panache initial est fortement influencé par la cavité. Ce dernier se décompose alors en deux parties, l'une rassemblant la majorité du polluant contourne l'obstacle, quant à l'autre elle pénètre dans la cavité formée par les deux cotés du FCC pour être réémise par le haut de la géométrie formant ainsi une source secondaire. Ce rejet secondaire au sommet du bâtiment est vérifié par visualisation par plan laser effectué en soufflerie *(photo c) de la Figure 110)*, confirmant alors la tendance générale calculée de manière numérique.

Nous avons aussi effectué lors de la campagne de visualisation par plan laser, des images de la concentration dans un plan vertical à l'intérieur de la cavité formée par le FCC *(Cf. plan a) de la Figure 111)*. Nous comparons ici la distribution de la concentration dans la cavité, de manière expérimentale et numérique.

La cavité formée par le FCC, permet l'établissement d'une zone de recirculation à l'intérieur de ce dernier. Le tourbillon ainsi créé accumule le polluant sur l'un des cotés du bâtiment. Cette accumulation, visible par la tomographie laser *(Cf. photo b))*, est retrouvée par les calculs numériques de dispersion eulérienne et lagrangienne. On peut alors remarquer sur les images *c)* et *d)* une répartition de la concentration en accord avec la visualisation effectuée en soufflerie.

Finalement d'un point de vue qualitatif, les résultats numériques sont en accord avec les résultats observés par tomographie laser dans la soufflerie. On retrouve aussi une concordance entre les panaches calculés par l'approche eulérienne (code de calcul FLUENT 6.3), et ceux déterminés par l'approche lagrangienne (code de calcul SLAM). On se propose dans le paragraphe suivant d'apporter des éléments quantitatifs, en comparant les différents champs de concentration en fonction de la distance à la source.

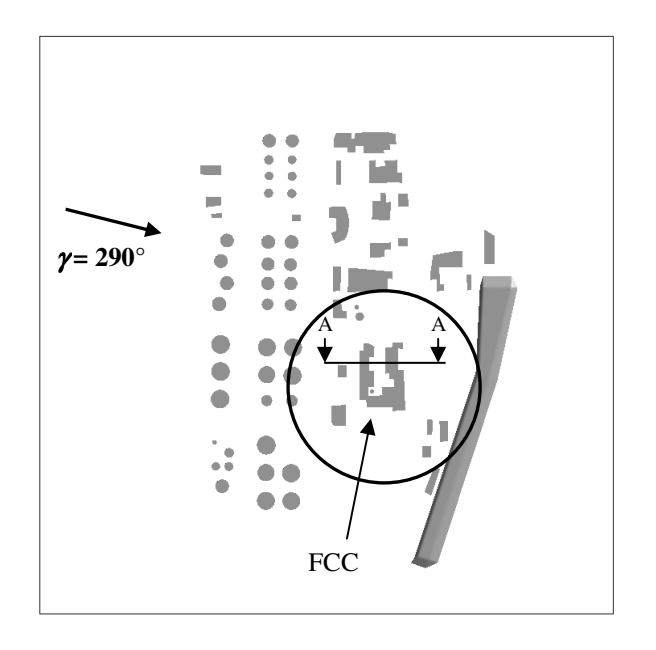

*a) Vue générale de la raffinerie et plan de visualisation* 

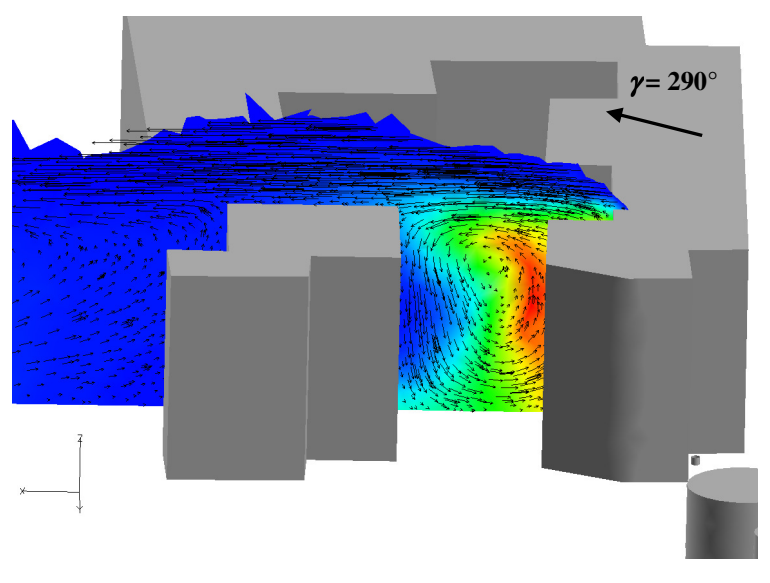

*c) Visualisation de la concentration calculée par FLUENT 6.3 (coupe AA)* 

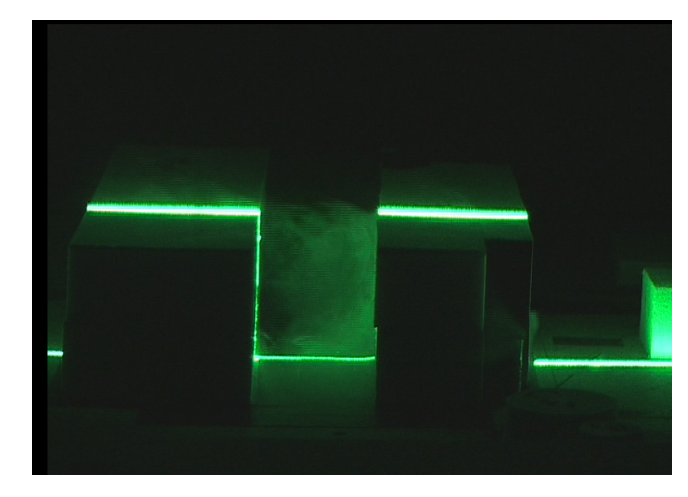

*b) Visualisation par tomographie laser*

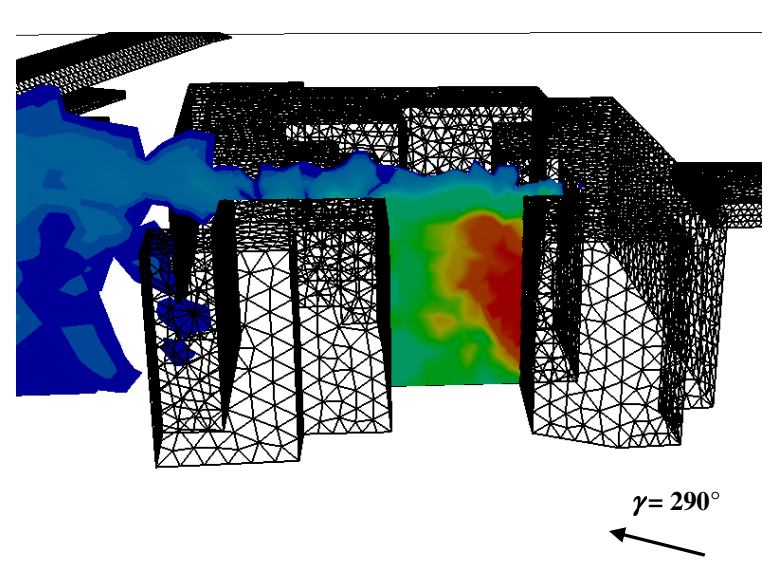

*d) Visualisation de la concentration calculée par SLAM (coupe AA)* 

*Figure 111 : Comparaison qualitative de la concentration dans la cavité formée par le FCC déterminée par les 3 approches* 

#### V.3.2.2. Résultats quantitatifs

Pour assurer les comparaisons quantitatives, nous allons tracer les profils de concentration adimensionnée dans différents plans transversaux à différentes distances de la source *S1*. Ces distances ont été choisies de manière à assurer les comparaisons entre les 3 approches pour des panaches directement influencés par une géométrie complexe (plans  $P_1$  et P2), mais aussi plus loin de la raffinerie dans une zone où seule la rugosité du sol influence l'écoulement (plan  $P_3$  et  $P_4$ ). Les 4 plans pris en compte pour les comparaisons sont illustrés à la *Figure 112*.

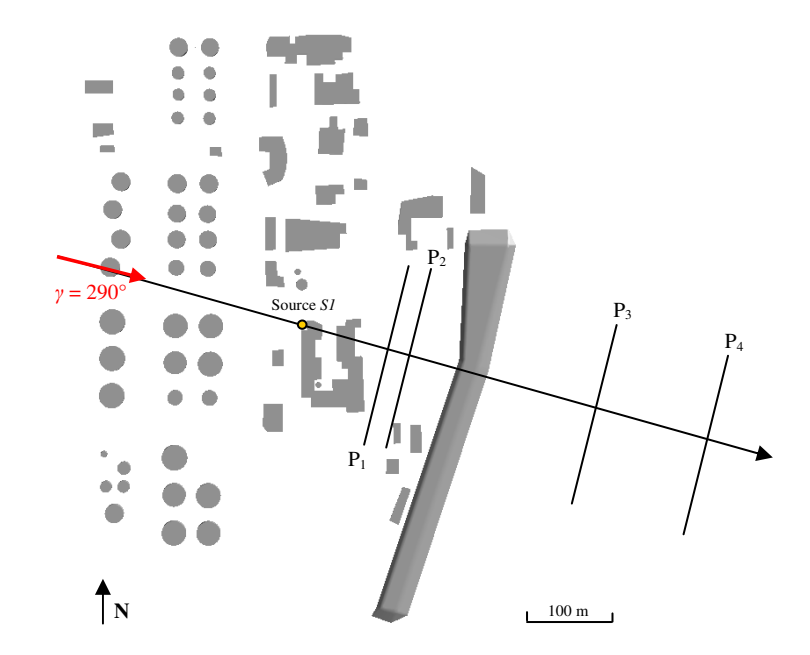

*Figure 112 : Localisation des plans de comparaison (Cas 290\_S1)* 

Nous avons choisi un repère dont l'origine est située au niveau de la source *S1*. Les distances des différents plans à cette origine, déterminés par les plans de mesures en soufflerie, sont, après application du facteur d'échelle ( $1/250^{\text{eme}}$ ), de :

| <b>Nom</b> | <b>Signification</b>               | Distance (en m)     |
|------------|------------------------------------|---------------------|
| Dist1      | distance du plan $P_1$ à la source | $112,5 \; \text{m}$ |
| Dist2      | distance du plan $P_2$ à la source | $146.25 \text{ m}$  |
| Dist3      | distance du plan $P_3$ à la source | $275 \text{ m}$     |
| Dist4      | distance du plan $P_4$ à la source | 387,5 m             |

*Tableau 19 : Distances des plans de mesures (échelle réelle)* 

Les mesures en soufflerie ont été effectuées à 20 mm au dessus du sol, correspondant alors à une altitude de 5 m dans la réalité.

On présente dans un premier temps, pour chacune des 3 modélisations, la variation de concentration dans chaque plan transversal définis à la *Figure 112* en traçant :

$$
C^* = f(\mathbf{Y}^*)
$$
 (V.3.7)

Pour des raisons de lisibilité, seul les résultats des plans P<sub>2</sub> et P<sub>4</sub> sont illustrés à la *Figure 113* et l'ensemble des courbes de comparaison sont présentées sur les graphiques de la *Figure 114*.

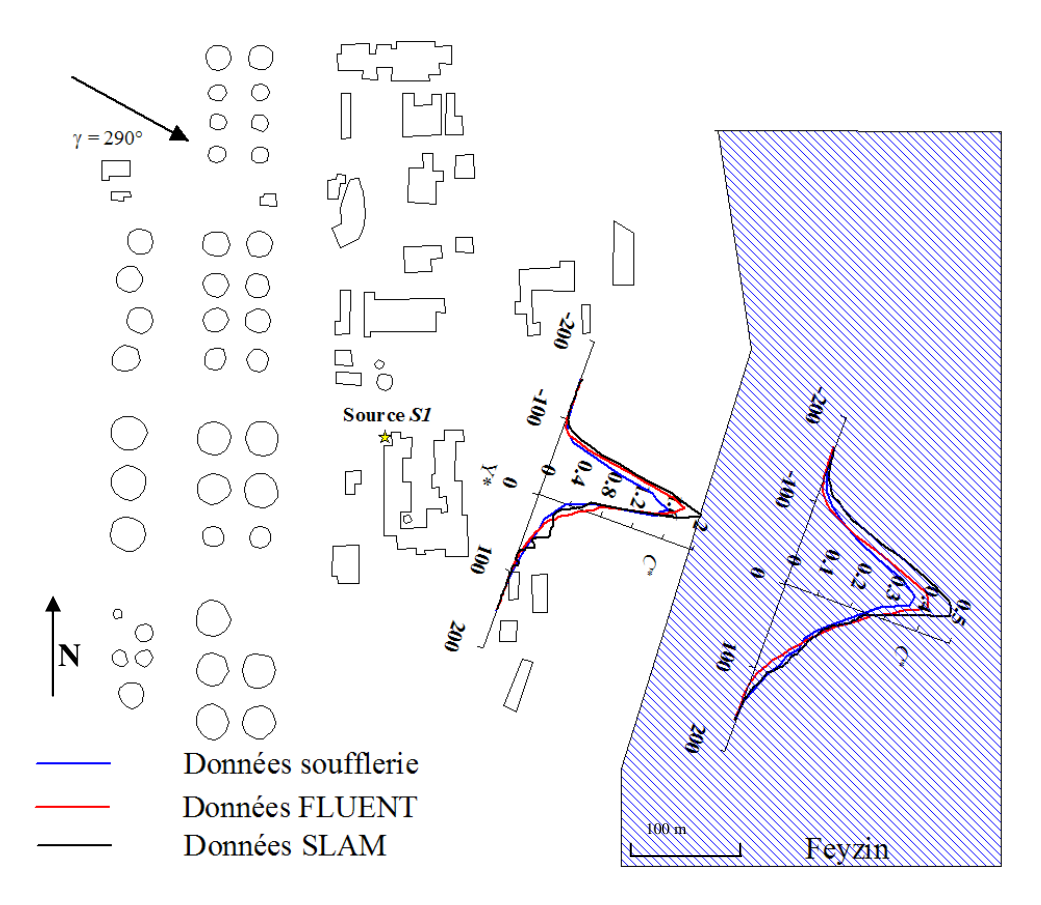

*Figure 113 : Evolution de la concentration calculée par les 3 approches de modélisation* 

Ces premiers résultats, illustrés à la *Figure 113*, montrent l'évolution de la concentration pour chacune des approches de modélisation sur une cartographie à l'échelle de la raffinerie de Feyzin. On remarque alors que ces dernières suivent une tendance similaire. Proche de la source, les profils numériques (calculés par SLAM et FLUENT 6.3) sont en accord avec le profil mesuré en soufflerie. On notera tout de même une légère surestimation de la concentration par ces derniers. En s'éloignant de la source, cette erreur tend à se renforcer. On retrouve alors dans le plan P4 des résultats acceptables avec une bonne représentation de la concentration par les approches numériques (forme du panache, position du panache par rapport à l'axe du vent, etc.), avec cependant une surestimation de la concentration qui est dans ce cas là, plus importante chez SLAM qu'avec l'approche FLUENT 6.3. Sur les courbes de la figure suivante, on se propose de présenter les profils de concentration *C \** dans les 4 plans étudiés et pour les 3 approches de modélisation.

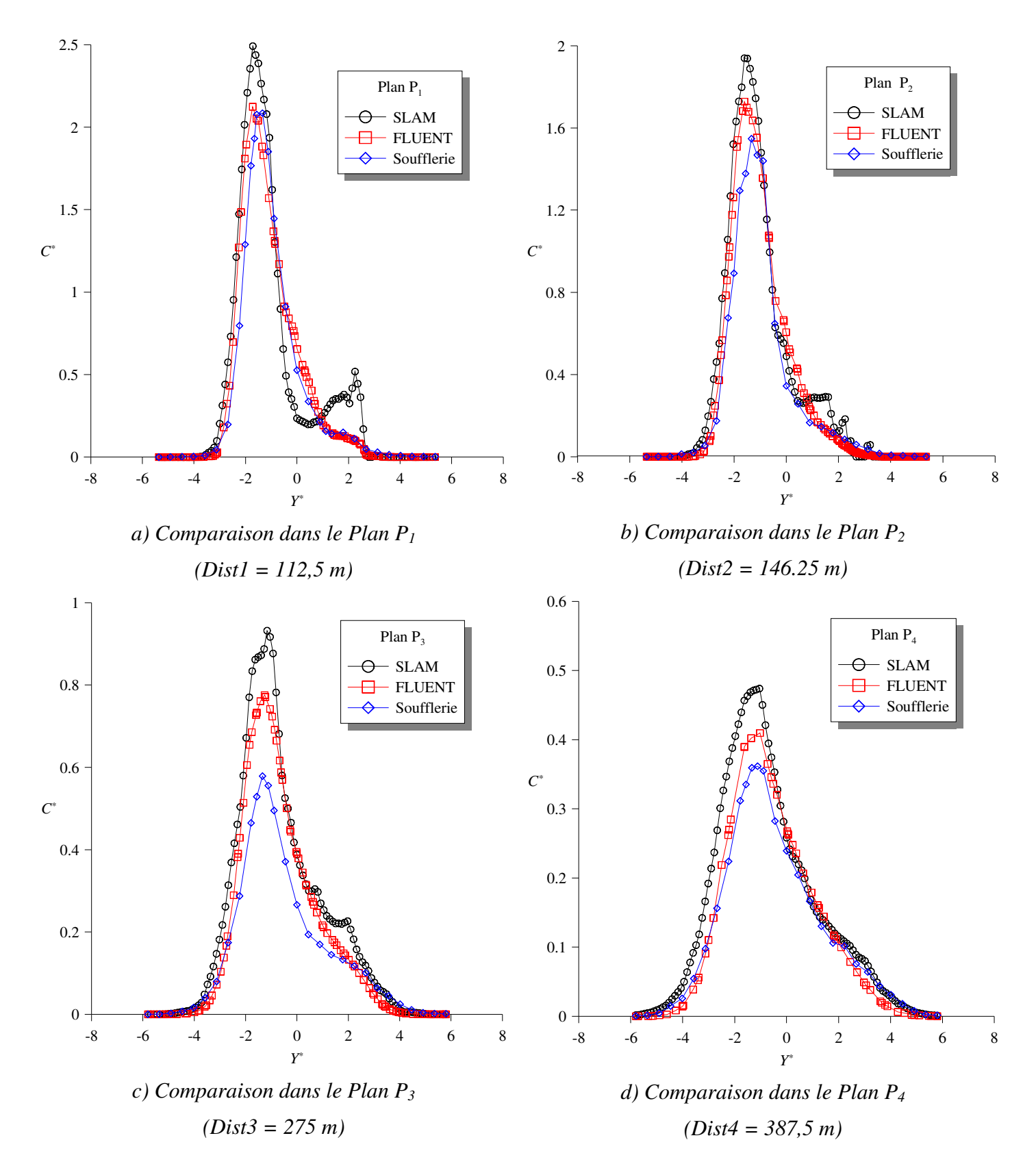

*Figure 114 : Evolution de la concentration C\* déterminée par les 3 approches de modélisation (soufflerie en bleu, FLUENT 6.3 en rouge et SLAM en noir) pour différentes distances à la source en fonction de Y\**

Les comparaisons pour les quatre graphiques présentés à la *Figure 114*, confirment les évolutions observées à la *Figure 113*. On remarque alors une bonne représentation du panache expérimental par les modélisations numériques grâce à la superposition des différentes courbes. On peut aussi visualiser de manière plus précise les différences de maximum de concentration entre les différentes approches.

Pour plus de précision, nous travaillerons par la suite avec les grandeurs adimensionnées présentées au *paragraphe V.3.1.2* en traçant la *fonction g(V\* ) (V.3.6).* On pourra alors quantifier et comparer les paramètres caractéristiques des profils étudiés.

Les résultats sont présentés à la *Figure 115* où nous avons tracé la fonction *g* dans chacun des quatre plans définis. De par l'étude de ces courbes adimensionnées on peut mettre en évidence 3 paramètres caractéristiques :  $C^*_{max}$ ,  $\sigma_{Y^*}$  et  $Y^*$ . On étudie alors, pour chacune des approches de modélisation l'évolution de ces derniers en fonction de la distance à la source. On déterminera pour cela l'erreur relative entre les résultats des modèles et les grandeurs obtenues en soufflerie. Les résultats de ces comparaisons sont illustrés sur les graphiques de la *Figure 116*.

La première observation que l'on peut faire des graphiques de cette *Figure 116*, est que l'évolution des différents paramètres par rapport à la distance à la source est respectée dans les approches numériques. En effet, que ce soit avec une modélisation SLAM ou une modélisation FLUENT 6.3, les valeurs de  $C^*_{max}$ ,  $\sigma_{Y^*}$  et  $Y^*$ , suivent de manière très proche les valeurs obtenues en soufflerie. Ainsi pour les grandeurs  $\sigma_{Y^*}$  et  $Y^*$ , les pourcentages d'erreur relatives entre le numérique et l'expérimental sont inférieures à 20 % quel que soit le plan pris en compte (*graphique d) et f)*). Les écarts sur les maximums de concentration sont, quant à eux, un peu plus grands et oscillent entre 20 et 30 % pour l'approche SLAM et entre 10 et 20 % pour la modélisation eulérienne (*graphique b)*). Finalement, on peut aussi observer que les erreurs relatives commises avec l'approche lagrangienne SLAM sont du même ordre de grandeur que celles obtenues par une modélisation effectuée par le code commercial FLUENT 6.3.

Avant de conclure, il est aussi important de remarquer ici, qu'il faut tenir compte des erreurs dues aux essais en soufflerie, ainsi que celles inhérentes à la modélisation numérique pour compléter les analyses. Ces dernières ne sont pas affichées sur les graphiques pour plus de lisibilité, mais en *Annexe C* nous apportons quelques éléments permettant de déterminer une bande de précision autour des résultats expérimentaux et numériques. Cette bande, estimée à +/- 20 % autour des valeurs expérimentales, nous permettra de conclure sur les comparaisons entre les différentes approches de modélisation au paragraphe suivant.

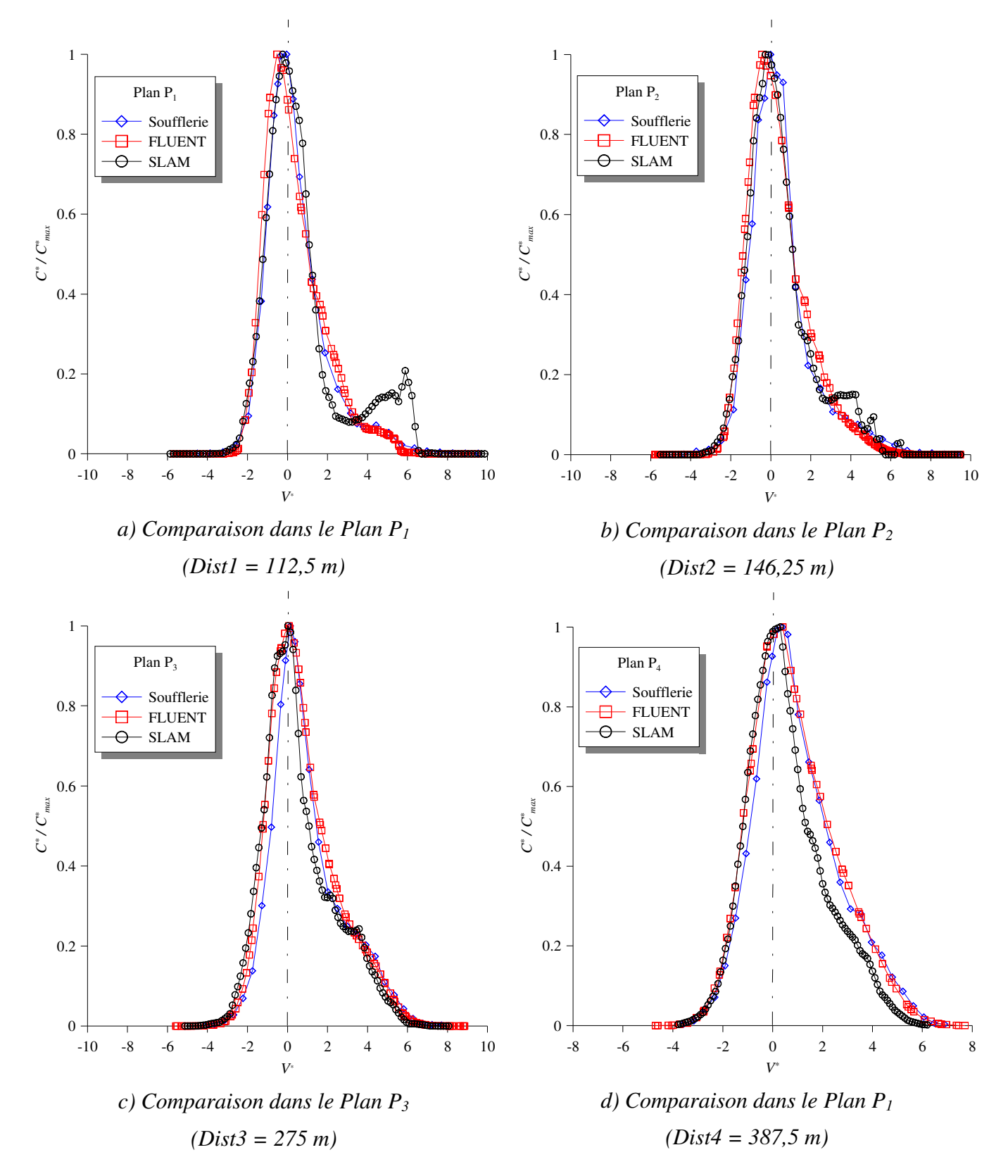

*Figure 115 : Evolution de la concentration adimensionnée déterminée par les 3 approches de modélisation (soufflerie en bleu, FLUENT 6.3 en rouge et SLAM en noir) pour différentes distances à la source en fonction de V\** 

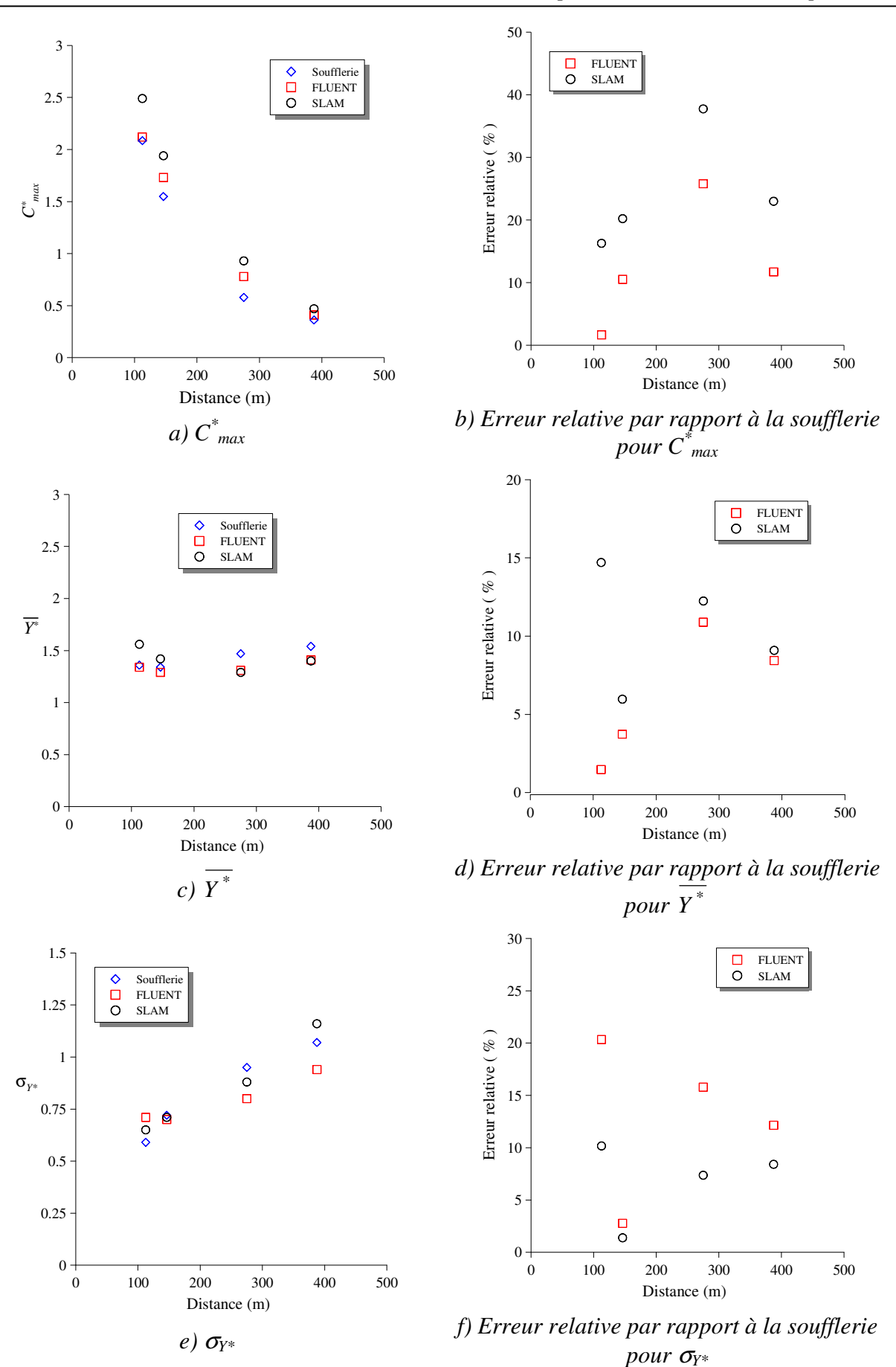

*Figure 116 : Comparaison des paramètres caractéristiques du panache en fonction de la distance à la source*

#### V.3.2.3. Analyse et conclusions

On se propose dans ce paragraphe d'analyser les résultats sur chacun des paramètres  $\acute{\text{et}}$ udiés que sont  $\overline{C}^*_{max}, \overline{\sigma}_{Y^*}$ et  $\overline{Y}^*$ .

Les graphiques *a)* et *b)* de la *Figure 116* montrent une bonne évolution des concentrations maximales par rapport à celles proposées par les mesures expérimentales. On observe la même décroissance en fonction de la distance à la source pour les 3 approches de modélisation. Cependant, comme observé sur toutes les figures précédentes, les approches numériques surestiment la concentration maximale. Nous avons alors tracé un profil vertical de concentration dans le plan P4 pour chacune des approches de modélisation :

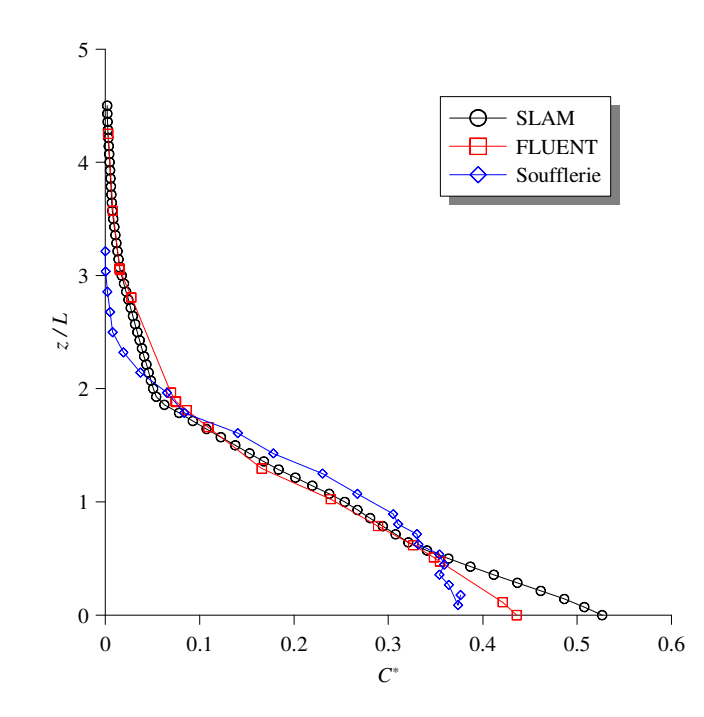

*Figure 117 : Profils verticaux de concentration réalisés au maximum de concentration du* 

#### *Plan P<sup>4</sup>*

La *Figure 117* montre alors que les profils verticaux de concentration issus des approches numériques concordent avec le profil vertical obtenu par des mesures en soufflerie, à l'exception d'une zone proche du sol. On retrouve dans cette zone de forts gradients de vitesse que les modèles numériques ne peuvent représenter qu'avec des mailles très fines proches de la paroi. La différence entre les concentrations issues des modèles numériques et celles obtenues avec la soufflerie, est certainement due à ce maillage trop grossier dans la zone près du sol. Cependant, il est à remarquer, que les erreurs relatives sur les concentrations maximales que se soit pour FLUENT 6.3 ou pour SLAM, oscillent entre 20 et 30 % par rapport aux données soufflerie. Sachant que les essais en soufflerie sont établis avec une erreur due aux mesures et à l'ensemble du matériel utilisé de l'ordre de +/- 20 %, on peut conclure que notre représentation numérique de la concentration maximale du panache dans ce cas est satisfaisante. Bien que les erreurs commises avec le code de calcul SLAM soient du

même ordre de grandeur (et tout aussi acceptables du fait des erreurs de mesures expérimentales) que celles obtenues par la dispersion eulérienne de FLUENT 6.3, on peut tout de même remarquer que dans ce cas, la modélisation FLUENT 6.3 fournit de meilleurs résultats par rapport à ceux obtenus avec SLAM.

\* *Y* représente le décalage du panache par rapport à l'axe du vent passant par la source. Dans nos cas, il peut être approximativement associé à la position du maximum de concentration du panache étudié. La *Figure 113* montre que le panache expérimental est décalé par rapport à l'axe du vent et les modélisations numériques reproduisent ce décalage avec des erreurs inférieures à 15 % pour FLUENT 6.3 et SLAM. Pour expliquer ces erreurs relatives, il est alors intéressant de travailler avec une échelle angulaire. On peut en effet définir un angle ω entre l'axe du vent et l'axe « source/position du maximum de concentration » dans chacun des plans d'étude, comme illustré à la *Figure 118*.

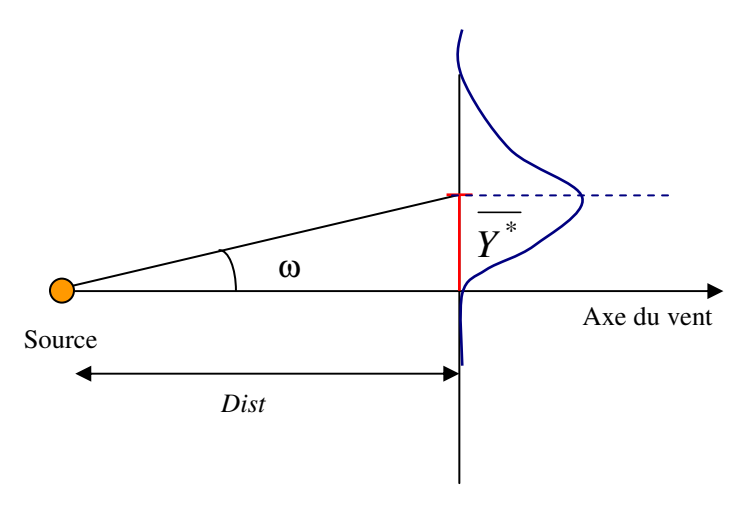

Plan P<sub>i</sub> d'étude

#### *Figure 118 : Détermination de l'angle de déviation du panache*

On peut alors évaluer l'angle ω comme :

$$
\varpi = \arctan\left(\frac{\overline{Y}^* \times L}{Dist}\right) \tag{V.3.8}
$$

avec *L* l'échelle de longueur définie précédemment (*L* = 28 m)

En prenant l'angle  $\omega$  issu des grandeurs expérimentales comme référence, on peut évaluer un écart angulaire (∆ω) entre les panaches calculés par les approches numériques et

ceux déterminés par les essais soufflerie, ainsi que le pourcentage d'erreur associé à ce décalage.

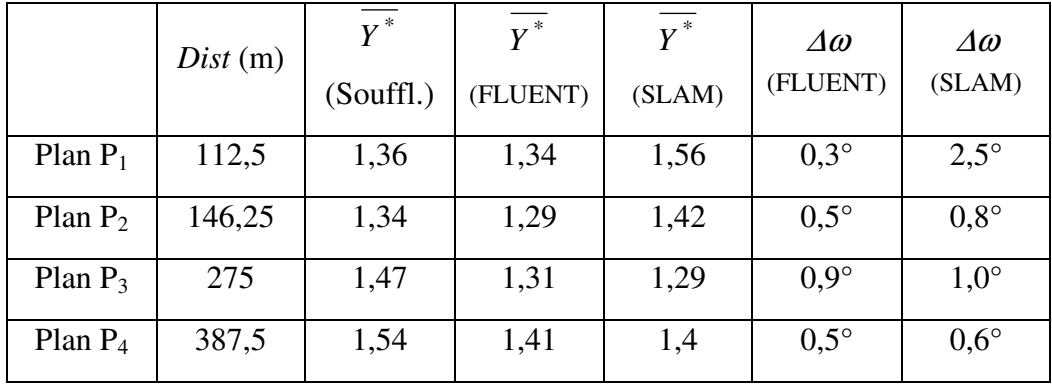

Le *Tableau 20* résume les résultats dans les différents plans étudiés.

*Tableau 20 : Résultats sur la déviation angulaire dans les différents plans d'étude* 

Ce tableau montre alors que les panaches numériques sont déviés par rapport au panache expérimental d'un angle compris entre 0,3 et 0,9° pour la méthodologie FLUENT 6.3 et entre 0,6 et 2,5° pour l'approche SLAM (en fonction du plan considéré). Les erreurs sur les angles étant de l'ordre du degré, ces dernières rentrent dans la bande d'incertitude des mesures en soufflerie et les résultats sur la variable Y<sup>\*</sup> montrent une très bonne concordance entre les résultats numériques et expérimentaux.

De la même manière que pour la variable  $C^*_{max}$ , l'étude des valeurs de  $\sigma_{Y^*}$  montre que les modèles numériques reproduisent avec une erreur relative inférieure à 15 % cette grandeur et ce, quelle que soit la distance étudiée *(Cf. graphique f) de la Figure 116)*. Par conséquent, étant dans la bande d'erreur de +/- 20 % que l'on peut attendre pour des mesures liées à la soufflerie, on peut conclure quant à la validité des modèles numériques pour reproduire ce paramètre.

En conclusion de cette étude comparative pour le cas *290\_S1*, on peut mettre en avant la qualité des résultats obtenus. Dans cette configuration, les codes de calcul numériques FLUENT 6.3 et SLAM permettent de reproduire la dispersion d'un polluant en présence d'obstacles complexes avec des pourcentages d'erreur inférieurs à 20 % en moyenne. Dans le paragraphe suivant nous poursuivons cette campagne de comparaison en étudiant une autre configuration.

# **V.3.3. Comparaison des approches pour le cas :** *335\_S1*

## V.3.3.1. Résultats qualitatifs

L'étude qualitative permet de visualiser des iso-surfaces de concentration pour un rejet de polluant issu de la source S1, sous un vent de 335° *(Cf. Figure 93 et Figure 119)*

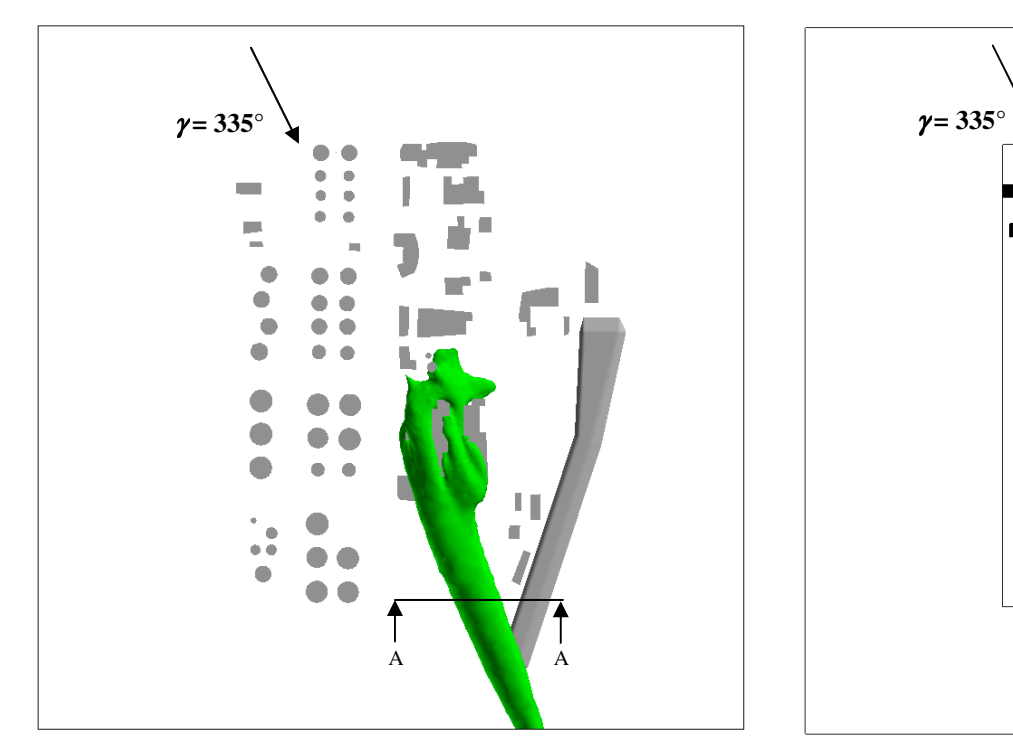

*a) Visualisation du panache calculé par FLUENT 6.3 b) Visualisation du panache calculé par SLAM*

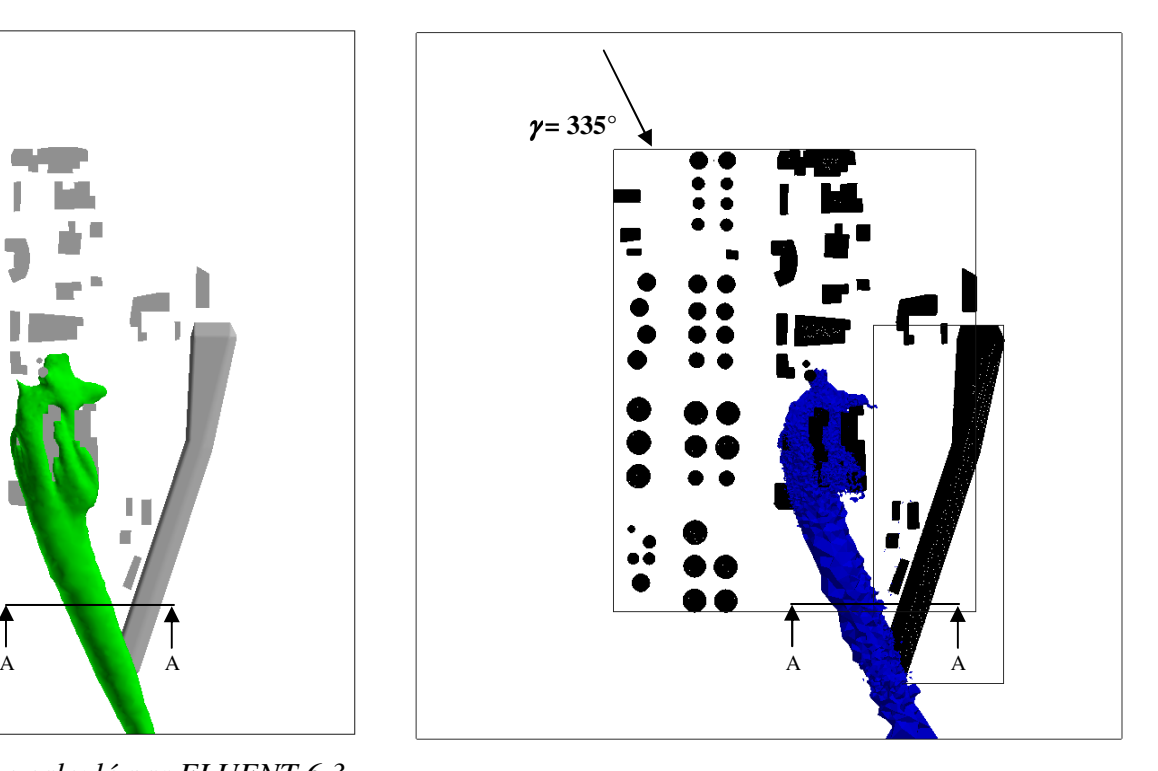

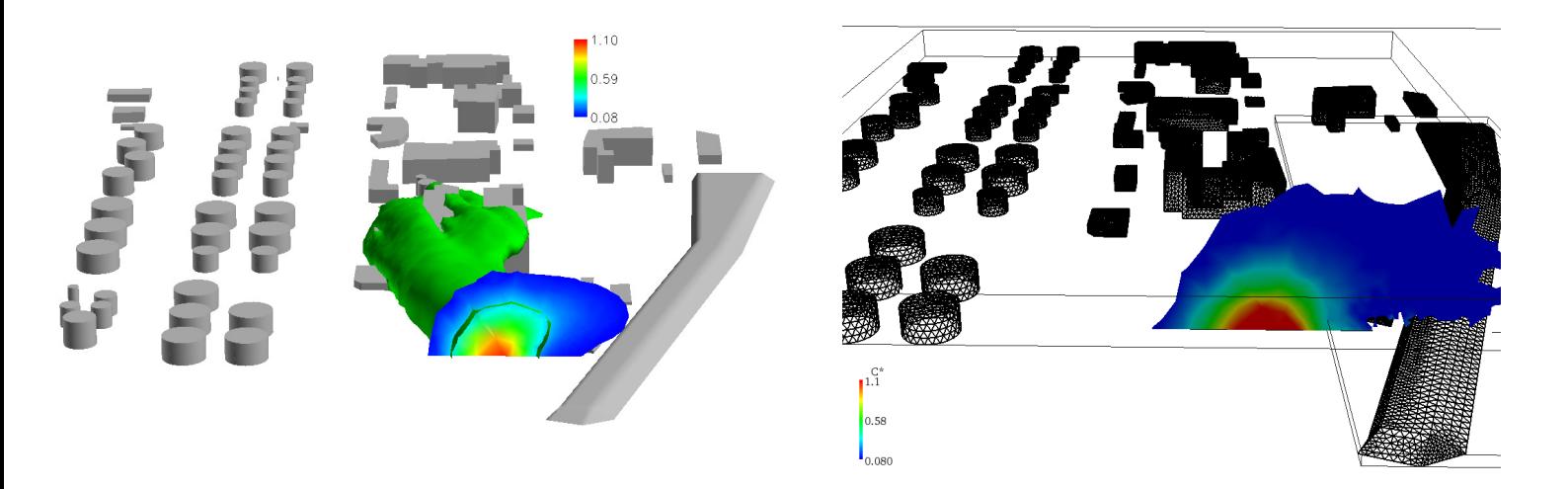

*c) Coupe AA du panache FLUENT 6.3 d) Coupe AA du panache SLAM* 

*Figure 119 : Comparaison qualitative des panaches déterminés par les 2 approches numériques (iso-surface correspondant à un C\*=0,3)* 

N'ayant pas réalisé de visualisation par plan laser en soufflerie dans cette configuration (pour des raisons de temps), nous comparons ici, les résultats de la dispersion de polluant calculée par l'approche eulérienne (réalisée avec FLUENT 6.3) et ceux déterminés par l'approche lagrangienne avec le code SLAM. La *Figure 119* permet de présenter le panache de polluant engendré par une iso-surface correspondant à un *C\** de 0,3 pour les deux approches numériques. La mise en parallèle des images *a)* et *b)* de la figure précédente, montre qualitativement que les deux panaches sont similaires. Dans chacun des cas étudiés, la majorité du polluant contourne par la droite le FCC pour former un panache principal. On peut aussi observer, dans les deux modélisations, la naissance d'une source secondaire due à la pollution rentrant dans la cavité du FCC.

Il est à noter cependant une certaine différence au niveau de la répartition de la concentration à l'intérieur du panache engendré par le rejet. Nous avons pour cela représenté une coupe verticale des iso-surfaces des images *a)* et *b)* afin de mettre en évidence le champ de concentration dans les panaches FLUENT 6.3 et SLAM *(images c) et d) de la Figure 119)*. Les échelles de concentration adimensionnée  $(C^*)$  étant identiques dans les deux approches, on remarque alors une légère différence dans l'étalement des panaches. On quantifiera cet écart au prochain paragraphe.

#### V.3.3.2. Résultats quantitatifs

Tout comme pour le cas précédent, nous assurons les comparaisons quantitatives dans des plans perpendiculaires à la direction du vent. La source *S1* est prise comme origine pour le calcul des différentes distances. Nous avons choisi de travailler avec quatre plans distincts (illustrés à la *Figure 120*), positionnés de façon à étudier les profils de concentrations dans des zones influencées ou non par les bâtiments.

Les distances des différents plans à la source sont, après application du facteur d'échelle  $(1/250<sup>ème</sup>)$ , de :

| <b>Nom</b> | <b>Signification</b>               | Distance (en m)   |
|------------|------------------------------------|-------------------|
| Dist1      | distance du plan $P_1$ à la source | 140 m             |
| Dist2      | distance du plan $P_2$ à la source | $237.5 \text{ m}$ |
| Dist3      | distance du plan $P_3$ à la source | $300 \text{ m}$   |
| Dist4      | distance du plan $P_4$ à la source | 395 m             |

*Tableau 21 : Distances des plans de mesures (échelle réelle)* 

Les mesures en soufflerie ont été effectuées à 20 mm au dessus du sol, correspondant alors à une altitude de 5 m dans la réalité, sauf pour le plan  $P_2$  (altitude de 8 m pour passer au dessus du talus).

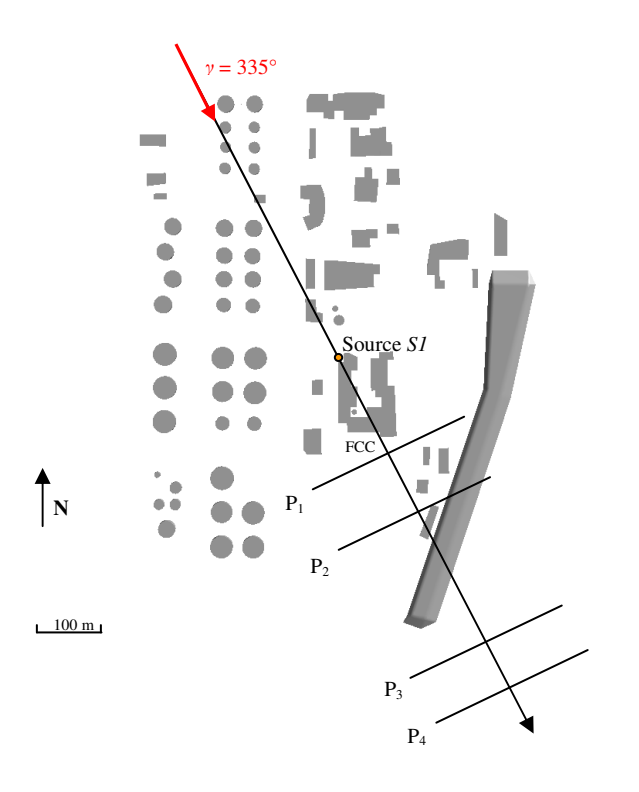

*Figure 120 : Localisation des plans de comparaison (cas 335\_S1)* 

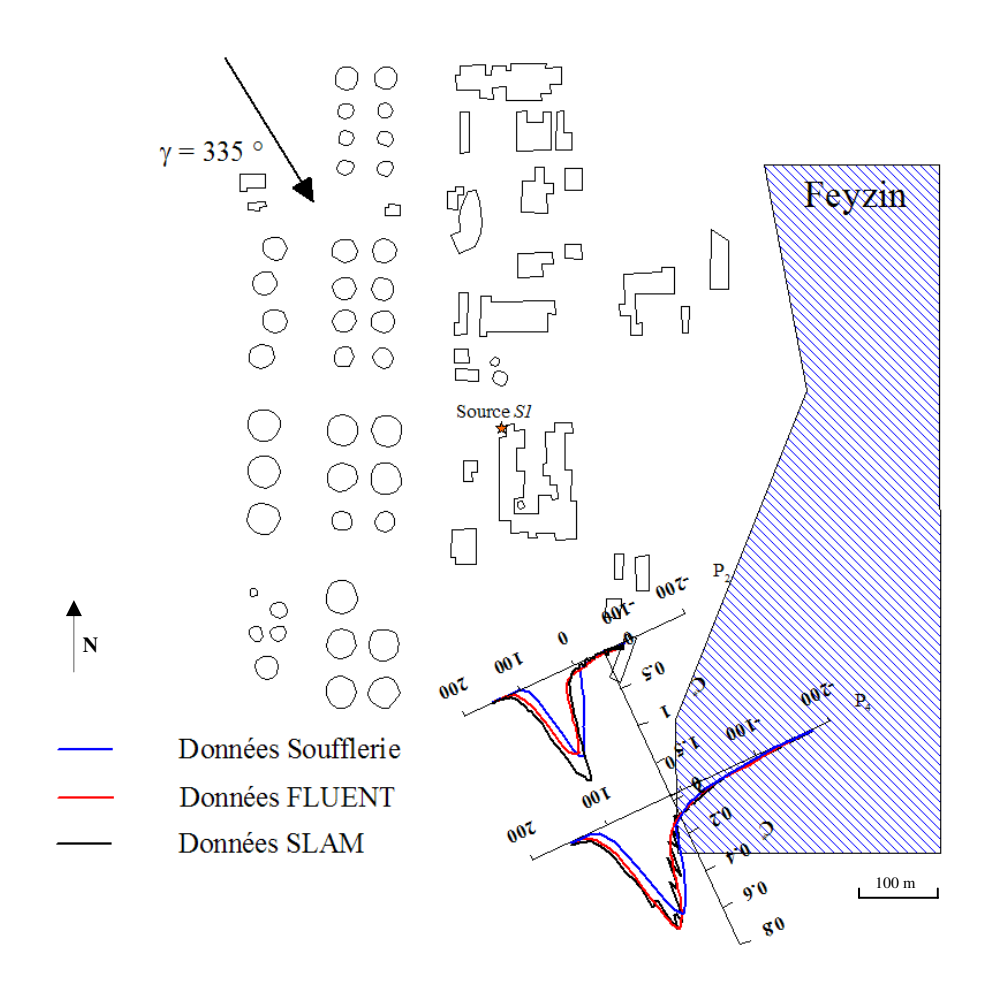

*Figure 121 : Evolution de la concentration calculée par les 3 approches de modélisation* 

Comme pour l'étude du cas *290°\_S1*, on représente dans un premier temps, pour chacune des 3 modélisations la variation de concentration dans chaque plan transversal définis à la *Figure 120*. Pour des raisons de lisibilité, seul les résultats des plans P<sub>2</sub> et P<sub>4</sub> sont illustrés à la *Figure 121*, mais l'ensemble des courbes sont illustrées à la *Figure 122*.

On remarque alors sur cette dernière une tendance similaire aux cas étudiés précédemment. En effet, dans chacun des plans d'étude, les 3 courbes correspondant aux profils de concentration obtenus par les différentes modélisations tendent à se superposer, montrant alors la capacité des modèles numériques à représenter la dispersion sur un site complexe telle que la raffinerie de Feyzin. Loin de la source (plans  $P_4$  et  $P_3$ ), le panache est parfaitement représenté par les approches eulérienne et lagrangienne (*Cf. graphiques a) et b) de la Figure 122*.). On observe juste un léger décalage des deux profils (rouge et noir) par rapport au profil expérimental (bleu). Par contre, lorsque l'on commence à se rapprocher de la source (plan  $P_1$  et  $P_2$ ), on peut remarquer une surestimation de la concentration par le code de calcul SLAM.

Pour plus de précision, nous travaillerons par la suite avec les grandeurs adimensionnées présentées au *paragraphe V.3.1.2* et à la *relation g(V\* ) (V.3.6).* On pourra alors quantifier et comparer les paramètres caractéristiques des profils de concentration que sont :  $C^*$ <sub>*max*</sub>,  $\sigma_Y$ <sup>\*</sup> et  $Y^*$ .

Dans ce paragraphe, nous ne traçons pas cette fonction *g.* En effet, l'étude de cette fonction pour les trois approches et dans les 4 plans étudiés fournit les mêmes résultats qu'à la *Figure 115*, c'est-à-dire des courbes qui se superposent parfaitement. Nous étudierons ici, les paramètres caractéristiques découlant de cette fonction *g* en les traçant dans les quatre plans définis plus haut et pour chacune des trois approches de modélisation *(Cf. Figure 123)*. Sur cette figure sont alors représentées les évolutions de  $C^*_{max}$ ,  $\sigma_{Y^*}$  et  $Y^*$  en fonction de la distance à la source pour les modélisations numériques et expérimentale, ainsi que l'écart relatif entre les modèles et les mesures.

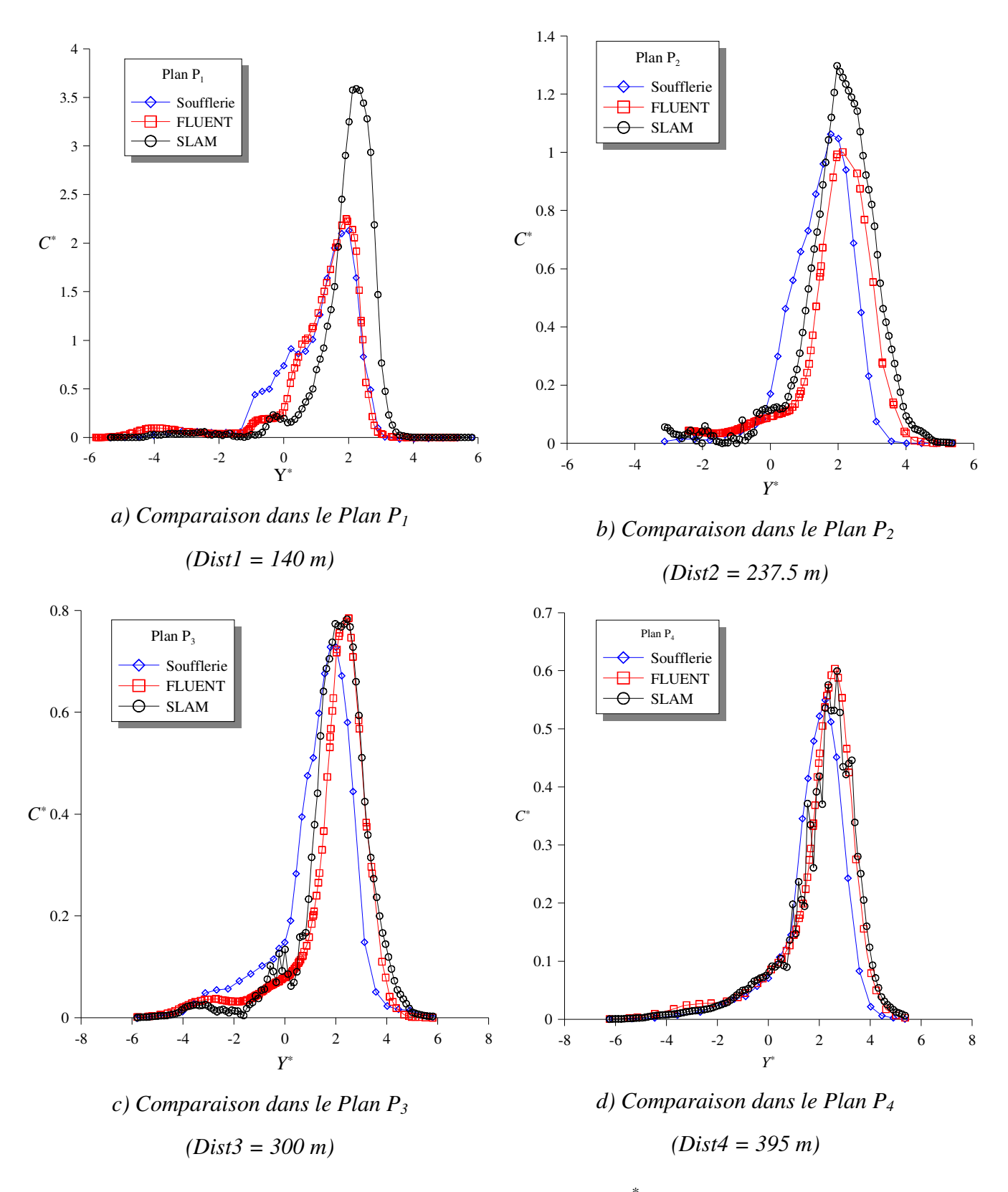

*Figure 122 : Evolution de la concentration adimensionnée C\* déterminée par les 3 approches de modélisation (soufflerie en bleu, FLUENT 6.3 en rouge et SLAM en noir) pour différentes distances à la source* 

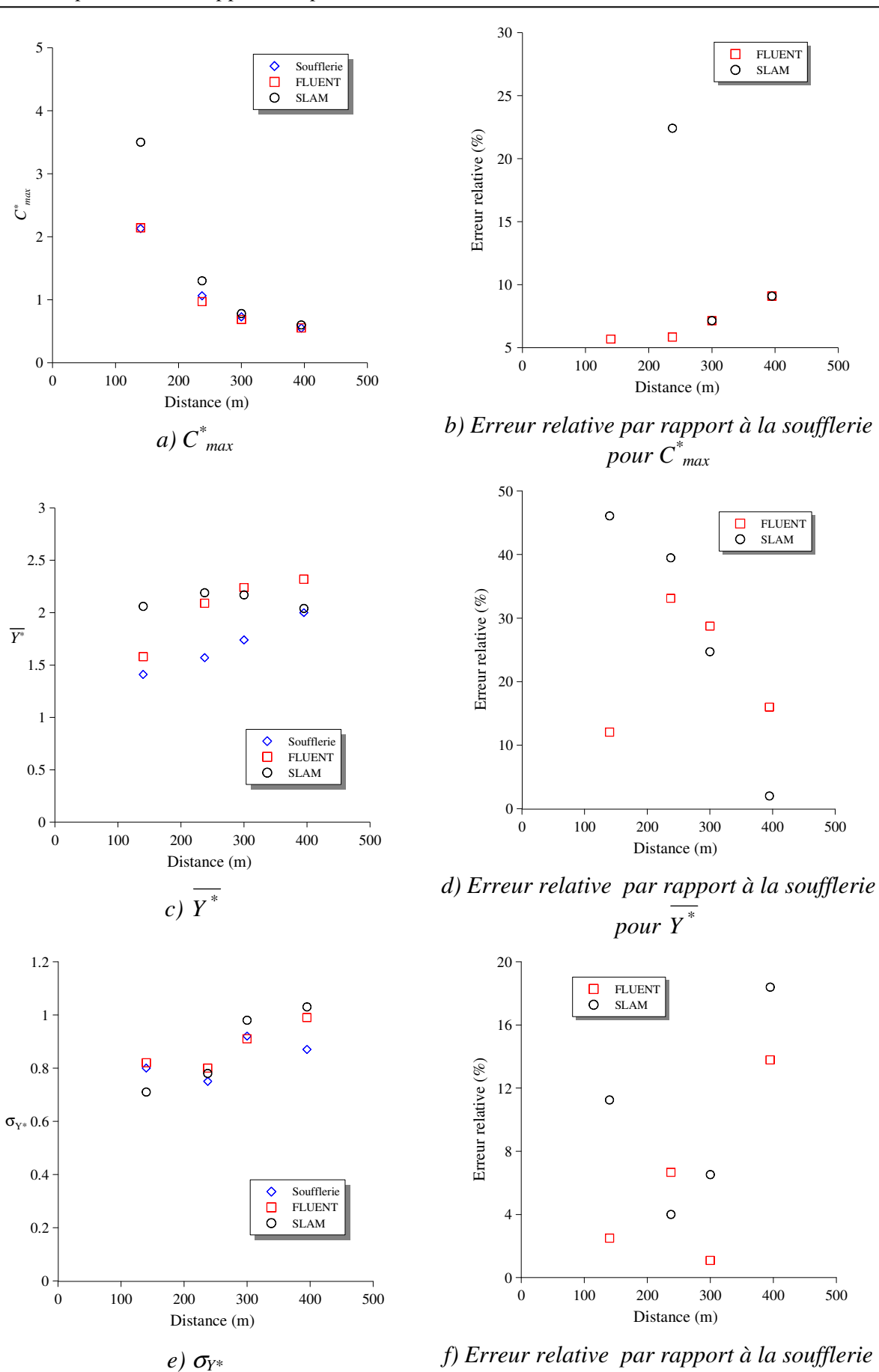

*pour* <sup>σ</sup>*Y\**

*Figure 123 : Comparaison des paramètres caractéristiques du panache en fonction de la distance à la source*

Les résultats obtenus pour cette simulation du cas *335\_S1* sont de qualité comparable à ceux de la simulation *290\_S1*. Les pourcentages d'erreur entre les données numériques et les données expérimentales sont en majorité inférieurs à 20 % pour chacun des paramètres étudiés, à l'exception du paramètre \* *Y* , qu'il faut cependant convertir en terme d'angle *(Cf. paragraphe précédent)* pour obtenir une analyse plus pertinente. On peut aussi remarquer que les erreurs relatives commises par les deux approches numériques sont du même ordre de grandeur. On retrouve, des écarts inférieurs à 10 % sur la concentration maximale entre FLUENT/SLAM et les valeurs mesurées en soufflerie pour des situations éloignées de la source (plan  $P_4$  et  $P_3$ ), ainsi que des erreurs inférieures à 20 % sur l'écart-type de concentration pour les deux approches numériques.

#### V.3.3.3. Analyse et conclusions

On se propose dans ce paragraphe d'analyser les résultats sur chacun des paramètres  $\acute{\text{et}}$ udiés que sont  $C^*$ <sub>max</sub>,  $\sigma$ <sub>*Y*\*</sub> et  $Y^*$ .

En ce qui concerne la concentration maximale, nous l'avons vu plus haut, les maximums calculés par les approches numériques concordent parfaitement avec ceux obtenus en soufflerie dans les plans P4 et P3, c'est-à-dire loin de la source, tout en sachant que l'on peut estimer un bande d'erreur de +/- 20 % autour des valeurs obtenues par la soufflerie. Ainsi, la concentration obtenue par SLAM dans le plan  $P_2$  reste correcte. Reste la valeur très élevée obtenue par SLAM dans le plan  $P_1$ , situé juste derrière la géométrie principale qu'est le FCC. Cette différence importante s'explique par l'influence de la géométrie sur la dispersion du panache issu de SLAM. En effet, en traçant le profil vertical de concentration au maximum de concentration du plan P1, on peut remarquer *(Cf. Figure 124)* que la simulation SLAM ne diffuse pas assez verticalement, expliquant ainsi la surconcentration observée. Ce problème de diffusion verticale semble être lié à un effet de la vitesse verticale à la source. En effet, sur la *Figure 124*, on remarque que le panache issu des mesures en soufflerie est influencé par un effet de surhauteur découlant de la vitesse verticale d'injection de polluant à la source. Dans le code SLAM, les particules sont éjectées avec une vitesse verticale nulle, expliquant ainsi le décalage d'altitude entre les panaches. Pour le moment les effets de surhauteur ne sont pas pris en considération dans le code lagrangien, mais une fois implémentés, une étude est alors à envisager pour vérifier cette hypothèse.

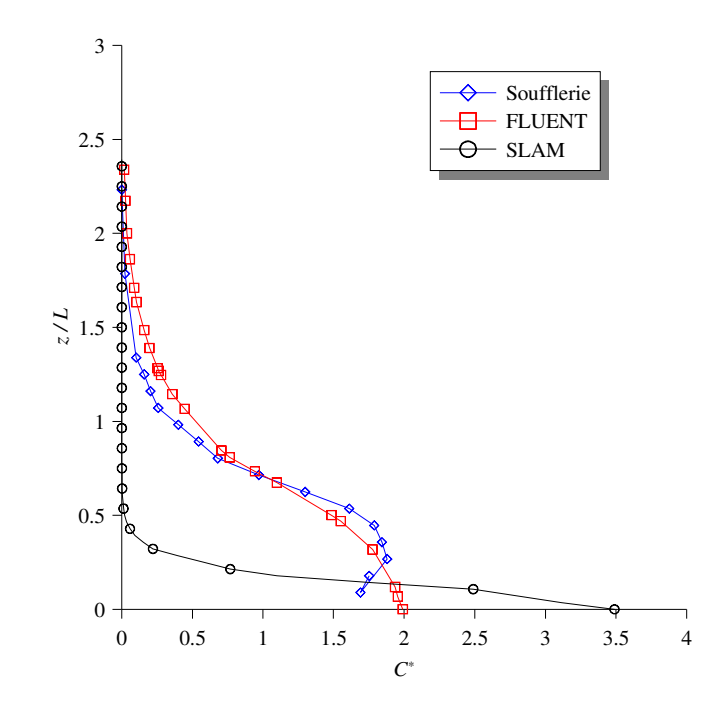

*Figure 124 : Profils verticaux de concentration réalisés au maximum de concentration du Plan P<sup>1</sup>*

Pour l'étude et l'analyse des résultats concernant la déviation des panaches, illustrée par les variations de Y<sup>\*</sup> en fonction de la distance à la source *(graphiques c) et d) de la Figure 123)*, nous allons travailler comme pour le cas *290\_S1*, avec la notion de décalage angulaire. On applique alors ici la même méthode présentée à la *Figure 118* et on synthétise les résultats obtenus dans le tableau suivant.

|            | Dist(m) | $\overline{Y}^*$<br>(Souffl.) | $V^*$<br>(FLUENT) | $\overline{Y}^*$<br>(SLAM) | $\Delta\omega$<br>(FLUENT) | $\varDelta\omega$<br>(SLAM) |
|------------|---------|-------------------------------|-------------------|----------------------------|----------------------------|-----------------------------|
| Plan $P_1$ | 140     | 1,41                          | 1,58              | 2,06                       | $1,8^\circ$                | $6,6^{\circ}$               |
| Plan $P_2$ | 237,5   | 1,57                          | 2,09              | 2,19                       | $3,3^{\circ}$              | $4.0^\circ$                 |
| Plan $P_3$ | 300     | 1,74                          | 2,24              | 2,17                       | $2,6^{\circ}$              | $2,2^{\circ}$               |
| Plan $P_4$ | 395     | $\overline{2}$                | 2,32              | 2,04                       | $1,3^{\circ}$              | $0.2^\circ$                 |

*Tableau 22 : Résultats sur la déviation angulaire dans les différents plans d'étude* 

Les résultats du tableau montrent un léger décalage angulaire des panaches numériques par rapport au panache expérimental obtenu par les essais en soufflerie. Cependant, cet angle de différence est faible dans la plupart des cas (inférieur à 5°), hormis pour le calcul SLAM dans le plan P1. Ce décalage plus important pour ce cas précis, peut aussi expliquer la surconcentration observée précédemment dans ce même plan d'étude. Pour les autres cas, la position de la source (proche du FCC et dans un renfoncement, *Cf. Figure 120*) peut expliquer ces décalages angulaires observés.

On termine finalement cette analyse des comparaisons modèles numériques/mesures, par l'étude des écarts-types de concentration. Ces derniers sont illustrés au *graphique e)* de la *Figure 123* et l'erreur relative avec ceux obtenus en soufflerie est précisée au *graphique f)* de cette même figure. Les résultats obtenus montrent alors que les écarts-types expérimentaux sont respectés dans les deux approches numériques. Les pourcentages d'erreur obtenus sont inférieurs à 20 % et donc contenus dans la bande d'erreur des valeurs expérimentales.

L'analyse des trois grandeurs précédentes, ainsi que les résultats de comparaison entre les profils de concentration obtenus dans les différents plans d'étude, montrent alors que pour ce cas, les deux approches numériques représentent correctement l'évolution de la concentration dans le domaine. Il existe cependant une erreur plus importante pour le plan S1, erreur due à un effet de surhauteur présent en soufflerie que nous ne prenons pas ne compte dans les modélisations numériques.

Une dernière configuration a été réalisée en soufflerie. Nous présentons de la même manière les comparaisons obtenues au paragraphe suivant.

# **V.3.4. Comparaison des approches pour le cas :** *335\_S2*

### V.3.4.1. Résultats qualitatifs

L'étude qualitative permet de visualiser des iso-surfaces de concentration pour un rejet de polluant issu de la source S2, pour un vent de 335° *(Cf. Figure 94 et Figure 125)*

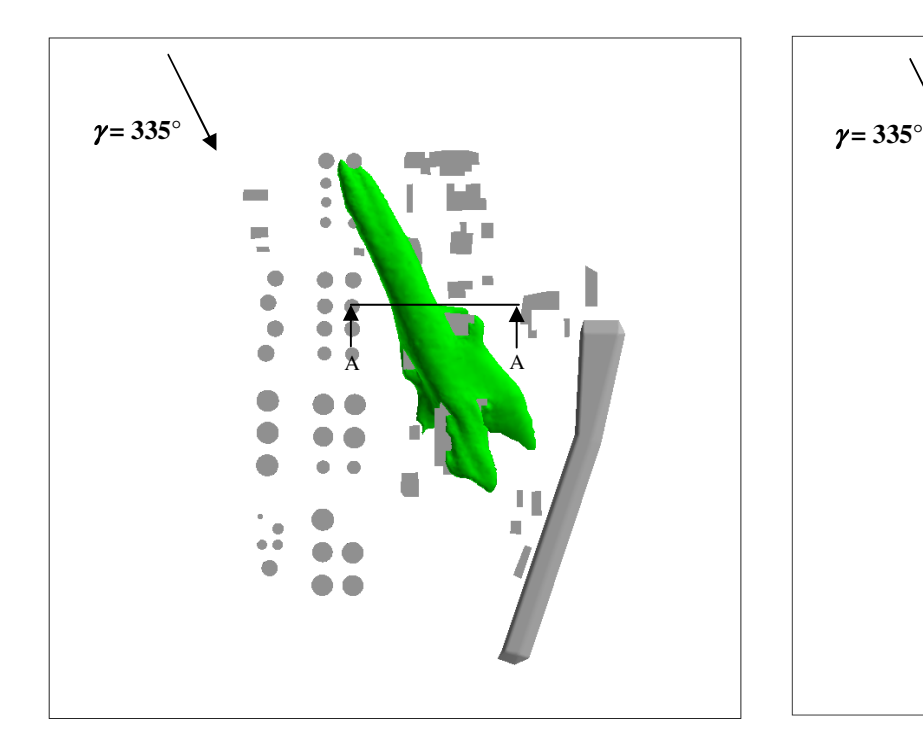

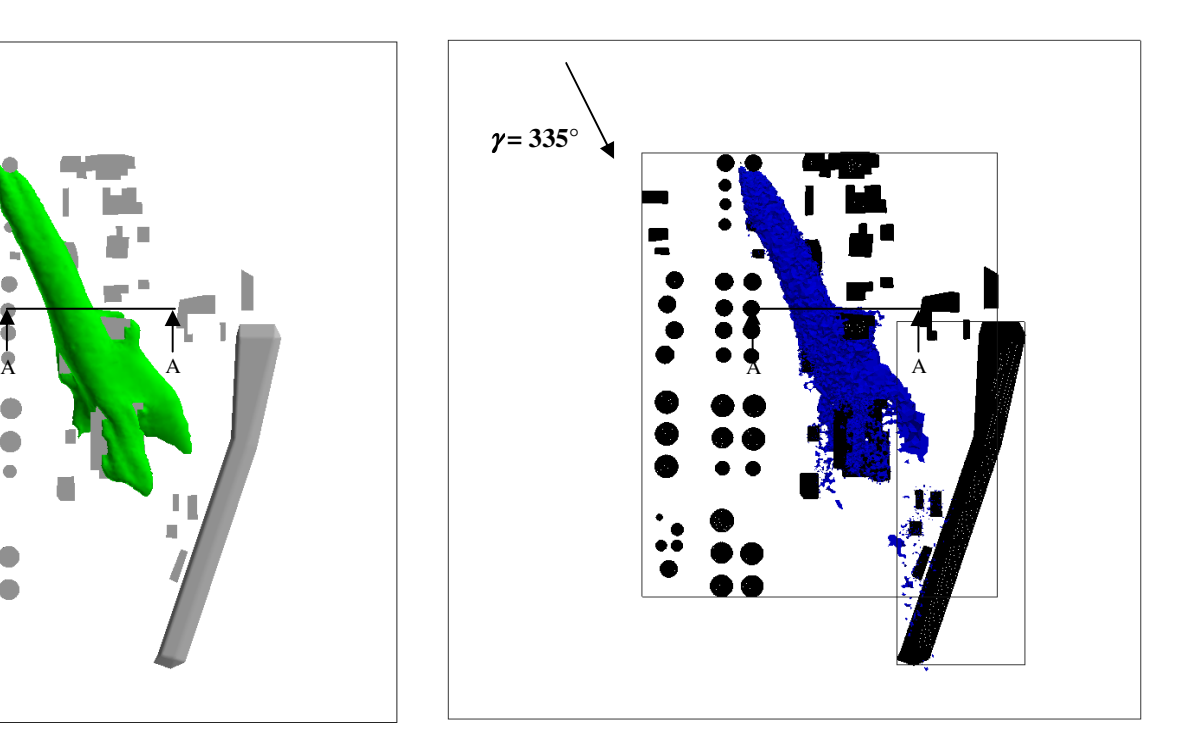

*a) Visualisation du panache calculé par FLUENT 6.3 b) Visualisation du panache calculé par SLAM*

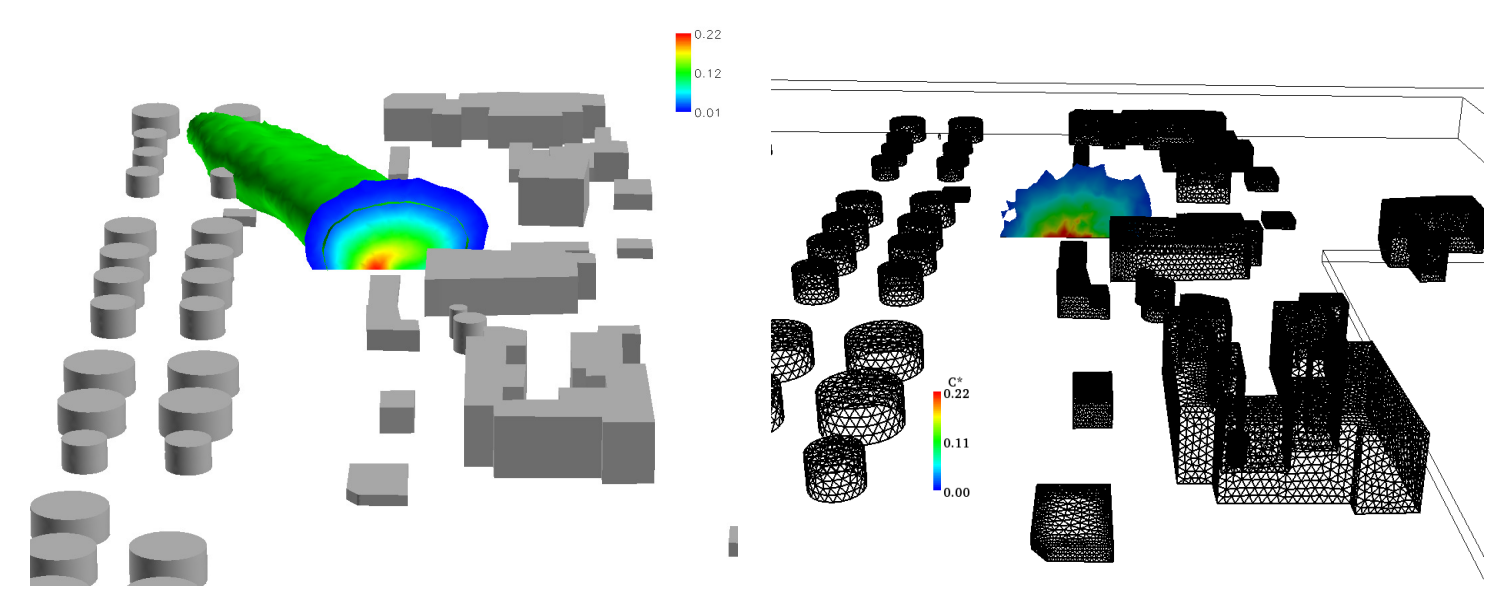

*c) Coupe AA du panache FLUENT 6.3 d) Coupe AA du panache SLAM* 

*Figure 125 : Comparaison qualitative des panaches déterminés par les 2 approches numériques (iso-surface correspondant à un C\*=0,03)*

Tout comme pour le cas *335\_S1*, nous n'avons pas réalisé de visualisation par plan laser en soufflerie dans cette configuration. Par conséquent, nous comparons ici, les résultats de la dispersion de polluant calculée par l'approche eulérienne (réalisée avec FLUENT 6.3) et ceux déterminés par l'approche lagrangienne et le code SLAM. La *Figure 125* permet de présenter le panache de polluant engendré par une iso-surface correspondant à un *C\** de 0,03 pour les deux approches numériques. La mise en parallèle des images *a)* et *b)* de la figure précédente montre qualitativement que le comportement des deux panaches est très similaire. En effet, pour chacun des deux cas, le panache engendré par la source commence par évoluer dans le domaine sans trop se déformer (les géométries cylindriques n'étant pas assez grandes devant la taille du panache), puis son impact avec la géométrie correspondant au FCC (dont la hauteur caractéristique est équivalente à celle du panache) initie les perturbations observées aux images *a)* et *b).* Au contact de ce dernier, une partie du polluant pénètre alors dans la cavité de l'obstacle pour ressortir par le haut et former un panache secondaire. L'autre partie du polluant contourne ce FCC par la gauche. Ce comportement de panache lié à l'influence de la géométrie complexe, est qualitativement comparable entre les deux approches numériques. Pour compléter cette étude qualitative, nous avons représenté la concentration adimensionnée *C\** dans la coupe AA *(Cf. Figure 125)*. Les échelles de couleurs étant identiques, on peut conclure que les deux modèles numériques proposent des résultats similaires pour l'évolution de la concentration à partir de la source *S2*. Une légère différence est à noter pour la description du centre du panache. On quantifiera cet écart entre les deux approches numériques au paragraphe suivant tout en apportant des données expérimentales déterminées par les essais en soufflerie.

### V.3.4.2. Résultats quantitatifs

Tout comme pour le cas précédent, nous assurons les comparaisons quantitatives dans des plans perpendiculaires à la direction du vent. La source *S2* est prise comme origine pour le calcul des différentes distances. Nous avons choisi de travailler avec quatre plans distincts (illustrés à la *Figure 126*), positionnés de façon à étudier les profils de concentration dans des zones influencées ou non par les bâtiments.

Les distances des différents plans à la source sont, après application du facteur d'échelle  $(1/250<sup>ème</sup>)$ , de :

| <b>Nom</b> | <b>Signification</b>               | Distance (en m)   |
|------------|------------------------------------|-------------------|
| Dist1      | distance du plan $P_1$ à la source | 530 m             |
| Dist2      | distance du plan $P_2$ à la source | $627.5 \text{ m}$ |
| Dist3      | distance du plan $P_3$ à la source | 690 m             |
| Dist4      | distance du plan $P_4$ à la source | 785 m             |

*Tableau 23 : Distances des plans de mesures (échelle réelle)* 

Les mesures en soufflerie ont été effectuées à 20 mm au dessus du sol, correspondant alors à une altitude de 5 m dans la réalité, sauf pour le plan P<sub>2</sub> (altitude de 8 m pour passer au dessus du talus).

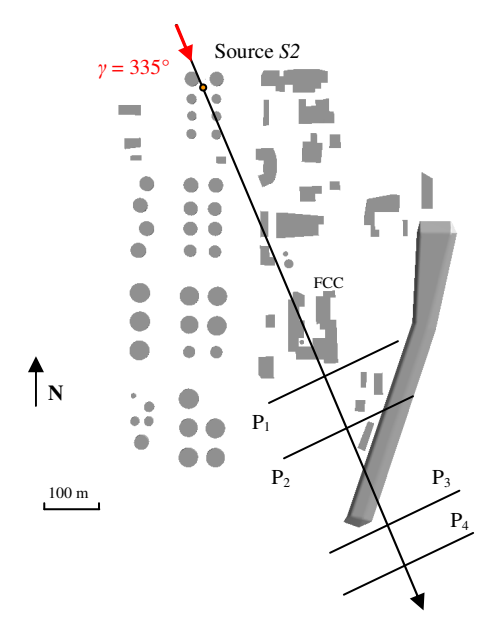

*Figure 126 : Localisation des plans de comparaison (cas 335\_S2)* 

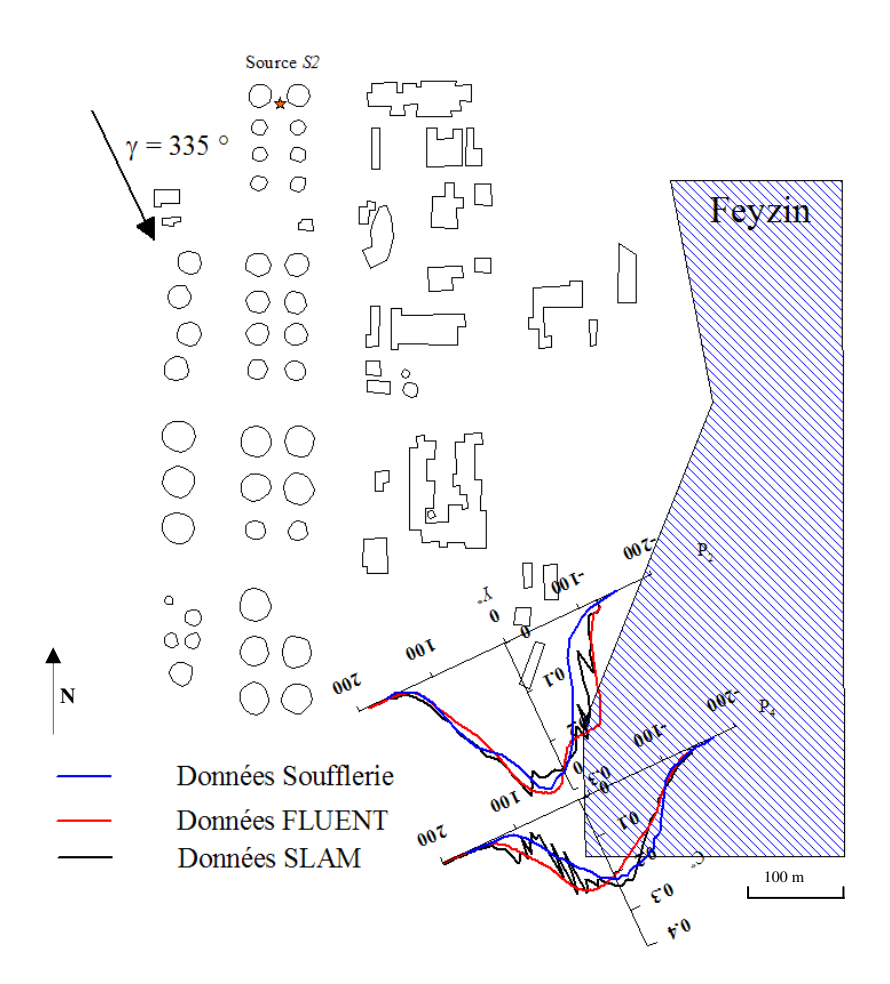

*Figure 127 : Evolution de la concentration calculée par les 3 approches de modélisation* 

Comme pour les études précédentes (*290°\_S1 ; 335°\_S1*), on représente dans un premier temps, pour chacune des 3 modélisations la variation de concentration dans chaque plan transversal défini à la *Figure 126*. Pour des raisons de lisibilité, seul les résultats des plans P<sub>2</sub> et P4 sont illustrés à la *Figure 127*, mais l'ensemble des courbes sont illustrées à la *Figure 128*.

On remarque alors sur cette dernière une tendance similaire aux cas étudiés précédemment. En effet, dans chacun des plans d'étude, les 3 courbes correspondant aux profils de concentration obtenus par les différentes modélisations tendent à se superposer, montrant alors la capacité des modèles numériques à représenter la dispersion sur un site complexe telle que la raffinerie de Feyzin. Dans cette configuration, les plans de comparaison se trouvent à des distances supérieures aux cas précédents (près de 500 m pour le premier plan de comparaison) axant cette étude sur le champ lointain. Les courbes présentées suivent alors la tendance observées précédemment et les données numériques représentent le comportement du panache expérimental.

Pour plus de précision, nous travaillerons par la suite avec les grandeurs adimensionnées présentées au *paragraphe V.3.1.2* et à la *relation (V.3.6)* :

$$
\frac{C^*}{C^*_{\max}} = g\left(\frac{Y^* - \overline{Y^*}}{\sigma_y}\right) = g(V^*)
$$

On pourra alors quantifier et comparer les paramètres caractéristiques des profils de concentration que sont :  $C^*_{max}$ ,  $\sigma_{Y^*}$  et  $Y^*$ .

Dans ce paragraphe, nous ne tracerons pas cette fonction *g.* En effet, l'étude de cette fonction pour les trois approches et dans les 4 plans étudiés fournit les mêmes résultats qu'à la *Figure 115*, c'est-à-dire des courbes qui se superposent parfaitement. Nous étudierons ici, les paramètres caractéristiques découlant de cette fonction *g* en les traçant dans les quatre plans définis plus haut et pour chacune des trois approches de modélisation *(Cf. Figure 129)*. Sur cette figure sont alors représentées les évolutions de *C \* max*, <sup>σ</sup>*Y\** et \* *Y* en fonction de la distance à la source pour les modélisations numériques et expérimentale, ainsi que l'écart relatif entre les modèles et les mesures.

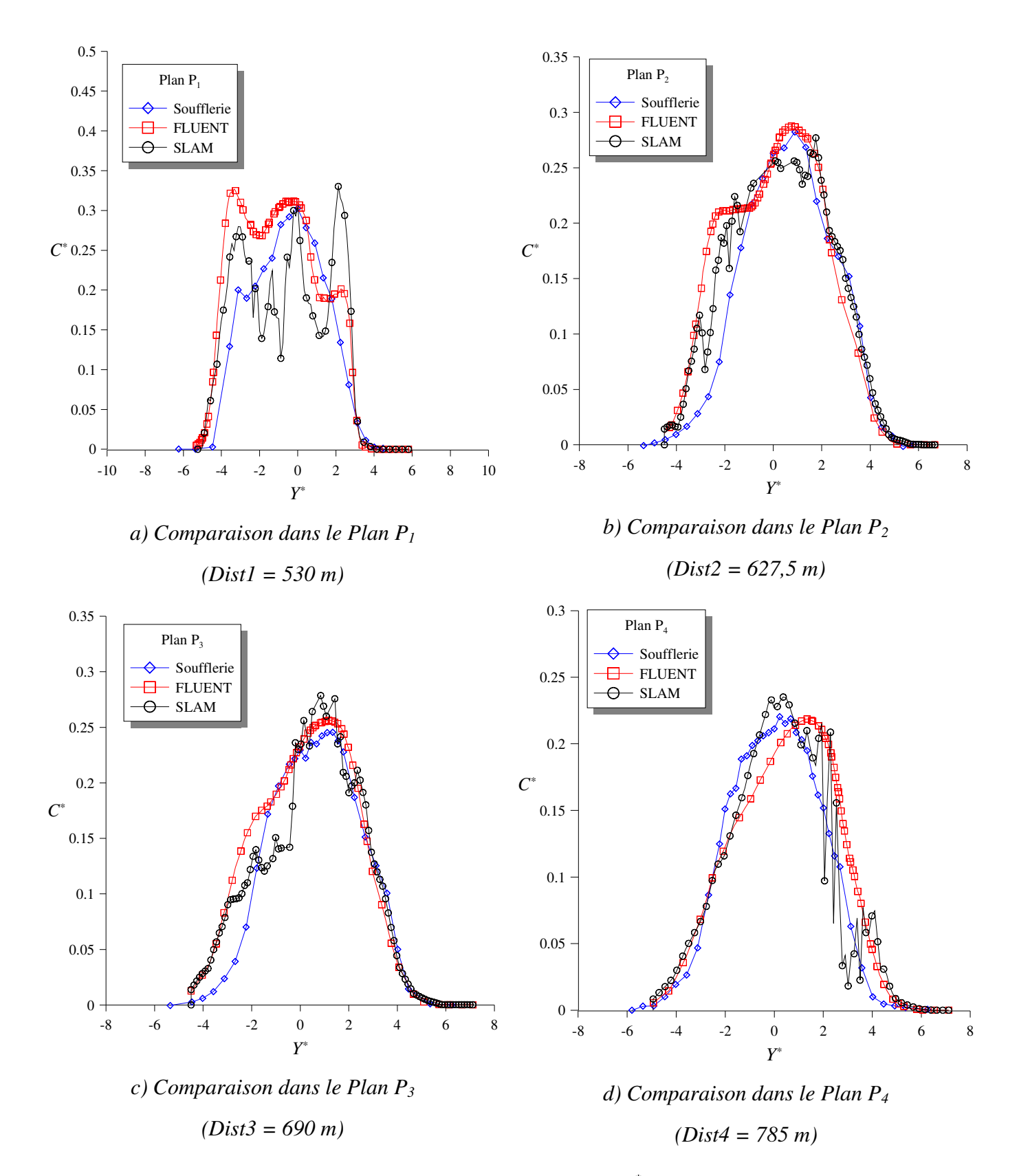

*Figure 128 : Evolution de la concentration adimensionnée C\* déterminée par les 3 approches de modélisation (soufflerie en bleu, FLUENT 6.3 en rouge et SLAM en noir) pour différentes distances à la source* 

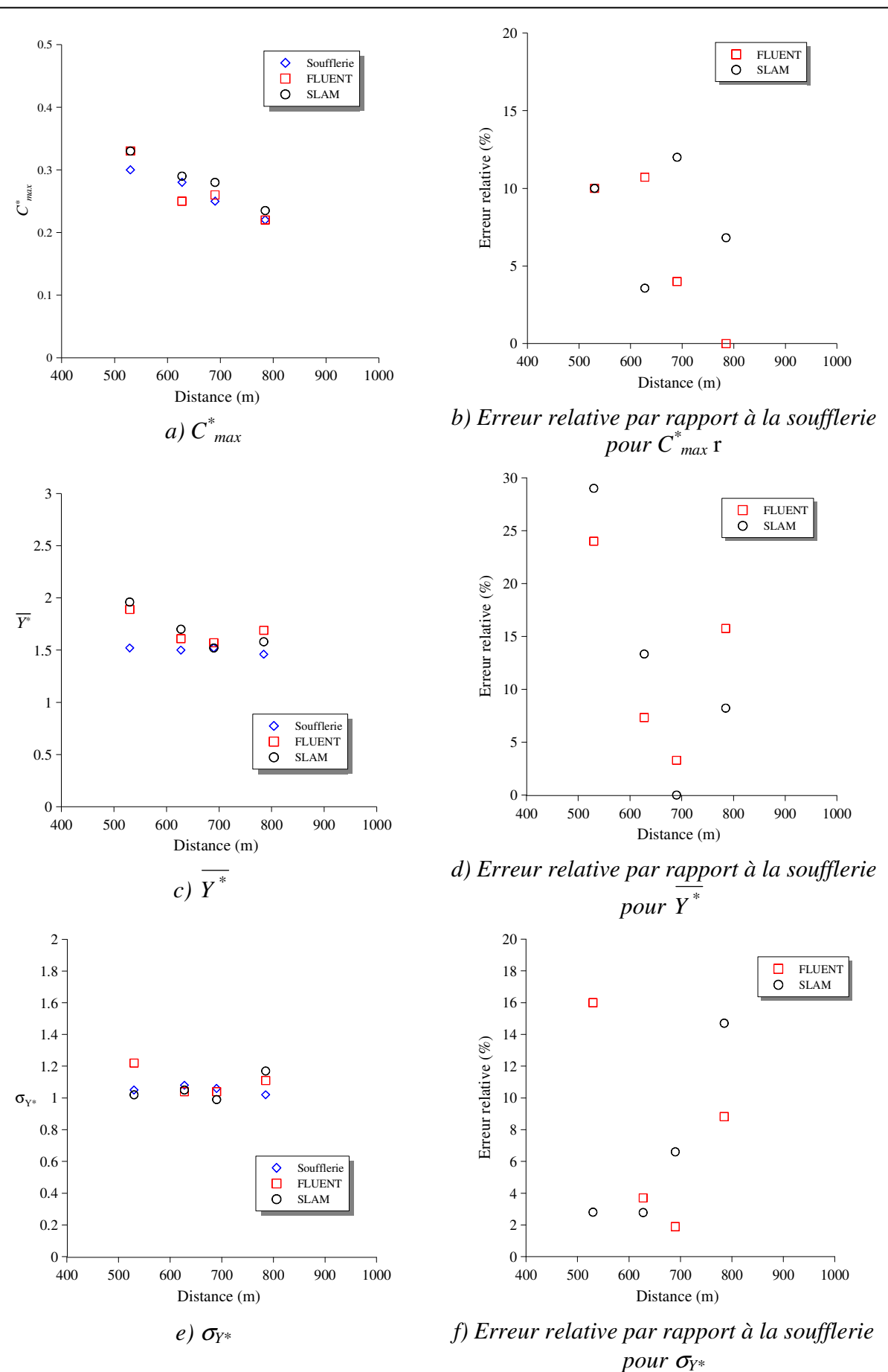

*Figure 129 : Comparaison des paramètres caractéristiques du panache en fonction de la distance à la source* 

Les résultats obtenus pour cette simulation du cas *335\_S2* sont de très bonne qualité et comparables à ceux des autres simulations. Les pourcentages d'erreur entre les données numériques et les données expérimentales sont inférieurs à 20 %. On peut aussi remarquer que les erreurs relatives commises par les deux approches numériques sont du même ordre de grandeur. On retrouve alors des écarts inférieurs à 15 % sur la concentration maximale entre FLUENT/SLAM et les valeurs mesurées en soufflerie ainsi que des erreurs inférieures à 15 % sur l'écart-type de concentration pour les deux approches numériques. Tout comme pour l'étude précédente, les erreurs dues aux manipulations en soufflerie et celles issues des modélisations numériques ne sont pas directement prises en compte ici.

#### V.3.4.3. Analyse et conclusions

On se propose dans ce paragraphe d'analyser les résultats sur chacun des paramètres  $\acute{\text{et}}$ udiés que sont  $C^*_{max}$ ,  $\sigma_{Y^*}$  et  $Y^*$  .

En ce qui concerne la concentration maximale, nous l'avons vu plus haut, les maximums calculés par les approches numériques concordent parfaitement avec ceux obtenus en soufflerie dans les plans de mesures, tout en sachant que l'on peut estimer une bande d'erreur de +/- 20 % autour des valeurs obtenues par la soufflerie.

Pour l'étude et l'analyse des résultats concernant la déviation des panaches, illustrée par les variations de Y<sup>\*</sup> en fonction de la distance à la source *(graphiques c) et d) de la Figure 129)*, nous allons travailler comme pour les cas précédents, avec la notion de décalage angulaire. On applique alors ici la même méthode présentée à la *Figure 118* et on synthétise les résultats obtenus dans le tableau suivant.

|            | Dist(m) | $\overline{Y}^*$<br>(Souffl.) | $Y^*$<br>(FLUENT) | $Y^*$<br>(SLAM) | $\Delta\omega$<br>(FLUENT) | $\Delta\omega$<br>(SLAM) |
|------------|---------|-------------------------------|-------------------|-----------------|----------------------------|--------------------------|
| Plan $P_1$ | 530     | 1,40                          | 1,89              | 1,96            | $1,47^{\circ}$             | $1,68^\circ$             |
| Plan $P_2$ | 627,5   | 1,50                          | 1,61              | 1,17            | $0,28^\circ$               | $0.51^\circ$             |
| Plan $P_3$ | 690     | 1,52                          | 1,57              | 1,52            | $0,12^{\circ}$             | $0^{\circ}$              |
| Plan $P_4$ | 785     | 1,46                          | 1,69              | 1,58            | $0,47^{\circ}$             | $0.24^\circ$             |

*Tableau 24 : Résultats sur la déviation angulaire dans les différents plans d'étude* 

Les résultats du *Tableau 24* montrent une très bonne concordance des résultats numériques par rapport au panache expérimental. Le décalage angulaire dans l'ensemble des cas considérés est inférieur à 2° par rapport à la direction du vent. Par conséquent, cette erreur est située dans la bande de recouvrement entre les incertitudes dues aux essais en soufflerie et celles dues aux modèles numériques.

On termine finalement cette analyse des comparaisons modèles numériques/mesures, par l'étude des écarts-types de concentration. Ces derniers sont illustrés au *graphique e)* de la *Figure 129* et l'erreur relative par rapport à ceux obtenus en soufflerie est précisée au *graphique f)* de cette même figure. Les résultats obtenus montrent alors que les écarts-types expérimentaux sont respectés dans les deux approches numériques. Les pourcentages d'erreur obtenus sont inférieurs à 15 % et donc contenus dans la bande d'erreur des valeurs expérimentales, montrant.

L'analyse des trois grandeurs précédentes, ainsi que les résultats de comparaison entre les profils de concentration obtenus dans les différents plans d'étude, montrent alors que pour ce cas, les deux approches numériques représentent correctement l'évolution de la concentration dans le domaine à des distances plus élevées que les deux cas étudiés auparavant. Cette configuration *335\_S2*, vient alors compléter les résultats obtenus lors des comparaisons précédentes des cas *290\_S1* et *335\_S1* et apporte des éléments supplémentaires pour la validation du code SLAM. Avant d'avancer une conclusion générale sur l'ensemble de cette campagne de comparaison sur la raffinerie de Feyzin, nous nous attacherons dans un dernier paragraphe à comparer les temps de calculs nécessaires pour déterminer les champs de concentration à l'aide des deux modèles numériques utilisés et mettre ainsi en avant l'atout principal de la méthodologie Flow'Air-3D couplée au modèle de dispersion lagrangien SLAM.

# **V.3.5. Comparaison des temps de calculs entre les deux approches numériques**

L'avantage principal de la méthodologie Flow'Air-3D est l'utilisation d'une base de données de champs CFD pré-enregistrés. Ainsi, lors de l'utilisation opérationnelle de l'outil, le code de calcul SLAM fera appel à cette dernière pour récupérer les champs nécessaires à la dispersion du polluant. Par conséquent, pour mettre en avant les avantages de la méthodologie développée dans ce travail de thèse, nous allons évaluer les temps de calculs dans une situation opérationnelle (avec la base de données créée), dans le cas des tests précédents sur la raffinerie de Feyzin.

Considérons alors la construction de la base de données sur la raffinerie de Feyzin. Cette dernière, nous l'avons vu précédemment, comporte 18 directions de vent et 7 états de stabilité, soit : 126 cas à modéliser et à enregistrer dans la base de données relative au site de Feyzin. Cette base de données fut calculée par l'intermédiaire du code CFD FLUENT 6.3, sur 4 processeurs et sur la machine Typhon (les caractéristiques générales de cette dernière étant fournies en *Annexe D*). Le temps de calcul d'un des cas correspond alors à l'évaluation d'un champ de vent CFD par le code FLUENT 6.3 et ce dernier est estimé à environ 5h. La création de la base de données correspond alors à une période d'environ 2 mois de calcul CFD en continu. Cependant, les résultats étant enregistrés et la base de données ainsi créé, ces

champs dynamiques et turbulents ne seront plus recalculés lors des utilisations opérationnelles de l'outil et des calculs de dispersion SLAM.

C'est à partir de cette étape que nous allons comparer les temps de calcul nécessaires pour effectuer le suivi d'un polluant sur l'exemple de la raffinerie de Feyzin proposée lors de cette étude comparative. Pour chacun des trois cas présentés plus haut, on rassemblera alors les temps nécessaires à la convergence des calculs numériques pour l'approche eulérienne réalisée avec le code CFD FLUENT 6.3 et l'établissement d'un régime stationnaire (obtenu pour une simulation de 20 minutes de rejet de polluant) pour l'approche lagrangienne avec le code SLAM *(Cf. Tableau 25)*. Le nombre de particules dans l'approche lagrangienne étant un facteur déterminant pour les temps de calculs, nous proposerons de faire varier ce paramètre en prenant :

- une émission de  $N_p = 1000$  particules par seconde, ce qui correspond, une fois le régime stationnaire atteint, à un panache décrit par environ 500000 particules ;
- une émission de  $N_p = 200$  particules par seconde, ce qui correspond, une fois le régime stationnaire atteint, à un panache décrit par environ 100000 particules.

L'ensemble des calculs numériques ont été tous réalisés dans un premier temps sur la machine Typhon et à titre de comparaison une deuxième série de calculs de dispersion SLAM a été effectuée sur la machine Cyclone.

|                    | <b>FLUENT</b><br>6.3 |                                       | SLAM ( $N_p = 1000$ part.s <sup>-1</sup> ) | SLAM ( $N_p = 200$ part.s <sup>-1</sup> ) |                                        |  |
|--------------------|----------------------|---------------------------------------|--------------------------------------------|-------------------------------------------|----------------------------------------|--|
|                    |                      | Typhon                                | Cyclone                                    | Typhon                                    | Cyclone                                |  |
|                    |                      | (2 proc X5450, 4)<br>cœurs, 8 thread) | (2 proc X5550, 4)<br>cœurs, 16 thread)     | (2 proc X5450, 4)<br>cœurs 8 thread)      | (2 proc X5550, 4)<br>cœurs, 16 thread) |  |
| 290 S1             | 4h                   | 827 s                                 | 349 s                                      | 409 s                                     | 169 s                                  |  |
| 335 S1             | 4h30                 | $1048$ s                              | 415 s                                      | 368s                                      | 167 s                                  |  |
| 335 S <sub>2</sub> | 4h30                 | $1102$ s                              | 457 s                                      | 340 s                                     | 164 s                                  |  |

*Tableau 25 : Comparaison des temps de calculs pour les deux approches numériques sur l'exemple de la raffinerie de Feyzin* 

Au bilan, les données du *Tableau 25* montrent que lorsqu'il faut près de 4h pour effectuer un calcul de dispersion sur le cas *290\_S1* de la raffinerie de Feyzin, le code de calcul SLAM développé tout au long de ce travail de thèse n'a besoin que d'un temps de calcul compris entre 2,5 et 15 minutes, soit un facteur compris entre 16 et 96 environ sur la rapidité d'exécution. Toujours d'après ce tableau, on remarque que le nombre de particules nécessaire pour effectuer le calcul lagrangien est un paramètre déterminant pour la durée des temps CPU, lors d'un calcul SLAM. Les résultats proposés tout au long de cette partie de comparaison, ont été obtenus avec des simulations comportant une émission de 1000 particules seconde et

un régime stationnaire défini par près de 500000 particules dans le domaine numérique. D'après les courbes obtenues *(Cf. Figure 115, Figure 122 et Figure 128)*, cette discrétisation des panaches avec un tel nombre de particules fournit des résultats satisfaisants et exploitables. Cependant, il est envisageable dans une utilisation opérationnelle de surveillance de site, où une majoration de la concentration est suffisante, de diminuer le nombre de particules et ainsi de baisser les temps de calculs. On retrouve alors, pour un rejet de 200 particules par seconde, un temps de simulation SLAM inférieur à 3 min (169 s).

### **V.3.6. Conclusion**

Finalement, notre méthodologie Flow'Air-3D couplée au code de dispersion SLAM, permet de réaliser des calculs de dispersion en prenant en compte des géométries complexes, avec des temps de calcul rapides, comparés à ceux que l'on peut obtenir via un code CFD tel que FLUENT 6.3 et avec une qualité de résultat, notamment sur les profils de concentration, qui est comparable à un code CFD et à l'expérience. Il est finalement à noter, que le code de calcul SLAM est toujours en développement et des améliorations sont prévues afin d'augmenter encore les temps de calcul.

# **Conclusion de la cinquième partie**

En conclusion de cette dernière partie, nous avons mis en place une campagne de comparaisons sur le site pétrochimique de la raffinerie de Feyzin en utilisant 3 approches de modélisation. L'objectif de cette étude était d'obtenir des résultats de dispersion atmosphérique de polluant sur ce site par la voie expérimentale (essais en soufflerie) et de comparer ces derniers à ceux que l'on peut obtenir en utilisant une approche numérique afin de valider les différents propos avancés dans ce travail de thèse. Nous avons alors utilisé dans un premier temps, le code de calcul commercial FLUENT 6.3, pour suivre l'évolution de polluants dans une couche limite de surface. Lors des différents calculs numériques, nous avons paramétré ce code CFD, par la méthodologie que nous avons développée à la *partie II* et qui permet de représenter une CLS. De par le nombre important d'obstacles constituant notre zone d'étude (postions des sources proches des unités ou des réservoirs), nous avons opté dans cette campagne de comparaison pour le jeu de constantes standard pour le modèle k-ε. Les résultats obtenus sur les profils de concentration, montrent que les données expérimentales et numériques concordent (de par la présence des profils numériques dans la bande d'erreur inhérente aux essais en soufflerie) et ce, pour les 3 configurations testées. Par conséquent, cette étude sur un cas réel vient compléter les tests de sensibilité effectués sur des cas académiques et valide en partie notre manière de paramétrer un code CFD en utilisant un modèle RANS k-ε pour représenter l'écoulement sur un site complexe. Ce point est très important, car les champs dynamiques et turbulents caractéristiques de l'atmosphère (obtenus par l'approche RANS) sont la base de notre méthodologie Flow'Air-3D. Par conséquent, ces comparaisons entre les mesures expérimentales et les résultats FLUENT 6.3, montrent que notre approche permet de représenter correctement l'écoulement atmosphérique.

Cette campagne de mesures et de comparaisons, a aussi permis d'apporter des éléments de validation pour le code de calcul lagrangien SLAM développé pendant ces trois ans de thèse. En effet, nous avons présenté tout au long de ce travail de recherche des validations sur des cas académiques simples. Cette utilisation de la méthodologie Flow'Air-3D et du code de calcul SLAM montre alors la faisabilité de la méthode envisagé sur un site réel. Elle permet de comparer les résultats obtenus par notre code de dispersion aux mesures expérimentales et à ceux déterminés par un code commercial, tel que FLUENT 6.3 et cela, dans une situation opérationnelle. Les comparaisons des profils de concentration obtenus avec le code SLAM sont en accords avec ceux mesurés en soufflerie et ceux obtenus par la CFD. On peut cependant observer quelques limites au code SLAM, notamment en champ proche
des sources, où ce dernier semble de manière générale surestimer les concentrations mises en jeu.

En conclusion, la méthodologie Flow'Air-3D et le code de calcul SLAM, permettent d'obtenir, sur ce cas du site pétrochimique de la raffinerie de Feyzin, des résultats concordant avec les deux autres approches de modélisation. L'avantage de notre outil développé se situe alors dans le temps nécessaire à l'obtention de tels résultats. En effet, notre approche permet d'obtenir des résultats comparables à ceux d'un code CFD, mais avec un temps de calcul 15 à 100 fois inférieur. Cette rapidité est un atout majeur pour notre outil opérationnel, d'autant plus que les temps CPU sont en cours de réduction pour les versions suivantes de SLAM. Cette rapidité de calcul, couplée à la prise en compte des bâtiments grâce à la CFD, permet alors de faire de Flow'Air-3D et de SLAM un outil répondant aux cahiers des charges défini par TOTAL et offrant des résultats validés par les essais en soufflerie et comparables à ceux obtenus par une approche CFD complète.

## **Conclusions et perspectives**

## *Conclusions*

Les restrictions imposées par les pouvoirs publics sur les émissions de polluants devenant de plus en plus draconiennes aux fils des années, la modélisation de la dispersion atmosphérique est devenue aujourd'hui un outil indispensable pour les industriels. Cette modélisation couplée à des réseaux de capteurs constitue ainsi un moyen efficace pour contrôler, anticiper et gérer les épisodes de pollution provenant des sites industriels. Avec l'amélioration des ressources informatiques, la modélisation de la dispersion atmosphérique s'est largement développée au cours de ces dernières années. On retrouve dans la littérature ou sur le marché des codes numériques, utilisés par les industriels, qui assurent le suivi de polluants sur leurs sites de production. De son coté TOTAL utilise à l'heure actuelle un réseau conséquent de capteurs couplé à des modèles gaussiens de dispersion leur permettant de contrôler et de prévoir l'impact des raffineries sur les populations limitrophes aux différents sites. Cependant, ces modèles sont essentiellement adaptés à la problématique de l'étude d'impact pour des échelles de l'ordre du kilomètre et toutes les complexités géométriques constituées par les obstacles du site ne sont pas prises en compte de manière précise. Ainsi, la surveillance et la sécurité interne des raffineries et des populations situées aux abords des ces dernières souffrent de ce manque de précision conséquent. TOTAL a alors exprimé le besoin d'améliorer cette surveillance en champ proche. L'utilisation de la CFD permettrait d'assurer le suivi de polluant à l'échelle du mètre, cependant les modèles existant demandent des temps de calcul trop conséquent pour que leur utilisation soit appliquée à la sécurité des sites ; notion qui demande au contraire une rapidité d'exécution des calculs. Ainsi, l'objectif de cette thèse fut de développer un modèle de calcul permettant de coupler la précision de la CFD avec une rapidité d'exécution adaptée à la surveillance et à la sécurité des raffineries afin d'élargir le réseau de surveillance sur les sites TOTAL

Au cours de ce travail de thèse, nous avons développé une méthodologie permettant de satisfaire l'ensemble des axes de ce cahier des charges répondant aux besoins de TOTAL. Cette méthodologie, baptisée Flow'Air-3D, est présentée en première partie, après avoir mis en avant les notions fondamentales nécessaires à la compréhension des phénomènes physiques régissant l'écoulement et la dispersion dans une couche limite de surface. Cette méthodologie, Flow'Air-3D, est basée sur un découpage du problème de la dispersion turbulente atmosphérique en deux axes liés entre eux :

- le calcul des champs d'écoulement sur le site étudié ;
- le calcul de dispersion.

Ainsi, l'idée directrice de ce travail de recherche, et qui est finalement le cœur de l'outil opérationnel développé, est de réaliser les calculs d'écoulement en amont de toute utilisation de l'outil pour différentes situations météorologiques et de les enregistrer dans une base de données. Pour assurer la contrainte du champ proche, ces calculs sont réalisés par un code CFD permettant la prise en compte des détails de l'ensemble des géométries du site étudié. Cette base de données de champs de vent permet alors de reconstruire tous les écoulements que l'on peut trouver sur un site industriel. Dans une situation opérationnelle, un modèle de dispersion lagrangien (SLAM), développé dans la cadre de cette thèse, s'appuiera sur les champs préenregistrés dans la bibliothèque pour assurer le suivi des polluants sur le site. Cette approche permet ainsi de coupler la CFD avec une dispersion rapide et de satisfaire ainsi les contraintes opérationnelles. Les différentes parties de ce travail de thèse ont donc permis de mettre en place cet outil, en soulevant puis résolvant les différentes questions scientifiques et techniques sous-jacentes.

 Dans la deuxième partie, nous avons justifié l'utilisation d'un modèle RANS avec une fermeture de type k-ε pour le calcul des champs de vent sur un site industriel. Une recherche bibliographique a montré que l'application de la CFD aux écoulements atmosphériques nécessitait cependant une étude approfondie des équations du modèle, ainsi qu'une nouvelle paramétrisation des « constantes » de l'approche k-ε pour prendre en compte notamment les effets de stratification thermique de l'atmosphère. Nous avons alors proposé dans cette partie, une méthodologie permettant de représenter les caractéristiques principales d'une couche limite de surface diabatique par l'intermédiaire d'un modèle RANS- k-ε. Une application de notre approche à des cas neutres, stables et instables, réalisée par l'intermédiaire du code de calcul FLUENT 6.3, montre alors la validité de cette méthodologie et les avancées faites par rapport aux approches de la littérature. Cette représentation de la CLS par la CFD a par la suite été réutilisée pour les constructions des différentes bases de données de ce travail de recherche.

 Dans la troisième partie, nous avons étudié et décrit la notion de base de données. En effet, l'objectif était de représenter l'ensemble des situations météorologiques d'un site avec un nombre restreint de paramètres et une base de données de taille limitée. Nous avons alors montré que pour ce faire, seule la direction du vent et l'inverse de la longueur de Monin-Obukhov étaient suffisantes restreignant la base de données à un espace à deux dimensions qu'il faut discrétiser. Par une étude de sensibilité sur le pas de discrétisation de ces paramètres direction de vent et inverse de *LMO*, nous avons mis en avant dans cette partie, l'influence de ce dernier sur les champs CFD reconstruits par interpolation linéaire. L'évolution de l'erreur étudiée nous a permis de proposer un découpage satisfaisant des deux paramètres et de conclure sur la taille de la base de données de champs de vent que nous utiliserons pour mettre en place la méthodologie Flow-Air 3D sur le cas réel de la raffinerie de Feyzin.

 La quatrième partie, est une partie où nous mettons en avant les caractéristiques du code de dispersion développé : SLAM. Nous y présentons les équations permettant la dispersion lagrangienne, ainsi que les couplages avec la base de données. Les tests réalisés en fin de partie montrent que le code développé permet de satisfaire quelques résultats académiques tels que la condition de mélange homogène et la dispersion d'une bouffée gaussienne.

 Fort de ces résultats et des conclusions des différentes parties, nous avons appliqué cette méthodologie Flow'Air-3D et son code de dispersion SLAM à un cas réel : le site pétrochimique de la raffinerie de Feyzin. Pour évaluer ce modèle, nous avons en parallèle réalisé une campagne de mesures en soufflerie et une modélisation eulérienne de la dispersion par l'intermédiaire du code de calcul FLUENT 6.3. Les résultats des comparaisons modèles/mesures montrent que notre approche Flow'Air-3D/SLAM représente de manière satisfaisante la dispersion sur un cas complexe. Les résultats obtenus sont comparables à ceux de FLUENT 6.3 et sont compris dans la bande d'incertitude des mesures soufflerie, montrant alors la faisabilité de notre approche. Une dernière comparaison entre SLAM et FLUENT 6.3, montre qu'en terme de temps de calculs, notre approche permet de modéliser la dispersion turbulente de polluants avec des temps de calcul de l'ordre de la minute, contrairement à l'approche CFD, dont l'échelle de temps est de l'ordre de l'heure.

 En conclusion de ce travail de thèse, la méthodologie Flow'Air-3D et son modèle de dispersion SLAM permettent de répondre aux besoins de TOTAL en assurant le suivi de polluants en champ proche avec des temps de calculs rapides et avec des résultats qui, pour la campagne d'essais sur la raffinerie de Feyzin, sont en accord avec l'expérience et avec une approche eulérienne réalisée avec un code CFD (FLUENT 6.3).

## *Perspectives*

Au cours de cette étude, nous avons pu mettre en évidence quelques voies à explorer afin de renforcer et d'améliorer l'approche développée.

- **Questions ouvertes de recherche :** 
	- o Paramètres du modèle k-ε

A la *partie II*, nous avons pu mettre en évidence un nouveau jeu de paramètres pour que le modèle k-ε puisse représenter au mieux un écoulement atmosphérique sur un sol plat et rugueux (CLS). Cependant, les constantes standard de ce modèle ont été, à l'origine, déterminées pour représenter de manière satisfaisante les écoulements autour d'obstacles. Par conséquent, un changement de valeurs de ces paramètres va tendre à dénaturer le calcul d'écoulement dans les zones où l'influence des obstacles est significative. Au jour d'aujourd'hui, le choix d'un modèle k-ε standard ou d'un modèle k-ε paramétré par notre

approche est laissée à l'appréciation du numéricien qui constituera la base de données d'un site. Aussi, il serait intéressant dans un premier temps de quantifier l'écart entre un champ déterminé par notre approche et un autre obtenu par le modèle k-ε standard sur un site complexe (tel que la raffinerie de Feyzin par exemple). Puis il pourrait être envisagé de créer des paramètres du modèle k-ε qui varient en fonction de la distance aux obstacles. En effet, loin des géométries du site, on trouverait une représentation de la CLS avec notre jeu de paramètres du modèle k-ε et proche des bâtiments une paramétrisation standard. Une piste à étudier serait alors le « passage continu » de notre paramétrisation à la paramétrisation standard en fonction de la distance aux obstacles. Cette approche permettrait ainsi une prise en compte réaliste de la CLS autour et au-dessus de la zone constituée de bâtiments et de la même manière une représentation optimisée de l'écoulement autour des géométries.

#### o Modélisation des unités poreuses

Tout au long de ce travail de thèse, nous avons, pour des raisons de temps de calcul limité la résolution des bâtiments à la dizaine de mètres. Avec une telle résolution, la plupart des bâtiments d'un site industriel peuvent être correctement décrits (bâtiments administratifs cubique ou des réservoirs cylindriques), cependant avec cette même échelle, la prise en compte de manière détaillée des unités poreuses telles que le FCC *(Cf. Figure 85)* est alors impossible, du fait des tailles des différents tuyaux les composants (inférieures au mètre). Dans ce travail de thèse, nous avons représenté et approximé ces géométries par des solides pleins. Or le comportement des champs de vent au voisinage de ces obstacles n'est pas, dans notre approche, correctement décrit du fait qu'aucun flux d'air ne passe à travers ces unités. Ainsi, à cette échelle de résolution, une solution serait de traiter ces types d'obstacle comme des solides poreux, laissant ainsi l'air et les polluants les traverser. Cette piste n'a pas été abordée dans cette thèse par manque de temps, mais une étude plus poussée pour caractériser et modéliser la porosité, les coefficients de perméabilité, les pertes de charge, etc., pour ce type d'obstacle permettrait d'obtenir des résultats plus réalistes lors des calculs de dispersion. Une autre solution à envisager pour modéliser de manière plus précise ces unités de raffinage serait de descendre en échelle de résolution et de modéliser chacune des géométries décrivant l'obstacle poreux. Cette approche reste cependant au jour d'aujourd'hui trop couteuse en temps de calcul du fait de la complexité de ces bâtiments.

#### o Anisotropie de l'atmosphère

Tout au long de ce travail de thèse, nous avons utilisé pour les calculs de champs de vent, un modèle CFD utilisant l'approche RANS couplé avec un modèle de fermeture de type k-ε. Le modèle k-ε traite la turbulence de manière isotrope, hypothèse que nous avons réutilisée dans l'ensemble de ce travail de thèse. Cependant, cette hypothèse d'isotropie de la turbulence n'est pas vérifiée pour la turbulence atmosphérique. Pour améliorer la description de l'écoulement turbulent sur les sites modélisés, on pourrait envisager d'utiliser un autre modèle de fermeture, appelé k-ε *Rij*, qui utilise une décomposition de l'énergie cinétique turbulente *k* selon les 3 composantes, permettant alors de traiter les phénomènes d'anisotropie de la turbulence.

### • **Améliorations techniques pour SLAM**

Le code de dispersion atmosphérique SLAM étant en cours de développement, diverses améliorations sont à envisager, certaines étant en cours d'implémentation.

o Approche « kernel » et amélioration des temps de calcul

De par la volonté d'utiliser le code de dispersion SLAM dans un contexte de gestion de crise ou de surveillance de site, les calculs de dispersion doivent pouvoir être menés en quelques secondes. Par conséquent, l'amélioration des temps CPU est un objectif majeur et un point d'amélioration serait le calcul de la concentration par une méthode dite « kernel » plutôt que par le comptage des particules dans les mailles. Cette approche permet d'obtenir des champs de concentration plus précis et indépendants du maillage utilisé, tout en limitant le nombre de particules nécessaires au calcul de concentration, diminuant finalement les temps de calcul.

#### o Traitement des sources

Des pistes d'amélioration sont aussi à envisager pour le traitement des sources et permettre alors à SLAM de considérer des sources linéiques ou volumiques, mais aussi de prendre en compte les effets de source que sont la surhauteur ou les effets de jets. Ce traitement spécifique des sources est en cours d'implémentation dans SLAM.

o Modélisation inverse

## • **Multiplication des campagnes de validation**

Hormis l'ensemble de ces développements envisageables, il est à noter qu'un nombre restreint de tests de sensibilité et de validation a pu être effectué au cours de ces trois années. Par conséquent, pour renforcer la crédibilité de cette approche Flow'Air-3D, un ensemble de tests sur des cas académiques, mais aussi sur des configurations plus complexes sont à envisager pour apporter des éléments supplémentaires de validation.

Finalement, un dernier point est à prendre en considération pour faire de cet outil naissant un outil opérationnel, celui de confronter Flow'Air-3D et le code SLAM à la réalité d'un site pétrochimique TOTAL, par sa mise en place sur une raffinerie. Son utilisation opérationnelle confrontée aux mesures sur le terrain et aux organes responsables de la surveillance des sites TOTAL serait alors un aboutissement final à ces travaux de recherche.

**Annexes** 

# **A. Profils analytiques dans la CLS pour différents états de stabilité atmosphérique**

Nous allons présenter dans cette annexe, pour chacun des états de stabilité atmosphérique (instable, neutre et stable), l'ensemble des profils analytiques issus de la théorie de Monin-Obukhov. On proposera ainsi ici, les expressions de la variation de vitesse, de température potentielle, de pression en fonction de l'altitude et de la longueur de Monin-Obukhov *LMO* ainsi que celles des grandeurs turbulentes que sont l'énergie cinétique turbulente *k* et son taux de dissipation  $\varepsilon$ .

#### A.1. **Conditions neutres** ( $L_{MO} \rightarrow \infty$ )

Pour les conditions neutres,  $\zeta = z/L_{MO} = 0$  et  $\phi_m(\zeta = 0) = 1$ .

#### A.1.1. Profil de vitesse moyenne

On rappelle les différentes relations proposées au *paragraphe I.2.4* :

$$
K_m^+ = \frac{K_m}{u_* \kappa z} = \frac{1}{\phi_m(\zeta)} = 1
$$
 pour le cas neutre (A.1.1)

$$
\overline{u'w'} = -K_m \frac{\partial \overline{u}}{\partial z} \text{ et } -\overline{u'w'} = cte = u_*^2
$$
 (A.1.2)

En combinant ces trois expressions, on obtient l'équation :

$$
\frac{\partial \overline{u}}{\partial z} = \frac{u_*}{\kappa z}.
$$
 (A.1.3)

Sa résolution donne le profil de vitesse moyenne pour une atmosphère neutre :

$$
\overline{u} = \frac{u_*}{\kappa} \ln \left( \frac{z}{z_0} \right) \tag{A.1.4}
$$

#### A.1.2. Profils de température potentielle et de pression

Dans un état de stabilité neutre, le flux de chaleur au sol *H0* est nul, ainsi la température potentielle θ*0* est une constante et est identique à la température réelle *T0*. En utilisant la définition de la température potentielle, on peut alors déduire que le profil de pression dans la CLS neutre est aussi une constante en fonction de l'altitude et a pour valeur *P0*.

$$
\theta_0 = \theta_0 \left(\frac{P}{P_0}\right)^{-R'_{C_P}} \text{ et } P = P_0 \tag{A.1.5}
$$

A.1.3. Profil du taux de dissipation de l'énergie cinétique turbulente  $\varepsilon$ L'équilibre de production/dissipation de la turbulence permet d'écrire dans le cas neutre :

$$
\varepsilon = -\overline{u'w'}\frac{\partial \overline{u}}{\partial z}
$$
 (A.1.6)

En remplaçant le flux de quantité de mouvement  $\overline{u'w'}$  par sa valeur et en dérivant l'expression de la vitesse fournie par la *relation A.1.4*, on obtient :

$$
\mathcal{E} = \frac{u_*^3}{Kz} \tag{A.1.7}
$$

#### A.1.4. Profil de l'énergie cinétique turbulente *k*

Le modèle RANS couplé avec un modèle de fermeture de type k-ε, permet de modéliser la diffusivité turbulente par *(équation (II.1.12))* :

$$
K_m = C_\mu \frac{k^2}{\varepsilon}
$$

D'après la *relation (A.1.1)*,  $K_m = u * \kappa z$  et donc, on peut en déduire une expression de *k* (en remplaçant  $\varepsilon$  par sa valeur) pour une CLS neutre :

$$
k = \frac{u_*^2}{\sqrt{C_\mu}}
$$
 (A.1.8)

#### A.2. Conditions stables ( $L_{MO} > 0$ )

Pour les conditions stables :

$$
\zeta = z/L_{MO} > 0
$$
 et  $\phi_m(\zeta) = \phi_h(\zeta) = 1 + 5\zeta$  (A.2.1)

#### A.2.1. Profil de vitesse moyenne

De la même manière que pour les conditions neutres, on a :

$$
K_m^+ = \frac{K_m}{u_* \kappa z} = \frac{1}{\phi_m(\zeta)} \text{ pour le cas stable}
$$

$$
\overline{u'w'} = -K_m \frac{\partial \overline{u}}{\partial z} \text{ et } -\overline{u'w'} = cte = u_*^2
$$

En combinant ces trois expressions, on obtient l'équation :

$$
\frac{\partial u}{\partial z} = \frac{u_*}{\kappa z} \phi_m(\zeta) \tag{A.2.2}
$$

En intégrant cette relation, on trouve *(Cf. paragraphe I.2.4)*:

$$
\bar{u} = \frac{u}{\kappa} \left[ \ln \left( \frac{z}{z_0} \right) - \Psi_m(\zeta) \right]
$$
 (A.2.3)

avec  $\Psi_m(\zeta) = \int_{0}^{\zeta} \frac{1}{\zeta} [1 - \phi_m(s)] ds = -5 \zeta$  $\Psi_m(\zeta) = \int_0^s \frac{1}{s} [1 - \phi_m(s)] ds = \int_0^m (5) - \int_0^{\infty} \frac{1}{s} \mu - \varphi_m$ 

Par conséquent, le profil de vitesse pour une atmosphère stable est donné par la relation :

$$
\overline{u} = \frac{u}{\kappa} \left[ \ln \left( \frac{z}{z_0} \right) + 5 \zeta \right]
$$
 (A.2.4)

#### A.2.2. Profil de température potentielle moyenne

Par analogie avec la détermination du profil de vitesse stable, on a :

$$
K_h^+ = \frac{K_h}{u_* \kappa z} = \frac{1}{\phi_h(\zeta)}
$$
 pour le cas stable (A.2.5)

$$
\overline{u' \theta'} = -K_h \frac{\partial \overline{\theta}}{\partial z} \text{ et } \overline{u' \theta'} = \frac{H_0}{\rho C_p}
$$
(A.2.6)

En combinant ces trois expressions, on obtient l'équation :

$$
\frac{\partial \theta}{\partial z} = \frac{\theta_*}{\kappa z} \phi_h(\zeta) \text{ avec } \theta_* = -\frac{H_0}{\rho C_p u_*}
$$
 (A.2.7)

En intégrant cette relation, on trouve *(Cf. paragraphe I.2.4)*:

$$
\overline{\theta} - \theta_0 = \frac{\theta_*}{\kappa} \left[ \ln \left( \frac{z}{z_t} \right) - \Psi_h(\zeta) \right]
$$
 (A.2.8)

avec  $\Psi_h(\zeta) = \int_{0}^{\zeta} \frac{1}{\zeta} [1 - \phi_h(s)] ds = -5\zeta$  $\Psi_h(\zeta) = \int_0^s \frac{1}{s} [1 - \phi_h(s)] ds = S_h(\zeta) = \int_0^{\zeta} \frac{1}{s} [1 - \phi_h(s)] ds = -5\zeta$ , et où  $z_t$  est une constante d'intégration, appelée rugosité thermique.

Par conséquent, le profil de température potentielle moyenne pour une atmosphère stable est donné par la relation :

$$
\overline{\theta} - \theta_0 = \frac{\theta_*}{\kappa} \left[ \ln \left( \frac{z}{z_t} \right) + 5 \zeta \right]
$$
 (A.2.9)

A.2.3. Profil du taux de dissipation de l'énergie cinétique turbulente  $\varepsilon$ 

De la même manière que pour le cas neutre, l'équilibre de production/dissipation de la turbulence permet d'écrire dans le cas stable :

$$
\varepsilon = -\overline{u'w'} \frac{\partial \overline{u}}{\partial z} \left( 1 - \zeta \frac{\phi_h}{\phi_m^2} \right)
$$
 (A.2.10)

En remplaçant le flux de quantité de mouvement *u*' *w*' par sa valeur, en utilisant la *relation (A.2.9)* et sachant que pour des conditions stables :  $\phi_m(\zeta) = \phi_h(\zeta) = 1 + 5\zeta$ , on obtient :

$$
\varepsilon = \frac{u_*^3}{\kappa z} \left( 1 + 4 \zeta \right) \tag{A.2.11}
$$

#### A.2.4. Profil de l'énergie cinétique turbulente *k*

Le modèle RANS couplé avec un modèle de fermeture de type k-ε, permet de modéliser la diffusivité turbulente par *(équation (II.1.12))* :

$$
K_m = C_\mu \frac{k^2}{\varepsilon}
$$

D'après la *relation* (A.2.2),  $K_m = u_* \kappa z / \phi_m(\zeta)$ , et donc on peut en déduire une expression de  $k$  (en remplaçant  $\varepsilon$  par sa valeur) pour une CLS stable :

$$
k = \frac{u_*^2}{\sqrt{C_\mu}} \sqrt{\frac{1 + 4\zeta}{1 + 5\zeta}}
$$
 (A.2.12)

*Remarque :* La théorie de similitude de Monin-Obukhov, permet d'assurer une continuité entre les différents états atmosphériques, ainsi, on retrouve les profils neutres lorsque l'on fait tendre ζ vers zéro à partir des profils précédents.

#### A.3. Conditions instables ( $L_{MO} < 0$ )

Pour les conditions instables :

$$
\zeta = z/L_{MO} < 0 \text{ et } \phi_m(\zeta) = (1 - 16\zeta)^{-1/4}.
$$
 (A.3.1)

Contrairement aux conditions stables,  $\phi_m(\zeta)$  est différent de  $\phi_h(\zeta)$  et ces deux fonctions sont reliées par :

$$
\phi_h(\zeta) = \phi_m(\zeta)^2 \text{ d'où } \phi_h(\zeta) = (1 - 16\zeta)^{-1/2}
$$
\n(A.3.2)

#### A.3.1. Profil de vitesse moyenne

De la même manière que pour les conditions stables, on obtient la même équation à intégrer, seule la valeur de  $\phi_m(\zeta)$  change.

$$
\frac{\partial u}{\partial z} = \frac{u_*}{\kappa z} \phi_m(\zeta).
$$

En intégrant cette relation, on trouve *(Cf. paragraphe I.2.4)*:

$$
\bar{u} = \frac{u}{\kappa} \left[ \ln \left( \frac{z}{z_0} \right) - \Psi_m(\zeta) \right]
$$
 (A.3.3)

avec  $\Psi_m(\zeta) = \int_0^{\zeta} \frac{1}{2} [1 - \phi_m(s)] ds = 2 \ln \left( \frac{1 + x}{2} \right) + \ln \left( \frac{1 + x^2}{2} \right) - 2 \arctan(x)$ 2 2arctan 2  $\ln\left( \frac{1}{2}\right)$ 2  $\frac{1}{2} [1 - \phi_m(s)] ds = 2 \ln \left( \frac{1 + X}{2} \right) + \ln \left( \frac{1 + X^2}{2} \right)$  $\boldsymbol{0}$  $f(\zeta) = \int_0^{\zeta} \frac{1}{s} [1 - \phi_m(s)] ds = 2 \ln \left( \frac{1+X}{2} \right) + \ln \left( \frac{1+X^2}{2} \right) - 2 \arctan(x) + \frac{\pi}{2}$ J  $\backslash$  $\overline{\phantom{a}}$  $\setminus$  $+\ln\left(\frac{1+}{2}\right)$ J  $\left(\frac{1+X}{2}\right)$ l  $\Psi_m(\zeta) = \int_0^{\zeta} \frac{1}{s} [1 - \phi_m(s)] ds = 2 \ln \left( \frac{1+X}{2} \right) + \ln \left( \frac{1+X^2}{2} \right) - 2 \arctan \left( x \right)$  $S_m(\zeta) = \int_0^{\zeta} \frac{1}{s} [1 - \phi_m(s)] ds = 2 \ln \left( \frac{1 + X}{2} \right) + \ln \left( \frac{1 + X^2}{2} \right) - 2 \arctan(x) + \frac{\pi}{2}$  et  $X = (1 - 16\zeta)^{1/4}$ 

Par conséquent, le profil de vitesse pour une atmosphère instable est donné par la relation :

$$
\overline{u} = \frac{u}{\kappa} \left[ \ln \left( \frac{z}{z_0} \right) - 2 \ln \left( \frac{1+X}{2} \right) - \ln \left( \frac{1+X^2}{2} \right) + 2 \arctan \left( x \right) - \frac{\pi}{2} \right] \text{ avec } X = (1-16\zeta)^{1/4}
$$
\n(A.3.4)

#### A.3.2. Profil de température potentielle moyenne

Par analogie avec la détermination du profil de vitesse instable, on doit intégrer la relation :

$$
\frac{\partial \theta}{\partial z} = \frac{\theta_*}{\kappa z} \phi_h(\zeta) \text{ avec } \theta_* = -\frac{H_0}{\rho C_p u_*}
$$
 (A.3.5)

En intégrant cette relation, on trouve :

$$
\overline{\theta} - \theta_0 = \frac{\theta_*}{\kappa} \left[ \ln \left( \frac{z}{z_t} \right) - \Psi_h(\zeta) \right]
$$
 (A.3.6)

avec  $\Psi_h(\zeta) = \int_0^{\zeta} \frac{1}{2} [1 - \phi_h(s)] ds = 2 \ln \left( \frac{(1 - 16\zeta)}{2} \right)$  $\overline{\phantom{a}}$  $\overline{\phantom{a}}$  $\rfloor$ ⅂  $\mathsf{L}$  $\mathbf{r}$ L  $\left[ (1-16\zeta)^{1/2} + \right]$  $\Psi_h(\zeta) = \int_0^s \frac{1}{s} [1 - \phi_h(s)] ds = 2 \ln \left| \frac{(1 - 10\zeta)}{2} \right|$  $\frac{1}{2}[1-\phi_h(s)]ds = 2\ln\left(\frac{(1-16\zeta)^{1/2}+1}{2}\right)$ 0  $\zeta(\zeta) = \int_0^{\zeta} \frac{1}{2} [1 - \phi_h(s)] ds = 2 \ln \left| \frac{(1 - 16\zeta)}{2} \right|$  $s_h(\zeta) = \int_0^{\zeta} \frac{1}{s} [1 - \phi_h(s)] ds = 2 \ln \left| \frac{(1 - 1) \zeta}{2} \right|$ 

Par conséquent, le profil de température potentielle moyenne pour une atmosphère instable est donné par la relation :

$$
\overline{\theta} - \theta_0 = \frac{\theta_*}{\kappa} \left[ \ln \left( \frac{z}{z_t} \right) - 2 \ln \left[ \frac{\left( 1 - 16 \zeta \right)^{1/2} + 1}{2} \right] \right] \tag{A.3.7}
$$

#### A.3.3. Profil du taux de dissipation de l'énergie cinétique turbulente  $\varepsilon$

De la même manière que pour le cas stable, l'équilibre de production/dissipation de la turbulence permet d'écrire dans le cas instable :

$$
\varepsilon = -\overline{u'w'}\frac{\partial \overline{u}}{\partial z} \left(1 - \zeta \frac{\phi_h}{\phi_m^2}\right)
$$
 (A.3.8)

En remplaçant le flux de quantité de mouvement *u*' *w*' par sa valeur, en utilisant la *relation (A.3.4)* et sachant que pour des conditions instables :  $\phi_m(\zeta)^2 = \phi_h(\zeta)$ , on obtient :

$$
\varepsilon = \frac{u_*^3}{\kappa z} (1 - 16\zeta)^{-1/4} (1 - \zeta)
$$
 (A.3.9)

#### A.3.4. Profil de l'énergie cinétique turbulente *k*

Comme précédemment pour le cas stable, en couplant l'expression de la diffusivité turbulente issue de la modélisation de la turbulence par un modèle de fermeture k-ε, avec la *relation (II.1.12)* de la théorie de similitude de Monin-Obukhov, on peut en déduire une expression de *k* pour une CLS instable :

$$
K_m = C_\mu \frac{k^2}{\varepsilon} = \frac{u_* \kappa z}{\phi_m(\zeta)}
$$
(A.3.10)

Et donc connaissant  $\phi_m(\zeta)$  et  $\varepsilon$ , on a :

$$
k = \frac{u_*^2}{\sqrt{C_\mu}} \sqrt{1 - \zeta}
$$
 (A.3.11)

#### **B.1. Introduction**

Le modèle SLAM est un modèle de dispersion dont la finalité est de modéliser le transport de polluants dans l'atmosphère en fonction des conditions météorologiques. De ce fait, le modèle est constitué de deux modules principaux, le premier consacré au traitement des données météorologiques et à l'extraction du champ de vent de la base de données et le second à la dispersion des polluants. Ces deux modules ne sont pas indépendants puisque le second utilise les données calculées par le premier. On notera que les grandeurs calculées par le préprocesseur météorologique permettent de décrire une couche limite de surface atmosphérique. Il s'agit principalement de retrouver la vitesse de frottement *u\** et la longueur de Monin-Obukhov *LMO* à partir de données du type *u(z)*, de la couverture nuageuse *Cld*, de la température au sol, etc., afin de pouvoir déterminer les cas à considérer dans la base de données.

On rappelle que :

$$
L_{MO} = \frac{-\rho C_P u_*^3}{\kappa \left(\frac{g}{T_0}\right)H_0}
$$
 (Monin et Obukhov, 1954) (B.1.1)

$$
u(z) = \frac{u_*}{\kappa} \left[ \ln \left( \frac{z - d + z_0}{z_0} \right) - \left( \Psi_m \left( \frac{z - d + z_0}{L_{MO}} \right) - \Psi_m \left( \frac{z_0}{L_{MO}} \right) \right) \right] \text{ (Garrant, 1992)} \tag{B.1.2}
$$

avec Ψ*<sup>m</sup>* la fonction définie en annexe A dépendant de l'état de stabilité atmosphérique.

Les données utilisateurs fournissant la rugosité du site *z0*, une vitesse à une altitude *z*, la température du sol et la couverture nuageuse, on peut alors déterminer *LMO* et *u\** en résolvant de manière itérative le système formé des équations *(B.1.1)* et *(B.1.2)* si le flux de chaleur *H<sup>0</sup>* est connu. On présente alors ici, comment le préprocesseur météorologique détermine ce flux de chaleur.

#### **B.2. Détermination de** *H<sup>0</sup>*

#### B.2.1. Flux radiatif net au sol

Le bilan énergétique du sol a pour objectif de déterminer le flux de chaleur sensible *H0*. Ce bilan exprime l'équilibre énergétique de la surface du sol en fonction du flux radiatif net *R<sup>N</sup>* qu'il s'agira de déterminer *(Cf. Figure 130).* 

$$
R_N = H_0 + Q_E + Q_G \tag{B.2.1}
$$

où *R<sup>N</sup>* est le flux radiatif net, *QE* le flux de chaleur latente (chaleur évacuée du sol par évaporation) et *QG* le flux de chaleur vers l'intérieur du sol. Parmi ces différents flux, le flux radiatif net est modélisé de la façon suivante :

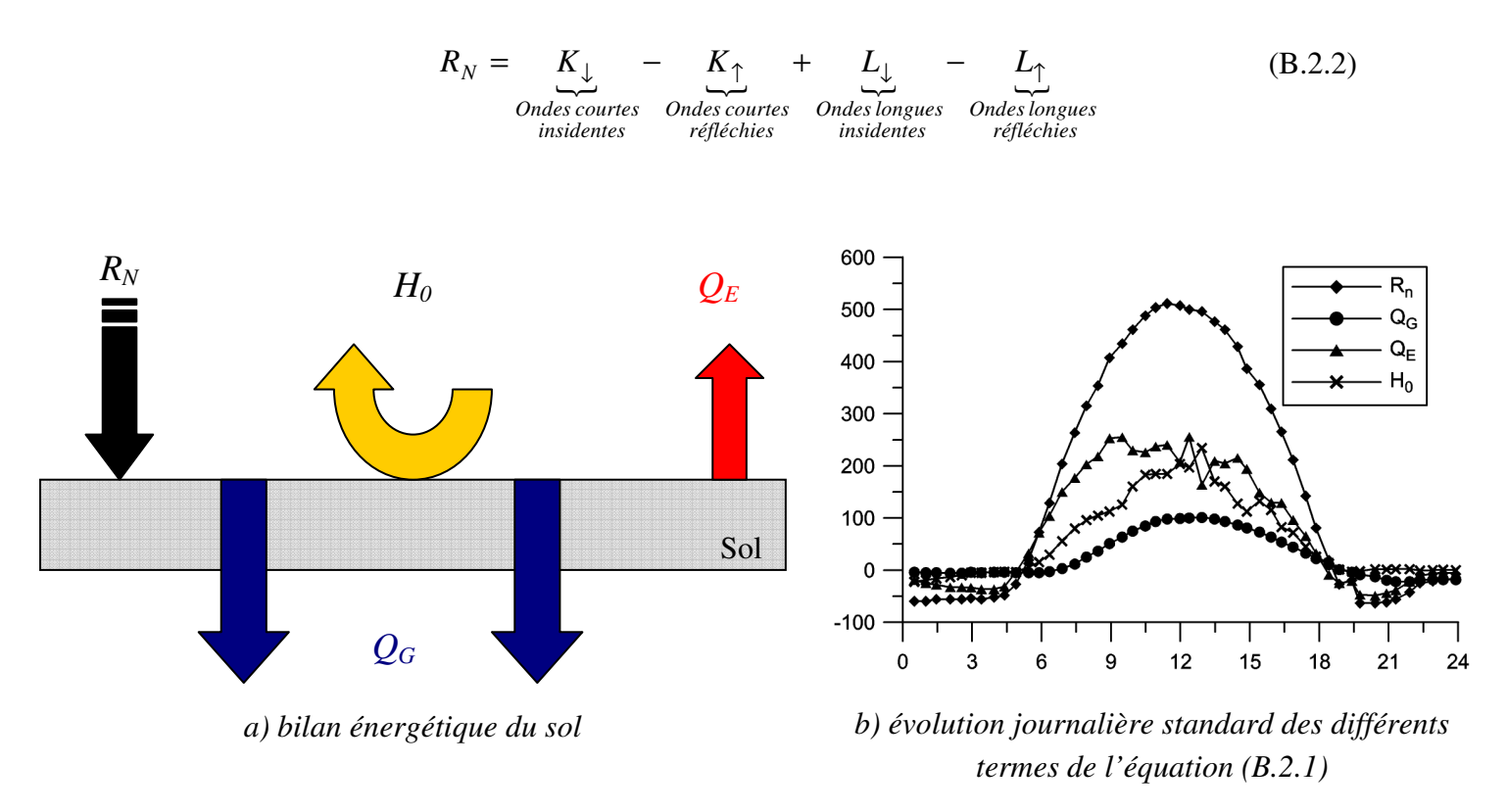

*Figure 130 : Bilan énergétique du sol et évolution journalière standard des différents termes de l'équation (B.2.1). (par convention, on considère que*  $R_N$  *et*  $Q_G$  *sont positifs lorsqu'ils sont orientés vers le bas et que H0 et QE sont positifs lorsqu'ils sont orientés vers le haut)* 

Les différents termes du flux radiatif net sont exprimés par les *relations (B.2.3) à (B.2.6)*. Le flux solaire incident est donné par Kasten et Czeplak (1980) :

$$
K_{\downarrow} = \begin{cases} (990\sin(\Psi) - 30) \left( 1 - 0.75 \left( \frac{Cld}{8} \right)^{3,4} \right) le \, \text{jour} \, (\sin(\Psi) > 0) \\ 0 & \text{lanuit} \, (\sin(\Psi) < 0) \end{cases} \tag{B.2.3}
$$

avec

$$
\text{vec}\begin{bmatrix} \sin(\Psi) = \sin(\phi)\sin(\delta) + \cos(\phi)\sin(\delta)\cos\left[\frac{2\pi}{24}\left(t_{HTU} - 12\right)\right] = El\acute{e}vation\,o|air\acute{e}\\ \delta = \frac{2\pi}{360} 23,45\sin\left[\frac{2\pi}{365}\left(j + 284\right)\right] \end{bmatrix}
$$

Dans les deux équations précédentes *j* est le jour calendaire (de 1 à 366), *tHTU* l'heure sur le site exprimée en temps universel, φ la latitude du site, *Cld* l'indice de nébulosité (en octas). Le flux solaire réfléchi est :

$$
K_{\uparrow} = a \, K_{\downarrow} \tag{B.2.4}
$$

où *a* est l'albedo du site.

Le flux radiatif infrarouge émis par l'atmosphère et les nuages est donné par Swinbank (1963), et Holtslag et Van Ulden (1983) :

$$
L_{\downarrow} = L_{\downarrow_{atm}} + L_{\downarrow_{cloud}} = 0.94.10^{-5} \sigma T_0^6 + 60 \frac{Cld}{8}
$$
 (B.2.5)

Quant au flux radiatif émis par le sol (Holtslag et Van Ulden, 1983) :

$$
L_{\uparrow} = \varepsilon \sigma T_0^4 + 0.12 R_N \tag{B.2.6}
$$

où ε est l'émissivité du site.

En introduisant les *relations (B.2.3) à (B.2.6)* dans la *relation (B.2.2)* le flux radiatif net prend finalement la forme :

$$
R_N = \frac{(1-a)K_{\downarrow} + (0.94.10^{-5}T_0^2 - \varepsilon)\sigma T_0^4 + 60\,\text{Cld}/8}{1,12} \tag{B.2.7}
$$

#### B.2.2. Flux de chaleur sensible au sol

Le flux de chaleur sensible au sol *H<sup>0</sup>* est défini à partir du bilan énergétique réalisé sur le site et en particulier à partir du flux radiatif net (*Cf. équation (B.2.1)*). Connaissant *RN*, le flux de chaleur sensible peut être déterminé à partir du flux de chaleur latente *QE* et du flux de chaleur transmis vers le sol *QG*.

#### • **Détermination du flux de chaleur latente** *QE* **:**

Les travaux de Priestley-Taylor (1972) d'une part et de Holtslag et Van Ulden (1983) d'autre part ont permis d'aboutir à la relation suivante :

$$
Q_E = \alpha \frac{1}{1 + \gamma/s} (R_N - Q_G) + 20\alpha
$$
 (B.2.8)

avec 
$$
\frac{s}{\gamma} = \exp[0.055(T_0 - 279)]
$$
 (Van Ulden et Holtslag, 1985)

Le coefficient  $\alpha$  est appelé coefficient de Priestley-Taylor.

#### • **Détermination du flux de chaleur vers le sol**  $Q_G$ **:**

De Bruin et Holtslag (1982) suggèrent d'exprimer le flux vers le sol en fonction du flux radiatif net :

$$
Q_G = C_G R_N \tag{B.2.9}
$$

En milieu urbain, Hanna et Chang (1992) proposent d'utiliser  $C_G = 0.3$ . Il existe dans la littérature des modèles de  $Q_G$  plus complexes, faisant intervenir le taux de variation de  $R_N$  au cours du temps (Grimmond *et al.*, 1991). Ces modèles ne sont pas intégrés dans le préprocesseur météorologique.

Finalement en introduisant les équations ci-dessus dans l'équation de bilan *(B.2.1)*, on en déduit :

$$
H_0 = \frac{1 + (1 - \alpha)s/\gamma}{1 + s/\gamma} 0.7 R_N - 20 \alpha
$$
 (B.2.10)

Finalement grâce à la détermination de ce *H0*, on peut résoudre le système formé des *équations (B.1.1) et (B.1.2)* pour déterminer sur notre site, une vitesse de frottement et une longueur de Monin-Obukhov. Ces deux paramètres, ainsi que la direction du vent (fournie par l'utilisateur, ou un capteur météorologique), permettront ainsi d'utiliser la bibliothèque de champs de vent, et d'obtenir de manière directe ou par interpolation, la configuration d'écoulement sur le site correspondant à la situation météorologique étudiée. Le code de dispersion SLAM s'appuiera sur cette situation pour effectuer le calcul de dispersion de polluant.

# **C. Quelques éléments pour caractériser les incertitudes en soufflerie**

#### **C.1. Introduction**

Les sources d'erreurs liées aux mesures de concentration dans la soufflerie ont plusieurs origines qui concernent globalement les appareils de mesure utilisés, la similitude du processus physique et la mise en œuvre de l'ensemble de la technique. On se propose dans cette annexe une analyse la plus exhaustive possible de ces sources d'erreur, précisant en particulier la part des erreurs aléatoires et celle des erreurs systématiques. Une estimation simplifiée des incertitudes de mesure relatives à l'ensemble de la chaine de mesure est ensuite proposée en se basant sur des études de la dispersion autour de sites industriels réalisés dans la soufflerie de l'Ecole Centrale de Lyon (Méjean, 2009).

#### **C.2. Analyse des sources d'erreurs**

#### C.2.1. Les incertitudes relatives aux appareils de mesure

La mesure de la concentration en gaz traceur dans l'écoulement nécessite de connaître et de contrôler certains paramètres. Pour cela, il est nécessaire de mettre en œuvre différents types d'appareil et d'estimer les incertitudes de mesure qu'ils vont apporter à l'ensemble de la chaîne expérimentale. Les différents appareils mis en œuvre lors de la campagne d'essais sont rappelés dans l'énumération ci-après :

• *Baromètre pour la pression atmosphérique :* le dernier étalonnage de l'appareil mis en œuvre, qui date de fin 2000, donne une incertitude relative pour une pression atmosphérique de l'ordre de *Pa* = 1000 hPa de :

$$
\frac{I_{Pa}}{Pa} = 0.016\,\%
$$
 (C.2.1)

avec *IPa* l'incertitude de mesure de la pression atmosphérique

L'erreur systématique relative donnée par l'étalonnage est :  $\frac{18 \mu_a}{R} = 0.03\%$ *Pa IS Pa*

• *Thermomètre numérique pour la température dans la veine d'essais :* l'incertitude relative estimée pour la mesure de la température à l'intérieur de la veine d'essai est de :

$$
\frac{I_T}{T} = 0.034\,\% \tag{C.2.2}
$$

avec *IT* l'incertitude de mesure de la température *T*.

L'erreur systématique liée à cet appareil n'a pas été évaluée récemment et n'est donc pas disponible.

• *Manomètre numérique pour le contrôle de la vitesse dans la veine d'essais par tube de Pitot :* Le dernier étalonnage de l'appareil utilisé pour le contrôle de la vitesse dans la veine d'essais donne une incertitude relative pour une vitesse de l'ordre de 5 m.s<sup>-1</sup> de :

$$
\frac{I_h}{h} = 0.032\,\%
$$
 (C.2.3)

avec *Ih* l'incertitude de mesure de la pression différentielle *h* exprimée en mm CE

L'erreur systématique était estimée à 1,26%

• *Débitmètre – Régulateur massique pour la mesure et le contrôle du débit d'éthane à la source :* la détermination du débit volumique d'éthane au moyen d'un débitmètre massique nécessite de connaître la masse volumique du gaz aux conditions de pression et de température à l'intérieur de la veine d'essais. L'estimation de l'incertitude de mesure sur le débit volumique d'éthane n'est donc pas directe et doit tenir compte des incertitudes sur les mesures de pression atmosphérique et de température. Dans ces conditions, l'incertitude composée relative est estimée à :

$$
\frac{I_Q}{Q} = 0.3\,\%
$$
 (C.2.4)

avec *IQ* l'incertitude composée de mesure du débit volumique d'éthane

• *Analyseur d'hydrocarbures à ionisation de flamme (FID) :* l'incertitude relative déterminée à partir des informations données par le constructeur est de

$$
\frac{I_{FID}}{V_{FID}} = \pm 3.6\,\%
$$
 (C.2.5)

avec *IFID* l'incertitude de mesure sur la tension de sortie du FID

L'erreur systématique est corrigée par l'étalonnage journalier de l'appareil au moyen de gaz étalon.

#### C.2.2. Les incertitudes relatives à la simulation du processus physique

Les hypothèses liées à la similitude des écoulements atmosphériques et leur mise en œuvre pratique en soufflerie introduisent des erreurs systématiques dans la simulation du processus physique. L'hypothèse la plus importante concerne celle sur l'indépendance du nombre de Reynolds qui se traduit en soufflerie par un filtrage des petites structures turbulentes. La similitude partielle sur le nombre de Reynolds a cependant peu d'influence sur la détermination du champ moyen de concentration, mais peu altérer sensiblement la représentation des fluctuations de concentration. D'une manière générale, il est couramment admis que les champs moyens de concentration en soufflerie représentent correctement les phénomènes de dispersion dans l'atmosphère à des échelles de temps de l'ordre de l'heure. Rappelons ici, que la soufflerie n'est pas adaptée et ne reproduit pas les variations météorologiques à plus grandes échelles. Elle n'est pas non plus adaptée à l'étude du transport des polluants sur de grandes distances (supérieures à 10 kilomètres) où les effets de Coriolis ne peuvent plus être négligés comme c'est le cas en soufflerie. Les phénomènes de stratification thermique ne sont en général pas reproduits dans les simulations sur des sites complexes.

La reproduction du profil de vent en soufflerie est réalisée au moyen de dispositifs spécifiques comprenant des obstacles placés en entrée de la veine d'essais (ailerons) et des rugosités disposées sur le plancher de la soufflerie en amont de la maquette. Les caractéristiques du profil de vent sont ajustées en fonction de paramètres représentatifs du site (longueur de rugosité, loi de puissance du profil vertical de vitesse moyenne, …) donnés la plupart du temps par des abaques obtenus empiriquement par des mesures sur le terrain. Les caractéristiques du profil de vent ainsi reproduites sont en général proches de celles du site à étudier. Elles ne constituent cependant qu'une approximation par rapport à la réalité qu'il est toujours difficile de quantifier souvent parce qu'il n'existe pas de mesures du profil de vent sur le site. Lorsqu'elles existent, elles sont souvent ponctuelles et permettent en particulier l'identification des vents dominants. L'erreur systématique introduite par la similitude en soufflerie n'est donc pas toujours facile à estimer par rapport à une situation réelle. Une estimation possible peut toutefois être déduite des écarts observés sur les paramètres caractéristiques décrivant le profil de vent entre la soufflerie et la réalité. Pour une atmosphère neutre, ces paramètres concernent principalement les échelles de longueur (longueur de rugosité et hauteur de déplacement) et de vitesse (vitesse de frottement) de la loi de paroi, l'exposant *n* de la loi de puissance décrivant l'allure du profil vertical du vent moyen et les valeurs au niveau du sol des intensités de turbulence. Les principales caractéristiques obtenues en soufflerie, comparées à celles typiquement observées dans l'atmosphère, sont présentées au *paragraphe V.2.14.*

La mise en œuvre pratique des essais en soufflerie conduit également à des erreurs systématiques par rapport au cas réel. Ces erreurs concernent principalement les éléments suivants :

- *La construction de la maquette :* il n'est pas possible de reproduire sur la maquette tous les détails du site réel, pour des raisons de coût bien évidemment, mais surtout parce que ce n'est pas nécessaire au niveau de la similitude. Il est important de reproduire les obstacles dont les dimensions sont suffisantes pour pouvoir agir sur la dispersion des effluents, soit directement (effet de rabattement par exemple), soit indirectement (modification des caractéristiques moyennes et turbulentes de l'écoulement). Les incertitudes relatives à la construction de la maquette vont donc être dépendantes du niveau de simplification que permet la similitude, laissé la plupart du temps à l'appréciation de l'expérimentateur, mais aussi de la finesse des plans et des tolérances de fabrication de la maquette. L'erreur systématique ainsi introduite et son impact sur la mesure des concentrations sur la maquette restent cependant difficiles à estimer a priori. Son estimation nécessiterait en effet de connaître la précision des bases de données utilisées et les tolérances de fabrication, mais il serait également nécessaire de réaliser des essais complémentaires pour estimer son impact réel sur la mesure des concentrations. Enfin, la maquette est sensible à l'humidité de l'air dans la soufflerie. Cet effet se traduit par un déplacement vertical qui peut atteindre quelques millimètres pour des variations importantes d'humidité. Cette incertitude sur le positionnement vertical peut entraîner des écarts importants sur la mesure, en particulier lorsque les gradients de concentration sont eux aussi importants (limite du panache près de la source par exemple).
- *L'instrumentation de la maquette :* la mise en œuvre pratique des rejets sur la maquette peut entraîner des erreurs systématiques dans le processus de dispersion difficiles à estimer autrement que par des mesures spécifiques. C'est le cas des rejets à la cheminée. Il est effectivement possible d'estimer l'erreur systématique et l'erreur aléatoire faites sur la mesure du débit à la sortie de la cheminée, mais les conséquences de ces erreurs sur le processus physique de dispersion ne peuvent pas être déduites simplement sans la réalisation d'essais complémentaires.
- *Les effets inhérents à l'installation :* l'installation elle-même peut être génératrice d'erreurs systématiques. Une première source d'erreurs est apportée par le ventilateur de la soufflerie. Une deuxième source d'erreurs est apportée par la présence du chariot de mesure à l'intérieur de la soufflerie qui induit à un certain blocage de l'écoulement (obstruction de la section libre de la veine d'essais). Ce blocage a pour conséquence de modifier l'écoulement à la verticale du chariot (effets de déviation et d'accélération) et de créer un sillage en aval. Lorsque l'on effectue des mesures à partir du chariot, il est donc probable que l'écoulement mesuré diffère légèrement de l'écoulement que l'on aurait en l'absence de ce chariot. Il est important de noter que ce problème est présent dans de nombreuses installations expérimentales de ce type. L'expérience acquise sur la soufflerie de l'Ecole Centrale permet d'affirmer que les conséquences de cet effet de blocage apparaissent principalement dans la partie supérieure de la couche limite. Dans tous les problèmes où les phénomènes prépondérants se situent au voisinage du sol, la présence du chariot n'a donc pratiquement pas d'impact sur les mesures. Des mesures spécifiques ont déjà été réalisées dans le passé afin d'évaluer l'effet de blocage introduit par le chariot de

mesure sur l'écoulement au-dessus d'un groupe d'obstacles (Méjean, 2001). Ces mesures sur un site idéalisé sont cependant difficilement transposables à un site industriel complexe comme celui de la raffinerie de Feyzin.

La part des variations météorologiques dans l'erreur de reproductibilité du processus physique a déjà indirectement été discutée auparavant. En effet, ces variations agissent directement sur la masse volumique des gaz utilisés (air, gaz traceur), et interviennent dans le fonctionnement du ventilateur de la soufflerie et sur la vitesse des rejets à la cheminée. D'une certaine manière, les conditions climatiques à l'intérieur de la veine d'essais, notamment température et hygrométrie, peuvent agir directement sur la maquette. Ce dernier point n'a pas été étudié dans cette campagne de mesure.

#### C.2.3. Les incertitudes relatives à la mise en œuvre de la technique de mesure

La réalisation des mesures de concentration sur la maquette nécessite de déplacer la sonde au point de mesure et d'échantillonner le signal instantané issu de l'analyseur d'hydrocarbures. Les déplacements de la sonde et l'analyse en temps réel du résultat sont faites par l'opérateur à l'aide des grandeurs calculées par le programme d'acquisition et de traitement des signaux (moyenne et écart type en particulier). L'incertitude relative à la mise en œuvre de la technique de mesure repose donc essentiellement sur les points suivants :

- *Le positionnement de la sonde de mesure :* la sonde est fixée sur un chariot permettant les déplacements suivants trois axes *X*, *Y*, *Z*. La résolution des déplacements est de 0,1 mm pour les axes *X* et *Y* et de 0,01 mm pour l'axe *Z.* Les déplacements sont effectués au moyen de moteurs à courant continu. La position est déterminée au moyen de codeurs optiques fixés en bout des axes des moteurs. La précision réelle des déplacements selon les axes *X* et *Y* dépend de l'allongement des courroies crantées utilisées pour l'entraînement du chariot. Elle est estimée à 1 mm pour l'axes *X* et 0,2 mm pour l'axe *Y*. La précision des déplacements selon l'axe *Z* dépend de celle de la vis sans fin utilisée pour l'entraînement du porte sonde. Elle est estimée à 0,05 mm. L'origine des déplacements est référencée par rapport à la maquette. Sa position est déterminée à 1 mm près dans les trois directions. Lors des mesures de concentration au niveau du sol, l'erreur de position verticale peut être plus importante, de l'ordre de 5 mm. L'approche de la sonde sur la maquette est toujours rendue délicate par le manque de visibilité introduit par les obstacles du site. Par ailleurs, il n'est pas possible d'effectuer un contrôle précis pour chaque point de mesure, qui demanderait beaucoup trop de temps compte tenu du nombre de points à effectuer pour décrire un champ complet de concentration. L'incertitude sur la mesure de la concentration relative à ces problèmes de positionnement de la sonde pourra cependant être abordée à partir des points communs à plusieurs profils de mesure.
- *L'échantillonnage des signaux :* la fréquence et la durée d'échantillonnage dépendent de plusieurs paramètres liés au phénomène physique à étudier mais également aux contraintes de réalisation des campagnes de mesure. La fréquence d'échantillonnage est ajustée en fonction de la bande passante de l'analyseur et du filtrage des hautes fréquences

introduit par la similitude. La bande passante de l'analyseur est de l'ordre de 200 Hz ; la fréquence d'échantillonnage retenue est de 1000 Hz. La durée d'échantillonnage a été fixée à 1 minute par point pour ces essais. Cette durée est quasiment imposée par le type de campagne de mesures qui nécessite de réaliser un grand nombre de points pour décrire le plus finement possible les champs de concentration dans l'espace autour du site. L'influence de la durée de l'échantillonnage sur le calcul de la valeur moyenne de la concentration dépend très fortement de la position du point de mesure dans le panache. Les signaux instantanés de concentration sont en effet très différents, lorsque l'on est près ou loin de la source, ou bien lorsque l'on est au centre ou en bordure du panache. Les temps caractéristiques des processus de dispersion sont alors assez différents, et une durée d'échantillonnage d'une minute quelque soit le point de mesure, peut entraîner une dispersion plus ou moins importante dans la détermination des grandeurs statistiques. On peut estimer des écarts relatifs de 3 à 6 % dues à l'influence de cette durée d'échantillonnage (Méjean, 2009)

#### **C.3. Estimation simplifiée des incertitudes de mesures**

#### C.3.1. Hypothèses et simplifications

L'analyse précédente des sources d'erreurs met en évidence que la détermination de l'incertitude de mesure de la concentration en soufflerie dépend d'un grand nombre de paramètres, liés à la chaîne de mesure et à sa mise en œuvre, mais également au principe de similitude et à son application. L'estimation des incertitudes relatives à chacun des paramètres n'est cependant pas toujours évidente et nécessite souvent des essais complémentaires. Nous avons donc été amenés à simplifier l'approche d'estimation des incertitudes. Dans le diagramme proposé sur la *Figure 131*, nous avons reporté l'ensemble des paramètres intervenant dans la détermination de la concentration en soufflerie. Dans ce diagramme, les paramètres placés dans une ellipse grisée ou reliés par une flèche en pointillé n'ont pas été pris en compte dans l'estimation des incertitudes. Les principales hypothèses et simplifications apportées à l'estimation des incertitudes sont rappelées succinctement ciaprès :

*L'installation :* les variations introduites par le ventilateur et le chariot de mesure ne sont pas pris en compte. Les variations relatives à la régulation en rotation du ventilateur, qui agissent directement sur la vitesse de l'écoulement à l'intérieur de la veine d'essais, sont considérées comme négligeables devant les fluctuations de vitesse présentes dans les zones d'écoulement où diffusent les effluents. L'effet du chariot de mesure sur la dispersion peut être considéré comme négligeable devant les effets introduits par la présence des obstacles sur la maquette du site pétrochimique de la raffinerie de Feyzin. Les incertitudes introduites par le système de déplacement (chariot de mesure) sont négligées devant les erreurs de positionnement inhérentes à l'approche de la sonde au niveau de la maquette.

- *La similitude :* Les caractéristiques de l'écoulement reproduit en soufflerie correspondent à une situation théorique représentative des conditions d'écoulement sur le site réel. Ne disposant pas de mesures du profil de vent au niveau du sol en limite du site, il est pratiquement impossible d'estimer l'erreur systématique introduite par la simulation en soufflerie. Cette erreur n'a donc pas été prise en compte dans l'estimation des incertitudes de mesure qui suit.
- *La maquette :* Les incertitudes introduites par la maquette n'ont pas été prises en compte. Elles concernent la précision relative à la fabrication de la maquette (plans, simplification du site, construction), à l'installation de la maquette dans la soufflerie et à la mise en œuvre des sources de gaz traceur, en particulier les rejets. L'estimation de ces incertitudes nécessiterait des essais complémentaires assez lourds qui ne se justifient pas a priori compte tenu de l'expérience que nous avons des études en soufflerie sur des sites complexes.

#### C.3.2. Incertitude sur les mesures

Un calcul d'incertitude a été proposé par Méjean (2009), dans une précédente étude de dispersion sur un site industriel, comportant des bâtiments complexes. Même si les conditions expérimentales ne sont pas tout à fait similaires, notamment au niveau de la maquette et des conditions météorologiques utilisées, ce calcul d'incertitude qui reprend tous les éléments précédent, ainsi que les hypothèses de simplification énoncées auparavant, fournit un ordre de grandeur de l'incertitude relative minimale que l'on peut imposer aux diverses concentrations mesurées. Ce dernier propose alors une incertitude relative de 8 % sur les concentrations obtenues.

Il est à noter, que cette erreur a été obtenue par des mesures réalisées sur une maquette expérimentale (dont les incertitudes ont été négligées dans le calcul initial) construite par un maquettiste et effectuées par des personnes expérimentées dans ce type de campagnes. Dans notre cas, la maquette de la raffinerie de Feyzin, ayant été réalisée par nos soins, une erreur supplémentaire est à rajouter, de part le manque d'expérience dans ce domaine. Ce manque d'expérience peut être aussi imputé aux essais que j'ai réalisés, augmentant considérablement cette incertitude sur les concentrations obtenues. C'est pourquoi, nous pensons estimer les incertitudes commises sur les concentrations mesurées à au moins 15 % et nous considérerons acceptable des erreurs de 20 % sur les mesures effectuées lors de la campagne de mesures sur la maquette du site pétrochimique de la raffinerie de Feyzin.

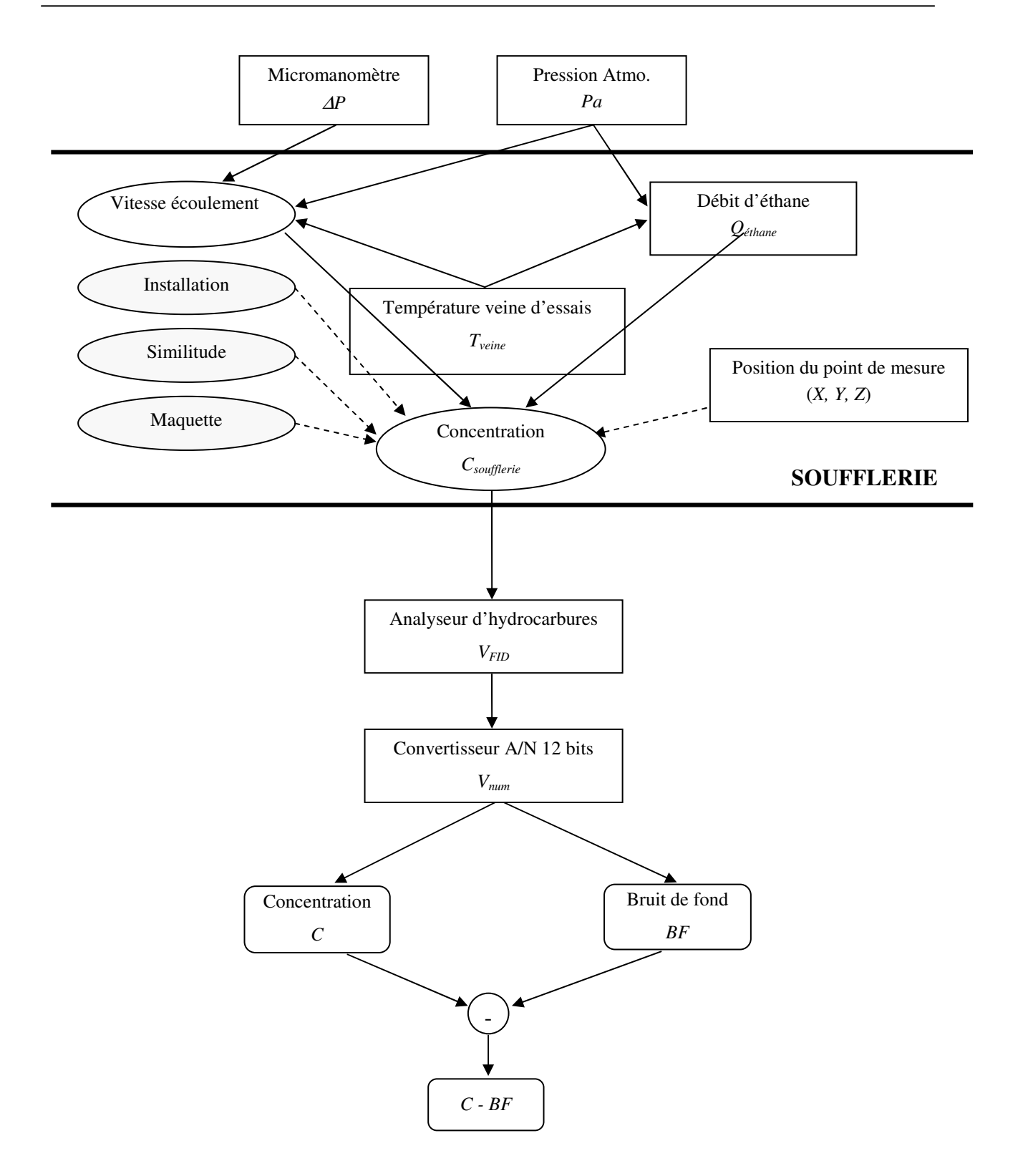

*Figure 131 : Diagramme général de la chaîne de mesures de la concentration dans la soufflerie. Les appareils de mesure sont représentés en rectangles, les grandeurs mesurées par des ellipses, les paramètres non pris en compte dans le calcul d'incertitudes par des ellipses grisées et les résultats des mesures par des rectangles aux coins arrondis* 

## **D.1. Caractéristiques des unités de calcul**

On présente ici les caractéristiques techniques des différentes machines utilisées pour les simulations numériques, que se soit pour le code de dispersion lagrangien SLAM ou le code CFD FLUENT 6.3.

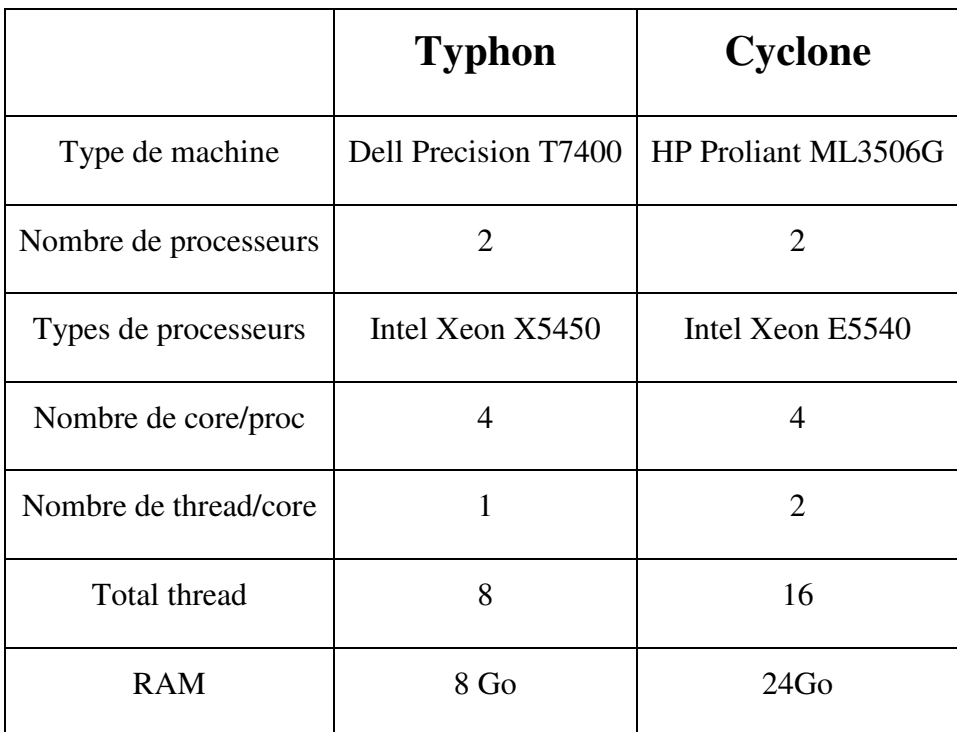

*Tableau 26 : Caractéristiques techniques des machines utilisées* 

## **D.2. Caractéristiques des calculs numériques FLUENT 6.3**

Dans ce paragraphe, nous allons récapituler les diverses caractéristiques concernant les calculs CFD réalisés par l'intermédiaire du code FLUENT 6.3 et s'appliquant à l'ensemble des simulations CFD faites au cours de ce travail de thèse. Pour plus d'information sur les différentes notions, se reporter à la documentation de FLUENT 6.3. (Cf. Doc. FLUENT 6.3)

Ainsi dans les calculs CFD :

- l'ensemble des équations sont résolues au second ordre ;
- le couplage pression/vitesse est assuré par un schéma de type : SIMPLE ;
- le calcul des gradients est réalisé par l'approche : « Green-Gauss Cell based » ;
- les facteurs de sous-relaxation sont ceux utilisés par défaut dans FLUENT 6.3 ;
- l'ensemble des calculs CFD sont convergés. Le critère de convergence est obtenu lorsque l'ensemble des résidus forment un palier d'une valeur inférieure à 10<sup>-3</sup> *(Cf.*) *Figure 132)*.

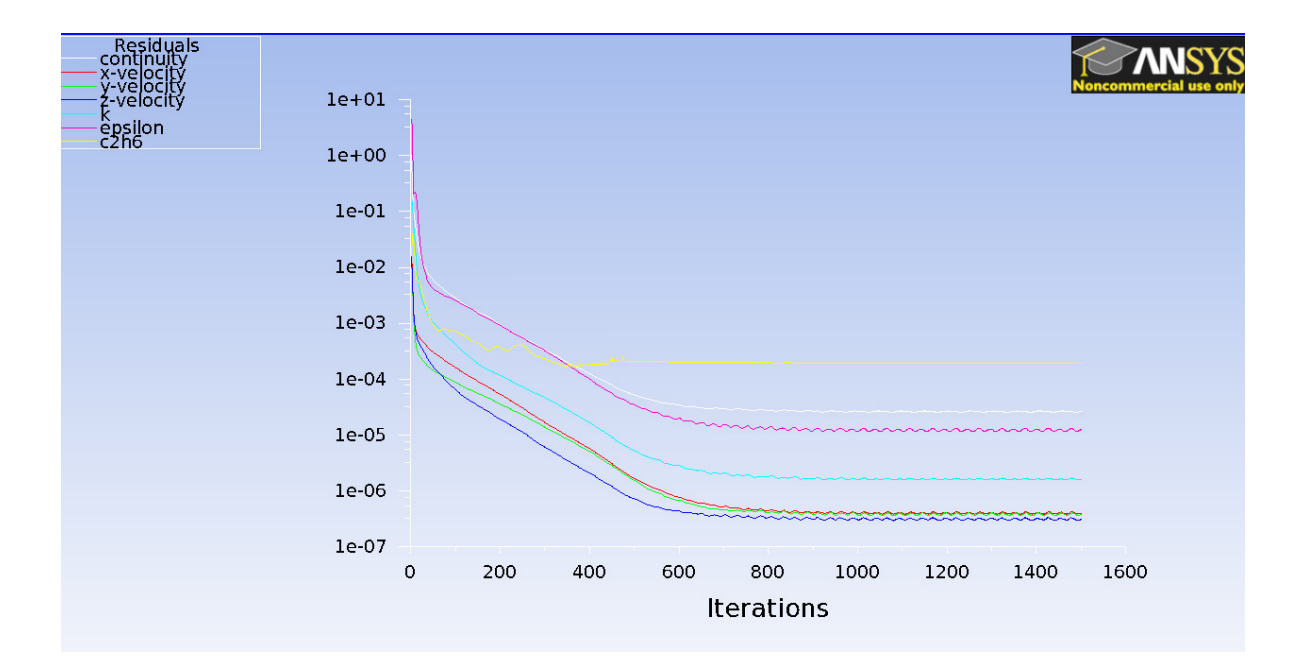

*Figure 132 : Exemple de calcul CFD convergé* 

## **Bibliographie**

ADMS 3 User Guide, 1999. CERC Limited, 3 King's Parade, Cambridge, England CB2 1SJ.

- Bernhardt, M. Zängl, G., Liston, G. E., Strasser, U., et Mauser, W., 2009. Using wind fields from high-resolution atmospheric model for simulating snow dynamics in mountainous terrain. *Hydrological Processes*, **23**, 1064-1075.
- Blocken, B., Stathopoulos, T., et Carmeliet, J. 2007. CFD simulation of the atmospheric boundary layer\_wall function problems. *Atmospheric Environment*, **41(2)**, 238-252.
- Borgas, M. S. et Sawford, B. L., 1994. A family of stochastic models for two-particle dispersion in isotropic homogeneous stationary turbulence. *J. Fluid Mech.*, **279**, 69-99.
- Boris, J. P., 2005. « Dust in the Wind : Challenges for Urban Aerodynamics., AIAA-2005- 5393.
- Boussineq, J., 1897. *Théorie de l'écoulement tourbillonnant et tumultueux des liquides.* Gauthier-Villars, Paris.
- Bradshaw, P., Ferriss, D. H., et Atwell, N. P., 1967. Calculation of boundary-layer development using the turbulent energy equation, *J. Fluids Mech*, **28**, 593-616.
- Briggs, G. A., 1973. *Diffusion estimation for small emissions*. Atmospheric Turbulence and Diffusion Laboratory.
- Bruun, H., H., 1995. *Hot-wire anemometry. Principles and signal analysis*. Oxford Science Publications.
- Buckingham, E., 1914. On Physically Similar Systems ; Illustration of the Use of Dimensional Equations. *Phys. Rev*., **4**, 345-376.
- Businger, J. A., Wyngaard, J.C., Izumi, Y., et Bradley, E. F. 1971. Flux-profile relationships in the atmospheric surface layer. *Journal of the atmospheric Sciences*, **28**, 181-189.
- Carruthers, D. J., Holroyd, R.J., Hunt, J. C. R., Weng, W. S., Robins, A. G., Thomson, D. J., Smith, F. B., 1994. UK-ADMS, a new approach to modelling dispersion in the earth's atmospheric boundary layer. *Journal of Wind Engineering and Industrial Aerodynamics*, **52**, 139-153.
- Charpentier, C., 1967. *Etude de la stabilité d'un gradient thermique produit artificiellement dans un écoulement à basse vitesse au moyen d'une grille d'éléments chauffants.* Rapport interne EDF.
- Chapentier, C., Alcaraz, E., Morel, R., Méjean, P., 1986. La soufflerie de difusión d'électricité de France. *La technique moderne*.
- Chou, P. Y. 1945. *On the theory of turbulence for incompressible fluids*
- Coirier, W. J., Kim, S., Ericson, S. C., et Marella, S., 2006. Calibration and use of sitespecific urban weather observations data using microscale modelling. CFD research Corporation, Alabama.
- Comte-Bellot, G., 1976. Hot-wire anemometry. *Ann. Rev. Fluid. Mech*., **8**, 209-231/
- Corrsin, S., 1963. Turbulence: Experimental Methods. *Pages 524-590 de* : S. Flugge, Freiburg (ed), *Handbuch der Physik, Encyclopedia of Physics,* vol. VIII/2
- Costes, J-P. 1996. *Simulations numériques des écoulements atmosphériques sur sols fortement hétérogènes*. Thèse de Doctorat, Ecole Centrale de Nantes.
- Counihan, J., 1969. An improved method of simulating an atmospheric boundary layer in a wind tunnel. *Atmos. Env.*, **3**, 197-214.
- Deardorff, J. W. 1970. A numerical study of the three-dimensional turbulent channel flow at large Reynolds Numbers. *J. Fluid Mech*., **41-2**, 453-480.
- De Bruin, H. A. R., et Holtslag, A. A. M., 1982. A simple parameterization of the surface fluxes of sensible and latent heat during daytime compared with the Penman-Monteith concept. *J. Appl. Met.*, **21**, 1610-1621.
- De Moor, G. 1983. *Les théories de la turbulence dans la couche limite atmosphérique,*  Direction de la météorologie, pp 312.
- Di Sabatino, S., Buccolieri, R., Pulvirenti, B., et Britter, R., 2007. Simulations of pollutant dispersion within idealised urban-type geometries with CFD and integral models. *Atmospheric Environment*, **41**, 8316-8329.
- Durbin, P. A., Petterson Reif, B. A., 2001. Statistical Theory and Modelling for Turbulent Flows. Wiley, Chichester.
- Dyban, E., et Fridman, E., 1996. Relaxation process modelling in a turbulent boundary layer with non zero free stream turbulence. *Mathematical Problems in Engineering*, **3**, 255- 265.
- Dyer, A. J. 1974. A review of flux-profile relationships. *Boundary-Layer Meteorol*., **7**, 363- 372.
- Duynkerke, P. G.,1988. Application of the E-ε turbulence closure model to the neutral and stable atmospheric boundary layer, *J. Atmos. Sci*. **45 (5)**.
- Elichegaray, C., Bouallala, S., Maitre, A., et Ba, M. 2009. Etat et évolution de la pollution atmosphérique. *Revue française d'allergologie*, **50**, 381-393.
- Fluent 6.3, User's Guide. Fluent Inc., ANSYS
- Folcher, A. 1989. *Contribution à l'étude de la modification de la structure du vent dans une zone de changement de nature de sol*. Thèse de Doctorat, Université de Nantes.
- Francke, J. Hirsch, C., Jensen, A. G., Krüs, H. W., Schatzmann, M. Westbury, P. S., Miles, S. D., Wisse, J. A., et Wright, N. G., Recommendations on the use of CFD in wind engineering. *COST C14*.
- Freedman, F.R., Jacobson, M. Z., 2003. Modification of the standard e-equation for the stable ABL through enforced consistency with Monin-Obukhov similarity theory. *Boundary-Layer Meteorol.*, **106**, 383-410.
- Garratt, J. R., 1992. *The atmospheric boundary layer*. Cambridge Univ. Press.
- Golder, D., 1972. Relation among stability parameters in the surface layer, *Boundary Layer Meteorology*, **3**, 47-58.
- Grimmond, C. S. B., et Oke, T. R., 1999. Aerodynamic properties of urban areas derived from analysis of surface form. *J. Applied. Meteorol.*, **38**, 1262-1292.
- Gryning, S. E., Holtslag, A. A. M., Irwin, J. S., et Sivertsen, B., 1987. Applied dispersion modelling based on meterological scaling parameters. *Atm. Env.*, **21**, 79-89.
- Hanna, S. R., 1982. Applications in air pollution modelling. *Atmospheric turbulence and air pollution modelling*, Reidel, Boston, MA.
- Hanna, S. R., et Chang, J. C., 1992. Boundary-layer parameterizations for applied dispersion modeling over urban areas. *Boundary-Layer Meteorol*., **58**, 229-259.
- Hargreaves, D. M., et Wright, N.G., 2007. On the use of k-ε model in commercial CFD software to model the neutral atmospheric boundary layer. *J. Wind Eng. Ind. Aerodyn*., **95**, 355-369.
- Harris, V. G., Graham, J. A. H., et Corrsin, S., 1977. Further experiments in nearly homogeneous turbulent shear flow. *J. Fluid Mech.*, **81**, 657-687.
- Holtslag, A. A. M., et Van Ulden, A. P., 1983. A simple scheme for daytime estimates of the surface fluxes from routine weather data. *Journal of climate and Applied Meteorology*, **22-4**, 517-529.
- Hurley, P., Physick, W., 1991. A lagrangian particle model of fumigation by breakdown of the nocturnal inversion. *Atmospheric Env*., **25A**, 1313-1325
- Hurley, P., Physick, W., 1993. A skewed homogeneous lagrangian particle model for convective conditions. *Atmospheric Env.*, **27A**, 619-624.
- Huser, A., Nilsen, P. J., et Skatun, H., 1997. Application of k-ε model to the stable ABL : Pollution in complex terrain. *J. Wind Eng. Ind. Aerodyn.*, **67 & 68**, 425-436
- Irwin, H. P. A. H., 1981. The design of spires for wind simulation. *Jour. Of Wind Eng. And Ind. Aerod.*, **7**, 361-366.
- Isnard, O., 1999. *Dispersion atmosphérique en présence de groupes d'obstacles*. Thèse de doctorat, Ecole Centrale de Lyon.
- Jan de Haan, P., 1999. *Studies on short-range air pollution modelling.* PhD thesis. Swiss Federal Institute of Technology Zurich.
- Janicke, U., et Janicke L., 2004. Weiterentwicklung eines diagnostischen Windfeldmodells für den anlagenbezogenen Immissionsschutz (TA Luft). Umweltforschungsplan des Bundesministeriums für Umwelt, Naturschutz und Reaktorsicherheit; Förderkennzeichen (UFOPLAN) 20343256.
- Janicke consulting, 2009. AUSTAL2000 Program Documentation of version 2.4. On behalf of the Federal Environmental Agency (UBA), Germany, 109 pp.
- Jones, A., et Launder, B. E., 1974. The numerical computation of turbulent flows. *Comput. Methods Appl. Mech. Eng*. **3**, 269-289
- Kaplan, H., et Dinar, N., 1993. A three-dimensional model for calculating the concentrations distribution in inhomogeneous turbulence. *Boundary-Layer Meteorol.*, **62**, 217-246.
- Kasten, F., et Czeplak, G., 1980. Solar and terrestrial radiation dependent on the amount and type of cloud. *Solar Energy*, **24**, 177-189
- Kestin,J., et Richardson, P. D., 1963. Heat transfert accross turbulent, incompressible boundary layers, Intern. *J. Heat Mass transfert*, **6**, n°2, 147-189.
- Kim, S. E., et Boysan, F., 1999. Application of CFD to environmental flows. *J. Wind Eng. Ind. Aerodyn.*, **81**, 145-158.
- King, L. V., 1914. On the convection of the heat from small cylinder in a stream of fluid: determination of the convection constants of small platinum wires with applications to hot-wire anemometry. *Phil. Trans. Roy. Soc. (London), Ser.* A, **214**,373-432.
- Kisa, M., et Jelemensky, L., 2009. CFD dispersion modelling for emergency preparadnes. *J. of Loss Prevention in the Process Industries*, **22**, 97-104.
- Klebanoff, P. S., et Dielh, Z. W., 1952. Some features of artificially thickened fully developed turbulent boundary layers with zero pressure gradient. *NACA TR 1110*, 1165-1191.
- Kolmogorov, A. N., 1942. Equations of turbulent motion of an incompressible fluid. Izv*. Akad. Nauk. SSSR Ser. Fiz.*, **6**, 56-58.
- Lakehal, D., 1998. Application of the k-ε model to flow over building placed in different roughness sublayer. *J. Wind Eng. Ind. Aerodyn.*, **49**, 59-77.
- Langevin, P. 1908. Sur la théorie du mouvement Brownien. *C. R. Acad. Sci. (Paris)*, **146**, 530-533.
- Launder, B. E., et Spalding, D. B., 1972. *Mathematical models of turbulence.* Academic Press, London.
- Launder, B. E., et Spalding, D. B., 1974. The numerical computation of turbulent flows. *Comput. Methods Appl. Mech. Eng*., **3**, 269-289.
- Lorimer, G. S., 1986. A kernel method for air quality modelling –I: Mathematical foundation. *Atmospheric Env.*, **20**, 1447-1452.
- Luhar, A. K., et Britter, R. E., 1989. A random walk model for dispersion in inhomogeneous turbulence in a convective boundary layer. *Atmospheric Env*., **23**, 1911-1924.
- Luhar, A. K., Rao, K. S., 1993. Random-walk model studies of the transport and diffusion of pollutants in katabatic flows. *Boundary- Layer Meteorol.*, **66**, 395-412.
- Luhar, A. K., Rao, K. S., 1994. Lagrangian stochastic dispersion model simulations of tracer data in nocturnal flows over complex terrain. *Atmospheric Env.*, **28**, 3417-3431.
- Méjean, P., Soulhac, L., Perkins, R., 2001. *Prise en compte simplifiée du bâti dans les modélisations 3D*. Rapport EDF.
- Méjean, P., Cierco, F. X., Soulhac, L., 2009. *Etude en soufflerie de la dispersion autour du site de la centrale de Chooz*. Rapport interne LMFA.
- Melquiot, P. 2004. *Mémento de la réglementation environnementale française et européenne*.
- Mery, P., 1969. *Note relative à la réalisation d'une soufflerie de grandes dimensions adaptées à la simulation des problèmes de diffusion turbulente dans les basses couches atmosphériques.* Rapport interne EDF.
- Mikkelsel, A. K., et Livesey, F. M., 1995. Evaluation of the use of numerical k-ε model Kameleon II, for predicting wind pressure on building surfaces, *J. Wind Eng. Ind. Aerodyn.*, **57**, 375-389.
- Monin, A. S., et Obukhov, A. M. 1954. Basic law of turbulent mixing in the ground layer of the atmosphere. *Trans. Geophys. Inst. Nauk*, USSR, **151**, 163-187.
- Monin, A. S., et Yaglom, A. M., 1971. *Statistical Fluid Mechanics*. Vol. 1. MIT Press, Cambridge.
- Moser, R. D., Kim, J. et Mansour, N. N., 1999. Direct numerical simulation of turbulent chanel flow up to Re = 590, *Physics of Fluid*, **11**, 4, 943-945.
- Nikuradse, J. 1933. Strömungsgesetze in rauhen Rohren. *Forschg. Arb. Ing.-Wes*., **361**.
- Panofsky, H. A., Tennekes, H., Lenschow, D. H., et Wyngaard, J. C., 1977. The characteristics of turbulent velocity components in the surface layer under convective conditions, *Boundary-Layer Meteor*., **11**, 355-361.
- Panofsky, H. A., et Dutton, J. A., 1984., *Atmospheric Turbulence,* Wiley & Sons, New York, 397 pp.
- Pérez, I. A., Garcia, M. A., Sanchez, M. L., et de Torre B., 2005. Analysis and parameterisation of wind profiles in the low atmosphere. *Solar Energy*, **78**, 809-821.
- Phillips, P., et Panofsky, H. A., 1982., A re-examination of lateral dispersion from continuous sources. *Atmos. Env.*, **16**, 1851-1859.
- Prandtl, L. 1925. Bericht über Untersuchungen zur ausgebildeten Turbulenz, Zs. angew. *Math. Mech*., **5**, 136-139.
- Prandtl, L. 1932. Meteorologische Anwendung der Strömungslehre. Beitr. *Phys. Atm.,* **19**, 188-202.
- Priestley, C. H. B., et Taylor, R. J., 1972. On the assessment of surface heat flux and evaporation using large-scale parameters. *Monthly Weather Review*, **100-2**, 81-92.
- Pontiggia, M., Derudi, M., Busini, V., et Rota, R., 2009. Hazardous gas dispersion : A CFD model accounting for atmospheric stability classes. *J. of Hazardous Material.* **171**, 739-747.
- Raupach, M. R., Thom, A. S., et Edwards, I., 1980. A wind-tunnel study of turbulent flow close to regularly arrayed rough surfaces. *Boundary-Layer Meteorol.*, **18**, 373-397
- Redelsperger, J. L., et Sommeria, G., 1981. Méthode de représentation de la turbulence d'échelle inférieure à la maille pour un modèle tridimensionnel de convection nuageuse. *Boundary-Layer Meteorol.*, **21-4**, 509-530.
- Riddle, A., Carruthers, D., Sharpe, D., McHigh, A., et Stocker, J., 2004. Comparaison between Fluent and ADMS for atmospheric dispersion modelling. *Atmospheric Env.*, **38**, 1029-1038.
- Richards, P.J., Hoxey, R. 1993. Appropriate boundary conditions for computational wind engineering models using the k-ε turbulence model. *J. Wind Eng. Ind. Aerodyn*. **46,47**, 145-153.
- Roberts, O. F. T., 1923. The theoretical scattering of smoke in a turbulent atmosphere. *Proc. R. Soc. Lond., Ser. A*, **104**, 640-654.
- Rodean, H. C., 1991. The universal constant for the lagrangian structure function. *Phys. Fluids*, **6**, 1479-1480.
- Rodi, W., et Spalding, D. B., 1973. A two-parameter model of turbulence, and its application to free jets. *Turbulence transport modelling*, **14**.
- Rodi, W., 1980. Turbulence models and their application in hydraulics. IAHR, P. O. Box 177, 2600 MH Delft, The Netherlands.
- Rodi, W. et Mansour, N., N., 1993. Low Reynolds Number k-ε modeling with the aid of direct simulation data, *J. Fluid Mech*., **250**,509.
- Rotach M. W., Gryning, S. E., et Tassone, C., 1996. A two-dimensional lagrangian stochastic dispersion model for daytime conditions. *Q. J. R. Meteorol. Soc.*, **122**, 367-389.
- Santos, J. M., Reis, Jr, N. C., Goulart, E. V. et Mavroidis, I., 2009. Numerical simulation of flow and dispersion around an isolated cubical building : The effect of the atmospheric stratification. *Atmospheric Environment*, **43**, 5484-5492.
- Sawford, B. L., et Guest, F. M. 1988. Uniqueness and universality of lagrangian stochastic models of turbulent dispersion. Preprints,  $8<sup>th</sup>$  Symposium on Turbulence and Diffusion, san Diego, CA, 1988, *Amer. Meteorol. Soc*., 96-99.
- Sawford, B. L., 1993. Recent development in the lagrangian stochastic models of turbulent dispersion. *Boundary-Layer Meteorol.*, **62**, 197-215.
- Schlichting, H., 1979. *Boundary-layer Theory*, 7<sup>th</sup> edition. McGrawHill, Hamburg, 817 pp.
- Smagorinsky, J. 1963. General circulation experiments with the primitive equations, part I: The basic experiments. *Mon. Wea. Rev*., **91**, 99.
- Smith, W. S., et Brown, M. J., 2002. A CFD generated wind field library feasibility study: "Maximum wind direction interval", LA-UR-02-1100, also in the AMS  $4<sup>th</sup>$ Symposium on the Urban Environment, Norfolk, VA.
- Stull, R. B. 1988. *An introduction to boundary layer meteorology*. Kluwer Academic Publishers.
- Swinbank, W. C., 1963. Longwave radiation from clear skies. *Quart. J. Roy. Meteor. Soc.*, **89**, 339-348.
- Tang, W., Huber, A., Bell, B., et Schwarz, W., 2006. Application of CFD simulations for short-range atmospheric dispersion over open fields and within arrays of buildings. AMS, 14<sup>th</sup> Joint conference on the Applications of Air Pollution Meteorology with the A&WMA, Atlanta, GA.
- Tavoularis, S., 1985. Asymptotic laws for transversely homogeneous turbulent shear flows. *Phys. Fluids*, **28**, 999-1001.
- Tavoularis, S., et Corrsin, S., 1981. Experiments in nearly homogeneous turbulent shear flow with a uniform mean temperature gradient. Part 1. *J. Fluid Mech.*, **104**, 311-347.
- Taylor, G. I. 1921. Diffusion by continuous movments. *Proc London Math*. Soc., **20**, 196- 212.
- Taylor, G. I. 1935. Statistical theory of turbulence, Part I. *Proc. Roy. Soc. London*, *Ser. A*, **105**,421-444.
- Tennekes, C. L., Lumley, J. L. 1972. *A first course in turbulence*, MIT Press, Cambridge, MA, 300 pp.
- Thomson, D. J., 1987. Criteria for the selection of stochastic models of particle trajectories lagrangian dispersion model in turbulent flows. *J. Fluid Mech*., **180**, 529-556.
- Van Der Hoven, I. 1957. Power spectrum of horizontal wind speed in the frequency range from 0,0007 to 900 cycles per hour. *J. Meteorol.*, 14, 150-154.
- Van Ulden, A. P., et Holtslag, A. A. M., 1985. Estimation of atmospheric boundary layer parameters for diffusion applications. *Journal of Climate and Applied Meteorology*, **24**, 1196-1207.
- Viers, G. 1968. *Eléments de climatologie*. F. Nathan (Ed), Paris, coll. FAC, 224.
- Washe, J., 2003. CFD modelling of wind flow over complex and rough terrain. PhD. Thesis, University of Loughborough.
- Weil, J. C., 1994. A hybrid lagrangian dispersion model for elevated sources in the convective boundary layer. *Atmospheric Env.*, **28**, 3433-3448.
- Wilson, J. D., Sawford, B. L., 1996. Review of lagrangian stochastic models for trajectories in the turbulent atmosphere. *Boundary-Layer Meteorol.*, **78**, 191-210.
- Xie, X., Huang, Z., et Wang, J., 2005. Impact of building configuration on air quality in street canyon. *Atmospheric Environment*, **39**, 4519-4530.

## *Sites internet :*

ADEME : http://www2.ademe.fr/

CITEPA : http://www.citepa.org/

Doc. FLUENT 6.3: http://my.fit.edu/itresources/manuals/fluent6.3/help/index.htm

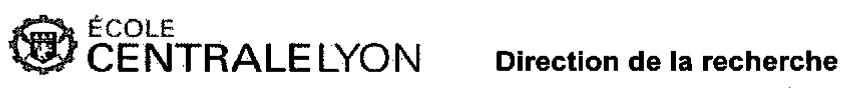

 $\ddot{\phantom{0}}$ 

Liste des personnes Habilitées à Diriger des Recherches en poste à l'Ecole Centrale de Lyon

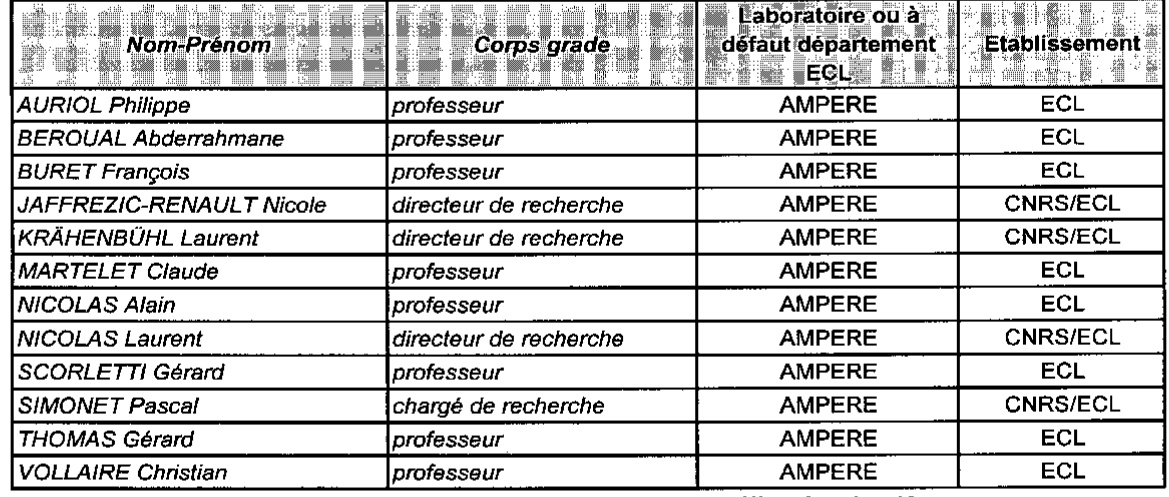

Nbre Ampère 12

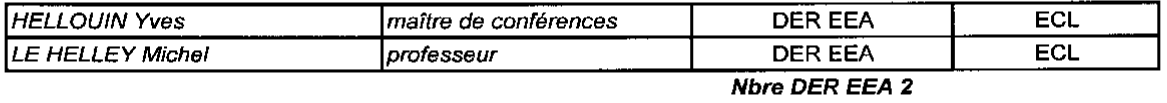

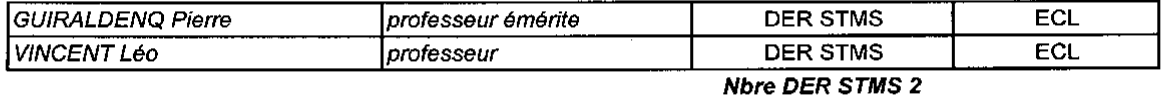

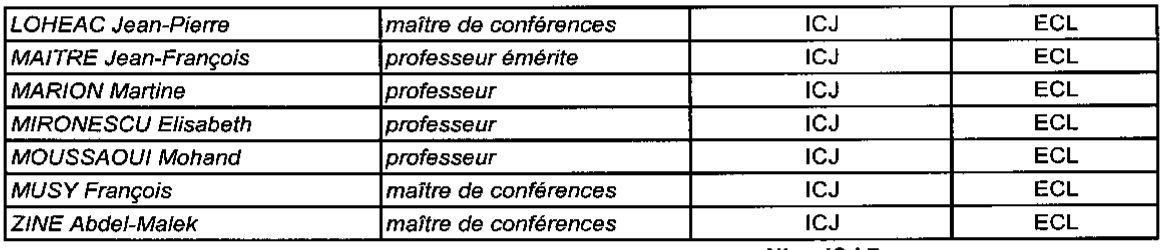

Nbre ICJ 7

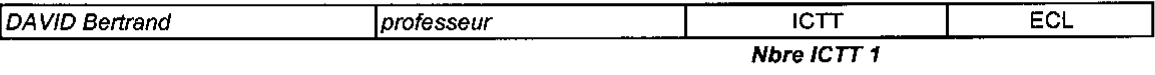

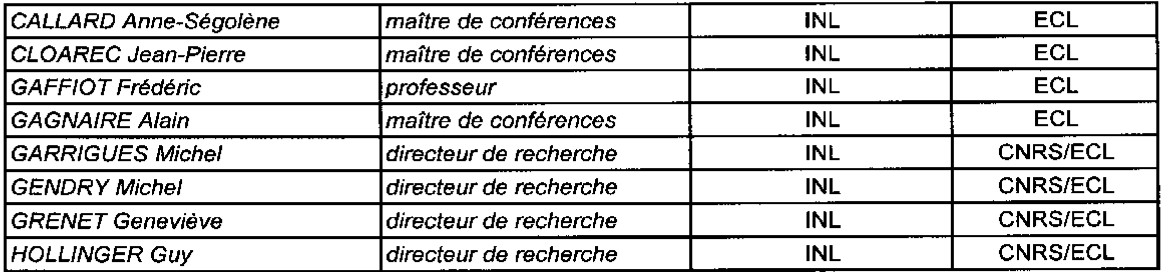

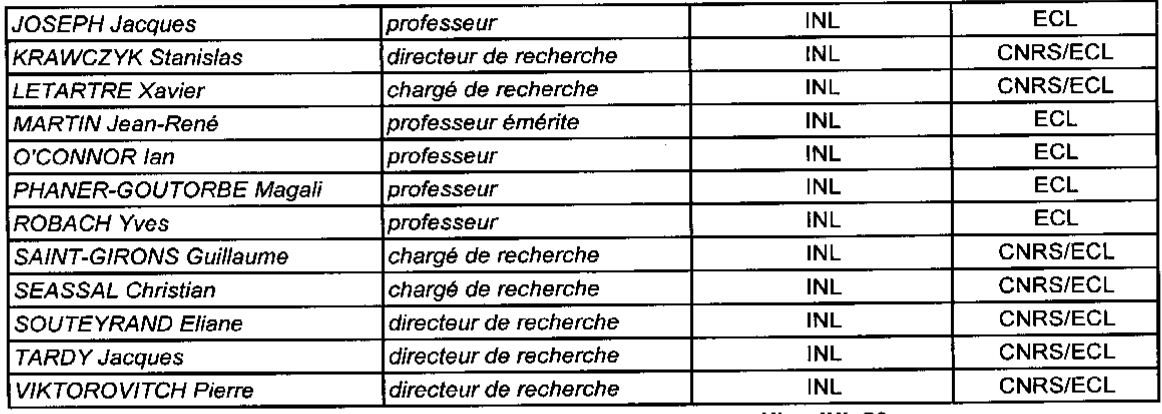

Nbre INL 20

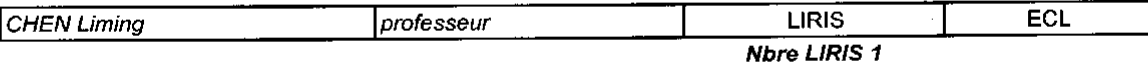

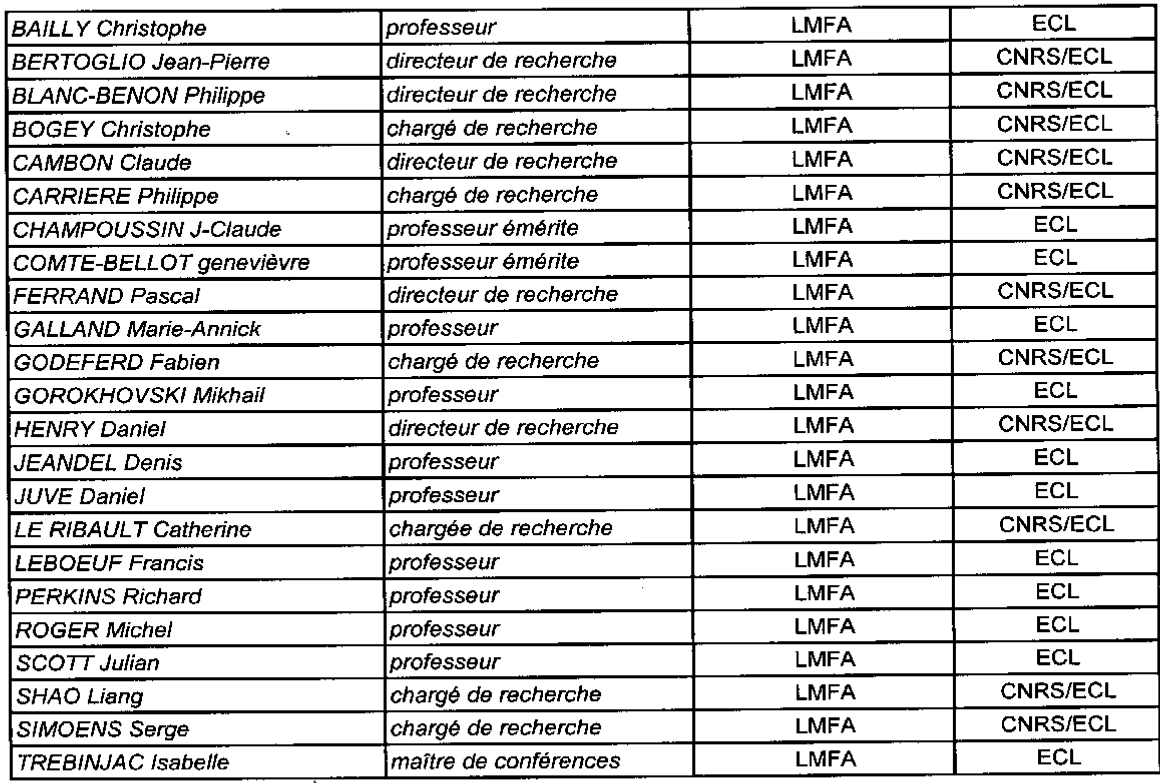

Nbre LMFA 23

Ġ,

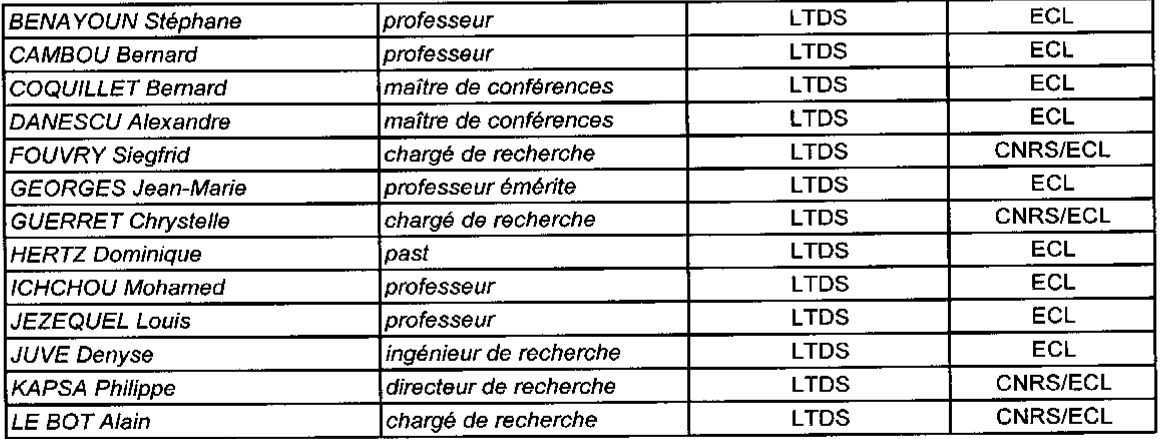

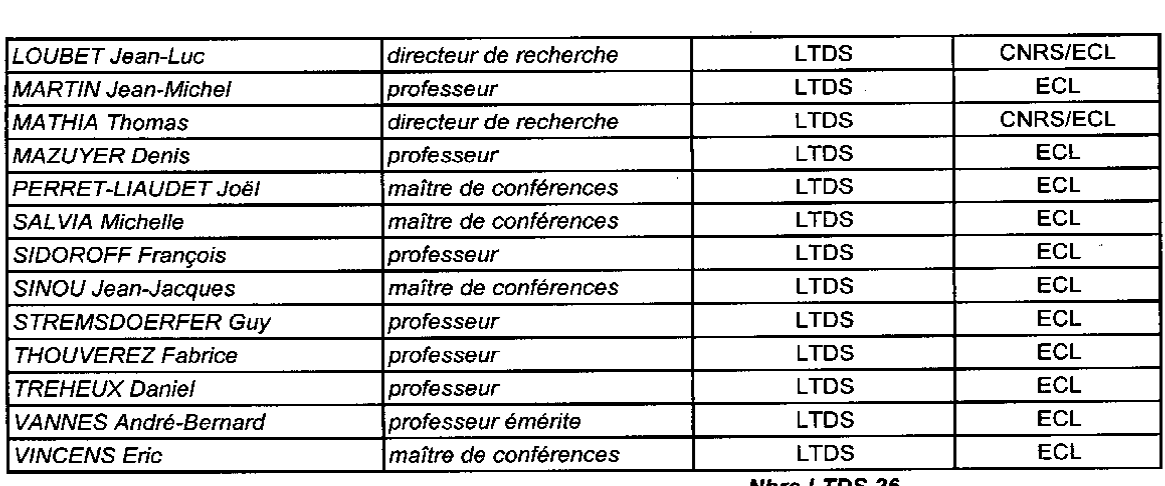

 $\label{eq:2.1} \frac{1}{\sqrt{2\pi}}\int_{0}^{\infty}\frac{1}{\sqrt{2\pi}}\left(\frac{1}{\sqrt{2\pi}}\right)^{2\alpha} \frac{1}{\sqrt{2\pi}}\int_{0}^{\infty}\frac{1}{\sqrt{2\pi}}\frac{1}{\sqrt{2\pi}}\int_{0}^{\infty}\frac{1}{\sqrt{2\pi}}\frac{1}{\sqrt{2\pi}}\frac{1}{\sqrt{2\pi}}\frac{1}{\sqrt{2\pi}}\frac{1}{\sqrt{2\pi}}\frac{1}{\sqrt{2\pi}}\frac{1}{\sqrt{2\pi}}\frac{1}{\sqrt{2\pi}}\frac{1}{\$ 

 $\sim 10^6$ 

dernière page de la thèse

## **AUTORISATION DE SOUTENANCE**

Vu les dispositions de l'arrêté du 7 août 2006.

Vu la demande du Directeur de Thèse

Monsieur R. PERKINS

et les rapports de

Monsieur A. ROBINS Professeur - Director EnFlo - Faculty of Engineering & Physical Sciences - University of Surrey - Guildford - Surrey GU2 7XH - Royaume-Uni

Et de

Monsieur A. MARTILLI Docteur - Departamento de Medio Ambiante - Modeliz. y Ecotoxicidad de la Contam. Atmosférica -CIEMAT - Avda. Complutense, 22 - 28040 Madrid - Espagne

## **Monsieur VENDEL Florian**

est autorisé à soutenir une thèse pour l'obtention du grade de DOCTEUR

## Ecole doctorale MECANIQUE, ENERGETIQUE, GENIE CIVIL ET ACOUSTIQUE

Fait à Ecully, le 24 mars 2011

P/Le Directeur de l'E.C.L. **Difectrice des Etudes** SCOLARIT 3ème LAND!